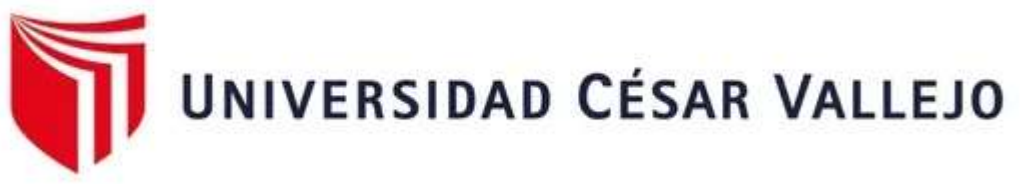

# FACULTAD DE INGENIERÍA Y ARQUITECTURA

# ESCUELA PROFESIONAL DE INGENIERÍA CIVIL

**Evaluación De Vulnerabilidad Sísmica Mediante Metodologías Benedetti-Petrini, Mosqueira, E.030; En La Institución Educativa Divino Jesús, La Esperanza, Trujillo, 2022** 

TESIS PARA OBTERNER EL TÍTULO PROFESIONAL DE:

Ingeniero Civil

### **AUTORES:**

Baras Chiroque, Leticia Margot (orcid.org/0000-0003-2410-7403)

Lara Garcia, Abner Humberto (orcid.org/0000-0002-8704-5361)

### **ASESOR:**

Mg. Jorge Luis Meza Rivas (orcid.org/0000-0002-4258-4097)

### **LÍNEA DE INVESTIGA[CIÓN:](https://orcid.org/0000-0003-2410-7403)**

Diseño Sísmico y Estructural

### **LÍNEA DE RESPONSABILIDAD SOCIAL [UNIVERSITARIA:](https://orcid.org/0000-0002-8704-5361)**

Desarrollo económico, empleo y emprendimiento

### **TRUJILLO-PER[U](https://orcid.org/0000-0002-4258-4097)**

**2022**

#### <span id="page-1-0"></span>**Dedicatoria**

A Dios, por ser mi fuerza espiritualmente, por brindarme la sabiduría que necesito a diario. A mi madre, que es mi motivo de superación en la vida, su apoyo siempre ha sido lo más valioso que he tenido en el proceso de elegir mi carrera y lo afortunada que soy de poder culminar. A mi hermana, que siempre ha estado conmigo compartiendo mis méritos y apoyándome cuando sentía que no podía más. Y sobre todo a mi padre, para que se sienta orgulloso de mi, que me vea triunfar hoy y siempre.

Leticia Baras

A mis padres y hermanos, a mi novia y amigos por todo su apoyo brindado y por creer en mí.

Abner Lara

#### <span id="page-2-0"></span>**Agradecimiento**

A Dios, que es mi compañero en todo momento, mi fuerza para seguir adelante. A mi madre, ya que ella es la persona que siempre ha sabido estar conmigo, me ha brindado su hombro en cada derrota y a festejado cada triunfo. A mi hermana, que ha sido mi apoyo y mi compañera en todo este proceso. Agradezco también a mis queridos docentes, por cada aprendizaje de clase, por cada experiencia compartida y sobre todo por la paciencia y el compromiso que afrontan junto con sus asesorados.

Leticia Baras

A Dios y a todas las personas que pusieron su fe en mí y en mi esfuerzo.

Abner Lara

### Índice de contenidos

<span id="page-3-0"></span>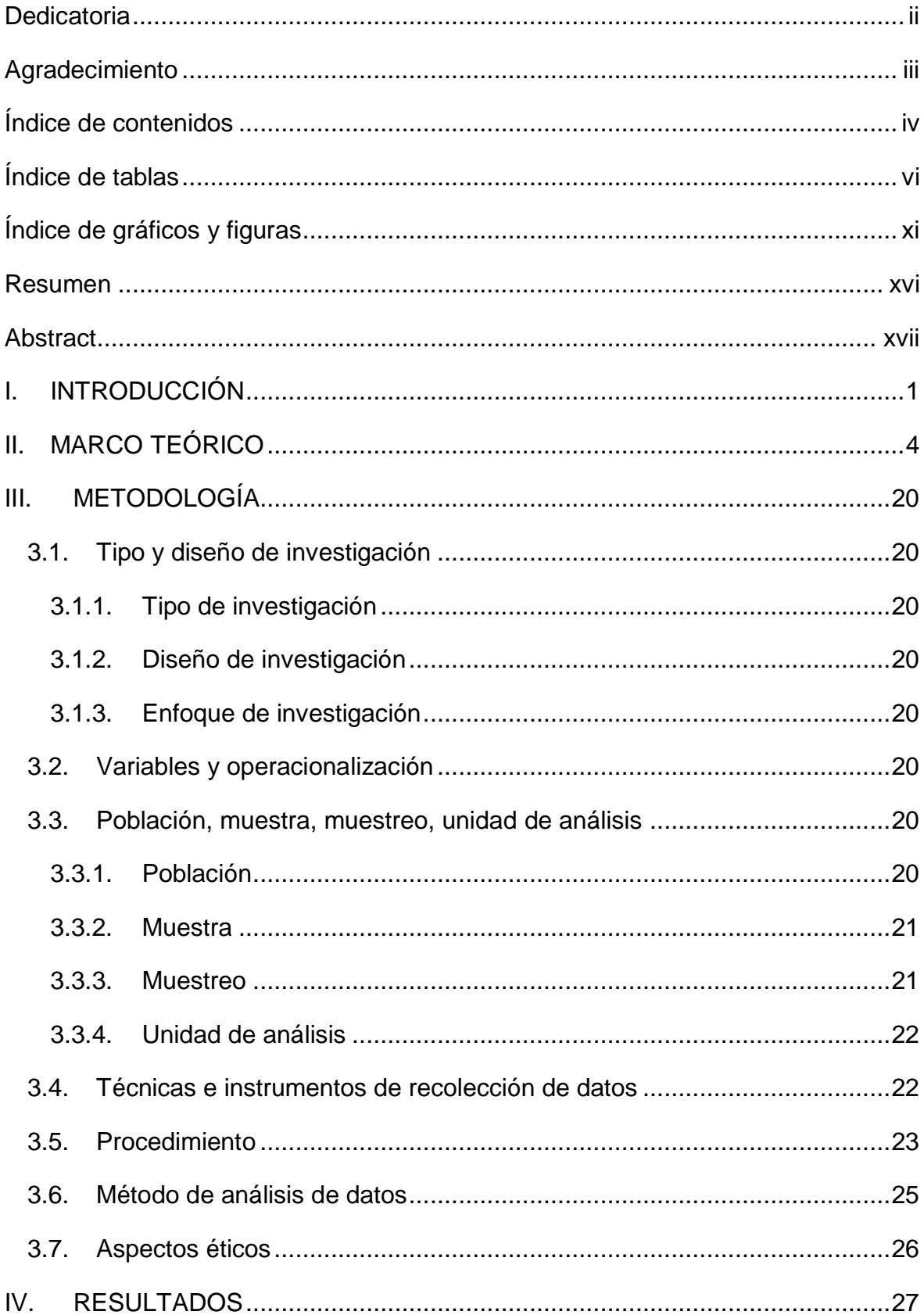

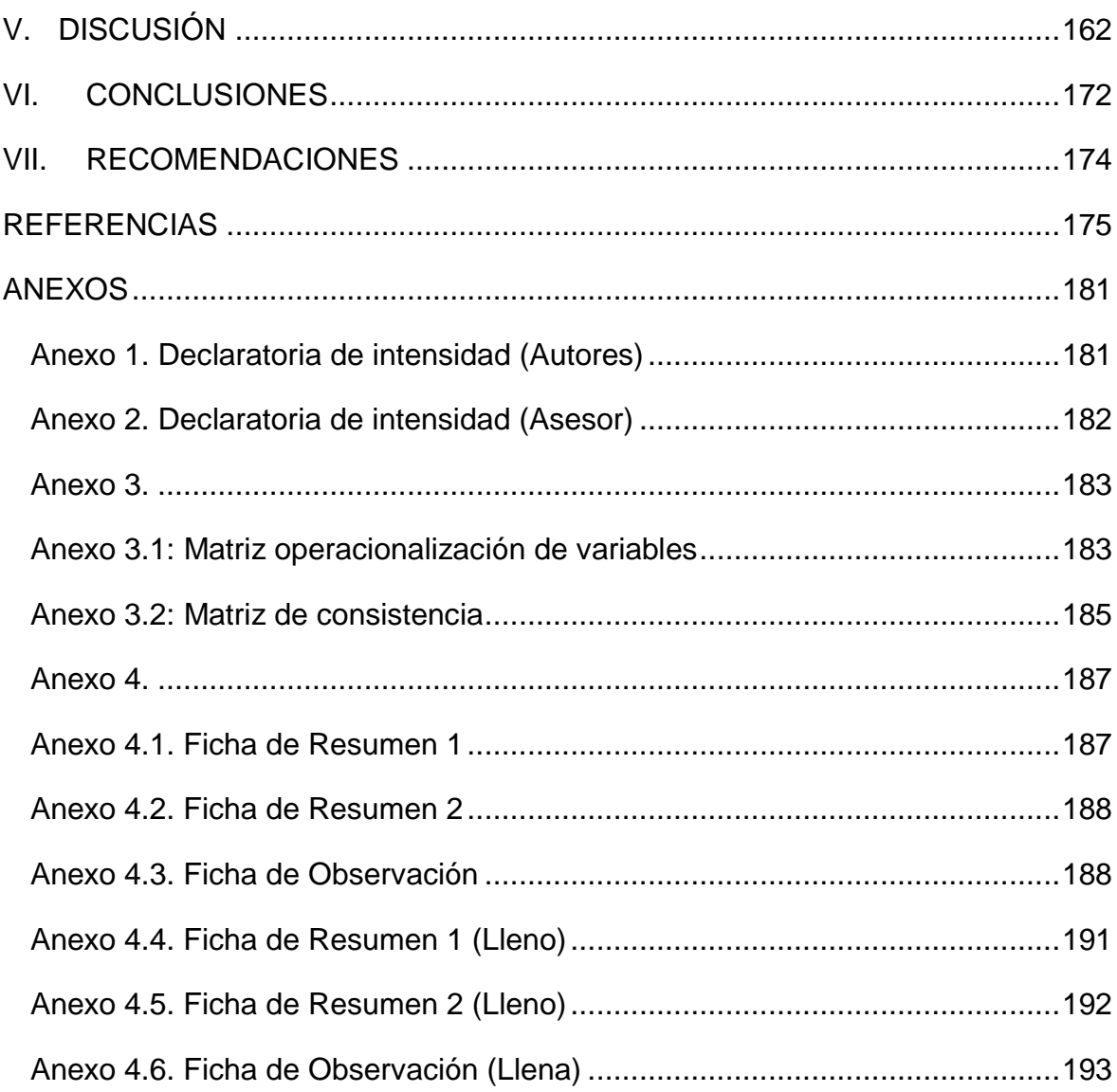

## **Índice de tablas**

<span id="page-5-0"></span>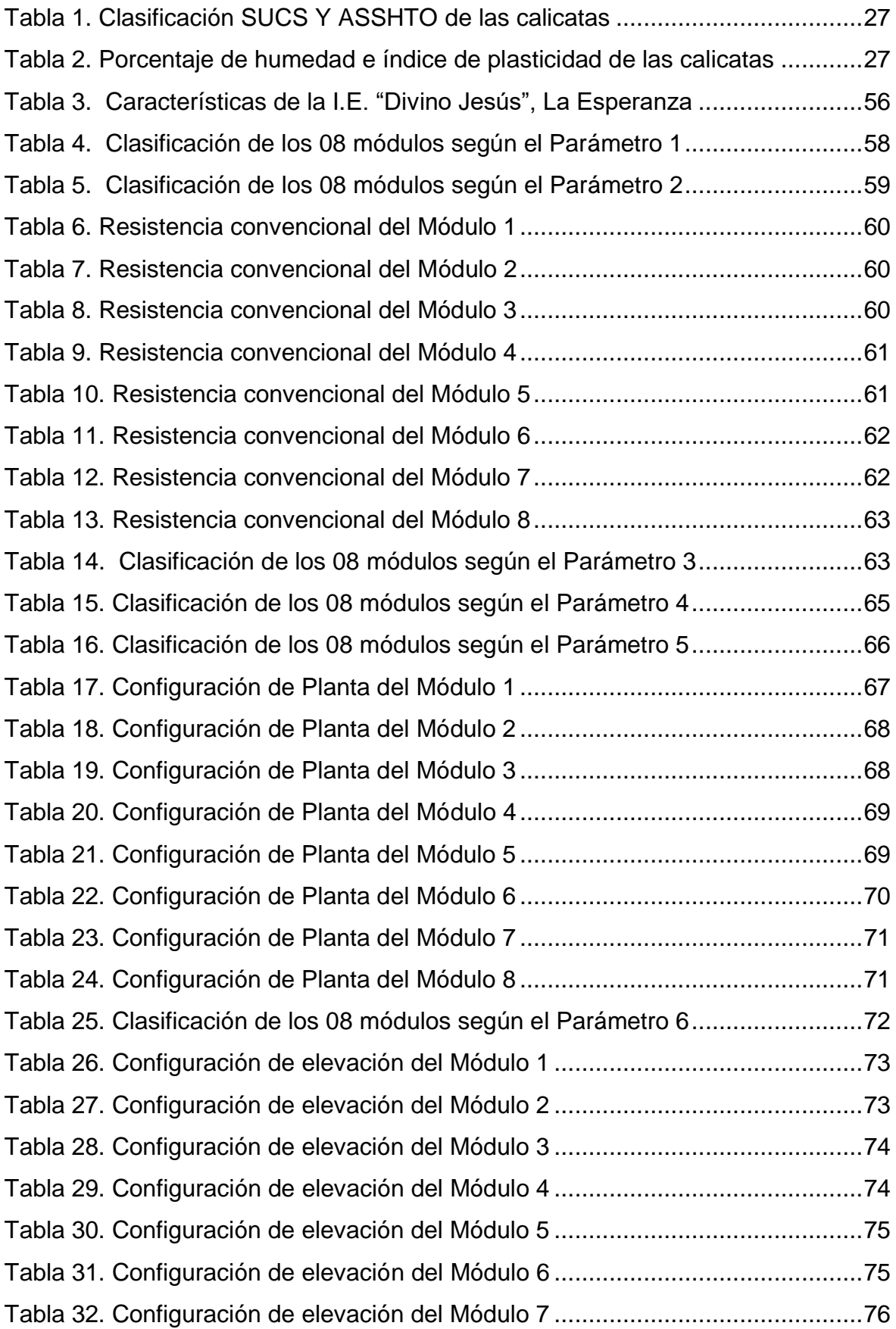

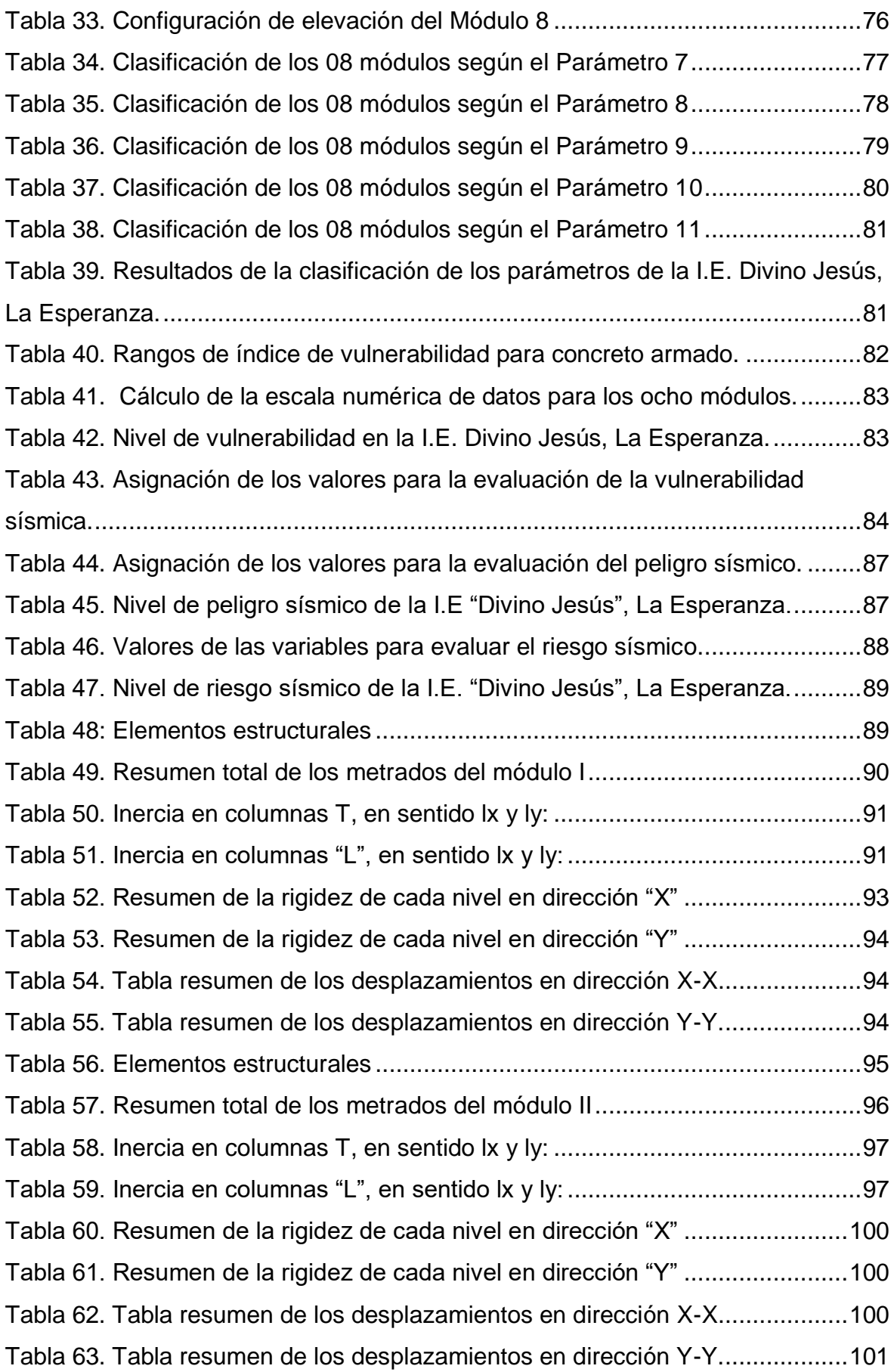

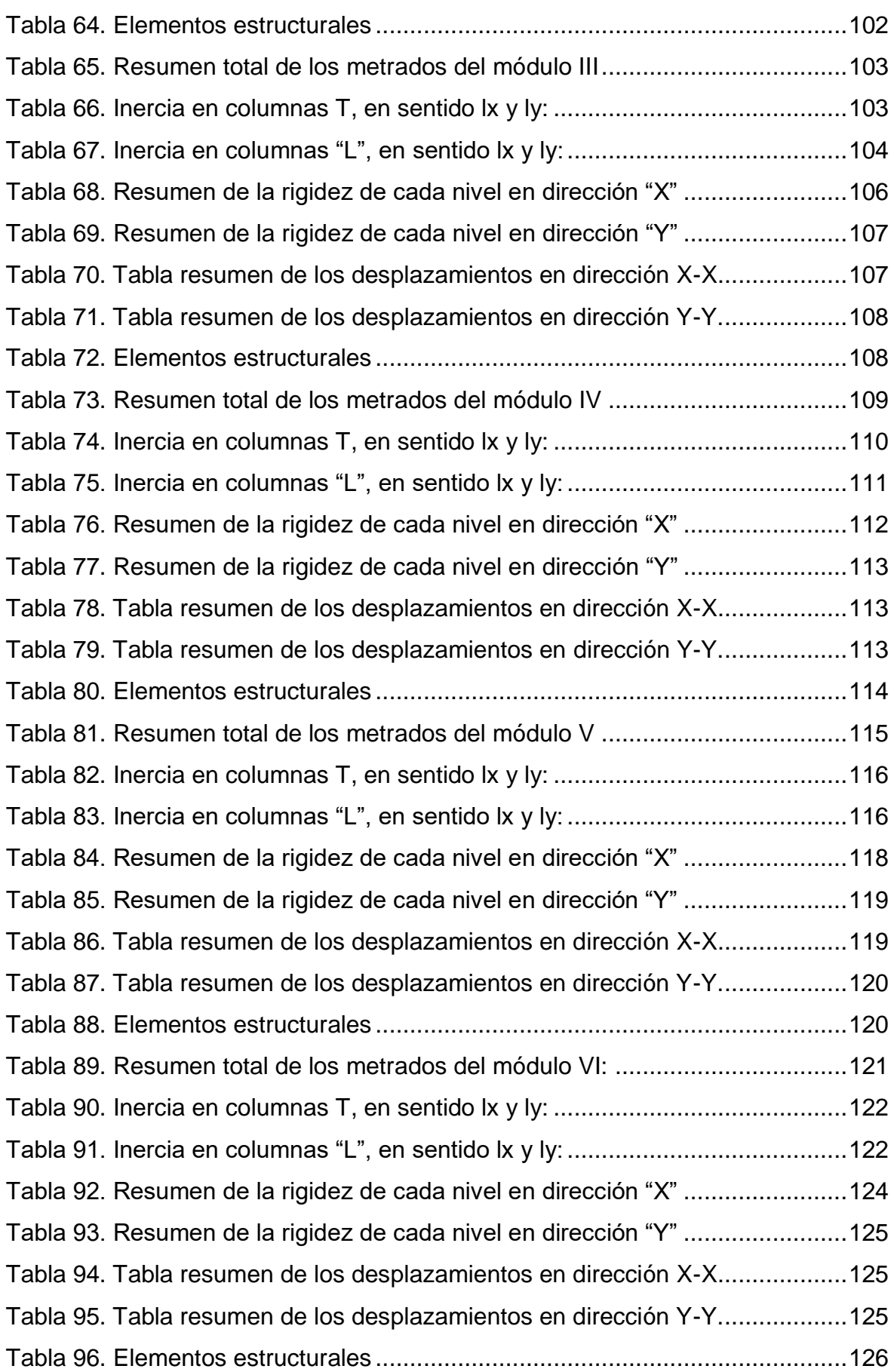

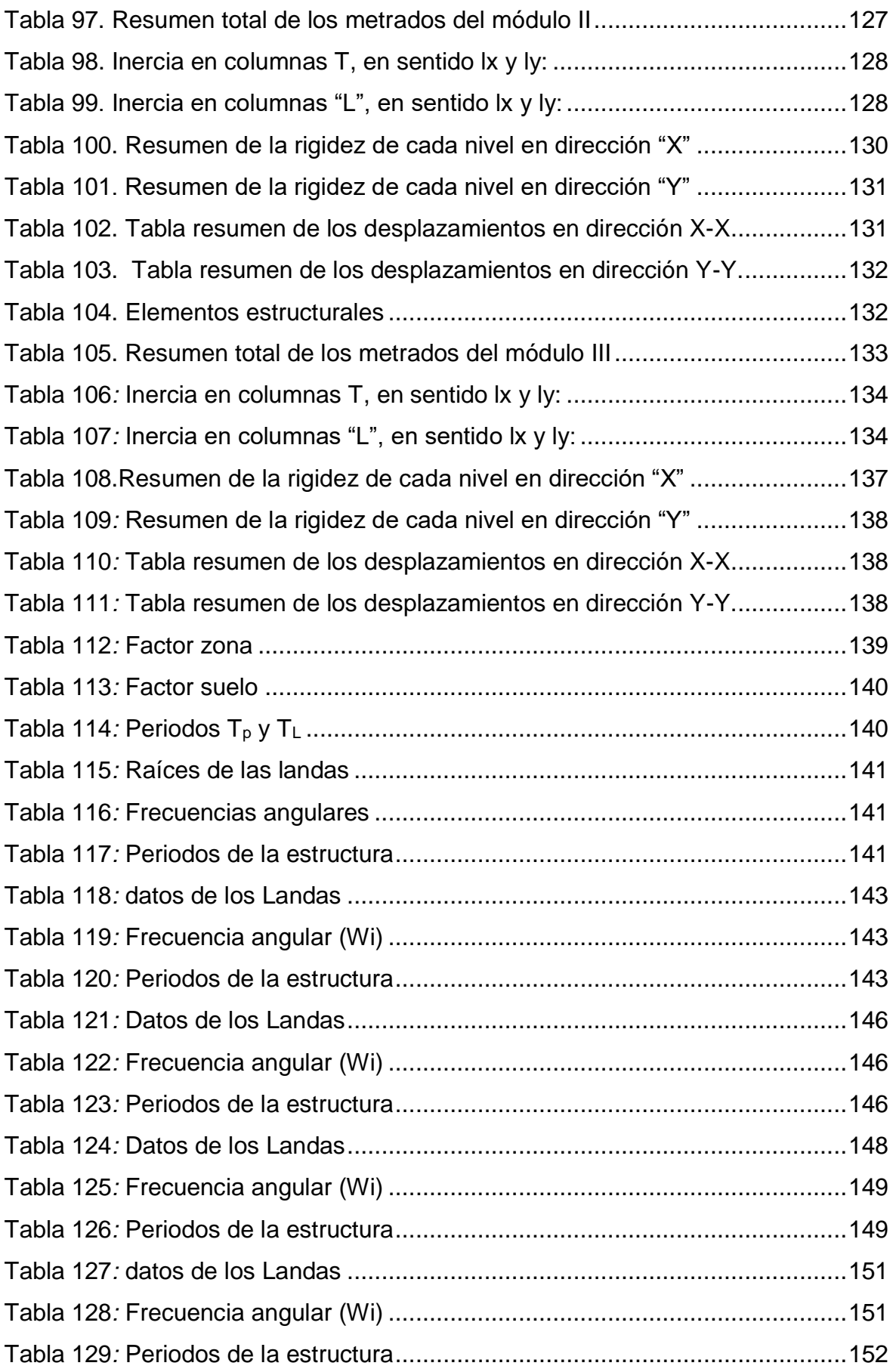

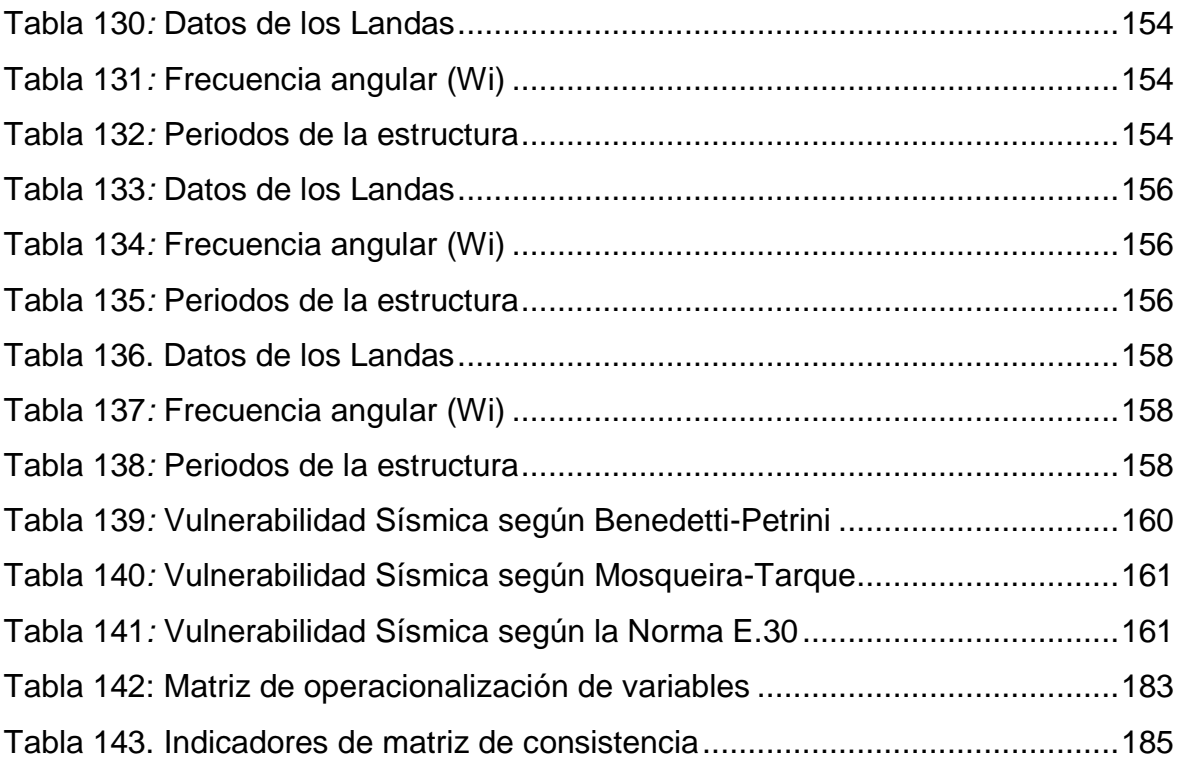

# **Índice de gráficos y figuras**

<span id="page-10-0"></span>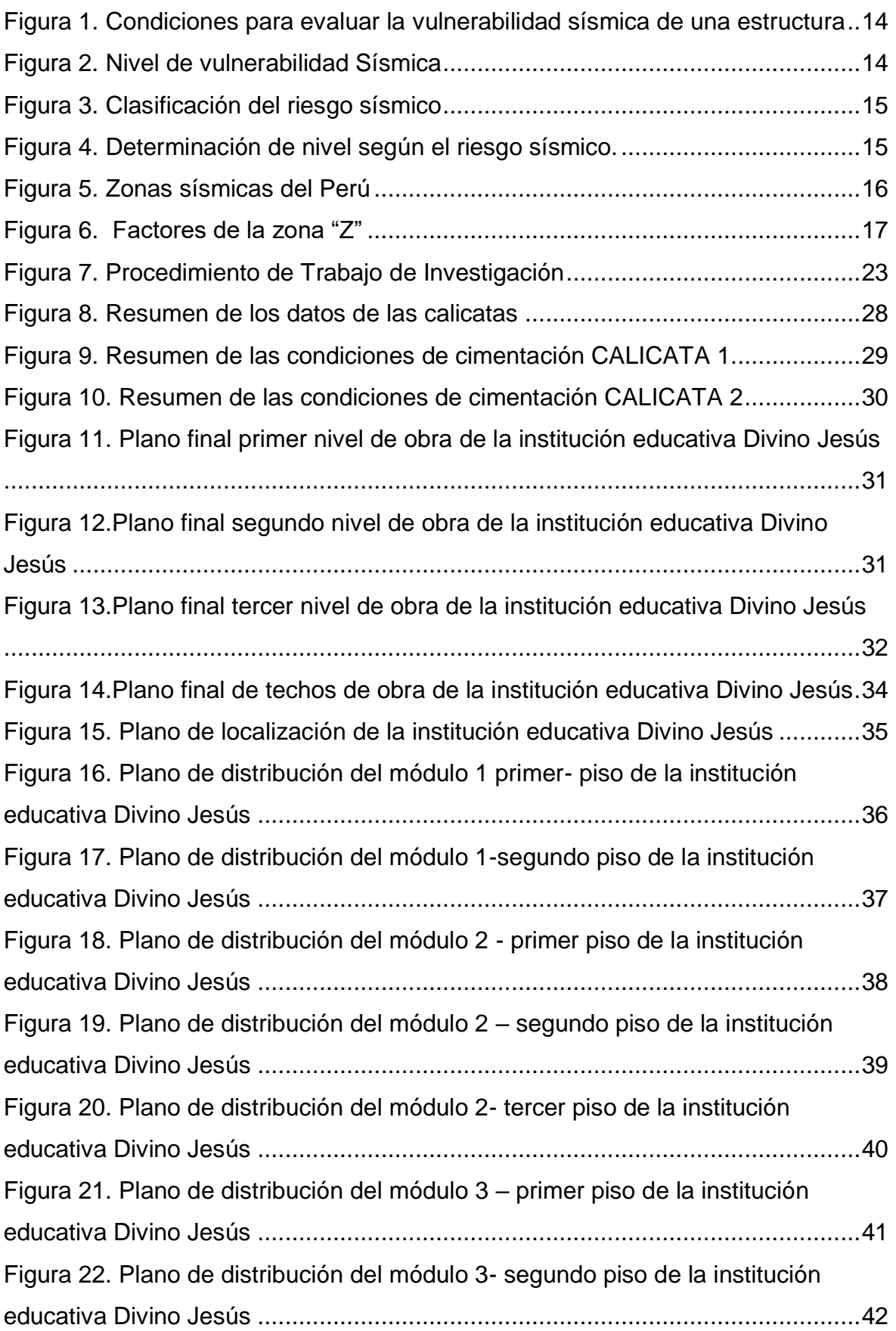

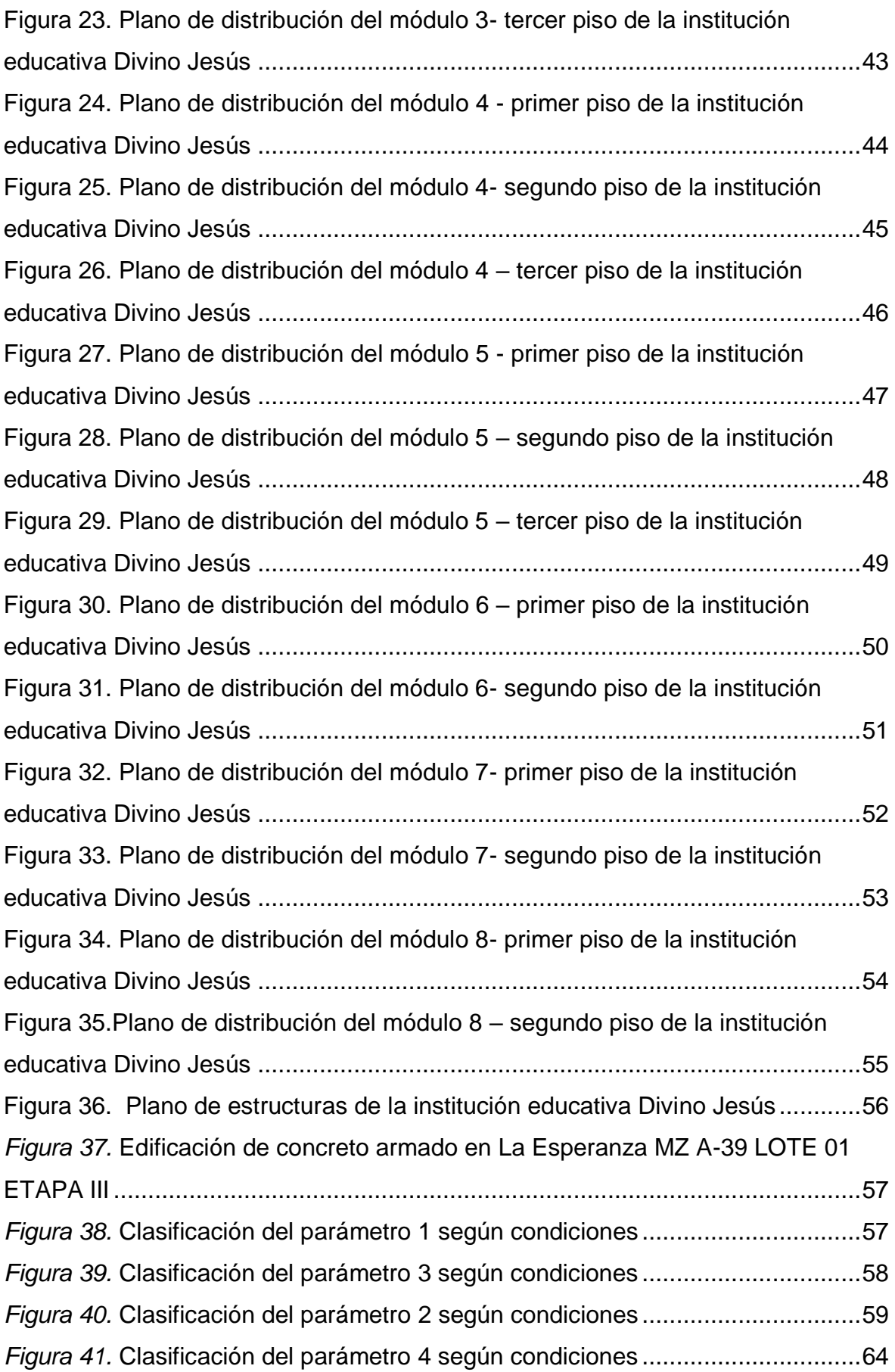

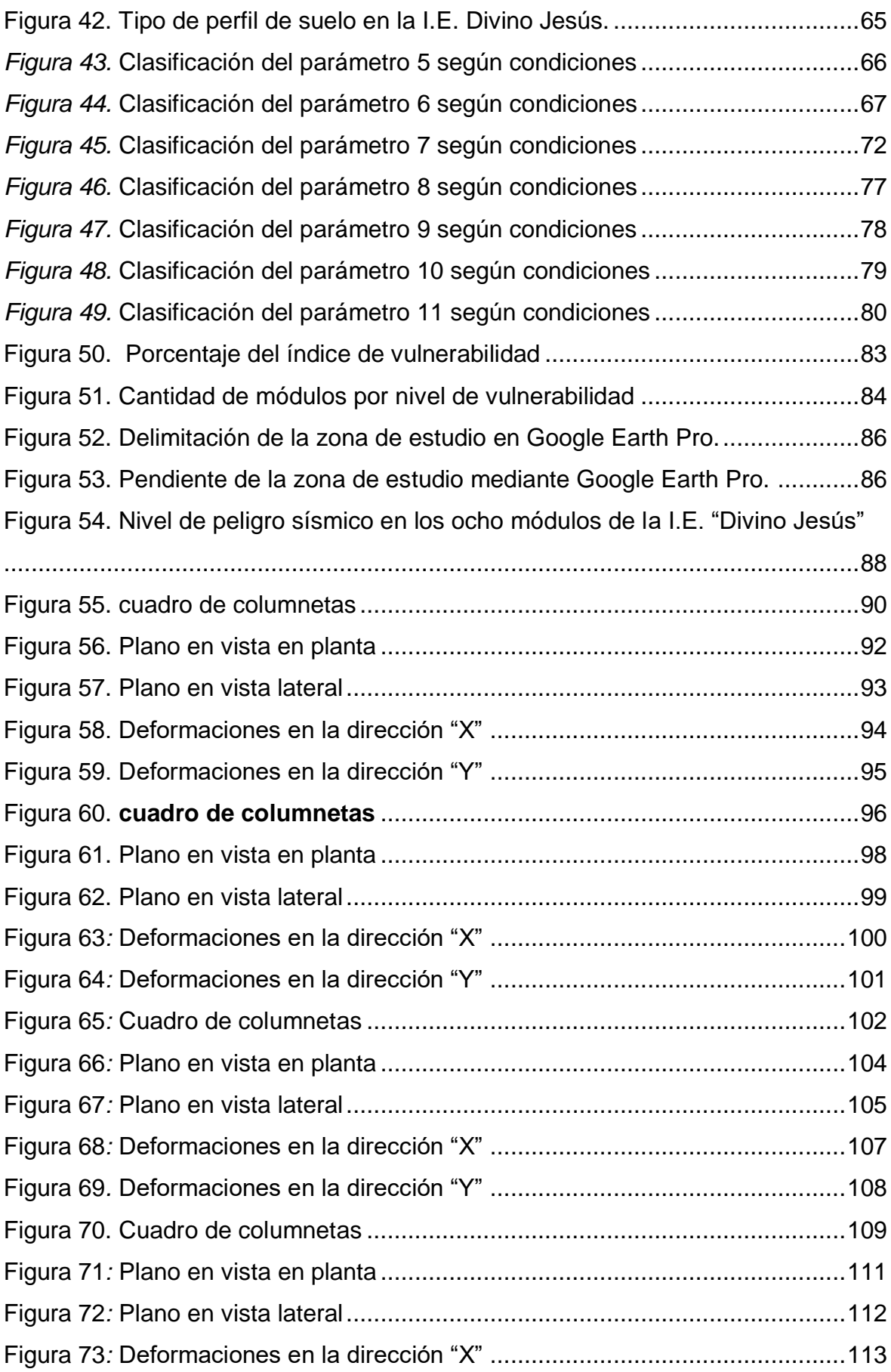

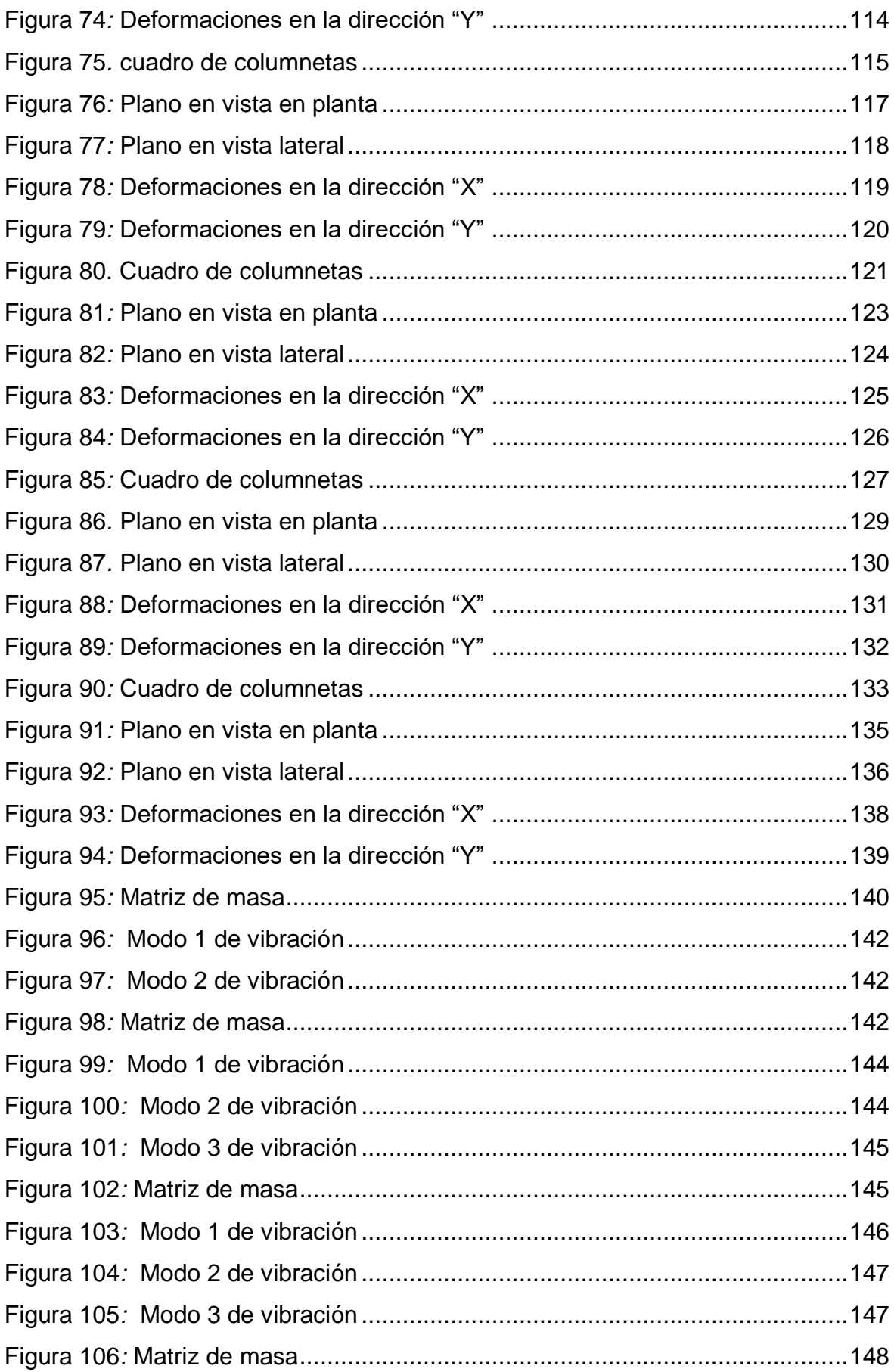

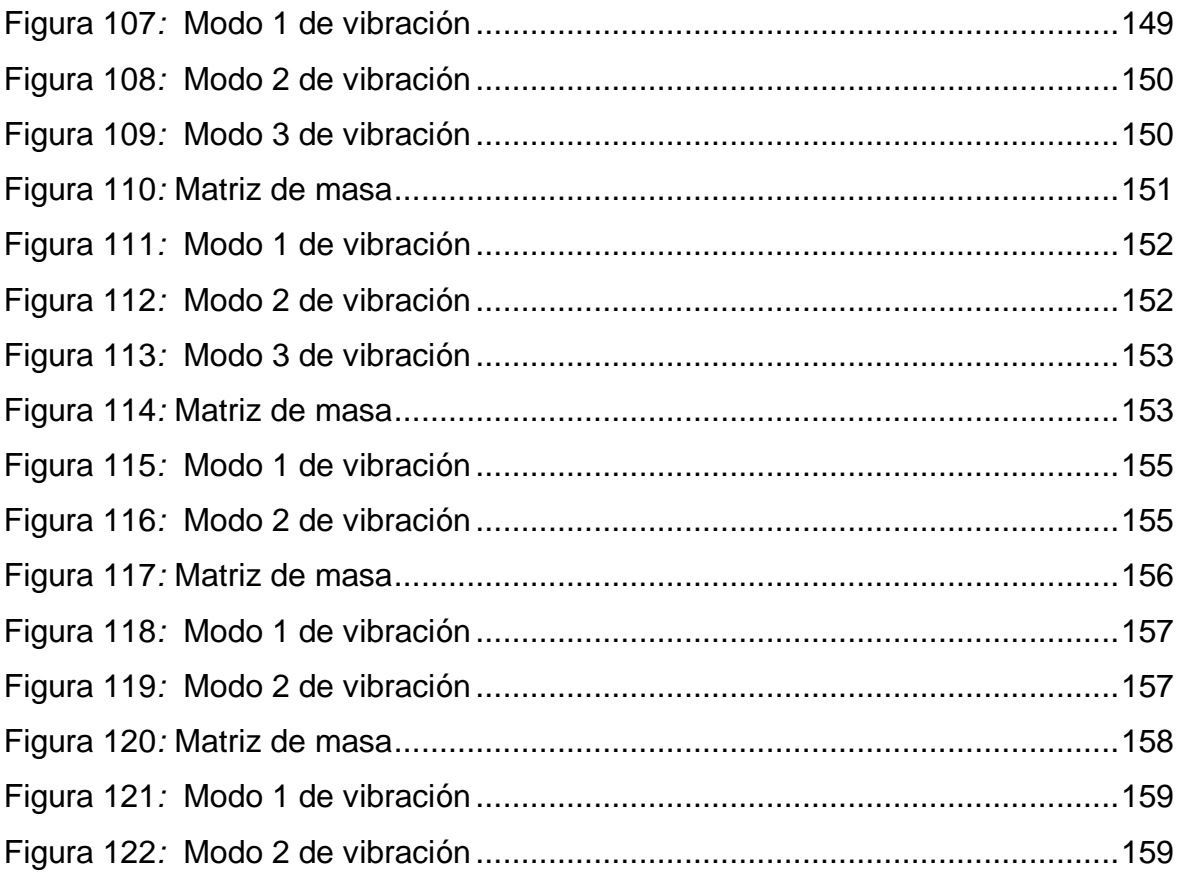

#### **Resumen**

<span id="page-15-0"></span>La presente investigación se realizó en el distrito de la Esperanza, Trujillo. En el cual se determinó la vulnerabilidad sísmica en la institución educativa Divino Jesús, para reconocer el comportamiento de la estructura ante un evento telúrico. La metodología que se usó fue no experimental descriptiva y su población y muestra estuvo conformada por toda la institución educativa Divino Jesús, la recolección de datos se llevó a cabo mediante fichas de observación y ficha resumen, para el análisis de datos se empleó la estadística descriptiva, ya que la infraestructura se encuentra en una zona de nivel 4 en sismicidad, y en cuanto a las investigaciones en el distrito son escasas por lo que es importante determinar si dicha edificación es segura para albergar personas, se encontró que en los ocho módulos, los primeros niveles de piso no cumplen con lo estipulado en la norma E.030 ya que son valores mayores a 0.007 que es para concreto armado tales como … (colocar los valores del primer piso), sin embargo los demás pisos de todos los módulos si cumplen con lo establecido (valor dato anteriormente para concreto armado). Con lo que se determinó que todos los módulos cumplen con lo establecido en la norma vigente de diseño sismo resistente.

### *Palabras claves: vulnerabilidad, sísmica, Benedetti-Petrini, Mosqueira, análisis estático, análisis dinámico*

#### **Abstract**

<span id="page-16-0"></span>The present investigation was carried out in the district of La Esperanza, Trujillo. In which the seismic vulnerability was determined in the Divino Jesus educational institution, to recognize the behavior of the structure before a telluric event. The methodology used was non-experimental descriptive and its population and sample consisted of the entire Divino Jesus educational institution, data collection was carried out through observation sheets and summary sheets, for data analysis descriptive statistics were used. , since the infrastructure is located in a level 4 seismicity area, and in terms of investigations in the district are scarce, so it is important to determine if said building is safe to house people, it was found that in the eight modules, The first floor levels do not comply with the provisions of the E.030 standard since they are values greater than 0.007, which is for reinforced concrete such as ... (insert the values of the first floor), however the other floors of all the modules do comply with the provisions (value previously given for reinforced concrete). With which it was determined that all the modules comply with the provisions of the current seismic design standard.

*Keywords: vulnerability, seismic, Benedetti-Petrini, Mosqueira, static analysis, dynamic analysis*

#### <span id="page-17-0"></span>**I. INTRODUCCIÓN**

Las instituciones educativas, resguardan una gran cantidad de personas durante su época escolar, es por esto que su construcción debe estar basada bajo una serie de normas constructivas, con el único propósito de cuidar vidas ante la llegada de un sismo. Dicha edificación debe comportarse adecuadamente, con el fin de mitigar daños en la misma estructura y evitar muertes. Se puede afirmar que hasta el momento no es posible saber exactamente el lugar y la magnitud en la que un terremoto se desarrollara, por lo consiguiente se tiene que realizar las construcciones de colegios con diseños sismorresistentes (Malhaber, 2020, p. 11).

Dentro del territorio peruano, se alberga el conocido Cinturón de Fuego del Pacifico, donde si se llegara a producir un movimiento telúrico este liberaría el 85% de energía acumulada. Ante esta situación, el Perú se considera un país altamente sísmico. En la misma línea, y hablando un poco sobre nuestra zona de estudio en la ciudad de Trujillo, ésta presenta una sismicidad alta, categorizada como zona 4 por el R.N.E; lo cual es más propenso a que las estructuras de las edificaciones sufran fallas estructurales. Con respecto a las instituciones educativas, estas reciben una gran cantidad de estudiantes desde niños hasta adolescentes durante la etapa escolar, es necesario evaluar nuestras edificaciones para determinar la susceptibilidad sísmica e identificar las estructuras con mayor nivel de riesgo para nuestra comunidad (Chávez y Reátegui, 2019, p. 1).

En cuanto a un poco de historia, en Chile se produjo un sismo de 8.8 el 27 de Febrero del 2010, donde las regiones afectadas fueron Valparaíso, Araucanía y las regiones más afectadas fueron O'Higgins, Maule y Bío-Bío, se sabe que tanto el terremoto como el tsunami afectaron las áreas de vivienda, salud y turismo, pero el área de educación en la región de Maule fue la más afectada, se estima que un 47% de estas instituciones educativas quedaron inhabilitadas debido a la gravedad en la que las estructuras de estas edificaciones se encuentran, provocando retrasos en la reincorporación de clases (García, Cerda, Aceituno y Muñoz, 2012).

Esta misma situación se produce en todo el mundo, y nuestro país no es ajeno a estos sucesos, por ejemplo, en el año 2021, el 28 de noviembre ocurrió un sismo en Amazonas, donde el Ministerio de Educación (Minedu, 2021), afirmó que 10 instituciones educativas fueron afectadas por el terremoto; algunos colegios

sufrieron daños muy severos en los muros; en otros, los cielos rasos cedieron y 2 colegios colapsaron en su totalidad. Esto fue evaluado y determinado por especialistas en las áreas de Defensa civil, Gestión de Riesgos de Desastres y con el PRONIED (El Comercio, 2021).

Refutando en el mismo tema, en una investigación en el país de Colombia, nos relata que en un 61% de las estructuras evaluadas pueden sufrir colapsos y daños severos en cuanto a desarrollarse un evento telúrico; por consecuencia, se requiere tomar medidas que logren reducir el índice de vulnerabilidad con el fin de salvaguardar vidas. En cuanto a su desarrollo, se llevó a cabo en escuelas de Medellín y su Área Metropolitana, con la intención de que estas estructuras sean priorizadas como primer lugar en materia de investigación, ya que en su época escolar albergan cantidades numerosas de personas entre niños, adolescentes y adultos (Zora y Acevedo, 2019).

Complementando la información anterior, en el país de Venezuela, para ser exactos en la ciudad de Carioca, en una investigación realizada en instituciones escolares, estima que los daños ocasionados en durante eventos catastróficos deben ser fundamentados en que la estructura escolar fue diseñada con el cumplimiento de la norma vigente en cuanto a su construcción, compara además que una estructura del año 2001 debe resistir entre dos y cuatro veces más que una que fue diseñada en el año 1955 (López, Marinelli, Bonilla y entre otros, 2010).

En este proyecto de investigación, se opta por usar los métodos de Benedetti-Petrini y Mosqueira para poder identificar así, la vulnerabilidad sísmica del centro educativo Divino Jesús, respaldándose bajo la Norma Peruana de Edificaciones E.030; cabe resaltar que estos métodos no implican costos elevados y es de gran importancia para reconocer el comportamiento de una edificación.

En base a todo lo expuesto anteriormente, se ha planteado la siguiente **problemática:** ¿Cuál será la evaluación de la vulnerabilidad sísmica mediante metodologías Benedetti-Petrini, Mosqueira y E.030, en la Institución Educativa Divino Jesús, La Esperanza, Trujillo, 2022?

En el cual **justificamos teóricamente** el interés por esta investigación al ver que Trujillo, de acuerdo con la Zonificación Sísmica Nacional (RNE, 2018) nos encontramos en la zona 4, y es aquí donde la sismicidad presenta un nivel muy alto. Sumado a ello, la zona a investigar carece de estudios de riesgo sísmico y no hay ningún plan que permita fortalecer la construcción de estas estructuras, este estudio contribuirá en dar información actualizada en cuanto aspectos de importancia para el estudio de un análisis en cuanto a vulnerabilidad sísmica.

Por otro lado, la **justificación práctica,** está con el fin de construir una vivienda o edificación segura para las personas, incentiva a saber en qué estado se encuentran las edificaciones, que es por índice de vulnerabilidad o también conocido como el método de los 11 parámetros de los autores de Benedetti-Petrini, apoyándose mediante el método de Mosqueira, que a su vez estará respaldado bajo la norma E.030 y finalmente, se hará una comparación de métodos.

Teniendo por último la **justificación metodológica**, que hace referencia a que los eventos sísmicos son de gran importancia y a su vez, de interés para la ingeniería; porque son los ingenieros quienes se encuentran en la responsabilidad de analizar y dar a conocer el resultado que se obtiene en este proceso de lograr un diseño que garantice el correcto comportamiento de las estructuras ante este fenómeno natural. Además, el tema de desarrollo causa un gran impacto para las mejoras en base a sus modificaciones futuras, a su vez agregar que si nos descuidamos en estos puntos nos vemos expuestos a sufrir pérdidas humanas, ambientales, socioculturales, económicas, entre otras; ya que desconocemos el grado de peligro que pueden ocasionar estos eventos catastróficos (sismos).

Por tal motivo, esta investigación plantea la siguiente **hipótesis:** La vulnerabilidad sísmica de la institución educativa Divino Jesús, evaluada por las metodologías de Benedetti-Petrini, Mosqueira y E0.30, determinan un resultado de vulnerabilidad baja ante un evento telúrico.

Por consiguiente, se sugirió el siguiente **objetivo general**: Evaluar la vulnerabilidad sísmica mediante metodologías Benedetti-Petrini, Mosqueira, E.030, en la Institución Educativa Divino Jesús, La Esperanza, Trujillo, 2022. Y se ha planteado los siguientes **objetivos específicos,** teniendo como primer objetivo realizar el estudio de suelos en la Institución Educativa Divino Jesús; el segundo objetivo, es evaluar los planos en la Institución Educativa Divino Jesús; el tercer objetivo,

determinar el índice de la vulnerabilidad sísmica mediante la metodología de Benedetti-Petrini; como cuarto objetivo, determinar el peligro sísmico mediante la metodología de Mosqueira, en la Institución Educativa Divino Jesús; como quinto objetivo, realizar el análisis sísmico mediante la Norma Técnica E.030 de Diseño Sismo Resistente, en la Institución Educativa Divino Jesús; y como sexto objetivo, comparar los resultados obtenidos mediante los métodos aplicados en la institución educativa Divino Jesús; éstos se desarrollarán para poder llegar al cumplimiento del objetivo general.

#### <span id="page-20-0"></span>**II. MARCO TEÓRICO**

### *"Análisis de la vulnerabilidad sísmica en la arquitectura educacional moderna"*

(Gutiérrez, 2018). Evaluar condiciones actuales de vulnerabilidad sísmica de un grupo de centros escolares diseñados por la SCEE entre los años 1937-1965, mediante un método cualitativo de evaluación (p. 22). La presente investigación de tesis se realizó un estudio de caso desde un enfoque cualitativo debido a que se identifican las cualidades arquitectónicas, características estructurales y constructivas de los ya mencionados centros educativos públicos los cuales pueden ser vulnerables ante un movimiento telúrico (p. 24). El método usado fue el método del federal emergency management agency (FEMA), método el cual nos ofrece un formulario el cual se llena mediante observaciones cualitativas para determinar un valor de las viviendas analizadas. Este método cuenta con 3 parámetros; a) La evaluación será lineal aplicando un análisis más detallado si el valor es menor o igual que 2, b) La evaluación será no lineal si el parámetro (a) no se cumple, en el cual se asume que dicha edificación necesita algún refuerzo, C) Si el valor determinado es igual a 2 significa que tiene una probabilidad entre 1 a 100 para colapsar. Concluyendo, que la *E.V.S.* en estos centros educativos, las características del tipo de suelo son muy influyentes y con relación al método escogido, es un método de evaluación visual no nos da resultados exactos pero es muy conveniente ya que su cualidad de análisis es no invasiva, ósea no requiere de ensayos destructivos en la edificación, en otras palabras lo analizado arrojó que se necesita mejorar la calidad de suelo, reforzar fundaciones, reforzar la estructura resistente y el aumento de rigidez en algunos ejes para eliminar excentricidades (p.

186-187). La investigación se enfoca en cuanto a la importancia de hacer cumplir las normas vigentes en cada país para poder así, determinar un estructura sólida, confiable y segura.

### *"Estudio de la vulnerabilidad sísmica cualitativa en instituciones escolares de concreto armado del Estado Falcón"*

**(Giménez, et al. 2019)**. En su artículo de investigación, nos detalla en primer lugar que el análisis de la vulnerabilidad sísmica es muy importante ya que afecta de manera directa a las estructuras de concreto armado. Su finalidad es de aportar datos exactos en cuanto a una estimación de la vulnerabilidad sísmica en instituciones escolares de Venezuela. La zona de estudio, además, se encuentra en un nivel 4 en cuanto al peligro sísmico de carácter INTERMEDIO; el tipo de investigación es cualitativo. Consta del estudio de cuatro instituciones, al realizarse la evaluación en una escala del 1 al 12 (siendo uno como vulnerabilidad muy elevada y doce como vulnerabilidad media baja), la primera indica una clasificación P8, interpretada como de prioridad MEDIA BAJA; sin embargo, la segunda edificación, fue dividida en cuatro módulos de los cuales, el módulo 1 y 3 presentan una escala de vulnerabilidad P6 y los módulos 2 y 4 tienen una escala P7; en cuanto a la tercera estructura, fue dividida en cinco módulos dando como resultado que, el módulo 1 posee un índice de nivel P4 (riesgo sísmico alto), el módulo 2 tiene un índice de nivel P5 (riesgo sísmico alto), los módulos 3 y 4 poseen un índice de nivel P8 (medio bajo) y finalmente el módulo 5 que tiene un índice P9 (medio bajo); finalmente la última edificación, que arrojo un índice de P9 dado como medio bajo. En conclusión, las dos primeras estructuras tuvieron índices bajos, sin embargo, las otras dos, presentan vulnerabilidad entre muy elevada, alta y media alta. La importancia de la investigación radica en el procesamiento de los datos obtenidos como resultados, la manera en cómo estima la vulnerabilidad sísmica de las instituciones educativas analizadas y la tipología de estructura que analiza, de concreto armado.

## *"Aplicación del método de índice de vulnerabilidad (Benedetti y Petrini) para evaluación de edificaciones de mampostería no reforzada en el barrio Surinama"*

**(Echevarría y Monroy, 2021)**. En una investigación realizada en la universidad de Santo Tomás – Colombia, tuvo como objetivo principal el determinar el *I.D.V.S.* en edificaciones de albañilería confinada en el barrio de Surinama en la ciudad de Tunja (pág. 13). Emplearon la metodología no experimental y de naturaleza cuantitativa ya que cuenta con resultados con valores numéricos (pág. 18). Los instrumentos utilizados en esta tesis fueron fichas y fotos tomadas por los investigadores para evidenciar las fallas estructurales (pág. 26). Utilizando los 11 parámetros del método de Benedetti-Petrini, se obtuvo como resultado, que en el análisis de las 254 casas del barrio Surinama tienen un índice de vulnerabilidad baja (pág. 74); como recomendaciones se anuncian la realización de mantenimiento periódicos de los elementos estructurales y no estructurales para así corregir más rápido los problemas que se presenten (pág. 76). Como conclusiones los autores dicen que la totalidad de las edificaciones presentan un buen comportamiento estructural por los materiales utilizados y espesor de muros que tienen, sin embargo, que las evaluaciones existentes no están completas, pues no contemplan elementos no estructurales. La investigación tiene como importancia que los datos obtenidos los proceso en el software de Excel para establecer el grado de vulnerabilidad sísmica de las estructuras en la zona analizada y así tener una base de datos exacta acerca de las condiciones espaciales y físicas de las estructuras.

## *"Aplicación de métodos convencionales para la evaluación de la vulnerabilidad sísmica en la institución educativa Rodrigo Lara Bonilla, Lurín-Lima 2021"*

**(Zamalloa, 2021).** En su tesis realizada en Lima- Perú tiene el objetivo principal de definir el grado de *V.S.* a través del uso de métodos convencionales en la institución educativa Rodrigo Lara Bonilla, Lurín-Lima 2021 (pág. 4). El tipo de investigación es de método científico porque es secuencial y probatorio, es de un diseño no experimental transversal y es del tipo aplicada porque se centra en reunir datos y teorías que ya existen. Es de nivel descriptivo porque tiene la prioridad en analizar un objeto o fenómeno (pág. 16-17). Los métodos convencionales usados en esta investigación son el método italiano de Benedetti-Petrini y el método de observación de INDECI (pág.21). Se obtuvo como resultado que los módulos 01 y 02 presentan una vulnerabilidad media y el módulo 03 clasifica como vulnerabilidad baja (pág.57). Concluyó que, afirmando que la *V.S.* En la institución educativa Rodrigo Lara Bonilla es ALTO, determinado por los 2 métodos aplicados para este trabajo de investigación (pág. 61). El trabajo de investigación aporta las fichas de recolección de datos para los métodos que se utilizó para la determinación de la V.S. de los módulos de la institución educativa y el procesamiento de la base de datos.

### *"Evaluación de la vulnerabilidad sísmica de la iglesia Belén de la ciudad de Cajamarca - 2017"*

**(Díaz, 2019).** En su tesis realizada en Cajamarca-Perú tiene por objetivo general el determinar la V.S de la Iglesia Belén de la Ciudad de Cajamarca (Pág. 13). Emplearon la metodología no experimental y de naturaleza cuantitativa ya que cuenta con resultados con valores numéricos (pág. 4). Los métodos usados en esta tesis fueron el método de Benedetti-Petrini y el método de Mosqueira y Tarque (pág. 11). Los resultados obtenidos por la evaluación de los dos métodos fueron: el método de Benedetti-Petrini en función de sus 11 parámetros para evaluar la estructura arrojó un porcentaje de 78%, donde los parámetros más críticos según la evaluación son el parámetro 1 (Organización del sistema resistente), 7 (configuración de elevación) y 10 (elementos no estructurales); catalogando como medianamente vulnerable a la Iglesia Belén, mientras que el método de Mosqueira y Tarque con sus tres parámetros para la evaluación dio como resultado una estructura altamente vulnerable, en el primer parámetro nos indica mediante el programa SAP 2000 que los esfuerzos críticos, en el segundo parámetro con respecto a la mano de obra y calidad de materiales tenemos como resultado una calidad regular y por último con el tercer parámetro el cual trata del estado de conservación nos especifica que es aceptable. (pág. 104 -136). Como conclusión la comparación y los resultados obtenidos por los dos métodos, podemos observar que los resultados son similares, dando más peso al método cuantitativo (pág. 138- 139). Esta tesis es importante porque desarrolla la comparación de dos métodos de diferente naturaleza, el método de Benedetti-Petrini y Mosqueira-Tarque, para analizar y determinar la vulnerabilidad sísmica de una estructura; trabaja cada método según sus parámetros de análisis y luego compara los resultados obtenidos.

## *"Vulnerabilidad sísmica estructural de las instituciones educativas públicas del Centro Histórico de Chachapoyas aplicando el método de Benedetti-Petrini, 2018"*

**(Moreto y Mechato, 2021).** Establecieron como objetivo general la evaluación de dichas estructuras institucionales en el Centro Histórico de Chachapoyas haciendo uso del método de Benedetti-Petrini (p. 27). Se realizó mediante el marco metodológico cualitativo. El método usado en este proyecto de investigación fue de Benedetti-Petrini, tratando de adaptarse al Reglamento Nacional de Edificaciones (p.28). Como resultado se obtuvo que las vulnerabilidades sísmicas en las Instituciones son de baja y de media a baja, y el peligro sísmico en éstas en general es de nivel MEDIO, debido a que dicha ciudad se encuentra en un nivel de sismicidad de Zona 2, además del estudio de suelos realizados y de la topografía. Se concluye que las construcciones, es decir, los módulos tienen un aceptable comportamiento sísmico y frente a un movimiento telúrico podría sufrir daños mínimos. Este trabajo aporta un estudio de gran impacto en las instituciones educativas para el desarrollo de una prevención de riesgos y daños que podrían ocasionarse en consecuencia de un desastre natural, porque son estas estructuras de clasificación esencial, al tener la mayoría del tiempo del año gran cantidad escolares y al ser una edificación de evacuación frente a una ocurrencia sísmica.

### *"Evaluación de la vulnerabilidad sísmica en la Institución Educativa Particular "Tycho Brahe" Trujillo – Región la Libertad"*

**(Chávez y Villanueva, 2020).** Establece como objetivo general evaluar la estructura de la institución educativa mediante una evaluación de vulnerabilidad sísmica. Se realizó mediante la metodología cuantitativa del índice de vulnerabilidad para determinar la evaluación de la estructura se dividió en tres aspectos tales como el tipo de fallas, daños estructurales y los materiales que fueron empleados (p.27). Como resultado, se obtuvo que los materiales de la edificación no fueron los indicados para ese tipo y a su vez, presenta daños visibles. Finalmente concluyó, que dicha estructura presenta un porcentaje de 15.62% con una vulnerabilidad baja, arrojado de acuerdo con el índice de vulnerabilidad. Cabe resaltar también que, la susceptibilidad sísmica se define como cuánto daño le puede hacer a una estructura ante un evento telúrico de la mayor magnitud y se puede clasificar como "más probables" y "menos susceptibles" a estados sísmicos. El trabajo es importante porque realiza una evaluación sísmica de una construcción esencial de manera descriptiva y las fichas de recolección de datos profundizan en cinco parámetros del método de Benedetti-Petrini contrastados con la Norma del RNE.

#### *"Riesgo Sísmico en el Centro Histórico de la ciudad de Trujillo-La Libertad"*

**(Monzón, 2018).** Establece como objetivo general el análisis del riesgo sísmico en el Centro Histórico de la ciudad de Trujillo (p. 61). Se realizó mediante la metodología descriptiva simple (p.62). Da como resultados en la investigación que, serán divididos en cinco sectores de los cuales A (Instituciones Educativas), B (Centros de salud), C (Casonas coloquiales) y E (Centros culturales), tienen a ser de nivel **MUY ALTO,** en cuanto a su vulnerabilidad sísmica, ya que el año de edificación de estas determina muchos aspectos. Sin embargo, en el sector D (Centros comerciales y esparcimientos) son de nivel **ALTO** en cuanto a su vulnerabilidad, ya que hay edificaciones desde los 25 a 50 años (p.74). Finalmente concluyó, con el análisis de las edificaciones en dicha ciudad, arrojando un nivel muy alto con un porcentaje del 75%. Cabe destacar, que el centro histórico del lugar de estudio se encuentra visiblemente dañado, varias de estas edificaciones sobrepasan los 50 años de antigüedad, adicionalmente algunas de ellas son consideradas monumentos históricos (p.97). La importancia del trabajo de investigación es la sectorización de la población, según la tipología de uso, para realizar una mejor recolección de datos y determinar la V.S; también, se evidencia como la antigüedad de las edificaciones influyen directamente en el índice de vulnerabilidad.

En cuanto al tema de **vulnerabilidad**, ésta es una probabilidad que presenta una sociedad la cual está expuesta al peligro, pero cada una de ellas está expuesta a un peligro distinto a la otra ya que depende de condiciones (físicos, socioeconómicos, etc.) y de las capacidades de recuperación que poseen las partes afectadas (Enríquez y Granda, 2018, p.28). Sin embargo, la **vulnerabilidad sísmica***,* es la propiedad intrínseca que poseen las estructuras ante la acción de un sismo y, esto es a través de una ley llamada causa-efecto, donde la causa es representada por el sismo y el efecto el daño que causa dicho fenómeno natural, en pocas palabras es la resistencia que posee la estructura ante un sismo (Santos, 2019, pág. 35).

**El Método de Benedetti-Petrini,** para Villar y Oblitas (2020), hace referencia a que se desarrolló en 1982, tiempo en el que se comenzaría a utilizar muy seguido. Al utilizar este método se puede obtener una importante información cuando se trata de daños estructurales productos de distintas intensidades de sismos (pág. 29).

La relación que tiene el índice con la vulnerabilidad o daño de una estructura, es de forma directa, a través de los 11 parámetros. Además, dicho método está desarrollado para analizar y determinar de una manera efectiva y precisa la vulnerabilidad en estructuras de concreto armado y el análisis de estructuras de albañilería confinada; pero, a pesar de estar desarrollado para diferentes análisis en distintas estructuras, gran parte de su desarrollo con respecto a su investigación fue basado en edificaciones con el diseño constructivo de albañilería confinada, esto se debe a la gran cantidad de edificaciones con este prototipo de diseño en Italia, y también en América latina.

El formulario para realizar el levantamiento de la vulnerabilidad está compuesto de 2 niveles. El primero de ellas, está diseñado para seleccionar las estructuras más deficientes (peligrosas) desde una perspectiva estructural. Luego tenemos el segundo nivel, el cual incluye datos referenciales del edificio o vivienda (dimensiones, ubicación, etc.).

Entonces, en la investigación tenemos variables distintas para cada tipo (A.B.C.D), dado que a cada una de estos tipos se le atribuye un valor numérico (Ki) el cual oscila entre 0 – 45. Por otra parte, cada uno de los parámetros es afectado por un coeficiente de peso (Wi) el cual varía entre 0.25 y 1.5.

**El Índice de vulnerabilidad**, se define con la siguiente expresión: Este índice se relaciona directamente con el deterioro o grado de vulnerabilidad que sufre o presenta una estructura, por lo que esta metodología fue generada básicamente para el estudio de estructuras de albañilería confinada y de concreto armado,

debido a la gran presencia de estas construcciones el método tiene como fin generar una herramienta para el fácil análisis. (Becerra y Caruanambo, 2021).

Por lo consiguiente, haciendo un adecuado uso de los 11 parámetros de dicho método obtendremos una óptima evaluación con respecto a la vulnerabilidad sísmica en viviendas de albañilería confinada; lo cual nos lleva a que es un método subjetivo ya que se basa en el análisis e inspección de simples cálculos constructivos y de dichos parámetros en las viviendas, dándole valores dependiendo de su diseño y su daño estructural.

Esta investigación aplicó el método italiano para la evaluación sísmica. Porque todos los datos necesarios para el análisis son reales, debido a que netamente son extraídos desde el sitio de estudio; se puede realizar a nivel urbano y por último el método posee mucha bibliografía por lo que es muy confiable y los datos son muy precisos utilizándolo adecuadamente.

En forma de complementar el tema de investigación, detallaremos el desarrollo de lo que constataran los *once parámetros*:

**El parámetro 1** trata de la organización del sistema resistente donde, Mesta (2014) lo describen como el comportamiento que tienen las estructuras verticales con respecto al grado de organización, evaluar el tipo de amarre con la que cuentan los elementos estructurales refiriéndonos a la conexión entre vigas de amarres en los muros (p.88)

También, este primer parámetro evalúa si dicha estructura fue diseñada y supervisada por un profesional calificado (ingeniero civil) y si cumple con las normas técnicas peruanas vigentes: Diseño Sismorresistente E 0.30 y, sobre todo, haya sido construido años superiores a 1997.

**El parámetro 2** trata de la calidad del sistema resistente, según Mesta (2014, p. 90), se enfoca en que la construcción sea mayor a los años de 1997, que contenga buenos materiales y sobre todo los procesos constructivos hayan sido los adecuados.

**El parámetro 3** trata sobre la resistencia convencional. Para el autor Mesta (2022, p. 97), nos comenta que, para las estructuras de concreto armado se requieren algunos cálculos dos tipos de cortantes: Cortante resistente en la base y de la estructura.

**El parámetro 4** trata de la posición del edificio y de la cimentación. Para Mesta (2022, p. 101), lo describe en cuanto al suelo del terreno en estudio, entre si es flexible, rígido o intermedio, y que este estipulado y reglamentado bajo la norma de NTE E.030.

**El parámetro 5** trata de los diafragmas horizontales. Para Mesta (2022, p. 102), afirma que, los diafragmas para considerarse seguras, tienen que seguir algunas condiciones, de las cuales son: Conexiones eficaces entre columnas y diafragmas y ausencia de planos a desnivel.

**El parámetro 6** trata sobre la configuración en planta. Según Moreto, Mechato y Díaz (2021), afirman que el comportamiento sísmico que tiene la edificación depende de su propia forma en planta. También, según Mesta (2022, p.103) nos especifica que, para el desarrollo de este parámetro, los datos a evaluar son: la dimensión menor del edificio (a), la dimensión mayor (L) y la relación que exista entre ambos (b).

Para entender más sobre qué variable (a, b, L) considerar con respecto a la configuración en planta, dependiendo de la forma que tenga la edificación. En cualquier caso, de las configuraciones en planta será designado como irregular de no contar con una forma rectangular.

**El parámetro 7** trata sobre la Configuración de la elevación. Para Mesta (2022), lo describen como la relación que tiene la elevación de una vivienda con su altura y masa restante de una torreta, mediante la relación T/H. Existen dos tipos de elevaciones con fines para su mejor comprensión sobre lo que se describe de este parámetro.

**El parámetro 8** trata de la distancia máxima entre los muros y conexiones entre los elementos críticos. Lo cual, para el autor, Mesta (2022, p. 108), nos relata que este parámetro, tiene que seguir con algunas condiciones, como el año de construcción y que la misma, debe haber recibido asesoría técnica.

**El parámetro 9** trata sobre el tipo de cubierta, con lo cual los autores, Mesta (2022), lo definen como la resistencia con la que cuentan el techo ante un evento sismo. Entonces, para considerar una cubierta como TIPO A debe ser estable y con un adecuado amarre en los muros. Para Mesta (2022, p. 109), si la cubierta de dicha edificación es de concreto armado, se debe considerar ya que se adecua a las características de que se encuentre debidamente amarrada a las vigas con una conexión segura y de cubierta plana.

**El parámetro 10** trata sobre los elementos no estructurales, es por esto que los autores, Abanto y Cárdenas (2016), describen que trata sobre elementos no estructurales, que pueden ser parapetos, cornisas o elementos pequeños los cuales producto de un evento sísmico pueda generar algún daño a las cosas y en los peores casos general daño a las personas.

En la inspección que se realizará en la edificación, al encontrarnos en el último nivel con parapetos, se tendrá que revisar y evaluar si están bien conectadas a la losa aligerada o ya sea cualquier otro tipo de cubierta; por lo consiguiente, se evaluará la presencia de cornisas y de haber se tendrá que revisar que estén bien empotradas a la edificación. Lo idóneo sería que la edificación no presentara parapetos ni cornisas y menos si estas están dañadas.

**El parámetro 11** trata sobre el estado de conservación actual de la estructura, por lo cual, Mesta (2022), describen, que trata sobre el estado de conservación actual de la edificación, debido a que este estado influye mucho en el comportamiento de la estructura ante un sismo, donde se evalúa si los muros se encuentran en buen estado o si tienen alguna lesión de consideración, también se evalúa si algún otro elemento estructural presenta alguna lesión.

**La metodología de Mosqueira** está basada en una ecuación propuesta por Kuroiwa j. (2002), en donde tal metodología fue diseñada y aplicada para evaluar edificaciones de concreto armado por Tarque N. (2005) y determinar el peligro y riesgo sísmico, para posteriormente darle una calificación de buena, regular y mala.

La evaluación de la Vulnerabilidad Sísmica para el método de Mosqueira, para los autores Cardinali, Tanganelli y Bento (2022), está definida como, el peligro intrínseco del mundo frente a la exposición de movimientos sísmicos y junto con la vulnerabilidad propia de las edificaciones, es una cuestión de suma importancia la evaluación de la V.S. en las zonas urbanas; a pesar de que cada ciudad cuente con sus propios reglamentos o normas que proporcionan herramientas para el diseño de futuras construcciones, la vulnerabilidad de estos es difícil de abordar (p. 1 y 2). Para poder determinar la vulnerabilidad sísmica se tiene que analizar la vulnerabilidad estructural la cual hace referencia a la evaluación en función al comportamiento sísmico; y la vulnerabilidad no estructural la cual hace referencia a la evaluación de los tabiques y su estabilidad.

Según Mosqueira (2012), existen parámetros o condiciones de las cuales poder evaluar la vulnerabilidad sísmica de una estructura, y están detallados de la siguiente manera.

<span id="page-30-0"></span>Figura 1. Condiciones para evaluar la vulnerabilidad sísmica de una estructura

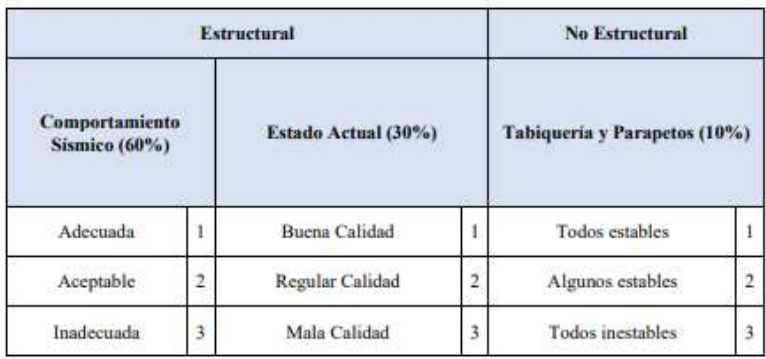

Fuente: Mosqueira (2012)

De lo cual, se expresa la siguiente formula:

## **Vulnerabilidad Sísmica= (0.60\*Comportamiento Sísmico) + (0.30\*Estado Actual) + (0.10\* Estabilidad de Tabiques)** … Ec (1)

Fuente: Mosqueira (2012)

<span id="page-30-1"></span>De lo que:

Figura 2. Nivel de vulnerabilidad Sísmica

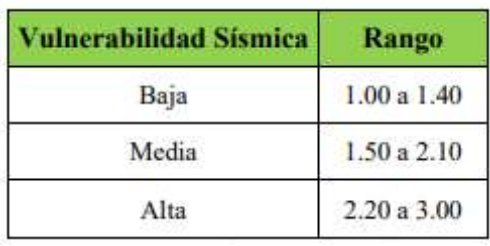

Fuente: Mosqueira y Tarque (2005)

**El riesgo sísmico**, una descripción probabilística en consecuencia a generar ciertos daños en estructuras por gracia a realizarse algún evento sísmico (Esteva, 2018, p.32). Lo que se siempre debe prevalecer es tratar en los más consecuente bajar el riesgo sísmico en las estructuras con el fin de tener edificaciones más seguras.

Según Kuroiwa (2002, p.127), tiene su siguiente expresión:

#### **Riesgo Sísmico = Vulnerabilidad x Peligro** … Ec (2)

Por lo que, para determinar un riesgo sísmico, dependerá de su vulnerabilidad y peligro; porque a mayor índice de vulnerabilidad sometida a la estructura, mayor será el riesgo de esta. Para esta investigación usaremos la siguiente formula:

```
Riesgo sísmico = (0.50*Vulnerabilidad Sísmica) + (0.50*Peligro Sísmico) …
```
Ec (3)

Fuente: Kuroiwa, 2002.

<span id="page-31-0"></span>Para la clasificación y desarrollo del mismo, siguiendo el método de Mosqueira y Tarque (2005), tenemos que:

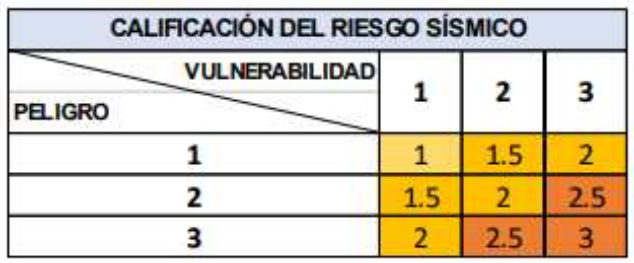

Figura 3. Clasificación del riesgo sísmico

Fuente: Mosqueira y Tarque (2005)

<span id="page-31-1"></span>Además, para determinar los niveles de riesgo sísmico, que estarán definidos en ALTO, BAJO Y MEDIO, tenemos la siguiente figura:

Figura 4. Determinación de nivel según el riesgo sísmico.

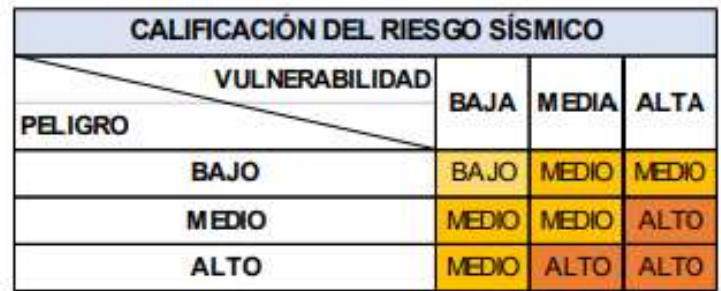

#### Fuente: Mosqueira y Tarque (2005)

**El peligro sísmico,** se expresa como la posibilidad de que ocurra algún evento catastrófico en un lapso de tiempo (años). Es una acumulación de probabilidades de temblores de diferentes intensidades por lo cual, con el análisis se espera que con el tiempo ocurra alguno que sea mayor que los anteriores (Esteva, 2018, p.32). Para definir el peligro sísmico, utilizaremos la siguiente ecuación:

**Peligro sísmico = (0.40\*Sismicidad) + (0.40\*Suelo) + (0.20\*Topografía) …Ec. (3)** … Ec (4)

De los cuales:

La zonificación, según la NTE-0.30 (El Peruano, 2018), afirma que: el territorio nacional se divide en cuatro zonas, como lo muestra en la siguiente figura:

<span id="page-32-0"></span>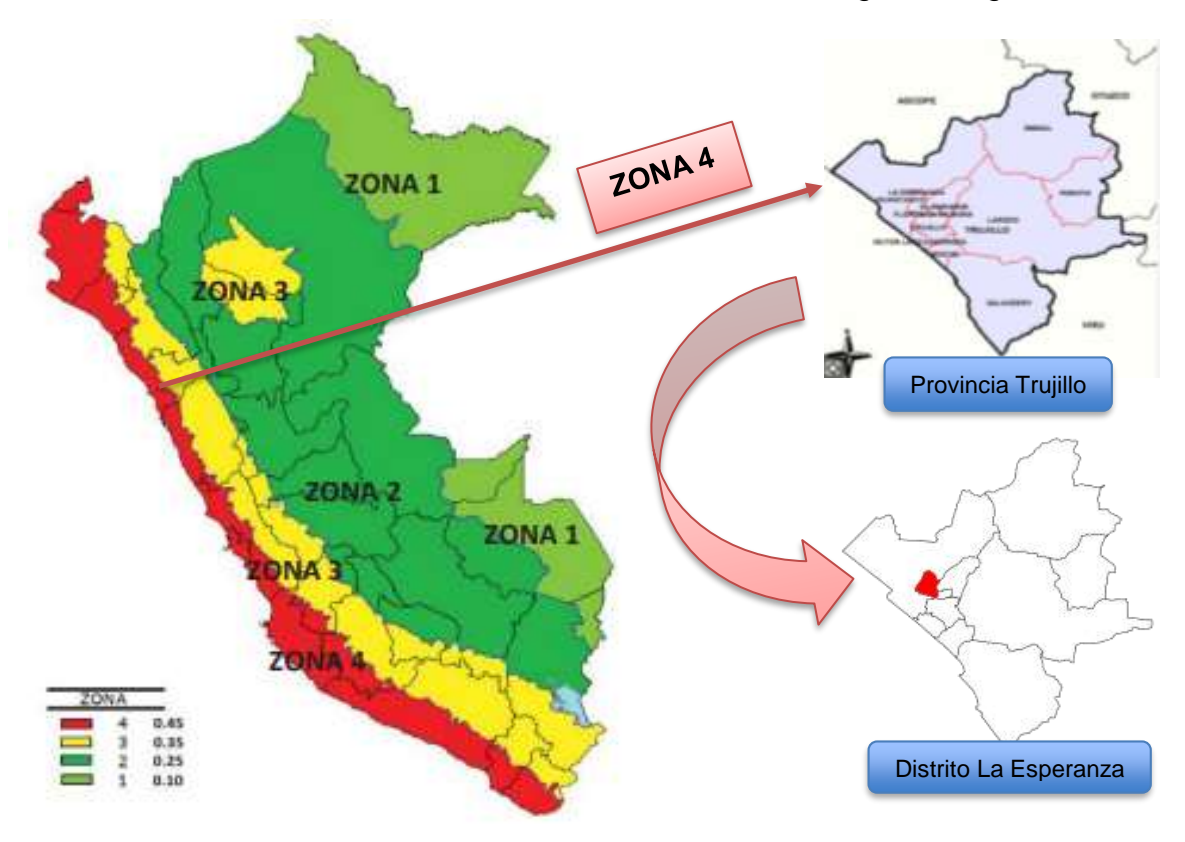

Figura 5. Zonas sísmicas del Perú

Fuente: Norma Técnica de Diseño Sismorresistente E-030, 2018.

<span id="page-33-0"></span>**La sismicidad** en el Perú se produce por la subducción de placas tectónicas presentes en el interior del continente (Instituto Geofísico del Perú, 2014).

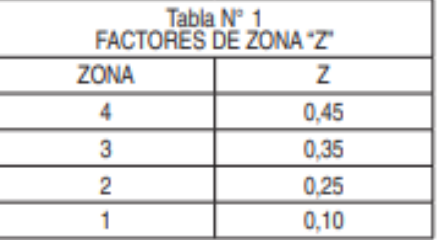

Figura 6. Factores de la zona "Z"

Fuente: Norma Técnica de Diseño Sismorresistente E-030, 2018.

En cuanto a la **topografía**, según Mosqueira (2012); existen clasificaciones de ésta. Tenemos que, la topografía plana es aquella que posee su pendiente mejor al 15%; la topografía media es aquella que va mayor al 15% pero menor al 50%; la topografía accidentada es aquella que su pendiente es mayor al 50%.

Con respecto a la norma técnica E.030 de Diseño Sismorresistente, opta por dos métodos de análisis:

El **análisis estático** representa la acción sísmica mediante conjuntos de fuerzas las cuales operan en el centro de masa de cada uno de los pisos de la estructura. Además, podremos analizar cada una de las edificaciones ya sea regular o irregular que se ubican en la zona de sismicidad 4. La estructura regular es cuando no excede 30 m de altura, los muros portantes de concreto armado y de albañilería confinada no sobrepasaran los 15 m de altura, a pesar de ser irregulares. (NormaE.030, 2019)

Po lo consiguiente, se debe tener en consideración las cargas gravitatorias las cuales se catalogan en: Carga viva y carga muerta. Las cargas vivas, se consideran en los ambientes de la estructura las cuales pueden varias dependiendo el uso de la edificación, por ejemplo, la estancia de las personas, los inmuebles, mobiliarios etc. Son consideradas como un peso fortuito, debido a que es lo que soporta la estructura. (Norma E.020, 2018)

Las cargas muertas son el peso mismo de la estructura, acabados, etc.

con respecto a la fuerza cortante en la base (V) de la estructura, representa la fuerza del sismo en horizontal, la cual está relacionada con varios indicadores.

**Ecuación 1:** Fuerza cortante en la base

$$
V=\frac{ZUCS}{R}P
$$

Debemos tener en cuenta que:

**Ecuación 2:** Valor de C/R

$$
\frac{C}{R}\geq 0.11
$$

Por otra parte, el periodo fundamental de vibración, se deduce a través de la siguiente formula:

**Ecuación 3:** Periodo fundamental de vibración

$$
T=\frac{h_n}{C_T}
$$

#### **Donde:**

 $h_n$ :La altura total de la estructura

 $C_T$ : El coeficiente el cual depende del sistema estructural

De igual manera, el **análisis dinámico** es la predicción del comportamiento que puede adoptar la estructura, en la cual se indica el grado de seguridad ante la posible destrucción de esta. Además, reiterar que el analizar una estructura, es analizar y verificar el diseño, para que de esta manera poder lograr que la edificación se comporte adecuadamente ante cualquier movimiento telúrico.

Por otro lado, los grados de libertad se enlaza al desplazamiento o giro de cualquier punto de la edificación. Además, dichos movimiento pueden variar con el tiempo, donde el resultado es la aceleración y la velocidad. Asimismo, se producen tres tipos de fuerzas, fuerza restitutiva, la fuerza de amortiguamiento y la fuerza de inercia. En la misma línea, el análisis modal espectral es de gran ayuda cuando se trata de encontrar el índice de vulnerabilidad de dicha edificación, ya que se analiza la estructura en modo dinámico. (Gonzaga, D y Villanueva, C, 2021)

Según la Norma E.030 en el artículo 29 hace mención que se puede diseñar cualquier tipo de estructura mediante el análisis dinámico modal espectral.

También, los modos de vibración son distintos ante alguna carga dinámica debido a que al darse un evento telúrico puede perjudicar en alta o baja intensidad a las

estructuras. Además, solo se escogen los tres primeros modos de vibración los cuales predominan según la dirección a analizar. Por otro lado, para la aceleración espectral se tiene que hacer uso de un espectro de pseudo aceleraciones la cual está definida por:

**Ecuación 4:** Aceleración espectral

$$
S_a = \frac{Z.U.C.S}{R} \cdot g
$$

Para la **Zonificación** la Norma Técnica E.030 nos especifica como poder asignar la zona de vulnerabilidad sísmica en cada una de las regiones del territorio peruano y de esta manera conocer que Z es el factor de aceleración horizontal máxima dando inicio en el suelo rígido.

Según Gonzaga, D y Villanueva, C, 2021. Nos especifican que si las edificaciones no se encuentran en una zona sísmica se debe de realizar de igual manera una evaluación sísmica, ya que no se conoce el estado de dichas estructuras y esto puede llevar a consecuencias lamentables.

Con respecto al **perfil del suelo** Terzaghi infiere que para los problemas relacionados con ingeniería se emplea los principios de hidráulica y mecánica de suelos. Es necesario clasificar el suelo, por su aroma, textura, color, etc. De esta manera se realizará un correcto estudio de suelos. Existen diversos tipos de suelo de acuerdo a la Norma E.030 (2019)

- $\checkmark$  S0: Roca dura. Incluye rocas sanas.
- $\checkmark$  S1: Suelo muy rígido. Rocas de diferente grado de facturación.
- $\checkmark$  S2: Suelo intermedio. Arena gruesa a media.
- $\checkmark$  S3: Suelo blando. Arena media a fina.
- $\checkmark$  S4: Suelo con condiciones excepcionales. Suelo flexible.

Para realizar el análisis de vulnerabilidad sísmica se tiene que tener en cuenta la demanda sísmica que va a soportar la construcción en diferentes niveles, a nivel de terreno natural y en la fundación de las estructuras (Pinto y Ledezma, 2019).
# **III. METODOLOGÍA**

### **3.1. Tipo y diseño de investigación**

3.1.1. Tipo de investigación

El presente estudio se caracteriza por ser de tipo aplicada, ya que ésta busca resolver problemas que aquejan de manera real a nuestra sociedad mediante las metodologías de Benedetti-Petrini, Mosqueira y E.030, siendo adaptado a la zona de estudio, comprendido como tal, a la Institución Educativa Divino Jesús, La Esperanza - Trujillo.

Es de carácter descriptiva por lo que busca determinar propiedades, también características y los rasgos que son importantes para la variable de estudio.

3.1.2. Diseño de investigación

Esta investigación es de diseño no experimental, porque no serán modificadas las variables, es decir, describe las fuentes de donde fueron recopilando la información de diferentes estudios que ocurren en nuestra sociedad y por eso deja de utilizar las variables.

3.1.3. Enfoque de investigación

Mediante su enfoque cuantitativo, para Otero (2018, pg. 03), nos expresa que, éste enfoque trabaja mediante la recolección de datos y los analiza para obtener resultados, en otras palabras, será sustentado mediante mediciones para luego, ser analizado con resultados de pruebas estadísticas que se obtengan en laboratorio.

# **3.2. Variables y operacionalización**

Vulnerabilidad sísmica es una variable independiente y está definida como la propiedad intrínseca que poseen las estructuras en reacción a un evento telúrico, en pocas palabras es la resistencia que posee la estructura ante un sismo (Santos, 2019). (Anexo 3.1)

### **3.3. Población, muestra, muestreo, unidad de análisis**

3.3.1. Población

En cuanto a población, para Condori (2020, pg. 03), nos referimos a los elementos de análisis que serán evaluados en dicha investigación.

Adicionalmente, para López (2004), nos da a conocer que la población es grupo de elementos, a los cuales se les realizará un estudio de las características similares que comparten. Esta puede ser finita o infinita. En representación de ella, está constituida por la Institución Educativa Divino Jesús, Trujillo, 2022.

#### 3.3.2. Muestra

Usualmente la muestra tiende a ser, como lo expresa Condori, la parte más representativa de la población (2020, pg. 03).

Además, para López (2004) es una parte o subconjunto de un todo o población del que se realizará una investigación, para seleccionar este subconjunto se aplica la lógica, fórmulas y otros que mostraremos posteriormente.

El tamaño de la muestra se identifica por los módulos: I, II, III, IV, V, VI, VII y VIII; de la Institución Educativa Divino Jesús, Trujillo, 2022. En la cual se realizará la evaluación de vulnerabilidad sísmica, para poder identificar los daños que se ocasionan en una estructura y los métodos a ser dichos estudios son: Benedetti-Petrini, Mosqueira y E.030, que buscan evaluar edificaciones que puedan mantenerse en buen estado mediante un movimiento telúrico.

### 3.3.3. Muestreo

Además, según Hernández y Carpio, en su definición sobre muestreo, nos hace referencia que, en una investigación científica, el muestreo es una herramienta y que su fin es extraer una parte de la población para ser estudiada (2019, pg. 76).

Para Áreas (2006, pg. 85), es un instrumento que forma parte de la investigación científica, que tiene como finalidad seleccionar una parte de la muestra para que sea la muestra.

En el muestreo de esta investigación, es de carácter no probabilístico, por decisión netamente del autor y debido a los permisos correspondientes por parte de la Institución Educativa. Por consiguiente, estará conformado por siete módulos: I, II, III, IV, V, VI, VII y VIII de I.E. Divino Jesús, Trujillo; siendo considerado que cada módulo, es una planta de la edificación que se encuentra estructuralmente conectada.

3.3.4. Unidad de análisis

En la investigación se realizará la evaluación sísmica en una institución educativa basados en un sistema de albañilería confinada, las cuales están expuestas a movimientos sísmicos.

### **3.4. Técnicas e instrumentos de recolección de datos**

En esta investigación se utiliza la técnica de la observación, porque la información que se obtendrán será netamente de campo, es decir se realizará visitas técnicas a la institución educativa con el fin de ser analizada, y para ello se utiliza un instrumento que ordenará dichos datos obtenidos. Asimismo, el proyecto se apoya en documentos como planos y datos brindados por la Municipalidad Distrital de La Esperanza se utilizará la técnica de análisis documentario, esta información brinda un aporte necesario para el debido estudio de las viviendas autoconstruidas.

Con respecto a la estrategia para la recopilación de información para el desarrollo del trabajo de investigación, tenemos la observación y análisis documentario, en los que se utilizará los siguientes instrumentos:

Ficha de observación N°01 (Anexo 4.3), ésta nos permite recopilar y ordenar la información obtenida sobre las características constructivas de la institución educativa; ficha de observación N°02 (Anexo 4.6), la cual permite recoger la información de los parámetros a analizar de todos los elementos estructurales y no estructurales que presenta la institución educativa.

Para el apoyo del llenado de algunos datos requeridos en las fichas de observación, utilizaremos herramientas manuales como: cámara fotográfica, con la cual obtendremos imágenes de prueba de las fallas y el estado de conservación de la misma y cinta métrica, que nos permitirá obtener medidas de los elementos analizados en la Institución Educativa.

#### **3.5. Procedimiento**

Figura 7. Procedimiento de Trabajo de Investigación

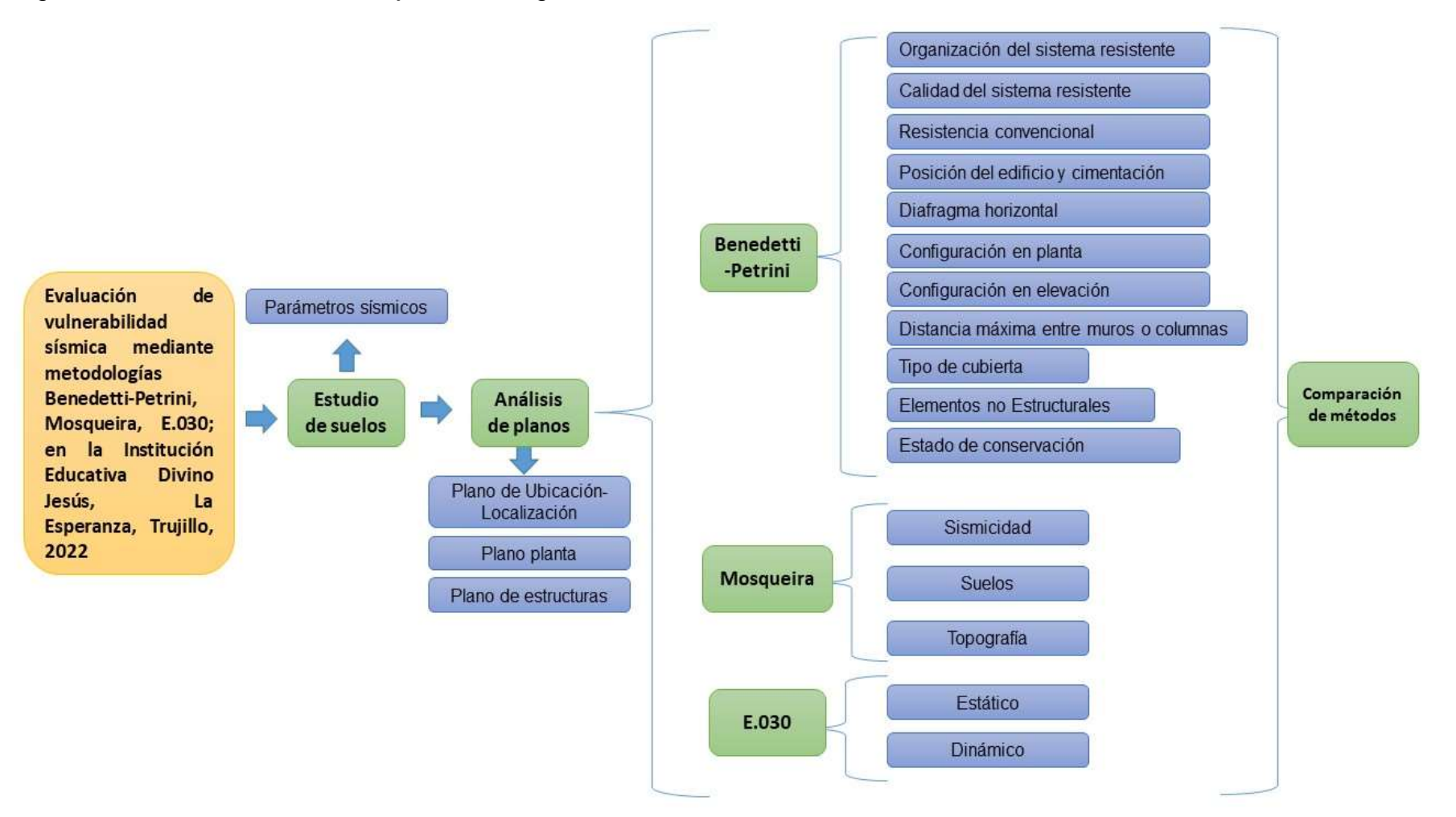

Fuente: Elaboración propia de los autores.

En caso de los procedimientos que serán realizados para la evaluación de la Institución Educativa Divino Jesús, se tiene lo siguiente:

### o **Evaluación de estudio de suelos**

La realización de un estudio de suelos es importante llevarla a cabo porque nos permitirá saber las características físicas y geológicas.

En esta presente investigación, se obtuvo el estudio de suelos mediante el laboratorio INGEOMA SAC, con la finalidad de realizar la evaluación del estudio de suelos y dar a conocer si cumple con la norma de diseño sismorresistente E.030 en cuanto a sus parámetros sísmicos.

## o **Evaluación de los planos de la I.E. Divino Jesús**

Se obtuvieron los planos de arquitectura y estructuras con el fin de realizarse la evaluación de los elementos estructurales: espesor de losas, dimensiones tanto de los muros, columnas y vigas.

## o **Análisis estático**

Para este punto de análisis estático, se desarrollará en cuadros de Excel con el fin de obtener posibles fallas estructurales.

## o **Análisis dinámico**

Para este punto de análisis dinámico, se desarrollará en cuadros de Excel con el fin de obtener el comportamiento de la Institución Educativa Divino Jesús.

# o **Método de Benedetti y Petrini**

Toda la evaluación estará siendo evaluada por los métodos de Benedetti-Petrini, Mosqueira y E.030. Siendo la primera, de carácter cualitativo y constando de 11 parámetros y desarrollándose mediante fichas técnicas de recolección de información. Mediante la visita de estudio se logró recaudar diversas informaciones de carácter importante para el uso y llenado de la ficha técnica.

Dichos 11 parámetros son los siguientes:

- Tipo y organización del sistema resistente, en este parámetro se tendrá en cuenta el año en que fue construida dicha edificación y el uso de la asesoría técnica.
- Calidad del sistema resistente, se tomará en cuenta el material que se está utilizando para su inspección.
- Resistencia convencional, aquí viene a detallar las alturas, los niveles de piso y el área techada de la estructura.
- Posición del edificio y de la cimentación, se evaluará la humedad y la presencia de sales.
- Diafragmas horizontales, se verificará que los diafragmas tienen alguna conexión con las columnas o muros.
- Configuración en planta, se verificará la forma en planta del mismo.
- Configuración en elevación, aquí se verificará la altura y masa significativa de la estructura.
- Distancia máxima entre los muros y conexiones entre los elementos críticos, se inspeccionará el esparcimiento máximo entre muros.
- Tipo de cubierta, se verificará la cubierta.
- Elementos no estructurales, se inspeccionará si los elementos no estructurales están conectados correctamente.
- Estado de conservación, se verificará si la edificación presenta alguna fisura o falla, para poder determinar en qué estado de conservación se encuentra.

# o **Método de Mosqueira**

En cuanto a Mosqueira, lo usamos para determinar el peligro sísmico y se define en tres parámetros, que son: la sismicidad, el suelo y la topografía. Siendo el resultado de la *sismicidad*, simplemente la zona de ubicación en donde se encuentra la institución educativa de acuerdo a lo establecido con la Norma Técnica E.030. Para el *suelo*, se sugiere realizar un estudio de suelos (calicata), sin embargo, como este proyecto de investigación es de carácter cualitativo, este punto se obtuvo mediante el laboratorio INGEOMA SAC. Finalmente, se realizó la *topografía* mediante el programa de Google Eart Pro, sin embargo, se sugiere realizar un levantamiento topográfico

### o **Comparación de desempeño estructural**

Finalmente, haremos una comparación de métodos para determinar la vulnerabilidad sísmica en la Institución Educativa Divino Jesús.

### **3.6. Método de análisis de datos**

Dentro del desarrollo de nuestro proyecto, utilizaremos programas como: Software Microsoft Office (PowerPoint, Excel y Word) para la recolección de datos, la elaboración de gráficos y tablas, además el programa Google Eart Pro para la determinación de la pendiente del suelo en estudio.

#### **3.7. Aspectos éticos**

El Colegio de Ingenieros del Perú, en su Código de Ética, nos describe que la ética profesional son las valores y normas que promueven y rigen el desarrollo de las actividades del profesional, así mismo, nos dan los lineamientos de éticas para desempeño en los trabajos a realizar, los que se encuentran englobados en los valores universales. Como se mencionó, para todo profesional la ética es fundamental y conduce a la correcta conducta, por lo mencionado esta investigación asegura la autenticidad y confiabilidad de lo trabajado; pues se realizó consultas en diversas fuentes de recojo de información tales como: periódicos, artículos de revistas científicas, tesis, reglamentos, normas técnicas, expedientes técnicos de fuentes confiables, como también a expertos en temas de diseño estructural.

En la Institución Educativa escogida, se conversó con los propietarios con el fin de obtener el permiso para realizar las mediciones y realizar el llenado de la información en las fichas de observación; también para la autorización de la toma de fotografías con el objetivo de evidenciar los datos obtenidos. La responsabilidad de la realización del presente trabajo se adjudicará el investigador, ya que será quien planificará de manera extendida y coherente todo el desarrollo del proyecto, porque así, se evitará que exista algún tipo de error en la obtención de los resultados, recalcando así la veracidad de los mismos. También adicionar que este trabajo se realizó haciendo uso correcto del Manual ISO 690 y 690-2 para el citado, y para comprobar la autenticidad del trabajo en TURNITIN.

# **IV. RESULTADOS**

# 4.1. Estudio de suelos

De la evaluación geotécnica obtenemos el informe técnico que nos brinda el laboratorio de mecánica de suelos INGEOMA SAC., teniendo 2 calicatas C-1 y C-2 con dimensiones de 1.00 m de largo, 0.80 m de ancho y 3.00 m de profundidad mínima, se determinaron las características físicas, mecánicas del terreno y los parámetros sísmicos las cuales fueron plasmadas en las fichas de datos.

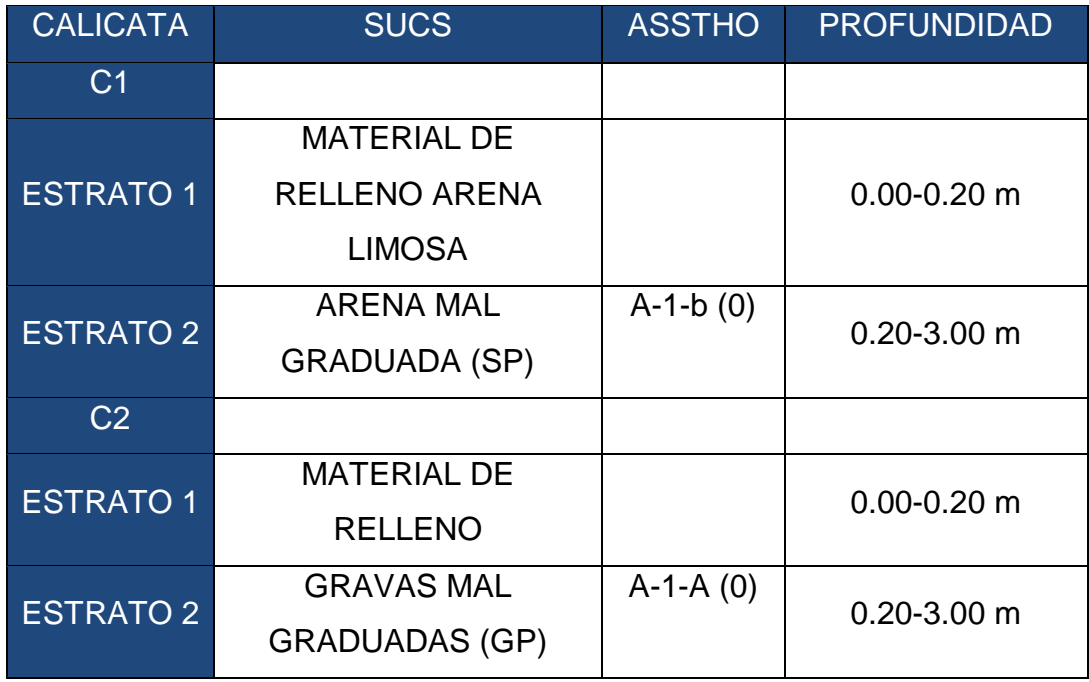

Tabla 1. Clasificación SUCS Y ASSHTO de las calicatas

Fuente: INGEOMA S.A.C.

Tabla 2. Porcentaje de humedad e índice de plasticidad de las calicatas

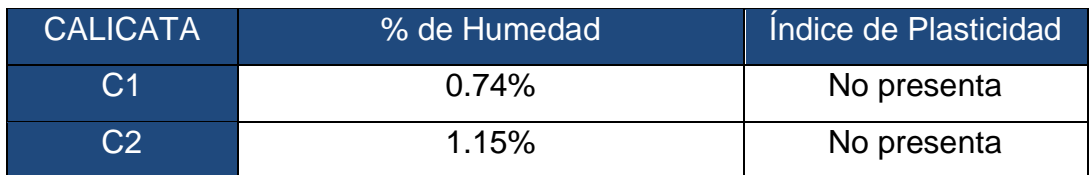

Fuente: INGEOMA S.A.C.

| CALICATA C-1:                                             |                                                                                |                                                   | <b>EINBEOMA</b>                                  |  |
|-----------------------------------------------------------|--------------------------------------------------------------------------------|---------------------------------------------------|--------------------------------------------------|--|
|                                                           | <b>ESTRATO</b><br>PROF.(m)<br>LL<br>LP<br>IP<br>y(Tom/m <sup>3</sup> )         | $E-2$<br>$0.20 - 3.00$<br>1.854                   |                                                  |  |
|                                                           | % Wn<br>% Wsat<br>Φ<br>C(Kg/cm <sup>2</sup> )<br>$P$ (Kg/ $cm3$ )              | 0.74%<br>i sis<br>$26.3^{\circ}$<br>0.017<br>2.72 |                                                  |  |
| CALICATA C-2:                                             |                                                                                |                                                   |                                                  |  |
|                                                           | <b>ESTRATO</b><br>PROF.(m)<br>LL<br>LP<br>IP<br>y(Tom/m <sup>3</sup> )<br>% Wn | $E-2$<br>$0.20 - 3.00$<br>2.045<br>1.51%          |                                                  |  |
|                                                           | % Wsat<br>$\Phi$<br>C(Kg/cm <sup>2</sup> )<br>$P$ (Kg/ cm <sup>3</sup> )       | 27"<br>0.015<br>2.94                              |                                                  |  |
| <b>EINGEDMA BAC</b><br>Ing Roberto Carlos Salazar Alcalde |                                                                                |                                                   | <b>LE INGED</b><br>Ing. Alexis Larriviere Castro |  |

*Figura 8. Resumen de los datos de las calicatas* 

Fuente: INGEOMA S.A.C.

# 4.1.1. Parámetros sísmicos

Figura 9. *Resumen de las condiciones de cimentación CALICATA 1*

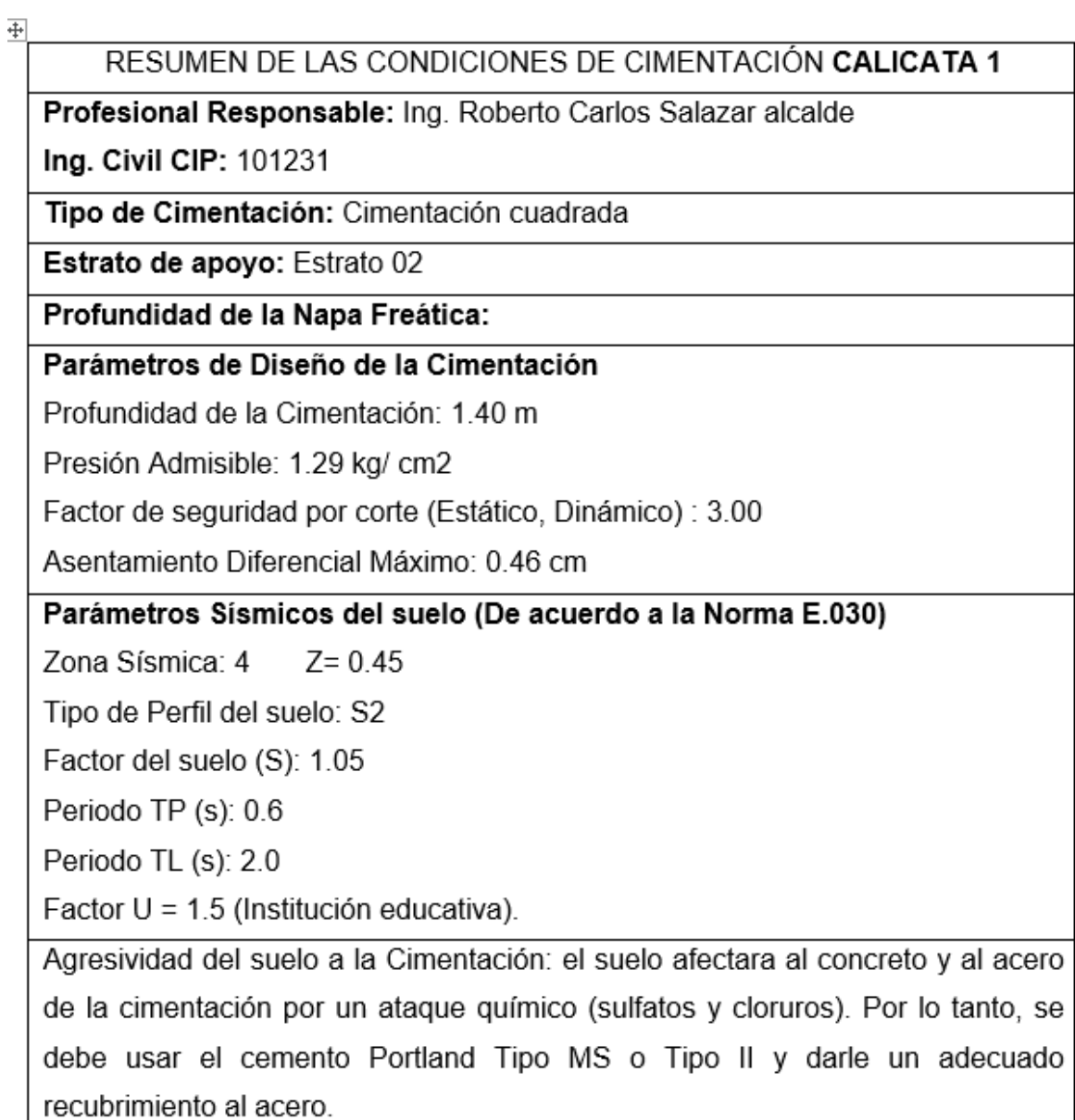

Fuente: INGEOMA S.A.C.

Figura 10. *Resumen de las condiciones de cimentación CALICATA 2*

RESUMEN DE LAS CONDICIONES DE CIMENTACIÓN CALICATA 2

Profesional Responsable: Ing. Roberto Carlos Salazar Alcalde

Ing. Civil CIP: 101231

Tipo de Cimentación: Cimentación cuadrada

Estrato de apovo: Estrato 02

Profundidad de la Napa Freática:

## Parámetros de Diseño de la Cimentación

Profundidad de la Cimentación: 1.40 m

Presión Admisible: 1.41 kg/ cm2

Factor de seguridad por corte (Estático, Dinámico): 3.00

Asentamiento Diferencial Máximo : 0.51 cm

Parámetros Sísmicos del suelo (De acuerdo a la Norma E.030)

Zona Sísmica: 4  $Z = 0.45$ 

Tipo de Perfil del suelo: S2

Factor del suelo (S): 1.05

Periodo TP (s): 0.6

Periodo TL (s): 2.0

Factor U = 1.5 (Institución educativa).

Agresividad del suelo a la Cimentación: el suelo afectara al concreto y al acero de la cimentación por un ataque químico (sulfatos y cloruros). Por lo tanto, se debe usar el cemento Portland Tipo MS o Tipo II y darle un adecuado recubrimiento al acero.

Fuente: INGEOMA S.A.C.

# **4.2. Evaluación de planos**

Teniendo los planos de la institución educativa Divino Jesús; se comenzaron a evaluar los planos los planos nos especifican que hay ocho módulos y eso nos permite realizar un proceso ordenado y así facilitando el proceso de la evaluación.

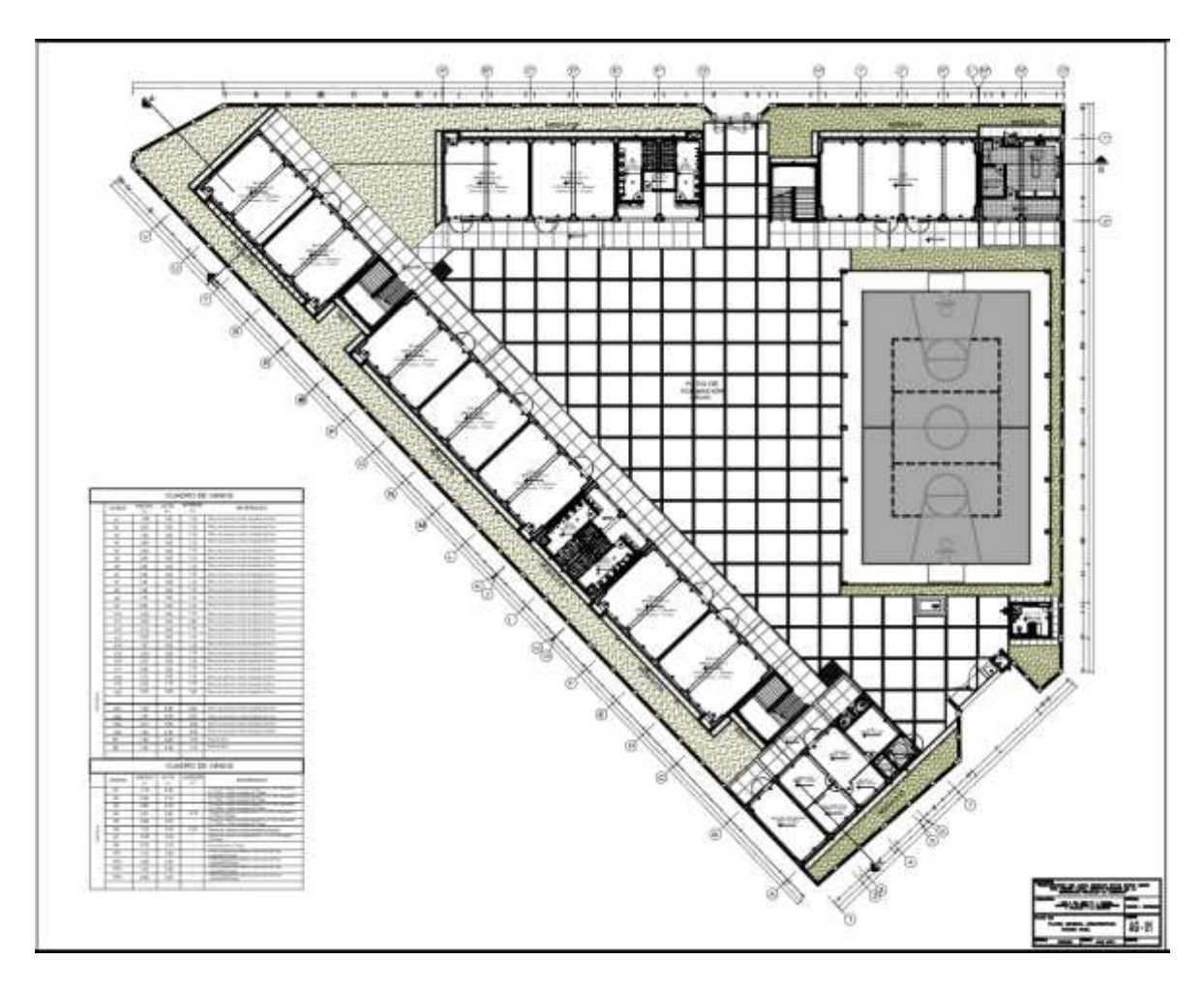

Figura 11. *Plano final primer nivel de obra de la institución educativa Divino Jesús*

Fuente: Municipalidad distrital de la Esperanza

Figura 12.Plano final segundo nivel de obra de la institución educativa Divino Jesús

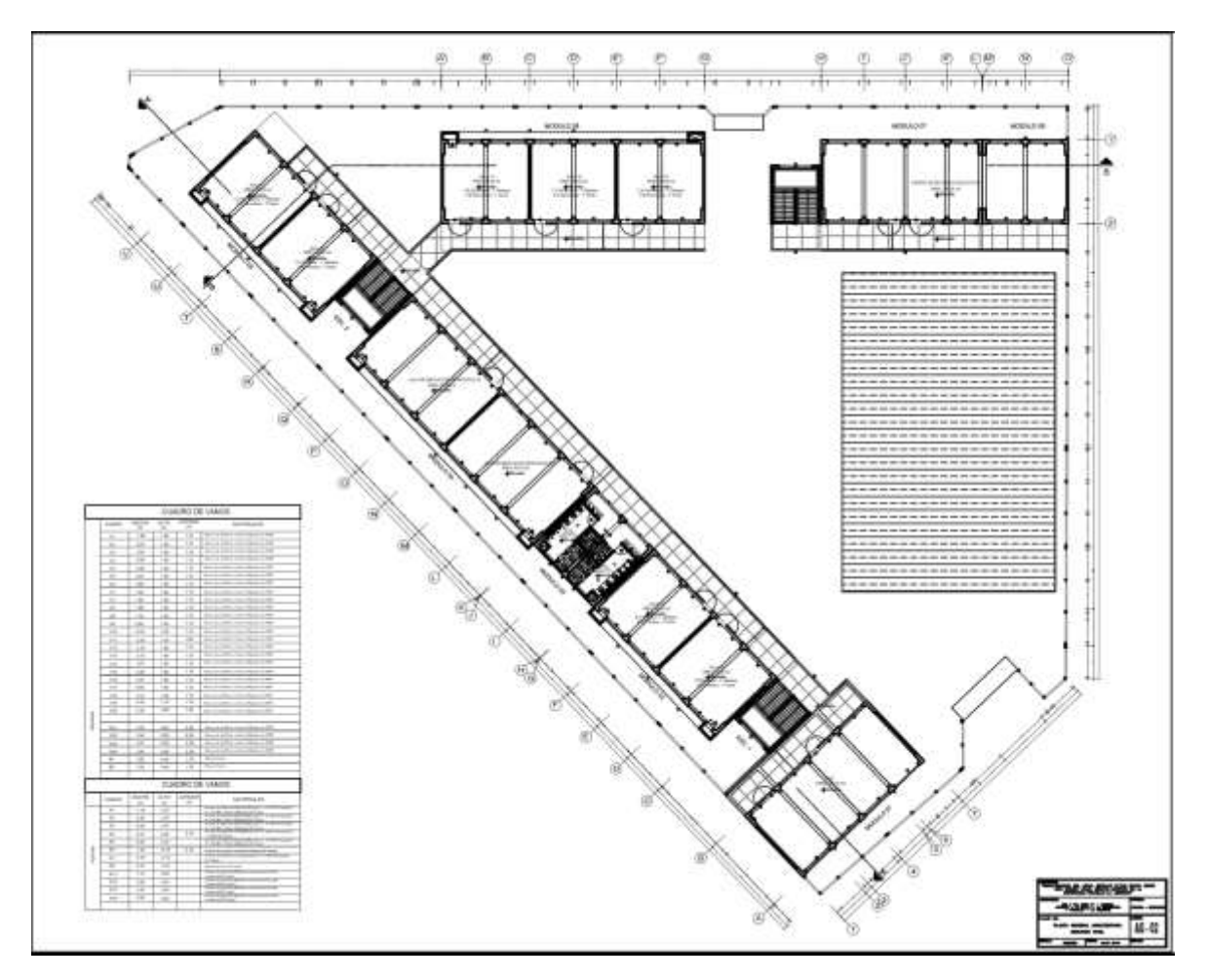

Fuente: Municipalidad distrital de la Esperanza

Figura 13.Plano final tercer nivel de obra de la institución educativa Divino Jesús

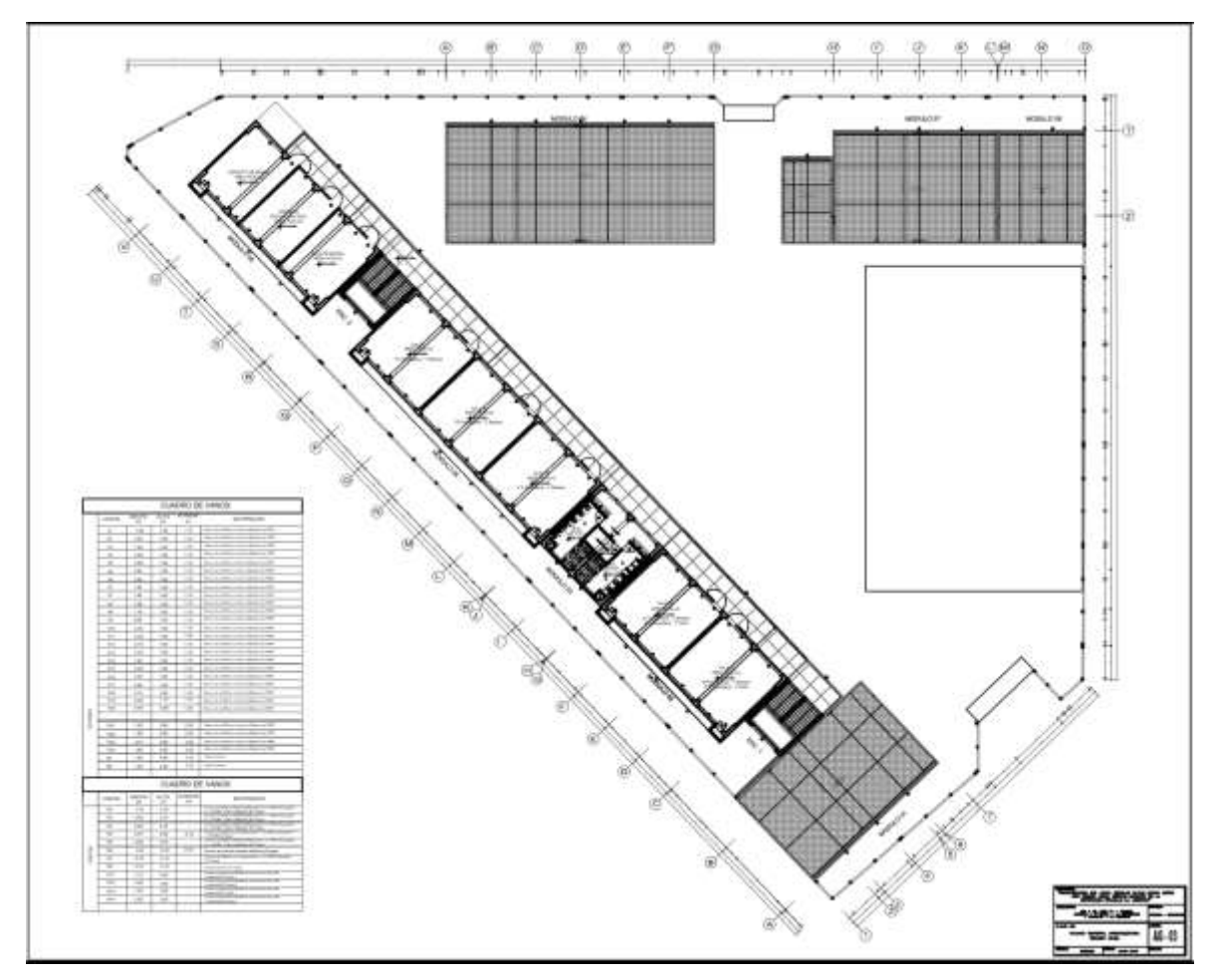

Fuente: Municipalidad distrital de la Esperanza

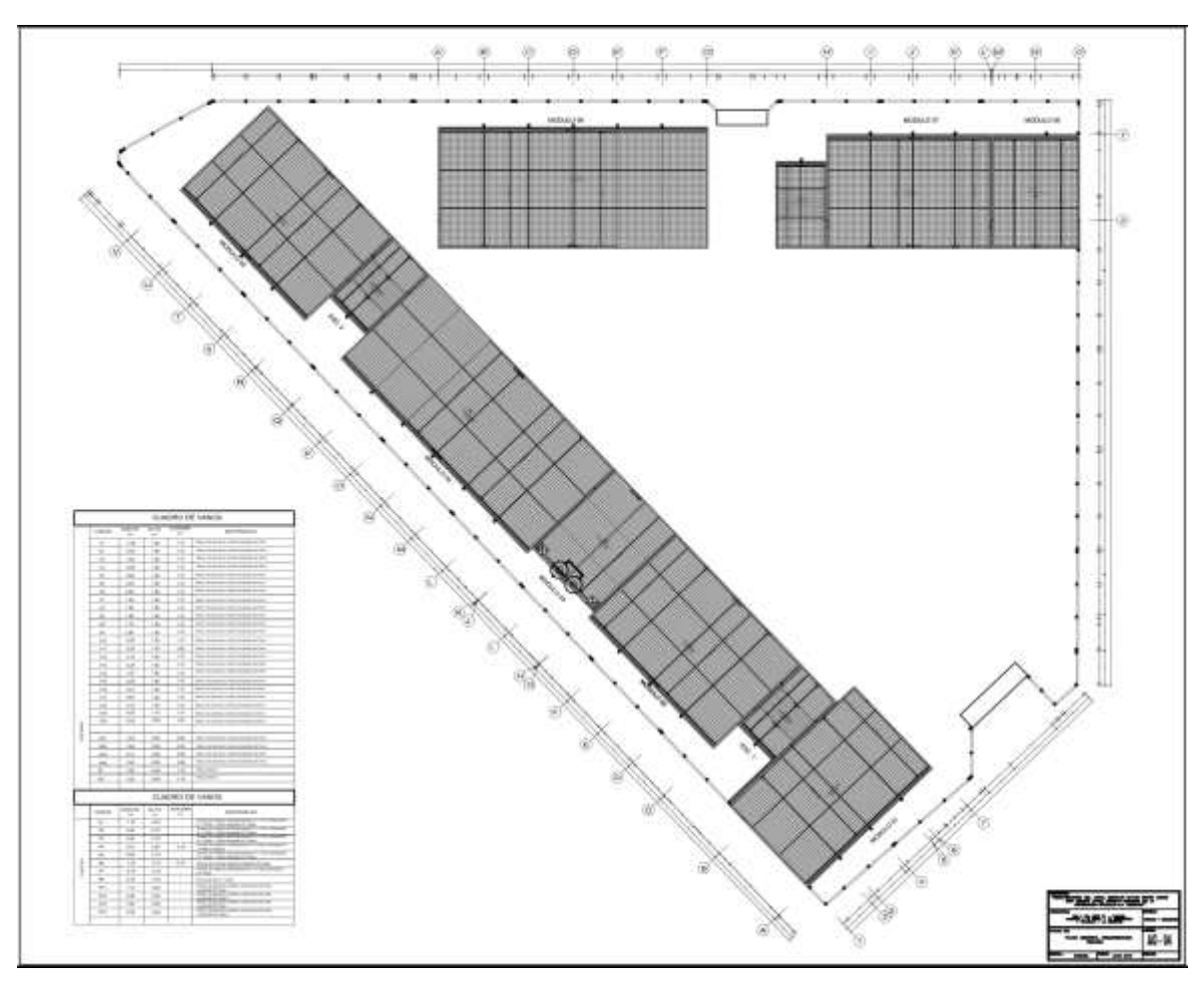

Figura 14.Plano final de techos de obra de la institución educativa Divino Jesús

Fuente: Municipalidad distrital de la Esperanza

# **4.2.1. Plano de localización**

Con este tipo de plano podemos conocer con exactitud la ubicación de la edificación, nos brinda información importante como las medidas perimétricas, la ubicación con respecto a las calles y nos detalla las vías cercanas.

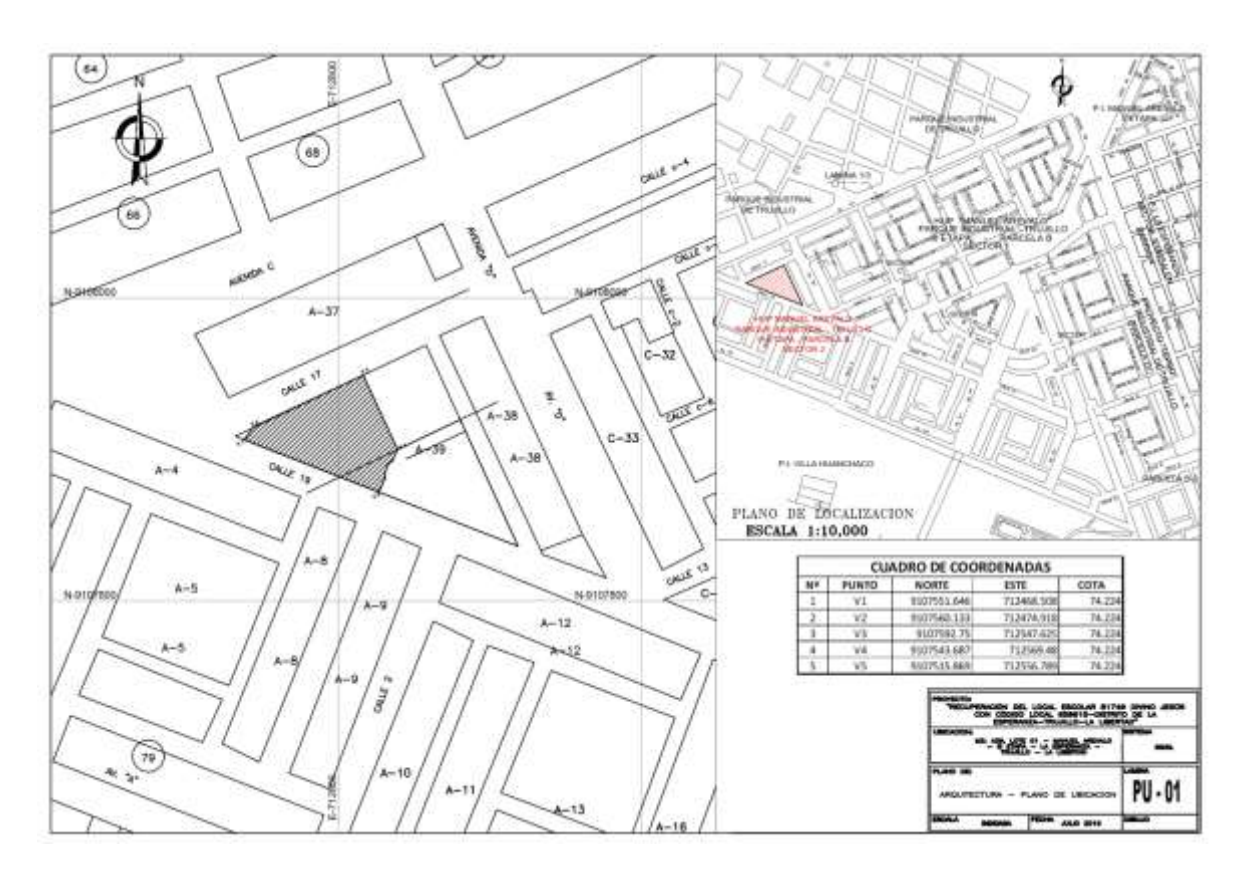

Figura 15. *Plano de localización de la institución educativa Divino Jesús*

Fuente: Municipalidad Distrital de La Esperanza

# **4.2.2. Plano en planta**

El plano en planta nos especifica todos los ambientes y características físicas que hay en la edificación vistas desde arriba, también nos ofrecen una visualización de cómo será la movilización de los estudiantes y maestros por el plantel.

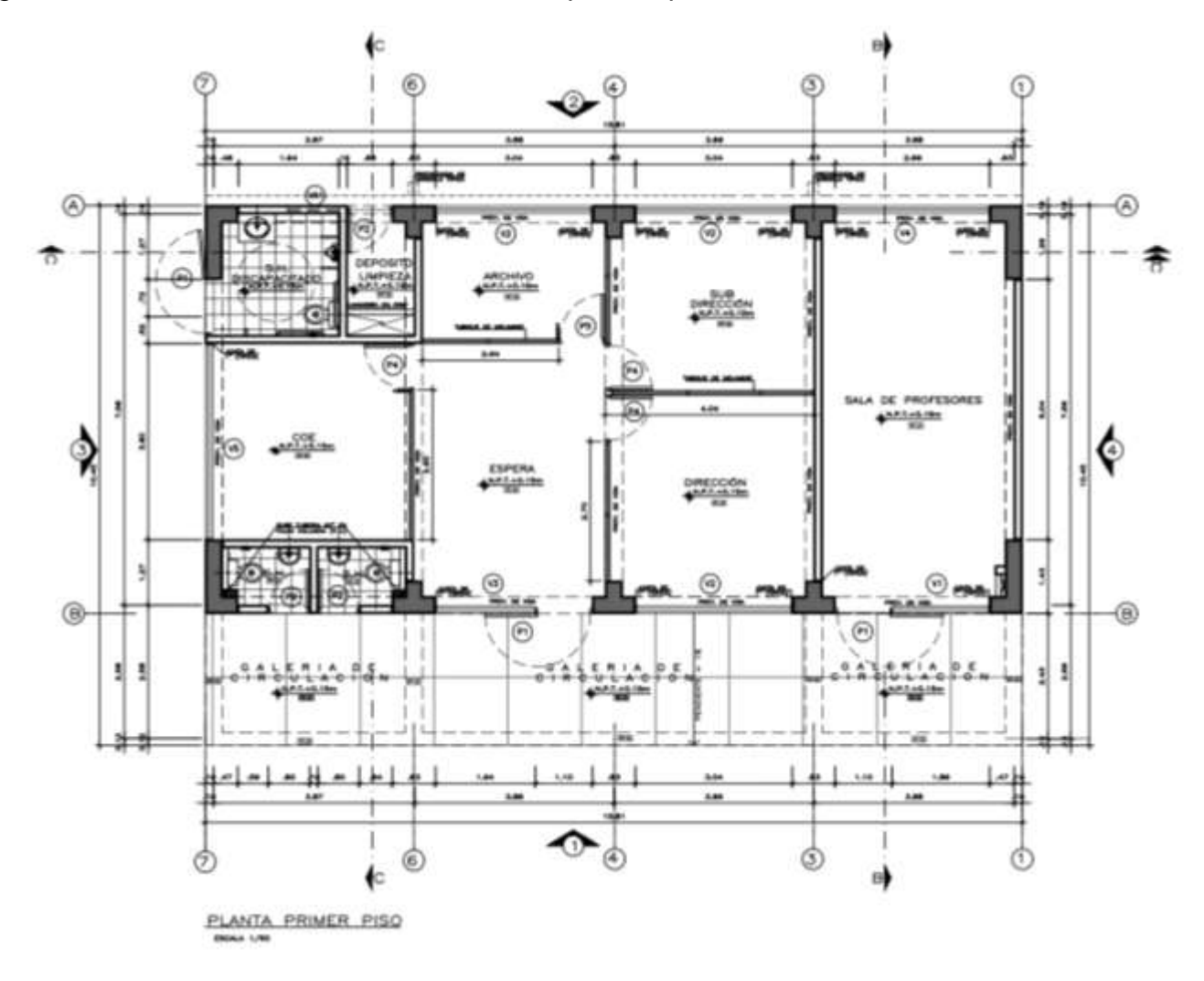

Figura 16. Plano de distribución del módulo 1 primer- piso de la institución educativa Divino Jesús

Fuente: Municipalidad Distrital de La Esperanza

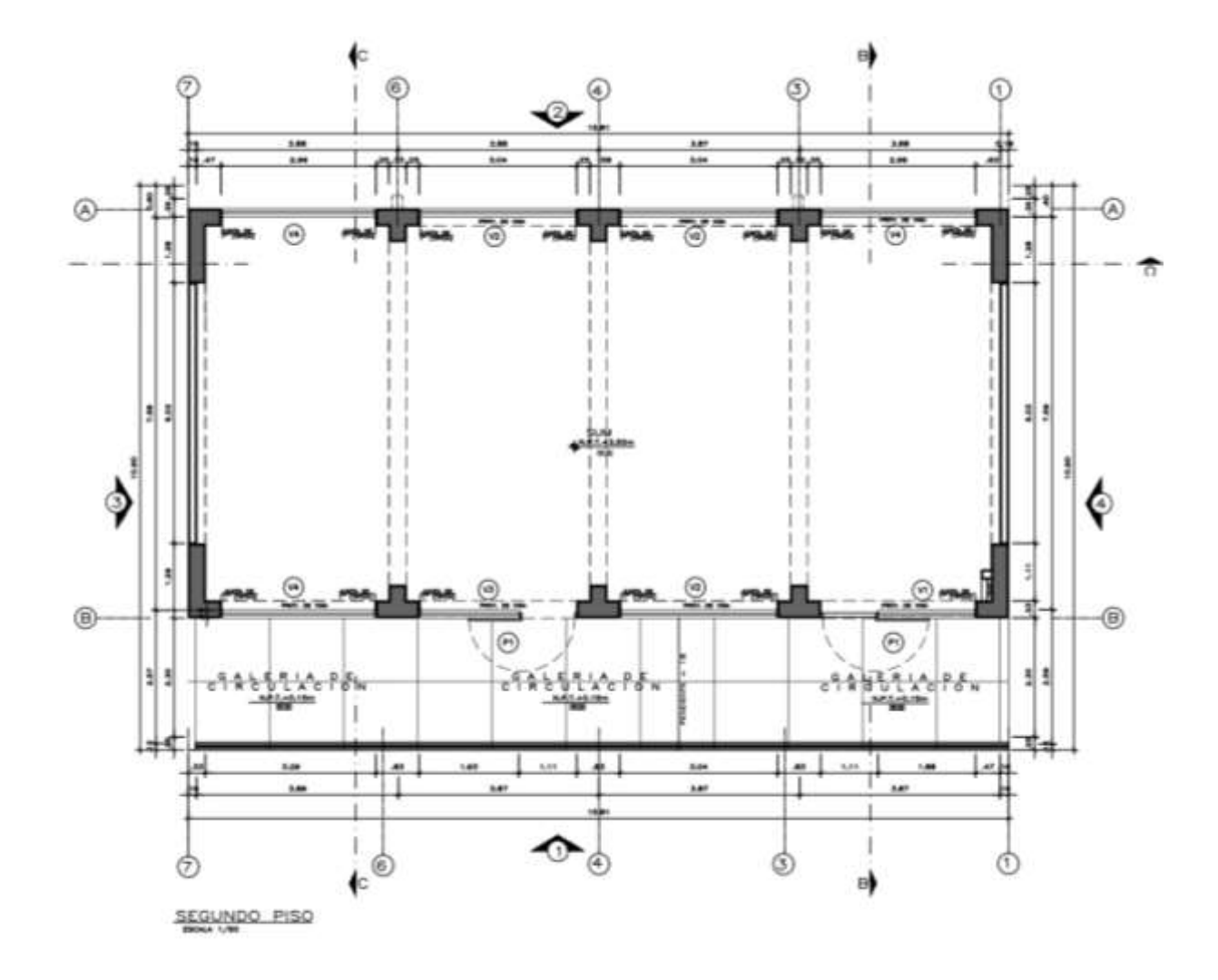

Figura 17. Plano de distribución del módulo 1-segundo piso de la institución educativa Divino Jesús

Fuente: Municipalidad Distrital de La Esperanza

Figura 18. Plano de distribución del módulo 2 - primer piso de la institución educativa Divino Jesús

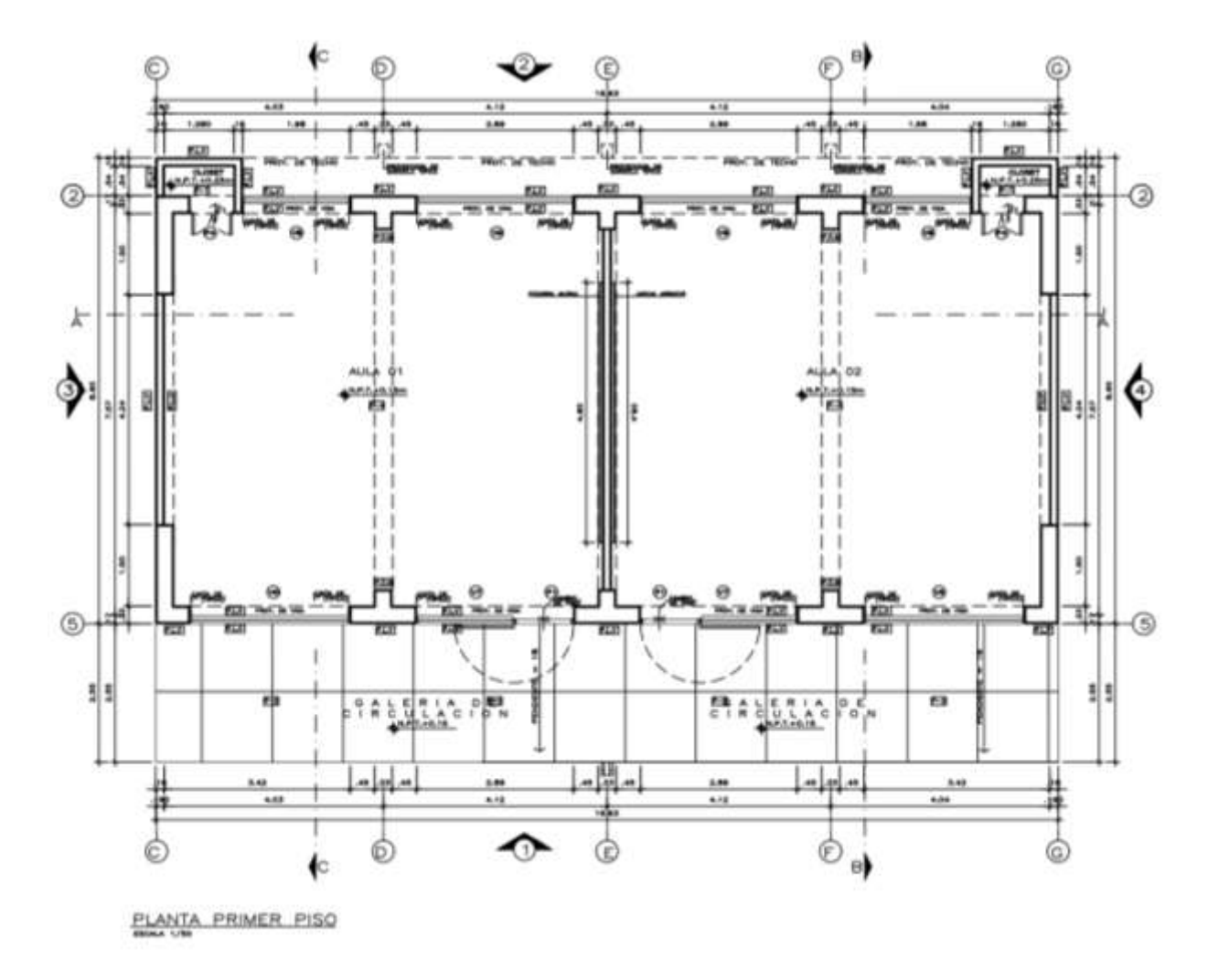

Fuente: Municipalidad Distrital de La Esperanza

 $4/8$ t.m À Ç 71 H 6 開き  $C_{100}^{0.010}$ Þ.  $51.2$  $E1$ ×  $\frac{1}{2}$  $\frac{1}{2}$  $\frac{1}{2}$  $\frac{18}{12}$ 5.42 ass.  $3.42$  $4.52$ 4.04 ↷  $^{\copyright}$ œ a PLANTA SEGUNDO PISO

Figura 19. Plano de distribución del módulo 2 – segundo piso de la institución educativa Divino Jesús

Fuente: Municipalidad Distrital de La Esperanza

Figura 20. Plano de distribución del módulo 2- tercer piso de la institución educativa Divino Jesús

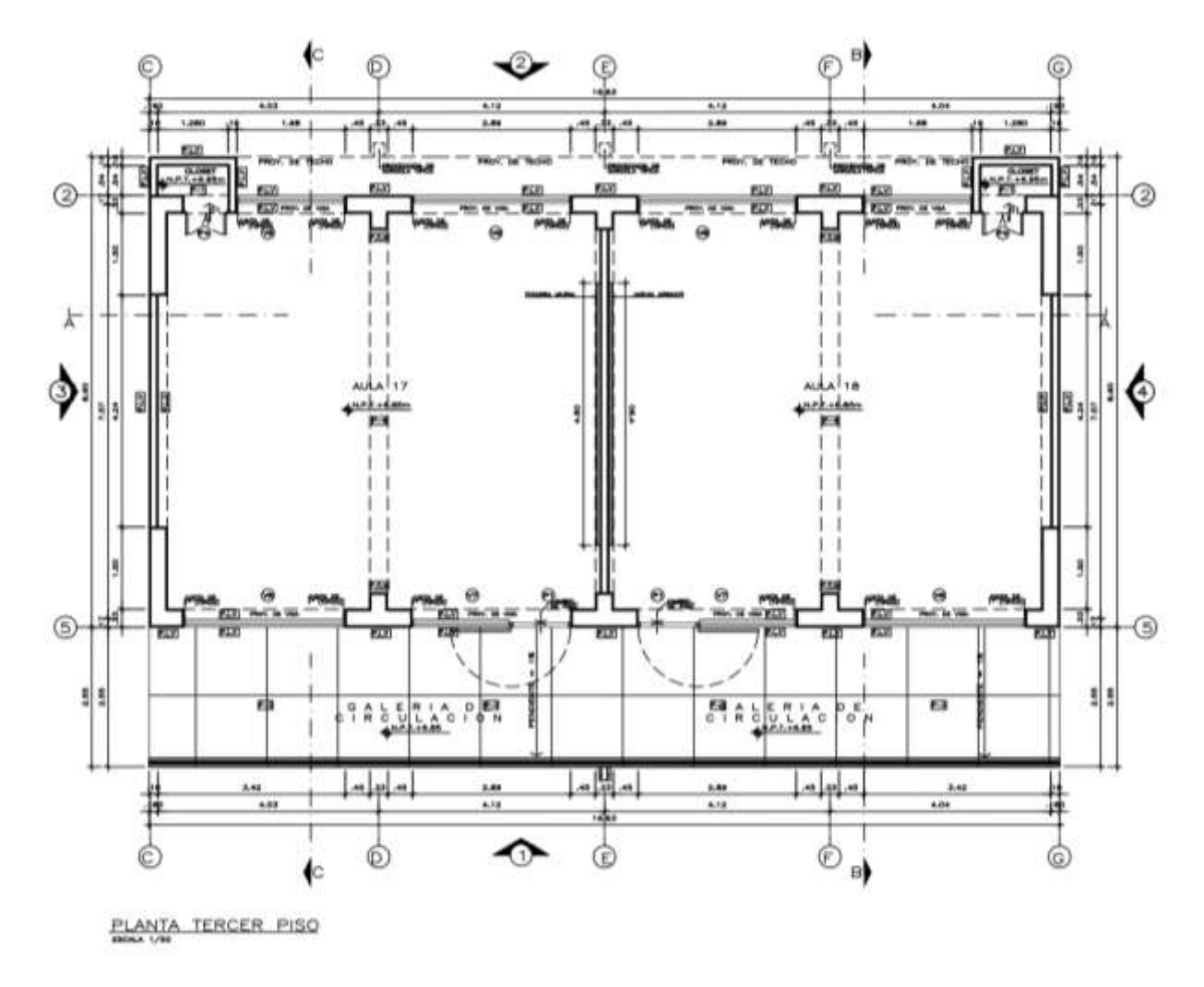

Fuente: Municipalidad Distrital de La Esperanza

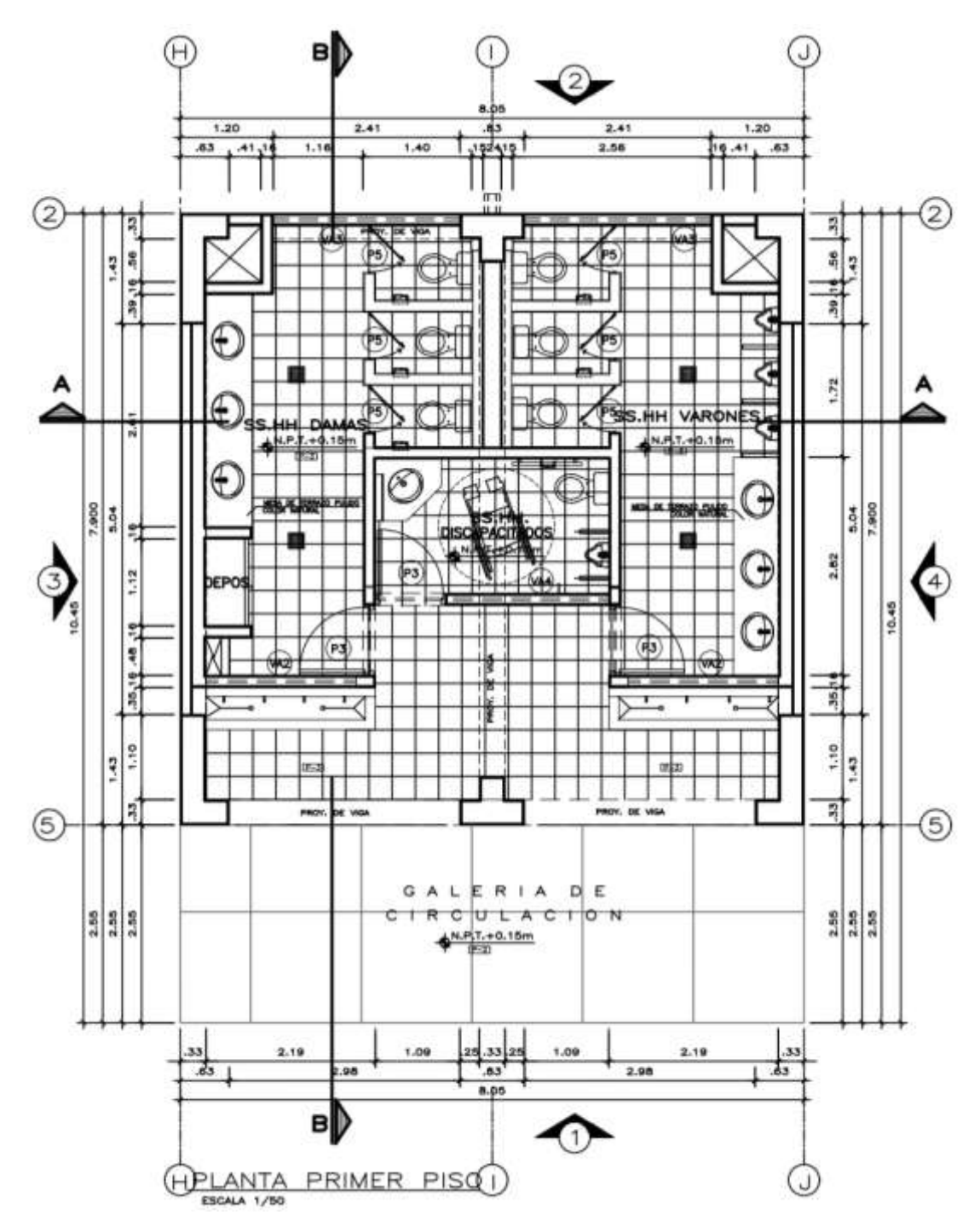

Figura 21. Plano de distribución del módulo 3 – primer piso de la institución educativa Divino Jesús

Fuente: Municipalidad Distrital de La Esperanza

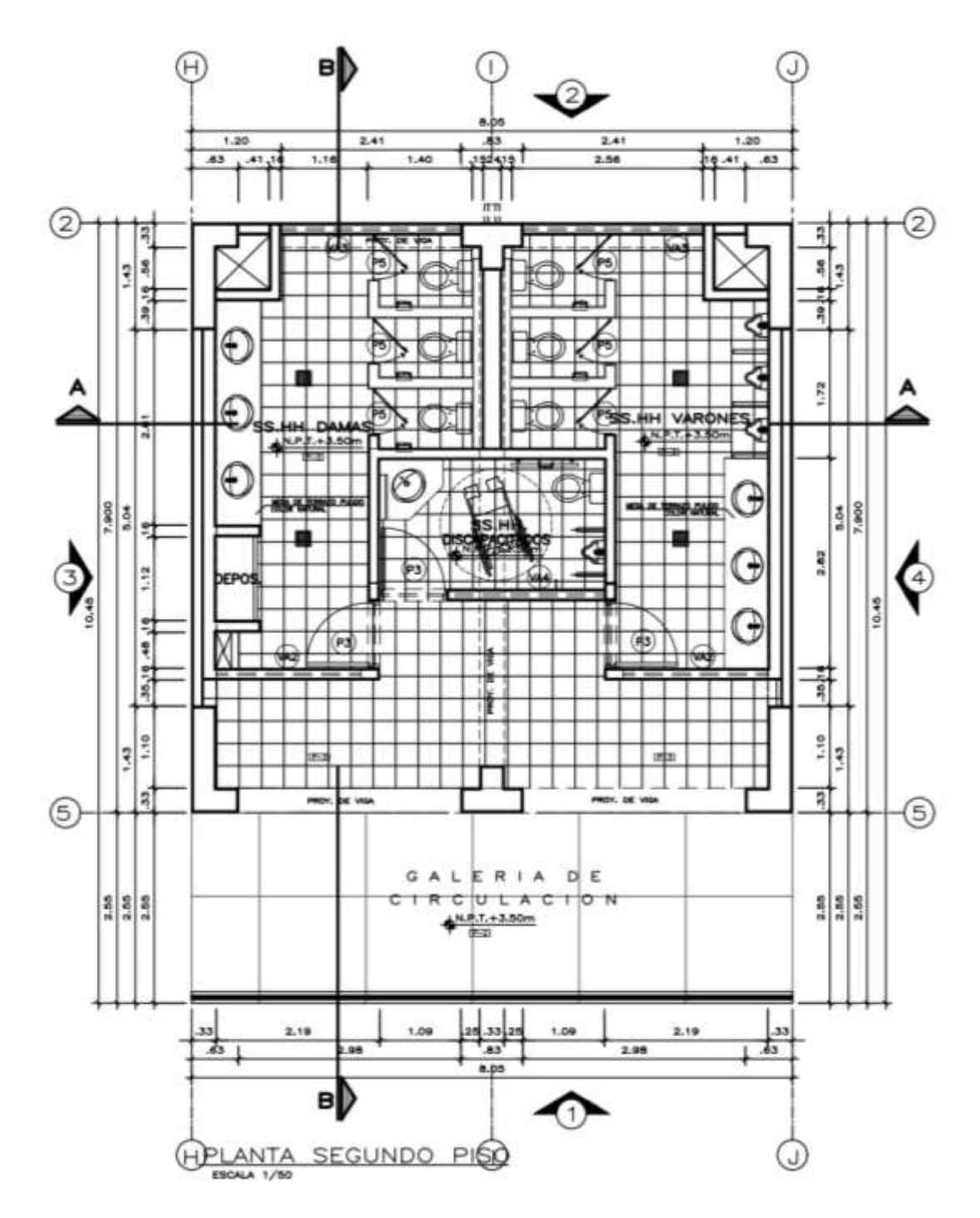

Figura 22. Plano de distribución del módulo 3- segundo piso de la institución educativa Divino Jesús

Fuente: Municipalidad Distrital de La Esperanza

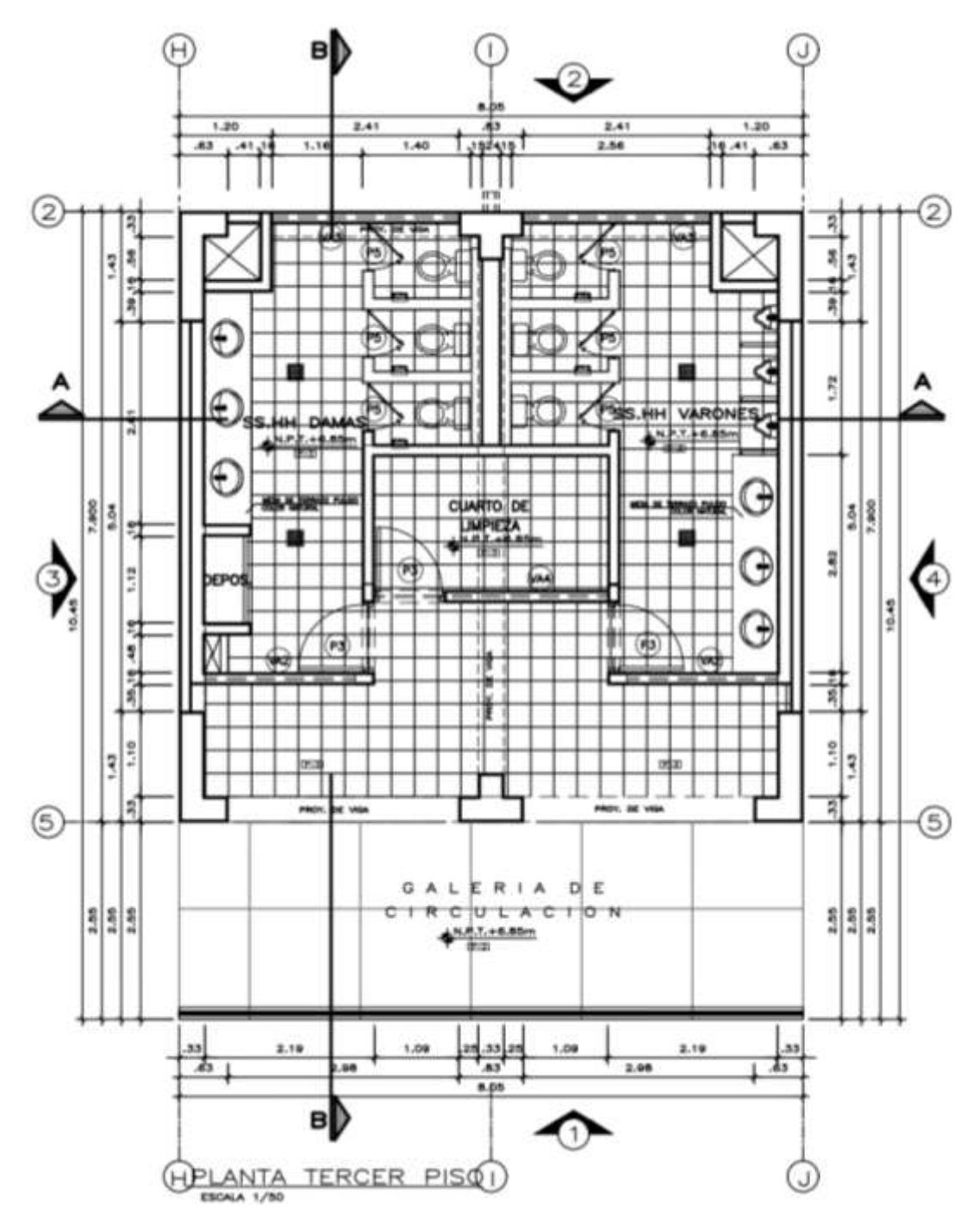

Figura 23. Plano de distribución del módulo 3- tercer piso de la institución educativa Divino Jesús

Fuente: Municipalidad Distrital de La Esperanza

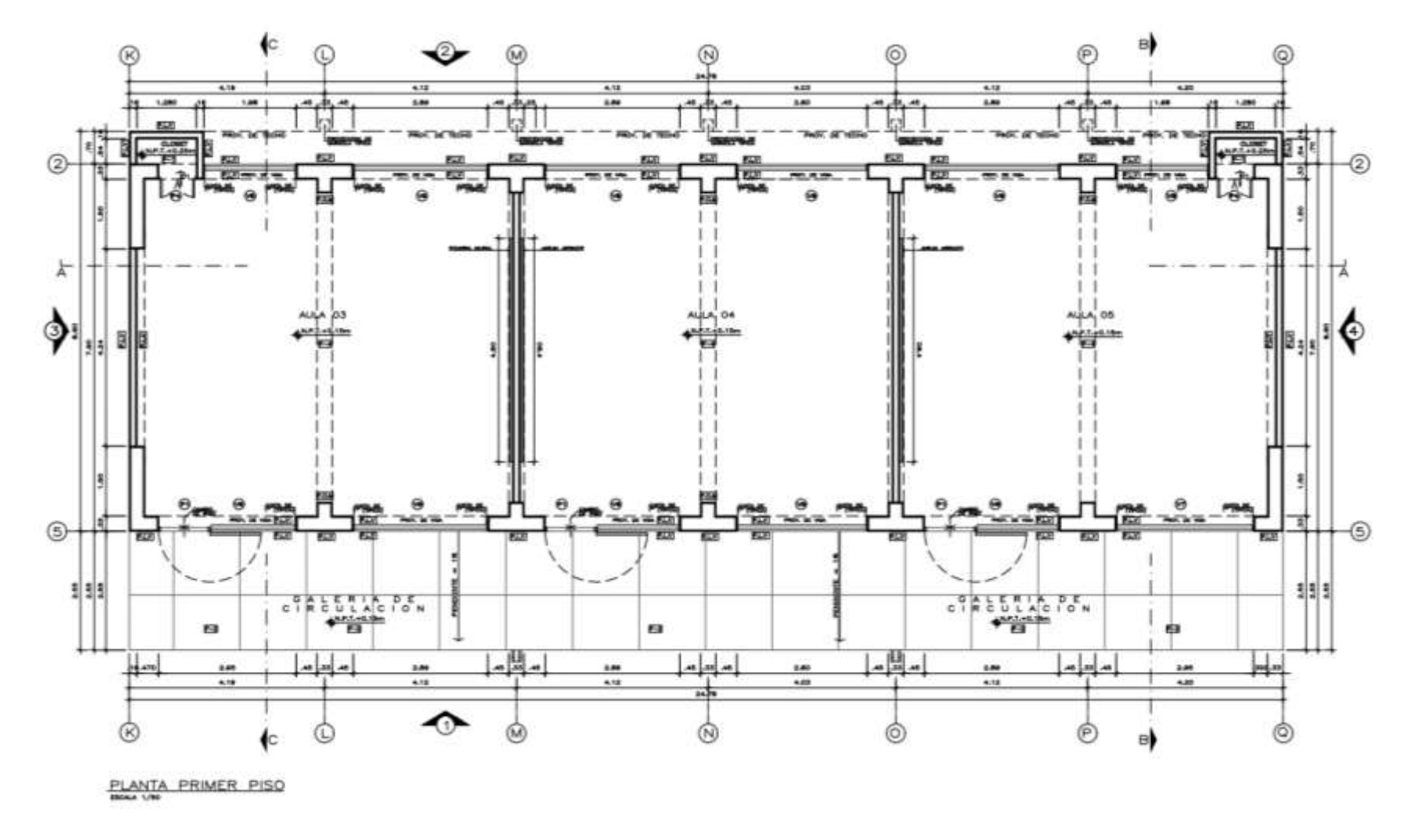

Figura 24. Plano de distribución del módulo 4 - primer piso de la institución educativa Divino Jesús

Fuente: Municipalidad Distrital de La Esperanza

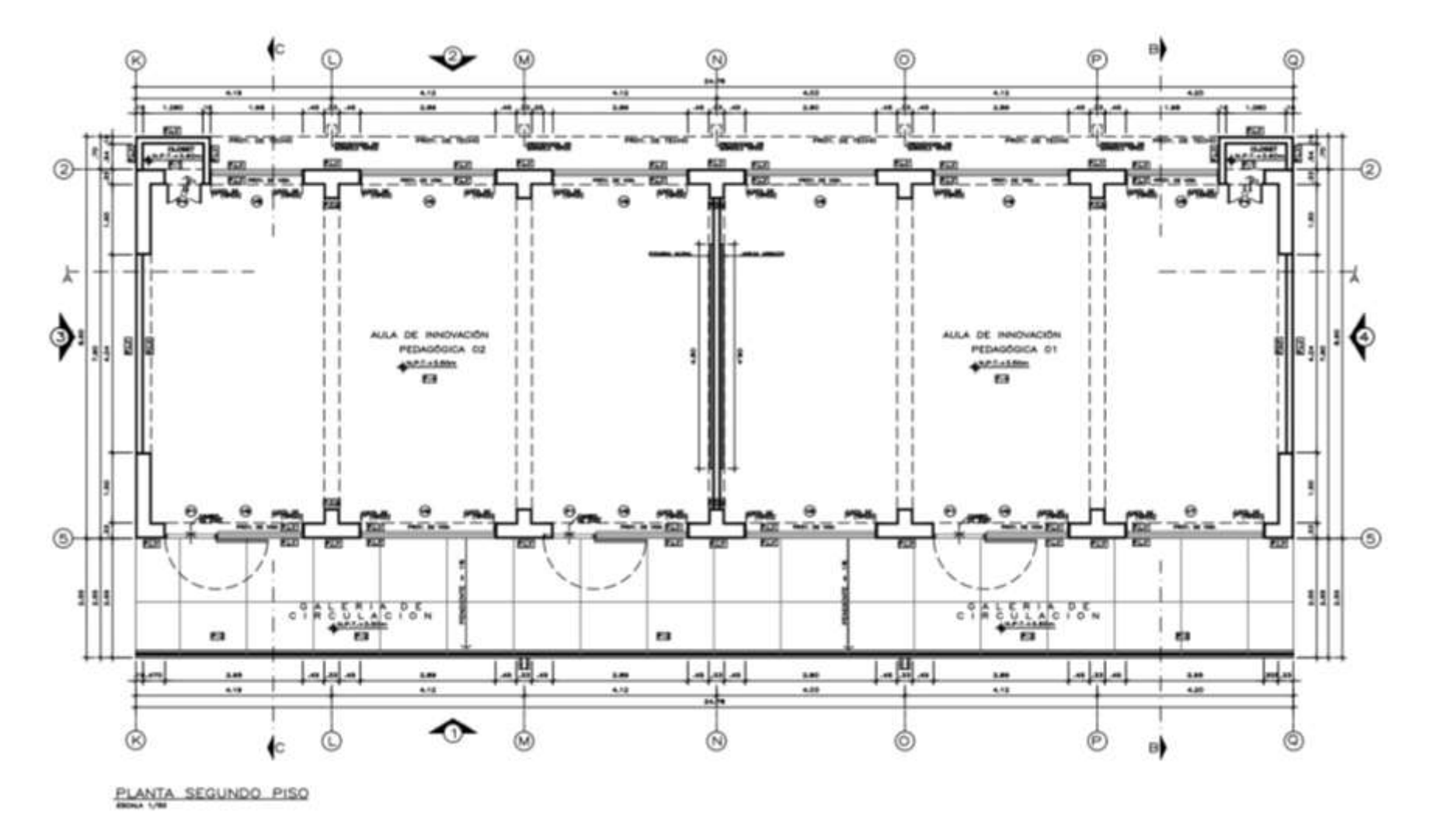

Figura 25. Plano de distribución del módulo 4- segundo piso de la institución educativa Divino Jesús

Fuente: Municipalidad Distrital de La Esperanza

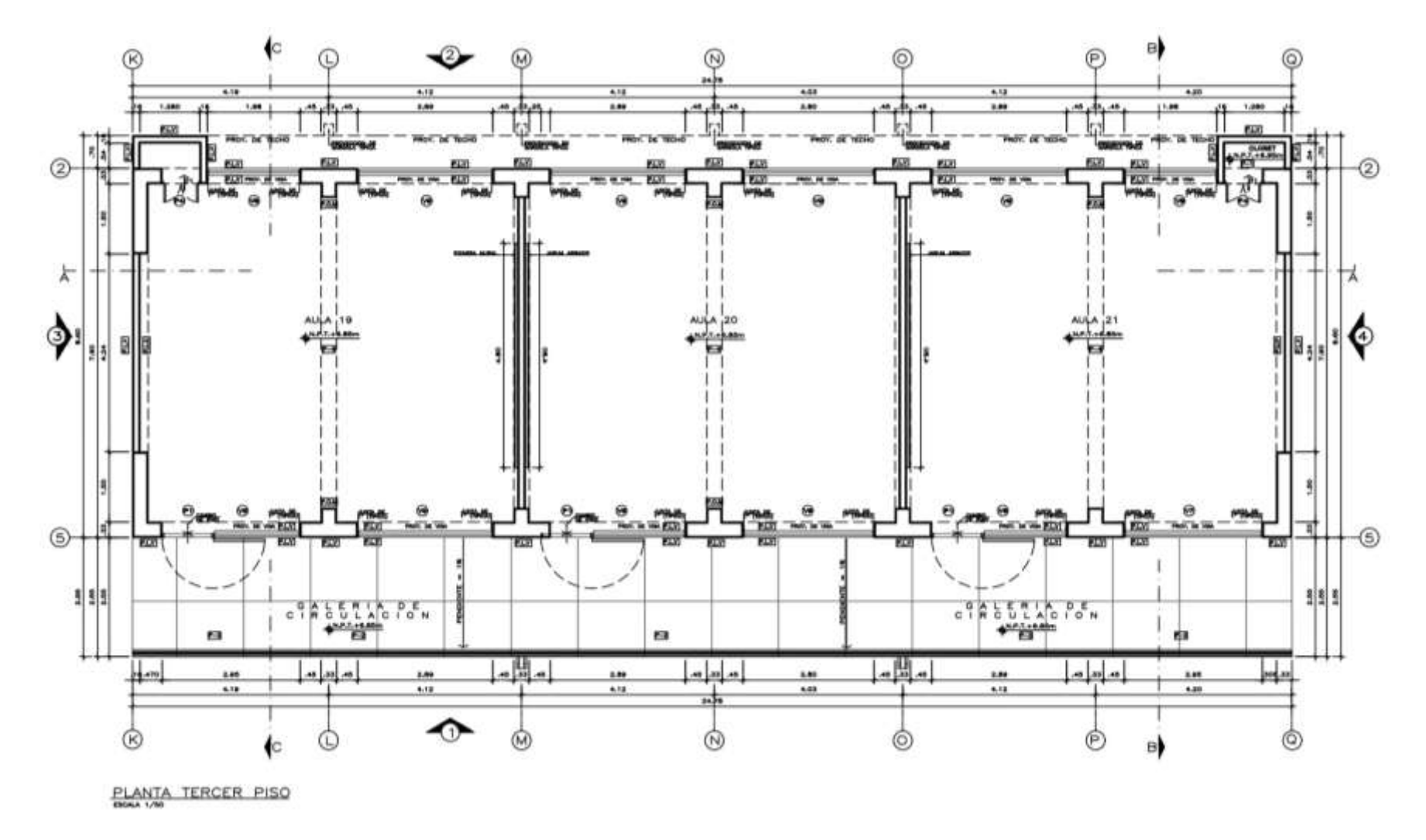

Figura 26. Plano de distribución del módulo 4 – tercer piso de la institución educativa Divino Jesús

Fuente: Municipalidad Distrital de La Esperanza

Figura 27. Plano de distribución del módulo 5 - primer piso de la institución educativa Divino Jesús

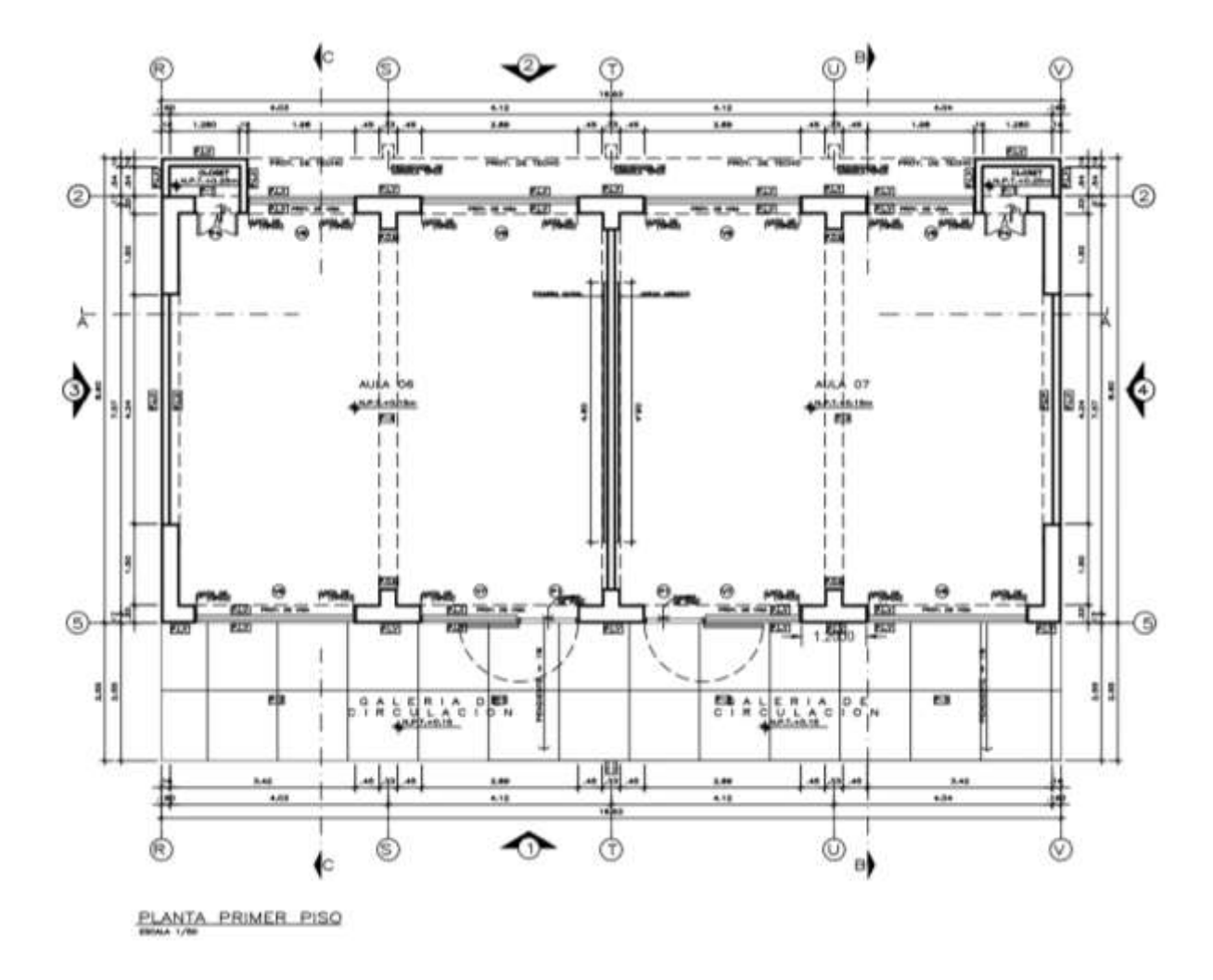

Fuente: Municipalidad Distrital de La Esperanza

Figura 28. Plano de distribución del módulo 5 – segundo piso de la institución educativa Divino Jesús

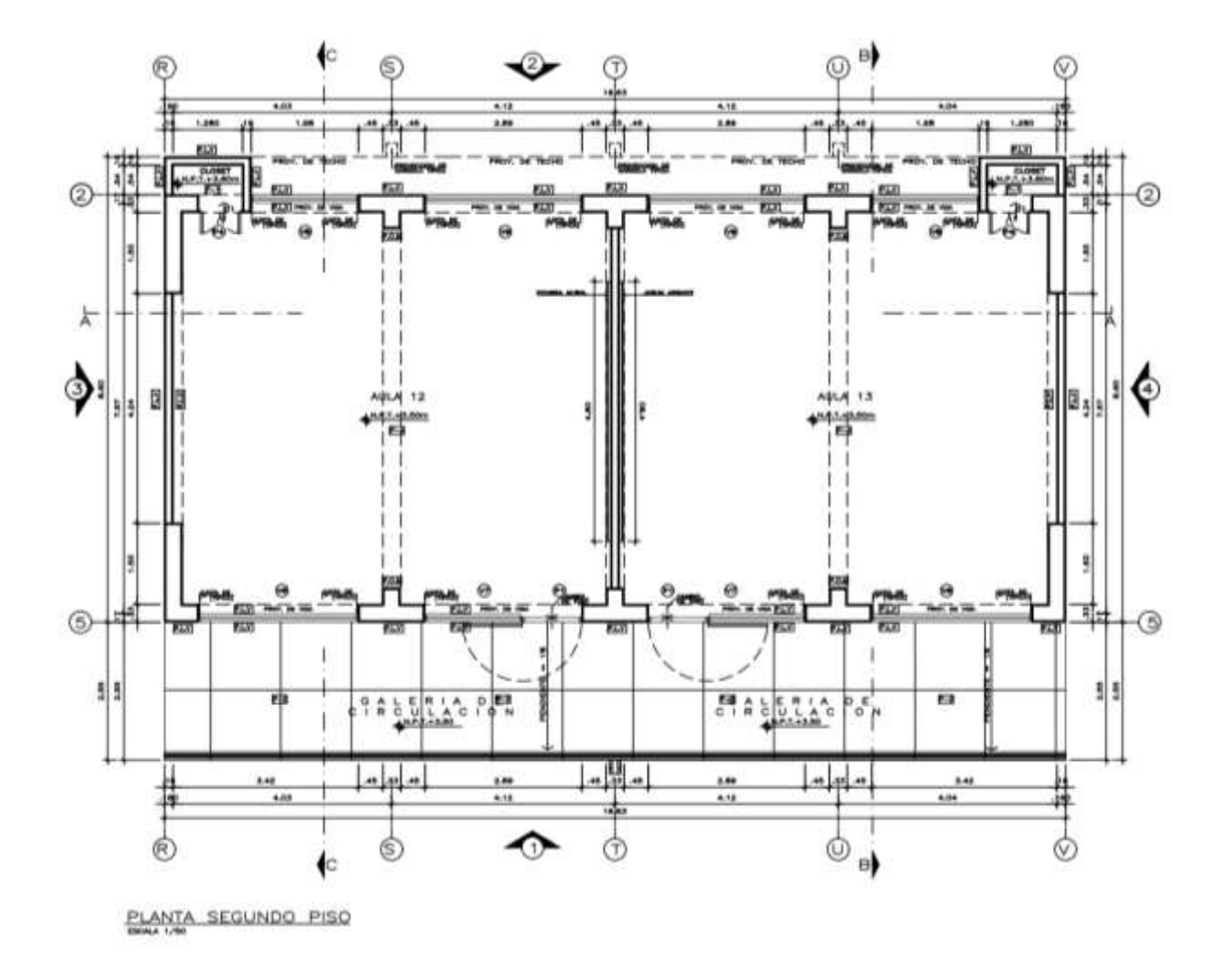

Fuente: Municipalidad Distrital de La Esperanza

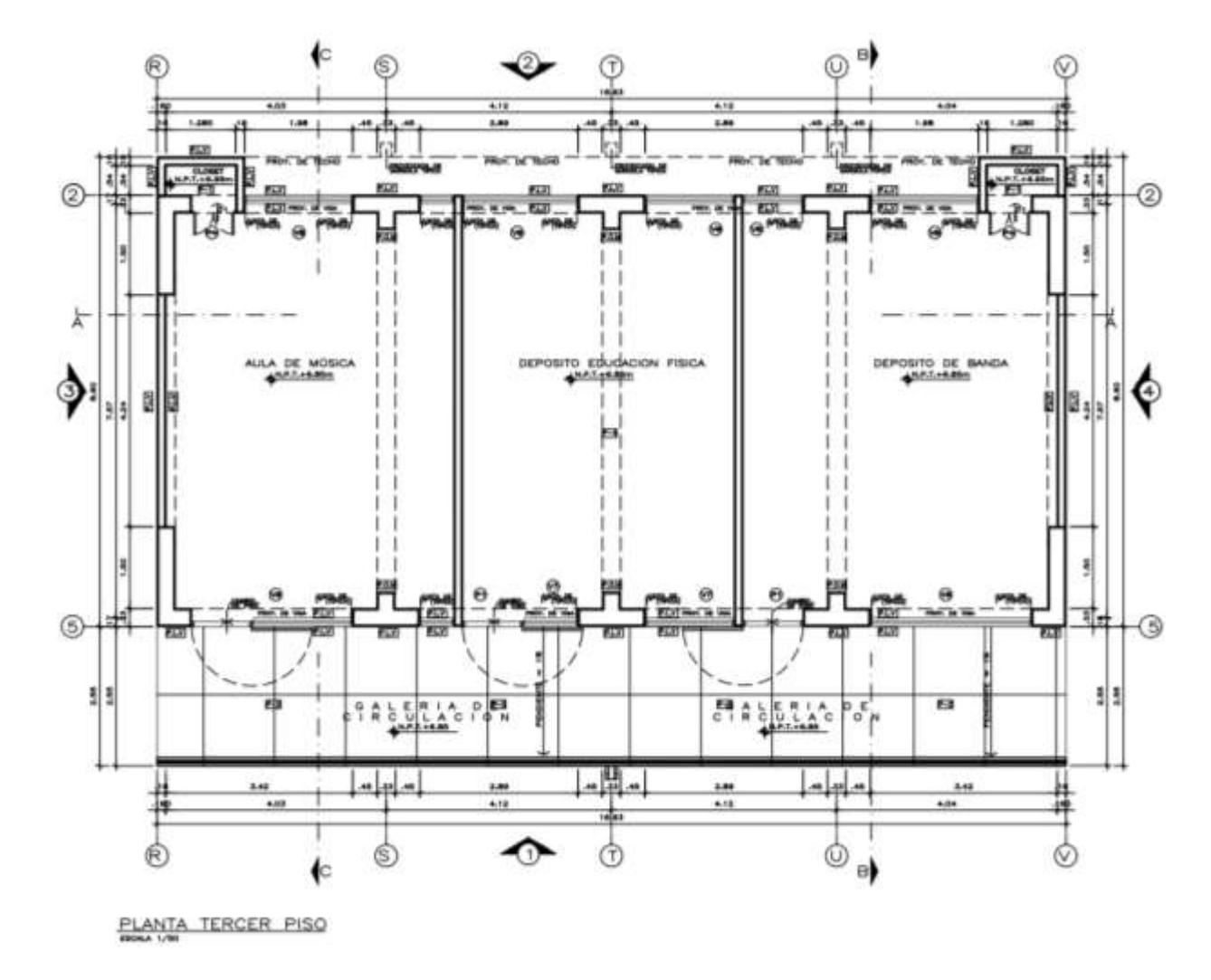

Figura 29. Plano de distribución del módulo 5 – tercer piso de la institución educativa Divino Jesús

Fuente: Municipalidad Distrital de La Esperanza

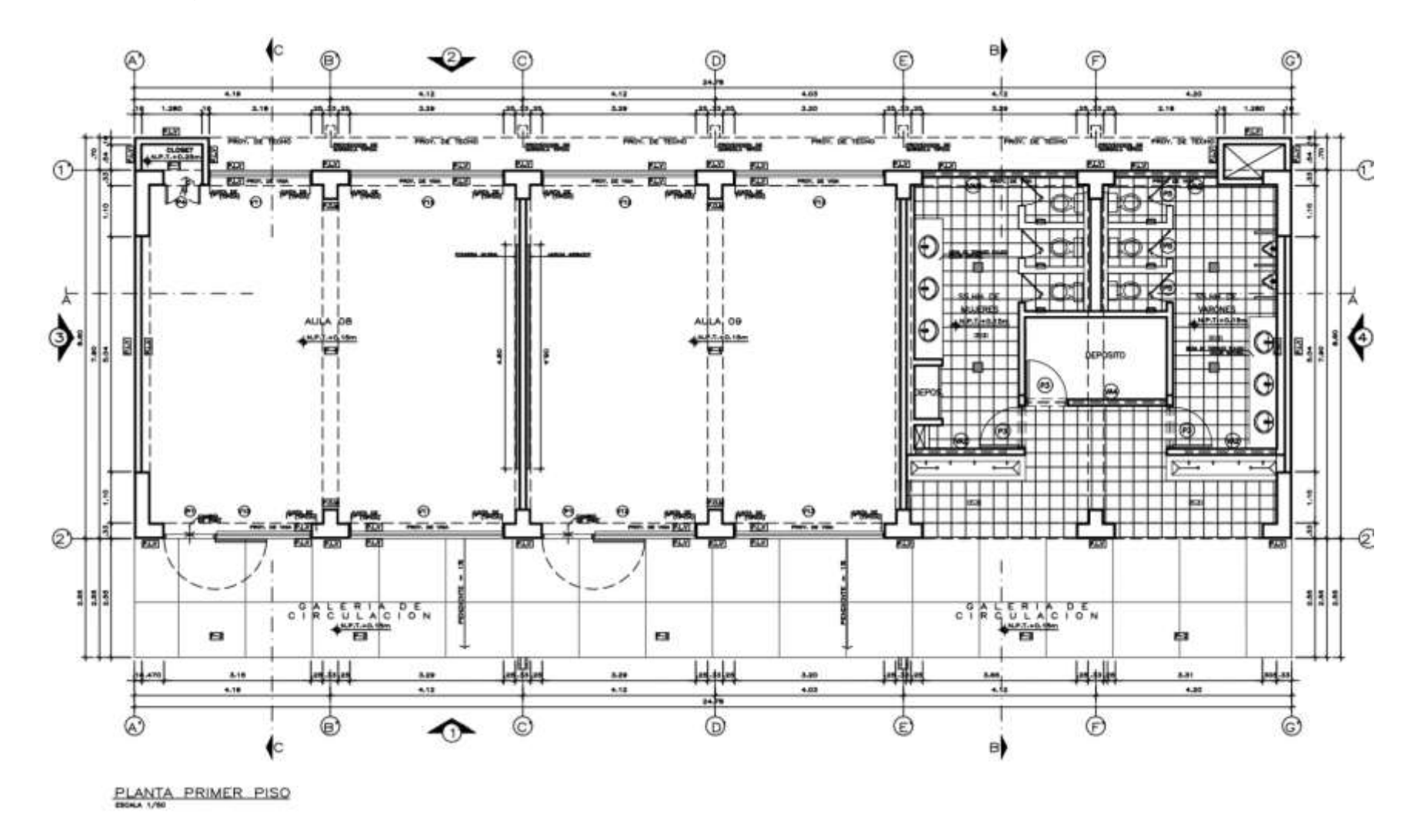

Figura 30. Plano de distribución del módulo 6 – primer piso de la institución educativa Divino Jesús

Fuente: Municipalidad Distrital de La Esperanza

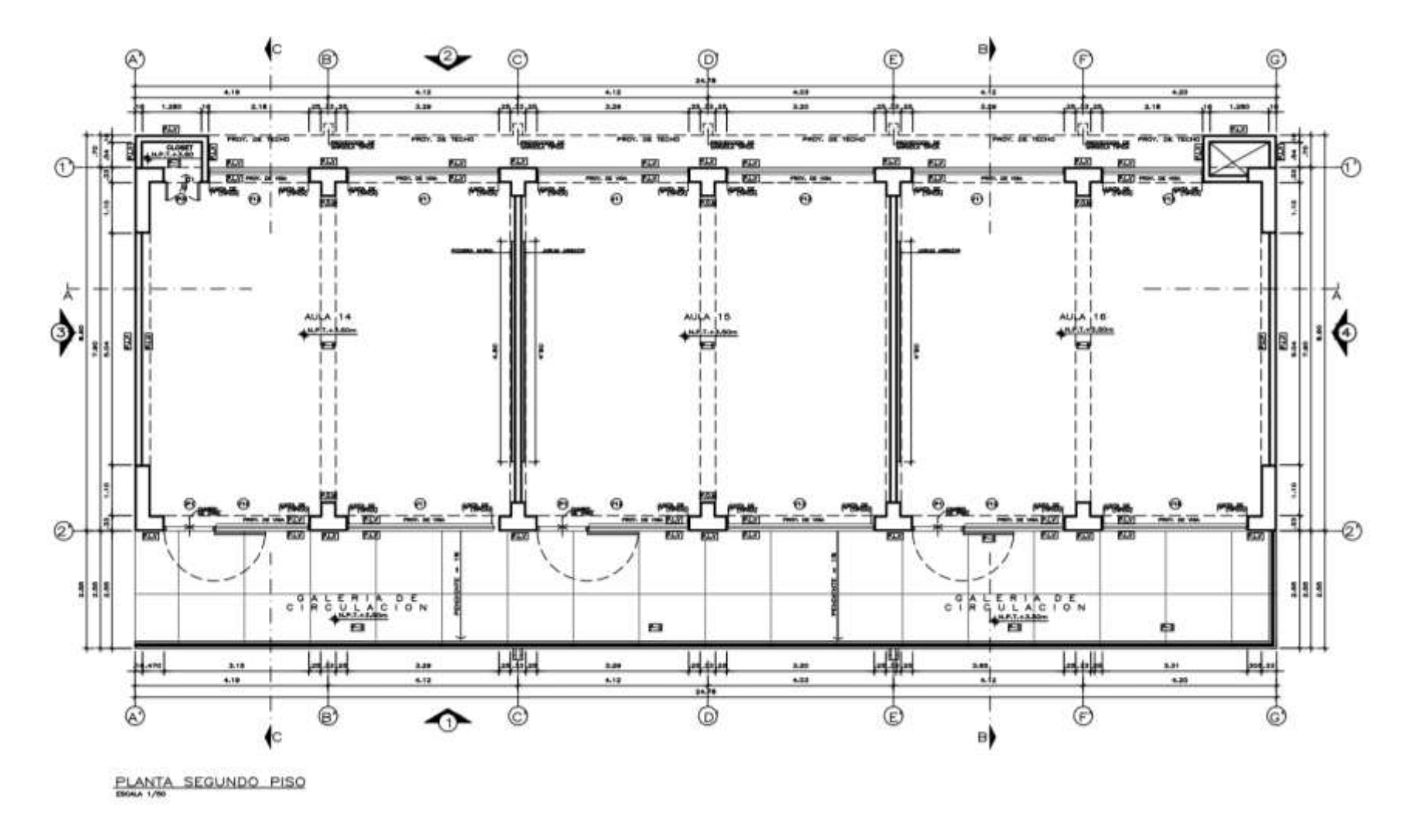

Figura 31. Plano de distribución del módulo 6- segundo piso de la institución educativa Divino Jesús

Fuente: Municipalidad Distrital de La Esperanza

Figura 32. Plano de distribución del módulo 7- primer piso de la institución educativa Divino Jesús

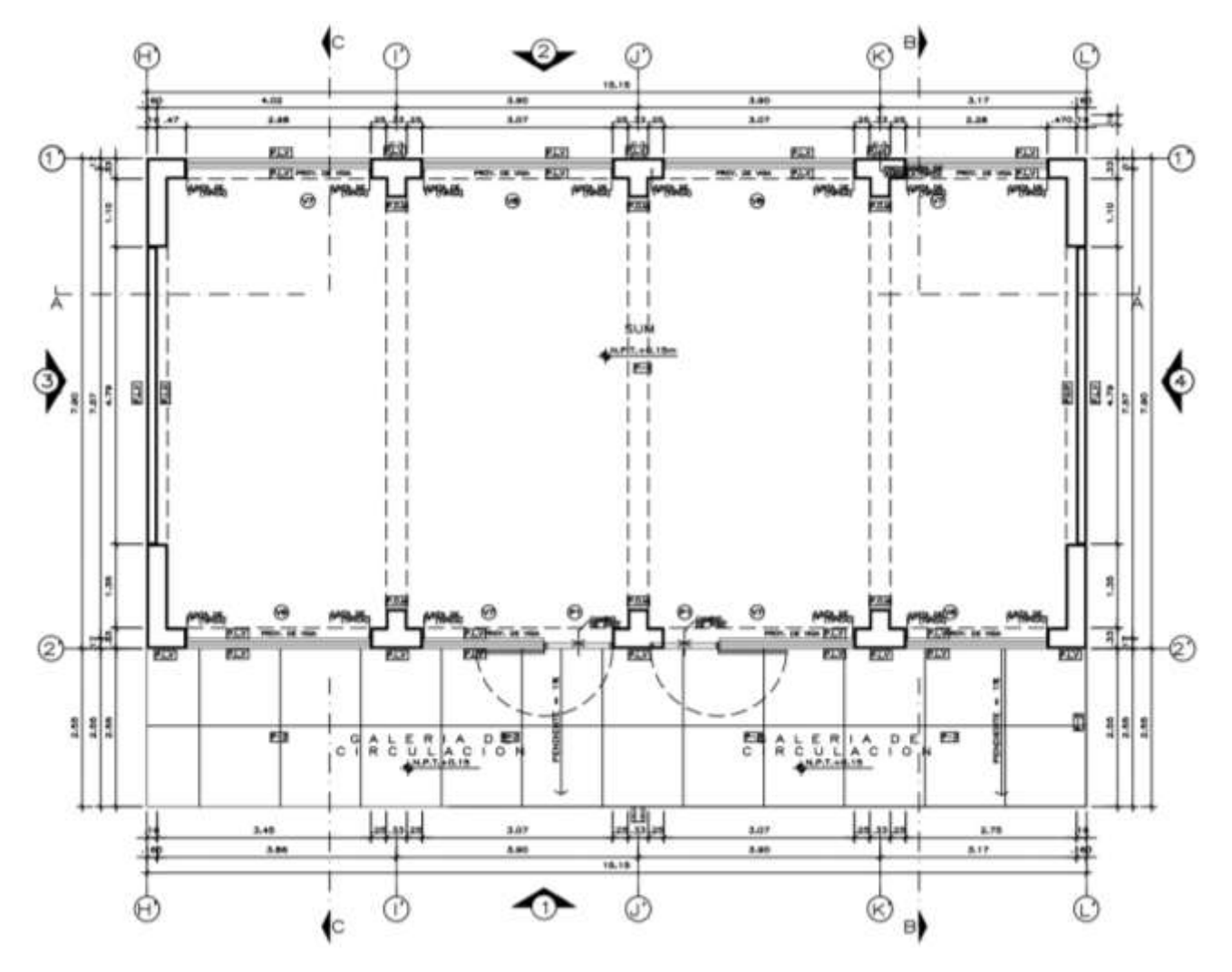

Fuente: Municipalidad Distrital de La Esperanza

Figura 33. Plano de distribución del módulo 7- segundo piso de la institución educativa Divino Jesús

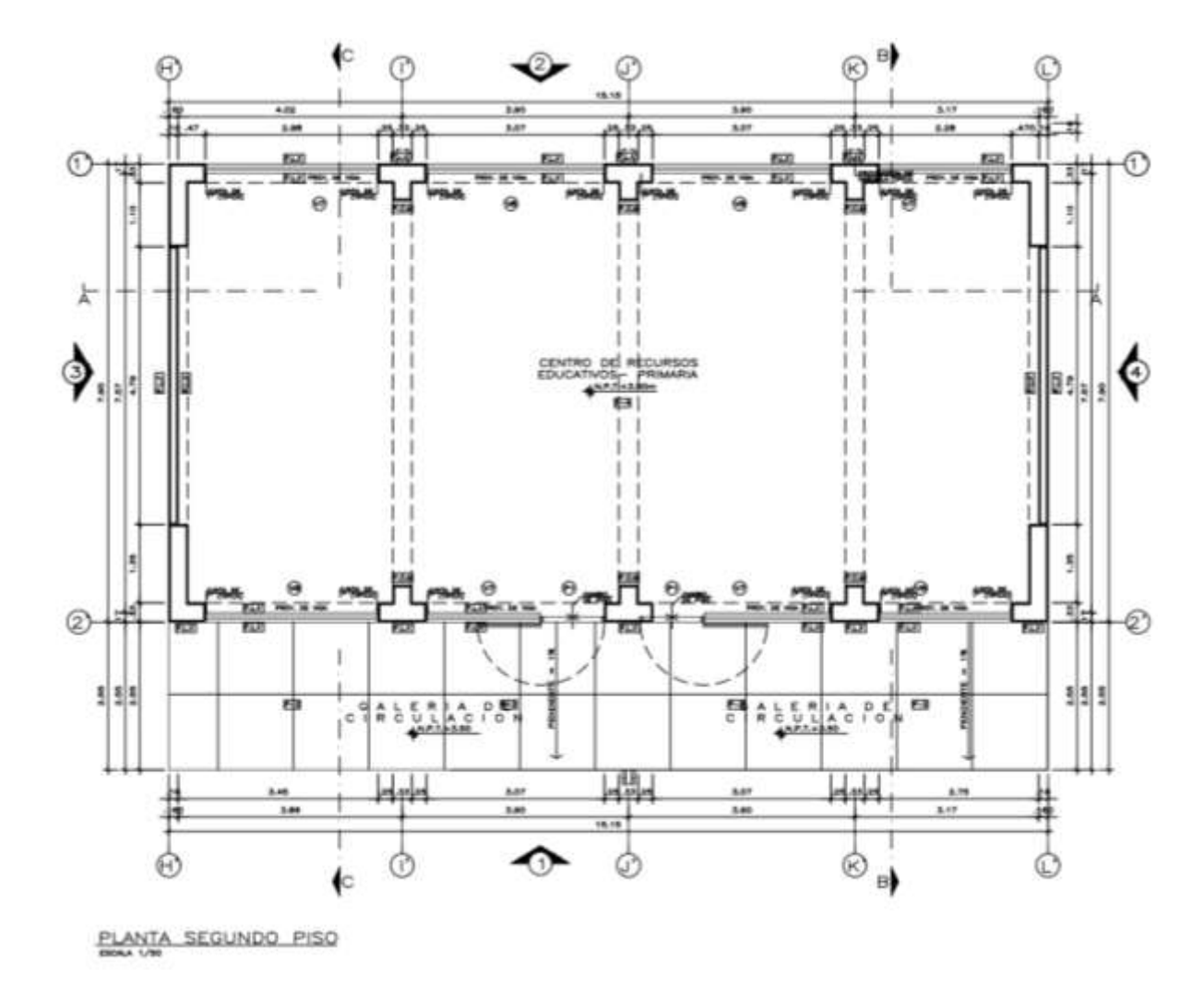

Fuente: Municipalidad Distrital de La Esperanza

Figura 34. Plano de distribución del módulo 8- primer piso de la institución educativa Divino Jesús

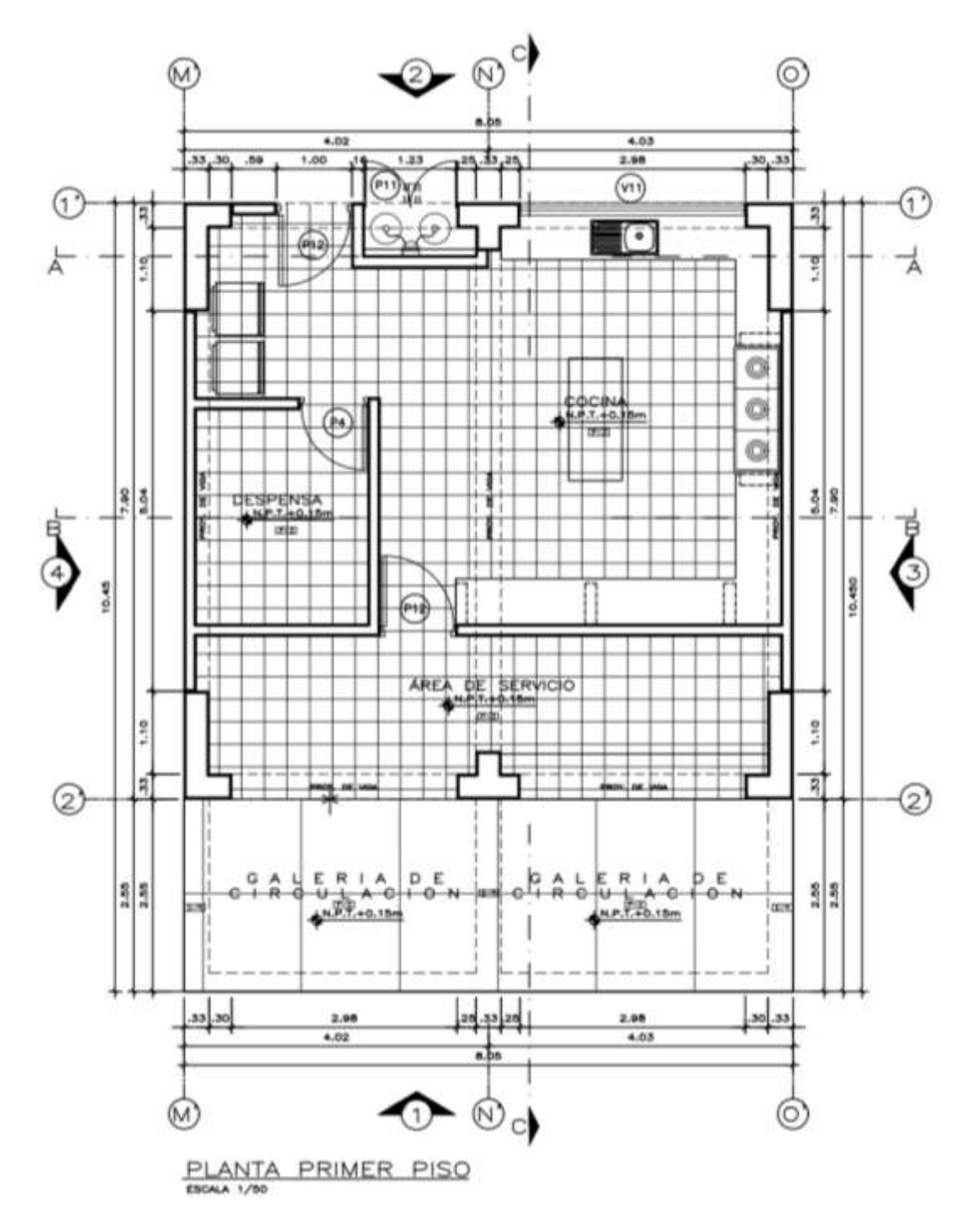

Fuente: Municipalidad Distrital de La Esperanza

Figura 35.Plano de distribución del módulo 8 – segundo piso de la institución educativa Divino Jesús

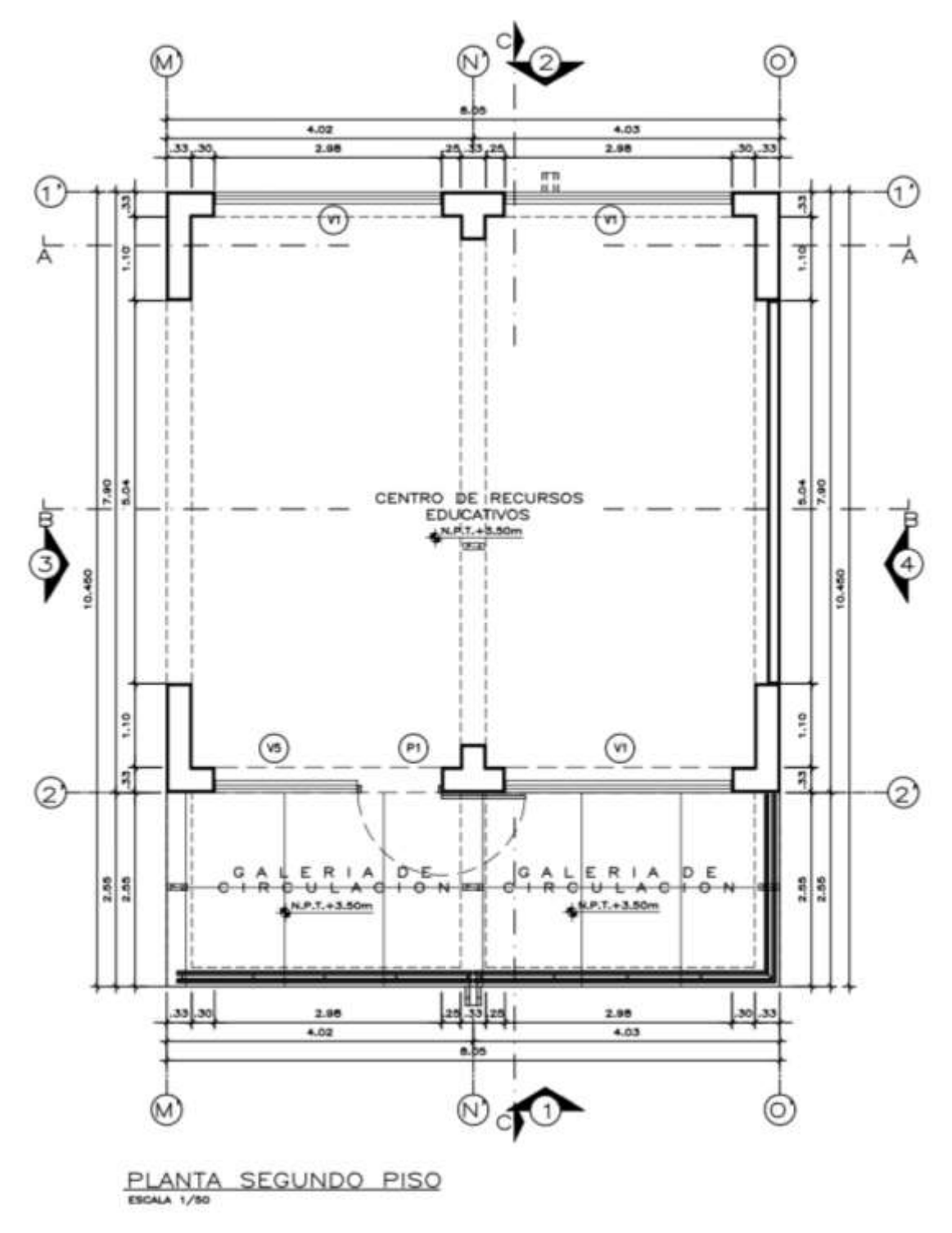

Fuente: Municipalidad Distrital de La Esperanza
#### **4.2.3. Plano de estructuras**

Este plano de estructuras nos indica las dimensiones que tendrán los elementos estructurales de la edificación, los detalles en cuanto a los materiales utilizados y también, en los elementos estructurales.

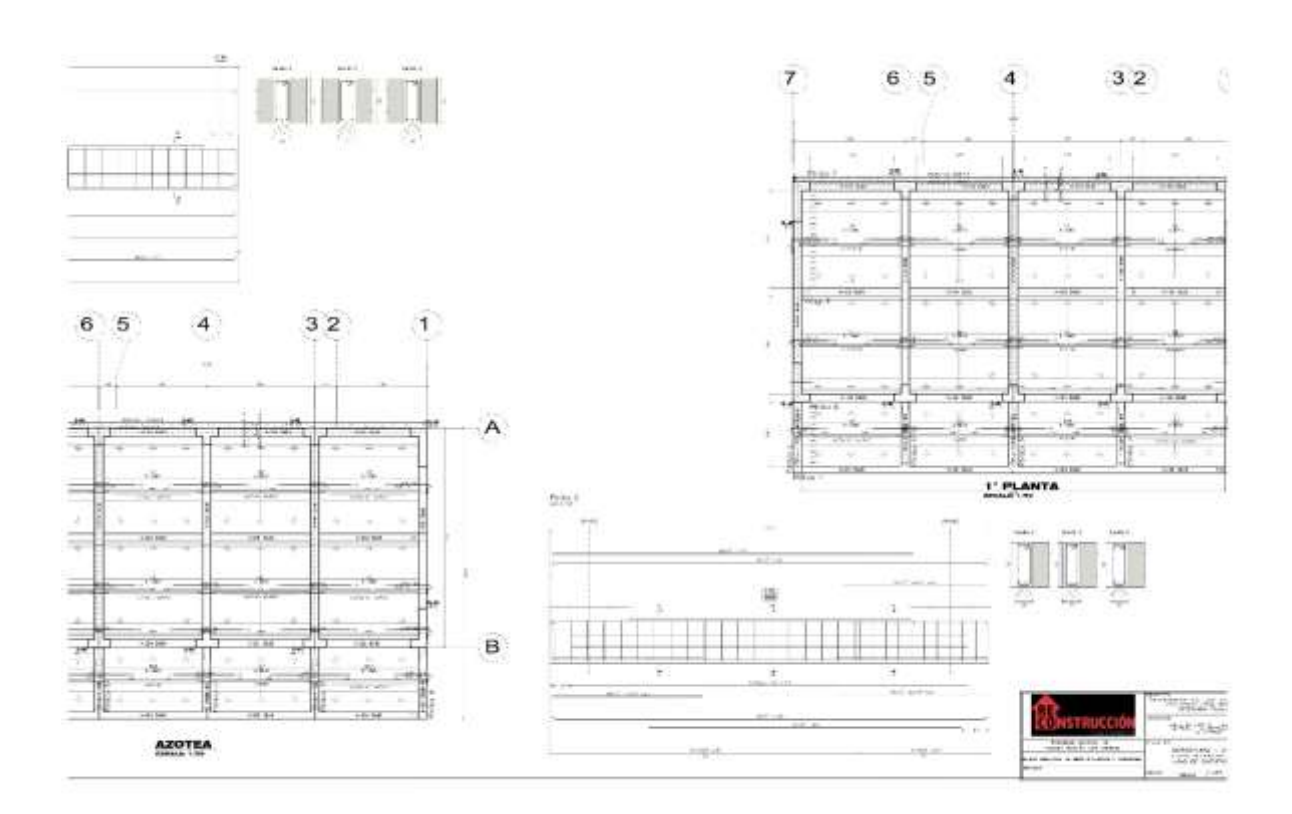

Figura 36. *Plano de estructuras de la institución educativa Divino Jesús*

Fuente: Municipalidad de la Esperanza

#### **4.3. Método de Benedetti- Petrini**

Para este método, se optó por evaluar un módulo a la vez, con el propósito de una correcta evaluación en cuanto a la vulnerabilidad sísmica; en total la institución educativa divino Jesús cuenta con 08 (ocho) módulos:

Tabla 3. Características de la I.E. "Divino Jesús", La Esperanza

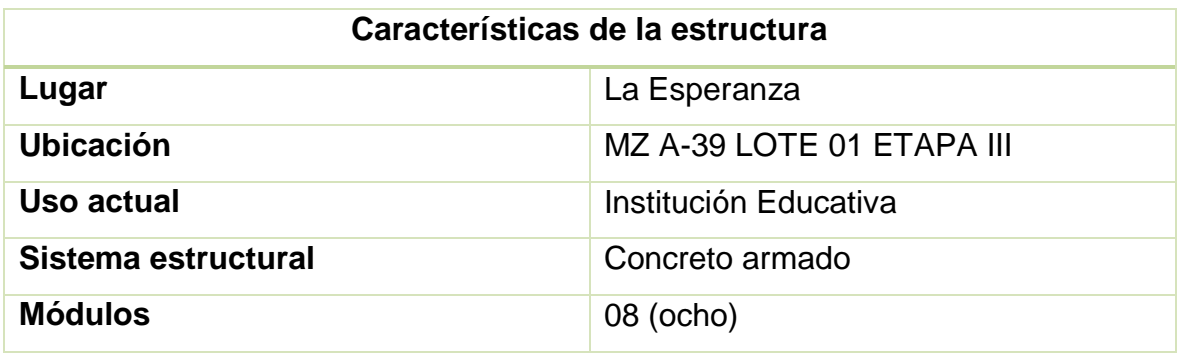

*Figura 37.* Edificación de concreto armado en La Esperanza MZ A-39 LOTE 01

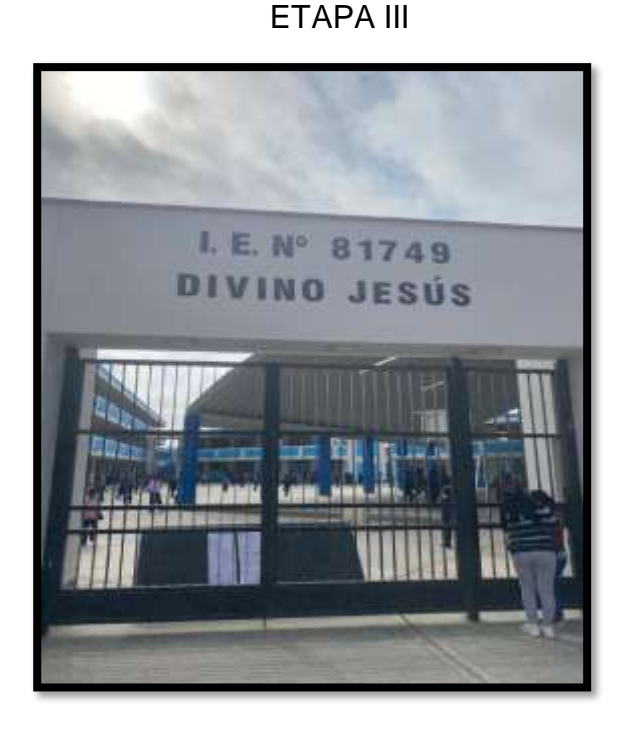

Fuente: Elaboración propia de los autores.

## **4.3.1. Parámetro 1: Tipo y organización del sistema resistente**

Esta estructura fue construida en el año 2022, y entregada en el mes de junio a las autoridades a cargo de dicha institución educativa, además especificar que conto con asesoría técnica. Se tiene en cuenta lo siguiente:

- o Que haya sido construida años superiores a 1997.
- o La edificación haya contado con una asesoría técnica.

*Figura 38.* Clasificación del parámetro 1 según condiciones

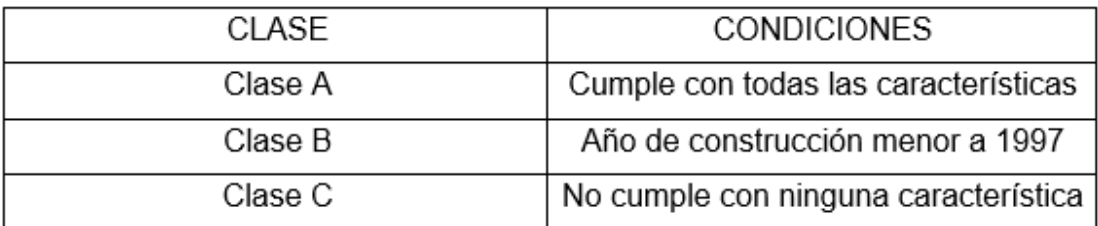

Aplicado al análisis de los 08 (ocho) módulos, tenemos que:

Tabla 4. Clasificación de los 08 módulos según el Parámetro 1

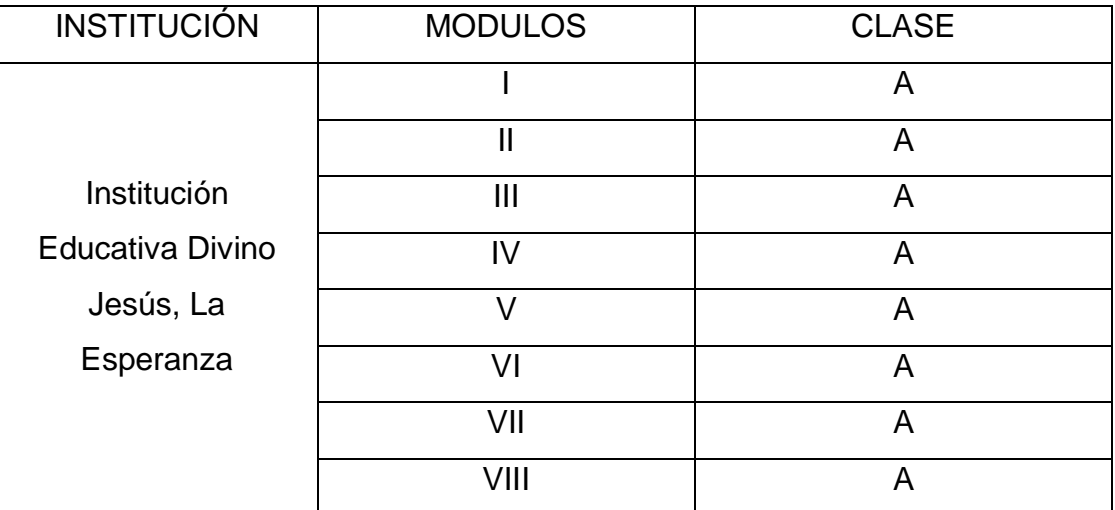

Fuente: Elaboración propia de los autores

Entonces, le corresponde la **clase A** para el primer parámetro.

#### **4.3.2. Calidad del sistema resistente**

La institución educativa se encuentra en buen estado en cuanto a sus materiales constructivos que la conforman.

- o Que la construcción sea superior al año de 1997.
- o Que tenga buenos materiales y sobre todo que sean de calidad.
- o Que tenga un buen proceso constructivo.

*Figura 39.* Clasificación del parámetro 3 según condiciones

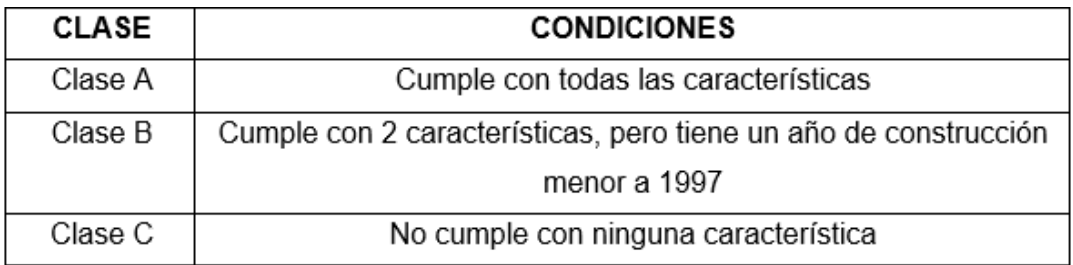

Aplicado al análisis de los 08 (ocho) módulos, tenemos que:

INSTITUCIÓN | MODULOS | CLASE Institución Educativa Divino Jesús, La Esperanza I A II A III  $\qquad \qquad$  A IV A V A VI A VII A VIII | A

Tabla 5. Clasificación de los 08 módulos según el Parámetro 2

Fuente: Elaboración propia de los autores

Entonces, le corresponde la **clase A** para el segundo parámetro.

#### **4.3.3. Resistencia convencional**

Se determinó el parámetro tres, en los ocho módulos de la I.E. Divino Jesús, La Esperanza mediante los siguientes rasgos:

## *Figura 40.* Clasificación del parámetro 2 según condiciones

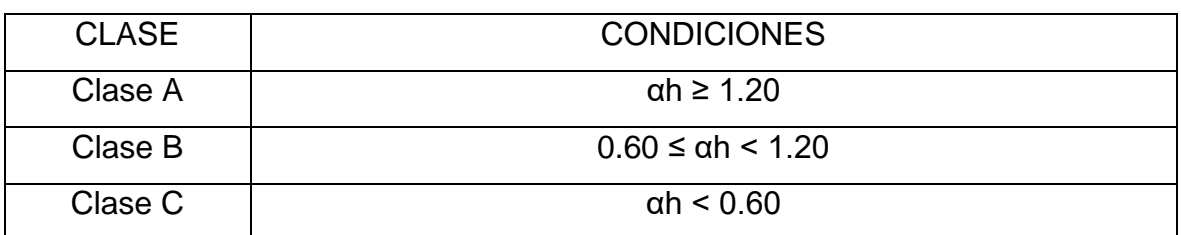

Fuente: Elaboración propia de los autores

## **a. Resistencia convencional para el módulo I:**

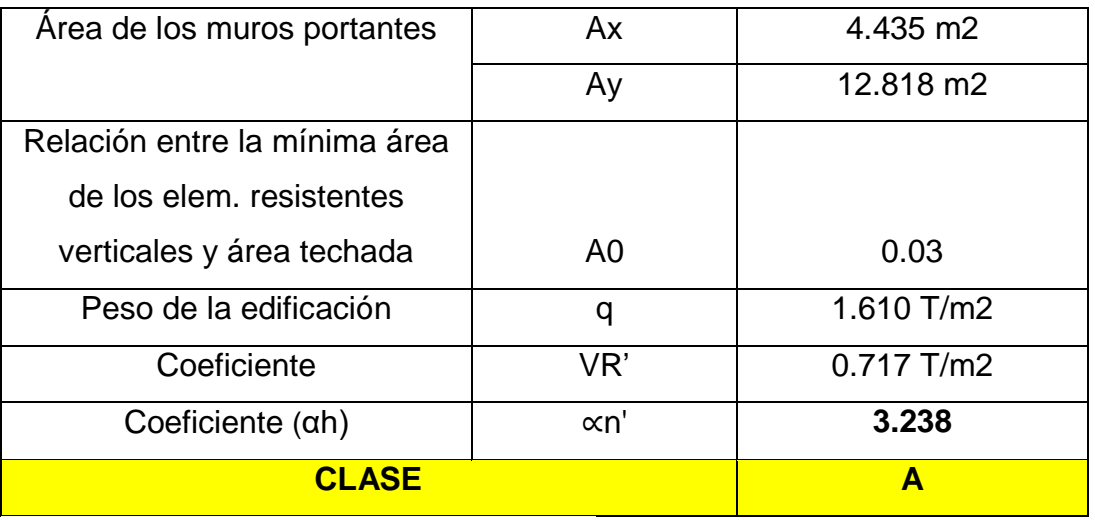

Tabla 6. Resistencia convencional del Módulo 1

Fuente: Elaboración propia de los autores

Como ∝n' es mayor o igual a 1.20, le corresponde **CLASE A.**

## **b. Resistencia convencional para el módulo II:**

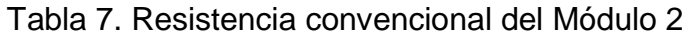

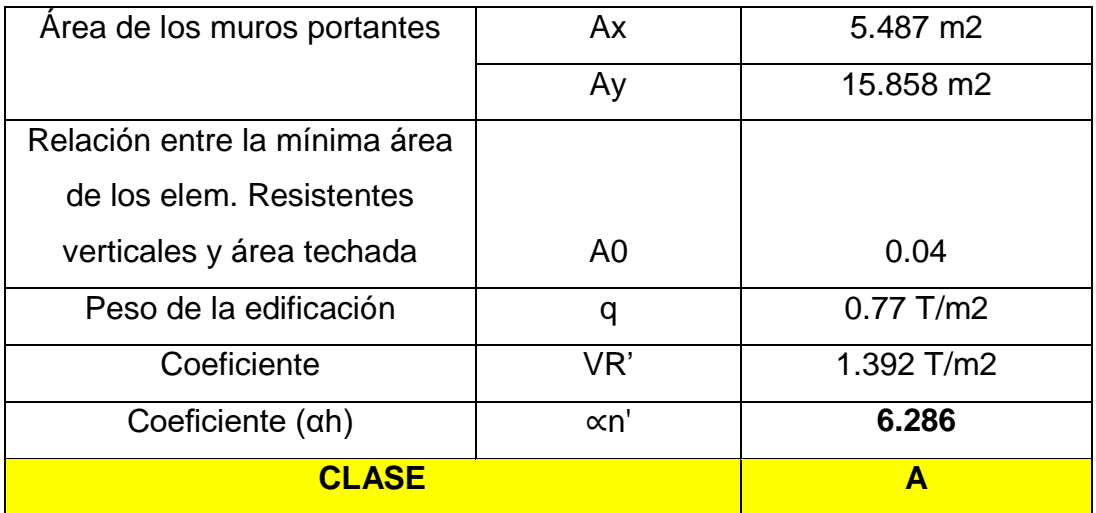

Fuente: Elaboración propia de los autores

Dado que ∝n' es mayor o igual a 1.20, le corresponde **CLASE A.**

#### **c. Resistencia convencional para el módulo III:**

Tabla 8. Resistencia convencional del Módulo 3

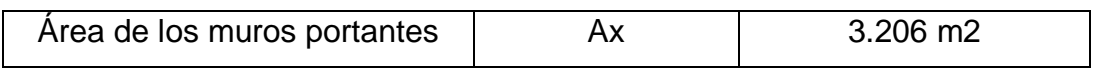

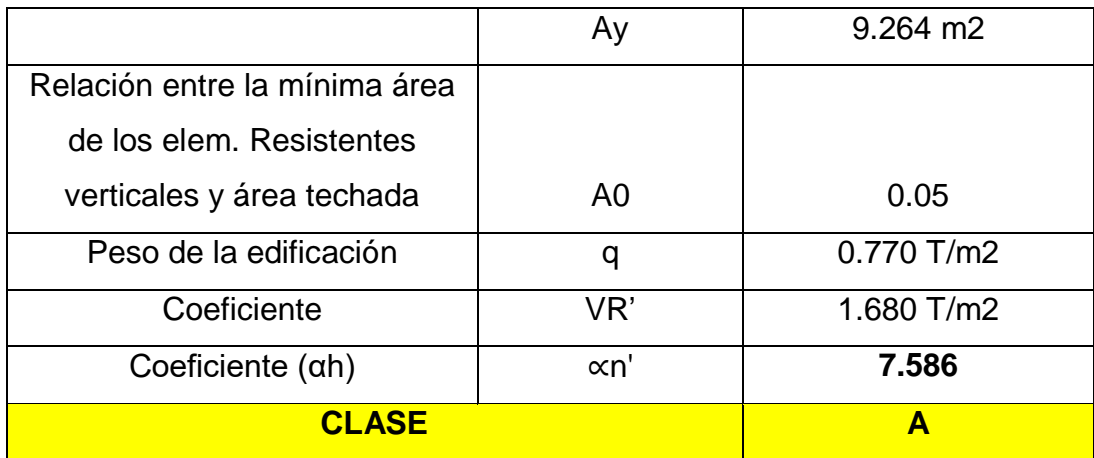

Dado que ∝n' es mayor o igual a 1.20, le corresponde **CLASE A.**

## **d. Resistencia convencional para el módulo IV:**

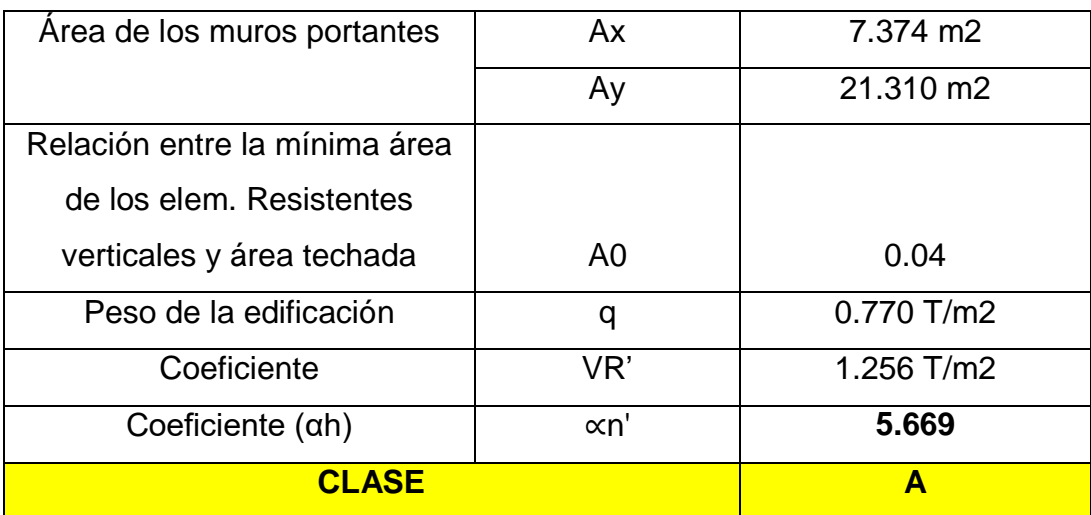

Tabla 9. Resistencia convencional del Módulo 4

Fuente: Elaboración propia de los autores

Dado que ∝n' es mayor o igual a 1.20, le corresponde **CLASE A.**

## **e. Resistencia convencional para el módulo V:**

Tabla 10. Resistencia convencional del Módulo 5

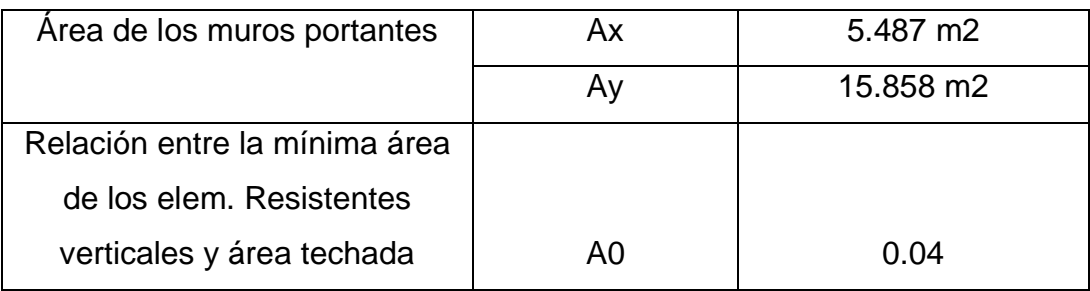

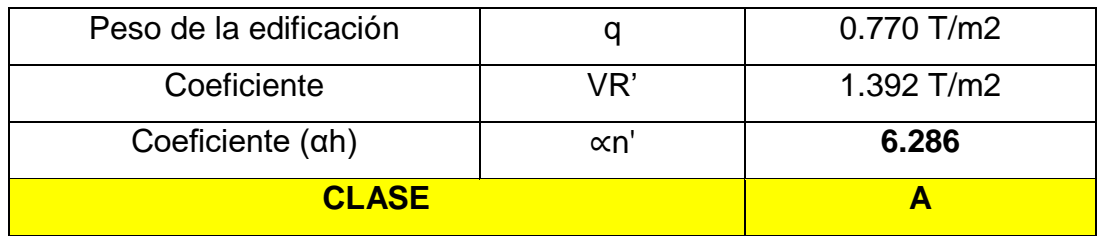

Dado que ∝n' es mayor o igual a 1.20, le corresponde **CLASE A.**

## **f. Resistencia convencional para el módulo VI:**

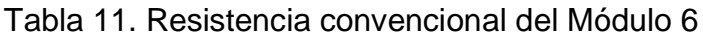

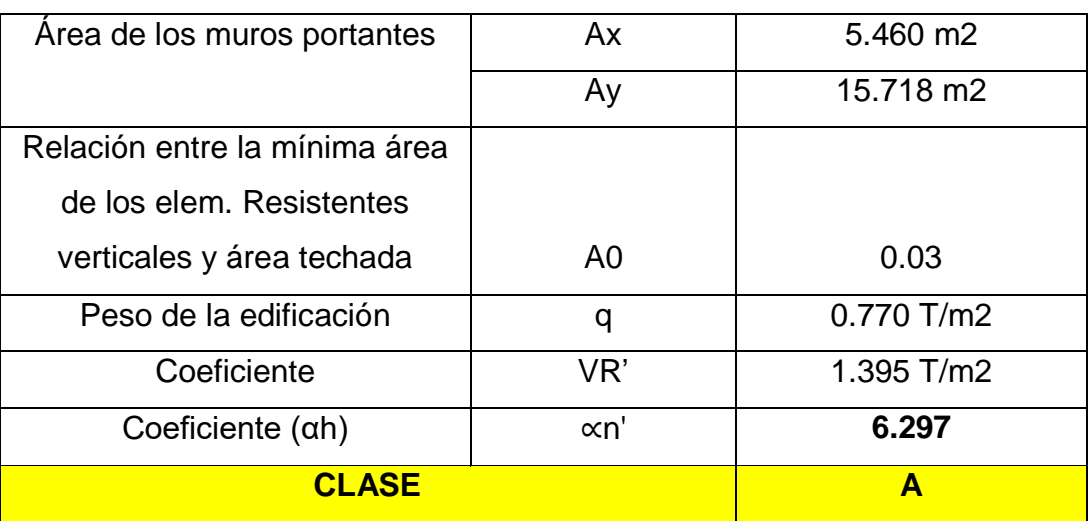

Fuente: Elaboración propia de los autores

Dado que ∝n' es mayor o igual a 1.20, le corresponde **CLASE A.**

# **g. Resistencia convencional para el módulo VII:**

Tabla 12. Resistencia convencional del Módulo 7

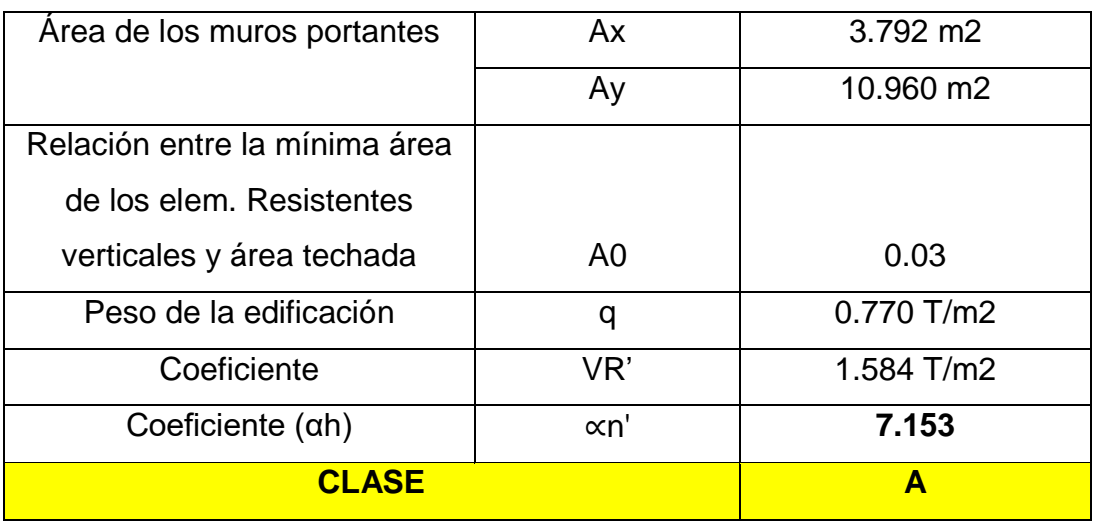

Fuente: Elaboración propia de los autores

Dado que ∝n' es mayor o igual a 1.20, le corresponde **CLASE A.**

## **h. Resistencia convencional para el módulo VIII:**

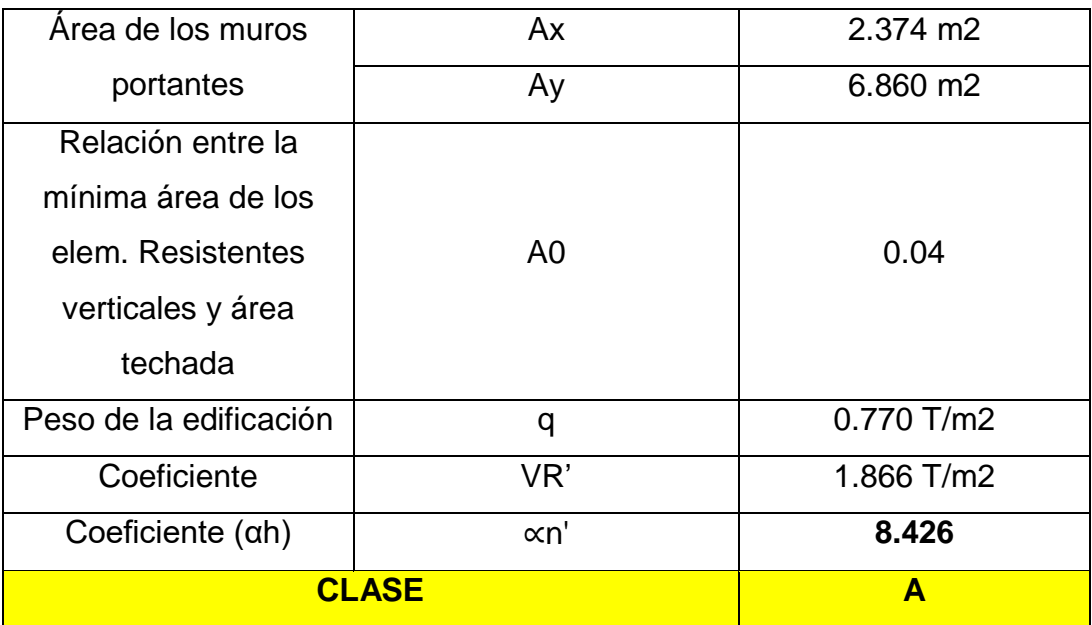

Tabla 13. Resistencia convencional del Módulo 8

Fuente: Elaboración propia de los autores

Dado que ∝n' es mayor o igual a 1.20, le corresponde **CLASE A.**

Aplicado al análisis de los 08 (ocho) módulos, tenemos que:

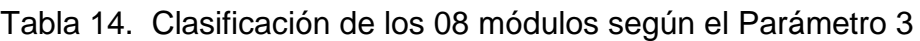

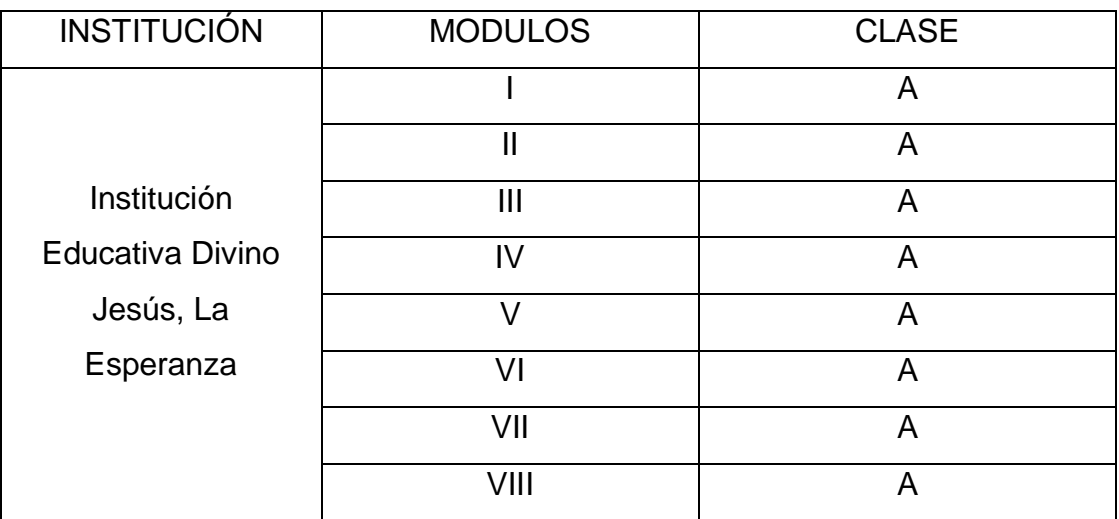

Fuente: Elaboración propia de los autores

Entonces, le corresponde la **clase A** para el tercer parámetro.

#### **4.3.4. Posición del edificio y de la cimentación**

Al realizarse la inspección a la I.E. "Divino Jesús", no se halló presencia de sales ni de filtraciones en la estructura. Se consideró así para el parámetro 4 lo siguiente:

- o Que se cumpla con la norma de Diseño Sismorresistente E.030.
- o Que no se presencie ni sales ni humedad.

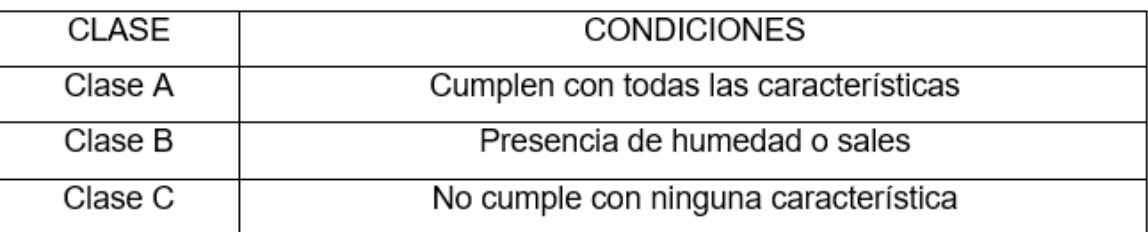

#### *Figura 41.* Clasificación del parámetro 4 según condiciones

#### Fuente: Elaboración propia de los autores

Para el análisis de éste tenemos que, según el estudio de suelos obtenidos mediante el laboratorio de mecánica de suelos INGEOMA SAC., nos agrega como dato que el tipo de perfil de la I.E. Divino Jesús es **S2,** que significa un tipo de suelo de carácter intermedio y flexible. Por observaciones de los autores, se descartó alguna presencia de humedad o sales en el lugar de investigación por lo que en general, se determina como **CLASE A** en este parámetro.

# Figura 42. Tipo de perfil de suelo en la I.E. Divino Jesús.

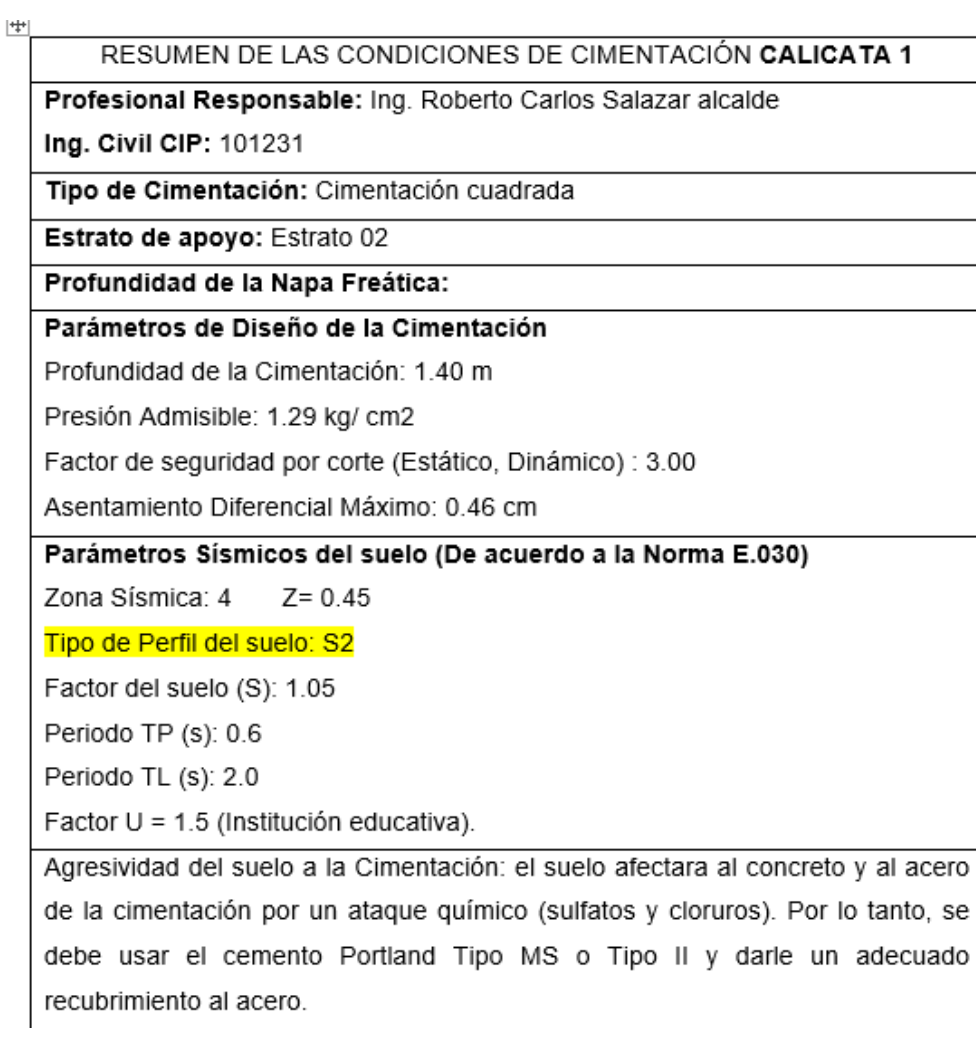

Fuente: INGEOMA SAC

Aplicado al análisis de los 08 (ocho) módulos, tenemos que:

Tabla 15. Clasificación de los 08 módulos según el Parámetro 4

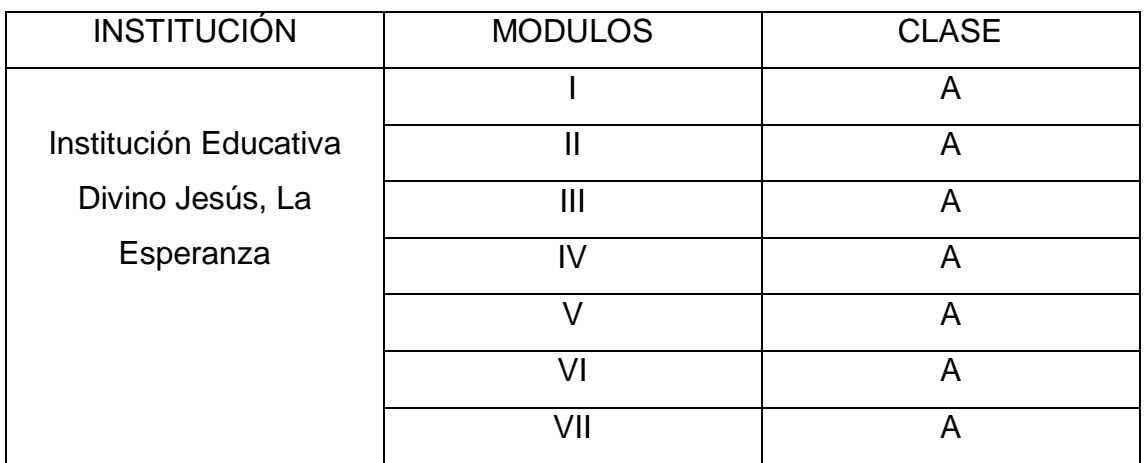

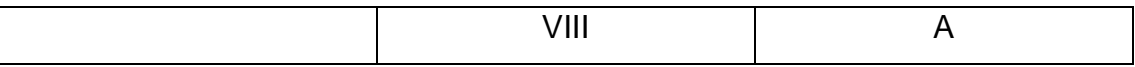

Entonces, le corresponde la **clase A** para el cuarto parámetro.

#### **4.3.5. Diafragma horizontal**

Para este parámetro de edificaciones con losa aligerada o maciza, se evalúa una correcta conexión entre lo que vendría a ser la columna y los diafragmas, además de la deformidad que presenta el diafragma.

De acuerdo con lo descrito a continuación, se clasificará el quinto parámetro.

- o Que tenga una adecuada conexión entre las columnas/muros y los diafragmas
- o Ausencia de planos a desnivel.
- o Que tenga una mínima deformación en el diafragma.

*Figura 43.* Clasificación del parámetro 5 según condiciones

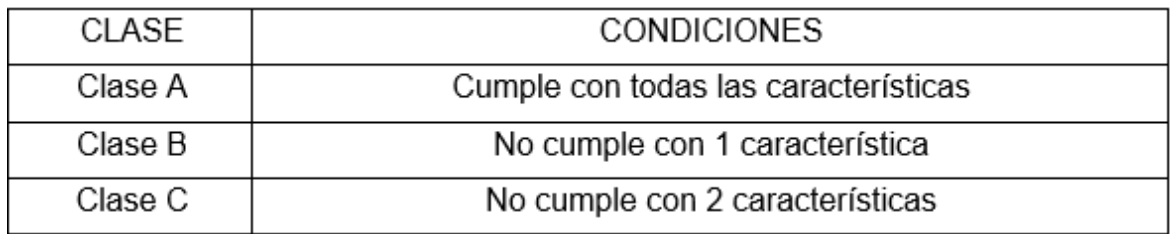

Fuente: Elaboración propia de los autores

Aplicado al análisis de los 08 (ocho) módulos, tenemos que:

Tabla 16. Clasificación de los 08 módulos según el Parámetro 5

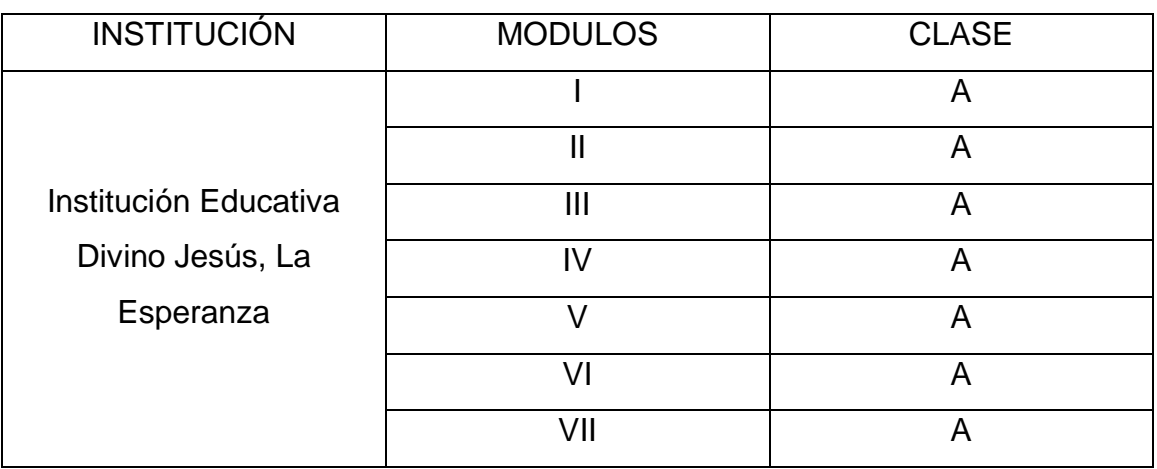

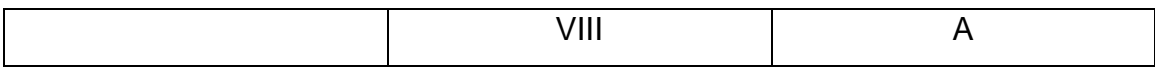

Entonces, le corresponde la **clase A** para el quinto parámetro.

#### **4.3.6. Configuración en planta**

Para el desarrollo de este parámetro, tenemos las siguientes condiciones:

*Figura 44.* Clasificación del parámetro 6 según condiciones

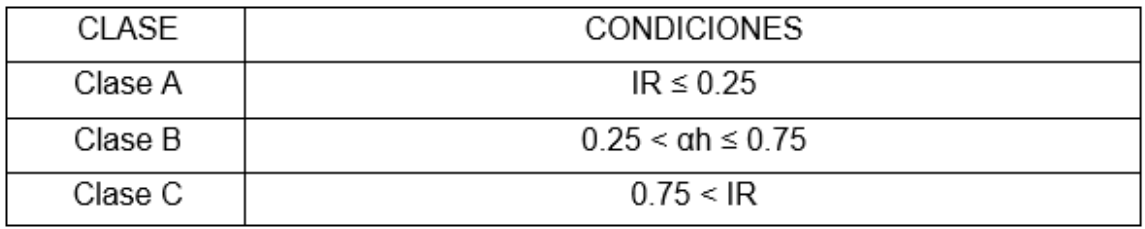

Fuente: Elaboración propia de los autores

#### **a. Evaluación Módulo I**

Tabla 17. Configuración de Planta del Módulo 1

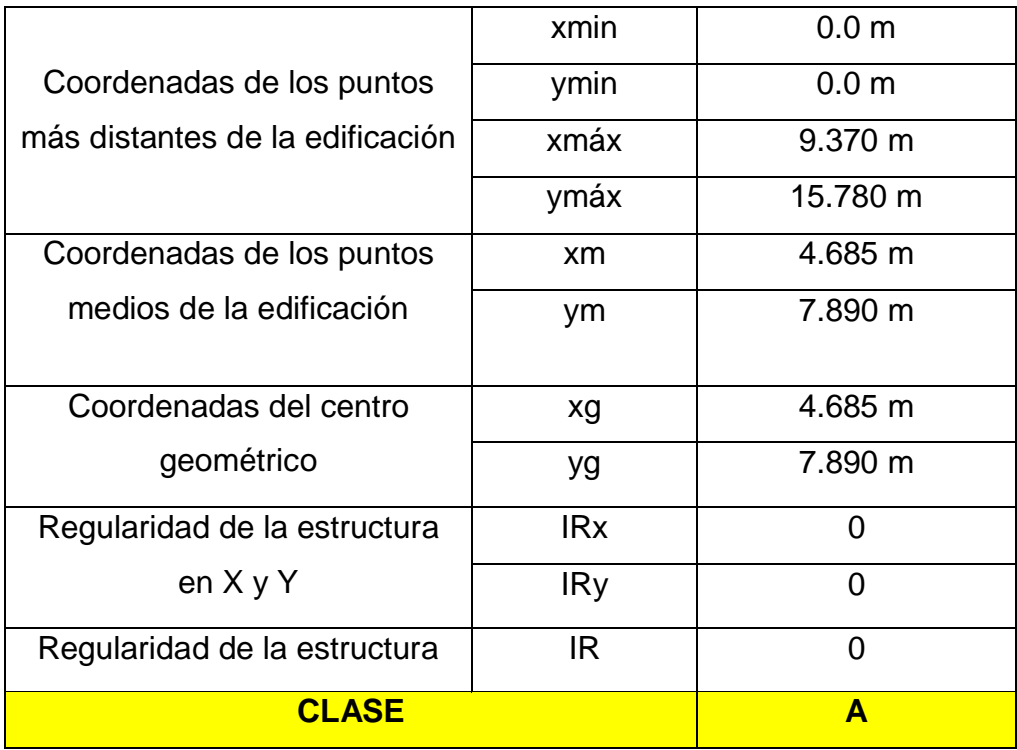

Fuente: Elaboración propia de los autores

Dado que IR es menor o igual a 0.25, le corresponde **CLASE A.**

## **b. Evaluación Módulo II**

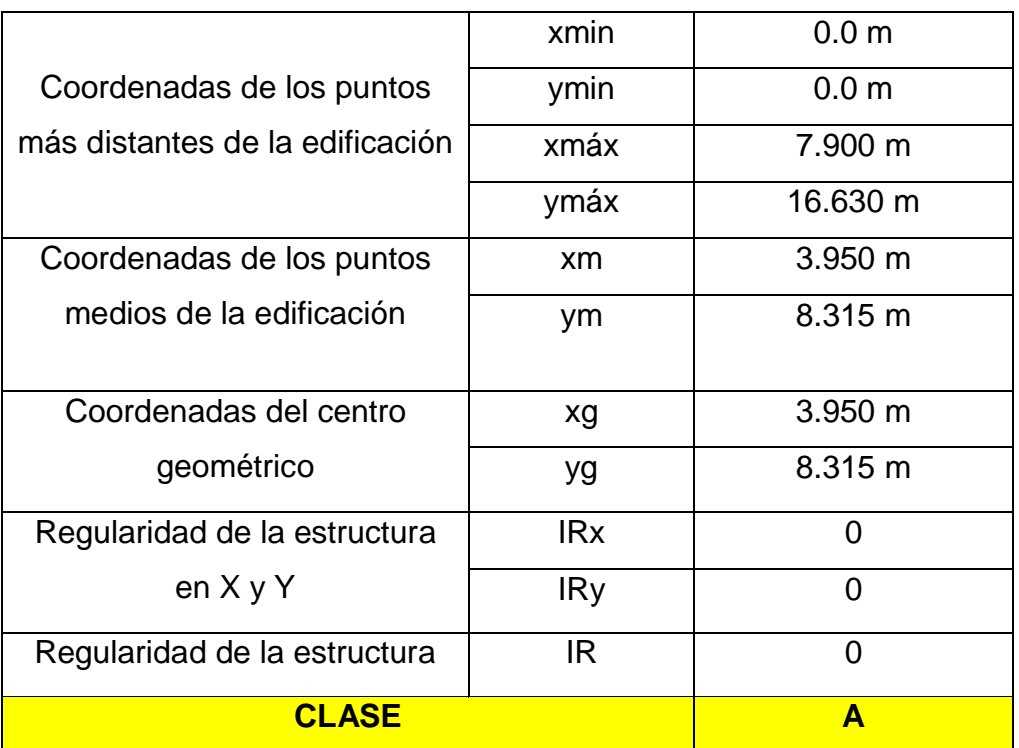

Tabla 18. Configuración de Planta del Módulo 2

Fuente: Elaboración propia de los autores

Dado que IR es menor o igual a 0.25, le corresponde **CLASE A.**

# **c. Evaluación Módulo III**

#### Tabla 19. Configuración de Planta del Módulo 3

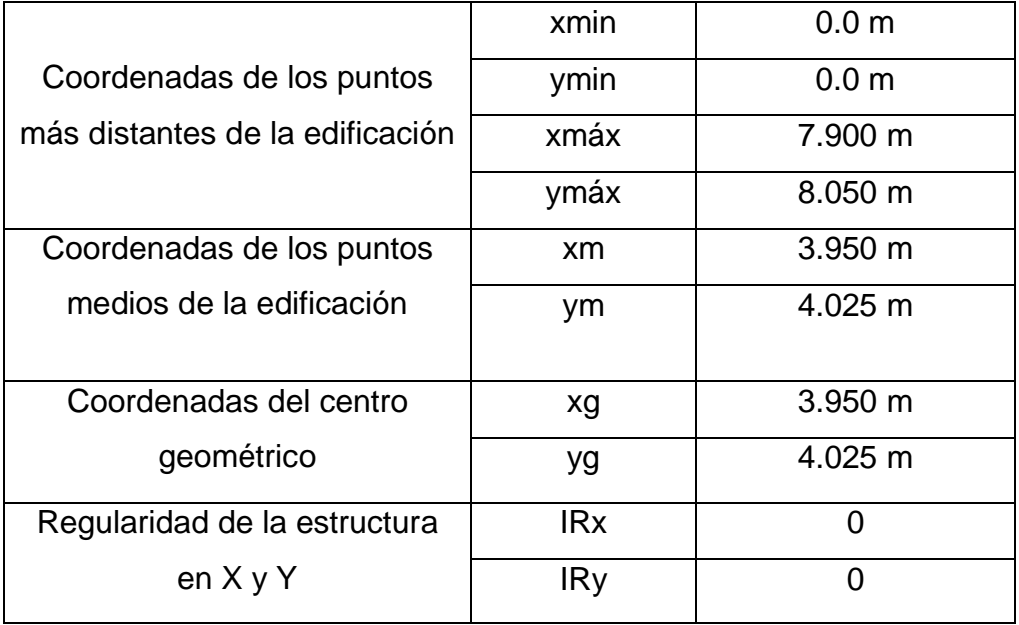

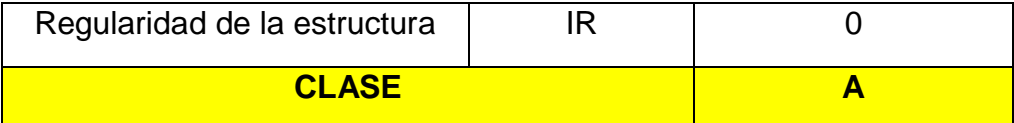

Dado que IR es menor o igual a 0.25, le corresponde **CLASE A.**

## **d. Evaluación Módulo IV**

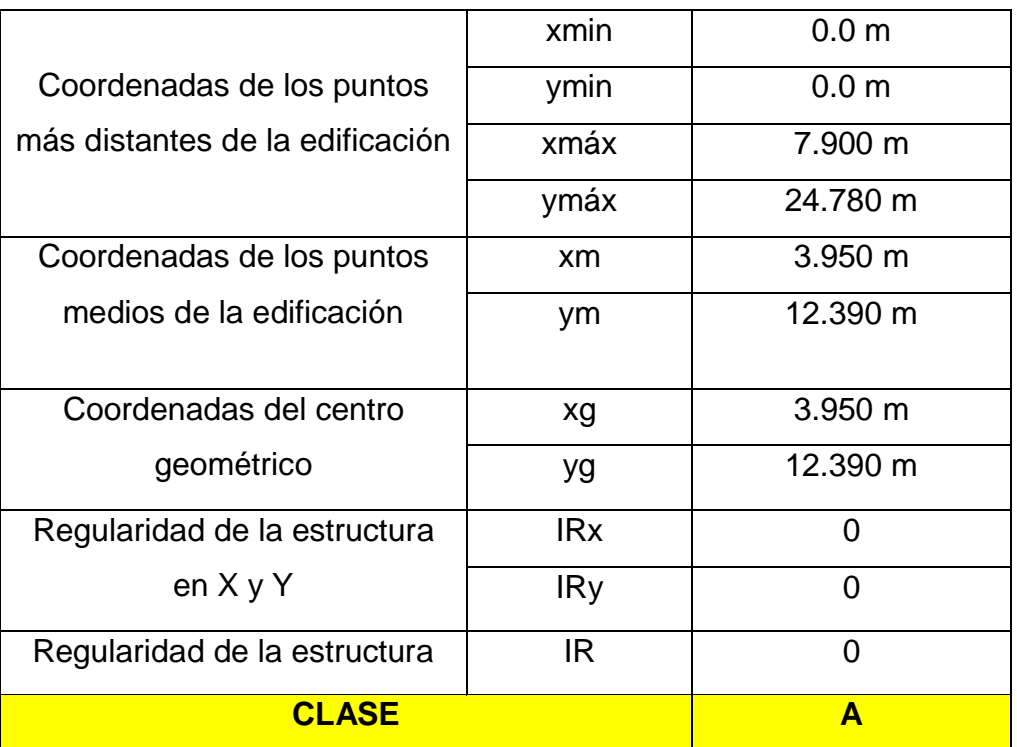

## Tabla 20. Configuración de Planta del Módulo 4

Fuente: Elaboración propia de los autores

Dado que IR es menor o igual a 0.25, le corresponde **CLASE A.**

# **e. Evaluación Módulo V**

Tabla 21. Configuración de Planta del Módulo 5

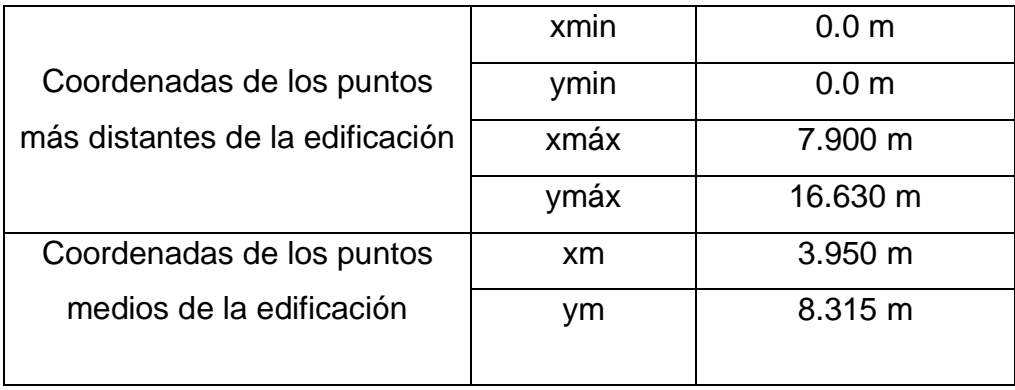

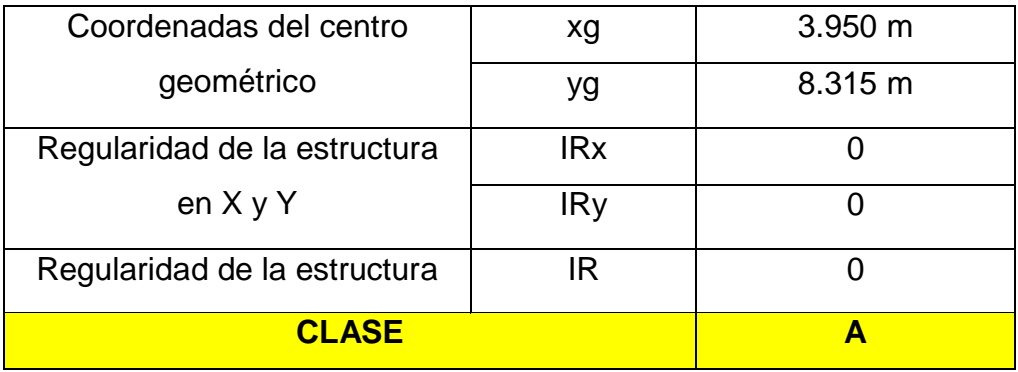

Dado que IR es menor o igual a 0.25, le corresponde **CLASE A.**

## **f. Evaluación Módulo VI**

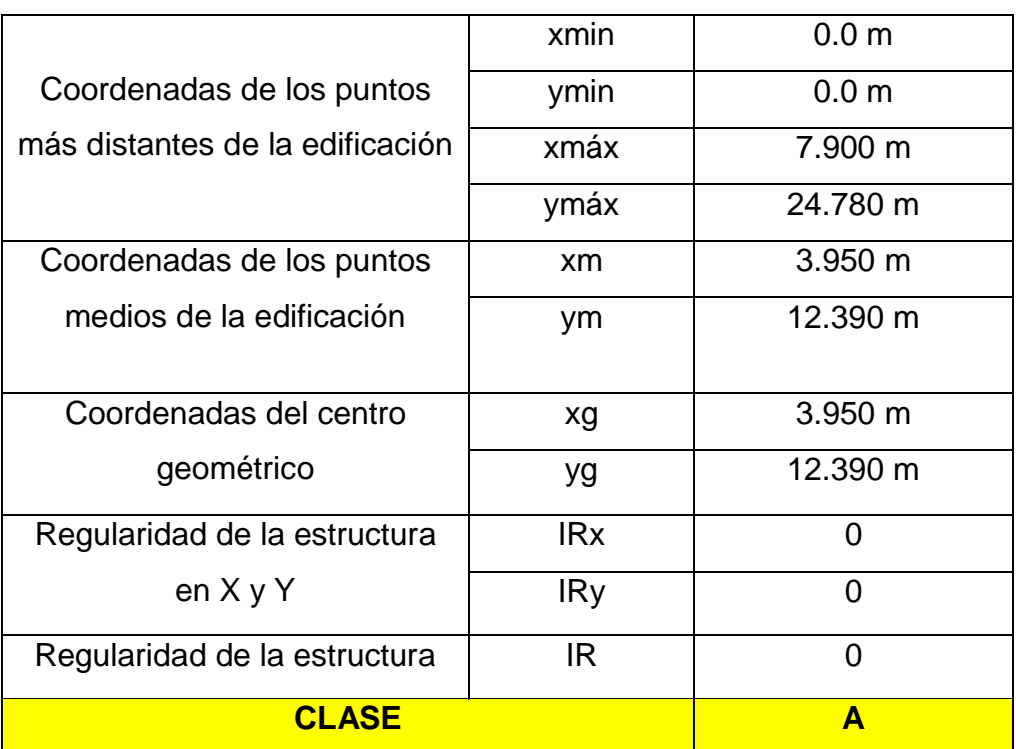

Tabla 22. Configuración de Planta del Módulo 6

Fuente: Elaboración propia de los autores

Dado que IR es menor o igual a 0.25, le corresponde **CLASE A.**

## **g. Evaluación Módulo VII**

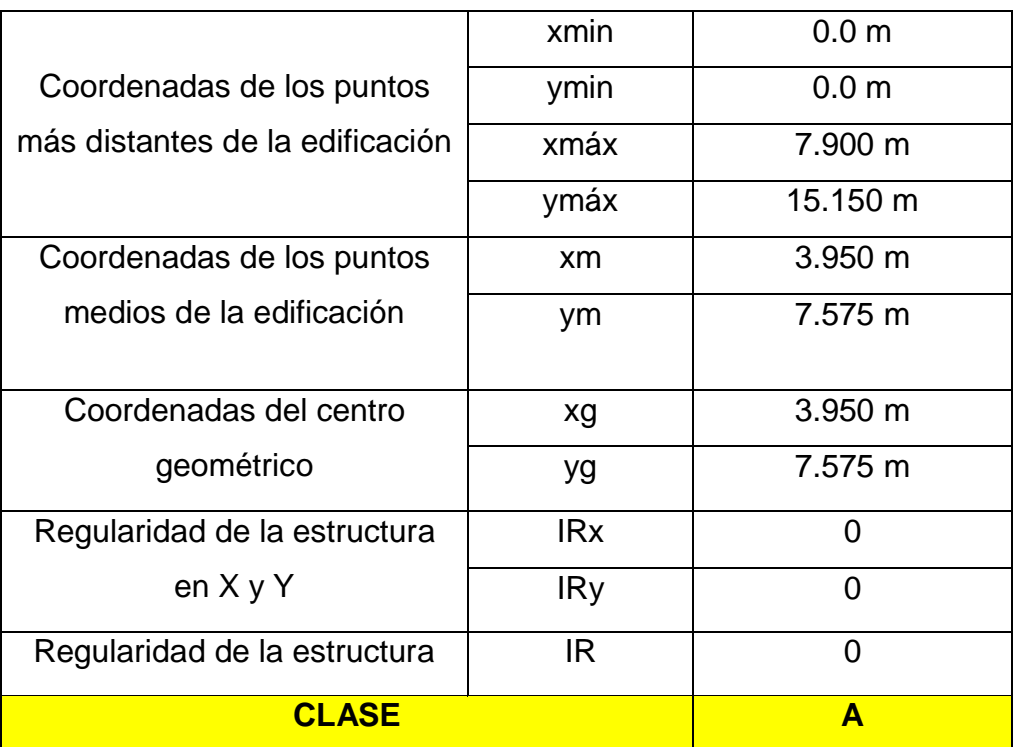

Tabla 23. Configuración de Planta del Módulo 7

Fuente: Elaboración propia de los autores

Dado que IR es menor o igual a 0.25, le corresponde **CLASE A.**

# **h. Evaluación Módulo VIII**

#### Tabla 24. Configuración de Planta del Módulo 8

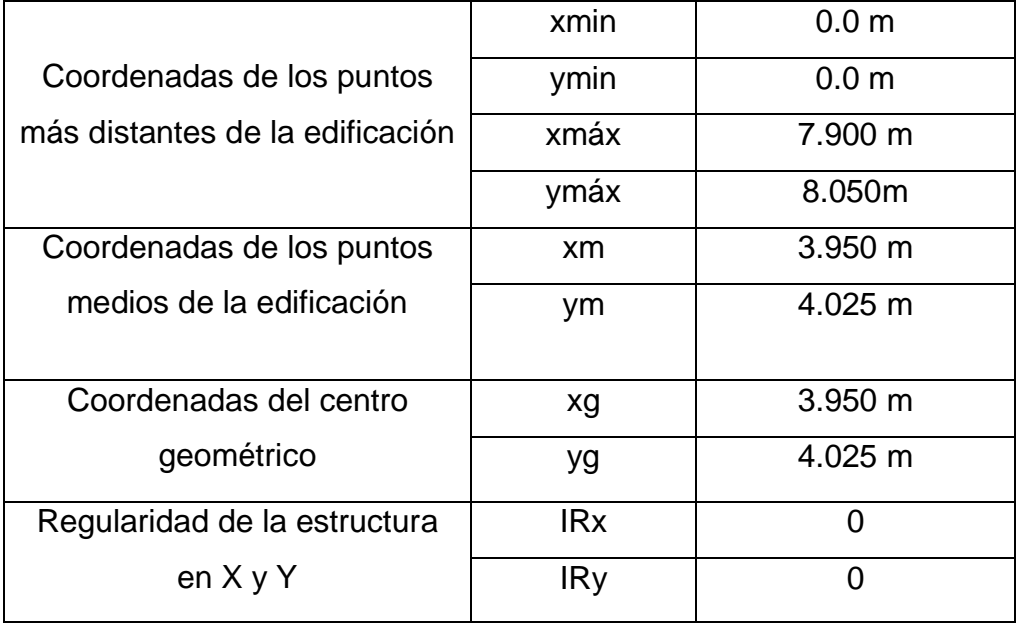

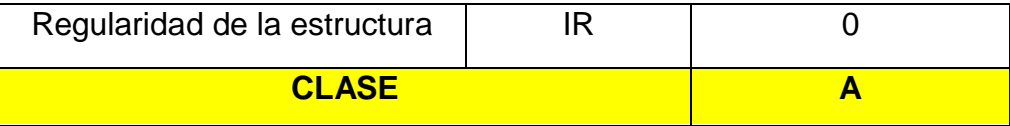

Dado que IR es menor o igual a 0.25, le corresponde **CLASE A.**

Aplicado al análisis de los 08 (ocho) módulos, tenemos que:

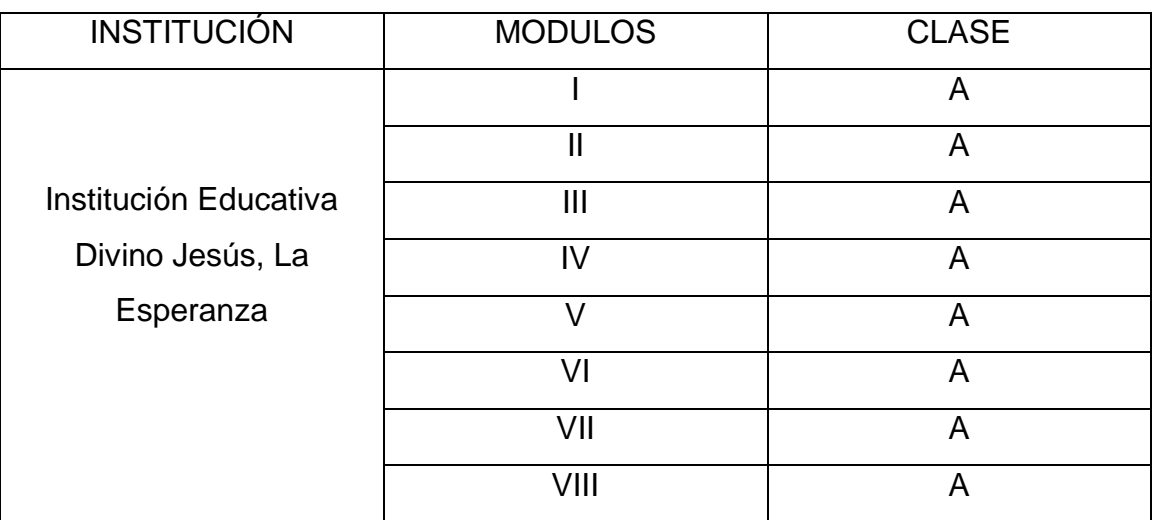

Tabla 25. Clasificación de los 08 módulos según el Parámetro 6

Fuente: Elaboración propia de los autores

Entonces, le corresponde la **clase A** para el sexto parámetro.

## **4.3.7. Configuración en elevación**

Este parámetro se evalúa mediante la altura de dos pisos consecutivos y la altura del piso superior; además, bajo las siguientes condiciones:

*Figura 45.* Clasificación del parámetro 7 según condiciones

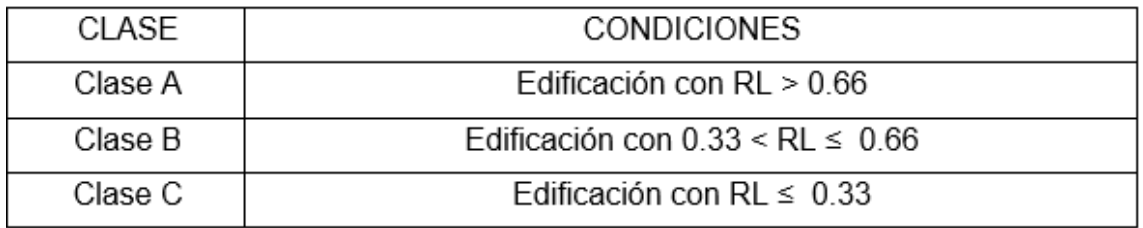

Fuente: Elaboración propia de los autores.

#### **a. Evaluación del módulo I**

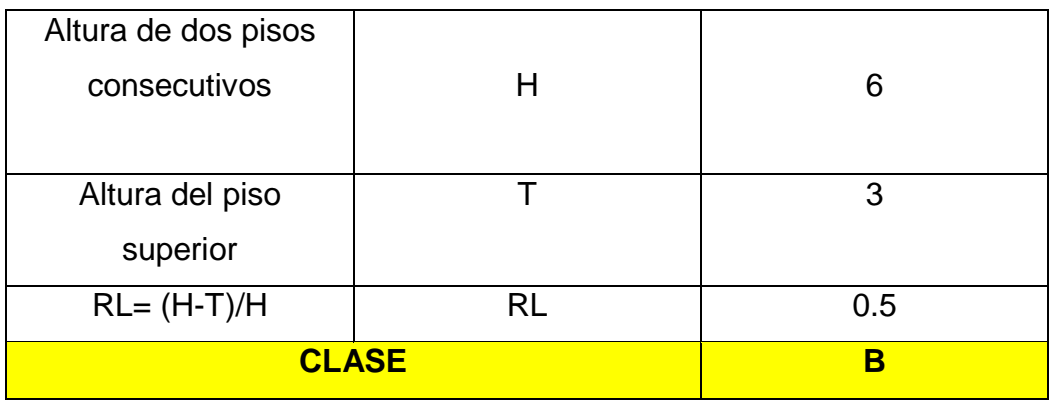

Tabla 26. Configuración de elevación del Módulo 1

Fuente: Elaboración propia de los autores

Dado que RL es mayor o igual a 0.33 y menor o igual a 0.66, le corresponde **CLASE B.**

## **b. Evaluación del módulo II**

Tabla 27. Configuración de elevación del Módulo 2

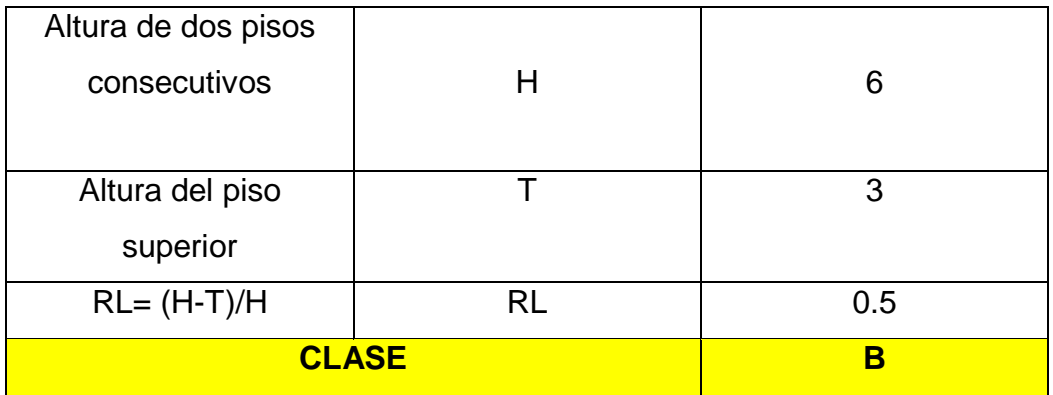

Fuente: Elaboración propia de los autores

#### **c. Evaluación del módulo III**

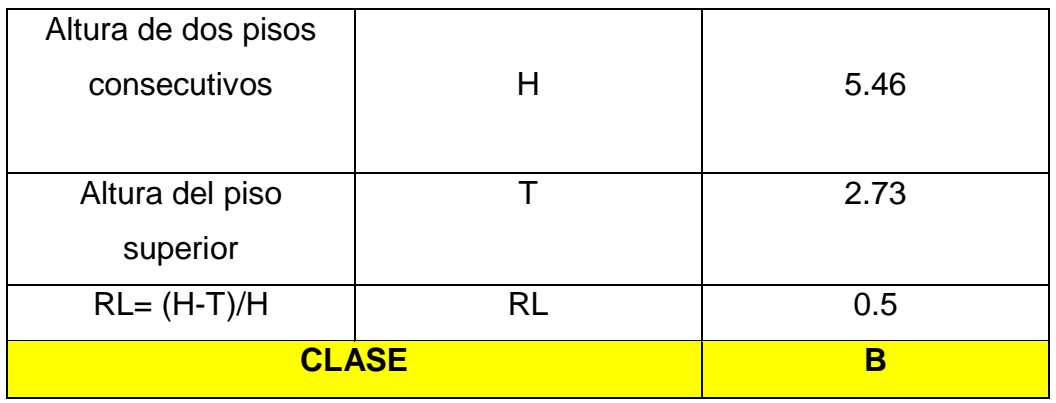

Tabla 28. Configuración de elevación del Módulo 3

Fuente: Elaboración propia de los autores

Dado que RL es mayor o igual a 0.33 y menor o igual a 0.66, le corresponde **CLASE B.**

## **d. Evaluación del módulo IV**

Tabla 29. Configuración de elevación del Módulo 4

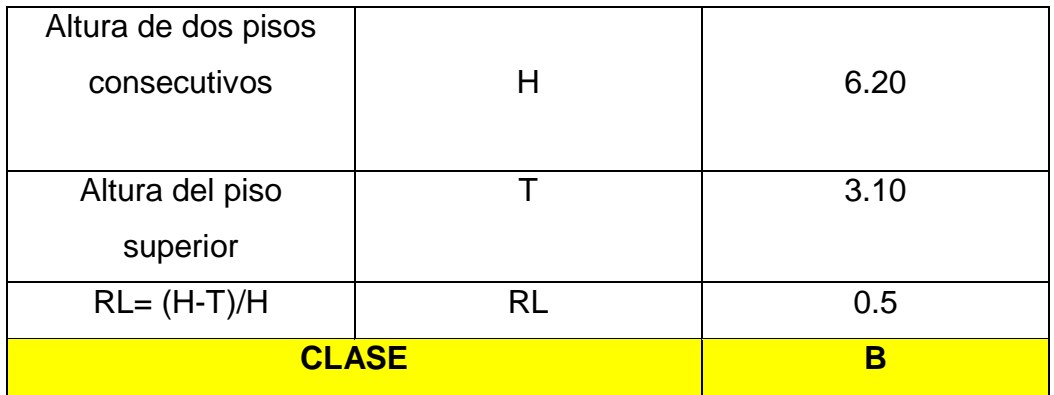

Fuente: Elaboración propia de los autores

## **e. Evaluación del módulo V**

Tabla 30. Configuración de elevación del Módulo 5

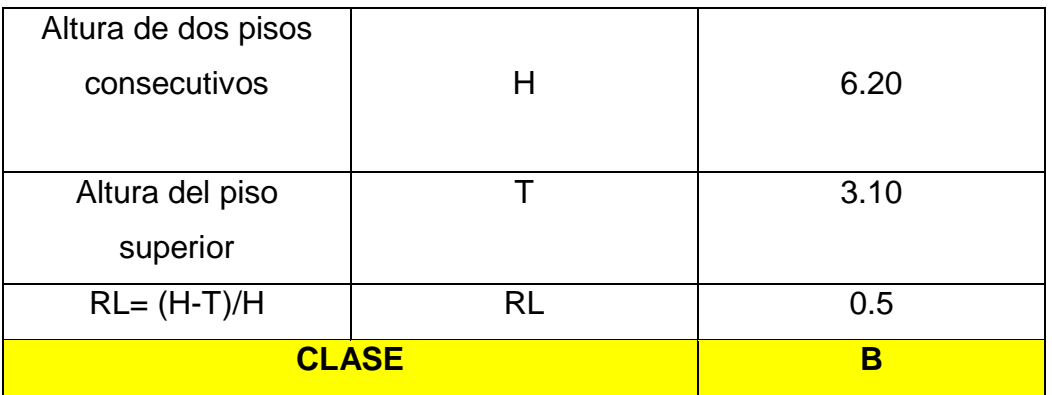

Fuente: Elaboración propia de los autores

Dado que RL es mayor o igual a 0.33 y menor o igual a 0.66, le corresponde **CLASE B.**

## **f. Evaluación del módulo VI**

Tabla 31. Configuración de elevación del Módulo 6

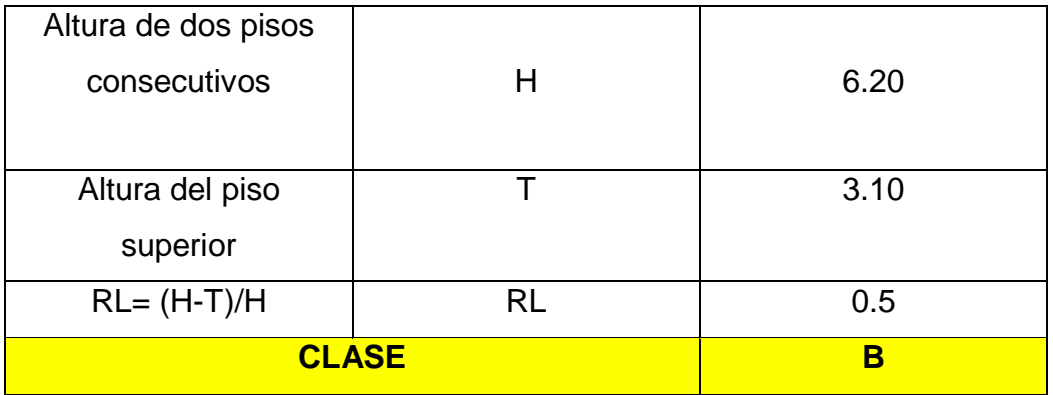

Fuente: Elaboración propia de los autores

## **g. Evaluación del módulo VII**

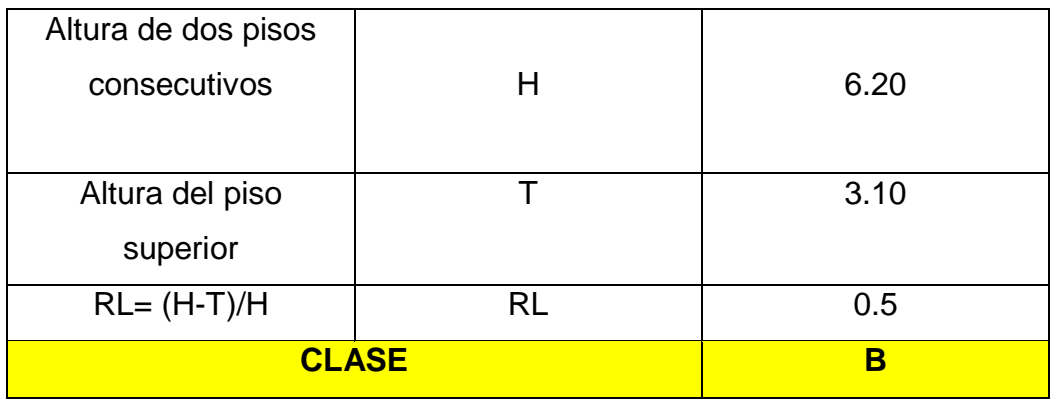

Tabla 32. Configuración de elevación del Módulo 7

Fuente: Elaboración propia de los autores

Dado que RL es mayor o igual a 0.33 y menor o igual a 0.66, le corresponde **CLASE B.**

## **h. Evaluación del módulo VIII**

Tabla 33. Configuración de elevación del Módulo 8

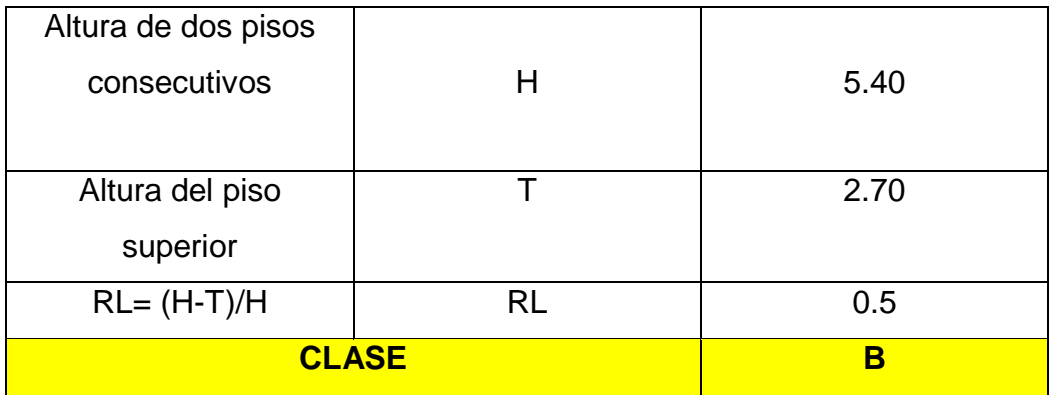

Fuente: Elaboración propia de los autores

Aplicado al análisis de los 08 (ocho) módulos, tenemos que:

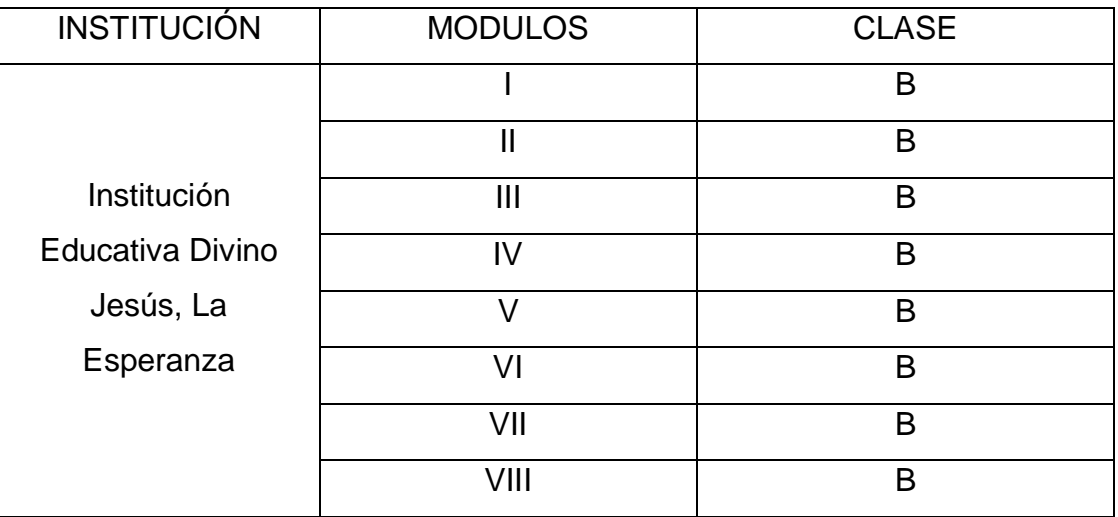

Tabla 34. Clasificación de los 08 módulos según el Parámetro 7

Fuente: Elaboración propia de los autores

Entonces, le corresponde la **clase B** para el séptimo parámetro.

# **4.3.8. Distancia máxima entre muros y conexiones entre los elementos críticos**

La estructura de estudio fue construida en el año 2022, durante su tiempo de construcción contó con asesoría técnica. Además, debe cumplir con las siguientes condiciones:

- o El año de construcción debe ser superior al año de 1997.
- o Que debe haber contado con asesoría técnica.

*Figura 46.* Clasificación del parámetro 8 según condiciones

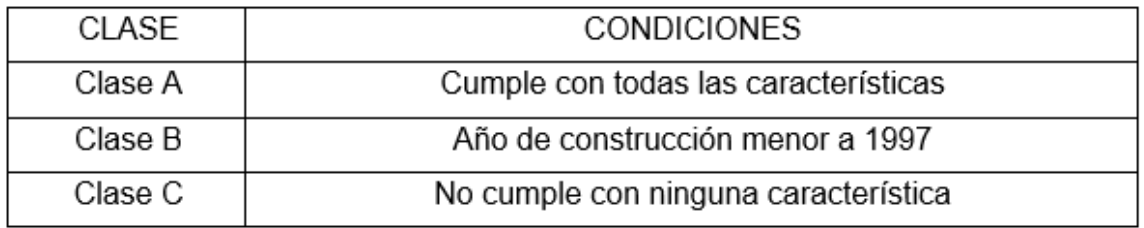

Fuente: Elaboración propia de los autores

Aplicado al análisis de los 08 (ocho) módulos, tenemos que:

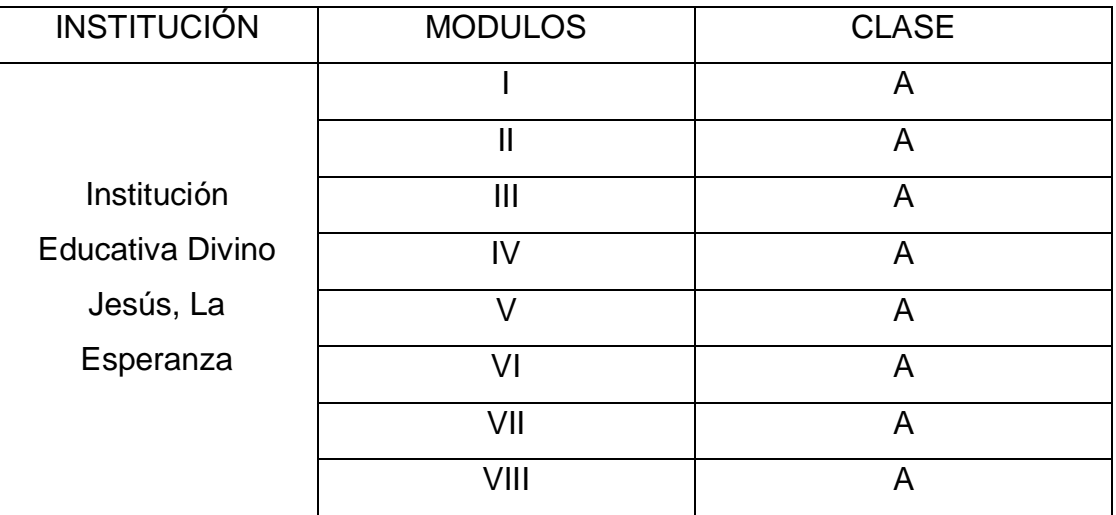

Tabla 35. Clasificación de los 08 módulos según el Parámetro 8

Fuente: Elaboración propia de los autores

Entonces, le corresponde la **clase A** para el octavo parámetro.

## **4.3.9. Tipo de cubierta**

La estructura posee una losa aligerada en condiciones óptimas, seguras y adecuadas en cuanto a la conexión de sus muros. Para el desarrollo del parámetro 9, se estima tener en cuenta las siguientes condiciones:

- o Que la cubierta se encuentre estable y plana.
- o Que la cubierta se encuentre en buen estado.
- o Que la cubierta sea de un material liviano.
- o Que tenga una buena conexión entre la cubierta y sus muros.

*Figura 47.* Clasificación del parámetro 9 según condiciones

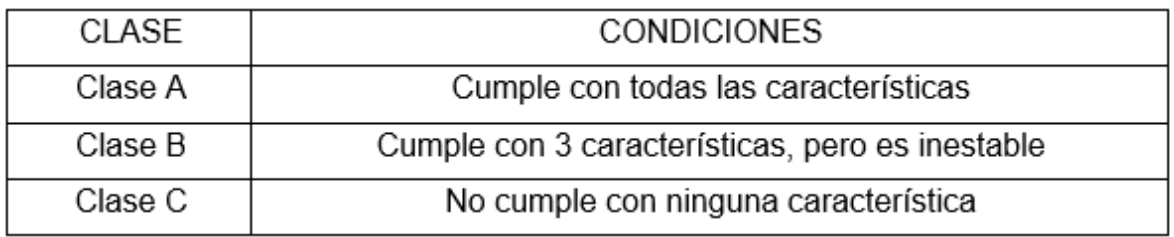

Fuente: Elaboración propia de los autores.

Aplicado al análisis de los 08 (ocho) módulos, tenemos que:

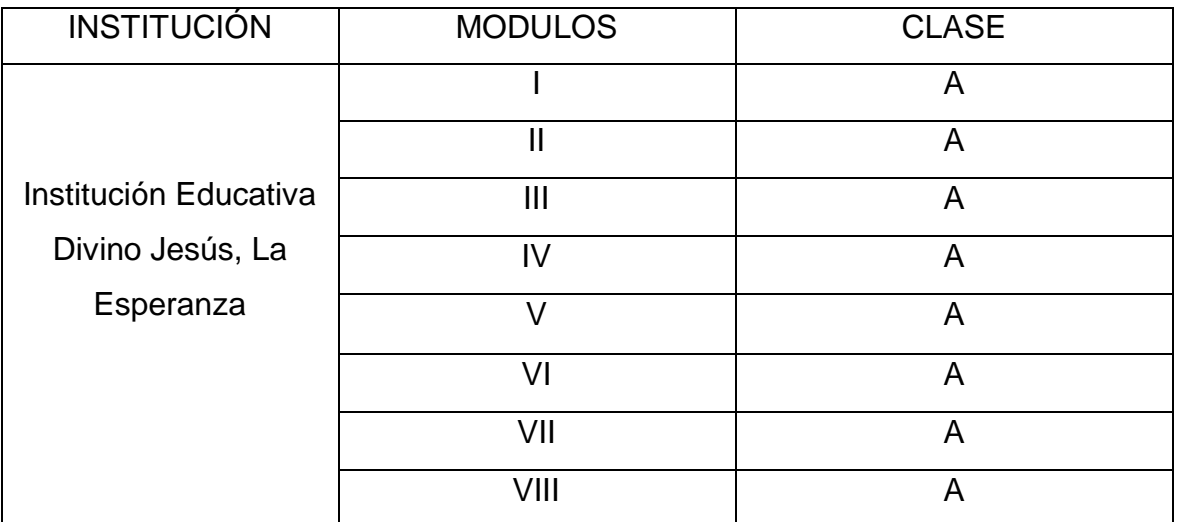

# Tabla 36. Clasificación de los 08 módulos según el Parámetro 9

Fuente: Elaboración propia de los autores

Entonces, le corresponde la **clase A** para el noveno parámetro.

## **4.3.10. Elementos no estructurales**

Para determinar la clase en éste, se verificó algunas características en cuanto a los parapetos, tanques elevados, cornisas y entre otros elementos no estructurales en cada módulo, que ante una posible caída de estos pueda ocasionar algún daño.

## **4.3.10.1. Evaluación de los Módulo I, II, III, IV, V, VI, VII y VIII**

La estructura no presenta parapetos ni cornisas, sin embargo, si respeta las normas de diseño sismorresistente E.030 y contiene elementos no estructurales en buen estado.

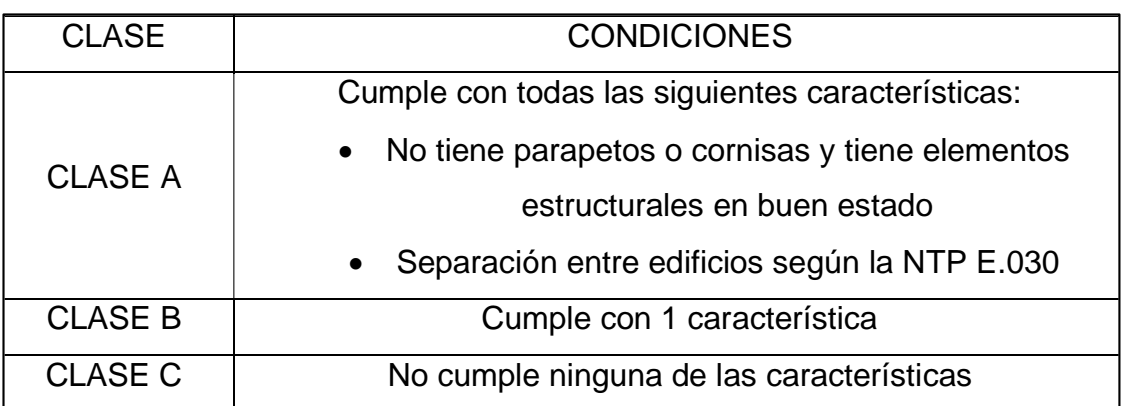

*Figura 48.* Clasificación del parámetro 10 según condiciones

Fuente: Elaboración propia de los autores.

Como el análisis del mismo estado de los componentes fue dado para los ocho módulos y con las mismas características tenemos lo siguiente:

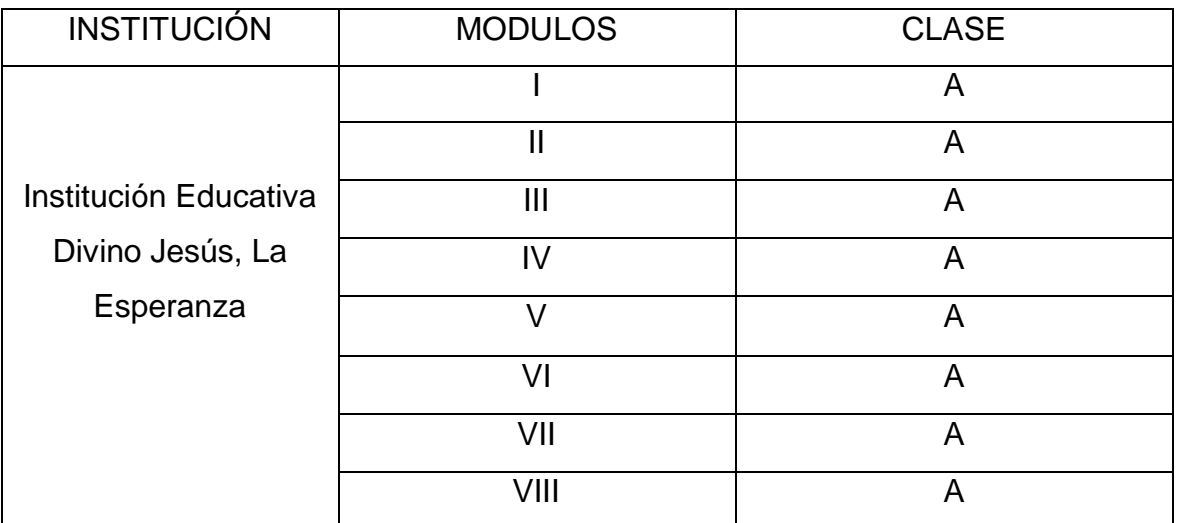

Tabla 37. Clasificación de los 08 módulos según el Parámetro 10

Fuente: Elaboración propia de los autores

Entonces, le corresponde la **clase A** para el décimo parámetro.

#### **4.3.11. Estado de conservación**

La I. E. Divino Jesús, no presenta fallas estructurales ni fisuras y se encuentra en condiciones óptimas.

#### **4.3.11.1. Evaluación de los Módulos I, II, III, IV, V, VI, VII y VIII.**

*Figura 49.* Clasificación del parámetro 11 según condiciones

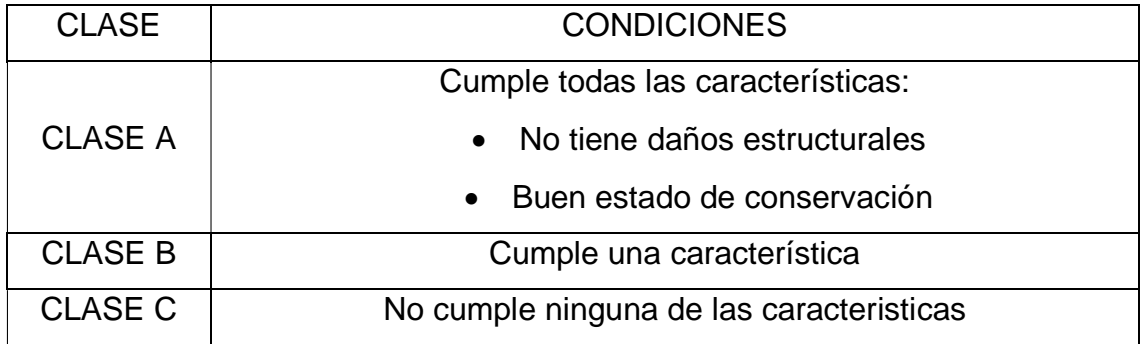

Fuente: Elaboración propia de los autores

Aplicado al análisis de los 08 (ocho) módulos, tenemos que:

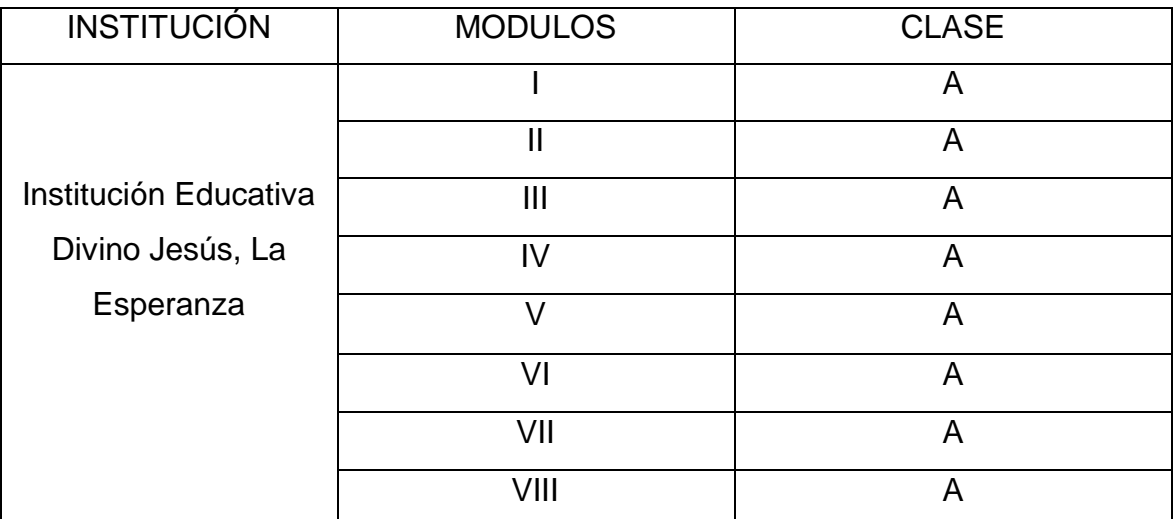

# Tabla 38. Clasificación de los 08 módulos según el Parámetro 11

Fuente: Elaboración propia de los autores

Entonces, le corresponde la **clase A** para el onceavo parámetro.

# **4.3.12. Cálculo del índice de vulnerabilidad sísmica**

En la tabla 37 se estipulan los resultados de la clasificación de los parámetros:

Tabla 39. Resultados de la clasificación de los parámetros de la I.E. Divino Jesús, La Esperanza.

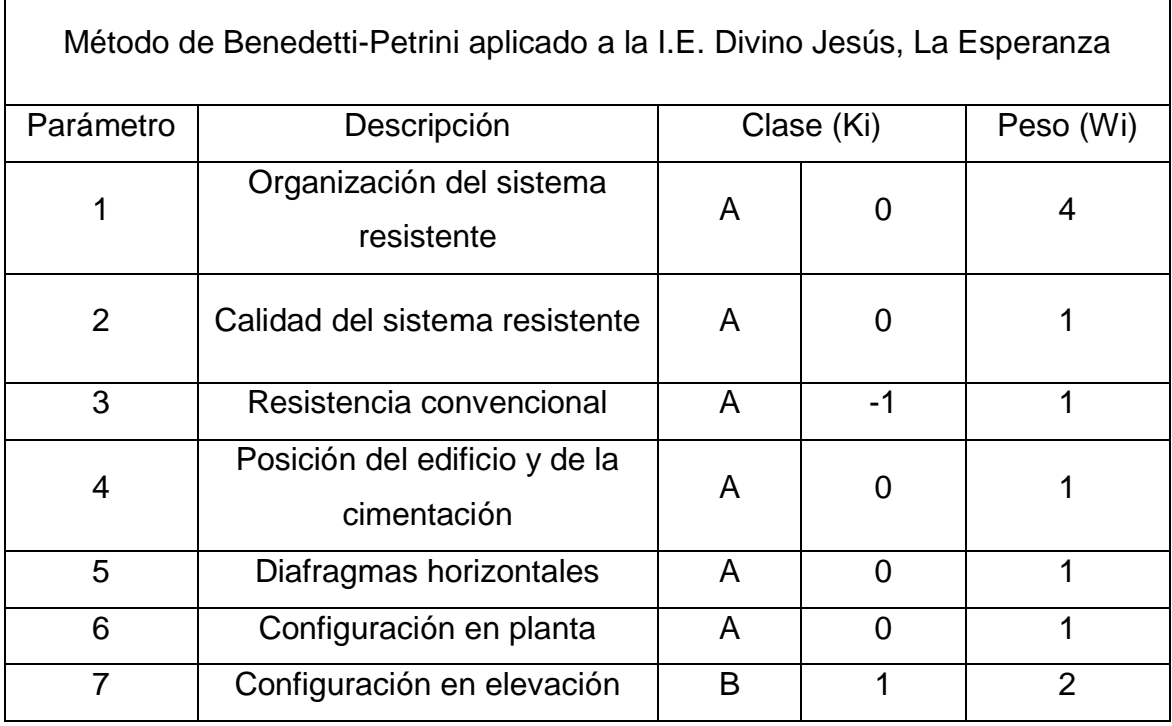

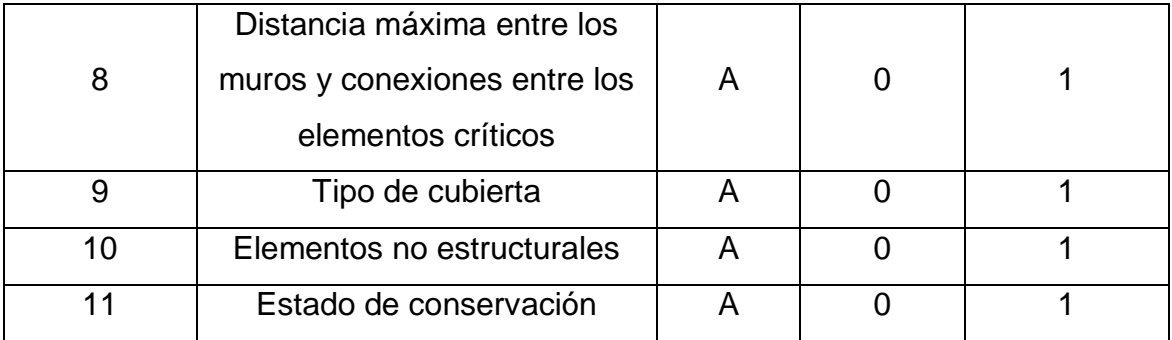

$$
Iv = 100 * \frac{(\sum_{i=1}^{11} Ki(Wi)) + 1}{34}
$$

$$
Iv = 5.88
$$

#### **Normalización del índice de vulnerabilidad sísmica (lvn)**

Para este cálculo se tiene un índice de grado de 0 a 100.

Tabla 40. Rangos de índice de vulnerabilidad para concreto armado.

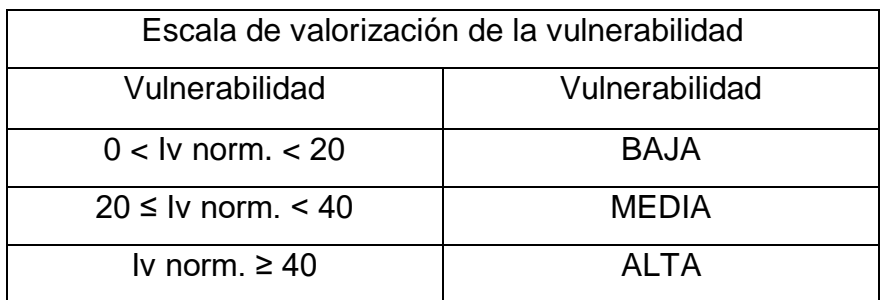

$$
lv = 100 - \left(\frac{lvm\acute{a}x - lv}{lvm\acute{a}x}\right) * 100
$$

El lvmáx tiene un valor de 67.65 y lvmín es de 20.59. Ejecutando la anterior ecuación, tenemos que:

$$
Iv=8.70
$$

#### **4.3.12.1. Evaluación de los módulos I, II, III, IV, V, VI, VII y VIII**

Se procede a reemplazar los datos obtenidos en las tablas anteriores con el valor de los ocho módulos, en la siguiente tabla 39:

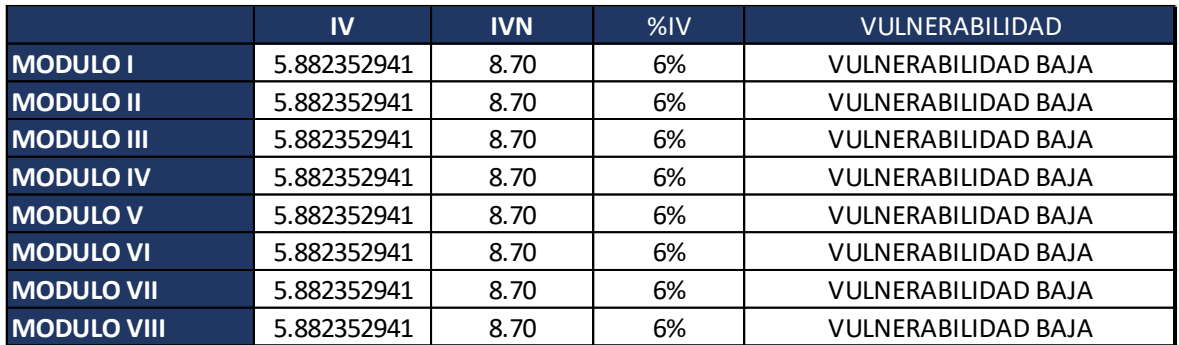

Tabla 41. Cálculo de la escala numérica de datos para los ocho módulos.

Fuente: Elaboración propia de los autores

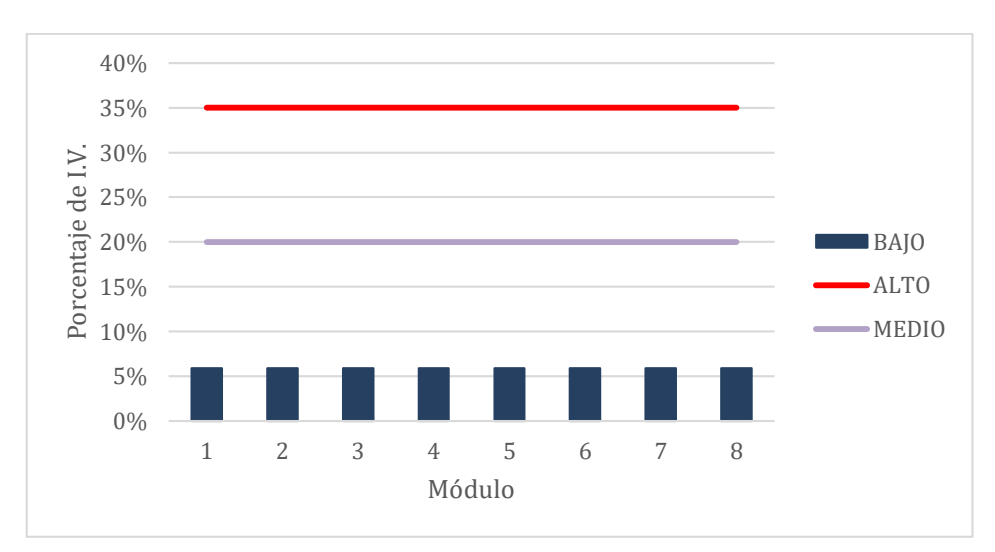

Figura 50. Porcentaje del índice de vulnerabilidad

Fuente: Elaboración propia de los autores.

*Tabla 42. Nivel de vulnerabilidad en la I.E. Divino Jesús, La Esperanza.*

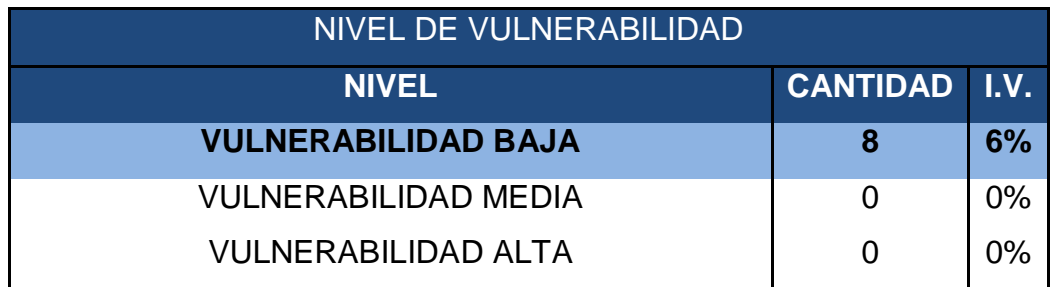

Fuente: Elaboración propia de los autores.

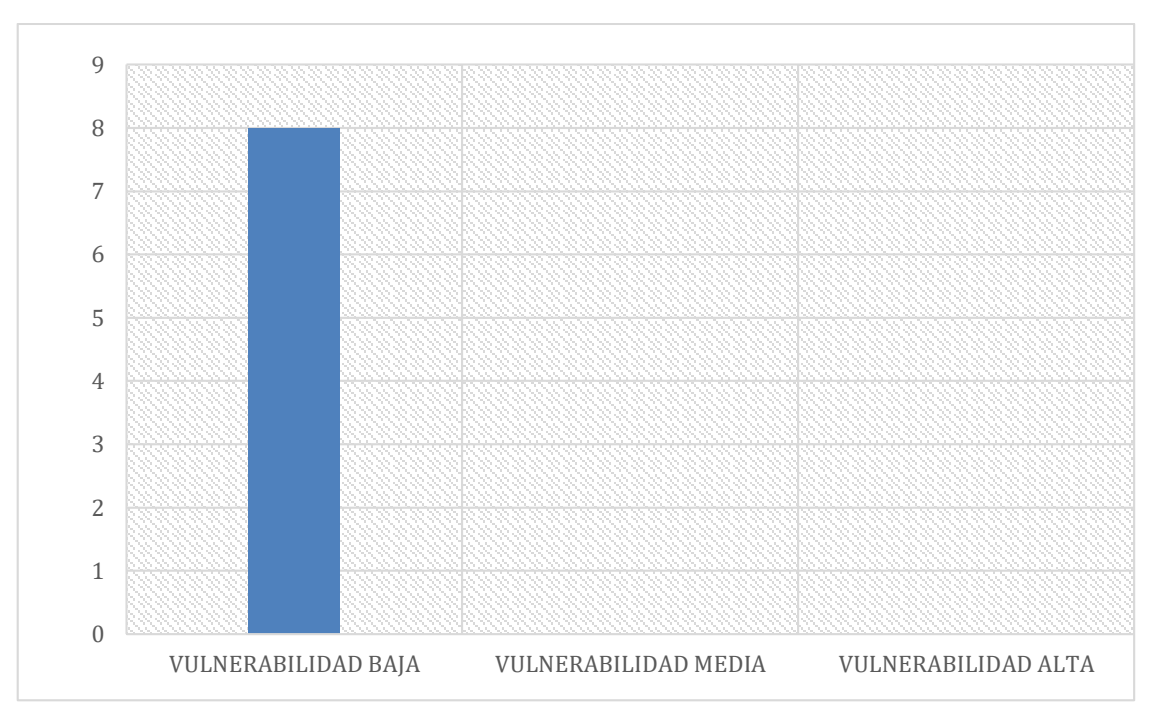

Figura 51. Cantidad de módulos por nivel de vulnerabilidad

Finalmente, el resultado mediante el método de Benedetti-Petrini dio como resultado una **VULNERABILIDAD BAJA.**

## **4.4. Método de Mosqueira**

En cuanto al método propuesto por Mosqueira y Tarque, se calculará el peligro sísmico para los ocho módulos en estudio; pero antes de ello, se determinó la vulnerabilidad sísmica mediante este método.

Entonces haciendo uso de la Ec (3), tenemos que:

Tabla 43. Asignación de los valores para la evaluación de la vulnerabilidad sísmica.

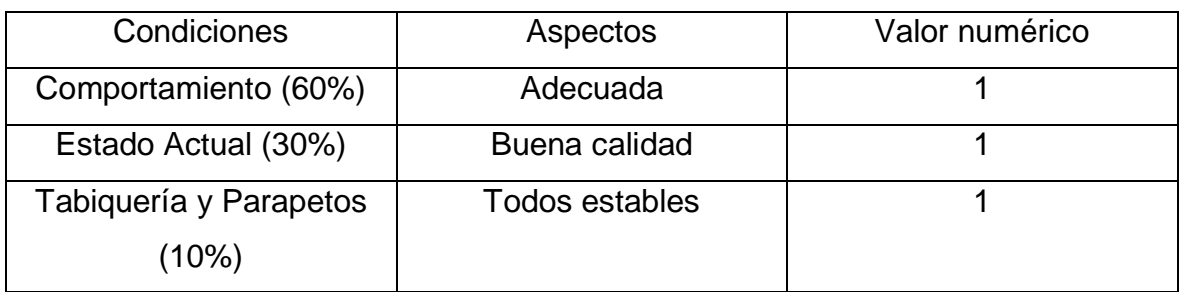

Fuente: Elaboración propia de los autores

Entonces:

$$
V.S = (0.60^*1) + (0.30^*1) + (0.10^*1)
$$

#### **V.S. = 1**

Según la Tabla 41 el nivel de vulnerabilidad sísmica para el método de Mosqueira y Tarque (2005) es **BAJA.**

#### **4.4.1. Sismicidad**

Según la norma NTE-0.30, la ciudad de Trujillo se encuentra ubicada dentro del famoso "cinturón de fuego", por lo tanto, pertenece a la zona 4 (Z4) en cuanto a nivel de sismicidad. Actualmente, en nuestra ciudad hay un silencio sísmico en cuanto a sismos de gran magnitud, por lo cual debemos estar alertas y preparados para estos tipos de eventos catastróficos. Por lo expuesto anteriormente, y según la Figura 5, el distrito de La Esperanza presenta una **sismicidad alta.**

#### **4.4.2. Suelo**

Según el estudio realizado por la empresa INGEOMA S.A.C en el año 2018, en el tipo de suelo del distrito de La Esperanza presenta como **tipo de suelo (S2)**, y según lo estipulado en el NTE-0.30, es perteneciente al perfil de **suelos intermedios**. A nivel del terreno superficial, se determinará el cálculo del peligro sísmico considerando por efecto local del suelo, como factor de amplificación sísmica es de S=1.05 y un periodo natural de Tp=0.6s, la razón por la cual corresponde a (S2).

#### **4.4.3. Topografía**

Para el desarrollo de este punto en nuestra investigación, utilizaremos como herramienta al programa Google Eart Pro, con la finalidad de determinar la pendiente correspondiente al terreno de estudio y así, poder hallar el tipo de topografía que presenta el suelo y saber cuan vulnerable éste.

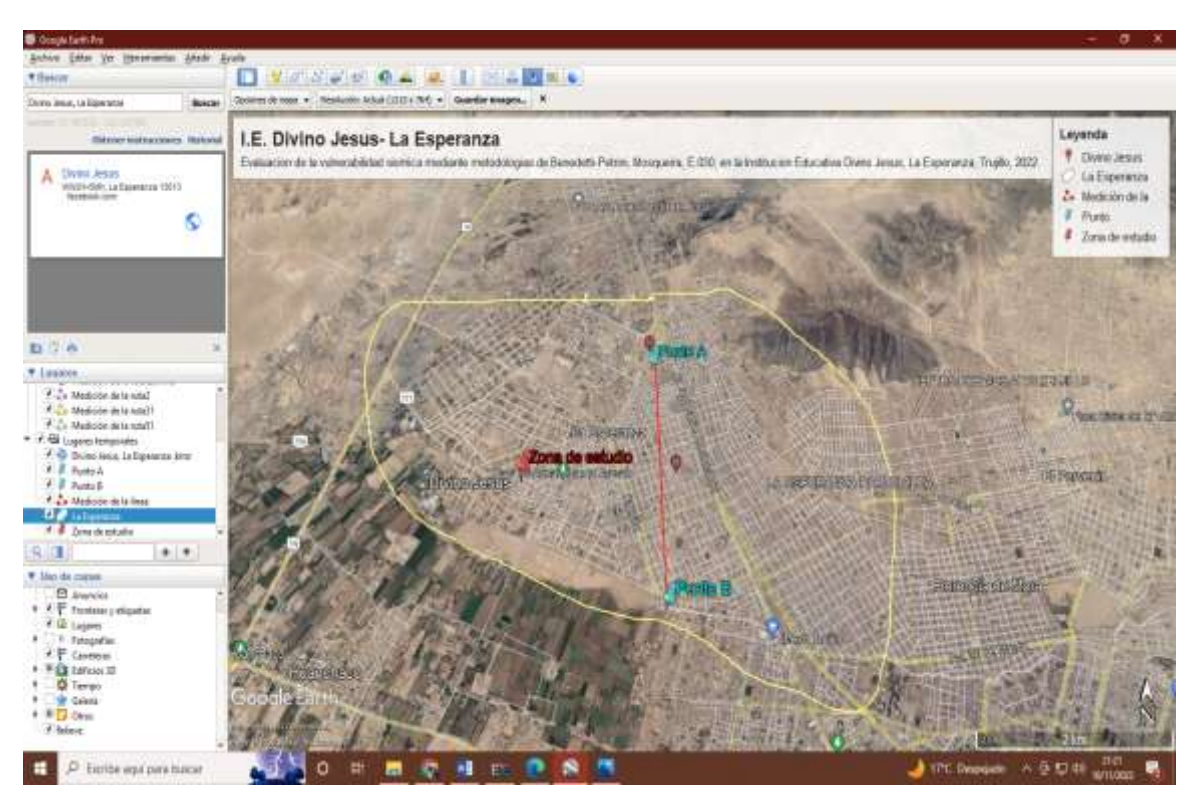

Figura 52. Delimitación de la zona de estudio en Google Earth Pro.

Fuente: Elaboración propia de los autores

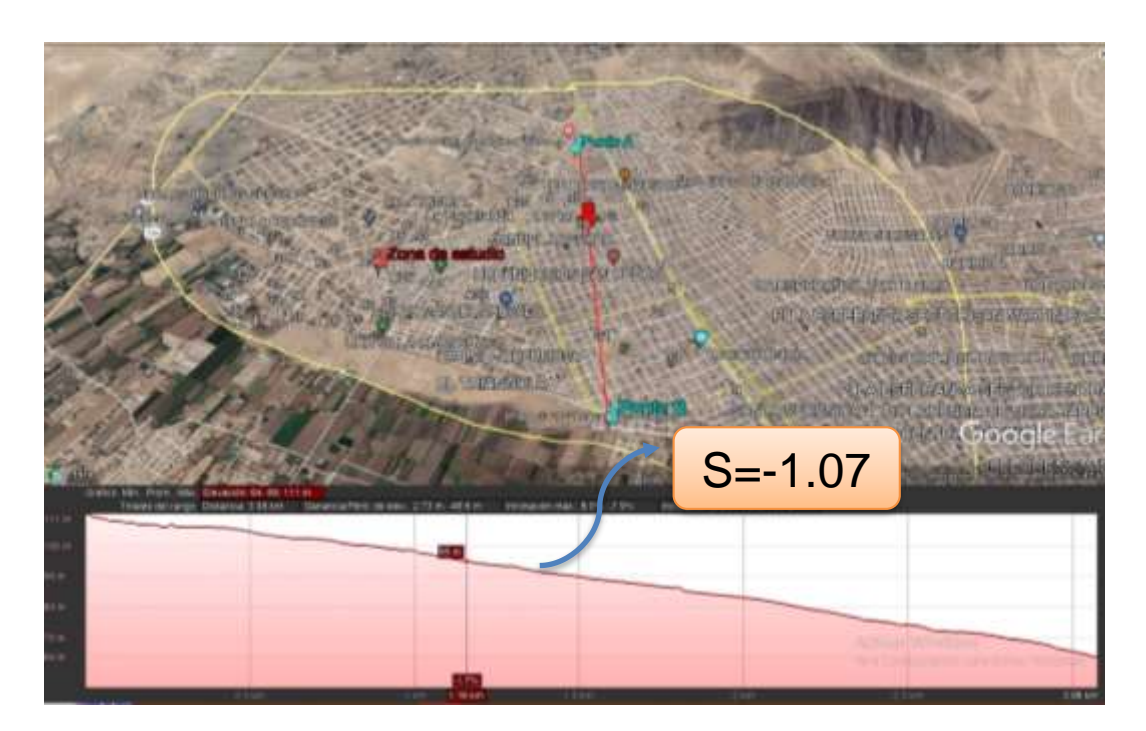

Figura 53. Pendiente de la zona de estudio mediante Google Earth Pro.

Fuente: Elaboración propia de los autores.

Según los resultados obtenidos bajo el programa Google Eart Pro, se deduce que la topografía según Mosqueira (2012) del terreno en estudio, es una topografía plana, por lo que en los resultados se obtuvo una pendiente menor al 15%.

Entonces:

## o **Peligro sísmico:**

Tabla 44. Asignación de los valores para la evaluación del peligro sísmico.

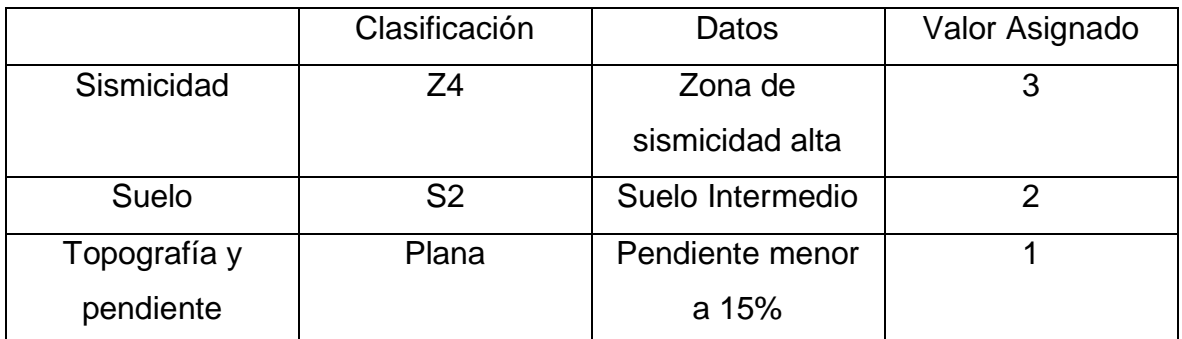

Fuente: Elaboración de los autores

Peligro sísmico= (0.40\*3) +(0.40\*2) +(0.20\*1)

## **Peligro sísmico= 2.20**

Según la Tabla 43 de la I.E. "Divino Jesús" tiene un nivel de peligro sísmico **MEDIO.**

Tabla 45. Nivel de peligro sísmico de la I.E "Divino Jesús", La Esperanza.

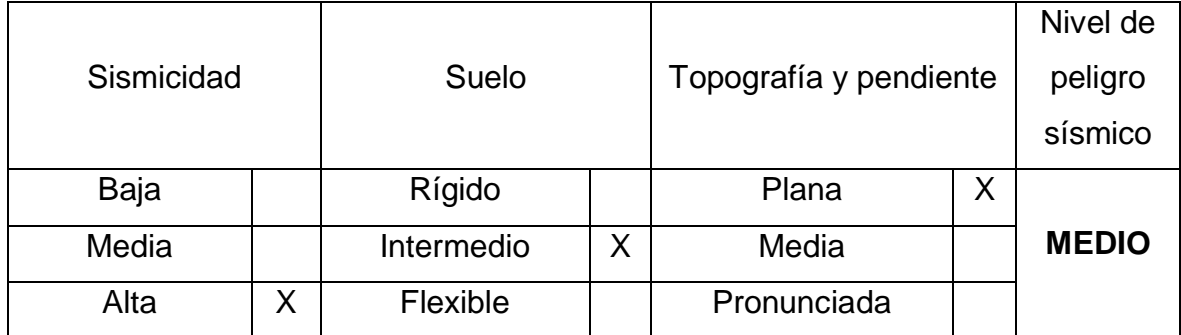

Fuente: Elaboración de los autores

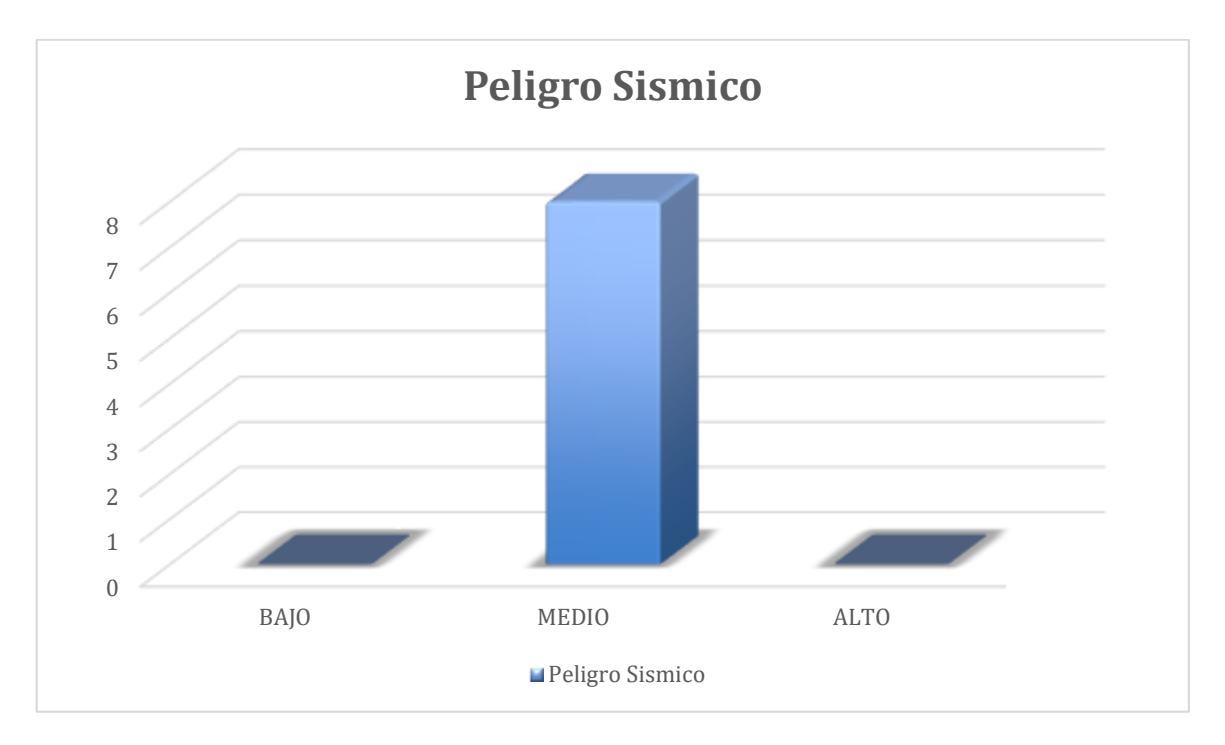

Figura 54. Nivel de peligro sísmico en los ocho módulos de la I.E. "Divino Jesús"

De la figura 31 mostrada anteriormente, el peligro sísmico de los ocho módulos inspeccionados en la I.E. Divino Jesús, presentan un nivel **MEDIO.** Por lo que el suelo es de tipo intermedio, lo cual significa que es resistente y que no amerita su mejoramiento en cuanto a la cimentación de la edificación.

#### o **Riesgo sísmico:**

De la tabla y tabla, se determinará lo siguiente:

Tabla 46. Valores de las variables para evaluar el riesgo sísmico.

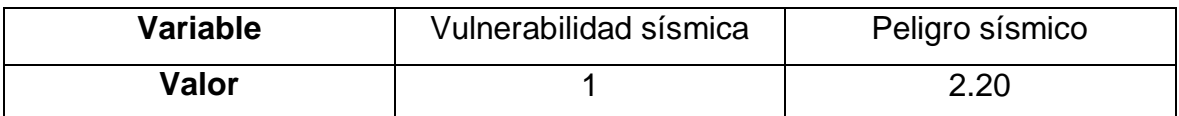

Fuente: Elaboración de los autores

Riesgo sísmico= (0.50\*1) + (0.5\*2.2)

## **Riesgo sísmico= 1.6**

Finalmente, utilizando la tabla 44 y 45 la I.E. "Divino Jesús" tiene un nivel riesgo sísmico es **MEDIO.**

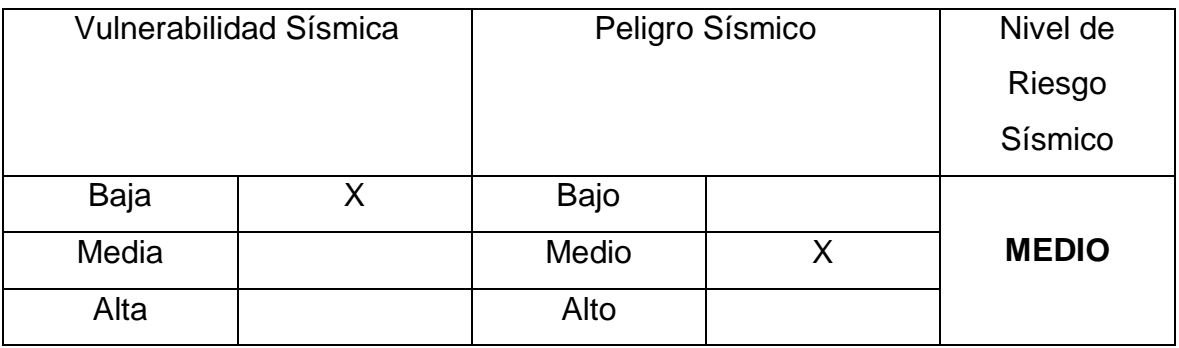

Tabla 47. Nivel de riesgo sísmico de la I.E. "Divino Jesús", La Esperanza.

Fuente: Elaboración de los autores

De la tabla 45 mostrada anteriormente del análisis a la I.E. Divino Jesús, obtuvimos que la vulnerabilidad sísmica dio como resultado BAJA (valor numérico igual a 1); sin embargo, el peligro sísmico dio como resultado MEDIO (valor número igual a 2.20). En conclusión y según la figura 31 tenemos que la evaluación del riesgo sísmico es de nivel **MEDIO** (valor numérico de 1.6).

# **4.5. Norma E.030**

# **4.5.1. Análisis Estático**

Para el análisis de los ocho módulos, se realizó los metrados para cada uno en cuanto a pisos, vigas, columnas, columnetas, losa, acabados, tabiquería, sobrecarga, carga muerta, carga viva, peso sísmico de cada piso, y finalmente, dar con el resultado del peso sísmico general de cada módulo.

## **4.5.1.1. Evaluación del módulo I**

## **Datos del módulo 1:**

Según la información dada por el expediente técnico el concreto tiene una resistencia de f'c= 210kg/cm2. El acero es de fy= 4200kg/cm2

| Columna (m) | Tipo L                     | $(0.60x0.30) * (1.1x0.30)$  |
|-------------|----------------------------|-----------------------------|
|             | Tipo T                     | $(0.80x0.30) * (0.30x0.30)$ |
| Vigas (m)   | En la dirección X- eje B   | (0.30x0.50)                 |
|             | En la dirección X- eje A-B | (0.30x0.20)                 |
|             | En la dirección X- eje A   | (0.30x0.50)                 |

*Tabla 48: Elementos estructurales*

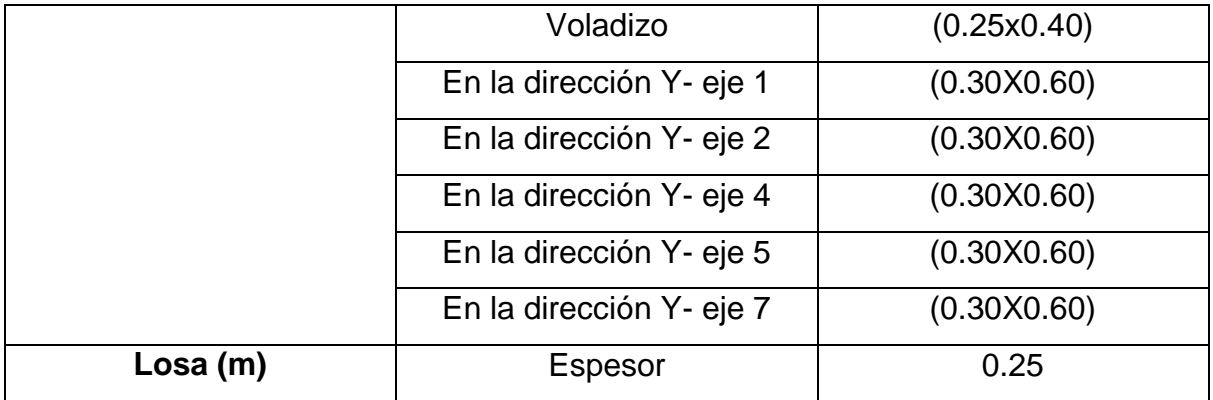

# Figura 55. cuadro de columnetas

# **CUADRO DE COLUMNETAS**

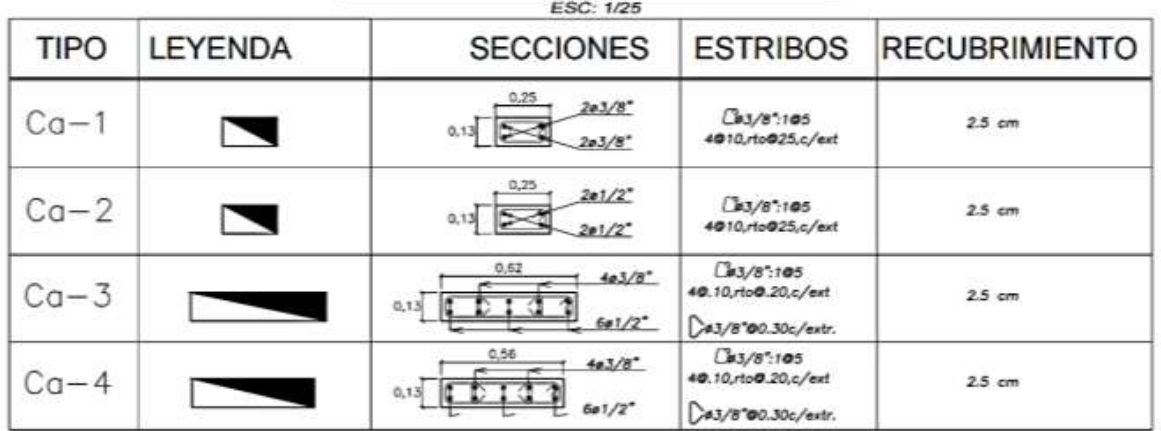

Fuente: Municipalidad Distrital de la Esperanza.

#### **4.5.1.1.1. Metrados**

Para la evaluación del módulo uno, tenemos lo siguiente:

Tabla 49. Resumen total de los metrados del módulo I

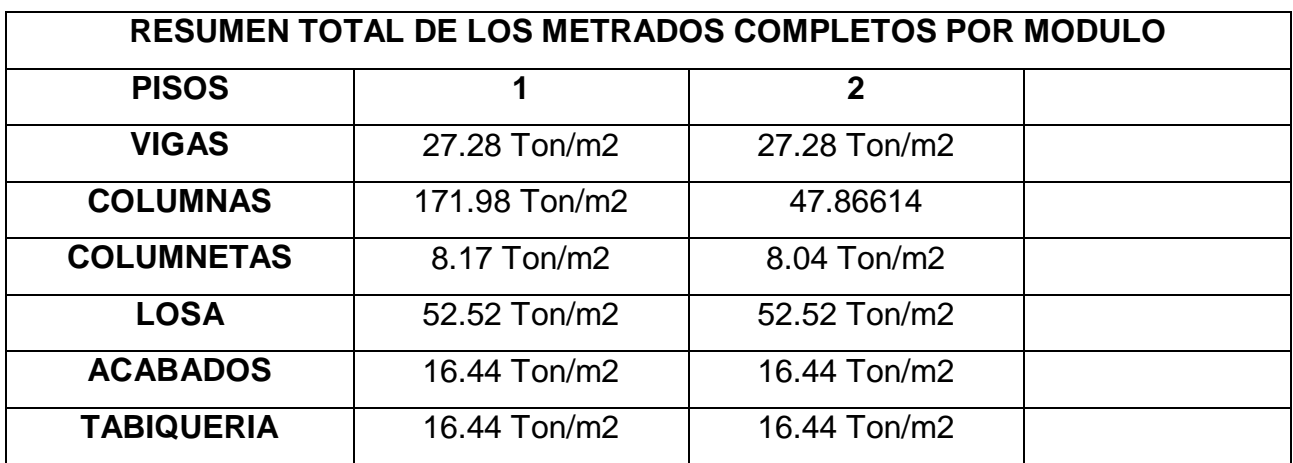

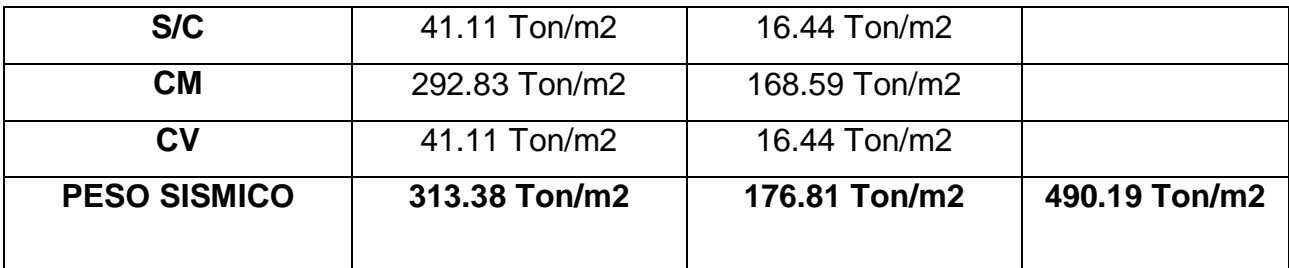

De lo que el peso sísmico en el módulo I, es de **490.19 T/m2.**

#### **4.5.1.1.2. Inercia de columnas**

 $\bigstar$  Inercia de columna en "T"

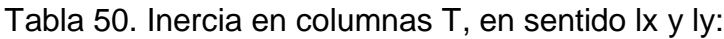

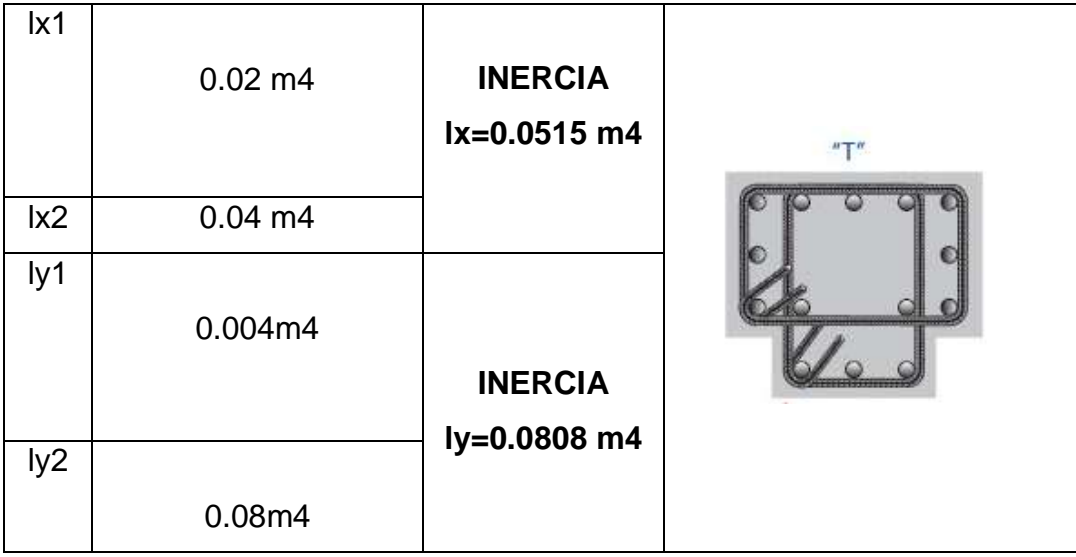

Fuente: Elaboración propia de los autores.

Dado que la columna es en "T", tenemos dos valores de inercia en sentido **lx=0.0515 m4** y en sentido **ly=0.0808 m4.**

 $\ddot{\bullet}$  Inercia en columna "L"

Tabla 51. Inercia en columnas "L", en sentido lx y ly:

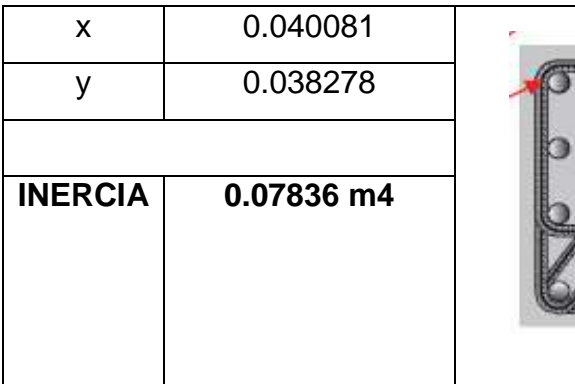

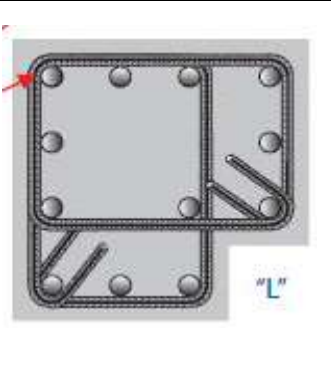
#### 4.5.1.1.3. Rigidez máxima

Para este punto, se necesitó el uso de los planos de vista en planta y de la vista latera para obtener las dimensiones de los elementos estructurales y las alturas de las plantas, con la finalidad de ser analizados y encontrar la rigidez que soporte de cada uno de los pisos

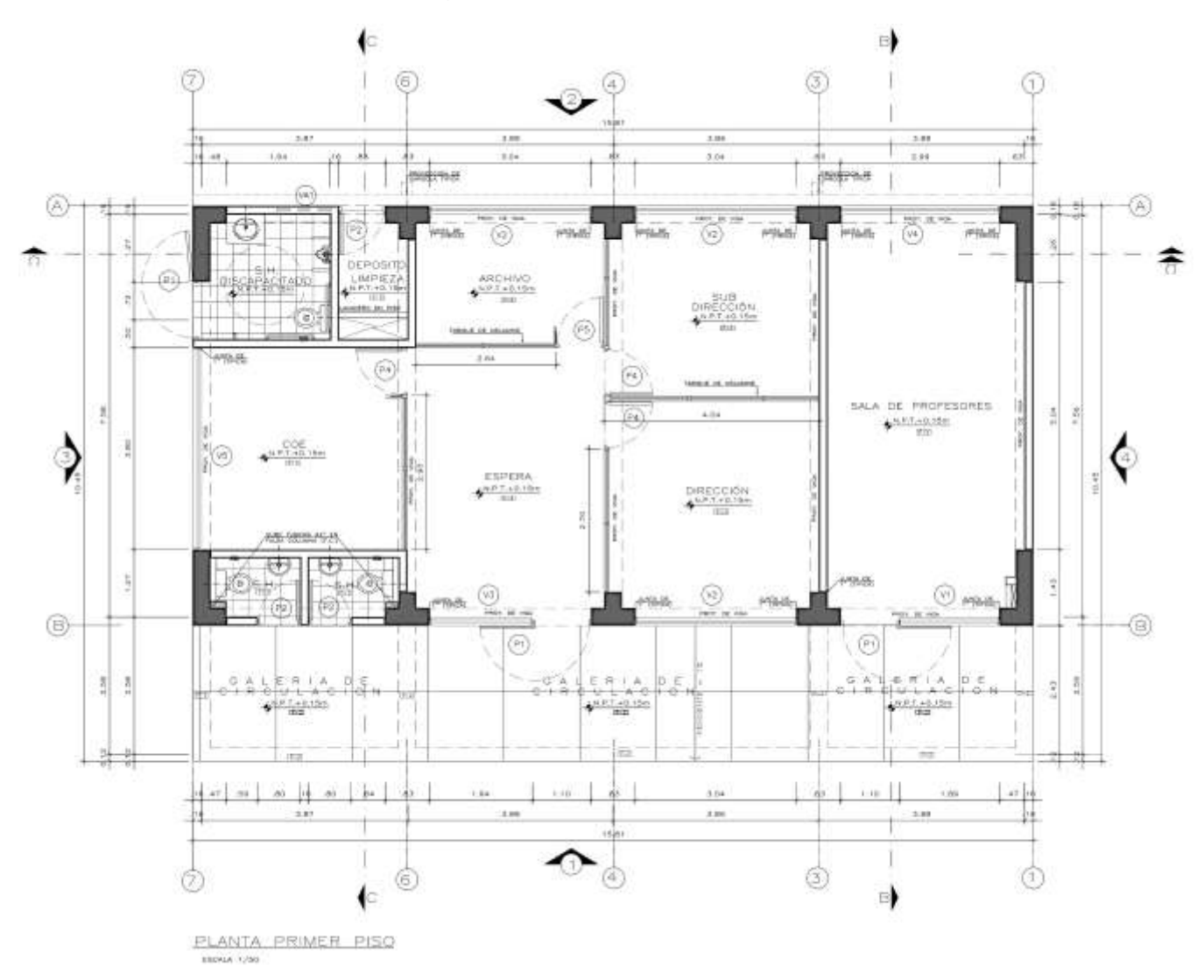

Figura 56. Plano vista en planta

Fuente: Municipalidad Distrital de la Esperanza.

Figura 57. Plano en vista lateral

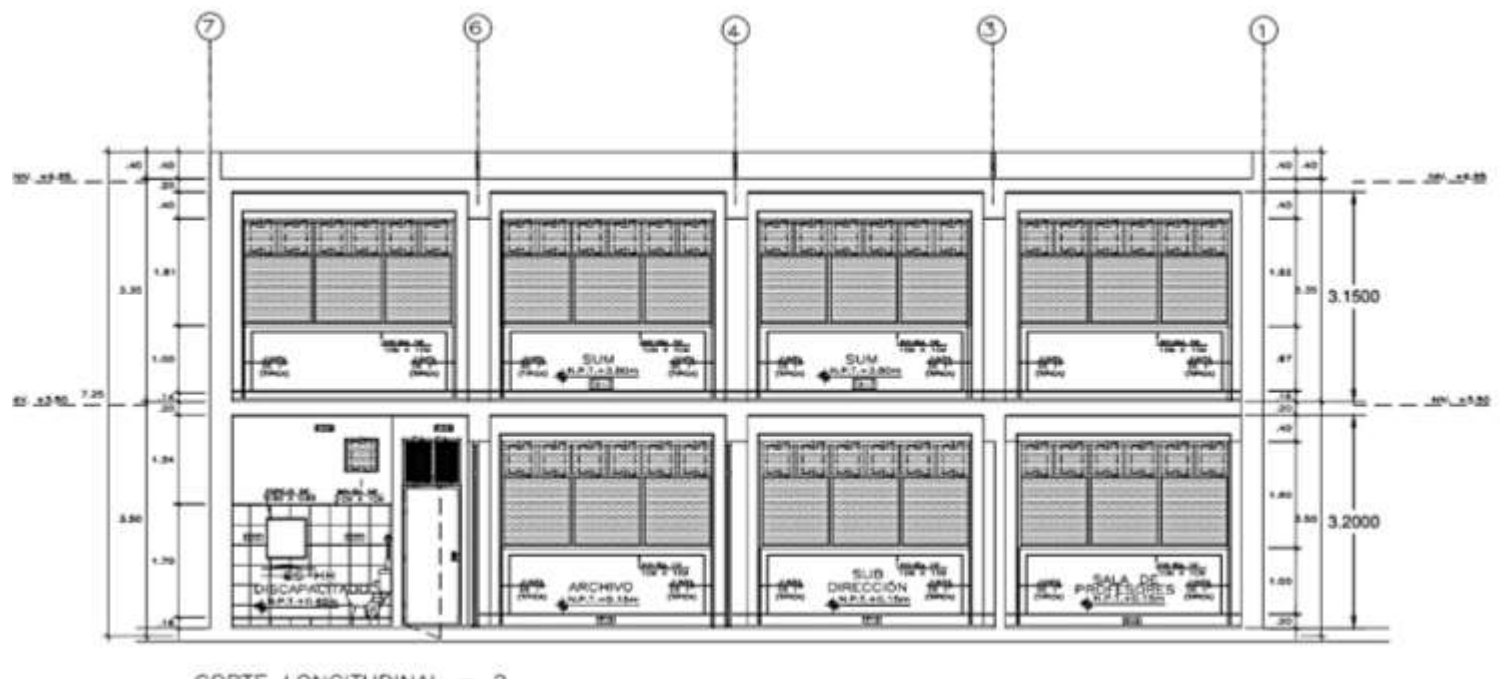

CORTE LONGITUDINAL - 2 ESSA 1/30

Fuente: Municipalidad distrital de la Esperanza.

De lo cual tenemos que, en la dirección "x" la rigidez lateral total en el piso uno es de 49404 ton/m, sin embargo, para el piso dos es de 56480 ton/m, como se aprecia en la siguiente tabla:

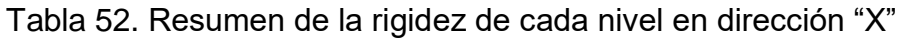

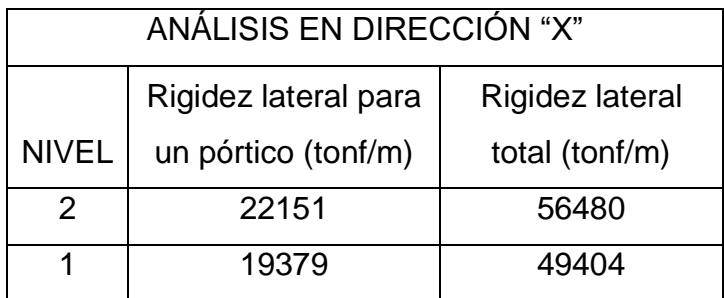

Fuente: Elaboración propia de los autores.

Para la dirección en "Y", la rigidez total para el primer piso es 130525 ton/m, sin embargo, para el segundo nivel, es de 149376 ton/m como se puede apreciar en la siguiente tabla:

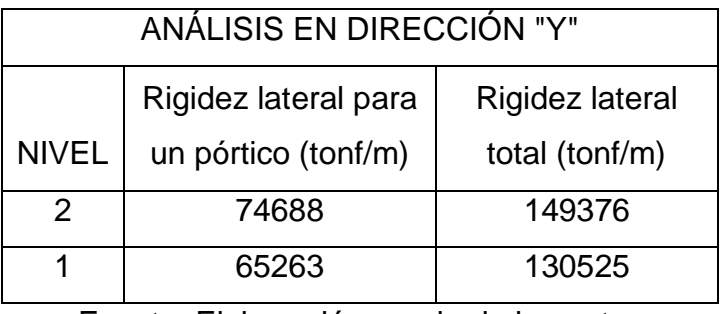

Tabla 53. Resumen de la rigidez de cada nivel en dirección "Y"

Fuente: Elaboración propia de los autores.

#### **4.5.1.1.4. Análisis estático**

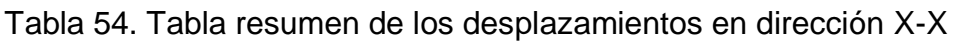

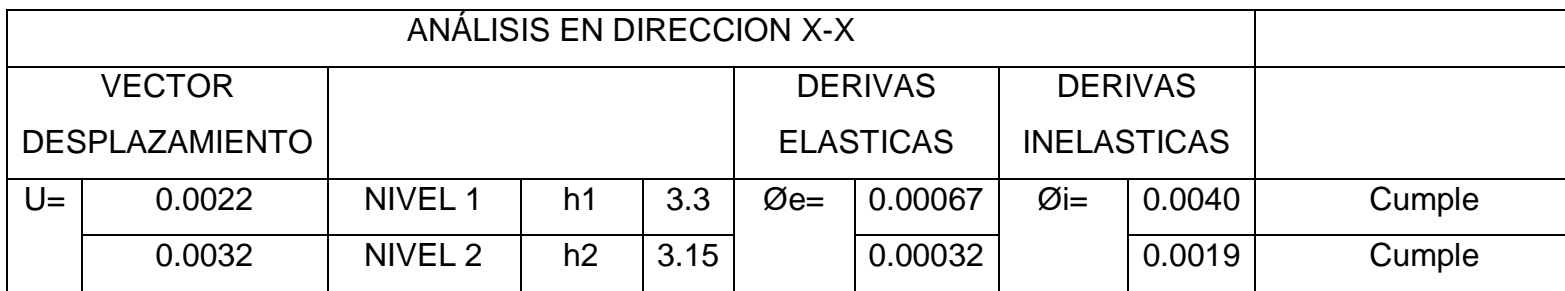

Fuente: Elaboración propia de los autores.

De los cuales presentan las siguientes deformaciones en forma gráfica:

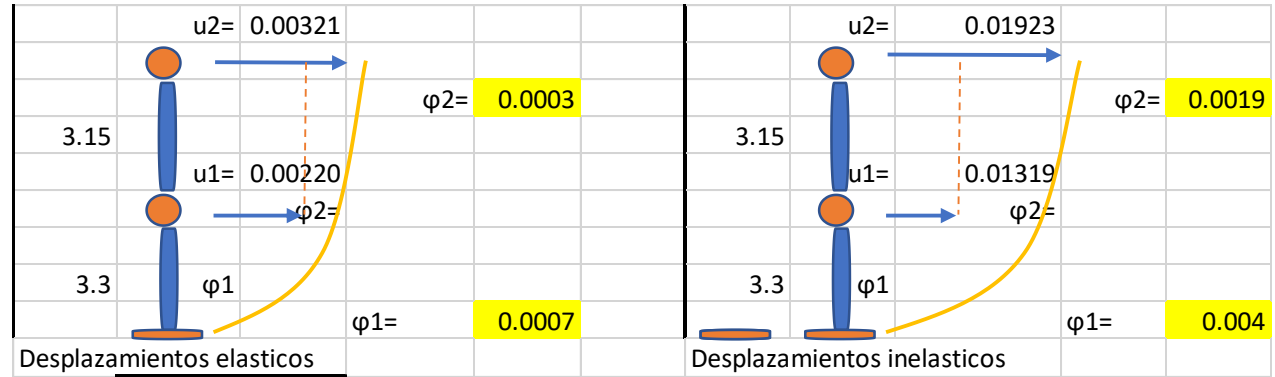

Figura 58. Deformaciones en la dirección "X"

Fuente: Elaboración propia de los autores.

Tabla 55. Tabla resumen de los desplazamientos en dirección Y-Y.

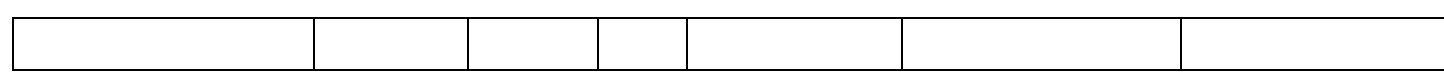

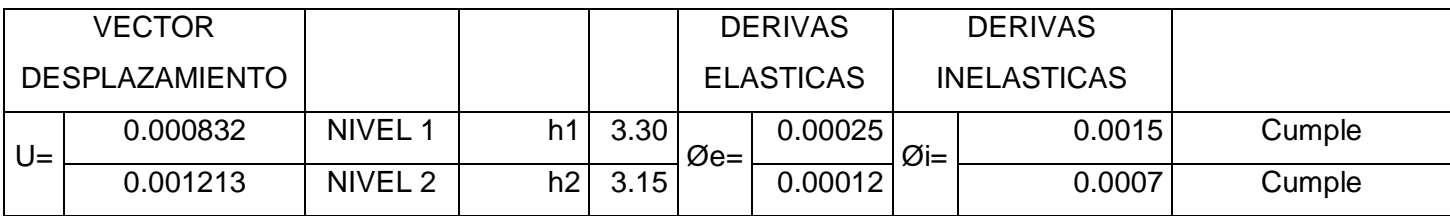

De los cuales presentan las siguientes deformaciones en forma gráfica:

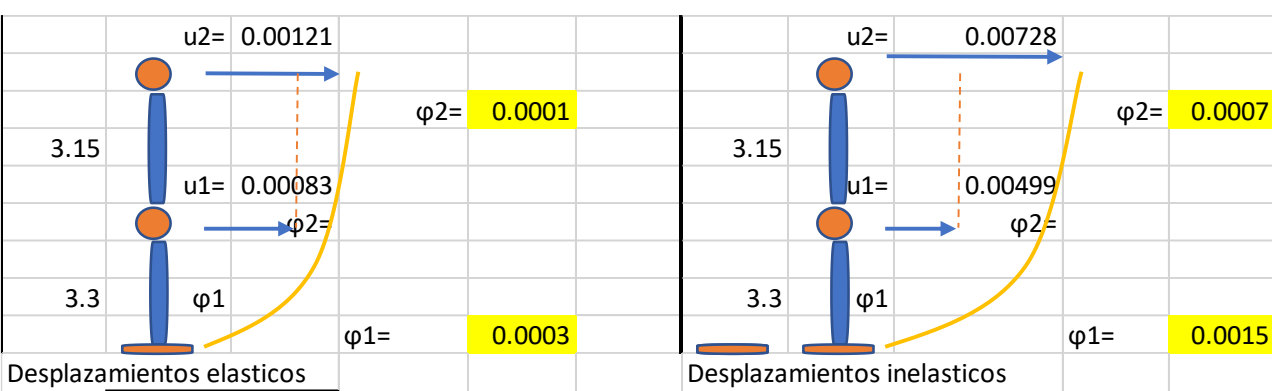

*Figura 59. Deformaciones en la dirección "Y"*

Fuente: Elaboración propia de los autores.

#### **4.5.1.2. Evaluación del módulo II**

Según la información dada por el expediente técnico el concreto tiene una resistencia de f'c= 210kg/cm2. El acero es de fy= 4200kg/cm2

| Columna (m) | Tipo L                      | $(0.6x0.30) * (1.5x0.30)$   |  |
|-------------|-----------------------------|-----------------------------|--|
|             | Tipo T                      | $(1.20x0.30) * (0.30x0.30)$ |  |
| Vigas (m)   | En la dirección X- eje 2    | (0.30x0.50)                 |  |
|             | En la dirección X- eje 4    | (0.30x0.20)                 |  |
|             | En la dirección X- eje 5    | (0.30x0.60)                 |  |
|             | En la dirección X- Voladizo | (0.25x0.40)                 |  |
|             | En la dirección Y- eje C    | (0.30X0.60)                 |  |
|             | En la dirección Y- eje D    | (0.30X0.60)                 |  |
|             | En la dirección Y- eje E    | (0.30X0.60)                 |  |
|             | En la dirección Y- eje F    | (0.30X0.60)                 |  |
|             | En la dirección Y- eje G    | (0.30X0.60)                 |  |
| Losa (m)    | <b>Espesor</b>              | 0.25                        |  |

*Tabla 56. Elementos estructurales*

#### Figura 60. **cuadro de columnetas**

### **CUADRO DE COLUMNETAS**

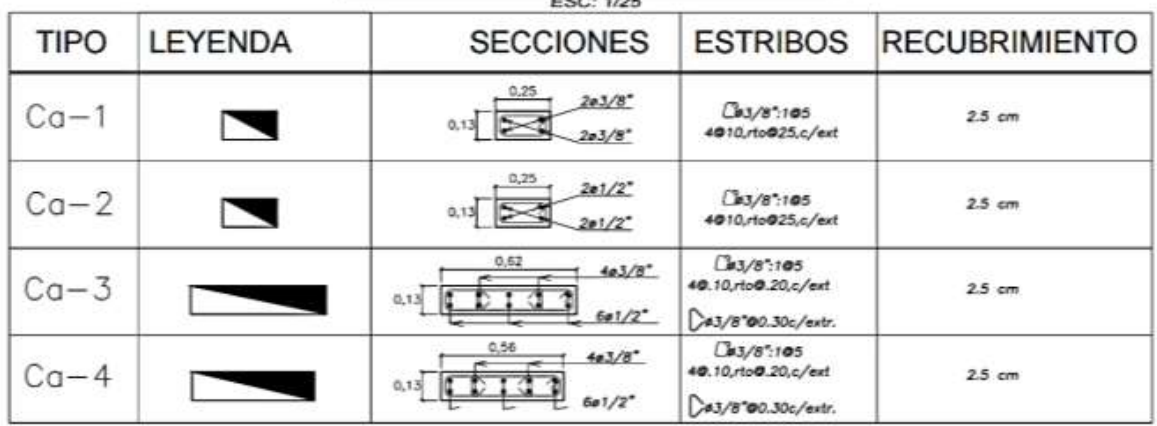

Fuente: Municipalidad Distrital de la Esperanza.

#### **4.5.1.2.1. Metrados**

Para la evaluación del módulo uno, tenemos lo siguiente:

Tabla 57. Resumen total de los metrados del módulo II

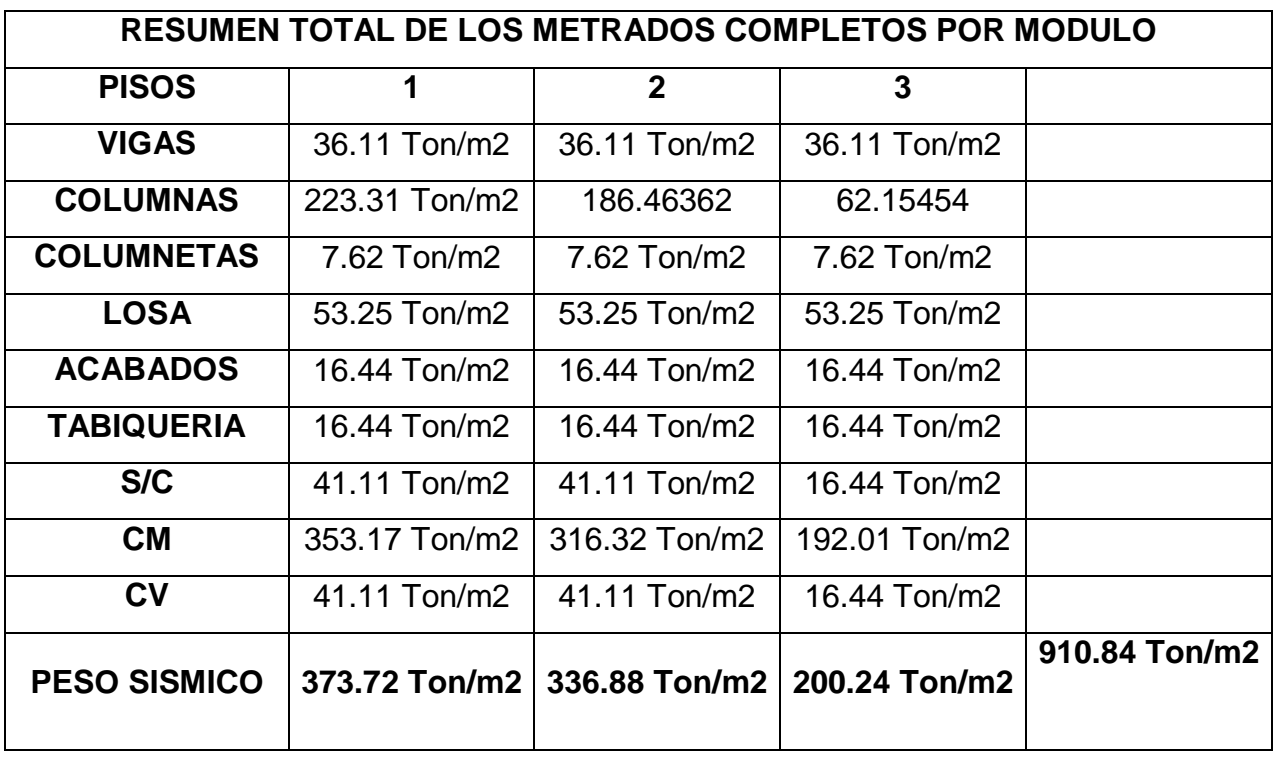

Fuente: Elaboración propia de los autores.

De lo que el peso sísmico en el módulo II, es de **910.84 T/m2.**

#### **4.5.1.2.2. Inercia de columnas**

 $\ddot{\bullet}$  Inercia de columna en "T"

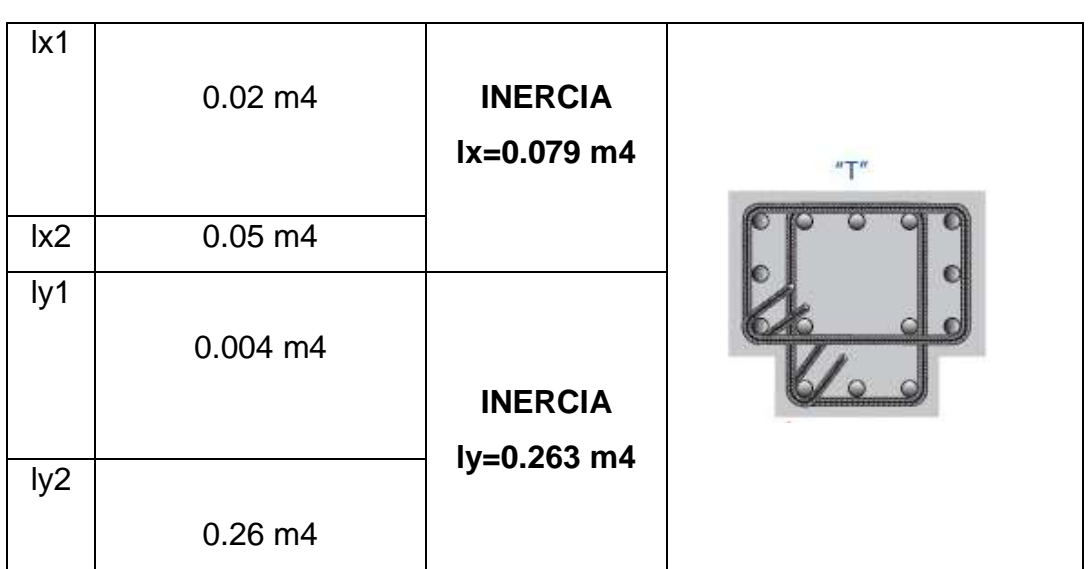

Tabla 58. Inercia en columnas T, en sentido lx y ly:

Fuente: Elaboración propia de los autores.

Dado que la columna es en "T", tenemos dos valores de inercia en sentido

#### **lx=0.079 m4** y en sentido **ly=0.263 m4.**

 $\ddot{\bullet}$  Inercia en columna "L"

Tabla 59. Inercia en columnas "L", en sentido lx y ly:

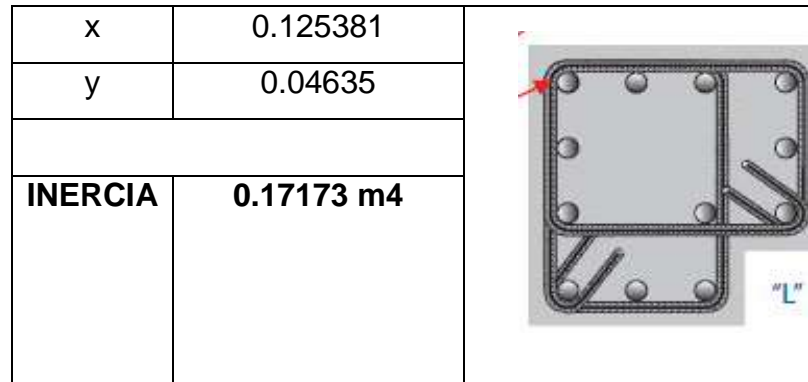

Fuente: Elaboración propia de los autores.

#### 4.5.1.2.3. Rigidez máxima

Para este punto, se necesitó el uso de los planos de vista en planta y de la vista latera para obtener las dimensiones de los elementos estructurales y las alturas de las plantas, con la finalidad de ser analizados y encontrar la rigidez que soporte de cada uno de los pisos.

.

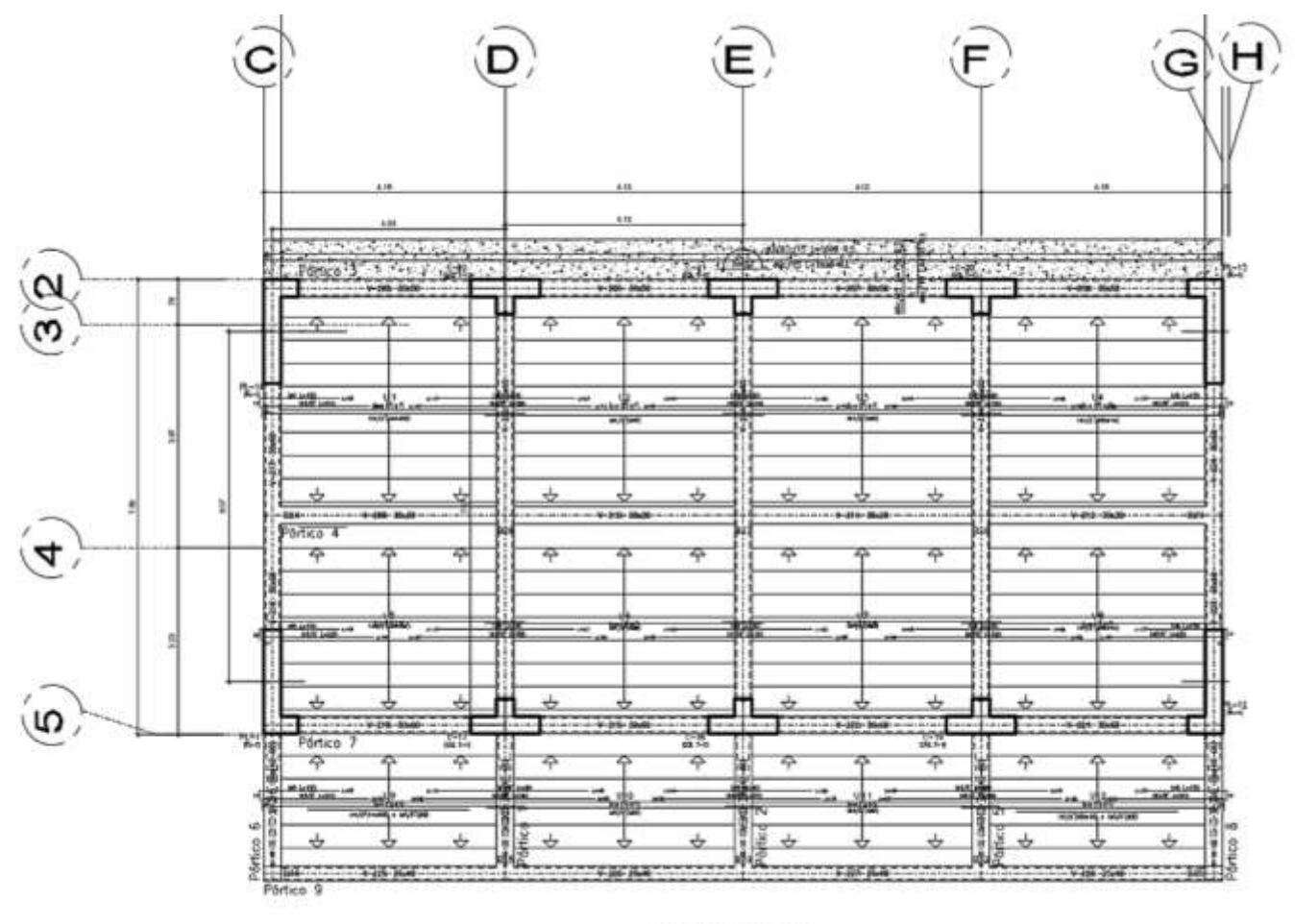

Figura 61. Plano en vista en planta

1° PLANTA

Fuente: Elaboración propia de los autores.

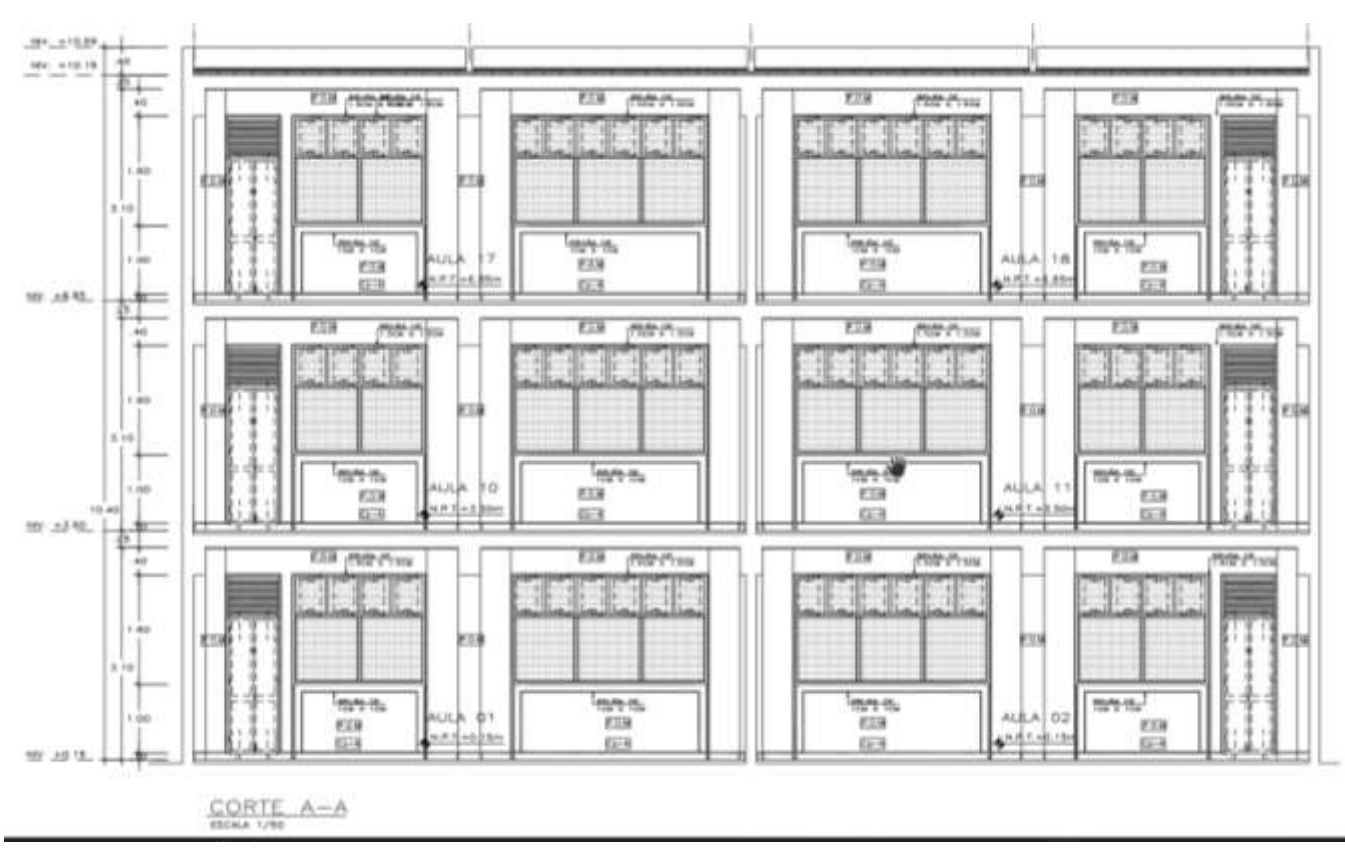

#### Figura 62. Plano en vista lateral

Fuente: Elaboración propia de los autores.

De lo cual tenemos que, en la dirección "x" la rigidez lateral total en el piso uno es de 95704 ton/m y para los pisos dos y tres es de 108090 ton/m, como se aprecia en la siguiente tabla:

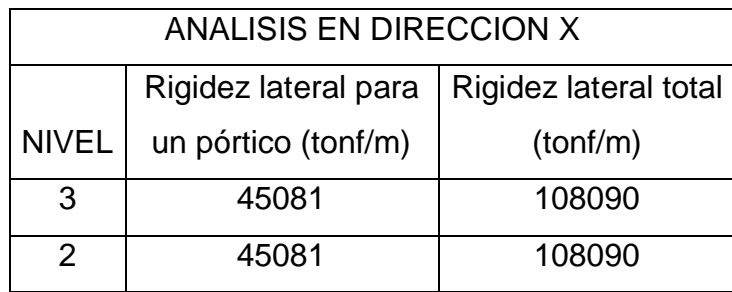

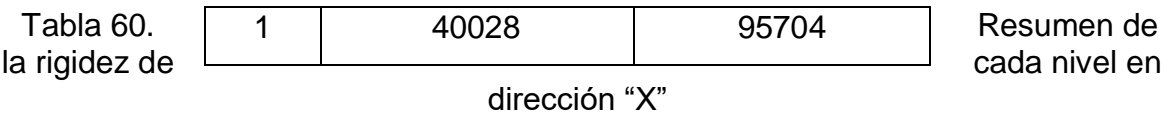

Para la dirección en "Y", la rigidez total para el primer piso es 335815 ton/m y para el segundo nivel y tercer piso, es de 385425 ton/m como se puede apreciar en la siguiente tabla:

Tabla 61. Resumen de la rigidez de cada nivel en dirección "Y"

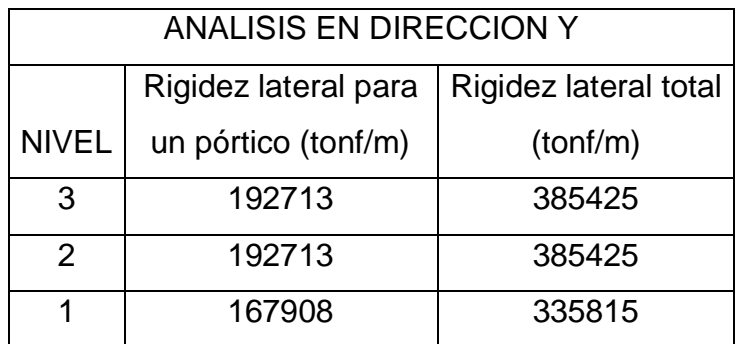

Fuente: Elaboración propia de los autores.

#### **4.5.1.2.4. Análisis estático**

Tabla 62. Tabla resumen de los desplazamientos en dirección X-X

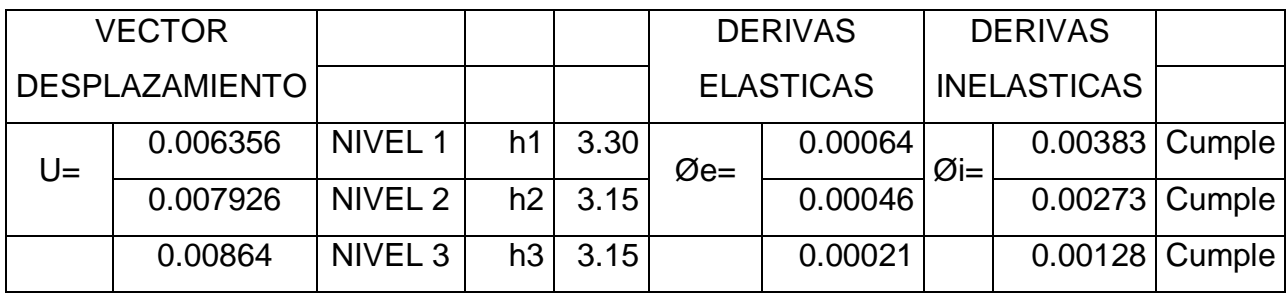

Fuente: Elaboración propia de los autores.

De los cuales presentan las siguientes deformaciones en forma gráfica:

Figura 63*:* Deformaciones en la dirección "X"

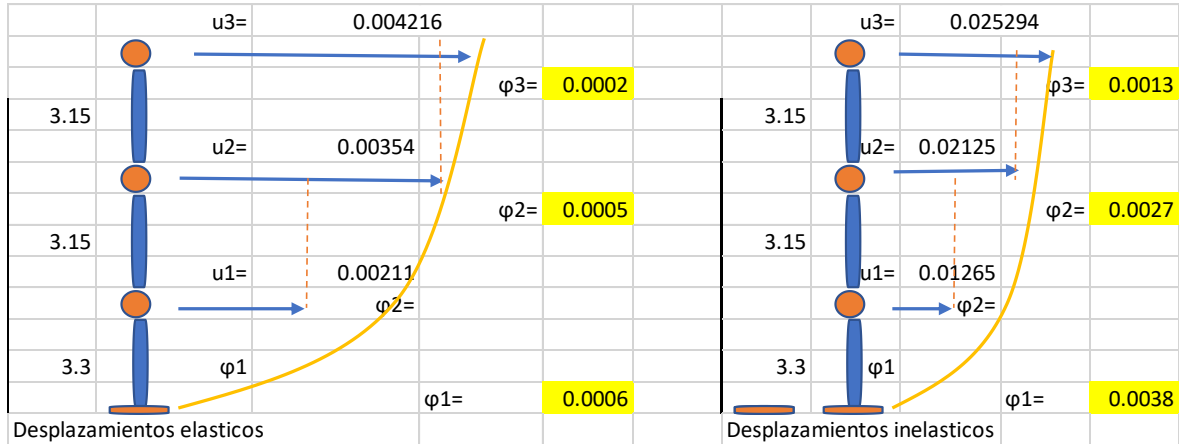

Tabla 63. Tabla resumen de los desplazamientos en dirección Y-Y.

|       | <b>VECTOR</b>         |         |                |                   |                  | <b>DERIVAS</b>   |                  | <b>DERIVAS</b>     |               |
|-------|-----------------------|---------|----------------|-------------------|------------------|------------------|------------------|--------------------|---------------|
|       | <b>DESPLAZAMIENTO</b> |         |                |                   |                  | <b>ELASTICAS</b> |                  | <b>INELASTICAS</b> |               |
| $U =$ | 0.001832              | NIVEL 1 | h1             | 3.30              | $\varnothing$ e= | 0.00064          | $\varnothing$ i= | $0.00109$ Cumple   |               |
|       | 0.002272              | NIVEL 2 | h2             | 3.15 <sub>1</sub> |                  | 0.00046          |                  | 0.00077            | <b>Cumple</b> |
|       | 0.002886 NIVEL 3      |         | h <sub>3</sub> | 3.15 <sub>1</sub> |                  | 0.000007         |                  | 0.00041            | Cumple        |

Fuente: Elaboración propia de los autores.

De los cuales presentan las siguientes deformaciones en forma gráfica:

Figura 64*:* Deformaciones en la dirección "Y"

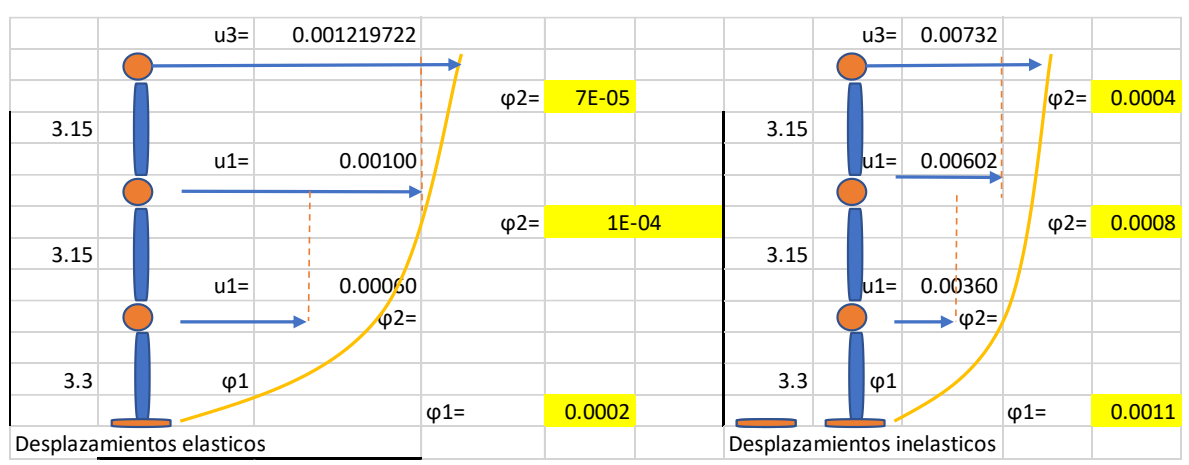

Fuente: Elaboración propia de los autores.

Todos los desplazamientos cumplen, ya que su factor es menor que 0.007 que se estipula en la norma E.030 de concreto armado.

### **4.5.1.3. Evaluación del módulo III**

Según la información dada por el expediente técnico el concreto tiene una resistencia de f'c= 210kg/cm2. El acero es de fy= 4200kg/cm2

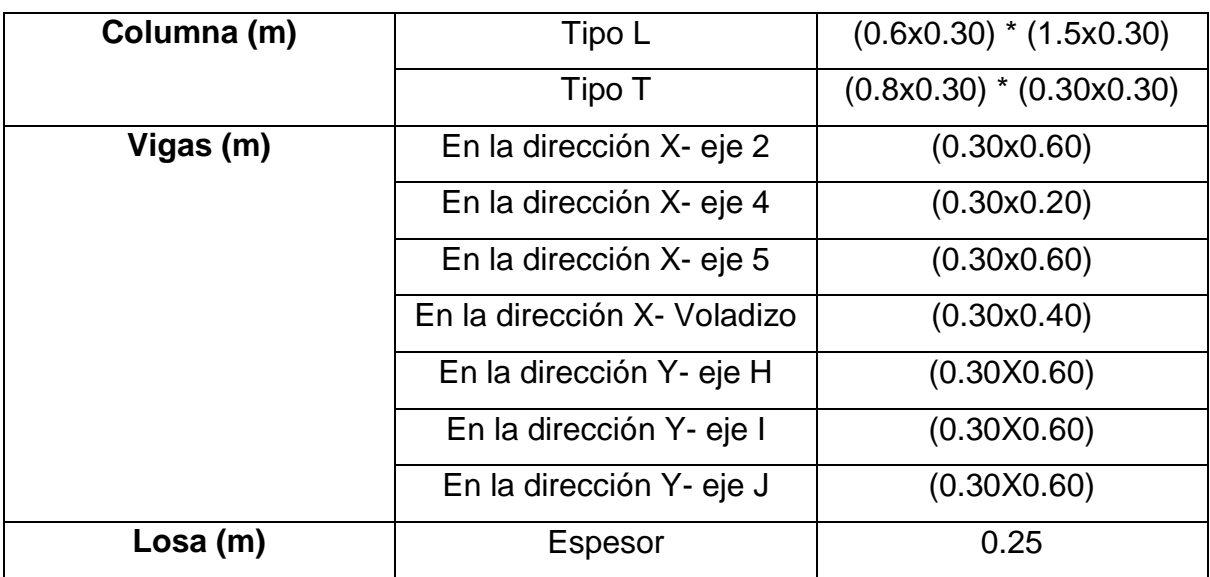

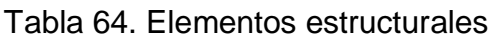

Fuente: Elaboración propia de los autores

Figura 65*:* Cuadro de columnetas

## **CUADRO DE COLUMNETAS**

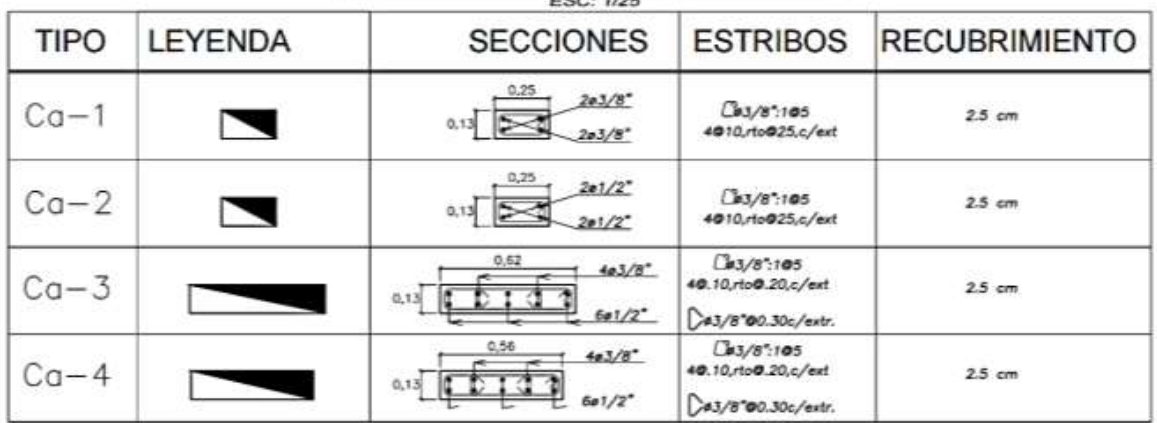

Fuente: Municipalidad Distrital de la Esperanza.

#### **4.5.1.3.1. Metrados**

Para la evaluación del módulo III, tenemos lo siguiente:

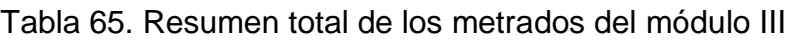

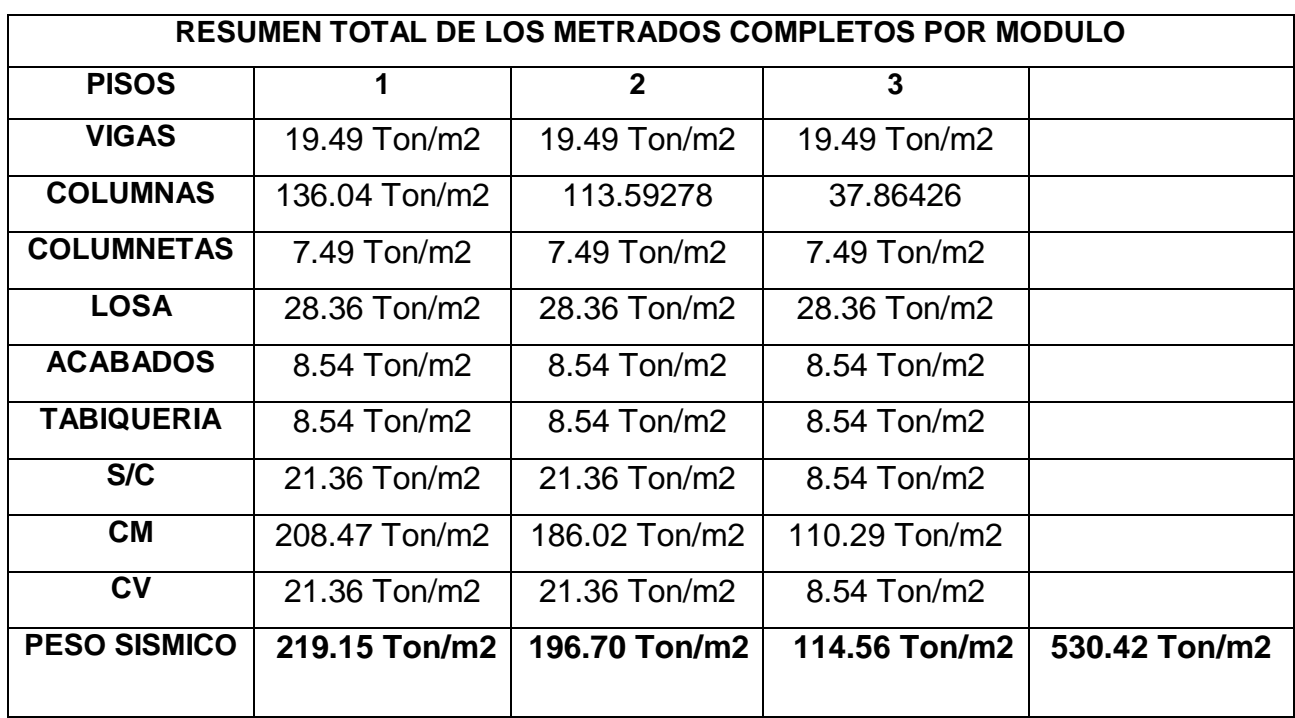

De lo que el peso sísmico en el módulo III, es de **530.42 T/m2.**

#### **4.5.1.3.2. Inercia de columnas**

 $\bigstar$  Inercia de columna en "T"

Tabla 66. Inercia en columnas T, en sentido lx y ly:

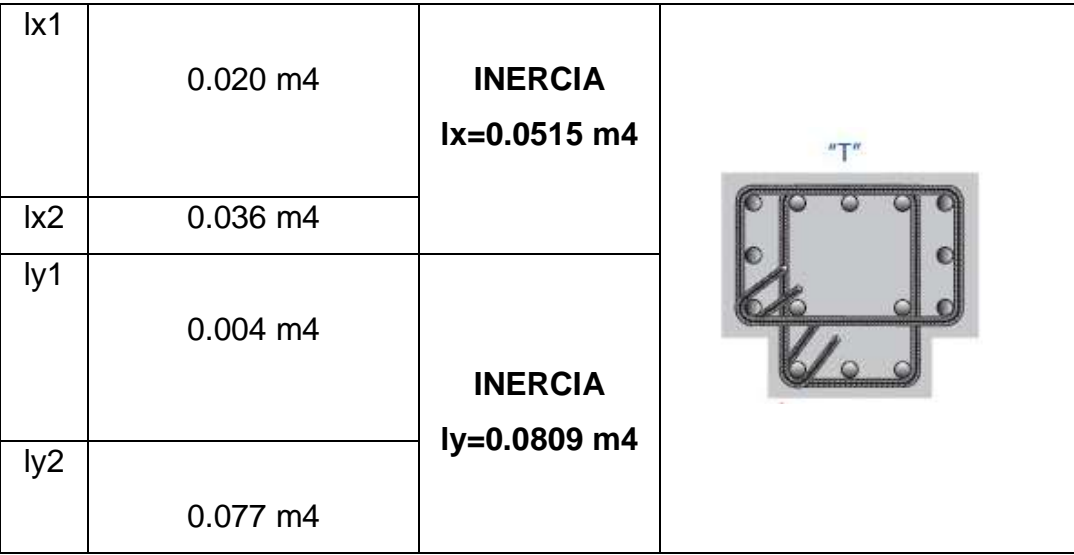

Fuente: Elaboración propia de los autores.

Dado que la columna es en "T", tenemos dos valores de inercia en sentido **lx=0.0515 m4** y en sentido **ly=0.0809 m4.**

 $\ddot{\bullet}$  Inercia en columna "L"

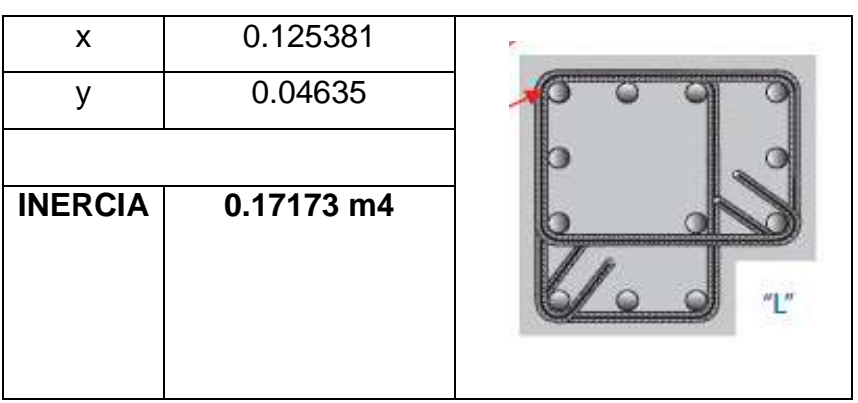

Tabla 67. Inercia en columnas "L", en sentido lx y ly:

Fuente: Elaboración propia de los autores.

#### 4.5.1.3.3. Rigidez máxima

Para este punto, se necesitó el uso de los planos de vista en planta y de la vista latera para obtener las dimensiones de los elementos estructurales y las alturas de las plantas, con la finalidad de ser analizados y encontrar la rigidez que soporte de cada uno de los pisos

Figura 66*:* Plano en vista en planta

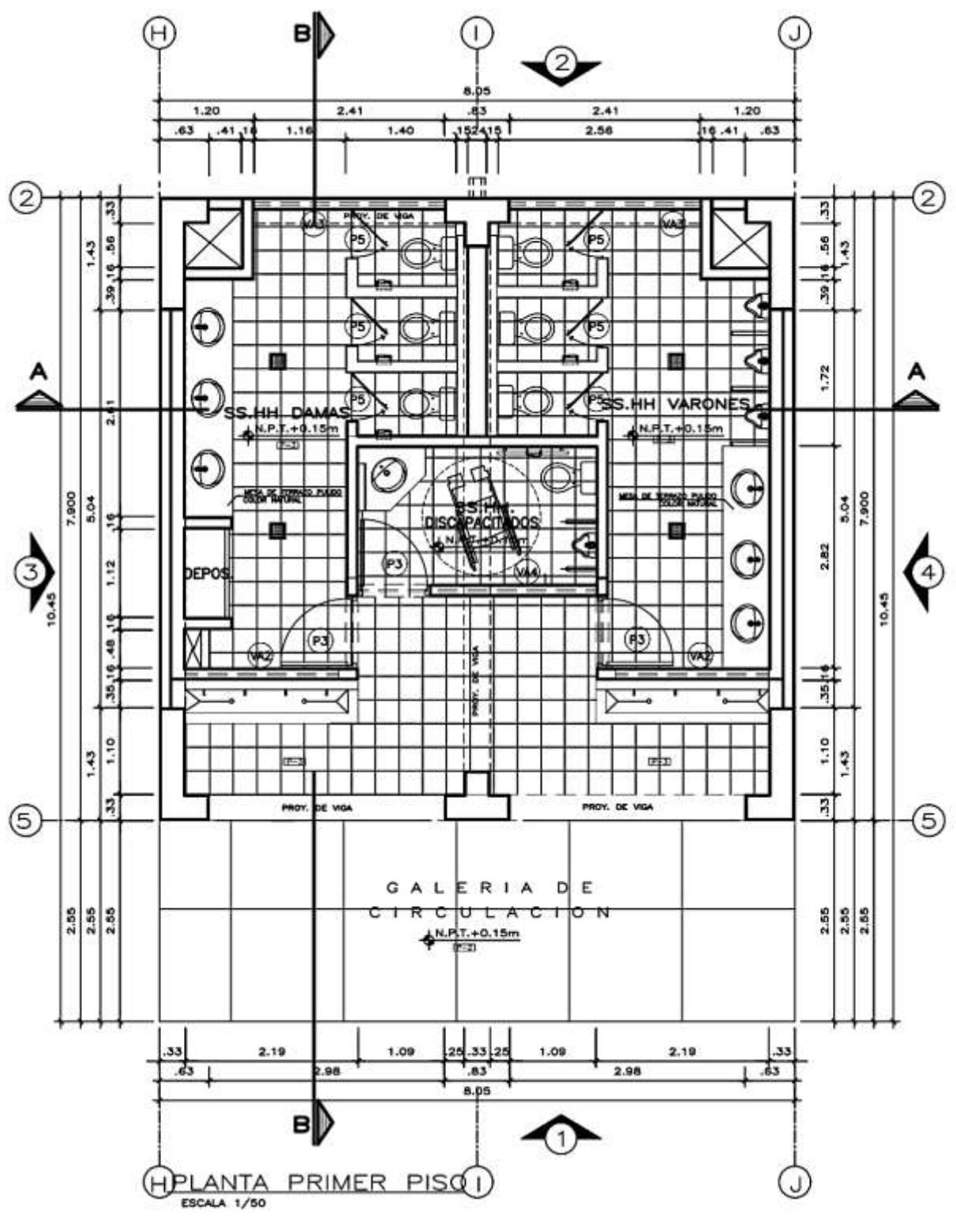

Fuente: Municipalidad distrital de la esperanza Figura 67*:* Plano en vista lateral

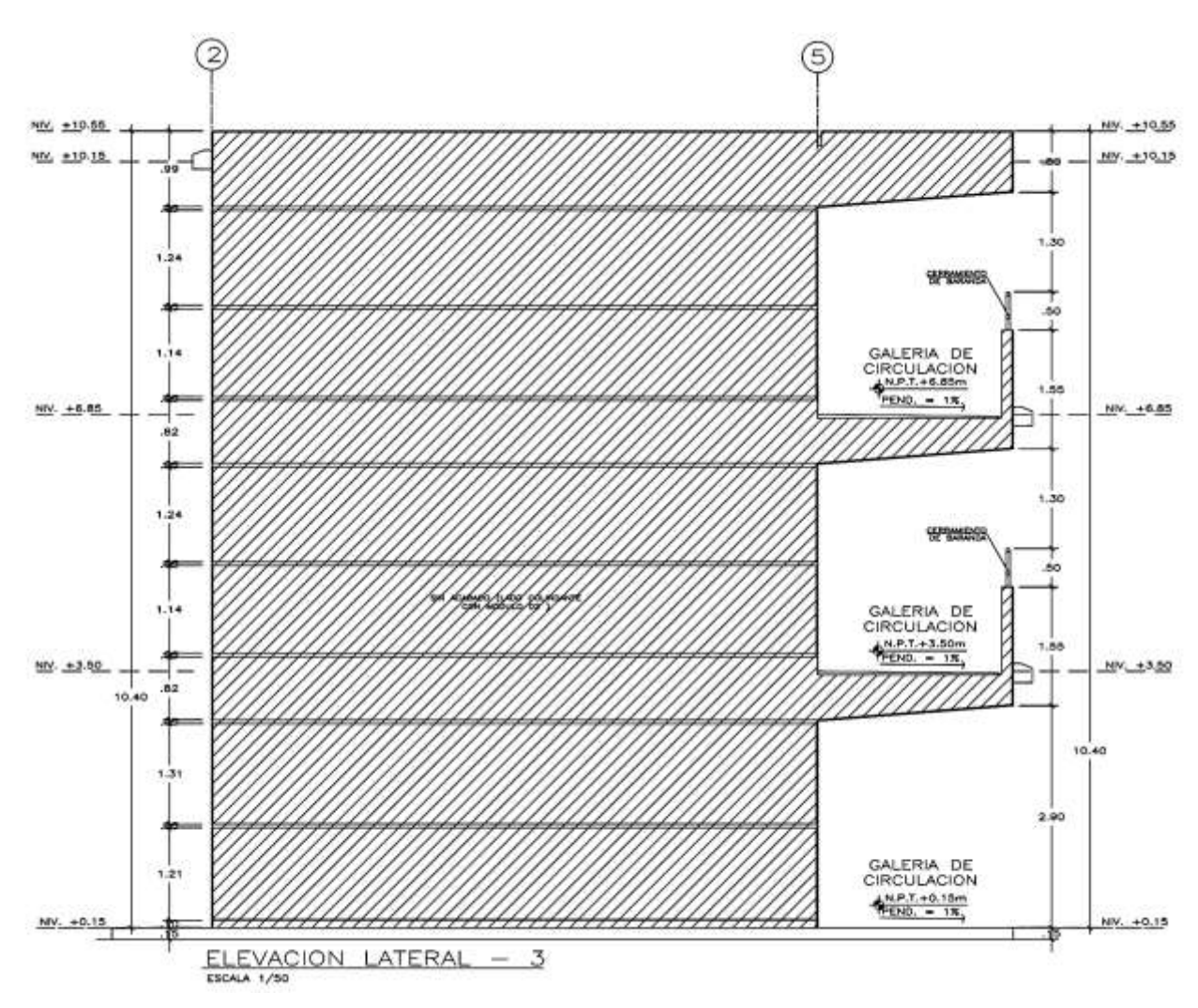

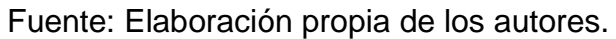

De lo cual tenemos que, en la dirección "x" la rigidez lateral total en el piso uno es de 59754 ton/m y para los pisos dos y tres es de 66766 ton/m, como se aprecia en la siguiente tabla:

Tabla 68. Resumen de la rigidez de cada nivel en dirección "X"

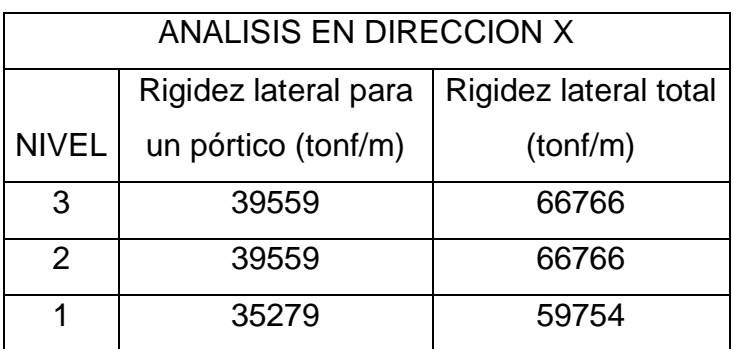

Fuente: Elaboración propia de los autores.

Para la dirección en "Y", la rigidez total para el primer piso es 77914 ton/m y para el segundo nivel y tercer piso, es de 88884 ton/m como se puede apreciar en la siguiente tabla:

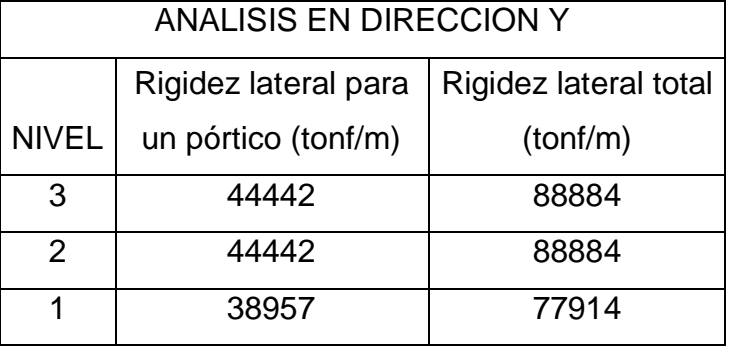

Tabla 69. Resumen de la rigidez de cada nivel en dirección "Y"

Fuente: Elaboración propia de los autores.

#### **4.5.1.3.4. Análisis estático**

Tabla 70. Tabla resumen de los desplazamientos en dirección X-X

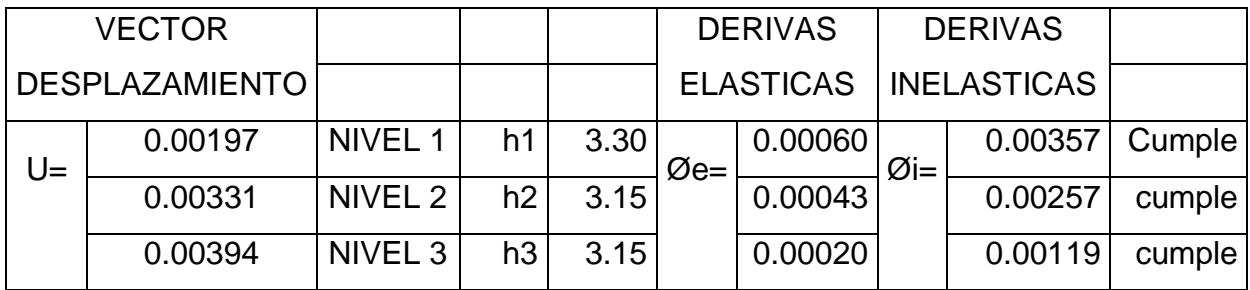

Fuente: Elaboración propia de los autores.

De los cuales presentan las siguientes deformaciones en forma gráfica:

Figura 68*:* Deformaciones en la dirección "X"

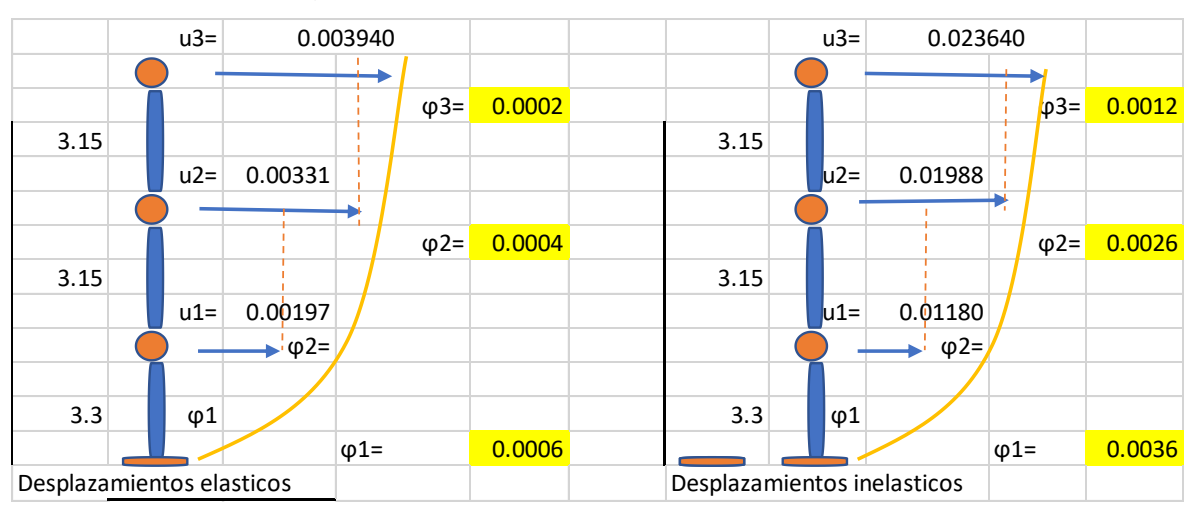

Fuente: Elaboración propia de los autores.

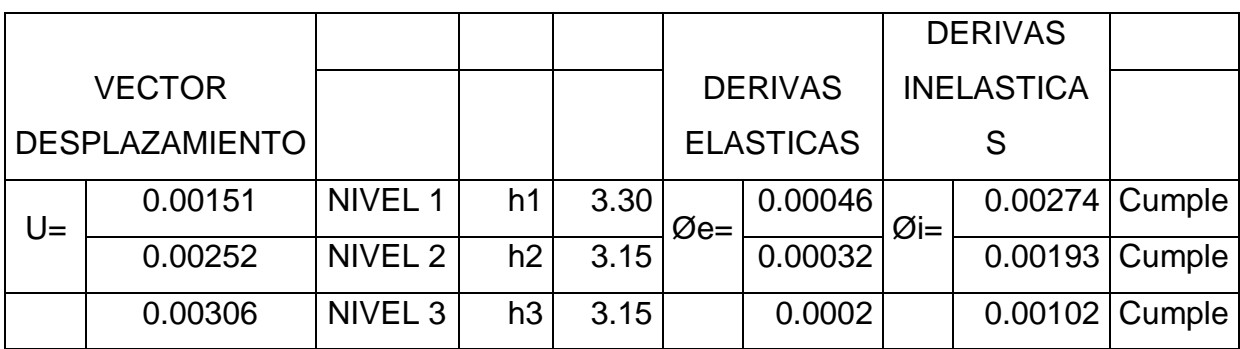

Tabla 71. Tabla resumen de los desplazamientos en dirección Y-Y.

Fuente: Elaboración propia de los autores.

De los cuales presentan las siguientes deformaciones en forma gráfica:

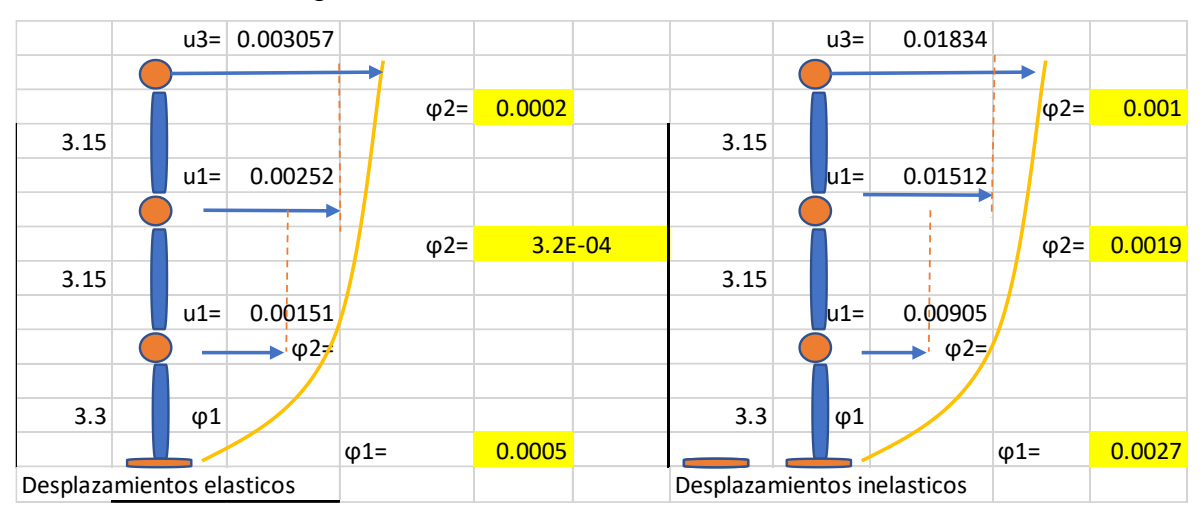

Figura 69*.* Deformaciones en la dirección "Y"

Fuente: Elaboración propia de los autores.

Todos los desplazamientos cumplen, ya que su factor es menor que 0.007 que se estipula en la norma E.030 de concreto armado.

#### **4.5.1.4. Evaluación del módulo IV**

Según la información dada por el expediente técnico el concreto tiene una resistencia de f'c= 210kg/cm2. El acero es de fy= 4200kg/cm2

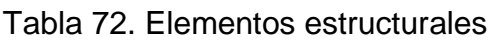

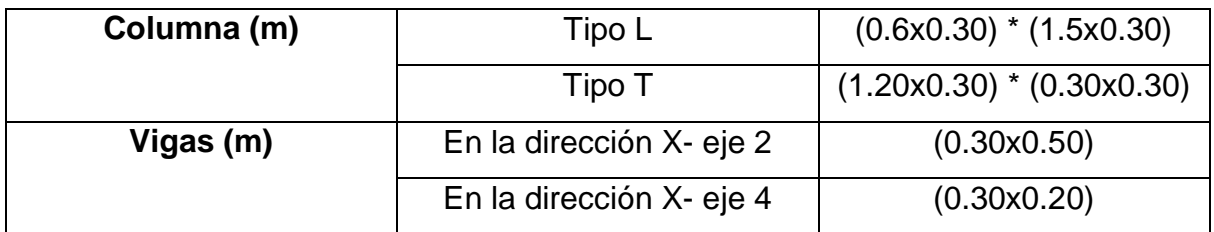

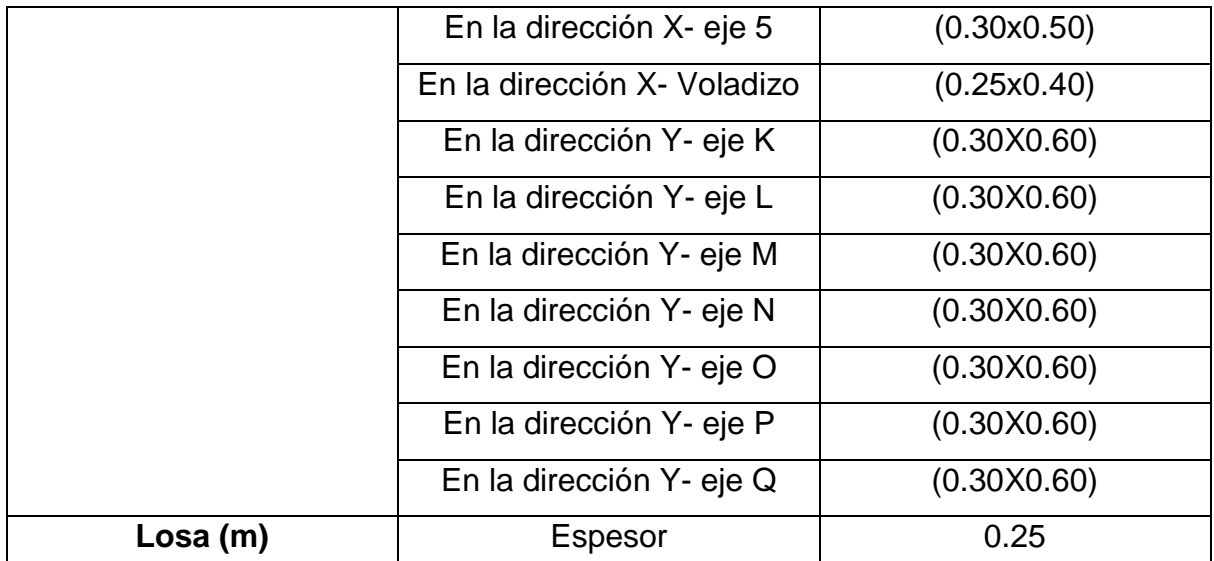

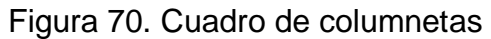

## **CUADRO DE COLUMNETAS**

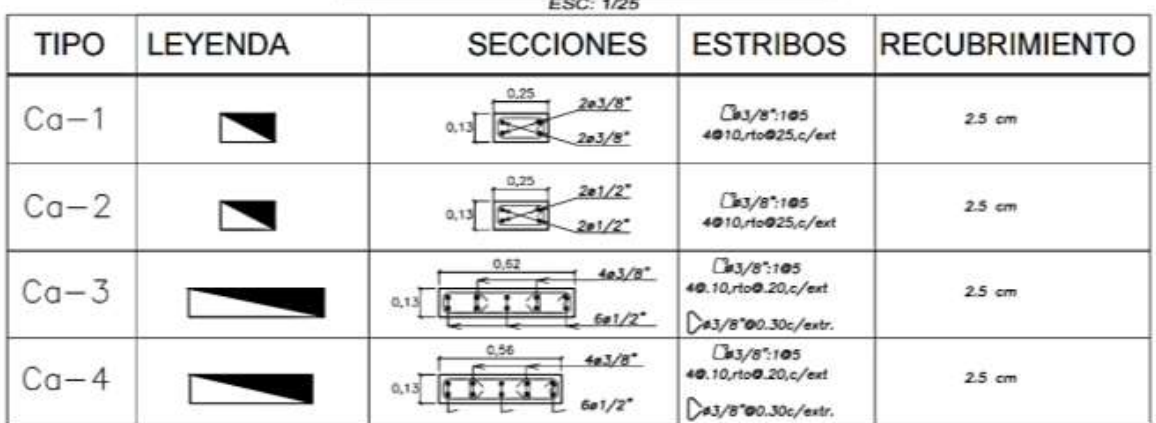

Fuente: Municipalidad Distrital de la Esperanza.

#### **4.5.1.4.1. Metrados**

Para la evaluación del módulo IV, tenemos lo siguiente:

Tabla 73. Resumen total de los metrados del módulo IV

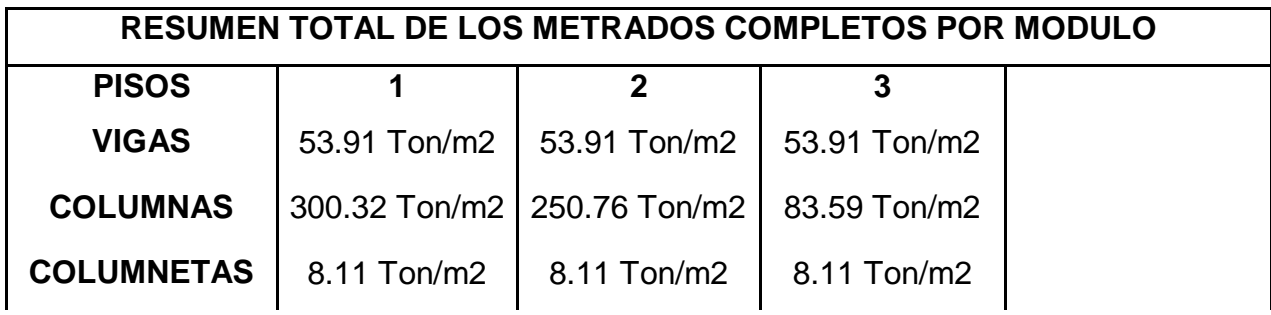

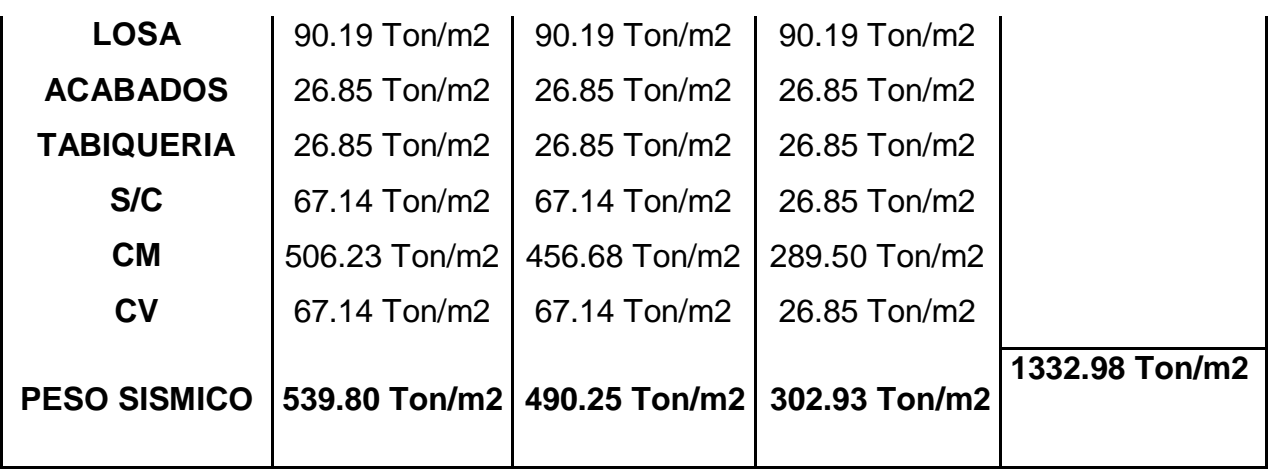

De lo que el peso sísmico en el módulo IV, es de **1332.98 T/m2.**

#### **4.5.1.4.2. Inercia de columnas**

 $\ddot{\bullet}$  Inercia de columna en "T"

Tabla 74. Inercia en columnas T, en sentido lx y ly:

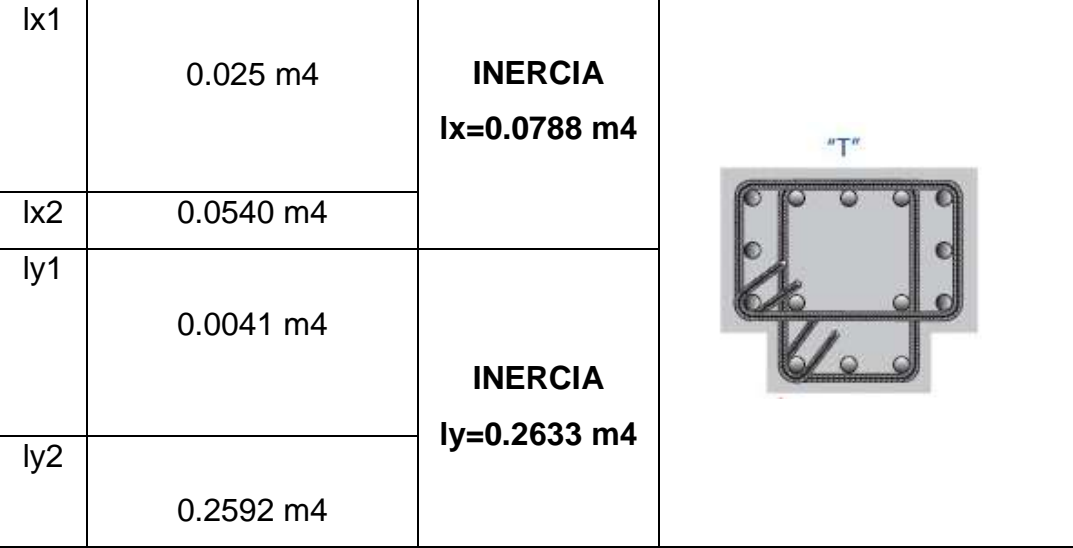

Fuente: Elaboración propia de los autores.

Dado que la columna es en "T", tenemos dos valores de inercia en sentido **lx=0.0788 m4** y en sentido **ly=0.2633 m4.**

 $\overline{\mathbf{I}}$  Inercia en columna "L"

| x              | 0.125381   |                                        |
|----------------|------------|----------------------------------------|
|                | 0.04635    | 88888880400988888888888                |
|                |            |                                        |
| <b>INERCIA</b> | 0.17173 m4 | <b><i>BRIDARIAM BIRBIA BLA</i></b><br> |
|                |            |                                        |
|                |            |                                        |
|                |            |                                        |

Tabla 75. Inercia en columnas "L", en sentido lx y ly:

#### 4.5.1.4.3. Rigidez máxima

Para este punto, se necesitó el uso de los planos de vista en planta y de la vista latera para obtener las dimensiones de los elementos estructurales y las alturas de las plantas, con la finalidad de ser analizados y encontrar la rigidez que soporte de cada uno de los pisos.

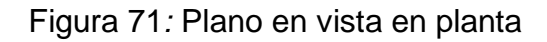

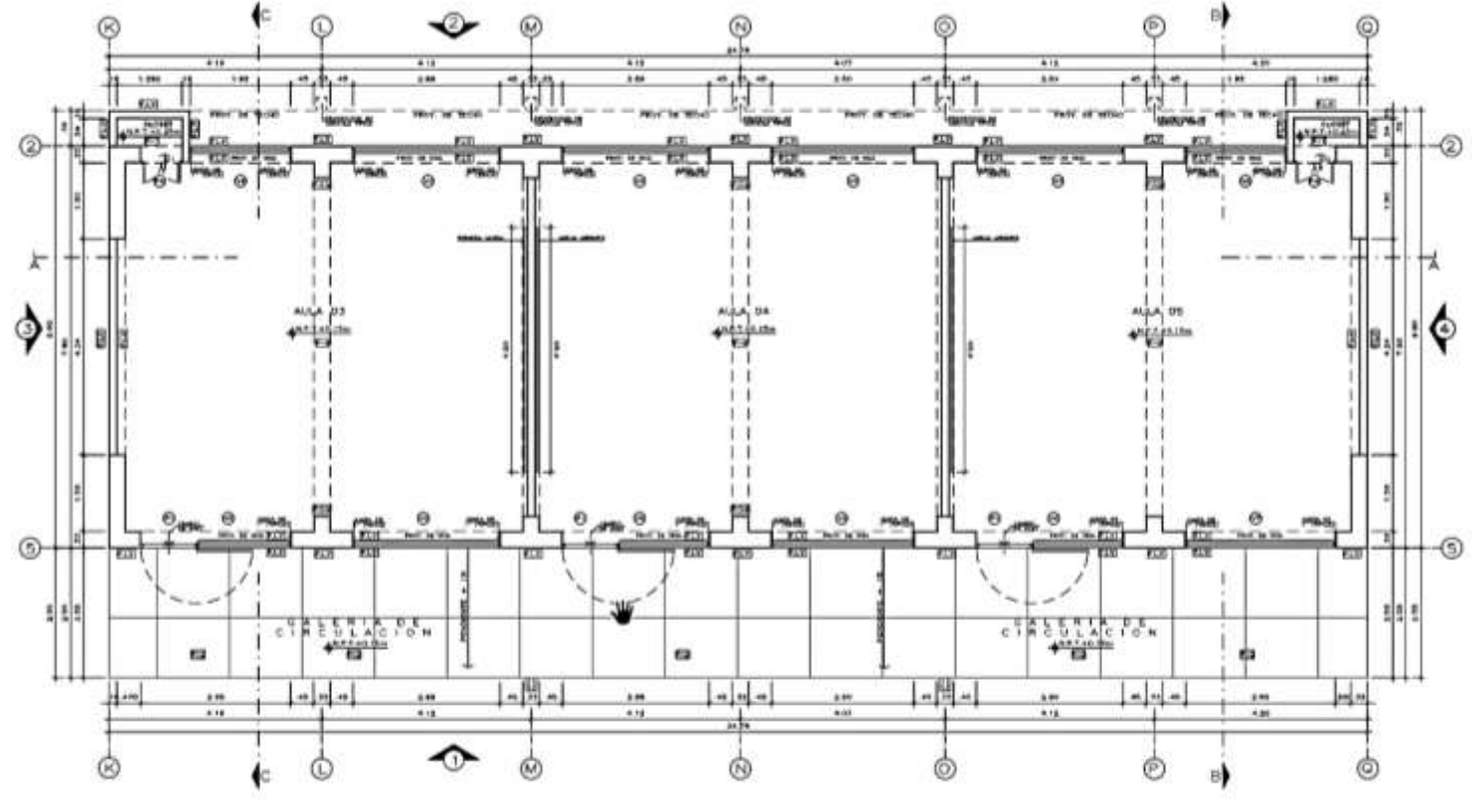

PLANTA PRIMER PISO

Fuente: Elaboración propia de los autores.

Figura 72*:* Plano en vista lateral

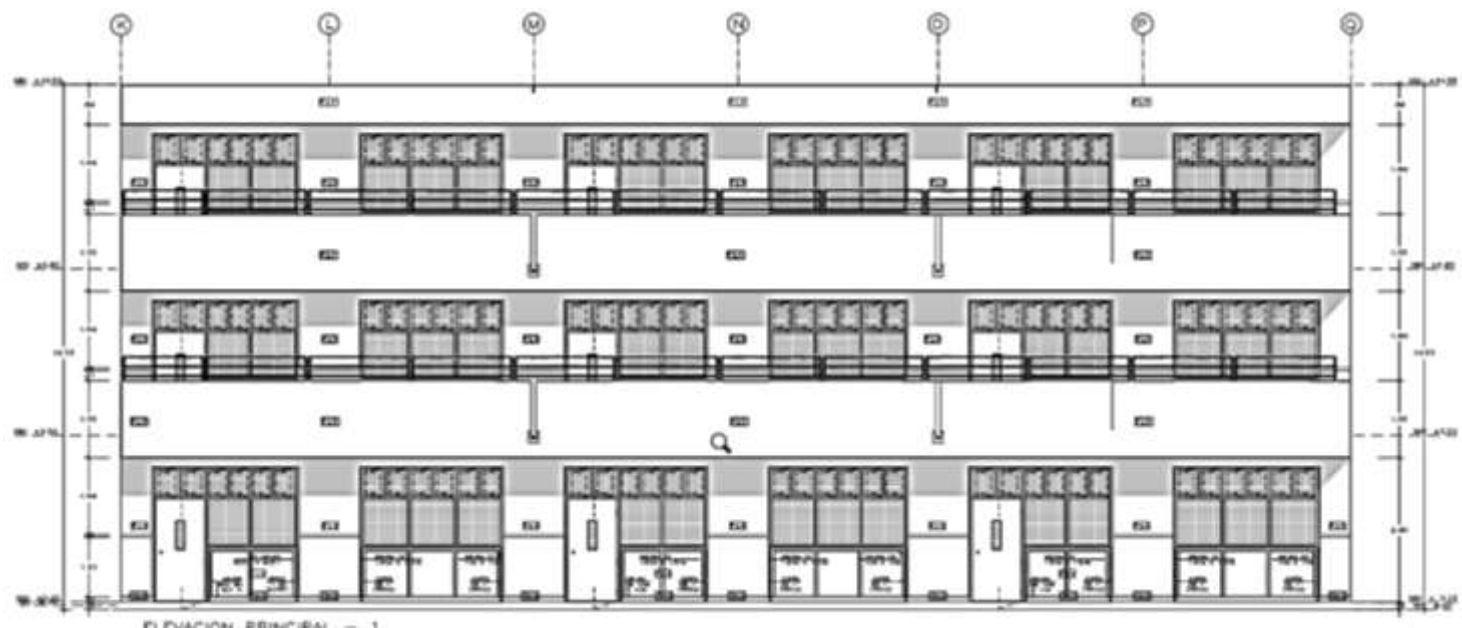

ELEVACION PRINCIPAL

Fuente: Elaboración propia de los autores.

De lo cual tenemos que, en la dirección "x" la rigidez lateral total en el piso uno es de 79079 ton/m, para el piso dos es de 108737 y para el piso tres es de 144952 ton/m, como se aprecia en la siguiente tabla:

Tabla 76. Resumen de la rigidez de cada nivel en dirección "X"

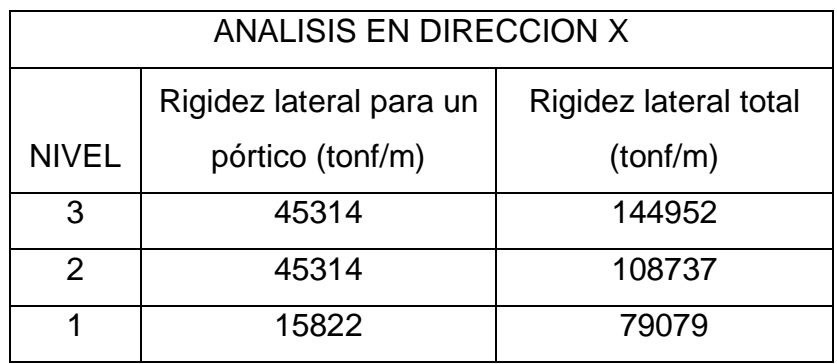

Fuente: Elaboración propia de los autores.

Para la dirección en "Y", la rigidez total para el primer piso es 533538 ton/m y para el segundo nivel y tercer piso, es de 612482 ton/m como se puede apreciar en la siguiente tabla:

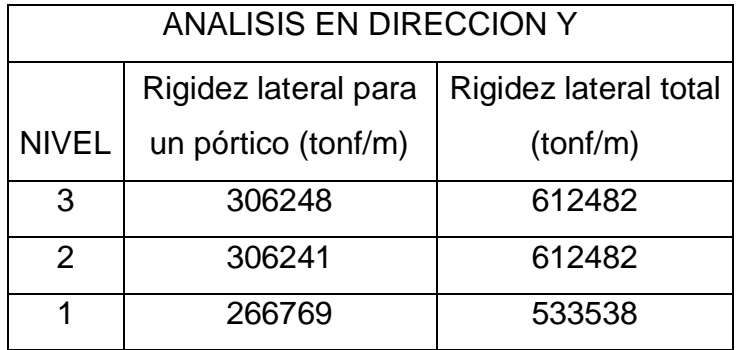

Tabla 77. Resumen de la rigidez de cada nivel en dirección "Y"

Fuente: Elaboración propia de los autores.

#### **4.5.1.4.4. Análisis estático**

Tabla 78. Tabla resumen de los desplazamientos en dirección X-X

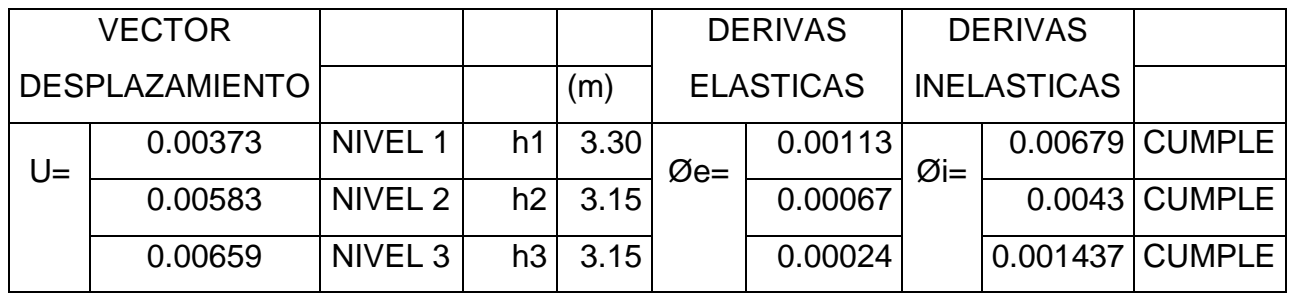

Fuente: Elaboración propia de los autores.

De los cuales presentan las siguientes deformaciones en forma gráfica:

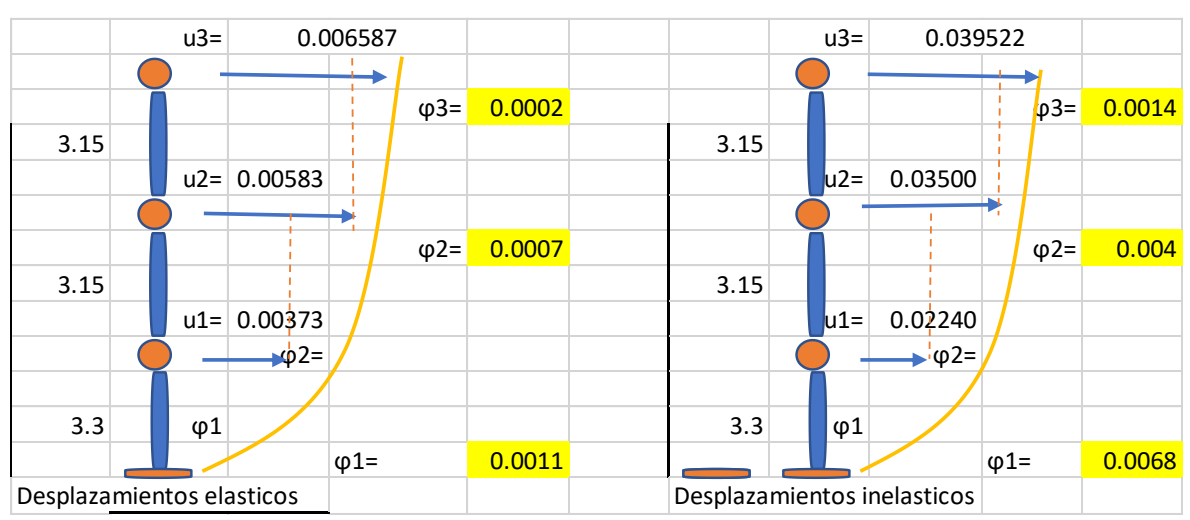

Figura 73*:* Deformaciones en la dirección "X"

Fuente: Elaboración propia de los autores.

Tabla 79. Tabla resumen de los desplazamientos en dirección Y-Y.

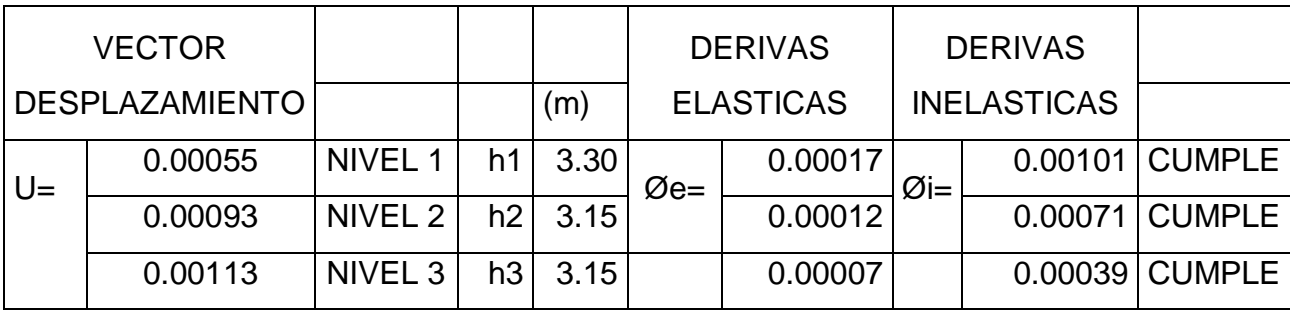

De los cuales presentan las siguientes deformaciones en forma gráfica:

Figura 74*:* Deformaciones en la dirección "Y"

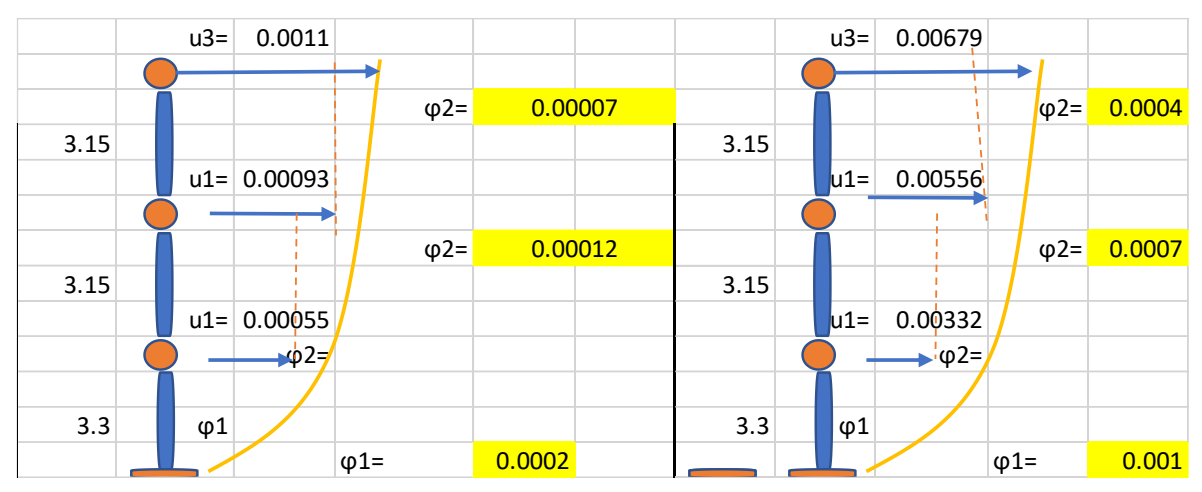

Fuente: Elaboración propia de los autores.

Todos los desplazamientos cumplen, ya que su factor es menor que 0.007 que se estipula en la norma E.030 de concreto armado.

#### **4.5.1.5. Evaluación del módulo V**

Según la información dada por el expediente técnico el concreto tiene una resistencia de f'c= 210kg/cm2. El acero es de fy= 4200kg/cm2

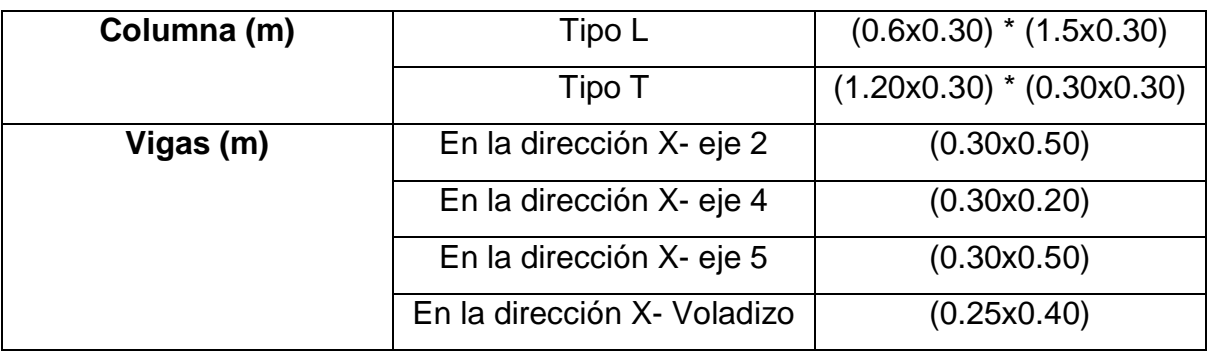

#### Tabla 80. Elementos estructurales

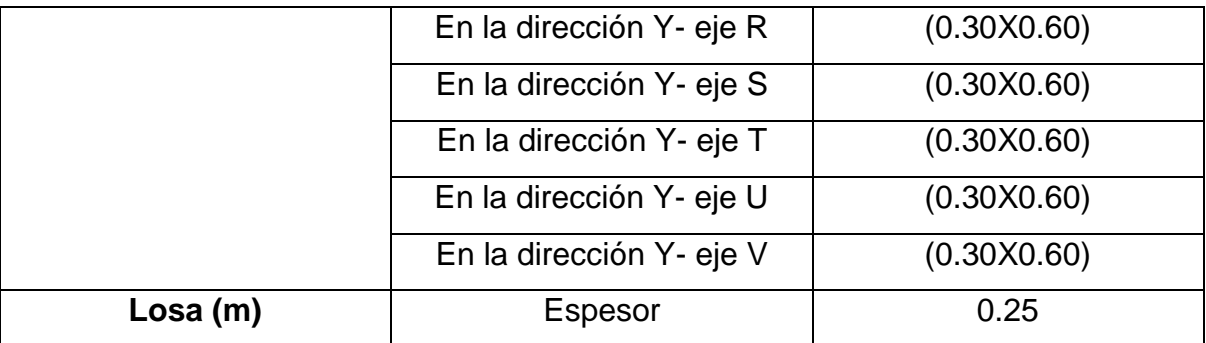

Figura 75*.* cuadro de columnetas

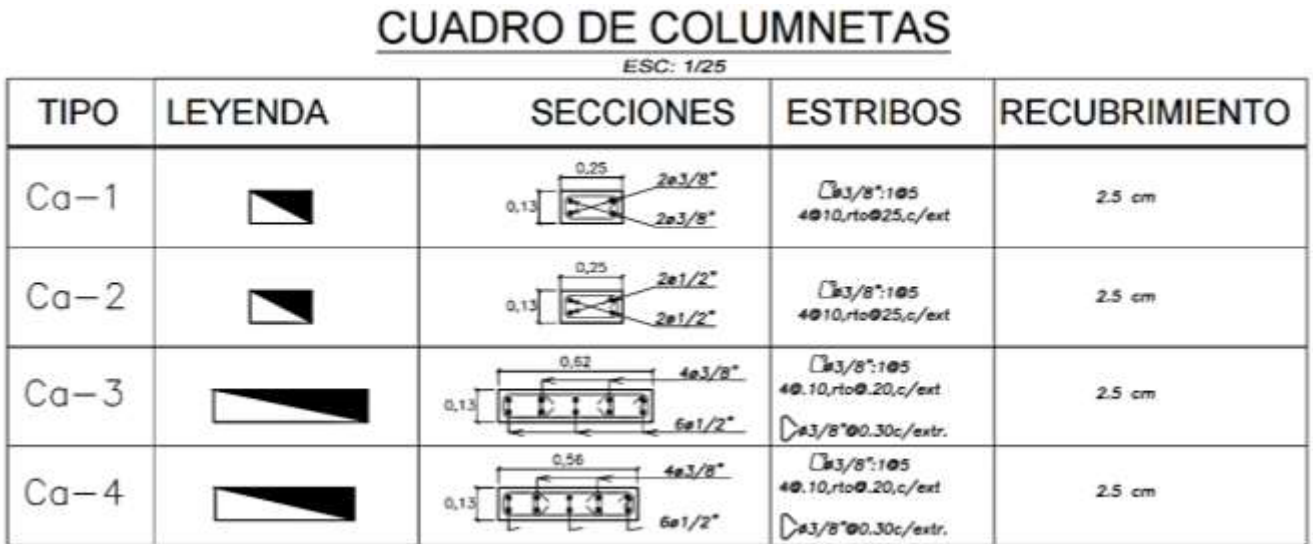

Fuente: Elaboración propia de los autores

Para la evaluación del módulo V, tenemos lo siguiente:

Tabla 81. Resumen total de los metrados del módulo V

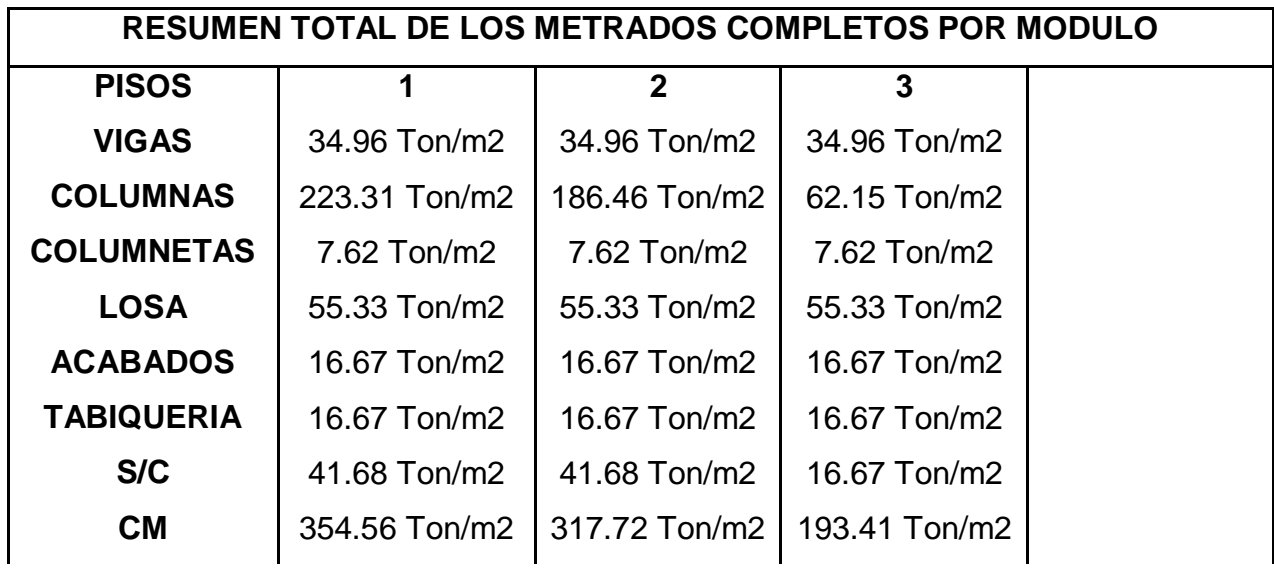

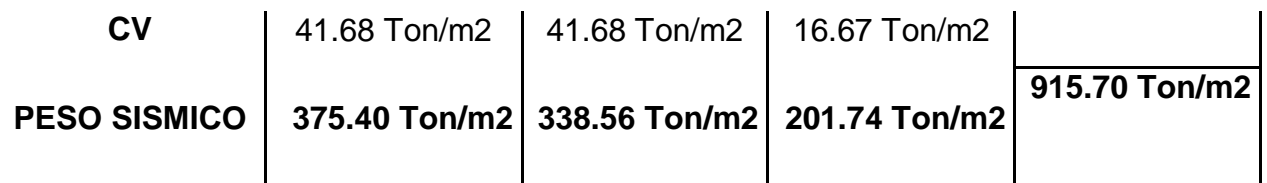

De lo que el peso sísmico en el módulo V, es de **915.70 T/m2.**

#### **4.5.1.5.1. Inercia de columnas**

 $\ddot{\bullet}$  Inercia de columna en "T"

Tabla 82. Inercia en columnas T, en sentido lx y ly:

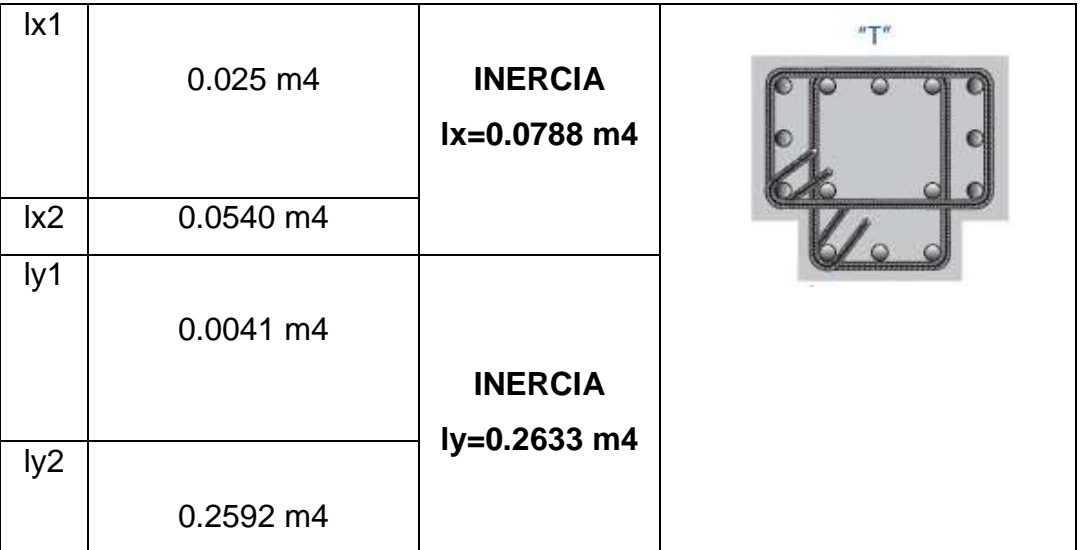

Fuente: Elaboración propia de los autores.

Dado que la columna es en "T", tenemos dos valores de inercia en sentido **lx=0.0788 m4** y en sentido **ly=0.2633 m4.**

 $\ddot{\bullet}$  Inercia en columna "L"

Tabla 83. Inercia en columnas "L", en sentido lx y ly:

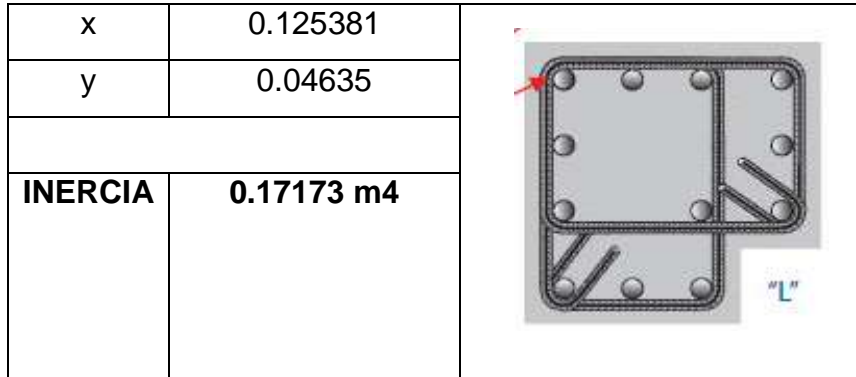

Fuente: Elaboración propia de los autores.

4.5.1.5.2. Rigidez máxima

Para este punto, se necesitó el uso de los planos de vista en planta y de la vista latera para obtener las dimensiones de los elementos estructurales y las alturas de las plantas, con la finalidad de ser analizados y encontrar la rigidez que soporte de cada uno de los pisos.

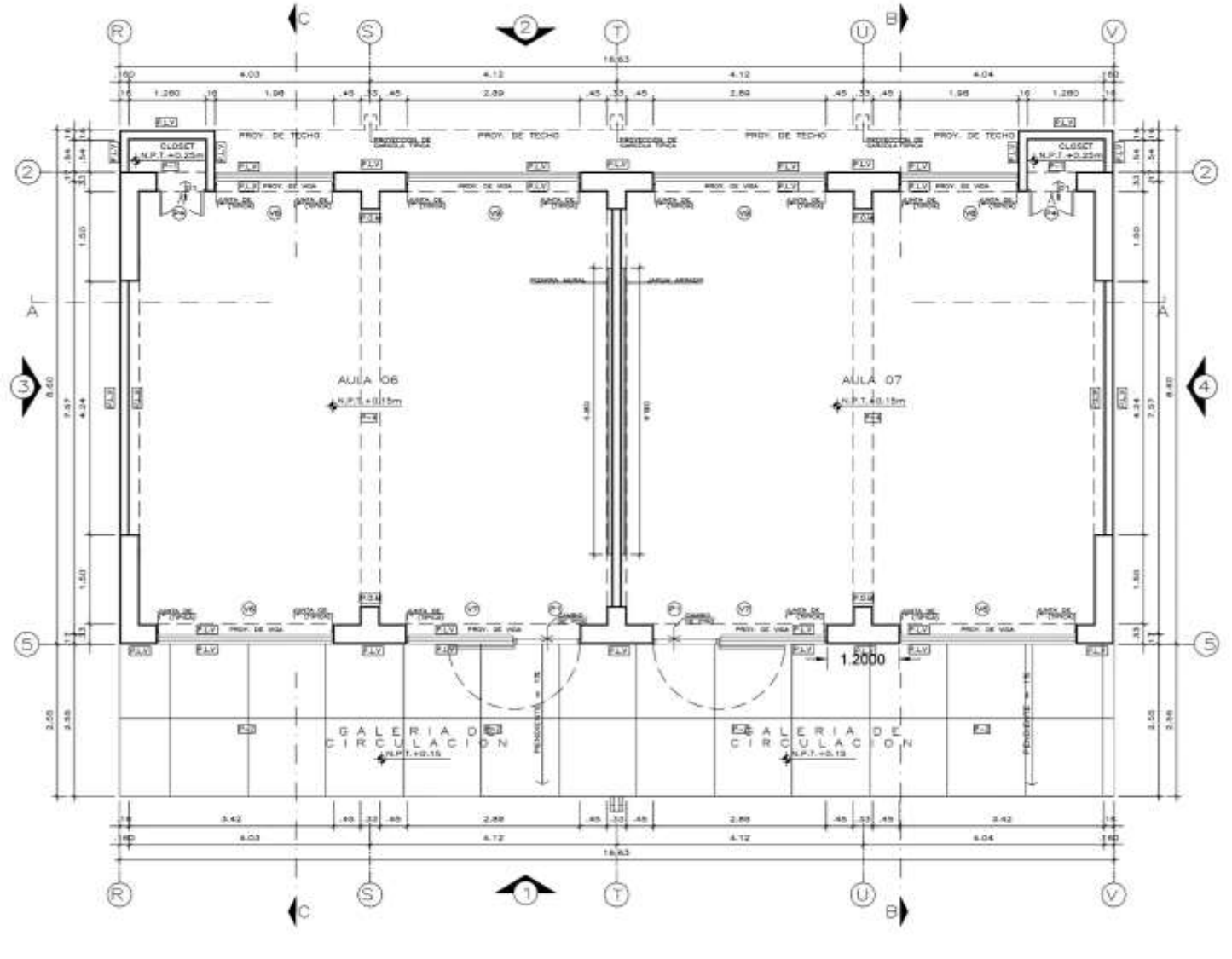

Figura 76*:* Plano en vista en planta

PLANTA PRIMER PISO

Fuente: Elaboración propia de los autores.

#### Figura 77*:* Plano en vista lateral

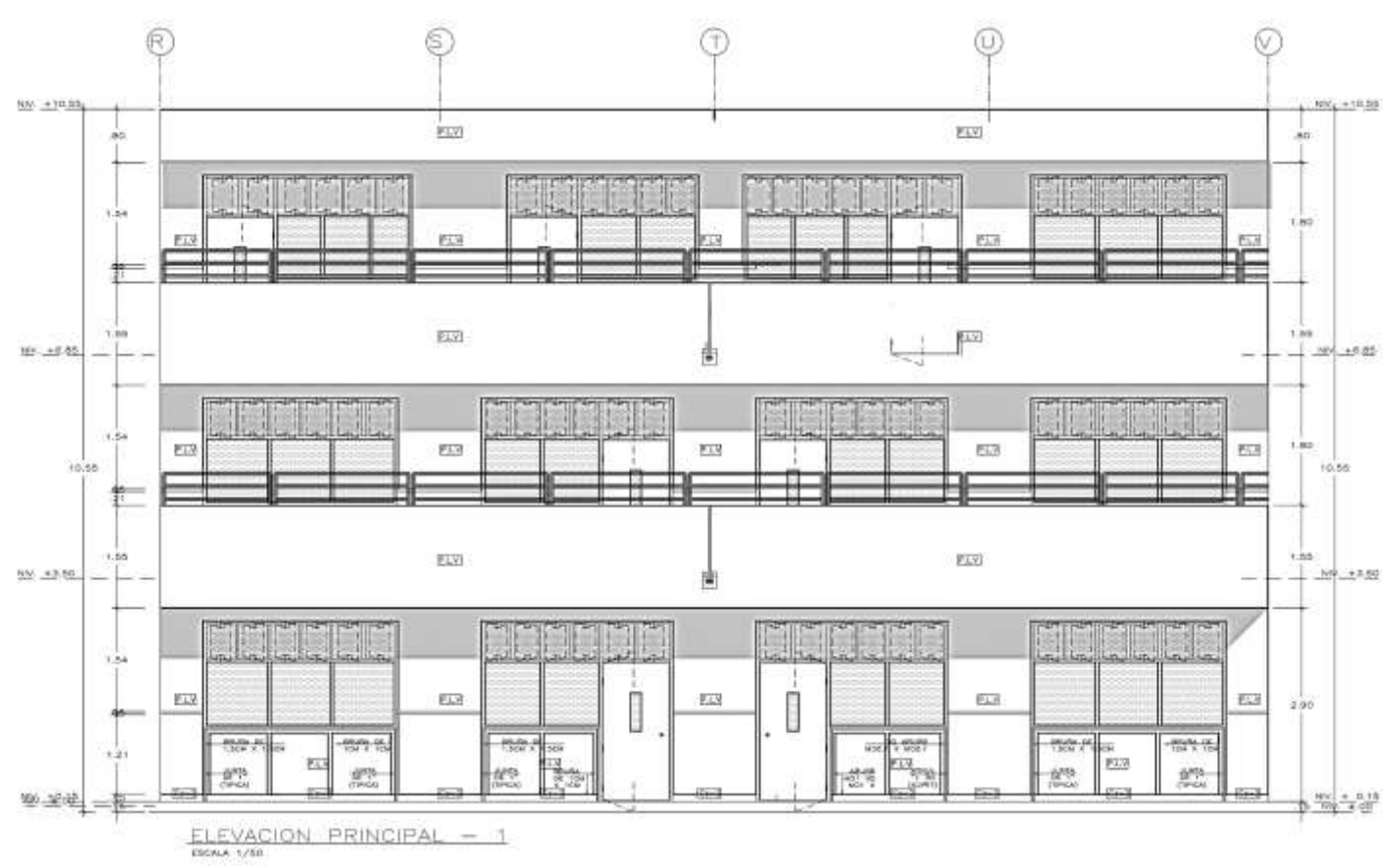

Fuente: Elaboración propia de los autores.

De lo cual tenemos que, en la dirección "x" la rigidez lateral total en el piso uno es de 95895 ton/m, para los pisos dos y tres es de 108197 ton/m, como se aprecia en la siguiente tabla:

Tabla 84. Resumen de la rigidez de cada nivel en dirección "X"

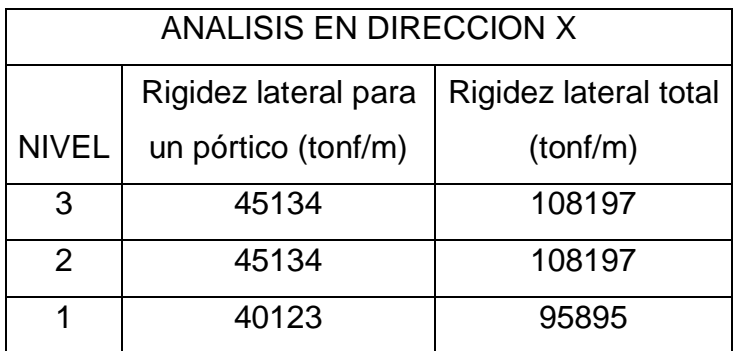

Fuente: Elaboración propia de los autores.

Para la dirección en "Y", la rigidez total para el primer piso es 335815 ton/m y para el segundo nivel y tercer piso, es de 385425 ton/m como se puede apreciar en la siguiente tabla:

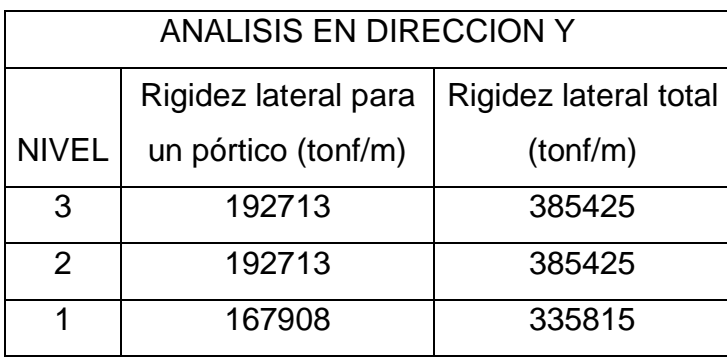

Tabla 85. Resumen de la rigidez de cada nivel en dirección "Y"

Fuente: Elaboración propia de los autores.

#### **4.5.1.5.3. Análisis estático**

Tabla 86. Tabla resumen de los desplazamientos en dirección X-X

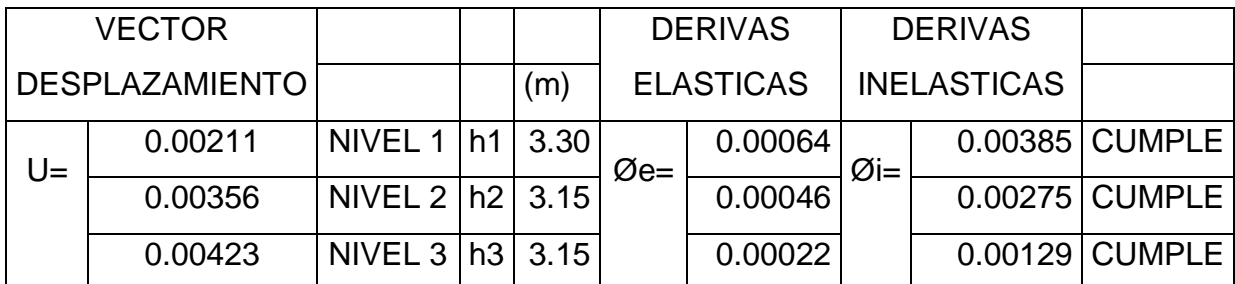

Fuente: Elaboración propia de los autores.

De los cuales presentan las siguientes deformaciones en forma gráfica:

u3= u3= 0.004234 0.025401 $\varphi$ 3= 0.0002  $\Box$  $3.15$  3.15 u2= 0.00356 u2= 0.02134  $φ2= 0.0005$   $q2= 0.0027$  $3.15$  3.15 u1= 0.00211 u1= 0.01269  $\rightarrow$   $\phi$ 2=  $\rightarrow$   $\phi$ 2=  $\rightarrow$   $\phi$ 2=  $3.3$   $\phi$ 1  $\sim$   $3.3$   $\phi$ 1 ϕ1= 0.0006 ϕ1= 0.0038 Desplazamientos elasticos **Desplazamientos inelasticos** 

Figura 78*:* Deformaciones en la dirección "X"

Fuente: Elaboración propia de los autores.

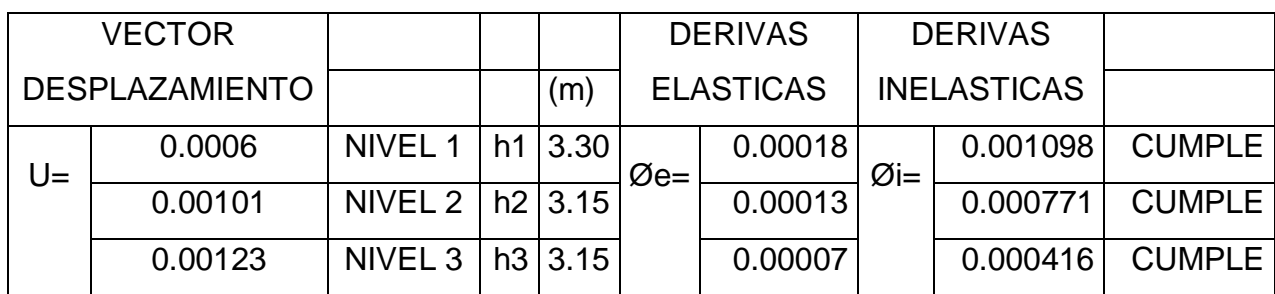

Tabla 87. Tabla resumen de los desplazamientos en dirección Y-Y.

Fuente: Elaboración propia de los autores.

De los cuales presentan las siguientes deformaciones en forma gráfica:

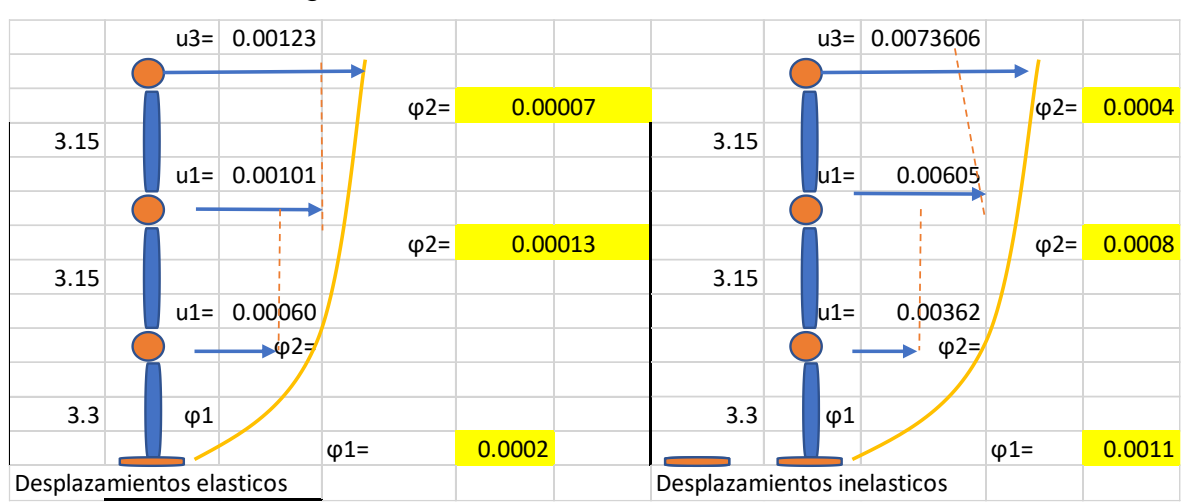

Figura 79*:* Deformaciones en la dirección "Y"

Fuente: Elaboración propia de los autores.

Todos los desplazamientos cumplen, ya que su factor es menor que 0.007 que se estipula en la norma E.030 de concreto armado.

#### **4.5.1.6. Evaluación del módulo VI**

Según la información dada por el expediente técnico el concreto tiene una resistencia de f'c= 210kg/cm2. El acero es de fy= 4200kg/cm2

| Columna (m) | Tipo L                     | $(0.6x0.30) * (1.10x0.30)$ |  |
|-------------|----------------------------|----------------------------|--|
|             | Tipo T                     | $(0.8x0.30) * (0.30x0.30)$ |  |
| Vigas (m)   | En la dirección X- eje 1   | (0.30x0.50)                |  |
|             | En la dirección X- eje 1-2 | (0.30x0.20)                |  |

Tabla 88. Elementos estructurales

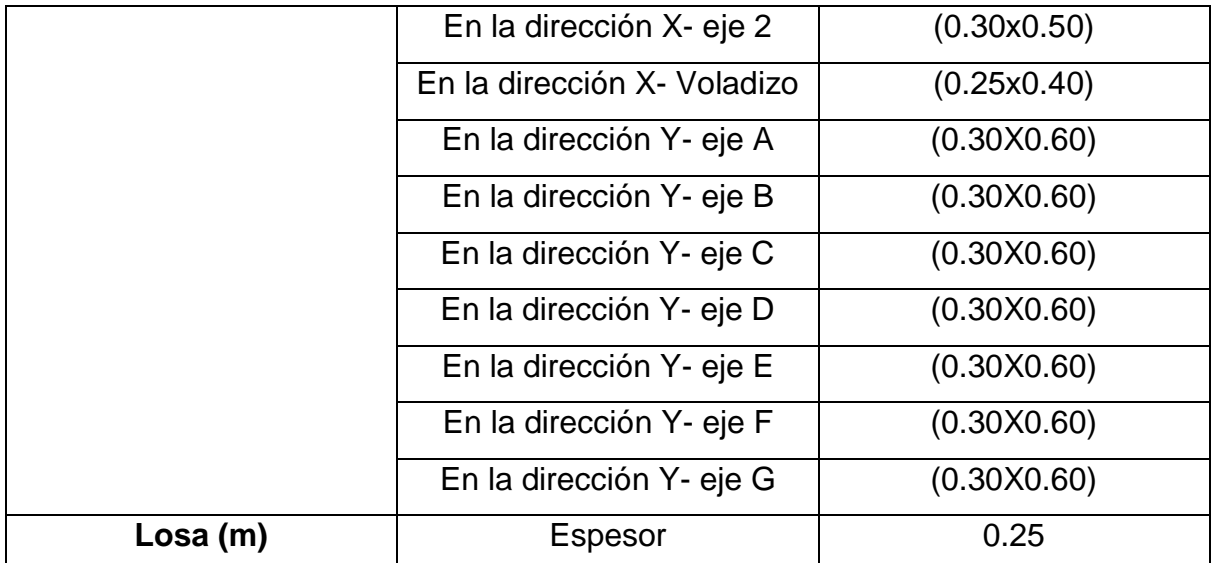

Figura 80. Cuadro de columnetas

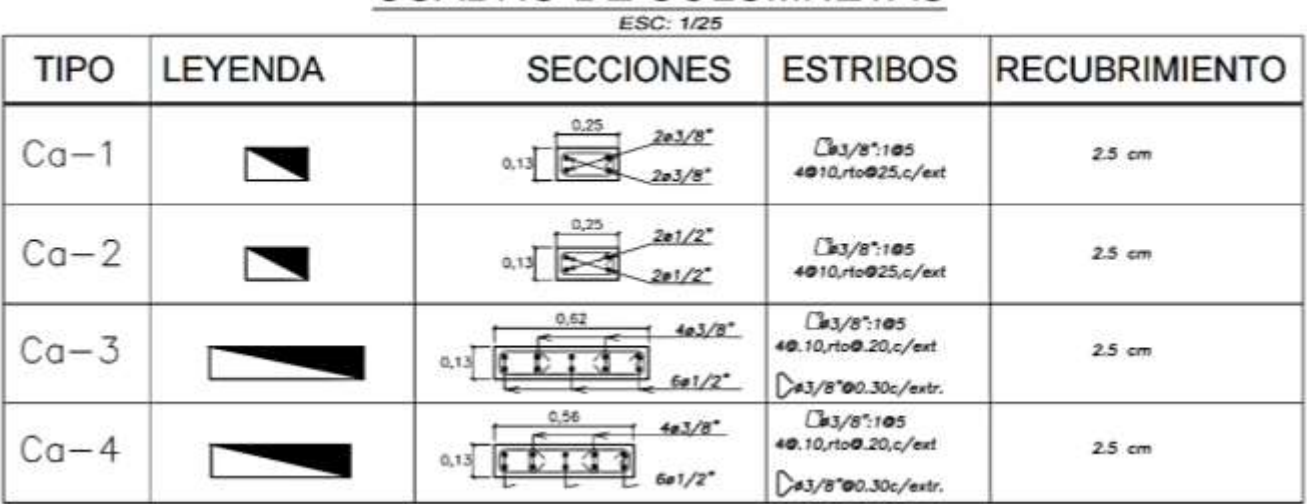

### **CUADRO DE COLUMNETAS**

Fuente: Municipalidad Distrital de la Esperanza.

Para la evaluación del módulo VI, tenemos lo siguiente:

Tabla 89. Resumen total de los metrados del módulo VI:

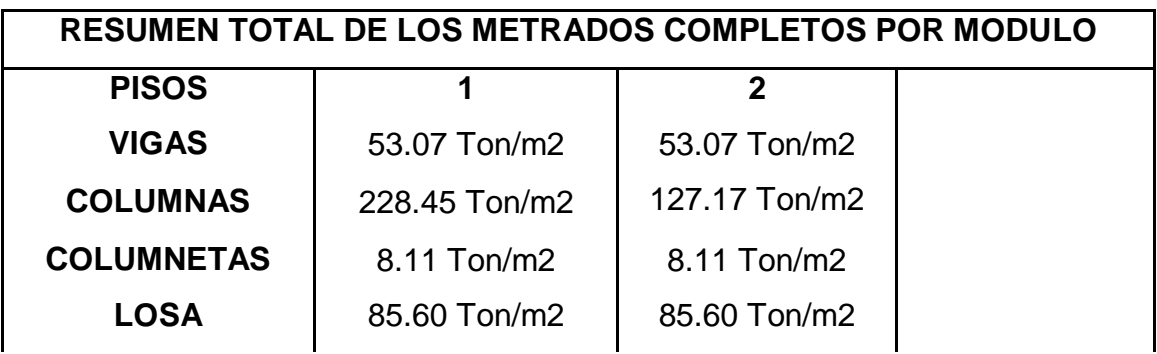

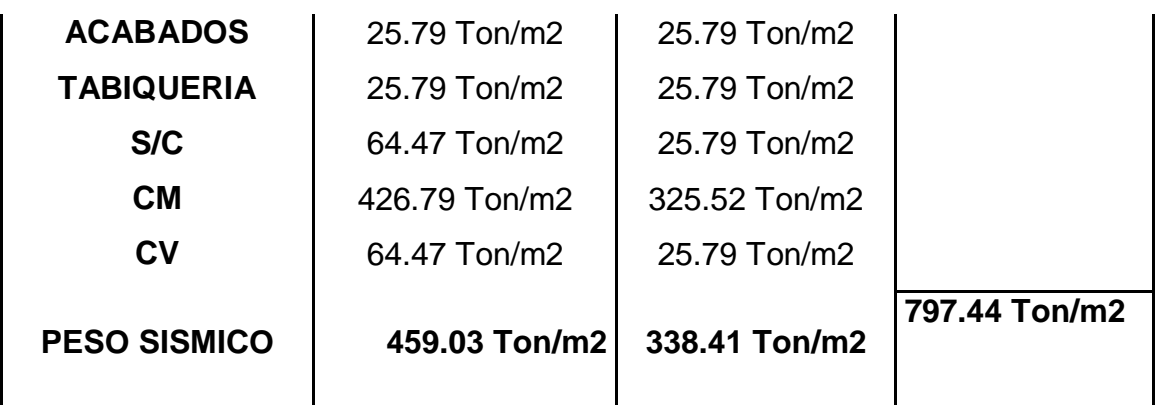

De lo que el peso sísmico en el módulo VI, es de **816.78 T/m2.**

#### **4.5.1.6.1. Inercia de columnas**

 $\bigstar$  Inercia de columna en "T"

Tabla 90. Inercia en columnas T, en sentido lx y ly:

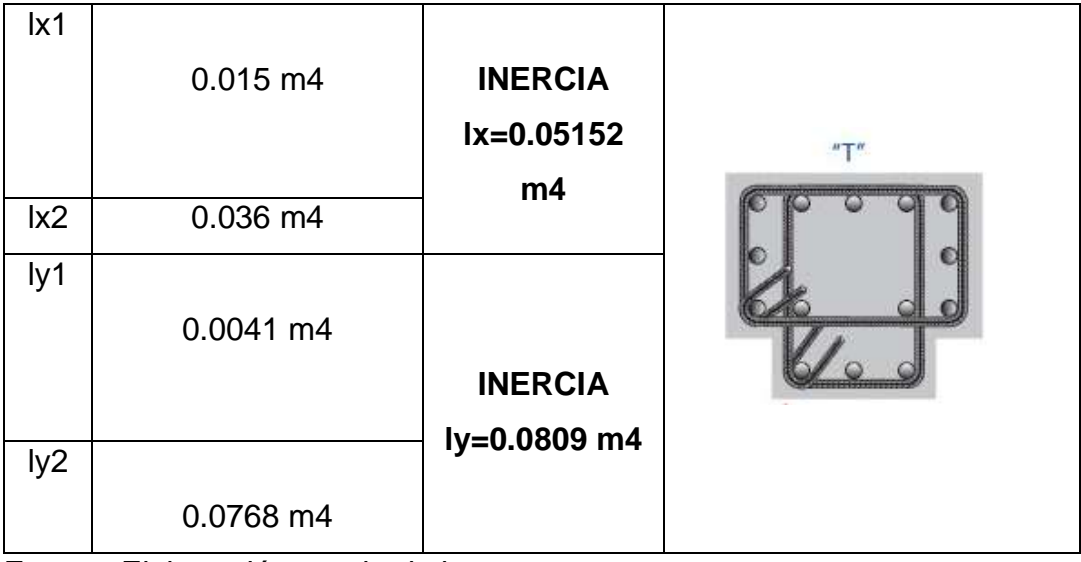

Fuente: Elaboración propia de los autores.

Dado que la columna es en "T", tenemos dos valores de inercia en sentido

### **lx=0.05152 m4** y en sentido **ly=0.0809 m4.**

 $\ddot{\bullet}$  Inercia en columna "L"

Tabla 91. Inercia en columnas "L", en sentido lx y ly:

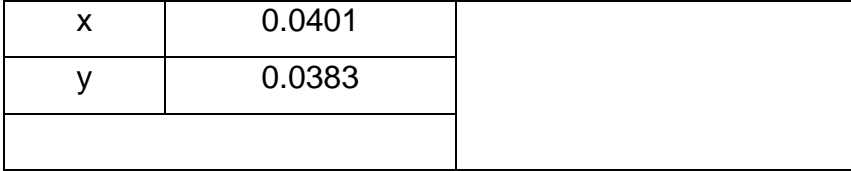

| <b>INERCIA</b> | 0.07836 m4 | <b>Manufacturers of the contract of the contract of the contract of the contract of the contract of the contract of the contract of the contract of the contract of the contract of the contract of the contract of the contract</b><br><b><i>ADILAMENTARILLERAN BULGARADE</i></b><br><b>医无限点 计单元性 化水泥 医三十二指数 机混合性 计连续</b> |
|----------------|------------|----------------------------------------------------------------------------------------------------|
|                |            |                                                                                                    |

Fuente: Elaboración propia de los autores.

#### 4.5.1.6.2. Rigidez máxima

Para este punto, se necesitó el uso de los planos de vista en planta y de la vista latera para obtener las dimensiones de los elementos estructurales y las alturas de las plantas, con la finalidad de ser analizados y encontrar la rigidez que soporte de cada uno de los pisos.

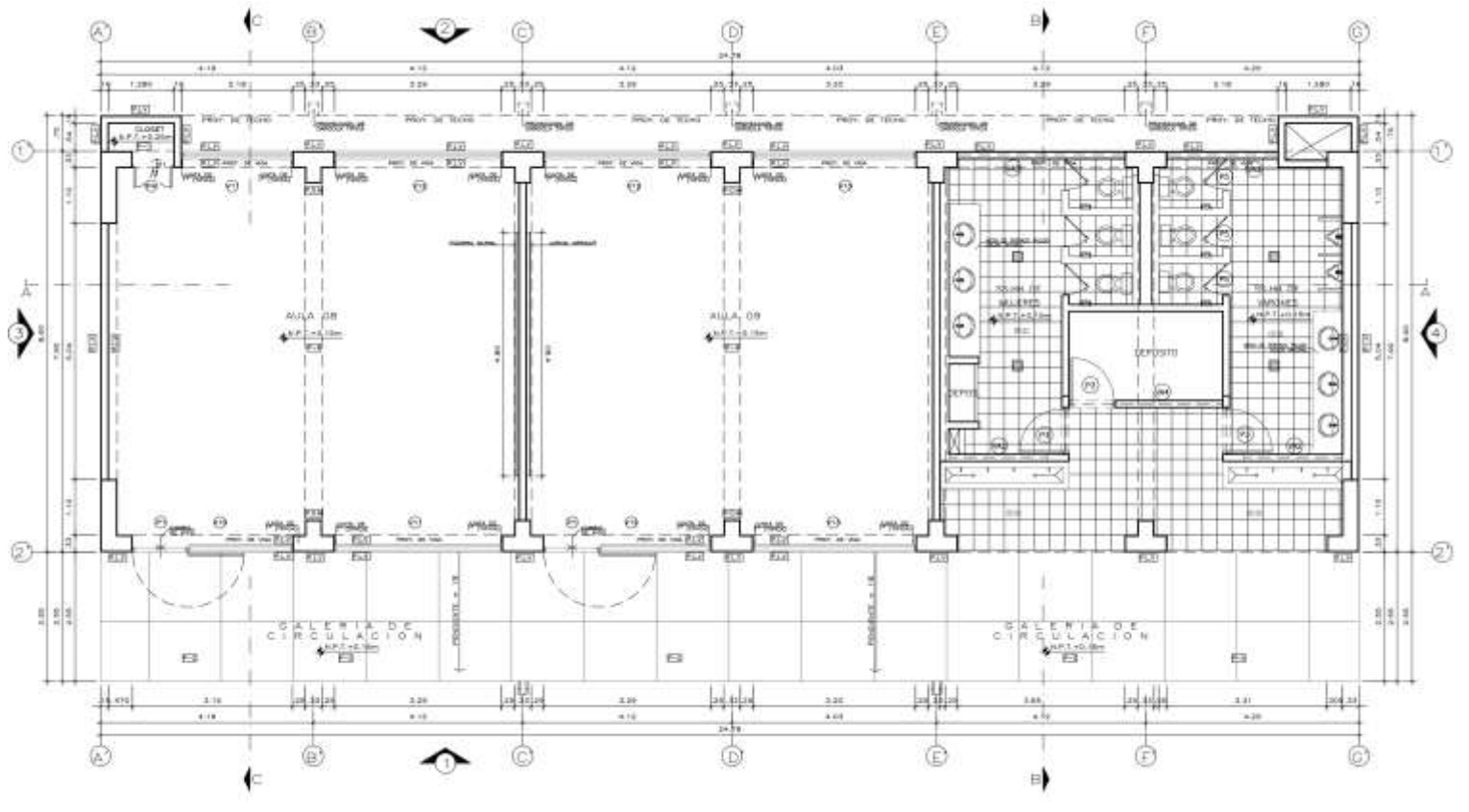

Figura 81*:* Plano en vista en planta

PLANTA PRIMER PISO

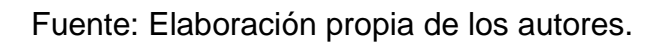

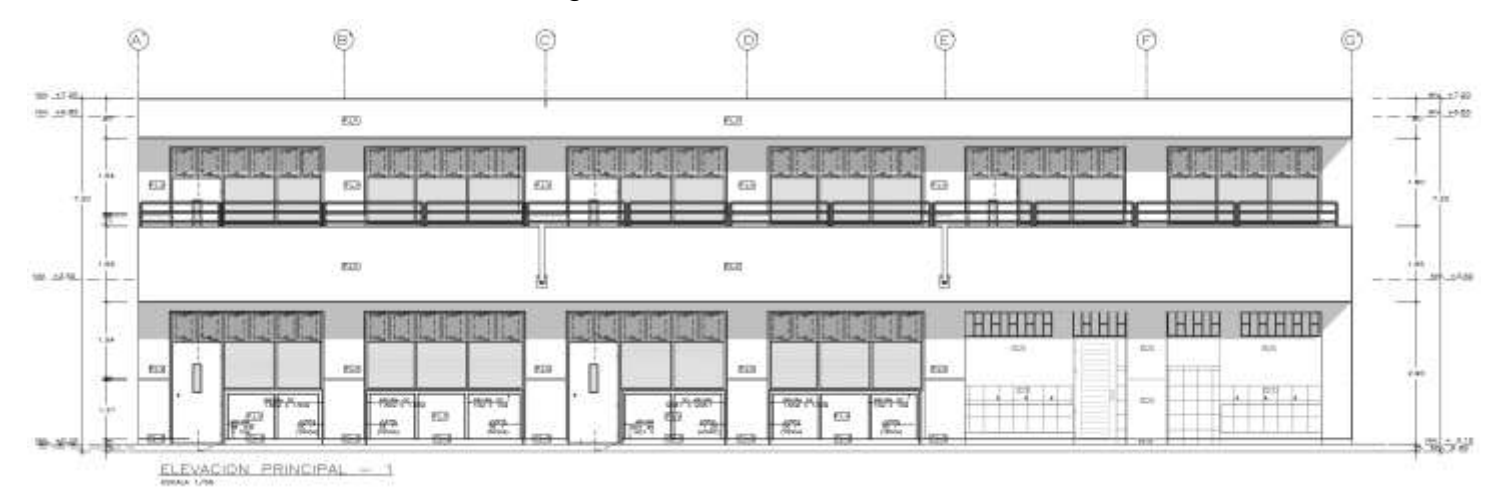

#### Figura 82*:* Plano en vista lateral

Fuente: Elaboración propia de los autores.

De lo cual tenemos que, en la dirección "x" la rigidez lateral total en el piso uno es de 71487 ton/m, para los pisos dos es de 55498 ton/m, como se aprecia en la siguiente tabla:

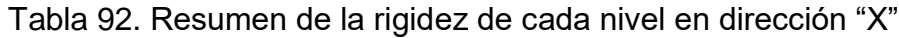

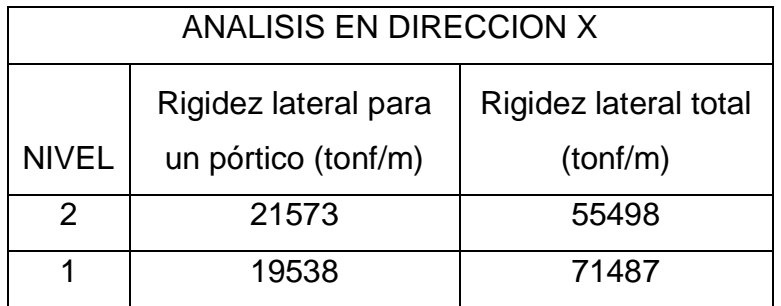

Fuente: Elaboración propia de los autores.

Para la dirección en "Y", la rigidez total para el primer piso es 194112 ton/m y para el segundo nivel es de 222255 ton/m como se puede apreciar en la siguiente tabla:

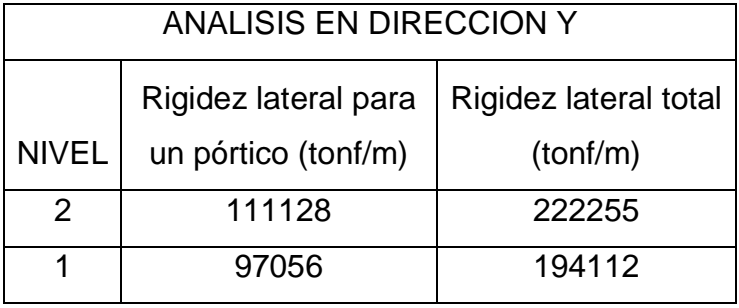

Tabla 93. Resumen de la rigidez de cada nivel en dirección "Y"

Fuente: Elaboración propia de los autores.

### **4.5.1.6.3. Análisis estático**

Tabla 94. Tabla resumen de los desplazamientos en dirección X-X

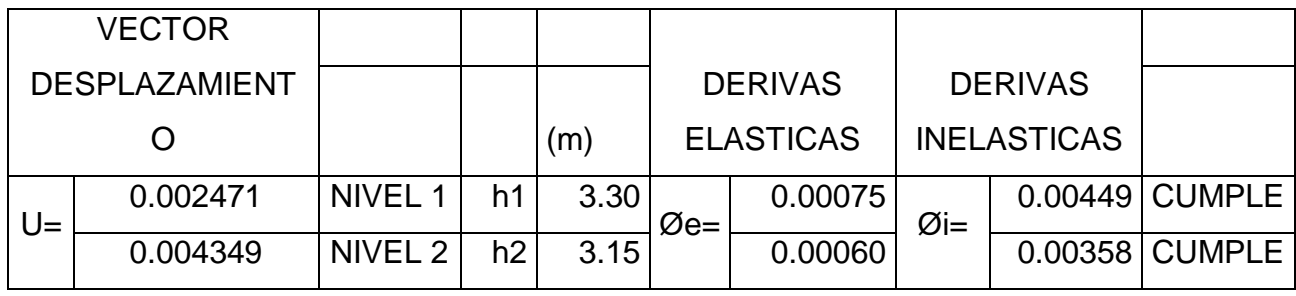

Fuente: Elaboración propia de los autores.

De los cuales presentan las siguientes deformaciones en forma gráfica:

u2= 0.00435 u2= 0.02610  $φ2= 0.0006$   $q2= 0.0036$  $3.15$  3.15 u1=  $0.00247$  u1= 0.01482 ϕ2= ϕ2= 3.3  $\phi$ 1  $\phi$ 1  $\phi$ 1  $\phi$ 1  $\phi$ 1 ϕ1= 0.0007 ϕ1= 0.0045 Desplazamientos elasticos Desplazamientos inelasticos

Figura 83*:* Deformaciones en la dirección "X"

Fuente: Elaboración propia de los autores.

Tabla 95. Tabla resumen de los desplazamientos en dirección Y-Y.

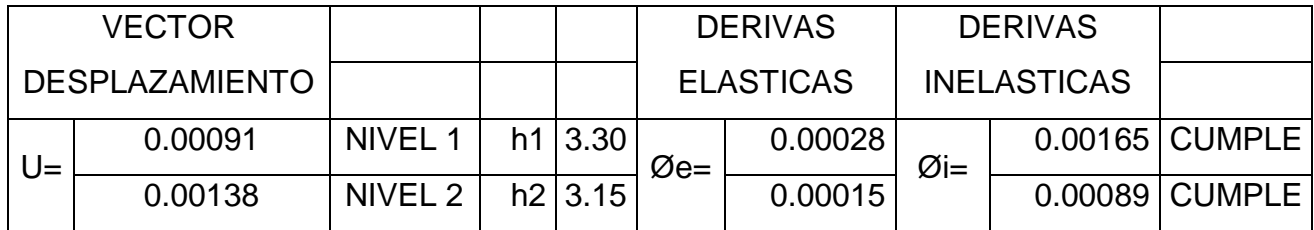

Fuente: Elaboración propia de los autores.

De los cuales presentan las siguientes deformaciones en forma gráfica:

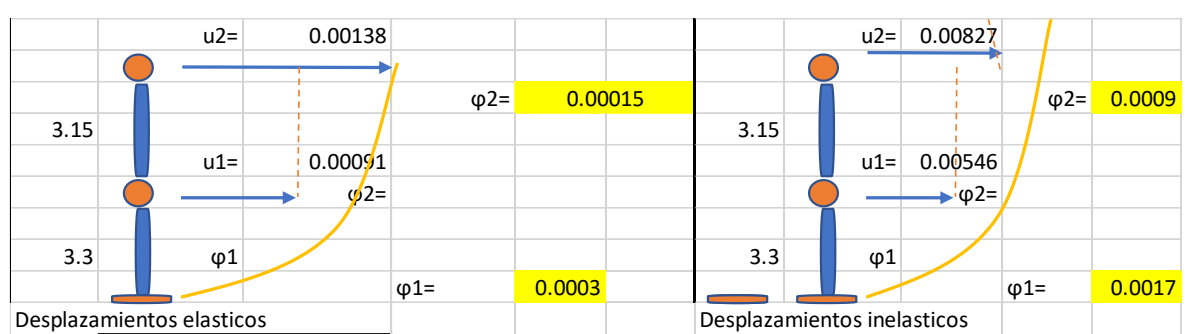

Figura 84*:* Deformaciones en la dirección "Y"

Fuente: Elaboración propia de los autores.

Todos los desplazamientos cumplen, ya que su factor es menor que 0.007 que se estipula en la norma E.030 de concreto armado.

#### **4.5.1.7. Evaluación del módulo VII**

Según la información dada por el expediente técnico el concreto tiene una resistencia de f'c= 210kg/cm2. El acero es de fy= 4200kg/cm2

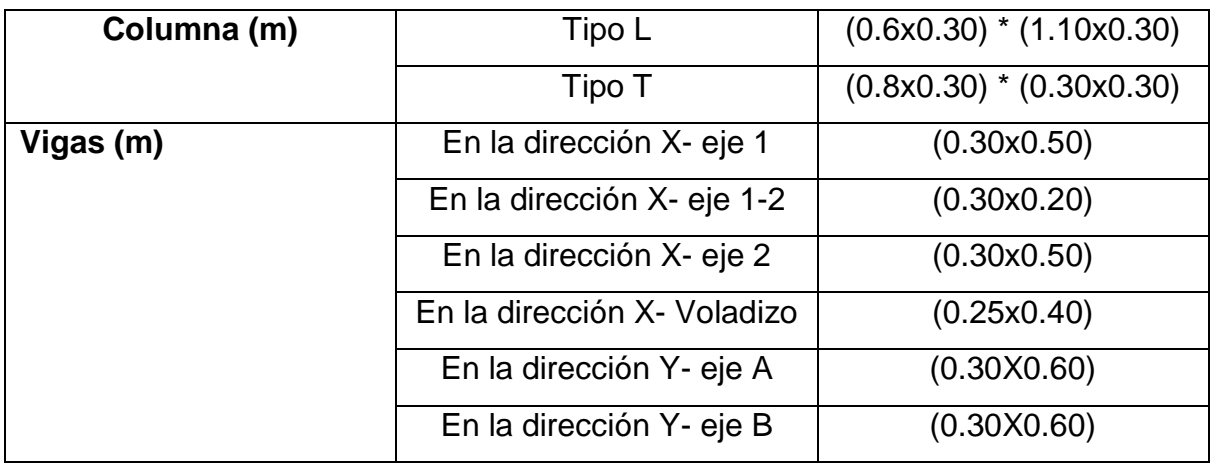

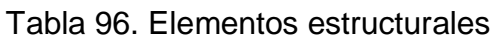

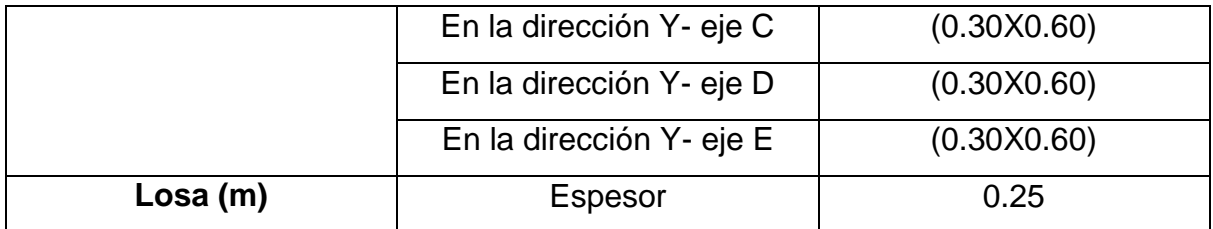

#### Figura 85*:* Cuadro de columnetas

# **CUADRO DE COLUMNETAS**

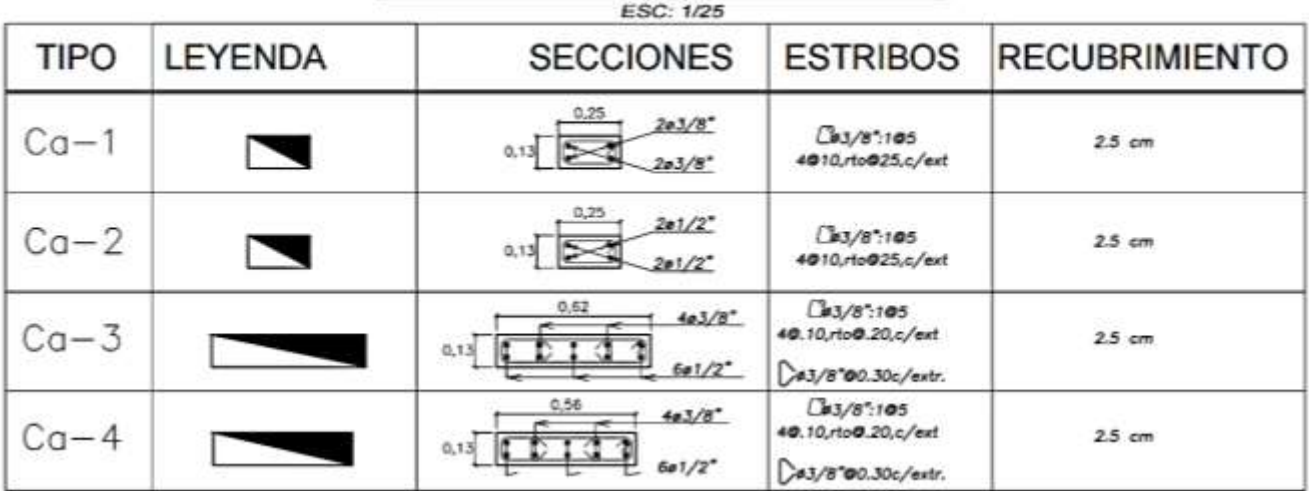

Fuente: Municipalidad Distrital de la Esperanza.

#### **4.5.1.7.1. Metrados**

Para la evaluación del módulo uno, tenemos lo siguiente:

Tabla 97. Resumen total de los metrados del módulo II

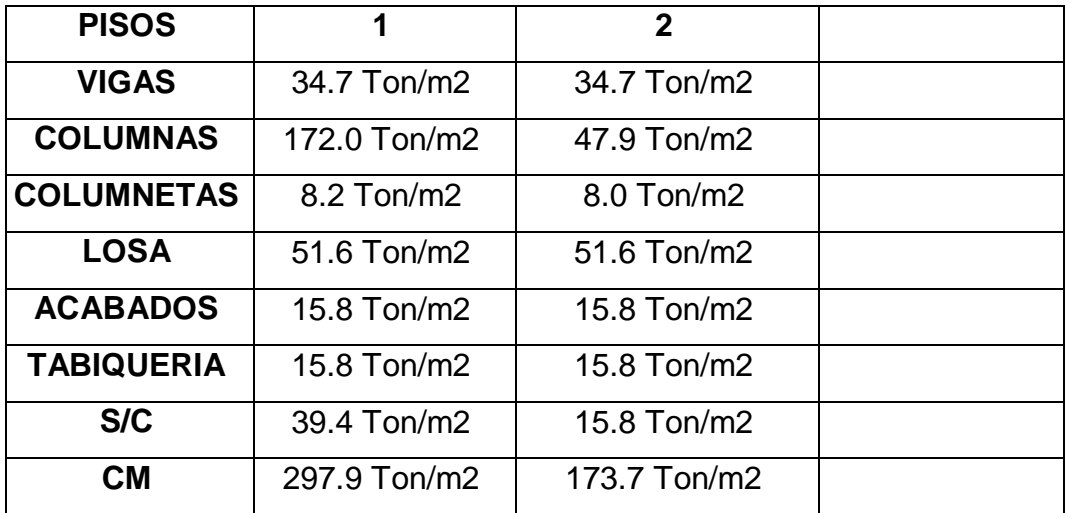
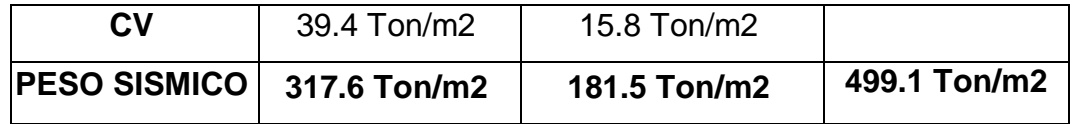

De lo que el peso sísmico en el módulo VII, es de **325.2 T/m2.**

## **4.5.1.7.2. Inercia de columnas**

 $\ddot{\bullet}$  Inercia de columna en "T"

Tabla 98. Inercia en columnas T, en sentido lx y ly:

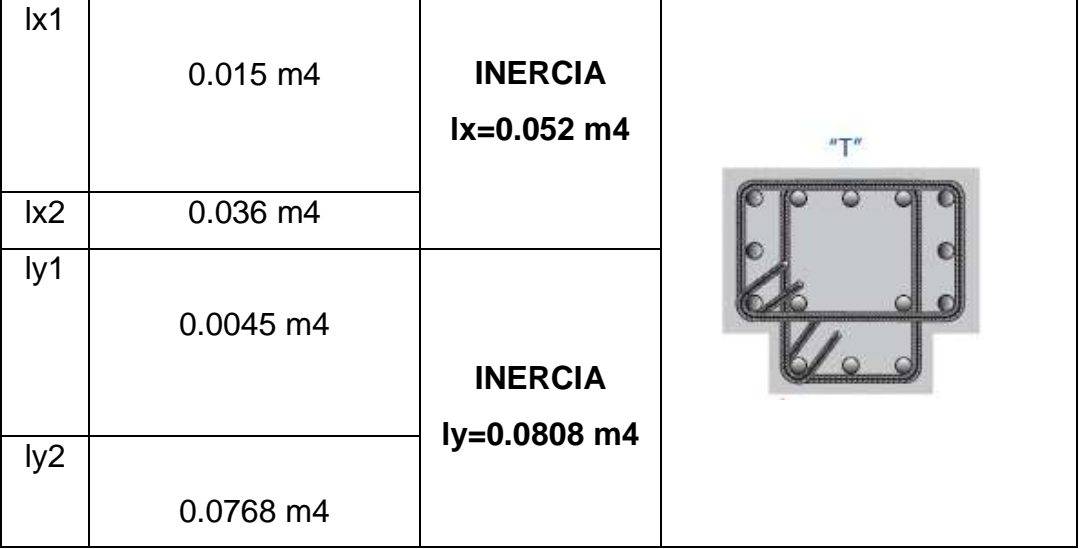

Fuente: Elaboración propia de los autores.

Dado que la columna es en "T", tenemos dos valores de inercia en sentido **lx=0.052 m4** y en sentido **ly=0.0808 m4.**

 $\bigstar$  Inercia en columna "L"

Tabla 99. Inercia en columnas "L", en sentido lx y ly:

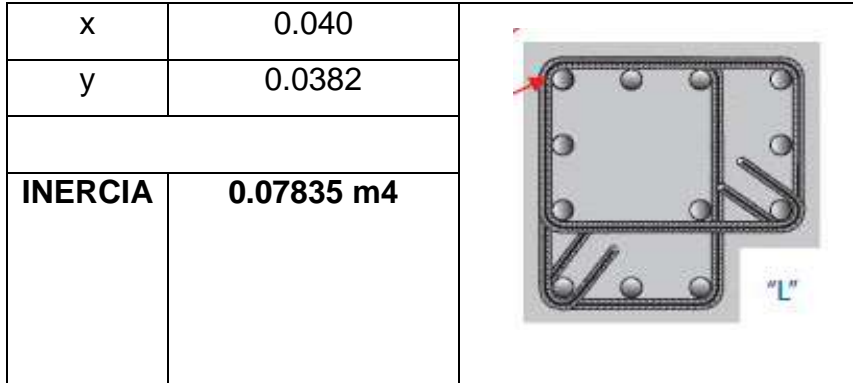

Fuente: Elaboración propia de los autores.

4.5.1.7.3. Rigidez máxima

Para este punto, se necesitó el uso de los planos de vista en planta y de la vista latera para obtener las dimensiones de los elementos estructurales y las alturas de las plantas, con la finalidad de ser analizados y encontrar la rigidez que soporte de cada uno de los pisos.

.

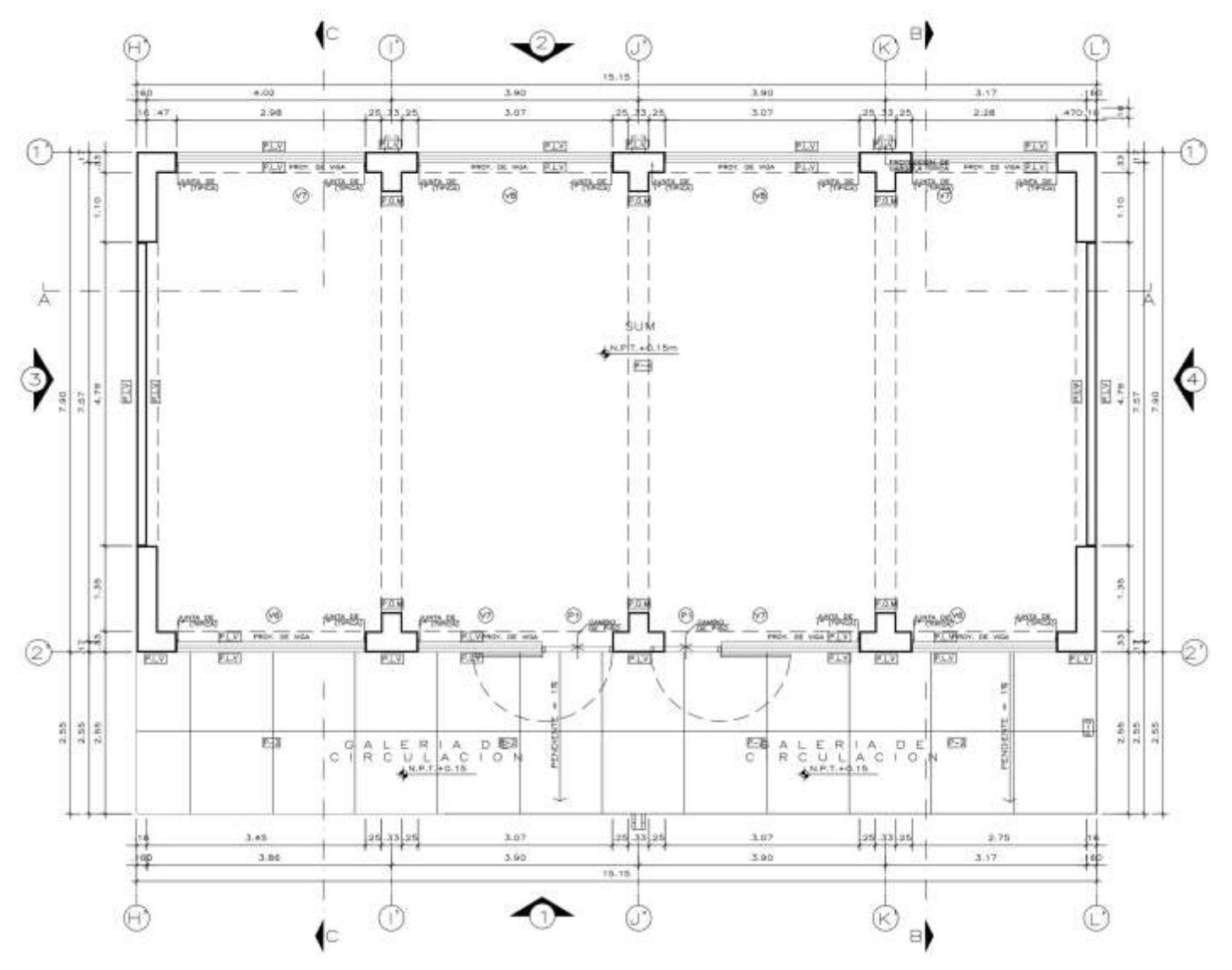

Figura 86*.* Plano en vista en planta

Fuente: Elaboración propia de los autores.

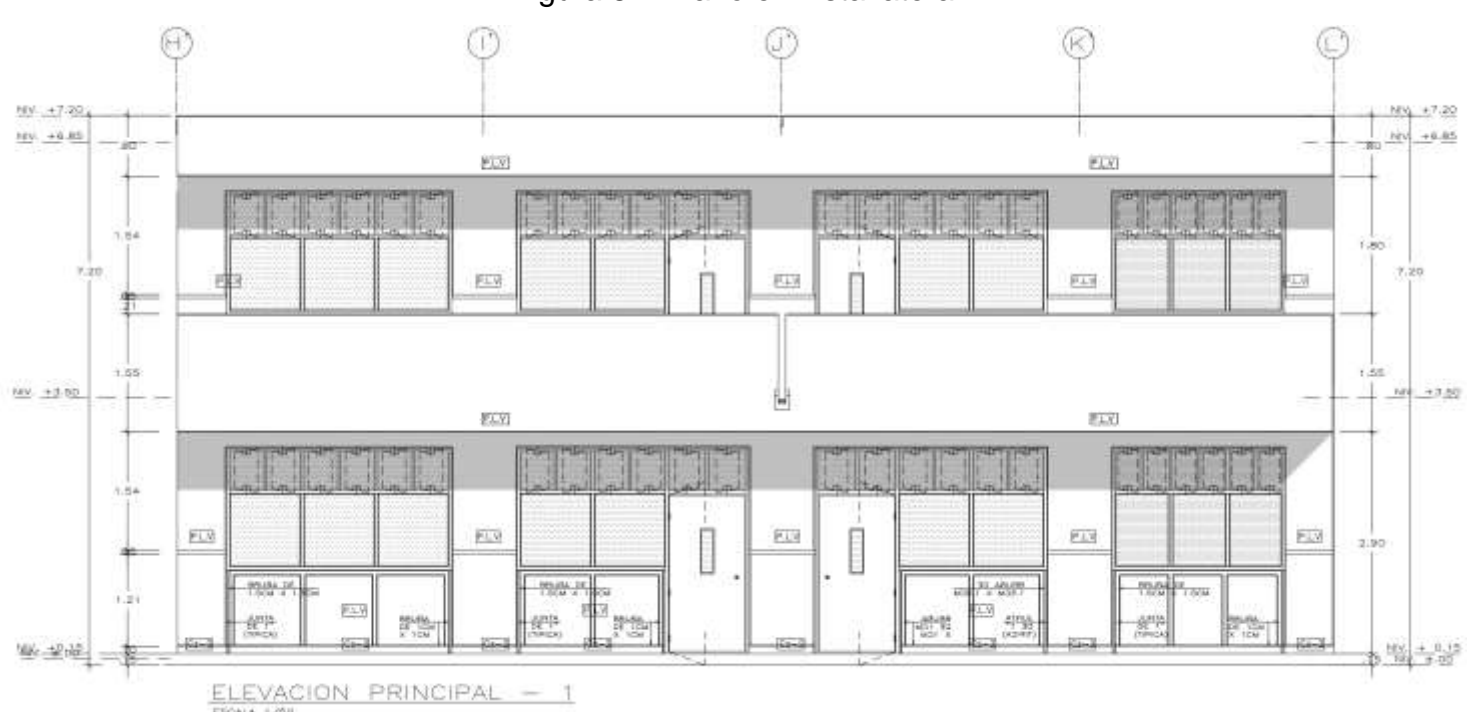

Figura 87*.* Plano en vista lateral

Fuente: Elaboración propia de los autores.

De lo cual tenemos que, en la dirección "x" la rigidez lateral total en el piso uno es de 36276 ton/m y para el piso dos es de 57003 ton/m, como se aprecia en la siguiente tabla:

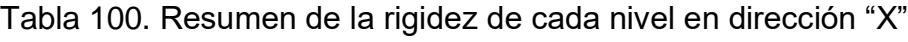

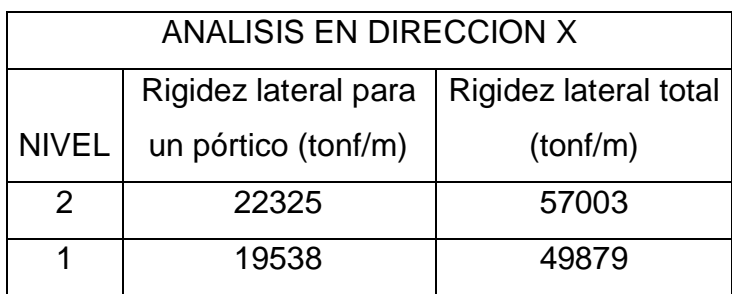

Para la dirección en "Y", la rigidez total para el primer piso es 130525 ton/m y para el segundo nivel es de 149376 ton/m como se puede apreciar en la siguiente tabla:

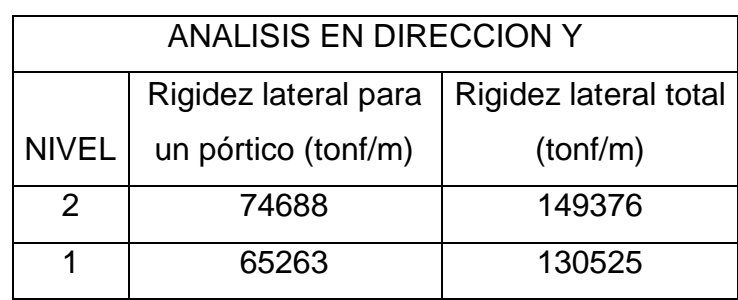

Tabla 101. Resumen de la rigidez de cada nivel en dirección "Y"

Fuente: Elaboración propia de los autores.

## **4.5.1.7.4. Análisis estático**

Tabla 102. Tabla resumen de los desplazamientos en dirección X-X

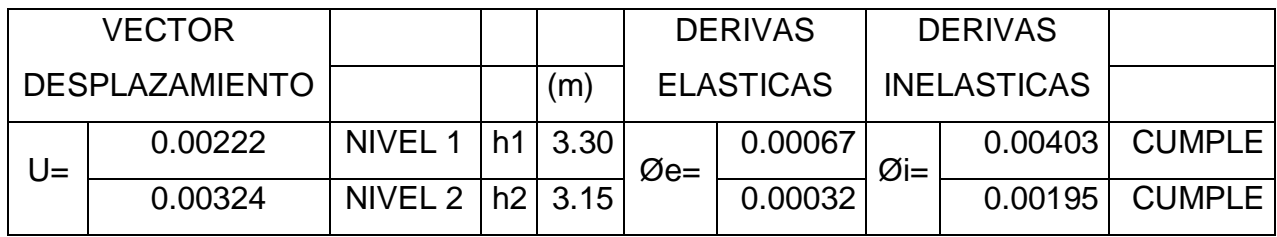

Fuente: Elaboración propia de los autores.

De los cuales presentan las siguientes deformaciones en forma gráfica:

Figura 88*:* Deformaciones en la dirección "X"

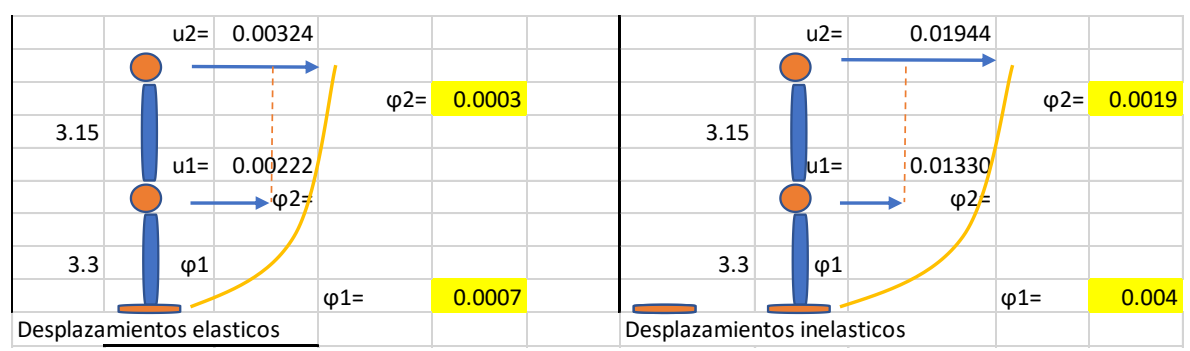

Fuente: Elaboración propia de los autores.

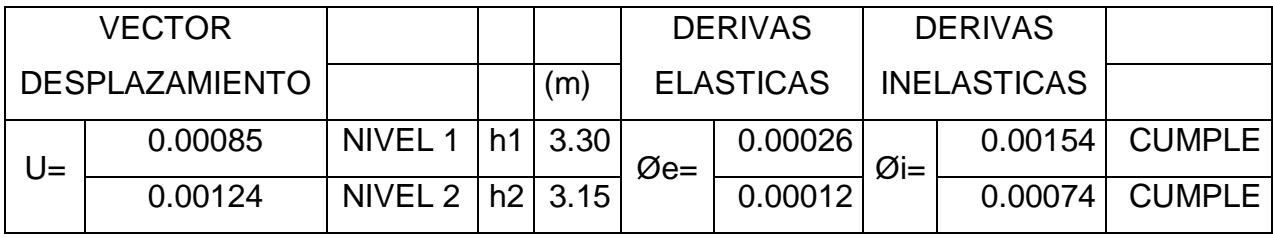

Tabla 103. Tabla resumen de los desplazamientos en dirección Y-Y.

Fuente: Elaboración propia de los autores.

De los cuales presentan las siguientes deformaciones en forma gráfica:

Figura 89*:* Deformaciones en la dirección "Y"

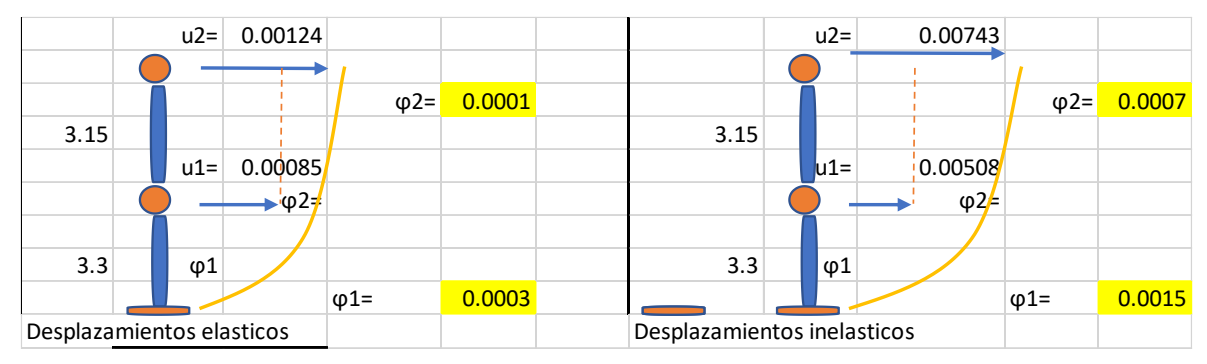

Fuente: Elaboración propia de los autores.

Todos los desplazamientos cumplen, ya que su factor es menor que 0.007 que se estipula en la norma E.030 de concreto armado.

# **4.5.1.8. Evaluación del módulo VIII**

Según la información dada por el expediente técnico el concreto tiene una resistencia de f'c= 210kg/cm2. El acero es de fy= 4200kg/cm2

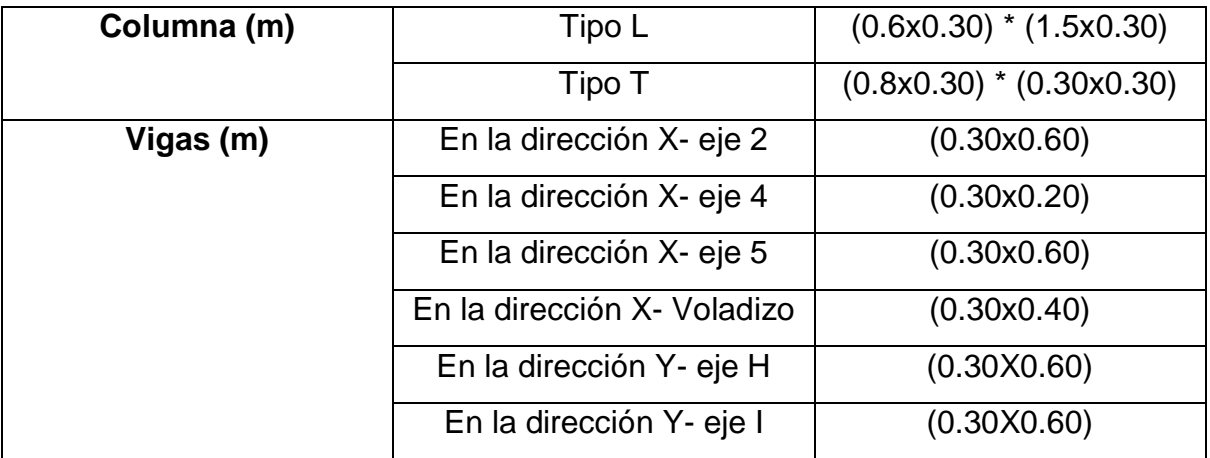

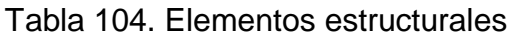

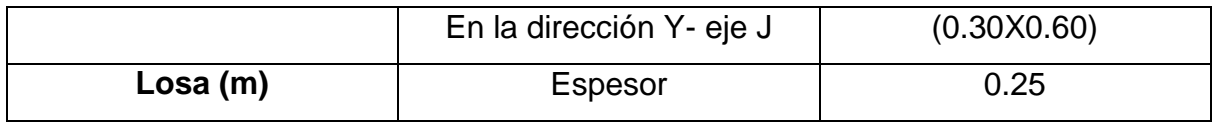

Figura 90*:* Cuadro de columnetas

# **CUADRO DE COLUMNETAS**

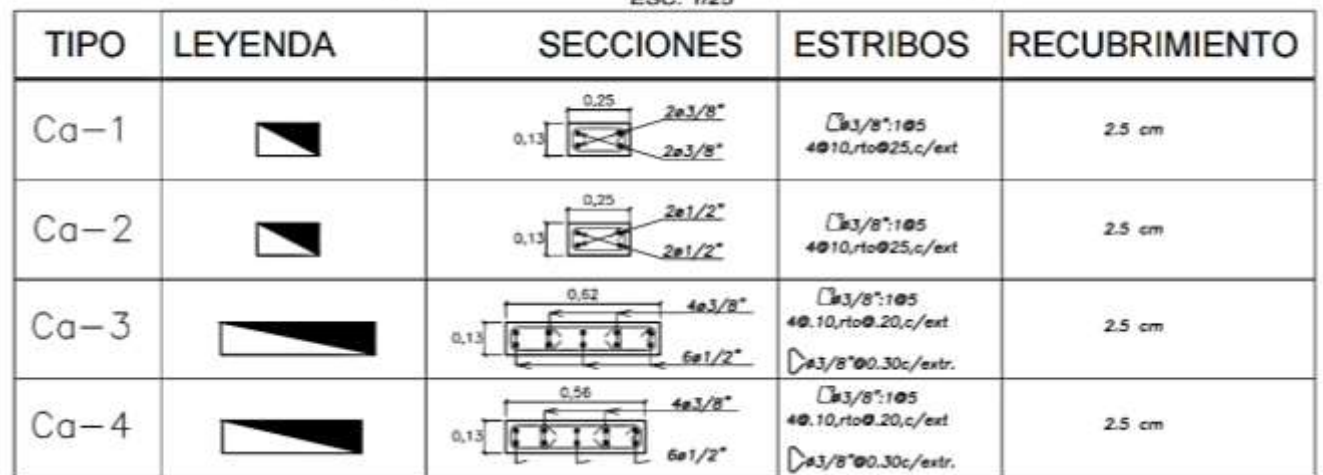

Fuente: Municipalidad Distrital de la Esperanza.

## **4.5.1.8.1. Metrados**

Para la evaluación del módulo III, tenemos lo siguiente:

Tabla 105. Resumen total de los metrados del módulo III

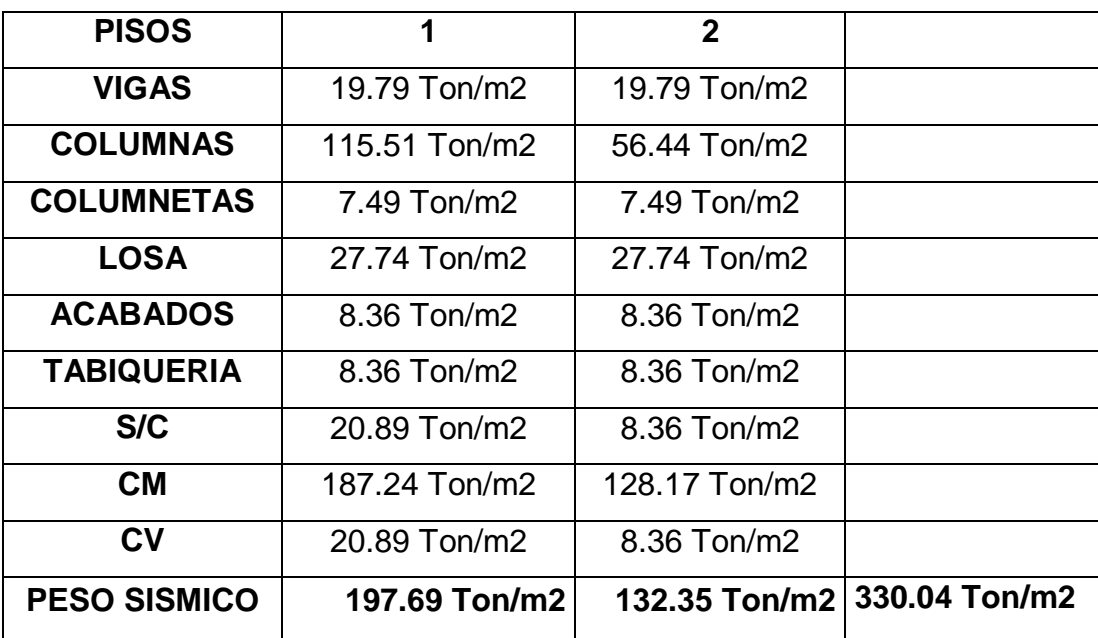

Fuente: Elaboración propia de los autores.

De lo que el peso sísmico en el módulo VIII, es de **330.04 Ton/m2.**

## **4.5.1.8.2. Inercia de columnas**

 $\ddot{\bullet}$  Inercia de columna en "T"

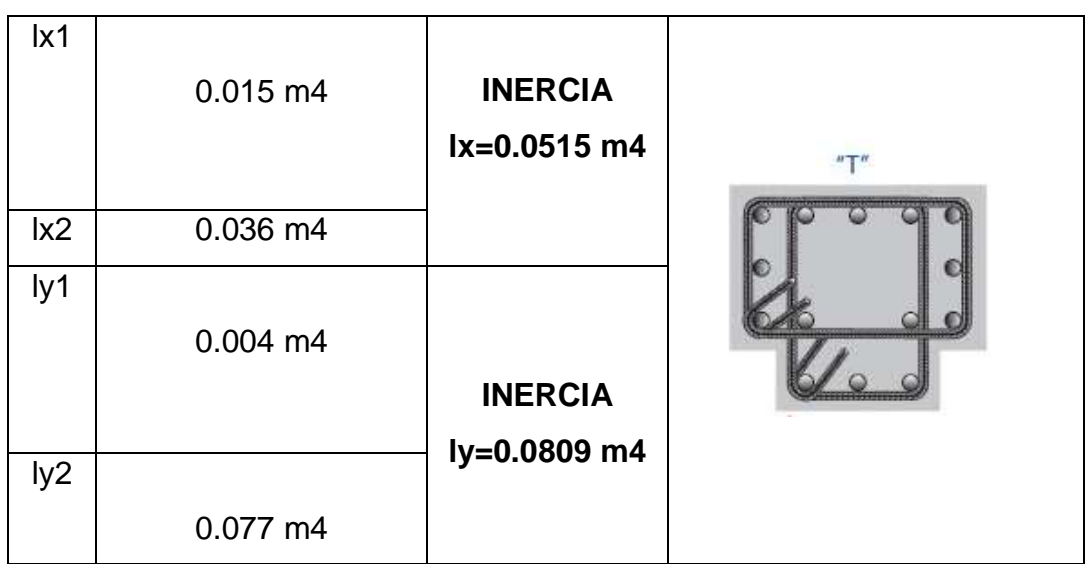

Tabla 106*:* Inercia en columnas T, en sentido lx y ly:

Fuente: Elaboración propia de los autores.

Dado que la columna es en "T", tenemos dos valores de inercia en sentido **lx=0.0515 m4** y en sentido **ly=0.0809 m4.**

 $\ddot{\bullet}$  Inercia en columna "L"

Tabla 107*:* Inercia en columnas "L", en sentido lx y ly:

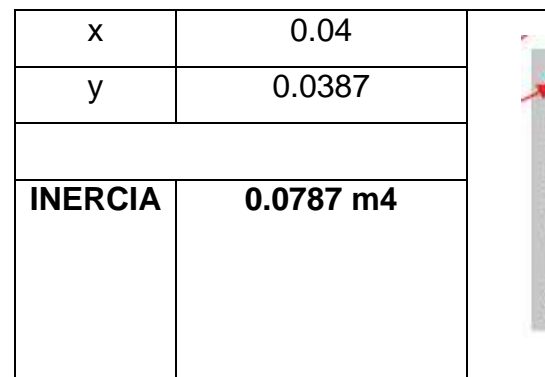

Fuente: Elaboración propia de los autores.

## 4.5.1.8.3. Rigidez máxima

Para este punto, se necesitó el uso de los planos de vista en planta y de la vista latera para obtener las dimensiones de los elementos estructurales y las alturas de

las plantas, con la finalidad de ser analizados y encontrar la rigidez que soporte de cada uno de los pisos.

Figura 91*:* Plano en vista en planta

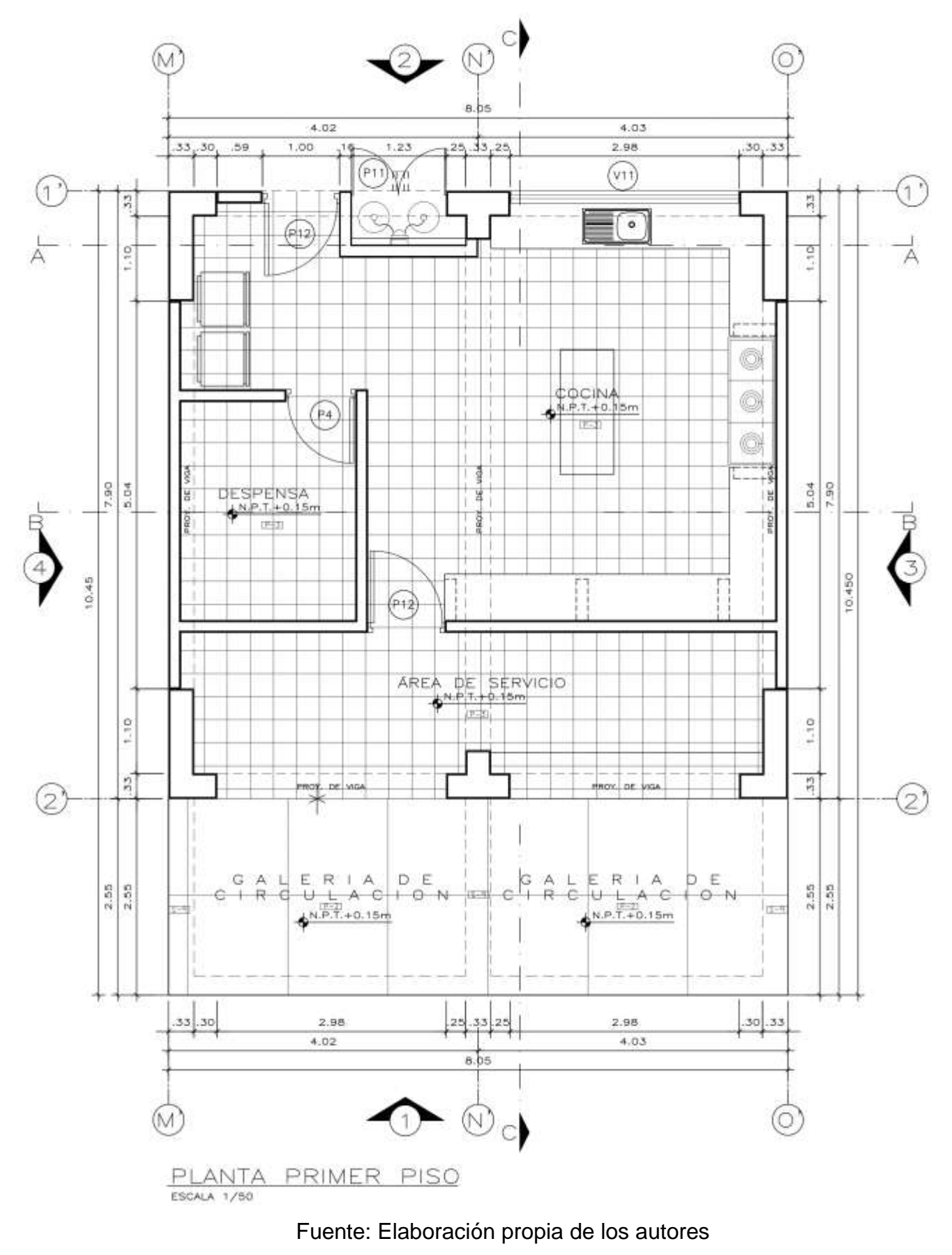

Figura 92*:* Plano en vista lateral

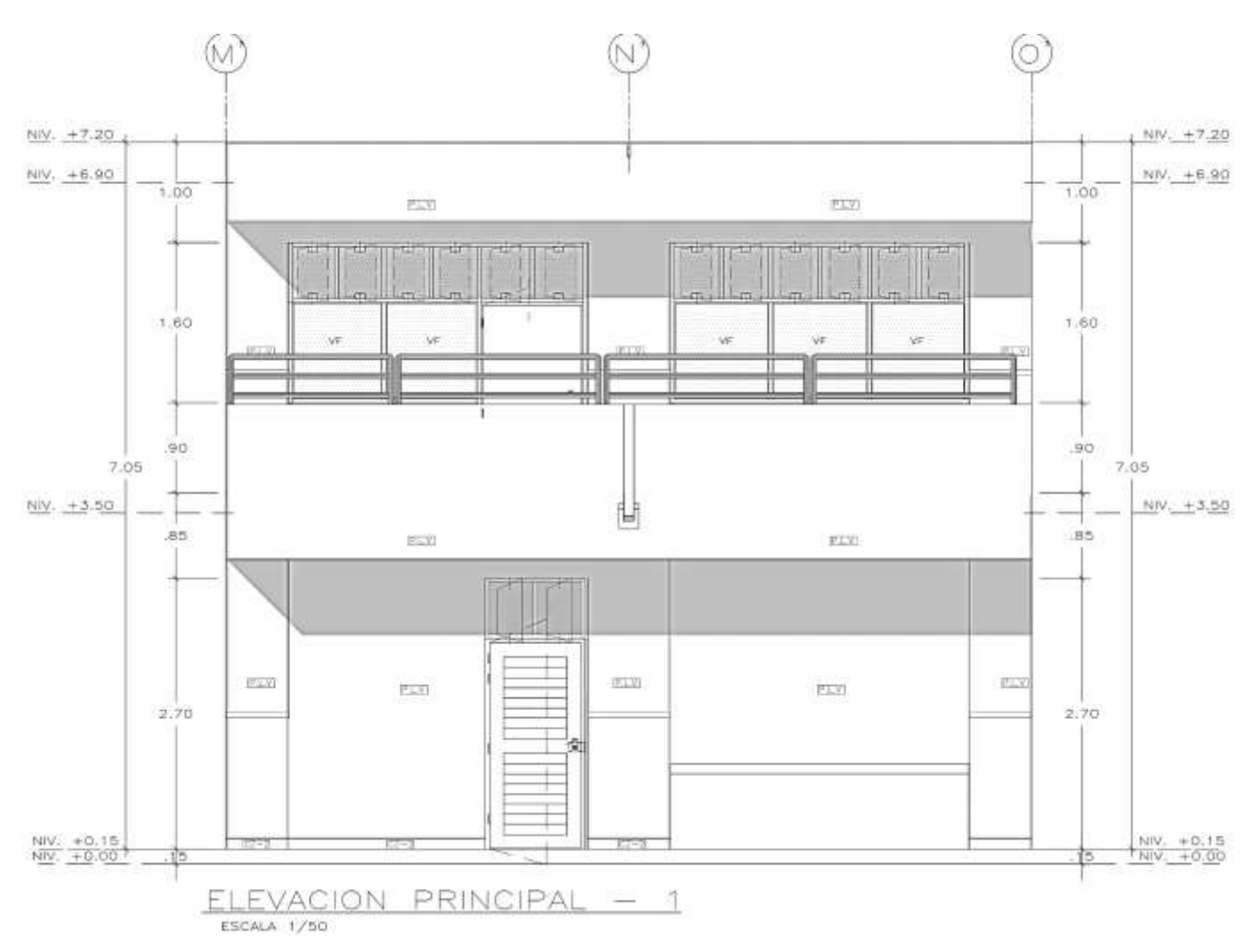

Fuente: Elaboración propia de los autores.

De lo cual tenemos que, en la dirección "x" la rigidez lateral total en el piso uno es de 28272 ton/m y para el piso dos 30793 ton/m, como se aprecia en la siguiente tabla:

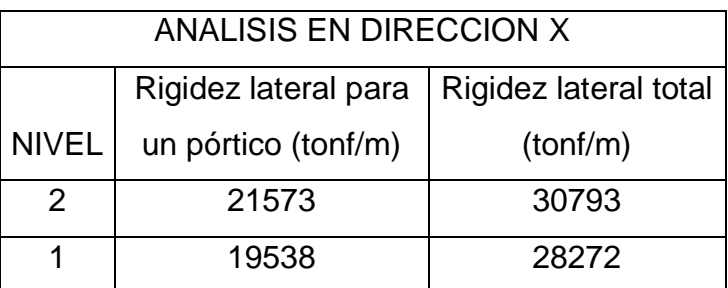

Tabla 108.Resumen de la rigidez de cada nivel en dirección "X"

Fuente: Elaboración propia de los autores.

Para la dirección en "Y", la rigidez total para el primer piso es 71324 ton/m y para el segundo nivel y tercer piso, es de 81501 ton/m como se puede apreciar en la siguiente tabla:

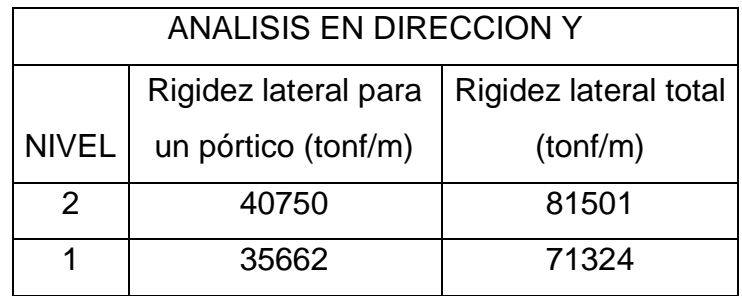

Tabla 109*:* Resumen de la rigidez de cada nivel en dirección "Y"

Fuente: Elaboración propia de los autores.

## **4.5.1.8.4. Análisis estático**

Tabla 110*:* Tabla resumen de los desplazamientos en dirección X-X

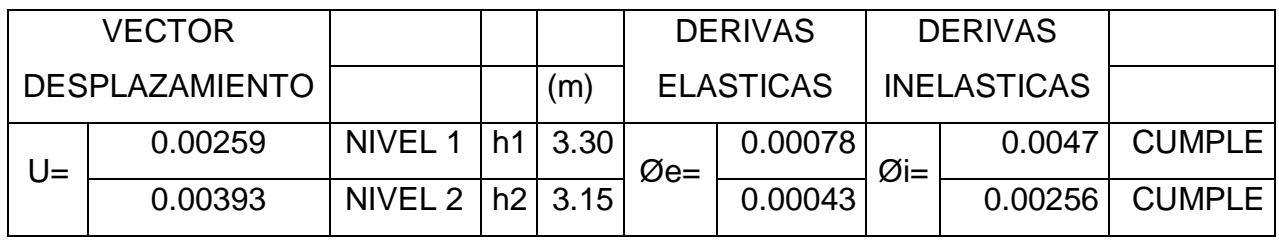

Fuente: Elaboración propia de los autores.

De los cuales presentan las siguientes deformaciones en forma gráfica:

|                           |             | $u2 = 0.00393$       |              |              |        |      | $u2=$                       | 0.02359                   |              |        |
|---------------------------|-------------|----------------------|--------------|--------------|--------|------|-----------------------------|---------------------------|--------------|--------|
|                           |             |                      |              |              |        |      |                             |                           |              |        |
|                           |             |                      |              | $\varphi$ 2= | 0.0004 |      |                             |                           | $\varphi$ 2= | 0.0026 |
| 3.15                      |             |                      |              |              |        | 3.15 |                             |                           |              |        |
|                           | $u1 =$      | 0.00259              |              |              |        |      | $u1 =$                      | 0.01551                   |              |        |
|                           |             | $\Rightarrow \phi =$ |              |              |        |      |                             | $\rightarrow \varphi Z =$ |              |        |
|                           |             |                      |              |              |        |      |                             |                           |              |        |
| 3.3                       | $\varphi$ 1 |                      |              |              |        | 3.3  | $\omega$ 1                  |                           |              |        |
|                           |             |                      | $\varphi$ 1= |              | 0.0008 |      |                             |                           | $\varphi$ 1= | 0.0047 |
| Desplazamientos elasticos |             |                      |              |              |        |      | Desplazamientos inelasticos |                           |              |        |

Figura 93*:* Deformaciones en la dirección "X"

Fuente: Elaboración propia de los autores.

## Tabla 111*:* Tabla resumen de los desplazamientos en dirección Y-Y.

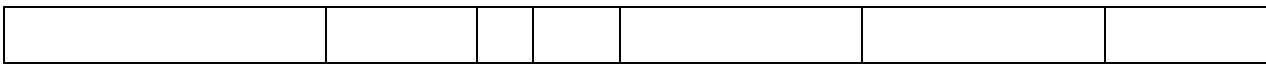

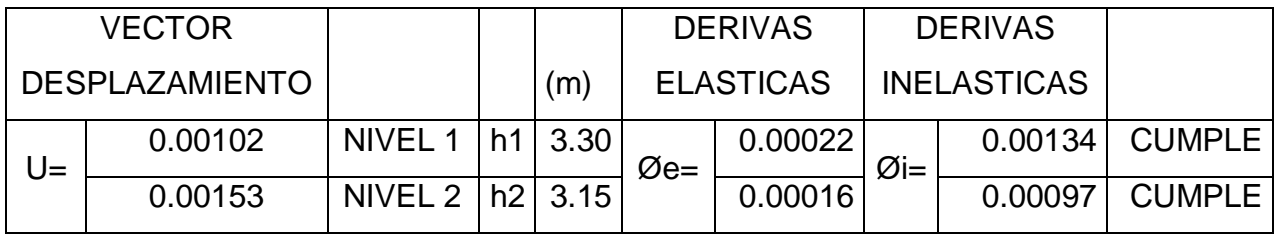

De los cuales presentan las siguientes deformaciones en forma gráfica:

Figura 94*:* Deformaciones en la dirección "Y"

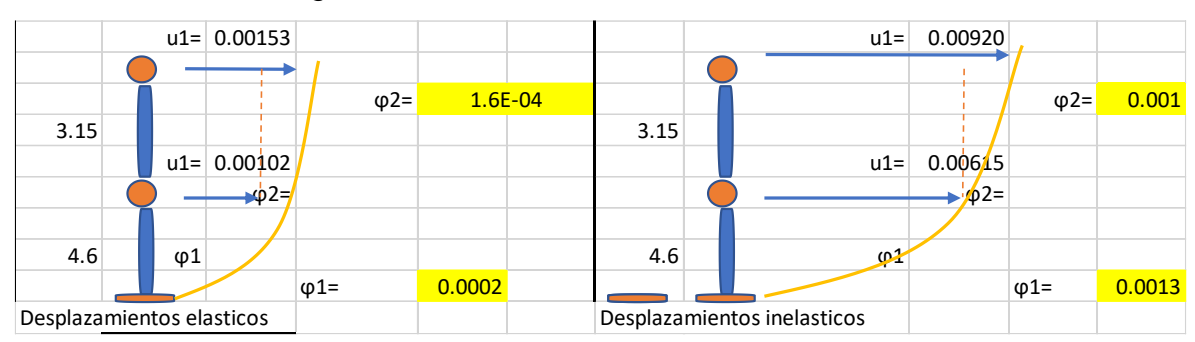

Fuente: Elaboración propia de los autores.

Todos los desplazamientos cumplen, ya que su factor es menor que 0.007 que se estipula en la norma E.030 de concreto armado.

## **4.5.2. Análisis Dinámico**

Se extrajo datos estipulados en la norma E.030, para el análisis de los ocho módulos de la Institución Educativa Divino Jesús.

|      | <b>Factor zona</b> |  |  |  |  |
|------|--------------------|--|--|--|--|
| Zona | Ζ                  |  |  |  |  |
|      | 0.10               |  |  |  |  |
| 2    | 0.25               |  |  |  |  |
| 3    | 0.35               |  |  |  |  |
|      | 0.45               |  |  |  |  |

Tabla 112*:* Factor zona

Elaboración propia de los autores

El factor de zona sísmica está dividido en cuatro zonas, las cuales dependen de la ubicación donde se esté realizando dicho análisis. En este caso la ubicación de la evaluación sísmica está situada en la esperanza- Trujillo, lo cual nos especifica que es una zona 4 y tiene un factor Z=0.45

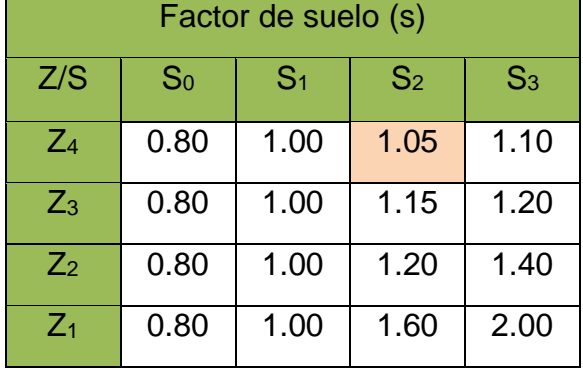

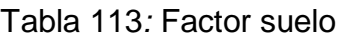

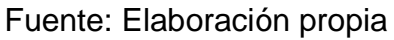

El factor suelo se determina usando el factor zona y el tipo de suelo en el cual está situado la edificación, en este caso tenemos un Z4 y un tipo de suelo S2, por lo consiguiente obtenemos un factor suelo de S=1.05

Tabla 114*:* Periodos T<sup>p</sup> y T<sup>L</sup>

| Periodos          |                |                |                |                |  |
|-------------------|----------------|----------------|----------------|----------------|--|
| Perfiles de suelo |                |                |                |                |  |
|                   | S <sub>0</sub> | S <sub>1</sub> | S <sub>2</sub> | S <sub>3</sub> |  |
| $T_p(S)$          | 0.30           | 0.40           | 0.60           | 1.00           |  |
| $T_{L}(S)$        | 3.00           | 2.50           | 2.00           | 1.60           |  |

Fuente: Elaboración propia de los autores

Obteniendo el factor suelo (S) podemos determinar los periodos ( Tp , TL ), los cuales en este caso serian de Tp= 0.6 y TL= 2

## **4.5.2.1. Evaluación de módulo I**

Las masas se obtuvieron multiplicando el peso sísmico de la estructura por la gravedad, luego ya obtenidos los datos se prosiguió a realizar la matriz de masa la cual es una matriz de 2x2.

Figura 95*:* Matriz de masa

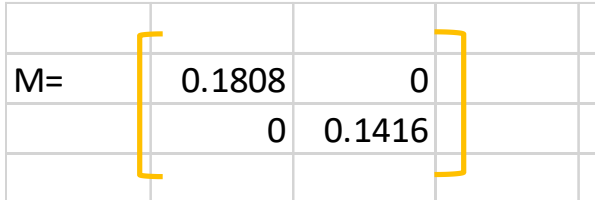

## **Frecuencias angulares**

Para calcular la frecuencia angular se utiliza el determinante de la rigidez menos la frecuencia angular al cuadrado por la masa igual a cero (DET|K-Wi2\*M|=0), donde la frecuencia angular al cuadrado es reemplazada por landa para facilitar el proceso (DET|K- ƛi\*M|=0). Resolviendo la función cuadrática que se obtiene al desarrollar el determinante resultan las siguientes raíces:

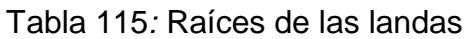

| Landas X     |        |  |  |  |  |
|--------------|--------|--|--|--|--|
| $\lambda$ 1= | 4911.5 |  |  |  |  |
| $\lambda$ 2= | 366.48 |  |  |  |  |

Fuente: Elaboración propia de los autores

Después de calcular el valor de landa, se sacar la raíz cuadra para obtener las diferentes frecuencias angulares (wi).

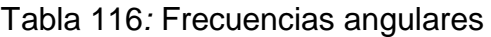

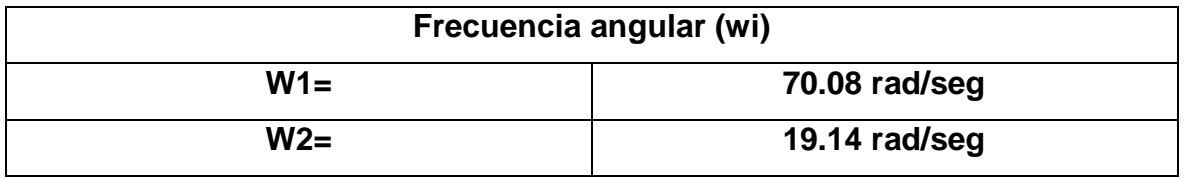

Fuente: Elaboración propia de los autores

Los periodos de los modos se determinaron mediante la ecuación de  $T = 2π$ / Wi, al efectuar esta operación se obtienen los periodos.

#### Tabla 117*:* Periodos de la estructura

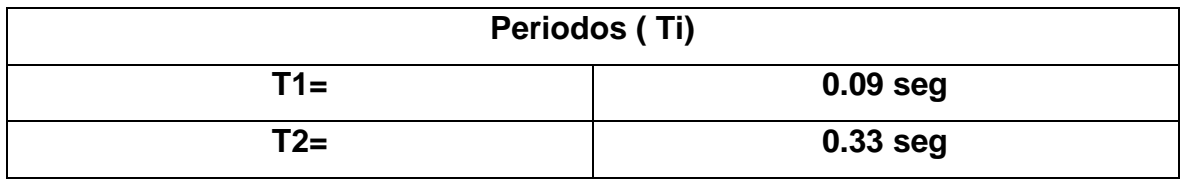

Fuente: Elaboración propia de los autores

#### **Modos de vibración**

En la figura 96, podemos apreciar modo 1 del de vibración con sus respectivos desplazamientos donde el primer piso se deforma en razón al segundo piso como 1 es a 1.337 en un periodo de T es 2.62 segundos.

Figura 96*:* Modo 1 de vibración

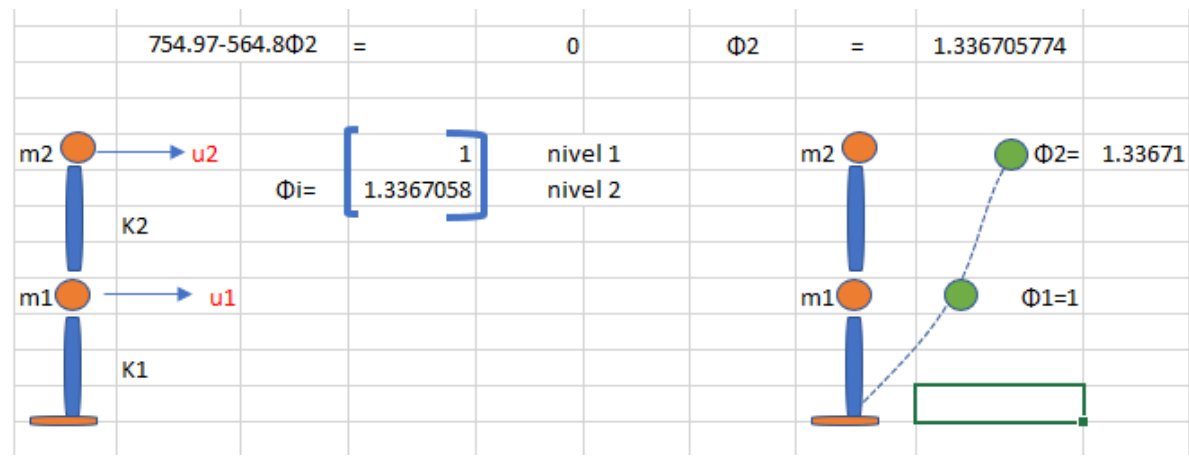

Fuente: Elaboración propia de los autores

En la figura 97, podemos apreciar el modo 2 de vibración con sus respectivos desplazamientos donde primer piso se deforma en razón al segundo piso como 1 es a 1.338 en un periodo de T es 8.83 segundos.

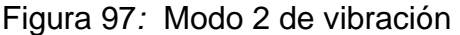

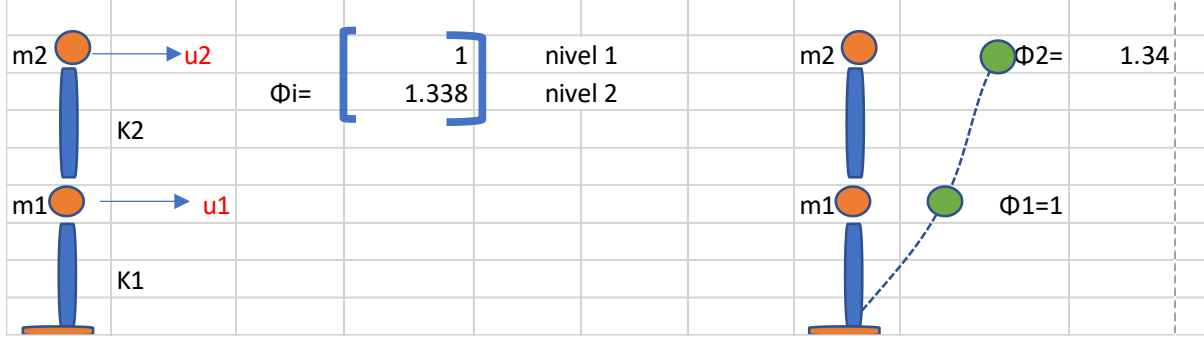

Fuente: Elaboración propia de los autores

## **4.5.2.2. Evaluación de módulo II**

**4.5.2.3.** Las masas se obtuvieron multiplicando el peso sísmico de la estructura por la gravedad, luego ya obtenidos los datos se prosiguió a realizar la matriz de masa la cual es una matriz de 2x2.

Figura 98*:* Matriz de masa

|       | 0.381 |        |                 |  |
|-------|-------|--------|-----------------|--|
| $M =$ | 0     | 0.3434 |                 |  |
|       | 0     |        | $0 \mid 0.2041$ |  |

Fuente: Elaboración propia de los autores

## **Frecuencias angulares**

Para calcular la frecuencia angular se utiliza el determinante de la rigidez menos la frecuencia angular al cuadrado por la masa igual a cero (DET|K-Wi2\*M|=0), donde la frecuencia angular al cuadrado es reemplazada por landa para facilitar el proceso (DET|K- ƛi\*M|=0). Resolviendo la función cuadrática que se obtiene al desarrollar el determinante resultan las siguientes raíces:

| Landas $\lambda$ |           |  |  |
|------------------|-----------|--|--|
| $\lambda$ 1=     | 4915.11   |  |  |
| $\lambda$ 2=     | 341.81    |  |  |
| $\lambda$ 3=     | 8448.0775 |  |  |

Tabla 118*:* datos de los Landas

Fuente: Elaboración propia de los autores

Después de calcular el valor de landa, se sacar la raíz cuadra para obtener las diferentes frecuencias angulares (wi).

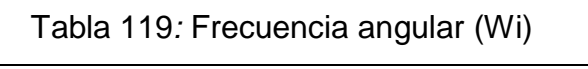

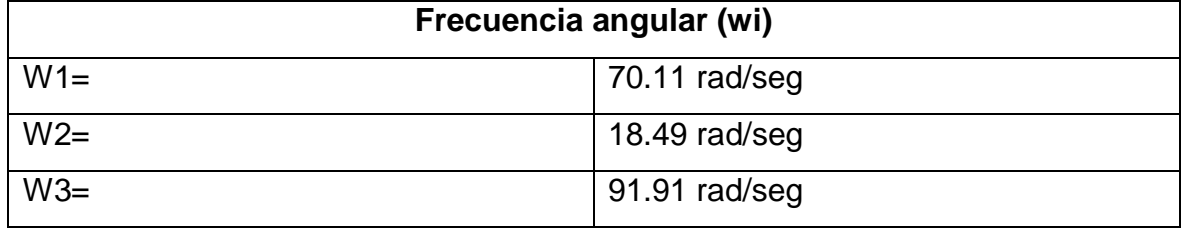

Fuente: Elaboración propia de los autores

Los periodos de los modos se determinaron mediante la ecuación de  $T = 2π$ / Wi, al efectuar esta operación se obtienen los periodos.

Tabla 120*:* Periodos de la estructura

| Periodos (Ti) |                    |  |  |  |
|---------------|--------------------|--|--|--|
| $T1 =$        | $\vert$ 0.0896 seg |  |  |  |
| $T_{2=}$      | $\vert$ 0.3398 seg |  |  |  |

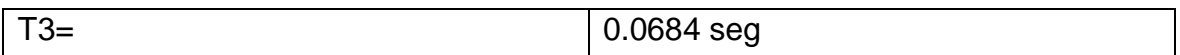

## **Modos de vibración**

En la figura 99, podemos apreciar modo 1 de vibración con sus respectivos desplazamientos el cual en el primer piso es al segundo piso en una razón de 1 a - 1.64 y el segundo piso es al tercero en una razón de -1.64 a 0.12 en un periodo de  $T = 0.09$  segundos.

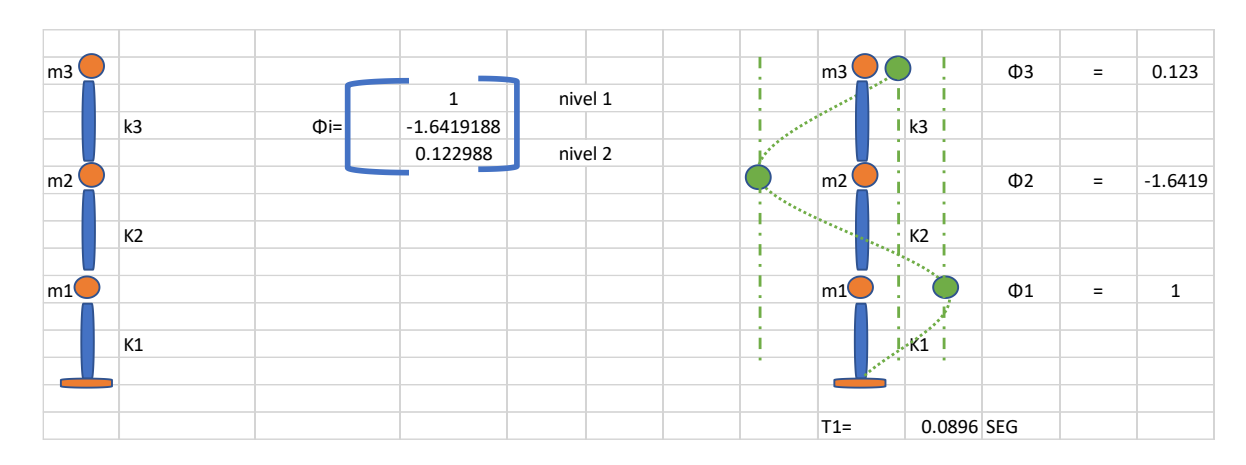

Figura 99*:* Modo 1 de vibración

Fuente: Elaboración propia de los autores

En la figura 100, podemos apreciar el modo 2 de vibración con sus respectivos desplazamientos el cual en el primer piso es al segundo piso en una razón de 1 a 1.22 y el segundo piso es al tercero en una razón de 1.22 a 0.30 en un periodo de  $T = 0.34$  segundos.

Figura 100*:* Modo 2 de vibración

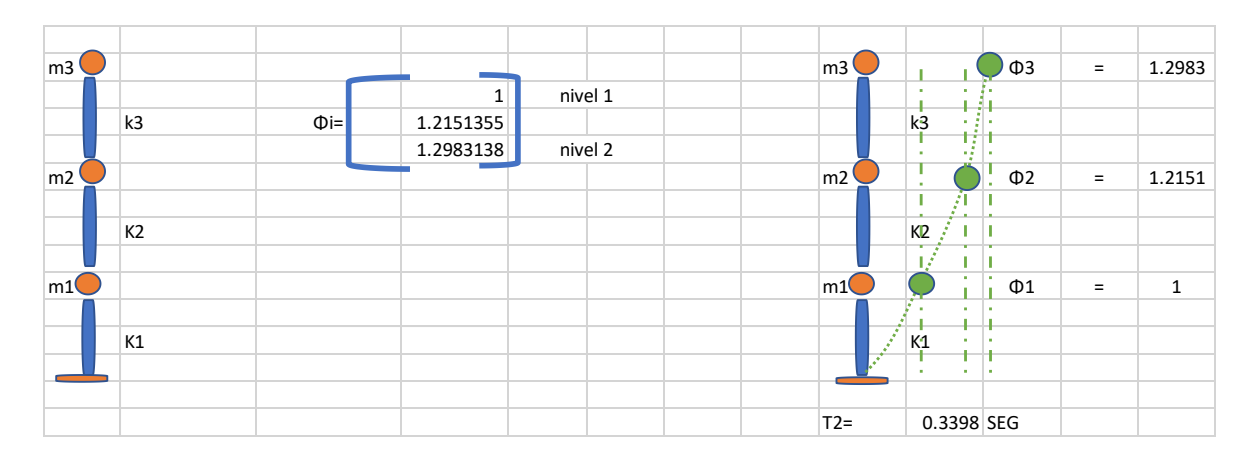

En la figura 101, podemos apreciar el modo 3 de vibración con sus respectivos desplazamientos el cual en el primer piso es al segundo piso en una razón de 1 a - 0.40 y el segundo piso es al tercero en una razón de -0.40 a -1.17 en un periodo de  $T = 0.07$  segundos.

| m3 |                |          |              |         |         | m3                               |                                | $\Phi$ 3            | $\equiv$ | $-1.174$     |
|----|----------------|----------|--------------|---------|---------|----------------------------------|--------------------------------|---------------------|----------|--------------|
|    |                |          | $\mathbf{1}$ | nivel 1 | $\sim$  |                                  |                                |                     |          |              |
|    | k3             | $\Phi =$ | $-0.3967206$ |         | -1      |                                  | k3                             |                     |          |              |
|    |                |          | $-1.1739503$ | nivel 2 | ÷.<br>٠ | ٠.                               |                                |                     |          |              |
| m2 |                |          |              |         |         |                                  |                                | $\Phi$ <sub>2</sub> | $\equiv$ | $-0.3967$    |
|    |                |          |              |         |         | ٠.                               |                                |                     |          |              |
|    | K <sub>2</sub> |          |              |         | т       | ٠<br>$\mathbb{Z}_{\mathbb{Z}_2}$ | K2                             |                     |          |              |
|    |                |          |              |         | ٠       | ٠                                |                                |                     |          |              |
| m1 |                |          |              |         |         | m1                               |                                | $\Phi$ 1            | $\equiv$ | $\mathbf{1}$ |
|    |                |          |              |         | ٠       | ×                                |                                |                     |          |              |
|    | K1             |          |              |         | ٠       | ٠<br>×                           |                                |                     |          |              |
|    |                |          |              |         | ٠       | ٠                                |                                |                     |          |              |
|    |                |          |              |         |         | $T3=$                            | 0.0684 SEG                     |                     |          |              |
|    |                |          |              |         |         |                                  | $\cdot$ $\overline{\text{k1}}$ |                     |          |              |

Figura 101*:* Modo 3 de vibración

Fuente: Elaboración propia de los autores

## **4.5.2.4. Evaluación de módulo III**

Las masas se obtuvieron multiplicando el peso sísmico de la estructura por la gravedad, luego ya obtenidos los datos se prosiguió a realizar la matriz de masa la cual es una matriz de 2x2.

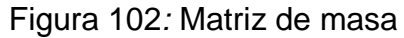

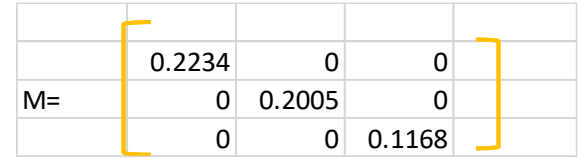

Fuente: Elaboración propia de los autores

## **Frecuencias angulares**

Para calcular la frecuencia angular se utiliza el determinante de la rigidez menos la frecuencia angular al cuadrado por la masa igual a cero (DET|K-Wi2\*M|=0), donde la frecuencia angular al cuadrado es reemplazada por landa para facilitar el proceso (DET|K- ƛi\*M|=0). Resolviendo la función cuadrática que se obtiene al desarrollar el determinante resultan las siguientes raíces:

## Tabla 121*:* Datos de los Landas

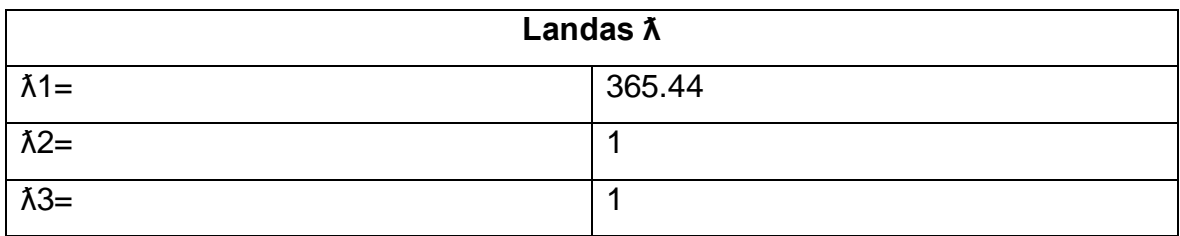

Fuente: Elaboración propia de los autores

Después de calcular el valor de landa, se sacar la raíz cuadra para obtener las diferentes frecuencias angulares (wi).

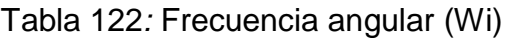

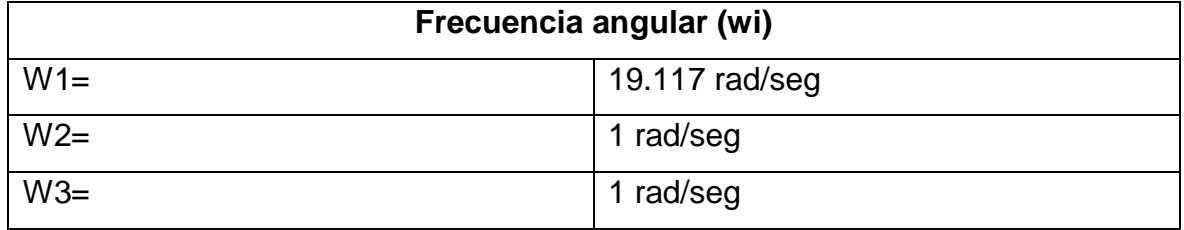

Fuente: Elaboración propia de los autores

Los periodos de los modos se determinaron mediante la ecuación de  $T = 2π/Wi$ , al efectuar esta operación se obtienen los periodos.

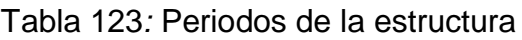

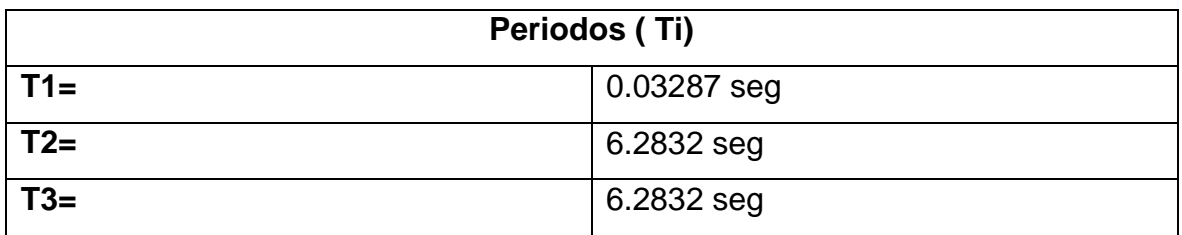

Fuente: Elaboración propia de los autores

## **Modos de vibración**

En la figura 103, podemos apreciar modo 1 de vibración con sus respectivos desplazamientos el cual en el primer piso es al segundo piso en una razón de 1 a 1.22 y el segundo piso es al tercero en una razón de 1.22 a 1.30 en un periodo de  $T = 0.03$  segundos.

Figura 103*:* Modo 1 de vibración

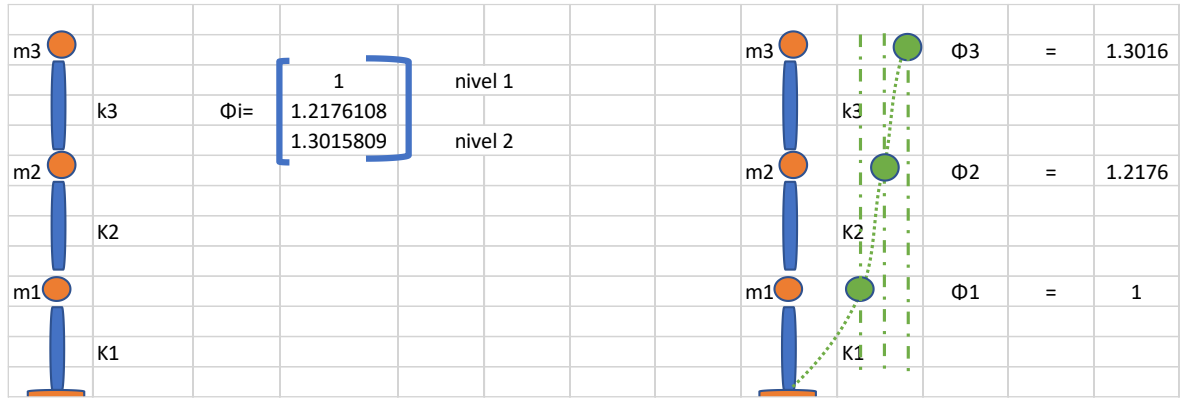

En la figura 104, podemos apreciar el modo 2 de vibración con sus respectivos desplazamientos el cual en el primer piso es al segundo piso en una razón de 1 a 1.34 y el segundo piso es al tercero en una razón de 1.34 a 1.68 en un periodo de  $T= 6.28$  segundos.

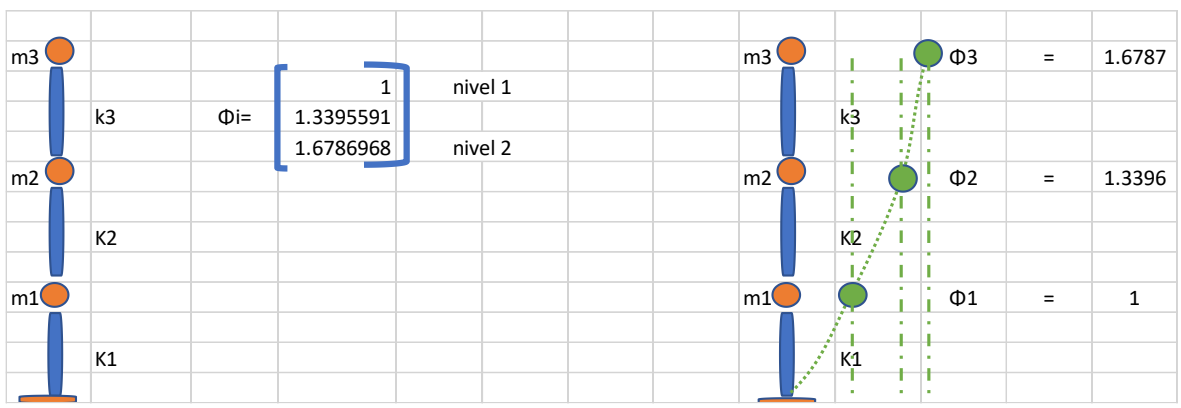

Figura 104*:* Modo 2 de vibración

Fuente: Elaboración propia de los autores

En la figura 105, podemos apreciar el modo 3 de vibración con sus respectivos desplazamientos el cual en el primer piso es al segundo piso en una razón de 1 a 1.34 y el segundo piso es al tercero en una razón de 1.34 a 1.68 en un periodo de  $T= 6.28$  segundos.

Figura 105*:* Modo 3 de vibración

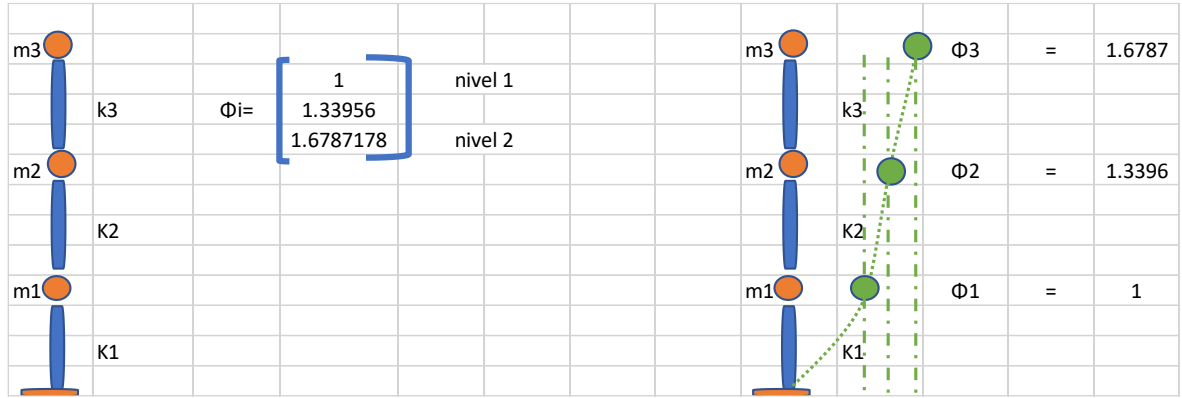

## **4.5.2.5. Evaluación de módulo IV**

Las masas se obtuvieron multiplicando el peso sísmico de la estructura por la gravedad, luego ya obtenidos los datos se prosiguió a realizar la matriz de masa la cual es una matriz de 2x2.

#### Figura 106*:* Matriz de masa

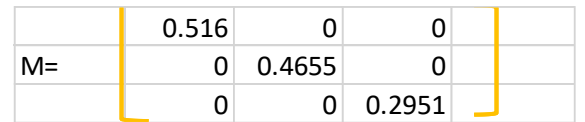

Fuente: Elaboración propia de los autores

## **Frecuencias angulares**

Para calcular la frecuencia angular se utiliza el determinante de la rigidez menos la frecuencia angular al cuadrado por la masa igual a cero (DET|K-Wi2\*M|=0), donde la frecuencia angular al cuadrado es reemplazada por landa para facilitar el proceso (DET|K- ƛi\*M|=0). Resolviendo la función cuadrática que se obtiene al desarrollar el determinante resultan las siguientes raíces:

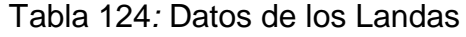

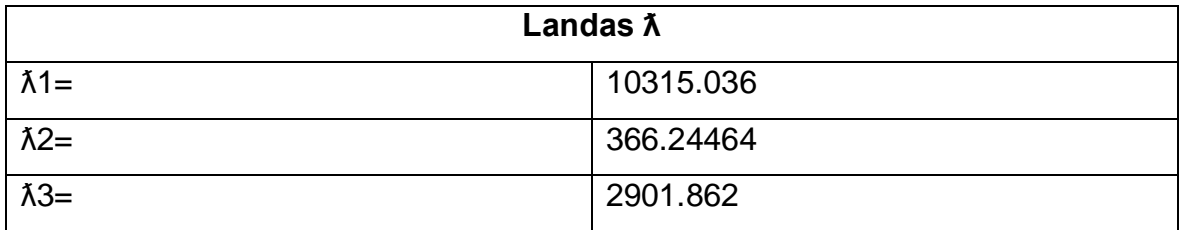

Fuente: Elaboración propia de los autores

Después de calcular el valor de landa, se sacar la raíz cuadra para obtener las diferentes frecuencias angulares (wi).

| Frecuencia angular (wi) |                |  |  |  |  |
|-------------------------|----------------|--|--|--|--|
| $W1=$                   | 101.56 rad/seg |  |  |  |  |
| $W2=$                   | 19.138 rad/seg |  |  |  |  |
| $W3=$                   | 53.869 rad/seg |  |  |  |  |

Tabla 125*:* Frecuencia angular (Wi)

Fuente: Elaboración propia de los autores

Los periodos de los modos se determinaron mediante la ecuación de  $T = 2π/Wi$ , al efectuar esta operación se obtienen los periodos

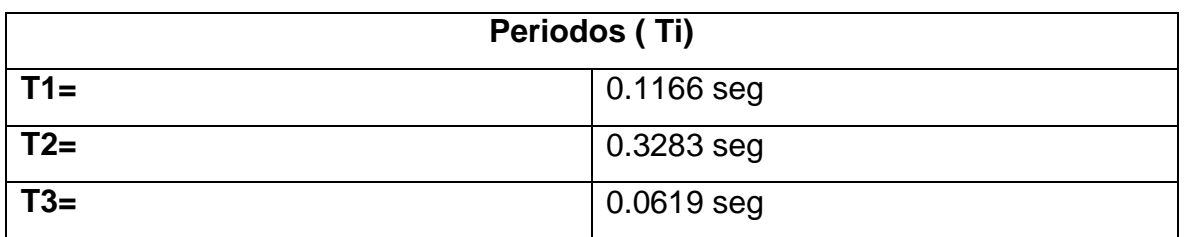

Tabla 126*:* Periodos de la estructura

Fuente: Elaboración propia de los autores

#### **Modos de vibración**

En la figura 107, podemos apreciar modo 1 de vibración con sus respectivos desplazamientos el cual en el primer piso es al segundo piso en una razón de 1 a - 3.45 y el segundo piso es al tercero en una razón de -3.45 a 4.63 en un periodo de  $T = 0.12$  segundos.

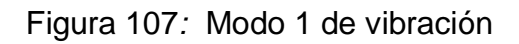

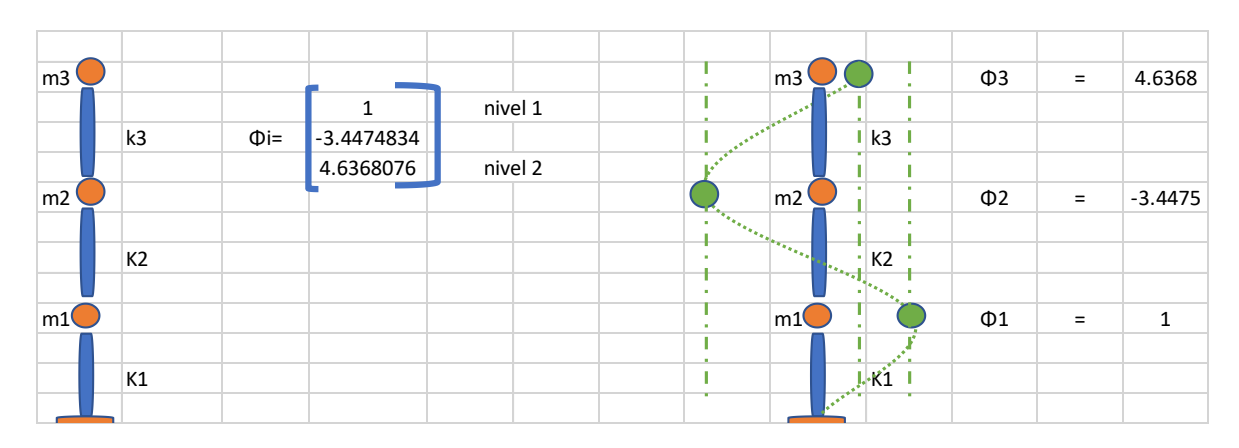

Fuente: Elaboración propia de los autores

En la figura 108, podemos apreciar el modo 2 de vibración con sus respectivos desplazamientos el cual en el primer piso es al segundo piso en una razón de 1 a 1.34 y el segundo piso es al tercero en una razón de 1.34 a 1.68 en un periodo de T= 0.33 segundos.

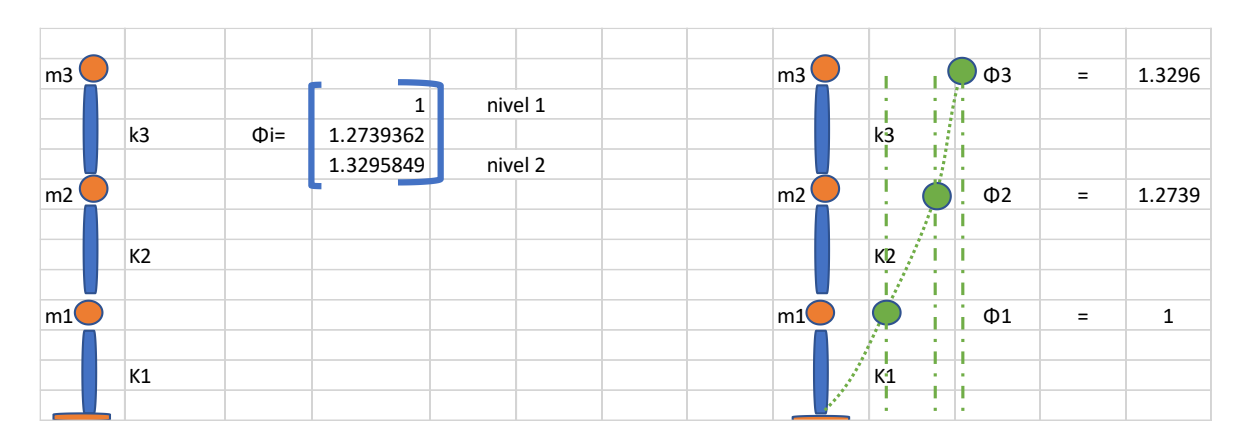

Figura 108*:* Modo 2 de vibración

Fuente: Elaboración propia de los autores

En la figura 109, podemos apreciar el modo 3 de vibración con sus respectivos desplazamientos el cual en el primer piso es al segundo piso en una razón de 1 a 0.07 y el segundo piso es al tercero en una razón de 0. 70 a -0.69 en un periodo de  $T = 0.06$  segundos.

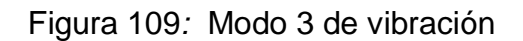

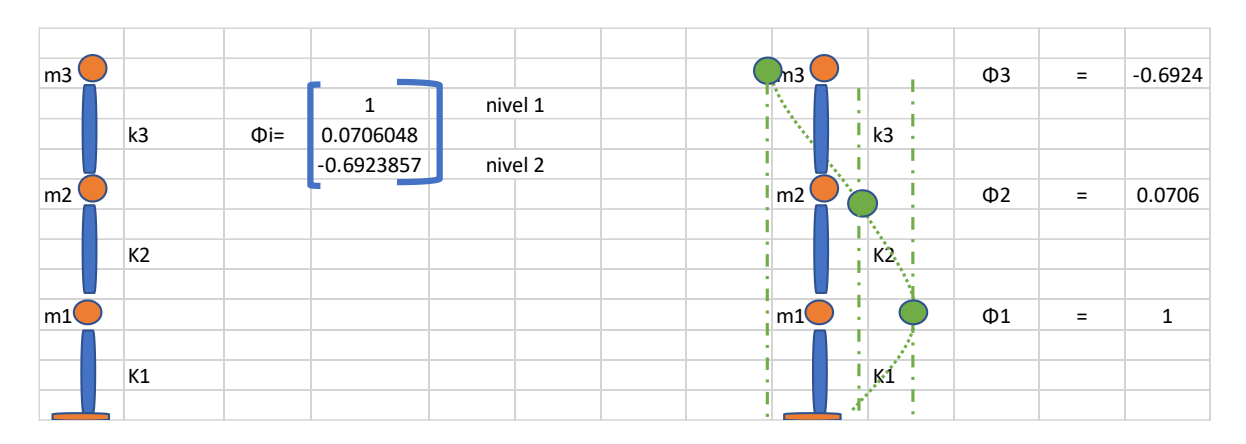

Fuente: Elaboración propia de los autores

## **4.5.2.6. Evaluación de módulo V**

Las masas se obtuvieron multiplicando el peso sísmico de la estructura por la gravedad, luego ya obtenidos los datos se prosiguió a realizar la matriz de masa la cual es una matriz de 2x2

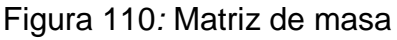

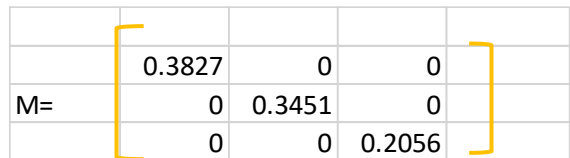

Fuente: Elaboración propia de los autores

## **Frecuencias angulares**

Para calcular la frecuencia angular se utiliza el determinante de la rigidez menos la frecuencia angular al cuadrado por la masa igual a cero (DET|K-Wi2\*M|=0), donde la frecuencia angular al cuadrado es reemplazada por landa para facilitar el proceso (DET|K- ƛi\*M|=0). Resolviendo la función cuadrática que se obtiene al desarrollar el determinante resultan las siguientes raíces:

Tabla 127*:* datos de los Landas

| Landas X     |           |  |  |  |
|--------------|-----------|--|--|--|
| $\lambda$ 1= | 8746.021  |  |  |  |
| $\lambda^2$  | 339.9489  |  |  |  |
| $\lambda$ 3= | 4773.6967 |  |  |  |

Fuente: Elaboración propia de los autores

Después de calcular el valor de landa, se sacar la raíz cuadra para obtener las diferentes frecuencias angulares (wi).

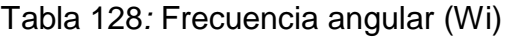

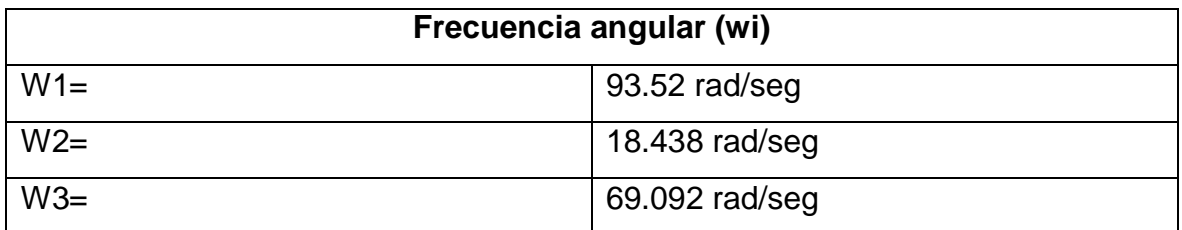

Fuente: Elaboración propia de los autores

Los periodos de los modos se determinaron mediante la ecuación de  $T = 2π$ / Wi, al efectuar esta operación se obtienen los periodos.

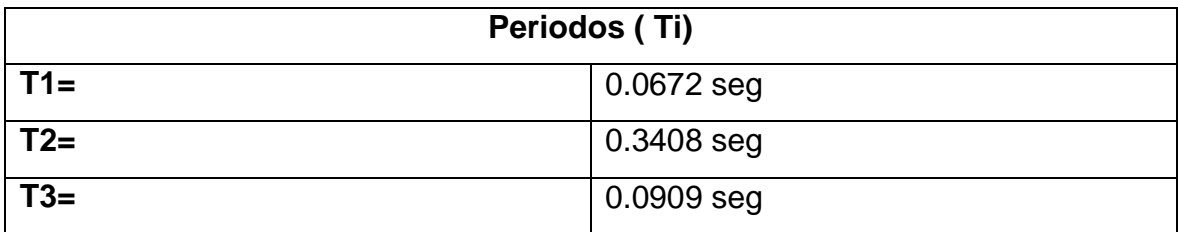

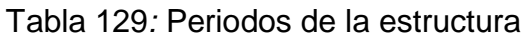

#### **Modos de vibración**

En la figura 111, podemos apreciar modo 1 de vibración con sus respectivos desplazamientos el cual en el primer piso es al segundo piso en una razón de 1 a - 1.76 y el segundo piso es al tercero en una razón de -1.76 a 0.39 en un periodo de  $T = 0.07$  segundos.

Figura 111*:* Modo 1 de vibración

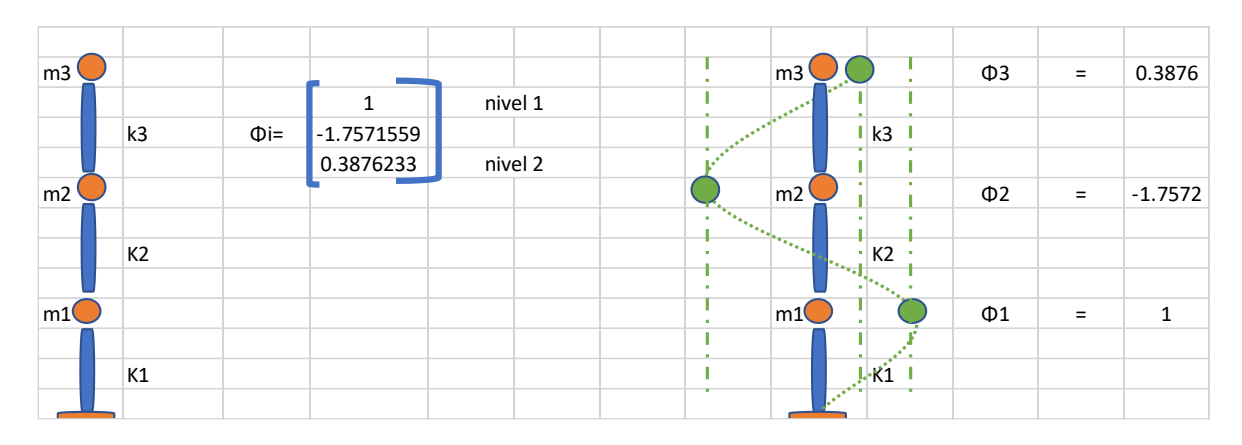

Fuente: Elaboración propia de los autores

En la figura 112, podemos apreciar el modo 2 de vibración con sus respectivos desplazamientos el cual en el primer piso es al segundo piso en una razón de 1 a 1.22 y el segundo piso es al tercero en una razón de 1.22 a 1.30 en un periodo de  $T = 0.34$  segundos.

Figura 112*:* Modo 2 de vibración

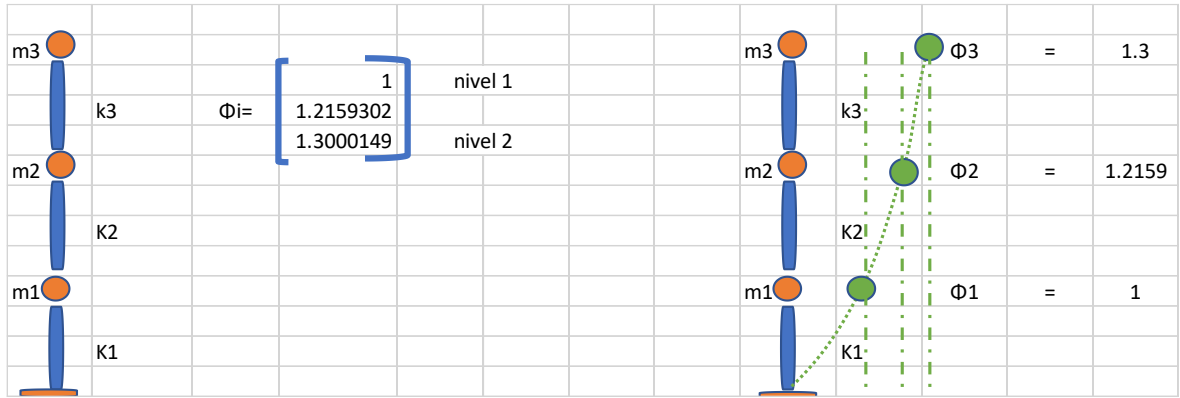

En la figura 113, podemos apreciar el modo 3 de vibración con sus respectivos desplazamientos el cual en el primer piso es al segundo piso en una razón de 1 a - 0.35 y el segundo piso es al tercero en una razón de -0.35 a -1.17 en un periodo de  $T = 0.09$  segundos.

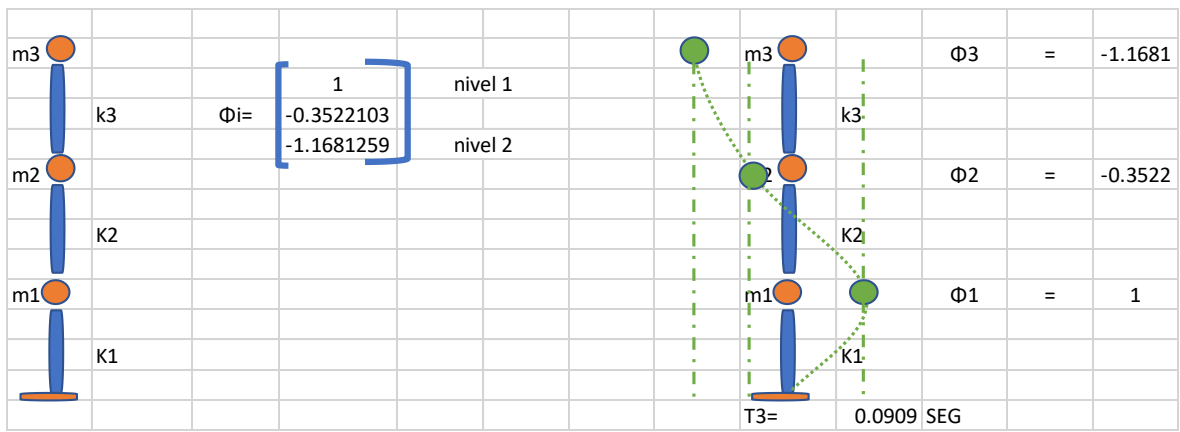

Figura 113*:* Modo 3 de vibración

Fuente: Elaboración propia de los autores

# **4.5.2.7. Evaluación de módulo VI**

Las masas se obtuvieron multiplicando el peso sísmico de la estructura por la gravedad, luego ya obtenidos los datos se prosiguió a realizar la matriz de masa la cual es una matriz de 2x2.

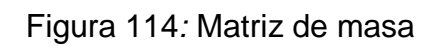

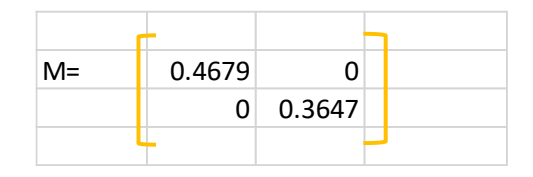

## **Frecuencias angulares**

Para calcular la frecuencia angular se utiliza el determinante de la rigidez menos la frecuencia angular al cuadrado por la masa igual a cero (DET|K-Wi2\*M|=0), donde la frecuencia angular al cuadrado es reemplazada por landa para facilitar el proceso (DET|K- ƛi\*M|=0). Resolviendo la función cuadrática que se obtiene al desarrollar el determinante resultan las siguientes raíces:

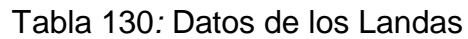

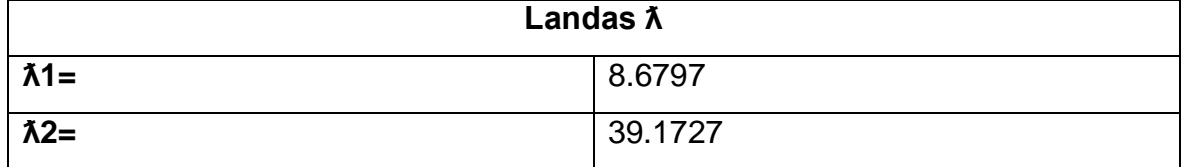

Fuente: Elaboración propia de los autores

Después de calcular el valor de landa, se sacar la raíz cuadra para obtener las diferentes frecuencias angulares (wi).

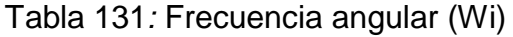

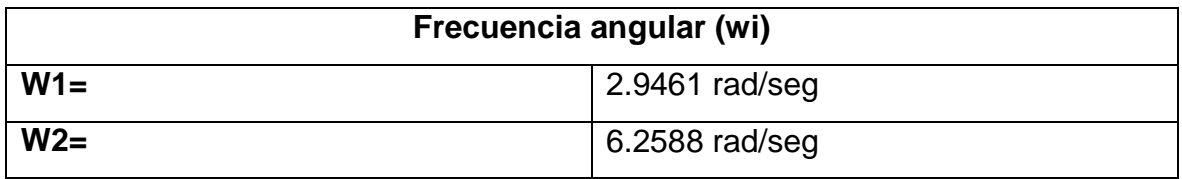

Fuente: Elaboración propia de los autores

Los periodos de los modos se determinaron mediante la ecuación de  $T = 2π/Wi$ , al efectuar esta operación se obtienen los periodos.

## Tabla 132*:* Periodos de la estructura

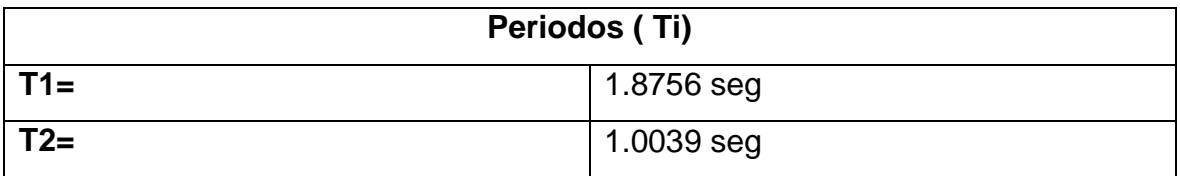

Fuente: Elaboración propia de los autores

## **Modos de vibración**

En la figura 115, podemos apreciar modo 1 de vibración con sus respectivos desplazamientos el cual en el primer piso es al segundo piso en una razón de 1 a 1.47 en un periodo de T= 1.88 segundos.

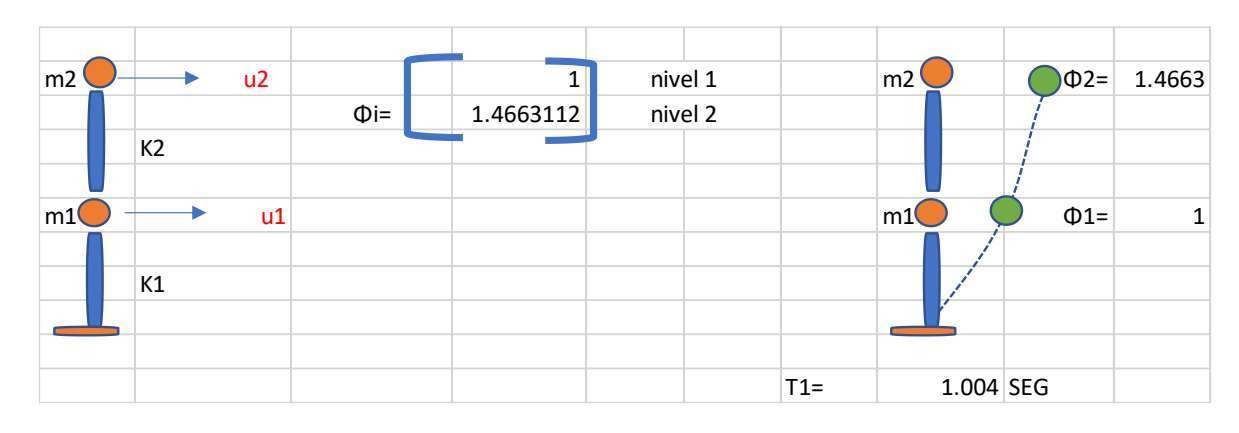

Figura 115*:* Modo 1 de vibración

Fuente: Elaboración propia de los autores

En la figura 116, podemos apreciar el modo 2 de vibración con sus respectivos desplazamientos el cual en el primer piso es al segundo piso en una razón de 1 a 1.49 y el segundo piso es al tercero en una razón de 1.34 a 1.68 en un periodo de  $T = 1.00$  segundos.

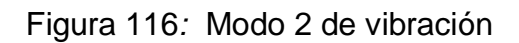

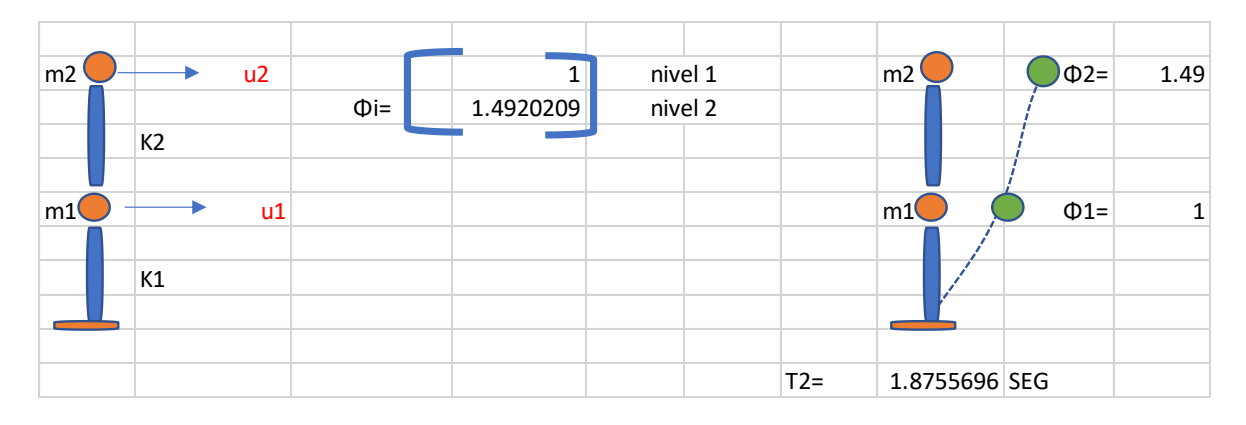

Fuente: Elaboración propia de los autores

## **4.5.2.8. Evaluación de módulo VII**

Las masas se obtuvieron multiplicando el peso sísmico de la estructura por la gravedad, luego ya obtenidos los datos se prosiguió a realizar la matriz de masa la cual es una matriz de 2x2.

## Figura 117*:* Matriz de masa

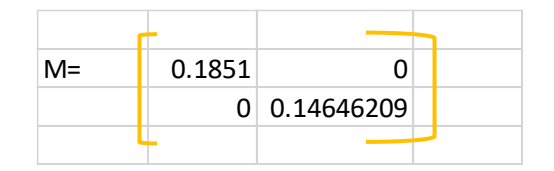

Fuente: Elaboración propia de los autores

## **Frecuencias angulares**

Para calcular la frecuencia angular se utiliza el determinante de la rigidez menos la frecuencia angular al cuadrado por la masa igual a cero (DET|K-Wi2\*M|=0), donde la frecuencia angular al cuadrado es reemplazada por landa para facilitar el proceso (DET|K- ƛi\*M|=0). Resolviendo la función cuadrática que se obtiene al desarrollar el determinante resultan las siguientes raíces:

Tabla 133*:* Datos de los Landas

| Landas $\lambda$ |        |  |  |  |
|------------------|--------|--|--|--|
| $\lambda$ 1=     | 6.0257 |  |  |  |
| $\lambda^2$ =    | 0.4944 |  |  |  |

Fuente: Elaboración propia de los autores

Después de calcular el valor de landa, se sacar la raíz cuadra para obtener las diferentes frecuencias angulares (wi).

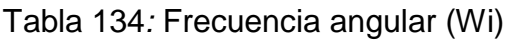

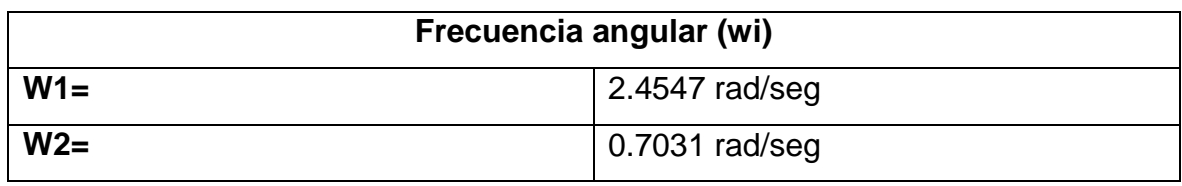

Fuente: Elaboración propia de los autores

Los periodos de los modos se determinaron mediante la ecuación de  $T = 2π/Wi$ , al efectuar esta operación se obtienen los periodos

Tabla 135*:* Periodos de la estructura

| Periodos (Ti) |                    |  |  |  |
|---------------|--------------------|--|--|--|
| $T1=$         | $\vert$ 2.5596 seg |  |  |  |
| $T2=$         | 8.9358 seg         |  |  |  |

## **Modos de vibración**

En la figura 118, podemos apreciar modo 1 de vibración con sus respectivos desplazamientos el cual en el primer piso es al segundo piso en una razón de 1 a 1.34 en un periodo de T= 2.56 segundos.

| m2 | $+u2$                    |          |          | nivel 1 |  | m <sub>2</sub> | $\Box$ $\Phi$ 2= | 1.3376 |
|----|--------------------------|----------|----------|---------|--|----------------|------------------|--------|
|    |                          | $\Phi =$ | 1.337622 | nivel 2 |  |                |                  |        |
|    | K2                       |          |          |         |  |                |                  |        |
|    |                          |          |          |         |  |                |                  |        |
| m1 | $\blacktriangleright$ u1 |          |          |         |  | m1             | $\Phi$ 1=1       |        |
|    |                          |          |          |         |  |                |                  |        |
|    | K1                       |          |          |         |  |                |                  |        |
|    |                          |          |          |         |  |                |                  |        |
|    |                          |          |          |         |  |                |                  |        |

Figura 118*:* Modo 1 de vibración

Fuente: Elaboración propia de los autores

Fuente: Elaboración propia de los autores

En la figura 119, podemos apreciar el modo 2 de vibración con sus respectivos desplazamientos el cual en el primer piso es al segundo piso en una razón de 1 a 1.34 en un periodo de T=8.94 segundos.

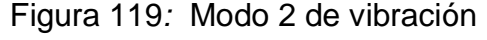

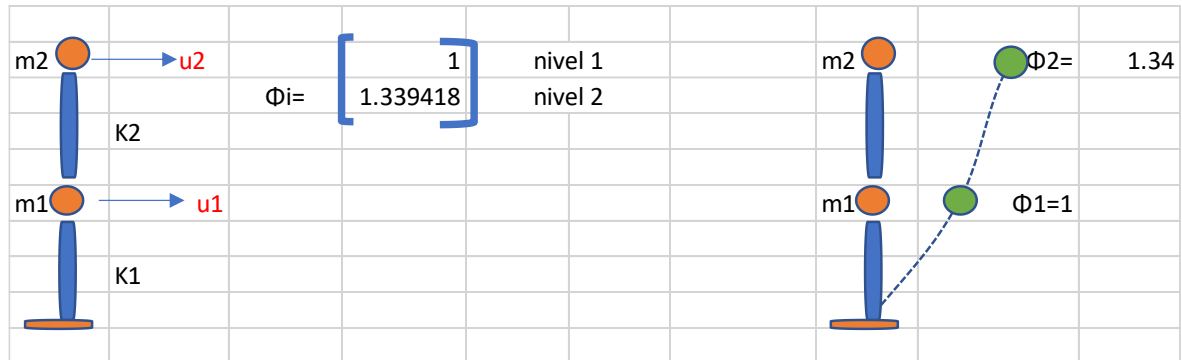

Fuente: Elaboración propia de los autores

## **4.5.2.9. Evaluación de módulo VIII**

Las masas se obtuvieron multiplicando el peso sísmico de la estructura por la gravedad, luego ya obtenidos los datos se prosiguió a realizar la matriz de masa la cual es una matriz de 2x2

Figura 120*:* Matriz de masa

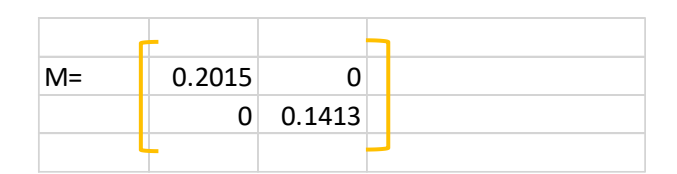

Fuente: Elaboración propia de los autores

# **Frecuencias angulares**

Para calcular la frecuencia angular se utiliza el determinante de la rigidez menos la frecuencia angular al cuadrado por la masa igual a cero (DET|K-Wi2\*M|=0), donde la frecuencia angular al cuadrado es reemplazada por landa para facilitar el proceso (DET|K- ƛi\*M|=0). Resolviendo la función cuadrática que se obtiene al desarrollar el determinante resultan las siguientes raíces:

Tabla 136. Datos de los Landas

| Landas $\lambda$ |               |  |  |  |  |
|------------------|---------------|--|--|--|--|
| $\lambda$ 1=     | 3.36          |  |  |  |  |
| $\lambda^2$ =    | 0.27<br>∪.∠ I |  |  |  |  |

Fuente: Elaboración propia de los autores

Después de calcular el valor de landa, se sacar la raíz cuadra para obtener las diferentes frecuencias angulares (wi).

Tabla 137*:* Frecuencia angular (Wi)

| Frecuencia angular (wi) |                        |  |  |  |  |
|-------------------------|------------------------|--|--|--|--|
| $W1=$                   | $\vert$ 1.8333 rad/seg |  |  |  |  |
| $W2=$                   | $\vert$ 0.5217 rad/seg |  |  |  |  |

Fuente: Elaboración propia de los autores

Los periodos de los modos se determinaron mediante la ecuación de  $T = 2π$ / Wi, al efectuar esta operación se obtienen los periodos.

Tabla 138*:* Periodos de la estructura

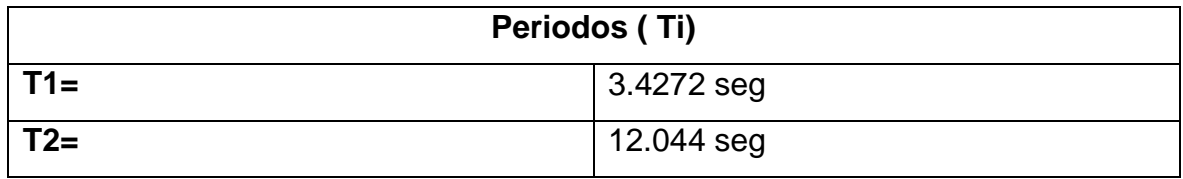

#### **Modos de vibración**

En la figura 121, podemos apreciar modo 1 de vibración con sus respectivos desplazamientos el cual en el primer piso es al segundo piso en una razón de 1 a 1.36 en un periodo de T= 3.43 segundos.

Figura 121*:* Modo 1 de vibración

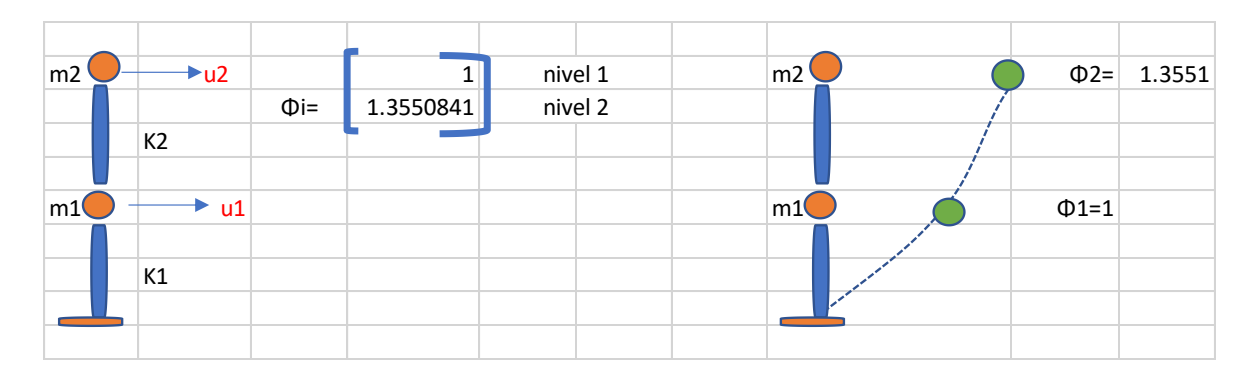

Fuente: Elaboración propia de los autores

En la figura 122, podemos apreciar el modo 2 de vibración con sus respectivos desplazamientos el cual en el primer piso es al segundo piso en una razón de 1 a 1.36 en un periodo de T= 12.04 segundos.

Figura 122*:* Modo 2 de vibración

| m <sub>2</sub> | $\rightarrow$ u2 |           |           | nivel 1 |  | m2 | $\Phi$ 2= | 1.36       |
|----------------|------------------|-----------|-----------|---------|--|----|-----------|------------|
|                |                  | $\Phi$ i= | 1.3571057 | nivel 2 |  |    |           |            |
|                | K <sub>2</sub>   |           |           |         |  |    |           |            |
|                |                  |           |           |         |  |    |           |            |
| m1             | $\rightarrow$ u1 |           |           |         |  | m1 |           | $\Phi$ 1=1 |
|                |                  |           |           |         |  |    |           |            |
|                | K1               |           |           |         |  |    |           |            |
|                |                  |           |           |         |  |    |           |            |
|                |                  |           |           |         |  |    |           |            |

Fuente: Elaboración propia de los autores

#### 4.6. Comparación de métodos

En el punto de la comparación de métodos en este proyecto de investigación, tenemos al método de Benedetti-Petrini y Mosqueira que son métodos de carácter cualitativo y que analizan la vulnerabilidad de todo el no sistema estructural y la norma de E-0.30 que es de carácter cuantitativo y que analiza la vulnerabilidad de todo el sistema estructural.

En lo que respecta al método de Benedetti-Petrini, éste analiza la parte no estructural de la edificación (tales como tabiquería, puertas, cielos rasos, ventanas y entre otros acabados más, además, instalaciones sanitarias, eléctricas, etc.) en reacción a un evento telúrico; para la metodología que plantea Mosqueira, éste se centra en parámetros generales que analizan elementos no estructurales (tales como la sismicidad, el suelo y la topografía) que contribuyen a un desplazamiento de la estructura en relación al tipo de suelo en el que se encuentra situado; de los cuales en el análisis sísmico de la norma E.0.30, no se tendrán en cuenta ya que ésta analiza elementos estructurales de la edificación (tales como vigas, losas, columnas, etc.).

Expuesto todo lo anterior, debemos tomar en consideración que, después de un sismo los elementos no estructurales no sufrirán algún daño dentro de la estructura, pero sí podrán en riesgo la vida y la seguridad de sus ocupantes (niños, adolescentes y adultos que alberguen la institución educativa); sin embargo, en cuanto a los daños estructurales, estos podrían llegar a costar más del 50% en reparaciones que necesite la estructura después de una catástrofe.

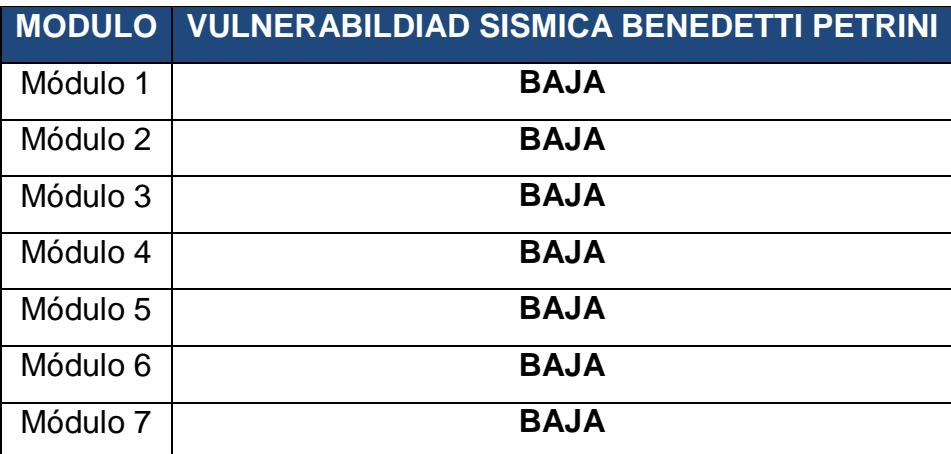

Tabla 139*:* Vulnerabilidad Sísmica según Benedetti-Petrini

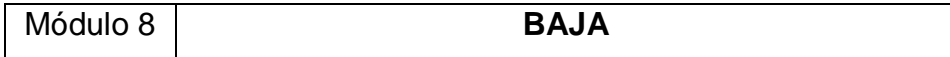

Tabla 140*:* Vulnerabilidad Sísmica según Mosqueira-Tarque

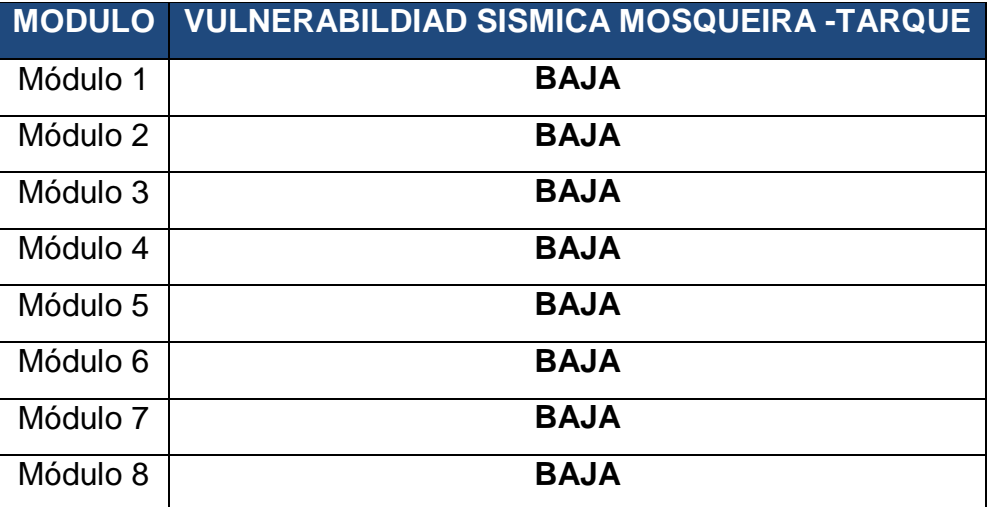

Fuente: Elaboración propia de los autores

Tabla 141*:* Vulnerabilidad Sísmica según la Norma E.30

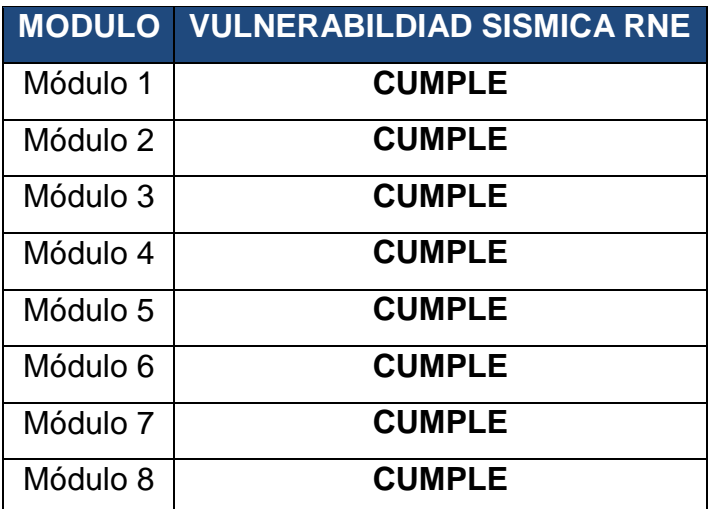

Fuente: Elaboración propia de los autores

#### **V.DISCUSIÓN**

Los ocho módulos de la institución educativa Divino Jesús presentan una vulnerabilidad **BAJA**, con un promedio de 27% de porcentaje de vulnerabilidad con el método de Benedetti-Petrini; con el método de Mosqueira-Tarque la sismicidad es alta, el suelo es intermedio y la pendiente es menor al 15%, por lo que el peligro sísmico tiene como valor numérico 2.20, es decir MEDIO**,** el riesgo sísmico tiene un valor numérico 1.6, indicando que es de nivel MEDIO y la vulnerabilidad sísmica es 1, lo que nos da como resultado **BAJA**; con lo que se da conformidad a la hipótesis planteada y esto se logró con la extracción de datos de las guías de observación y los planos de los módulos; y según el análisis de la Norma E.030, los ocho módulos **CUMPLEN** con los parámetros mínimos que requiere una edificación de concreto armado.

En la figura 15 se observa el plano de ubicación y localización de la institución educativa N° 81749 Divino Jesús, en los que se indica la ubicación en el LT. 01 Mz-A-39, Urbanización Manuel Arévalo III Etapa, distrito La Esperanza, Provincia de Trujillo- Región La Libertad; entre la calle 17 y calle 19. En los resultados que responden al primer objetivo la tabla 1, clasificación SUCS y ASSHTO de las calicatas, se observa que la I.E. Divino Jesús en la C-1 tiene en el primer estrato material de relleno y en el segundo estrato según SUCS hay arenas mal graduadas con gravas (SP) y en ASSHTO, A-1-b (0); y el C-2 presenta en el primer estrato material de relleno y el segundo estrato según SUCS son gravas mal graduadas con arenas (GP) en el ASSHTO, A-1-a (0), lo que significa que la institución está en una superficie de suelo arena-gravosa. La calicata C-1 tiene un porcentaje de humedad de 0.74%, no presenta índice de plasticidad, la carga admisible de las calicatas es de 12.94 t/m<sup>2</sup> y la carga admisible bruta es de 19.42 ton/m; por otro lado, la calicata C-2 tiene 1.15% de humedad, índice de plasticidad no presenta la carga admisible de las calicatas es de 14.11 t/m<sup>2</sup> y la carga admisible bruta es de 21.17 tn/m. En promedio la carga admisible del terreno es de 1.35 kg/cm<sup>2</sup> y el  $coeficiente$  de balasto es 2.83 kg/cm<sup>3</sup>. En la figura 11 se indica la distribución final general del primer nivel de la institución educativa divino Jesús el cual cuenta con 8 módulos; el primer módulo cuenta con un área de techado de 165.25 m2, es de 2 niveles y es administrativo, cuenta con archivo, COE, sala de espera, sub dirección, dirección sala de profesores, depósito de limpieza y servicios higiénicos

en el primer nivel y tiene un salón de usos múltiples en el segundo nivel; el módulo 2 tiene un área techada de 143.018 m<sup>2</sup>, es de 3 niveles y cuenta con dos aulas por cada nivel (6 aulas en total); el módulo 3 cuentan con un área techada de 84.12 m<sup>2</sup>, tiene 3 pisos y cuenta con los servicios higiénicos para mujeres, varones y de personas con discapacidad en los 3 niveles; el módulo 4 tiene un área techada de 213.11  $m^2$ , tiene 3 niveles y cuenta con 3 aulas en el primer y tercer nivel (6 aulas en total), y 2 aulas de innovación pedagógica en el segundo nivel; el módulo 5 abarca un área techada de 143.02 m<sup>2</sup>, tiene 3 niveles y cuenta con 2 aulas en el primer y segundo nivel (4 aulas en total), un salón de música, depósito de educación física y depósito de banda en el tercer nivel; el módulo 6 tiene un área techada de 213.108 m<sup>2</sup>, tiene 2 niveles y cuenta con 2 aulas, servicios higiénicos de varón y mujer y un depósito en el primer nivel, y 3 aulas en el segundo nivel; el módulo 7 tiene un área techada de 119.69 m<sup>2</sup>, tiene 2 niveles y cuenta con una sala de usos múltiples en el primer nivel y un centro de recursos educativos en el segundo nivel; y el módulo 8 cuenta con un área techada de 84.2 m<sup>2</sup>, es de 2 niveles y cuenta con una cocina, una dispensa y área de servicio en el primer nivel, y un centro de recursos educativos en el segundo nivel. Según el cuarto objetivo la evaluación del índice de vulnerabilidad según el parámetro 1, los 8 módulos de la institución educativa Divino Jesús se clasificaron en "A"; para el parámetro 2, los 8 módulos se clasificaron en "A"; para el parámetro 3, se evaluó el área de muros portantes, la relación entre el área de los elementos verticales y el área techada, el peso de la edificación y el coeficiente de la resistencia convencional, con lo que se clasifico en "A" los 8 módulos; para el parámetro 4, los 8 módulos se clasificaron en "A"; para el parámetro 5, los 8 módulos se clasificaron en "A"; en el parámetro 6, se evaluó la configuración en planta de cada módulo donde la regularidad de la estructura resulto menos de 0.25, con lo que se clasifico a todos los módulos en "A"; en el parámetro 7, los 8 módulos se clasificaron en "B" debido a que la relación de las longitudes de las alturas es mayor o igual a 0.33 y menos o igual a 0.66; parámetro 8, todos los módulos se clasificaron en "A"; para el parámetro 9, todos los módulos se clasificaron en "A"; para el parámetro 10, todos los módulos se clasificaron en "A"; Y para el parametro11, todos los módulos se clasificaron en "A"; Finalmente el índice de vulnerabilidad de la institución educativa es 5.88 y la normalización del índice de vulnerabilidad sísmica es 8.70; por lo que se determina que la
vulnerabilidad sísmica es baja. Con respuesta al quinto objetivo el resultado de vulnerabilidad sísmica según el método de Mosqueira y Tarque es baja, asignándole una valoración de 1; el peligro sísmico es medio con una valoración de 2.20 y el riesgo sísmico es medio con una valoración de 1.6. Cumpliendo con el quinto objetivo análisis sísmico mediante la Norma Técnica E.030 de Diseño Sismorresistente según el expediente técnico la resistencia del concreto es de 210 kg/cm<sup>2</sup> y la resistencia del acero es de 4 200 kg/cm<sup>2</sup>; para el módulo 1,la tabla 48 nos dice que presenta vigas en el eje x de 0.30 m x 0.50 m, 0.30 m x 0.20 m y de 0.25 m x 0.40 m, en el eje y de 0.30 m x 0.60 m, también presenta 4 columnas tipo "L" con medidas de 1.40 m x 0.60 m, 6 columnas del tipo "T" de 0.80 m x 0.60 m y espesor de losa de 0.25 m; estos datos se procesan en la tabla 49, donde nos da un peso sísmico de 316.30 t/m<sup>2</sup>; en la tabla 50, la inercia de la columna T es de Ix= 0.0515 m<sup>4</sup> y ly=0.0808 m<sup>4</sup>; en la tabla 51, la inercia en la columna L es de Ix= 0.0401  $m<sup>4</sup>$  y ly=0.0383 m<sup>4</sup>, en las tablas 52 y 53 nos muestra la rigidez máxima para el primer nivel de Kx=19121tonf/m y Ky= 50094tonf/m, y en el segundo nivel es de Kx=56480tonf/m y Ky=149376tonf/m; el desplazamiento elástico en el eje x del primer nivel es de 0.00419m y en el segundo nivel es de 0.00499m, en el eje y del primer nivel es de 0.00160m y en el segundo nivel es de 0.00190m; el desplazamiento inelástico en el eje x del primer nivel es de 0.02512m y en el segundo nivel es de 0.02996m, en el eje y del primer nivel es de 0.00959m y en el segundo nivel es de 0.01142m. Para el módulo 2, la tabla 56 nos dice que presenta vigas en el eje x de 0.30m x 0.50m, 0.30m x 0.20m, 0.30m x 0.60m y de 0.25m x0.40m, en el eje y de 0.30m x 0.60m, también presenta 4 columnas tipo "L" con medidas de 1.80m x 0.60m, 6 columnas del tipo "T" de 1.20m x 0.60m y espesor de losa de 0.25 m; estos datos se procesan en la tabla 57, donde nos da un peso sísmico de 910.84 t/m<sup>2</sup>; en la tabla 58, la inercia de la columna T es de lx= 0.0079m<sup>4</sup> y ly=0.263 m<sup>4</sup>; en la tabla 59, la inercia en la columna L es de lx= 0.1254m<sup>4</sup> y ly=0.0464 m<sup>4</sup>, en las tablas 60 y 61 nos muestra la rigidez máxima para el primer nivel de Kx=36276tonf/m y Ky= 125868tonf/m, en el segundo nivel es de Kx=108090tonf/m y Ky=385425tonf/m, y el tercer nivel es de Kx=108090tonf/m y Ky=385425tonf/m; el desplazamiento elástico en el eje x del primer nivel es de 0.006356m, en el segundo nivel es de 0.007926m y en el tercer nivel es de 0.00864m, en el eje y del primer nivel es de 0.001832m, en el segundo nivel es de

0.002272m y del tercer nivel es de 0.002886m; el desplazamiento inelástico en el eje x del primer nivel es de 0.03813m, en el segundo nivel es de 0.04755m y en el tercer nivel es de 0.051842m, en el eje y del primer nivel es de 0.01099m, en el segundo nivel es de 0.01363m y del tercer nivel es de 0.0732m. Para el módulo 3, la tabla 64 nos dice que presenta vigas en el eje x de 0.30m x 0.60m, 0.30m x 0.20m y de 0.30m x0.40m, en el eje y de 0.30m x 0.60m, también presenta 4 columnas tipo "L" con medidas de 1.40m x 0.60m, 2 columnas del tipo "T" de 0.80m x 0.60m y espesor de losa de 0.25 m; estos datos se procesan en la tabla 65, donde nos da un peso sísmico de 530.42 t/m<sup>2</sup>; en la tabla 66, la inercia de la columna T es de Ix= 0.00515 $m<sup>4</sup>$  y ly=0.0809 $m<sup>4</sup>$ ; en la tabla 67, la inercia en la columna L es de lx= 0.1254 $m<sup>4</sup>$  y ly=0.0464  $m<sup>4</sup>$ , en las tablas 68 y 69nos muestra la rigidez máxima para el primer nivel de Kx=22693tonf/m y Ky=30646tonf/m, en el segundo nivel es de Kx=66766tonf/m y Ky=88884tonf/m, y el tercer nivel es de Kx=66766tonf/m y Ky=88884tonf/m; el desplazamiento elástico en el eje x del primer nivel es de 0.00592, en el segundo nivel es de 0.00739m y en el tercer nivel es de 0.00806m, en el eje y del primer nivel es de 0.00438m, en el segundo nivel es de 0.00549m y del tercer nivel es de 0.00694m; el desplazamiento inelástico en el eje x del primer nivel es de 0.03550m, en el segundo nivel es de 0.04435m y en el tercer nivel es de 0.04833m, en el eje y del primer nivel es de 0.02629m, en el segundo nivel es de 0.03293m y del tercer nivel es de 0.04161m. Para el módulo 4, la tabla 72 nos dice que presenta vigas en el eje x de 0.30m x 0.50m, 0.30m x 0.20m y de 0.25m x0.40m, en el eje y de 0.30m x 0.60m, también presenta 4 columnas tipo "L" con medidas de 1.80m x 0.60m, 10 columnas del tipo "T" de 1.20m x 0.60m m y espesor de losa de 0.25 m; estos datos se procesan en la tabla 73, donde nos da un peso sísmico de 1332.98 t/m<sup>2</sup>; en la tabla 74, la inercia de la columna T es de Ix=  $0.0788m<sup>4</sup>$  y ly=0.2633m<sup>4</sup>; en la tabla 75, la inercia en la columna L es de lx= 0.1254m<sup>4</sup> y ly=0.0464 m<sup>4</sup>, en las tablas 76 y 77 nos muestra la rigidez máxima para el primer nivel de Kx=48687tonf/m y Ky=199640tonf/m, en el segundo nivel es de Kx=108737tonf/m y Ky=612496tonf/m, y el tercer nivel es de Kx=144952tonf/m y Ky=612496tonf/m; el desplazamiento elástico en el eje x del primer nivel es de 0.00693, en el segundo nivel es de 0.00923m y en el tercer nivel es de 0.01003m, en el eje y del primer nivel es de 0.00169m, en el segundo nivel es de 0.00210m y del tercer nivel es de 0.0027m; el desplazamiento inelástico en el eje x del primer

nivel es de 0.04158m, en el segundo nivel es de 0.05538m y en el tercer nivel es de 0.06019m, en el eje y del primer nivel es de 0.01014m, en el segundo nivel es de 0.01259m y del tercer nivel es de 0.01608m. Para el módulo 5, la tabla 79 nos dice que presenta vigas en el eje x de 0.30m x 0.50m, 0.30m x 0.20m y de 0.25m x0.40m, en el eje y de 0.30m x 0.60m, también presenta 4 columnas tipo "L" con medidas de 1.80m x 0.60m, 6 columnas del tipo "T" de 1.20m x 0.60m y espesor de losa de 0.25 m; estos datos se procesan en la tabla 81, donde nos da un peso sísmico de 915.70 t/m<sup>2</sup>; en la tabla 82, la inercia de la columna T es de Ix= 0.0788m<sup>4</sup> y ly=0.2633m<sup>4</sup>; en la tabla 83, la inercia en la columna L es de lx= 0.1254m<sup>4</sup> y ly=0.0464m<sup>4</sup>, en las tablas 84 y 85 nos muestra la rigidez máxima para el primer nivel de Kx=36372tonf/m y Ky=199640tonf/m, en el segundo nivel es de Kx=108197tonf/m y Ky=612496tonf/m, y el tercer nivel es de Kx=108197tonf/m y Ky=612496tonf/m; el desplazamiento elástico en el eje x del primer nivel es de 0.00637, en el segundo nivel es de 0.00795m y en el tercer nivel es de 0.00867m, en el eje y del primer nivel es de 0.00184m, en el segundo nivel es de 0.00228m y del tercer nivel es de 0.0029m; el desplazamiento inelástico en el eje x del primer nivel es de 0.03824m, en el segundo nivel es de 0.0477m y en el tercer nivel es de 0.05202m, en el eje y del primer nivel es de 0.01105m, en el segundo nivel es de 0.01371m y del tercer nivel es de 0.01742m. Para el módulo 6, la tabla 86 nos dice que presenta vigas en el eje x de 0.30m x 0.50m, 0.30m x 0.20m y de 0.25m x0.40m, en el eje y de 0.30m x 0.60m, también presenta 4 columnas tipo "L" con medidas de 1.40m x 0.60m, 10 columnas del tipo "T" de 0.80m x 0.60m y espesor de losa de 0.25 m; estos datos se procesan en la tabla 89, donde nos da un peso sísmico de 816.78 t/m<sup>2</sup>; en la tabla 90, la inercia de la columna T es de Ix=  $0.0515$  $m<sup>4</sup>$  y ly=0.0806 m<sup>4</sup>; en la tabla 91, la inercia en la columna L es de lx= 0.0401 m<sup>4</sup> y ly=0.0383 m<sup>4</sup>, en las tablas 92 y 93 nos muestra la rigidez máxima para el primer nivel de Kx=27712tonf/m y Ky= 222255tonf/m, y en el segundo nivel es de Kx=55498tonf/m y Ky=74209tonf/m; el desplazamiento elástico en el eje x del primer nivel es de 0.00746m y en el segundo nivel es de 0.00958m, en el eje y del primer nivel es de 0.00279m y en el segundo nivel es de 0.00331m; el desplazamiento inelástico en el eje x del primer nivel es de 0.04476m y en el segundo nivel es de 0.05745m, en el eje y del primer nivel es de 0.01672m y en el segundo nivel es de 0.01988m. Para el módulo 7, la tabla 94 nos dice presenta vigas en el eje x de 0.30m x 0.50m, 0.30m x 0.20m y de 0.25m x0.40m, en el eje y de 0.30m x 0.60m, también presenta 4 columnas tipo "L" con medidas de 1.40m x 0.60m, 6 columnas del tipo "T" de 0.80m x 0.60m y espesor de losa de 0.25 m; estos datos se procesan en la tabla 97, donde nos da un peso sísmico de 325.20t/m<sup>2</sup>; en la tabla 98, la inercia de la columna T es de lx=  $0.052m<sup>4</sup>$  y Iy=0.081m<sup>4</sup>; en la tabla 99, la inercia en la columna L es de Ix= 0.040 m<sup>4</sup> y ly=0.038m<sup>4</sup>, en las tablas 100 y 101 nos muestra la rigidez máxima para el primer nivel de Kx=19357tonf/m y Ky= 60094tonf/m, y en el segundo nivel es de Kx=57003tonf/m y Ky=149376tonf/m; el desplazamiento elástico en el eje x del primer nivel es de 0.00425m y en el segundo nivel es de 0.00508m, en el eje y del primer nivel es de 0.00164m y en el segundo nivel es de 0.00196m; el desplazamiento inelástico en el eje x del primer nivel es de 0.02552m y en el segundo nivel es de 0.03047m, en el eje y del primer nivel es de 0.00986m y en el segundo nivel es de 0.01175m. Para el módulo 8, la tabla 102 nos dice que presenta vigas en el eje x de 0.30m x 0.60m, 0.30m x 0.20m y de 0.30m x0.40m, en el eje y de 0.30m x 0.60m, también presenta 4 columnas tipo "L" con medidas de 1.40m x 0.60m, 2 columnas del tipo "T" de 0.80m x 0.60m y espesor de losa de 0.25 m; estos datos se procesan en la tabla 105, donde nos da un peso sísmico de 336.30t/m<sup>2</sup>; en la tabla 106, la inercia de la columna T es de Ix= 0.0515 m<sup>4</sup> y Iy=0.0809 m<sup>4</sup>; en la tabla 107, la inercia en la columna L es de Ix= 0.1254 m<sup>4</sup> y ly=0.0463 m<sup>4</sup>, en las tablas 108 y 109 nos muestra la rigidez máxima para el primer nivel de Kx=1102tonf/m y Ky= 28102tonf/m, y en el segundo nivel es de Kx=30793tonf/m y Ky=81501tonf/m; el desplazamiento elástico en el eje x del primer nivel es de 0.00774m y en el segundo nivel es de 0.00923m, en el eje y del primer nivel es de 0.00303m y en el segundo nivel es de 0.00359m; el desplazamiento inelástico en el eje x del primer nivel es de 0.04643m y en el segundo nivel es de 0.05541m, en el eje y del primer nivel es de 0.01818m y en el segundo nivel es de 0.02157m. Los parámetros sísmicos de la I.E Divino Jesús, se muestran en la tabla 112 donde el factor de zona Z=0.45, debido a que la ciudad de Trujillo según la norma E.030 se encuentra en la zona 4; el factor uso de la edificación, que en este caso es una institución educativa categoría A, es U= 1.5; en la tabla 113, el factor de suelo (S) es1.05 por lo consiguiente como se muestra en la tabla 114 su Tp es 0.60 y el TL es 2, debido a estos datos el coeficiente de

amplificación sísmica vendría a hacer C= 2.5, debido a que según la norma el periodo fundamental (T) es menor que el Tp. Para el módulo 1 la frecuencia angular según la tabla 116 es de 70.08 rad/seg el modo 1 y 19.14 rad/seg para el modo 2; en la figura 96, podemos apreciar modo 1 del de vibración con sus respectivos desplazamientos donde el primer piso se deforma en razón al segundo piso como 1 es a 1.337 en un periodo de T es 0.09 segundos; y para el modo 2, según la figura 97, primer piso se deforma en razón al segundo piso como 1 es a 1.338 en un periodo de T es 0.33 segundos. Para el módulo 2 la frecuencia angular según la tabla 119 es de 70.11 rad/seg el modo 1, 18.49 rad/seg para el modo 2 y 91.91 rad/seg para el modo 3; en la figura 99, podemos apreciar modo 1 de vibración con sus respectivos desplazamientos el cual en el primer piso es al segundo piso en una razón de 1 a -1.64 y el segundo piso es al tercero en una razón de -1.64 a 0.12 en un periodo de T es 0.09 segundos; para el modo 2, según la figura 100, en el primer piso es al segundo piso en una razón de 1 a 1.22 y el segundo piso es al tercero en una razón de 1.22 a 0.30 en un periodo de T es 0.34 segundos; y en la figura 101, podemos apreciar el modo 3 de vibración con sus respectivos desplazamientos el cual en el primer piso es al segundo piso en una razón de 1 a - 0.40 y el segundo piso es al tercero en una razón de -0.40 a -1.17 en un periodo de T= 0.07 segundos. Para el módulo 3 la frecuencia angular según la tabla 119 es de 19.12 rad/seg el modo 1, 1 rad/seg para el modo 2 y 1 rad/seg para el modo 3; en la figura 103, podemos apreciar modo 1 de vibración con sus respectivos desplazamientos el cual en el primer piso es al segundo piso en una razón de 1 a 1.22 y el segundo piso es al tercero en una razón de 1.22 a 1.30 en un periodo de T= 0.03 segundos; para el modo 2, según la figura 104, en el primer piso es al segundo piso en una razón de 1 a 1.34 y el segundo piso es al tercero en una razón de 1.34 a 1.68 en un periodo de  $T= 6.28$  segundos; y en la figura 101, podemos apreciar el modo 3 de vibración con sus respectivos desplazamientos el cual en el primer piso es al segundo piso en una razón de 1 a 1.34 y el segundo piso es al tercero en una razón de 1.34 a 1.68 en un periodo de T= 6.28 segundos. Para el módulo 4 la frecuencia angular según la tabla 125 es de 101.56 rad/seg el modo 1, 19.138 rad/seg para el modo 2 y 53.869 rad/seg para el modo 3; en la figura 107, podemos apreciar modo 1 de vibración con sus respectivos desplazamientos el cual en el primer piso es al segundo piso en una razón de 1 a -3.45 y el segundo piso

es al tercero en una razón de -3.45 a 4.63 en un periodo de T= 0.12 segundos; para el modo 2, según la figura 108, el primer piso es al segundo piso en una razón de 1 a 1.34 y el segundo piso es al tercero en una razón de 1.34 a 1.68 en un periodo de T= 0.33 segundos; y en la figura 109, podemos apreciar el modo 3 de vibración con sus respectivos desplazamientos el cual en el primer piso es al segundo piso en una razón de 1 a 0.07 y el segundo piso es al tercero en una razón de 0. 70 a - 0.69 en un periodo de T= 0.06 segundos. Para el módulo 5 la frecuencia angular según la tabla 125 es de 93.52 rad/seg el modo 1, 18.44 rad/seg para el modo 2 y 69.09 rad/seg para el modo 3; en la figura 111, podemos apreciar modo 1 de vibración con sus respectivos desplazamientos el cual en el primer piso es al segundo piso en una razón de 1 a -1.76 y el segundo piso es al tercero en una razón de -1.76 a 0.39 en un periodo de T= 0.07 segundos; para el modo 2, según la figura 112, el primer piso es al segundo piso en una razón de 1 a 1.22 y el segundo piso es al tercero en una razón de 1.22 a 1.30 en un periodo de T= 0.34 segundos; y en la figura 113, podemos apreciar el modo 3 de vibración con sus respectivos desplazamientos el cual en el primer piso es al segundo piso en una razón de 1 a -0.35 y el segundo piso es al tercero en una razón de -0.35 a -1.17 en un periodo de T= 0.09 segundos. Para el módulo 6 la frecuencia angular según la tabla 131 es de 2.95 rad/seg el modo 1 y 6.26 rad/seg para el modo 2; en la figura 115, podemos apreciar modo 1 de vibración con sus respectivos desplazamientos el cual en el primer piso es al segundo piso en una razón de 1 a 1.47 en un periodo de T= 1.88 segundos; para el modo 2, según la figura 116, el primer piso es al segundo piso en una razón de 1 a 1.49 y el segundo piso es al tercero en una razón de 1.34 a 1.68 en un periodo de T= 1.00 segundos. Para el módulo 7 la frecuencia angular según la tabla 134 es de 2.45 rad/seg el modo 1 y 0.70 rad/seg para el modo 2; en la figura 118, podemos apreciar modo 1 de vibración con sus respectivos desplazamientos el cual en el primer piso es al segundo piso en una razón de 1 a 1.34 en un periodo de T= 2.56 segundos; para el modo 2, según la figura 116, el primer piso es al segundo piso en una razón de 1 a 1.34 en un periodo de T= 8.94 segundos. Para el módulo 7 la frecuencia angular según la tabla 137 es de 1.83 rad/seg el modo 1 y 0.52 rad/seg para el modo 2; en la figura 121, podemos apreciar modo 1 de vibración con sus respectivos desplazamientos el cual en el primer piso es al segundo piso en una razón de 1 a 1.36 en un periodo de T= 3.43 segundos; para el modo 2, según la figura 122, el primer piso es al segundo piso en una razón de 1 a 1.36 en un periodo de T= 12.04 segundos.

Giménez, et al (2019) en su investigación obtuvieron como resultado que la zona de estudio está en una zona 4 lo que indica un nivel de peligro sísmico INTERMEDIO, la primera, segunda y tercera edificación están en un nivel de vulnerabilidad MEDIA BAJA, mientras que la cuarta edificación presenta un nivel ALTO y la quinta edificación tiene un nivel de vulnerabilidad MEDIA ALTA; y para la presenta investigación la zona del estudio también es zona 4 según la sismicidad de la Norma E.030, por lo que presenta una sismicidad ALTA, por lo que con el Método de Mosqueira y Tarque, resulta que el peligro sísmico y riesgo sísmico es de nivel MEDIO y la evaluación de las edificaciones de los ocho (8) módulos de la I.E. Divino Jesús, según Benedetti-Petrini y Mosqueira-Tarque, es de vulnerabilidad BAJA.

Zamalloa (2021) en su investigación obtuvo de resultado, para la evaluación de la V.S. con el Método de Benedetti Petrini, el cincuenta por ciento (50%) de parámetros se clasificaron en "A"; por lo que el módulo 01 y el módulo 02 de la I.E. Rodrigo Lara Bonilla presentan una vulnerabilidad MEDIA y el módulo 03, una vulnerabilidad BAJA; y en la presente investigación la evaluación de los ocho (8) módulos de la I.E. Divino Jesús, aproximadamente el ochenta por ciento (80%) de los parámetros se clasificaron en CLASE A, por lo que el nivel de vulnerabilidad es BAJA.

Como se obtuvo con el método de Mosqueira-Tarque el peligro sísmico es de nivel MEDIO, el riesgo sísmico es de nivel MEDIO y la vulnerabilidad sísmica nos da como resultado BAJA, a diferencia de Diaz (2019), que en su investigación al evaluar con el mismo método obtuvo que el nivel de peligro sísmico es MEDIO, el riesgo sísmico es ALTO y la vulnerabilidad sísmica es ALTA; y con el Método Italiano, la presente investigación obtuvo un nivel de vulnerabilidad BAJA, debido a que solo el parámetro de configuración en elevación se clasifico en "B", a diferencia de la investigación del autor mencionado que obtuvo una vulnerabilidad MEDIA, porque fallo en los parámetros de organización de sistema resistente, con clasificación "C"; configuración en planta, con clasificación "B"; configuración en elevación, con clasificación "C"; tipo de cubierta, con clasificación "B"; elementos no estructurales (con clasificación "C"); y estado de conservación, con clasificación "B".

#### **VI.CONCLUSIONES**

Se obtuvo la vulnerabilidad sísmica mediante el método de Benedetti-Petrini, dando, así como resultado que los ocho módulos de la Institución Educativa Divino Jesús tienen una vulnerabilidad baja, por el método de Mosqueira tenemos que su vulnerabilidad es media en todos los módulos, que según las tablas mostradas en el método se centra en un nivel de riesgo medio; mientras tanto la norma E.030 en sus ocho módulos tiene una vulnerabilidad baja ya que sus resultados no sobrepasan los valores permitidos en la norma E.030.

Se determinó el estudio de suelos, mediante un informe técnico de los laboratorios de suelos INGEOMA S.A.C, el cual describe que para el tipoy perfil de suelo situado en la Institución Educativa Divino Jesús para los parámetros Tp=0.60 y TL=2.00 ya que el tipo de suelo es intermedio (S2).

Se determinó a través de la evaluación de planos en la Institución Educativa Divino Jesús que su factor suelo dependiendo del lugar en que se sitúa es de Z4 que equivale a un 0.45.

Se obtuvo el índice de vulnerabilidad mediante Benedetti-Petrini, obteniendo que la vulnerabilidad sísmica de los ocho módulos es de 6%, el cual se determina que es BAJA porque Lv= 8.70, y según la escala de valorización de la vulnerabilidad señala que si 0 < Iv norm. < 20 es baja.

Se determinó el riesgo sísmico mediante la metodología de Mosqueira, el cual expreso que la vulnerabilidad es MEDIA, ya que se obtuvo un valor de 1.60 que significa que el suelo es resistente y no amerita su mejoramiento en cuanto a la cimentación de la estructura.

Se realizó el análisis sísmico bajo los parámetros estipulados en la norma E.0.30, de los cuales se obtuvo que todos los módulos tienen una vulnerabilidad BAJA, ya que presentan valores 0.004, 0.001, 0.002 y 0.003, que son menores al factor por concreto armado que es 0.007.

Se realizó la comparación de métodos en cuanto al comportamiento estructural entre los métodos de Benedetti-Petrini, Mosqueira y E.0.30, de los cuales varia únicamente en el método de Mosqueira, porque aquí tiene que ver mucho el tipo de suelo y factor de suelo que se utilice en la zona de estudio, en este caso, todos

los módulos (I, II, III, IV, V, VI, VII y VIII) arrojan una vulnerabilidad MEDIA con ese método en particular.

#### **VII.RECOMENDACIONES**

Se recomienda a los investigadores futuros que no solo se centren en el desarrollo de las deformaciones que afectan la estructura en los elementos estructurales que definen la norma E.030, sino también de los elementos no estructurales que conforman la edificación porque de estos depende la condición que puede brindar a los beneficiados de manera segura y eficaz en momento de desarrollarse un evento telúrico, siendo analizados en este caso por los métodos de Benedetti-Petrini y Mosqueira que al ser analizados, responderán de manera directa en cuanto al comportamiento y reacción del suelo en el sitúa la infraestructura.

De la misma manera, a las autoridades que pertenecen y respaldan la institución educativa Divino Jesús, se les recomienda tomar las medidas necesarias en cuanto al mejoramiento estructural y no estructural para poder así reducir los daños que podría causar un posible evento telúrico.

Finalmente, se recomienda que se realicen inspecciones en las instituciones con el fin de evitar problemas o posibles daños que pueda ocasionar un sismo.

### **REFERENCIAS**

ABANTO VALDIVIA, Sarita. y CÁRDENAS CRUZ, Deysi. (2016). *Determinación de la vulnerabilidad sísmica aplicando el método de Benedetti - Petrini en las instituciones educativas del Centro Histórico de Trujillo, Provincia de Trujillo, Región La Libertad* **[en línea]. Tesis de pregrado**. Trujillo: Universidad Privada Antenor Orrego. [**consulta**: 14/06/22]. **Disponible en:** [https://repositorio.upao.edu.pe/bitstream/20.500.12759/2056/1/REP\\_ING.CIVIL\\_S](https://repositorio.upao.edu.pe/bitstream/20.500.12759/2056/1/REP_ING.CIVIL_SARITA.ABANTO_DEYSI.CARDENAS_DETERMINACI%c3%93N.VULNERABILIDAD.S%c3%8dSMICA.APLICANDO.M%c3%89TODO.BENEDETTI.PETRINI.INSTITUCIONES.EDUCATIVAS.CENTRO.HIST%c3%93RICO.TRUJILLO.LA.LIBERTAD.pdf) [ARITA.ABANTO\\_DEYSI.CARDENAS\\_DETERMINACI%c3%93N.VULNERABILID](https://repositorio.upao.edu.pe/bitstream/20.500.12759/2056/1/REP_ING.CIVIL_SARITA.ABANTO_DEYSI.CARDENAS_DETERMINACI%c3%93N.VULNERABILIDAD.S%c3%8dSMICA.APLICANDO.M%c3%89TODO.BENEDETTI.PETRINI.INSTITUCIONES.EDUCATIVAS.CENTRO.HIST%c3%93RICO.TRUJILLO.LA.LIBERTAD.pdf) [AD.S%c3%8dSMICA.APLICANDO.M%c3%89TODO.BENEDETTI.PETRINI.INSTI](https://repositorio.upao.edu.pe/bitstream/20.500.12759/2056/1/REP_ING.CIVIL_SARITA.ABANTO_DEYSI.CARDENAS_DETERMINACI%c3%93N.VULNERABILIDAD.S%c3%8dSMICA.APLICANDO.M%c3%89TODO.BENEDETTI.PETRINI.INSTITUCIONES.EDUCATIVAS.CENTRO.HIST%c3%93RICO.TRUJILLO.LA.LIBERTAD.pdf) [TUCIONES.EDUCATIVAS.CENTRO.HIST%c3%93RICO.TRUJILLO.LA.LIBERTA](https://repositorio.upao.edu.pe/bitstream/20.500.12759/2056/1/REP_ING.CIVIL_SARITA.ABANTO_DEYSI.CARDENAS_DETERMINACI%c3%93N.VULNERABILIDAD.S%c3%8dSMICA.APLICANDO.M%c3%89TODO.BENEDETTI.PETRINI.INSTITUCIONES.EDUCATIVAS.CENTRO.HIST%c3%93RICO.TRUJILLO.LA.LIBERTAD.pdf) [D.pdf](https://repositorio.upao.edu.pe/bitstream/20.500.12759/2056/1/REP_ING.CIVIL_SARITA.ABANTO_DEYSI.CARDENAS_DETERMINACI%c3%93N.VULNERABILIDAD.S%c3%8dSMICA.APLICANDO.M%c3%89TODO.BENEDETTI.PETRINI.INSTITUCIONES.EDUCATIVAS.CENTRO.HIST%c3%93RICO.TRUJILLO.LA.LIBERTAD.pdf)

ARIAS ODÓN, Fidias. (2012). El proyecto de investigación 6a edición **[en línea]** 6a\*. Venezuela: Editorial Episteme [**consulta:** 22/08/2022]. ISBN: 980-07-8529-9. **Disponible en:** en:

[file:///C:/Users/Usuario/Downloads/FidiasG.Arias.ElProyectodeInvestigacin6ta.Edi](file:///C:/Users/Usuario/Downloads/FidiasG.Arias.ElProyectodeInvestigacin6ta.Edicin.pdf) [cin.pdf](file:///C:/Users/Usuario/Downloads/FidiasG.Arias.ElProyectodeInvestigacin6ta.Edicin.pdf)

BECERRA MORO, Jean. y CARUANAMBO CORTEZ, Guillermo. (2021). *Evaluación de la vulnerabilidad sísmica mediante el Método de Índice de Vulnerabilidad de la I.E. N° 055 María Isabel Rodríguez Urrunada Cajamarca- 2021*

**[en línea]. Tesis de pregrado**. Trujillo: Universidad Privada del Norte. [**consulta**: 25/09/22]. **Disponible en:**

[https://repositorio.upn.edu.pe/bitstream/handle/11537/28239/Becerra%20Moro%2](https://repositorio.upn.edu.pe/bitstream/handle/11537/28239/Becerra%20Moro%2C%20Jean%20Paul%20-%20Caruanambo%20Cortez%2C%20Guillermo%20Eduardo.pdf?sequence=1&isAllowed=y) [C%20Jean%20Paul%20-](https://repositorio.upn.edu.pe/bitstream/handle/11537/28239/Becerra%20Moro%2C%20Jean%20Paul%20-%20Caruanambo%20Cortez%2C%20Guillermo%20Eduardo.pdf?sequence=1&isAllowed=y)

[%20Caruanambo%20Cortez%2C%20Guillermo%20Eduardo.pdf?sequence=1&is](https://repositorio.upn.edu.pe/bitstream/handle/11537/28239/Becerra%20Moro%2C%20Jean%20Paul%20-%20Caruanambo%20Cortez%2C%20Guillermo%20Eduardo.pdf?sequence=1&isAllowed=y) [Allowed=y](https://repositorio.upn.edu.pe/bitstream/handle/11537/28239/Becerra%20Moro%2C%20Jean%20Paul%20-%20Caruanambo%20Cortez%2C%20Guillermo%20Eduardo.pdf?sequence=1&isAllowed=y)

CAJAN HERNANDEZ, Nicole y FALLA LECCA, Ximena. (2020). *Vulnerabilidad sísmica aplicando el método de Benedetti - Petrini de las edificaciones categoría C descritas en la norma E.030 de nueve sectores de la ciudad de Reque, provincia de Chiclayo, departamento de Lambayeque* **[en línea]. Tesis de pregrado**. Lima: Universidad San Martin de Porres. [**consulta**: 05/09/22]. **Disponible en:** [file:///C:/Users/Usuario/Downloads/cajan\\_hna-falla\\_lxdc%20\(2\).pdf](file:///C:/Users/Usuario/Downloads/cajan_hna-falla_lxdc%20(2).pdf)

CARDINALI, Vieri, TANGANELLI, Marco, BENTO, Rita. (2022). Seismic assessment of the XX century masonry buildings in Florence: Vulnerability insights

based on urban data acquisition and nonlinear static analysis **[en línea].** Italia: ScienceDirect, vol. 57. [consulta: 13 de octubre del 2022]. Disponible en: [https://www.sciencedirect.com/science/article/pii/S2352710222008142?via%3Dihu](https://www.sciencedirect.com/science/article/pii/S2352710222008142?via%3Dihub) [b](https://www.sciencedirect.com/science/article/pii/S2352710222008142?via%3Dihub)

CHÁVEZ CORREA, Ronald y VILLANUEVA BERMUDEZ, Cynthia. (2020). *Evaluación de la vulnerabilidad sísmica en la Institución Educativa Particular "Tycho Brahe", Trujillo-Región La Libertad* **[en línea]. Tesis de pregrado**. Trujillo: Universidad César Vallejo. [**consulta**: 07/10/22]. **Disponible en:**

CHÁVEZ SALINAS, Mario y REÁTEGUI CÁRDENAS, Renzo. (2019). *Evaluación de fallas estructurales en viviendas de albañilería confinada ante evento sísmico en el Balneario de Buenos Aires Sur, Trujillo* **[en línea]. Tesis de pregrado**. Trujillo: Universidad César Vallejo. [**consulta**: 16/11/22]. **Disponible en:** [https://repositorio.ucv.edu.pe/bitstream/handle/20.500.12692/52642/B\\_Ch%c3%a](https://repositorio.ucv.edu.pe/bitstream/handle/20.500.12692/52642/B_Ch%c3%a1vez_CRG-Villanueva_BCG-SD.pdf?sequence=4&isAllowed=y) [1vez\\_CRG-Villanueva\\_BCG-SD.pdf?sequence=4&isAllowed=y](https://repositorio.ucv.edu.pe/bitstream/handle/20.500.12692/52642/B_Ch%c3%a1vez_CRG-Villanueva_BCG-SD.pdf?sequence=4&isAllowed=y)

CONDORI OJEDA, Porfirio. 2020. *Universo, población y muestra.* Curso taller.

DÍAZ QUIROZ, Alicia. 2019. *Evaluación de la vulnerabilidad sísmica de la Iglesia Belén de la Ciudad de Cajamarca-2017* **[en línea]. Tesis de maestría**. Cajamarca: Universidad Nacional de Cajamarca. [**consulta**: 23 de noviembre de 2022]. **Disponible en:** en:

[file:///C:/Users/Usuario/Downloads/Tesis%20Alicia%20D%C3%ADaz%20\(1\).pdf](file:///C:/Users/Usuario/Downloads/Tesis%20Alicia%20DÃ­az%20(1).pdf)

ECHEVARRIA ROJAS, Jeniffer y MONROY BOTIA, María. 2021. *Aplicación del método de índice de vulnerabilidad (Benedetti y Petrini) para evaluación de edificaciones de mampostería no reforzada en el barrio Surinama [***en línea]. Tesis de pregrado**. Tunja: Universidad Santo Tomas. [**consulta**: 10 de octubre de noviembre de 2022]. **Disponible en:**  [https://repository.usta.edu.co/bitstream/handle/11634/33800/2021jenifferecheverrI](https://repository.usta.edu.co/bitstream/handle/11634/33800/2021jenifferecheverrI%cc%81a-alejandramonroy.pdf?sequence=1&isAllowed=y) [%cc%81a-alejandramonroy.pdf?sequence=1&isAllowed=y](https://repository.usta.edu.co/bitstream/handle/11634/33800/2021jenifferecheverrI%cc%81a-alejandramonroy.pdf?sequence=1&isAllowed=y)

El comercio, 2021. *Minedu: diez colegios resultaron afectados tras terremoto en Amazonas.* En: El comercio [en línea]. Disponible en: [https://elcomercio.pe/peru/amazonas/terremoto-en-amazonas-minedu-ministerio](https://elcomercio.pe/peru/amazonas/terremoto-en-amazonas-minedu-ministerio-de-educacion-senala-que-10-colegios-resultaron-danados-tras-fuerte-terremoto-de-75-minedu-carlos-gallardo-nndc-noticia/)[de-educacion-senala-que-10-colegios-resultaron-danados-tras-fuerte-terremoto](https://elcomercio.pe/peru/amazonas/terremoto-en-amazonas-minedu-ministerio-de-educacion-senala-que-10-colegios-resultaron-danados-tras-fuerte-terremoto-de-75-minedu-carlos-gallardo-nndc-noticia/)[de-75-minedu-carlos-gallardo-nndc-noticia/](https://elcomercio.pe/peru/amazonas/terremoto-en-amazonas-minedu-ministerio-de-educacion-senala-que-10-colegios-resultaron-danados-tras-fuerte-terremoto-de-75-minedu-carlos-gallardo-nndc-noticia/) [consulta: 24 de octubre del 2022]. ENRIQUEZ CASTILLO, Paolo y GRANDA CHARAHUA, Nataly. 2018. *Evaluación*  *de la vulnerabilidad sísmica estructural de la vivienda del Distrito de Vítor de la Región Arequipa* **[en línea]. Tesis de pregrado**. Arequipa: Universidad Nacional de San Agustín de Arequipa. [**consulta**: 15 de octubre de noviembre de 2022]. **Disponible en:** <file:///C:/Users/Usuario/Downloads/ICencapc1.pdf>

ESTEVA MARABOTO, Luis. (2018). *Peligro, vulnerabilidad y riesgo***. [en línea].** México: Academia Mexicana de Ciencias, vol. 69, no. 3, 1-6 [**consulta:** 22 de setiembre del 2022]. ISSN o DOI. **Disponible en:** [https://www.revistaciencia.amc.edu.mx/images/revista/69\\_3/PDF/PeligroSismos.p](https://www.revistaciencia.amc.edu.mx/images/revista/69_3/PDF/PeligroSismos.pdf) [df](https://www.revistaciencia.amc.edu.mx/images/revista/69_3/PDF/PeligroSismos.pdf)

GARCÍA, Leidy, et al., 2011. Terremoto 8.8: impacto en el desempeño académico de los alumnos de educación básica en Chile. *Revista Innovar Journal* [en línea]. Chile: Universidad Nacional de Colombia, vol. 22, no. 43, pp. 1-12 [consulta: 16 de octubre del 2022]. ISSN: 2248-6968. Disponible en: <https://revistas.unal.edu.co/index.php/innovar/article/view/35515/35901>

GIMÉNEZ, Alejandro, et al., 2020. Study of qualitative seismic vulnerability in armed concrete educational institutions in the Falcón State. *Revista Gaceta Técnica* [en línea]. Venezuela: Universidad Centroccidental Lisandro Alvarado, vol. 21, no. 1, pp. 64-75 [consulta: 22 de noviembre del 2022]. Disponible en: <https://www.redalyc.org/journal/5703/570362079004/html/>

GUTIÉRREZ GONZALES, Patricia. 2018. *Análisis de la vulnerabilidad sísmica en la arquitectura educacional moderna: Aplicación del método FEMA a establecimientos desarrollados por la SCEE entre 1937-1965* **[en línea]. Tesis de pregrado**. Chile: Universidad de Chile. [**consulta**: 2 de mayo del 2022]. **Disponible en:** [file:///C:/Users/Usuario/Downloads/analisis-vulnerabilidad-sismica](file:///C:/Users/Usuario/Downloads/analisis-vulnerabilidad-sismica-arquitectura%20(1).pdf)[arquitectura%20\(1\).pdf](file:///C:/Users/Usuario/Downloads/analisis-vulnerabilidad-sismica-arquitectura%20(1).pdf)

HERNANDEZ, Carlos y CARPIO, Natalia, 2019. Introducción a los tipos de muestreo. Revista Alerta [en línea]. vol. 2, no. 1, pp. 75-79. DOI: 10.5377 [consulta: 02 de octubre del 2022]. Disponible en: [file:///C:/Users/Usuario/Downloads/s7\\_1TiposMuestreo.pdf](file:///C:/Users/Usuario/Downloads/s7_1TiposMuestreo.pdf)

KUROIWA, Julio, 2002. *Reducción de desastres* **[en línea]**. Primera Edición. Lima: Quebecor Word Perú S.A. **[consulta:** 15 de noviembre de 2022**].** ISBN: 9972-9477- 0-X**. Disponible en:**

[file:///C:/Users/Usuario/Downloads/Reduccion%20de%20desastres%20Viviendo%](file:///C:/Users/Usuario/Downloads/Reduccion%20de%20desastres%20Viviendo%20en%20armonia%20con%20la%20naturaleza%20(1).pdf)

[20en%20armonia%20con%20la%20naturaleza%20\(1\).pdf](file:///C:/Users/Usuario/Downloads/Reduccion%20de%20desastres%20Viviendo%20en%20armonia%20con%20la%20naturaleza%20(1).pdf)

LÓPEZ, Oscar, et al., 2010*. Evaluación sismorresistente de edificios escolares en Venezuela* [en línea]. Diciembre 2010, n.\*4. [Fecha de consulta: 17 de octubre de 2022]. ISSN: 0798-4065. Disponible en: [http://ve.scielo.org/scielo.php?script=sci\\_arttext&pid=S0798-](http://ve.scielo.org/scielo.php?script=sci_arttext&pid=S0798-40652010000400009&lang=es) [40652010000400009&lang=es](http://ve.scielo.org/scielo.php?script=sci_arttext&pid=S0798-40652010000400009&lang=es)

LÓPEZ, Pedro, 2004. Población muestra y muestreo. *SCielo* [**en línea].** Bolivia: Punto Cero, vol. 09, no. 08 [**consulta:** 03 de setiembre del 2022]. ISSN: 2224-8838. **Disponible en:** [http://www.scielo.org.bo/scielo.php?script=sci\\_arttext&pid=S1815-](http://www.scielo.org.bo/scielo.php?script=sci_arttext&pid=S1815-02762004000100012) [02762004000100012](http://www.scielo.org.bo/scielo.php?script=sci_arttext&pid=S1815-02762004000100012)

MALHABER, Miguel, 2020. *Evaluación de vulnerabilidad sísmica utilizando los metodos observacionales INDECI y Benedetti-Petrini en el distrito de Chongoyape.* **[en línea]. Tesis de pregrado**. Pimentel: Universidad Señor de Sipán [**Consulta:** 22 de octubre de 2022.] **Disponible en:**  [https://repositorio.uss.edu.pe/bitstream/handle/20.500.12802/7494/Malhaber%20](https://repositorio.uss.edu.pe/bitstream/handle/20.500.12802/7494/Malhaber%20Montenegro%20Miguel%20Angel.pdf?sequence=6&isAllowed=y) [Montenegro%20Miguel%20Angel.pdf?sequence=6&isAllowed=y](https://repositorio.uss.edu.pe/bitstream/handle/20.500.12802/7494/Malhaber%20Montenegro%20Miguel%20Angel.pdf?sequence=6&isAllowed=y)

MESTA CORNETERO, Carlos, 2014. *Evaluación de la vulnerabilidad sísmica de las edificaciones comunes en la ciudad de Pimentel.* **[en línea]. Tesis de pregrado**. Chiclayo: Universidad San Martín de Porres [**Consulta:** 03 de setiembre de 2022.] **Disponible en:** [file:///C:/Users/Usuario/Downloads/mesta\\_cca.pdf](file:///C:/Users/Usuario/Downloads/mesta_cca.pdf)

MINEDU: Diez colegios resultaron afectados tras terremotos en Amazonas [en línea]. El Comercio.PE. 28 de noviembre de 2021. [Fecha de consulta: 16 de octubre de 2022]. Disponible en: [https://elcomercio.pe/peru/amazonas/terremoto](https://elcomercio.pe/peru/amazonas/terremoto-en-amazonas-minedu-ministerio-de-educacion-senala-que-10-colegios-resultaron-danados-tras-fuerte-terremoto-de-75-minedu-carlos-gallardo-nndc-noticia/?ref=ecr)[en-amazonas-minedu-ministerio-de-educacion-senala-que-10-colegios-resultaron](https://elcomercio.pe/peru/amazonas/terremoto-en-amazonas-minedu-ministerio-de-educacion-senala-que-10-colegios-resultaron-danados-tras-fuerte-terremoto-de-75-minedu-carlos-gallardo-nndc-noticia/?ref=ecr)[danados-tras-fuerte-terremoto-de-75-minedu-carlos-gallardo-nndc-noticia/?ref=ecr](https://elcomercio.pe/peru/amazonas/terremoto-en-amazonas-minedu-ministerio-de-educacion-senala-que-10-colegios-resultaron-danados-tras-fuerte-terremoto-de-75-minedu-carlos-gallardo-nndc-noticia/?ref=ecr) MONZÓN GARCÍA, Lizbeth, 2018. Riesgo sísmico en el Centro Histórico de la ciudad de Trujillo- La Libertad **[en línea]. Tesis de pregrado**. Trujillo: Universidad César Vallejo [**Consulta:** 20 de julio de 2022.] **Disponible en:**  [https://repositorio.ucv.edu.pe/bitstream/handle/20.500.12692/23342/monzon\\_gl.pd](https://repositorio.ucv.edu.pe/bitstream/handle/20.500.12692/23342/monzon_gl.pdf?sequence=1&isAllowed=y) [f?sequence=1&isAllowed=y](https://repositorio.ucv.edu.pe/bitstream/handle/20.500.12692/23342/monzon_gl.pdf?sequence=1&isAllowed=y)

MORETO TUESTA, Cristian y MECHATO JIMÉNES, María, 2021. *Vulnerabilidad sísmica estructural de las instituciones educativas públicas del centro histórico de Chachapoyas aplicando el método de Benedetti-Petrini, 2018* **[en línea]. Tesis de** 

**pregrado**. Chachapoyas: Universidad Toribio Rodríguez de Mendoza de Amazonas [**Consulta:** 04 de julio de 2022.] **Disponible en:**  [file:///C:/Users/Usuario/Downloads/Moreto%20Tuesta%20Cristian%20-](file:///C:/Users/Usuario/Downloads/Moreto%20Tuesta%20Cristian%20-%20Mechato%20JimÃ©nez%20MarÃ­a%20Jose%20(1).pdf) [%20Mechato%20Jim%C3%A9nez%20Mar%C3%ADa%20Jose%20\(1\).pdf](file:///C:/Users/Usuario/Downloads/Moreto%20Tuesta%20Cristian%20-%20Mechato%20JimÃ©nez%20MarÃ­a%20Jose%20(1).pdf)

MORETO TUESTA, Cristian, MECHATO JIMÉNES, María y DÍAZ JÁUREGUI, Arturo, 2021. Structural seismic vulnerability of public educational institutions, applying the benedetti-petrini method. *Revista de Ciencias Naturales* **[en línea].**  Chachapoyas. [**Consulta:** 10 de marzo de 2022.]. ISSN: N 2414-8822 **Disponible en:** <file:///C:/Users/Usuario/Desktop/728-3018-1-PB.pdf>

MOSQUEIRA MORENO, Miguel, 2012. Riesgo sísmico en las edificaciones de la Facultad de Ingeniería-Universidad Nacional de Cajamarca **[en línea]**. **Tesis de doctorado**. Trujillo: Universidad Nacional de Trujillo. [**consulta:** 22 de julio de 2022.] **Disponible en:**

[file:///C:/Users/Usuario/Downloads/Tesis%20DoctoradoX%20-](file:///C:/Users/Usuario/Downloads/Tesis%20DoctoradoX%20-%20Miguel%20A.%20Mosqueira%20Moreno.pdf) [%20Miguel%20A.%20Mosqueira%20Moreno.pdf](file:///C:/Users/Usuario/Downloads/Tesis%20DoctoradoX%20-%20Miguel%20A.%20Mosqueira%20Moreno.pdf)

MOSQUEIRA MORENO, Miguel y TARQUE RUÍZ, Sabino (2005). *Recomendaciones técnicas para mejorar la seguridad sísmica de viviendas de albañilería confinada de la Costa Peruana* **[en línea]**. **Tesis de maestría**. Lima: Universidad Católica del Perú. [**consulta:** 08 de agosto de 2022.] **Disponible en:**

[https://tesis.pucp.edu.pe/repositorio/bitstream/handle/20.500.12404/850/MOSQUE](https://tesis.pucp.edu.pe/repositorio/bitstream/handle/20.500.12404/850/MOSQUEIRA_MORENO_MIGUEL_SEGURIDAD_SISMICA_COSTA_PERUANA.pdf?sequence=1&isAllowed=y) [IRA\\_MORENO\\_MIGUEL\\_SEGURIDAD\\_SISMICA\\_COSTA\\_PERUANA.pdf?sequ](https://tesis.pucp.edu.pe/repositorio/bitstream/handle/20.500.12404/850/MOSQUEIRA_MORENO_MIGUEL_SEGURIDAD_SISMICA_COSTA_PERUANA.pdf?sequence=1&isAllowed=y) [ence=1&isAllowed=y](https://tesis.pucp.edu.pe/repositorio/bitstream/handle/20.500.12404/850/MOSQUEIRA_MORENO_MIGUEL_SEGURIDAD_SISMICA_COSTA_PERUANA.pdf?sequence=1&isAllowed=y)

OTERO ORTEGA, Alfredo, 2018. Enfoques de Investigación: Métodos para el diseño urbano-Arquitectónico **[en línea]**. Colombia: Universidad del Atlántico **[consulta:** 16 de noviembre de 2022**]. Disponible en:** [file:///C:/Users/Usuario/Downloads/Otero-OteroA\\_Enfoques.pdf](file:///C:/Users/Usuario/Downloads/Otero-OteroA_Enfoques.pdf)

REGLAMENTO NACIONAL DE EDIFICACIONES, 2020. Norma 0.30 Diseño Sismorresistente **[en línea]**. Primera Edicion. Lima: Sencico **[consulta:** 22 de octubre de 2022**].** ISBN: 978-612-48427-0-2**. Disponible en:** [https://drive.google.com/file/d/1W14N6JldWPN8wUZSqWZnUphg6C559bi-](https://drive.google.com/file/d/1W14N6JldWPN8wUZSqWZnUphg6C559bi-/view) [/view](https://drive.google.com/file/d/1W14N6JldWPN8wUZSqWZnUphg6C559bi-/view)

SANTOS, Danny, 2019. *Análisis de la vulnerabilidad sísmica en viviendas autoconstruidas en el distrito de Chilca en el 2017* **[en línea]. Tesis de pregrado**.

Huancayo: Universidad Continental [**Consulta:** 12 de octubre de 2022.] **Disponible en:**

https://repositorio.continental.edu.pe/bitstream/20.500.12394/6924/2/IV\_FIN\_105 [TE\\_Santos\\_Quispe\\_2019.pdf](https://repositorio.continental.edu.pe/bitstream/20.500.12394/6924/2/IV_FIN_105_TE_Santos_Quispe_2019.pdf)

VILLAR, Ernesto y OBLITAS, Juan (2020). *Aplicación del método de Benedetti y Petrini para determinar la vulnerabilidad sísmica en 16 viviendas informales en el Pueblo joven pro vivienda – primera zona – del distrito del agustino– lima*. **[en línea]**. **Tesis de pregrado**. Lima: Universidad San Martin de Porres. [Consulta: 04 de julio de 2022.] Disponible en: [file:///C:/Users/Usuario/Downloads/andres\\_sae.pdf](file:///C:/Users/Usuario/Downloads/andres_sae.pdf)

TAVERA, Hernando et. al., 2014. *Evaluación del peligro sísmico* [en línea]. Lima: Instituto Geofísico del Perú. [consulta: 22 de agosto del 2022]. Disponible en: [http://sigrid.cenepred.gob.pe/docs/PARA%20PUBLICAR/IGP/Mapa\\_Peligro\\_Sismi](http://sigrid.cenepred.gob.pe/docs/PARA%20PUBLICAR/IGP/Mapa_Peligro_Sismico_Peru_2015_Version_Preliminar.pdf) [co\\_Peru\\_2015\\_Version\\_Preliminar.pdf](http://sigrid.cenepred.gob.pe/docs/PARA%20PUBLICAR/IGP/Mapa_Peligro_Sismico_Peru_2015_Version_Preliminar.pdf)

ZAMALLOA RÓMAN, Víctor, 2021. *Aplicación de Métodos Convencionales Para la Evaluación de la Vulnerabilidad Sísmica en la Institución Educativa Rodrigo Lara Bonilla, Lurín-Lima 2021* **[en línea]. Tesis de pregrado**. Lima: Universidad César Vallejo [**Consulta:** 05 de agosto de 2022.] **Disponible en:**  [https://repositorio.ucv.edu.pe/bitstream/handle/20.500.12692/82969/Zamalloa\\_RV](https://repositorio.ucv.edu.pe/bitstream/handle/20.500.12692/82969/Zamalloa_RVM-SD.pdf?sequence=1&isAllowed=y) [M-SD.pdf?sequence=1&isAllowed=y](https://repositorio.ucv.edu.pe/bitstream/handle/20.500.12692/82969/Zamalloa_RVM-SD.pdf?sequence=1&isAllowed=y)

ZORA, F. y ACEVEDO, A. Seismic Vulnerability Index of Schools of The Metropolitan Area of Medellin, Colombia [en línea]. Julio-diciembre 2019, n.\*32. [Fecha de consulta: 16 de octubre de 2022]. ISSN: 2463-0950.

Disponible en: [http://www.scielo.org.co/scielo.php?script=sci\\_arttext&pid=S1794-](http://www.scielo.org.co/scielo.php?script=sci_arttext&pid=S1794-12372019000200195&lang=es) [12372019000200195&lang=es](http://www.scielo.org.co/scielo.php?script=sci_arttext&pid=S1794-12372019000200195&lang=es)

### **ANEXOS**

Anexo 1. Declaratoria de intensidad (Autores)

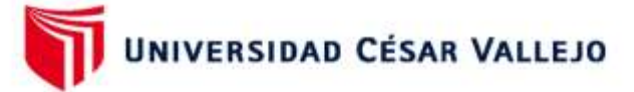

#### **FACULTAD DE INGENIERÍA Y ARQUITECTURA** ESCUELA PROFESIONAL DE INGENIERÍA CIVIL

#### Declaratoria de Originalidad de los Autores

Nosotros, LARA GARCIA ABNER HUMBERTO, BARAS CHIROQUE LETICIA MARGOT estudiantes de la FACULTAD DE INGENIERÍA Y ARQUITECTURA de la escuela profesional de INGENIERÍA CIVIL de la UNIVERSIDAD CÉSAR VALLEJO SAC -TRUJILLO, declaramos bajo juramento que todos los datos e información que acompañan la Tesis titulada: "Evaluación de vulnerabilidad sísmica mediante metodologías Benedetti-Petrini, Mosqueira, E.030; en la Institución Educativa Divino Jesús, La Esperanza, Trujillo, 2022", es de nuestra autoría, por lo tanto, declaramos que la Tesis:

- 1. No ha sido plagiada ni total, ni parcialmente.
- 2. Hemos mencionado todas las fuentes empleadas, identificando correctamente toda cita textual o de paráfrasis proveniente de otras fuentes.
- 3. No ha sido publicada, ni presentada anteriormente para la obtención de otro grado académico o título profesional.
- 4. Los datos presentados en los resultados no han sido falseados, ni duplicados, ni copiados.

En tal sentido asumimos la responsabilidad que corresponda ante cualquier falsedad, ocultamiento u omisión tanto de los documentos como de la información aportada, por lo cual nos sometemos a lo dispuesto en las normas académicas vigentes de la Universidad César Vallejo.

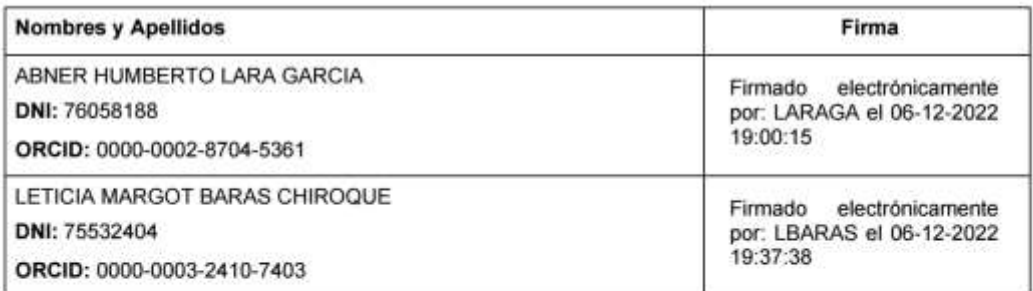

Código documento Trilce: TRI - 0476814

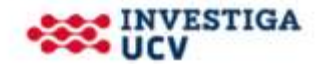

#### Anexo 2. Declaratoria de intensidad (Asesor)

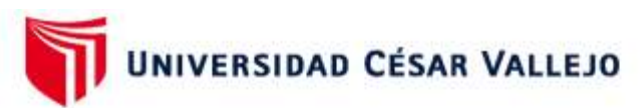

### **FACULTAD DE INGENIERÍA Y ARQUITECTURA ESCUELA PROFESIONAL DE INGENIERÍA CIVIL**

#### Declaratoria de Autenticidad del Asesor

Yo, MEZA RIVAS JORGE LUIS, docente de la FACULTAD DE INGENIERÍA Y ARQUITECTURA de la escuela profesional de INGENIERÍA CIVIL de la UNIVERSIDAD CÉSAR VALLEJO SAC - TRUJILLO, asesor de Tesis titulada: "Evaluación de vulnerabilidad sísmica mediante metodologías Benedetti-Petrini, Mosqueira, E.030; en la Institución Educativa Divino Jesús, La Esperanza, Trujillo, 2022", cuyos autores son LARA GARCIA ABNER HUMBERTO, BARAS CHIROQUE LETICIA MARGOT, constato que la investigación tiene un índice de similitud de %, verificable en el reporte de originalidad del programa Turnitin, el cual ha sido realizado sin filtros, ni exclusiones.

He revisado dicho reporte y concluyo que cada una de las coincidencias detectadas no constituyen plagio. A mi leal saber y entender la Tesis cumple con todas las normas para el uso de citas y referencias establecidas por la Universidad César Vallejo.

En tal sentido, asumo la responsabilidad que corresponda ante cualquier falsedad, ocultamiento u omisión tanto de los documentos como de información aportada, por lo cual me someto a lo dispuesto en las normas académicas vigentes de la Universidad César Vallejo.

TRUJILLO, 06 de Diciembre del 2022

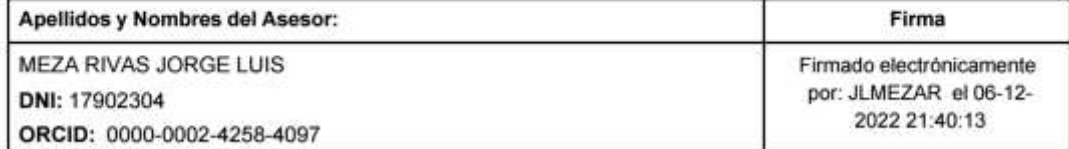

Código documento Trilce: TRI - 0476798

Anexo 3.

# Anexo 3.1: Matriz operacionalización de variables

# Tabla 142: Matriz de operacionalización de variables

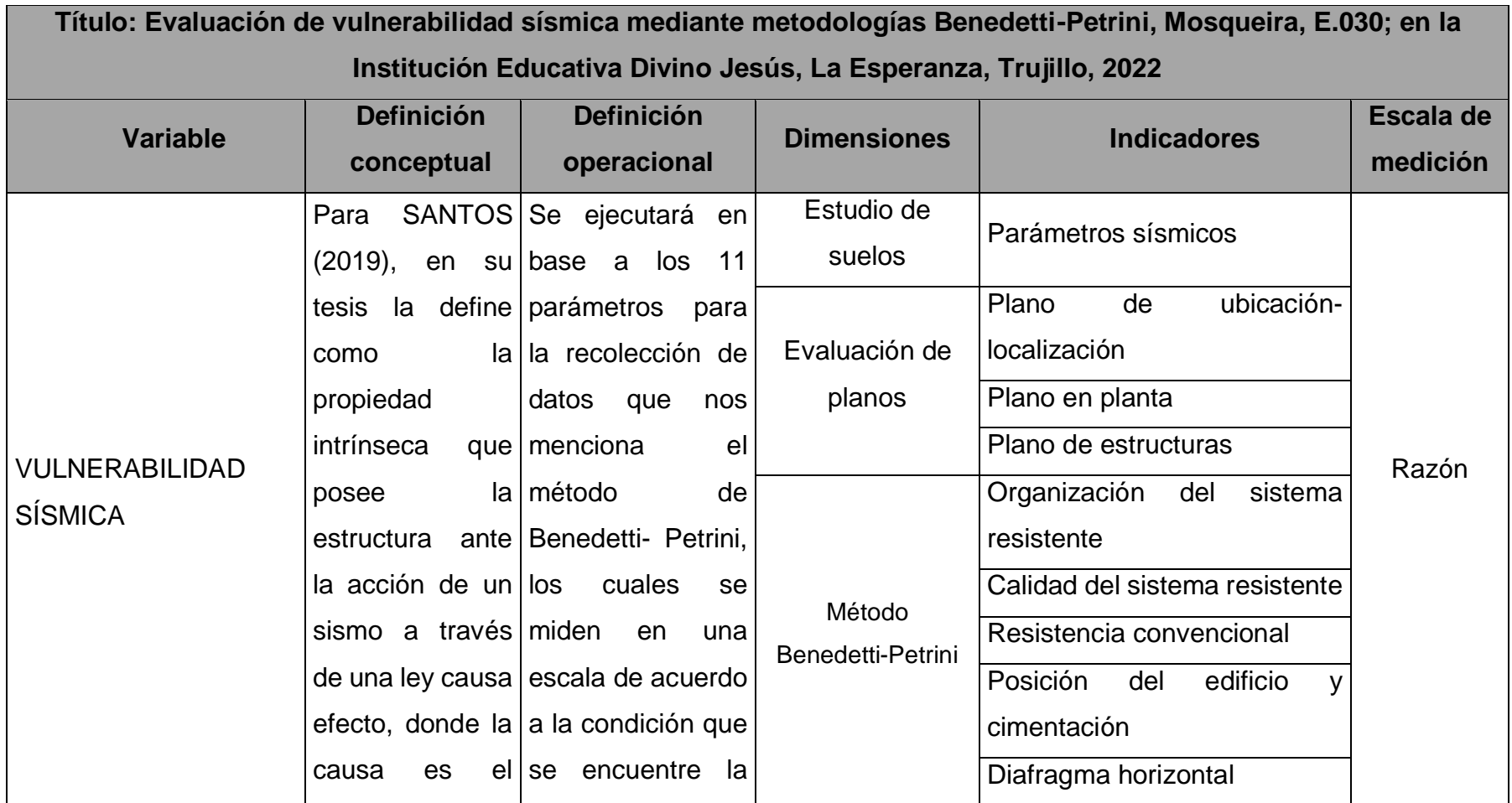

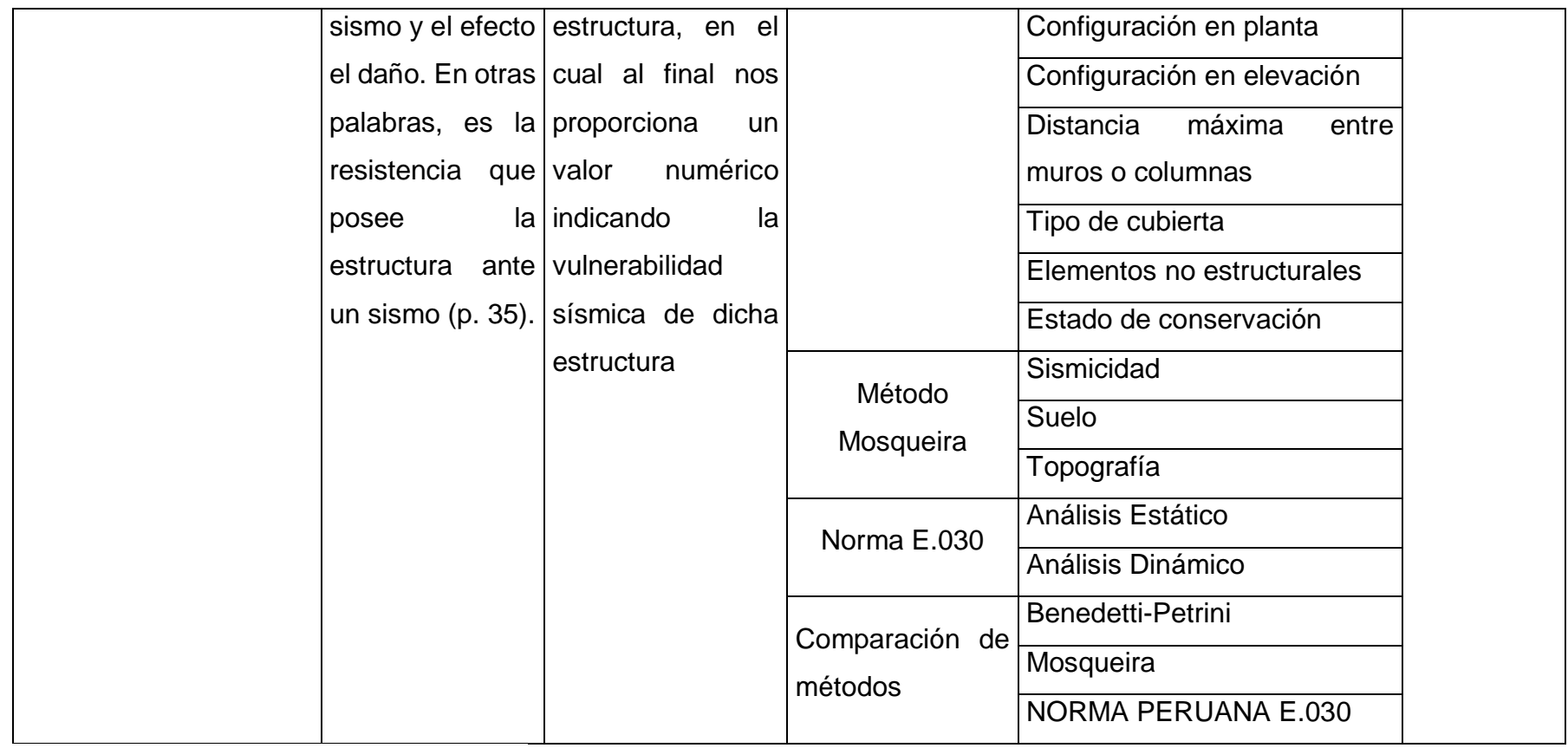

Fuente: Elaboración propia de los autores

### Anexo 3.2: Matriz de consistencia

#### *Tabla 143. Indicadores de matriz de consistencia*

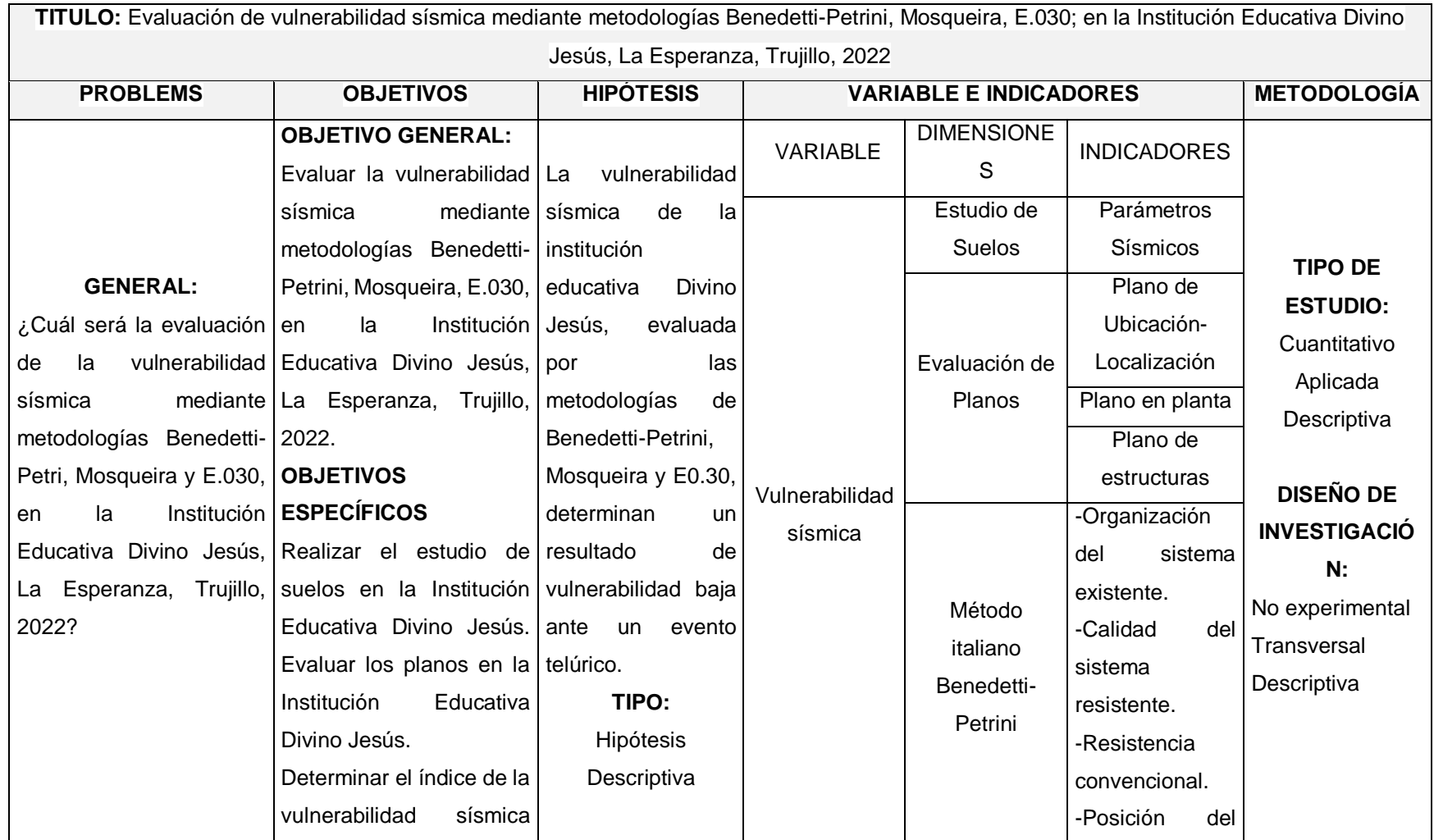

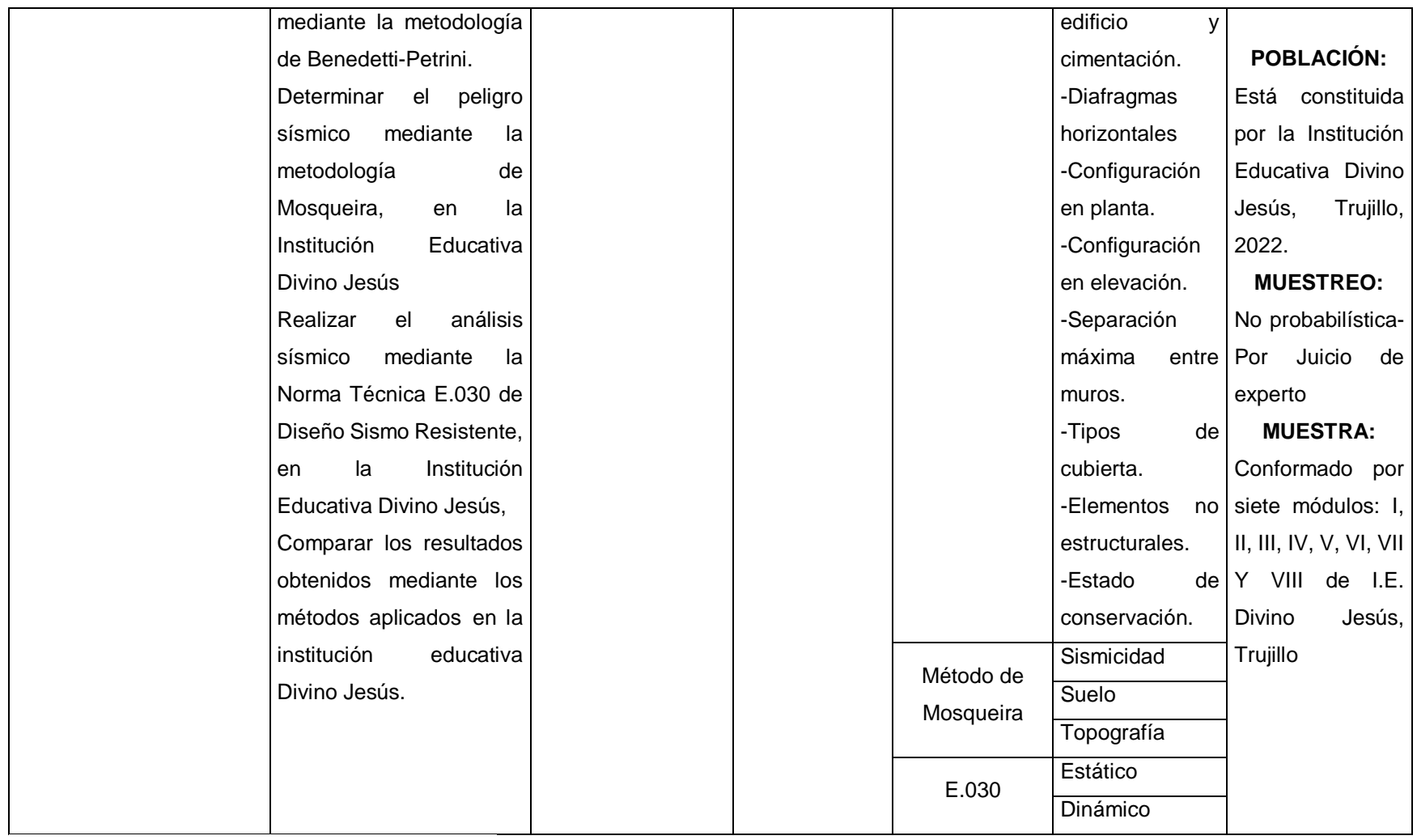

Fuente: Elaboración propia de los autores.

Anexo 4.

Anexo 4.1. Ficha de Resumen 1

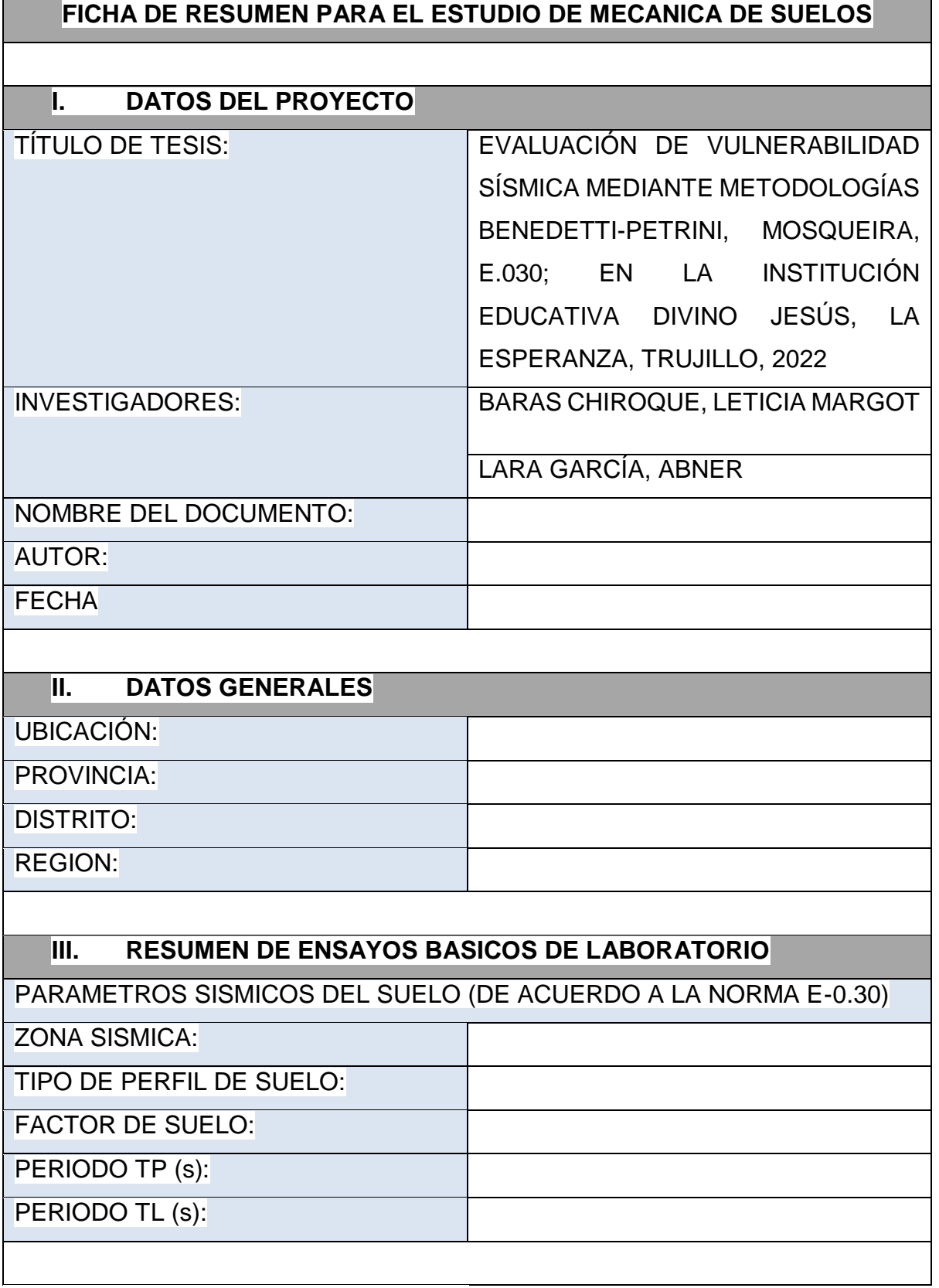

Fuente: Elaboración propia de los autores.

## Anexo 4.2. Ficha de Resumen 2

# I. DATOS GENERALES

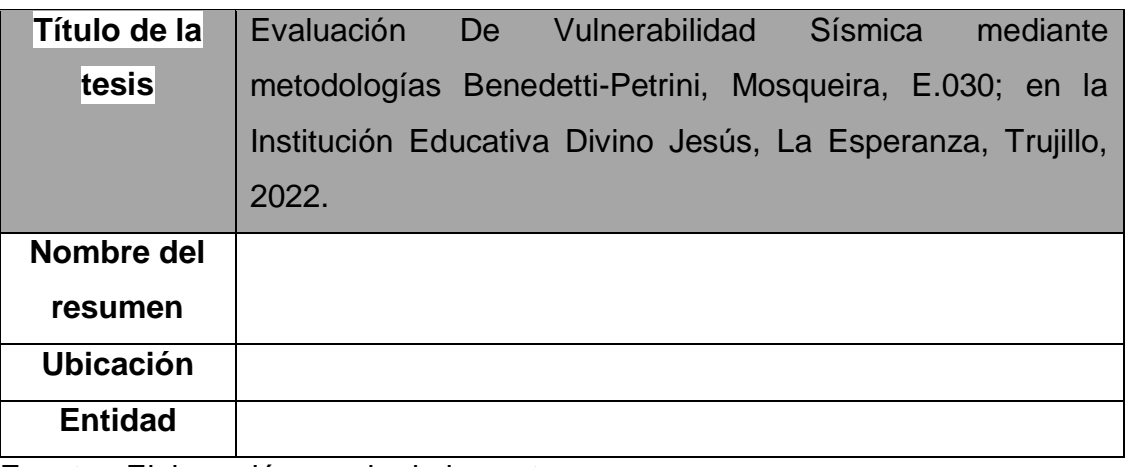

Fuente: Elaboración propia de los autores.

#### Anexo 4.3. Ficha de Observación

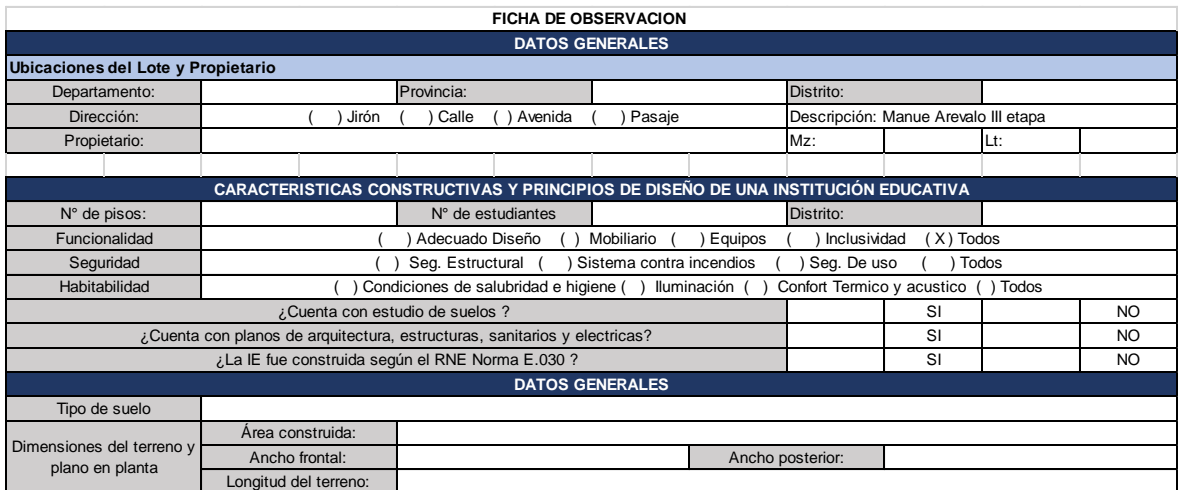

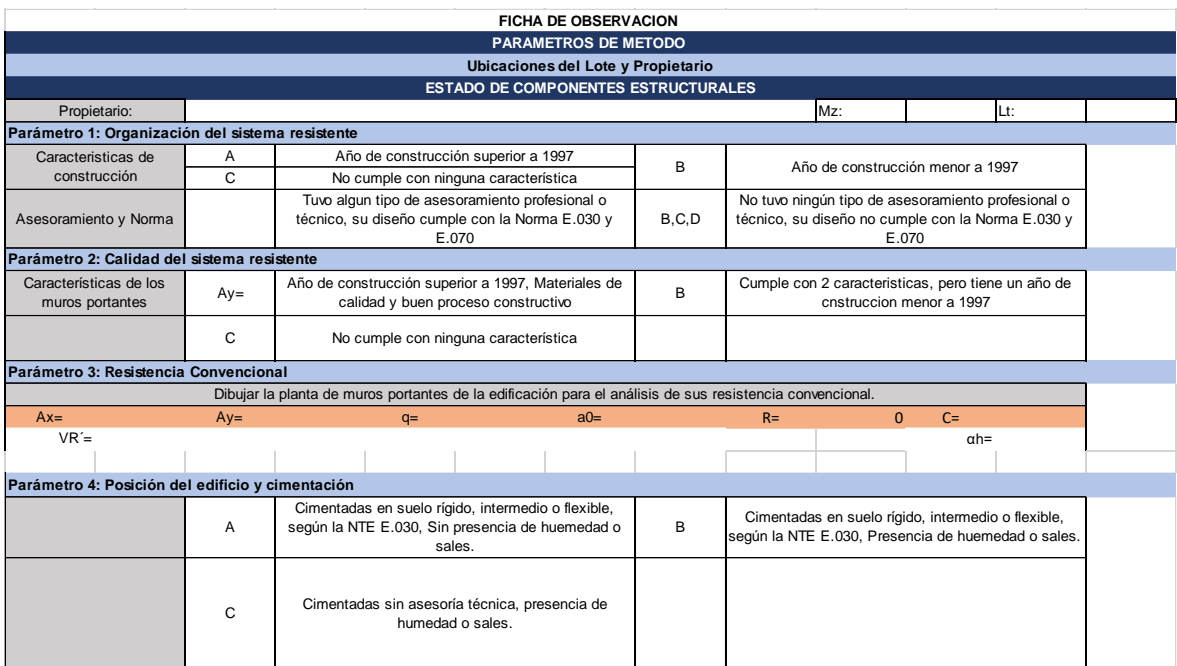

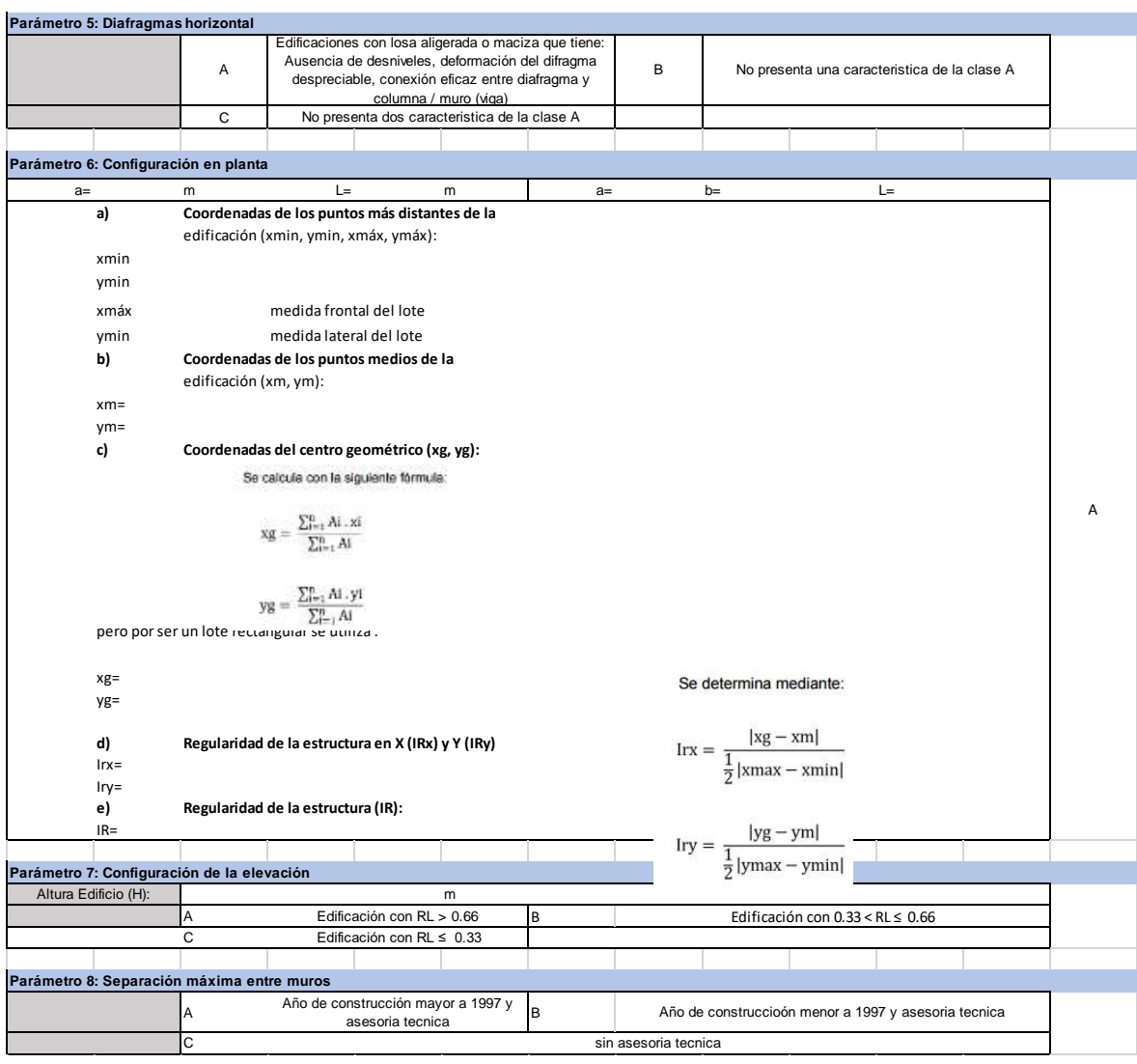

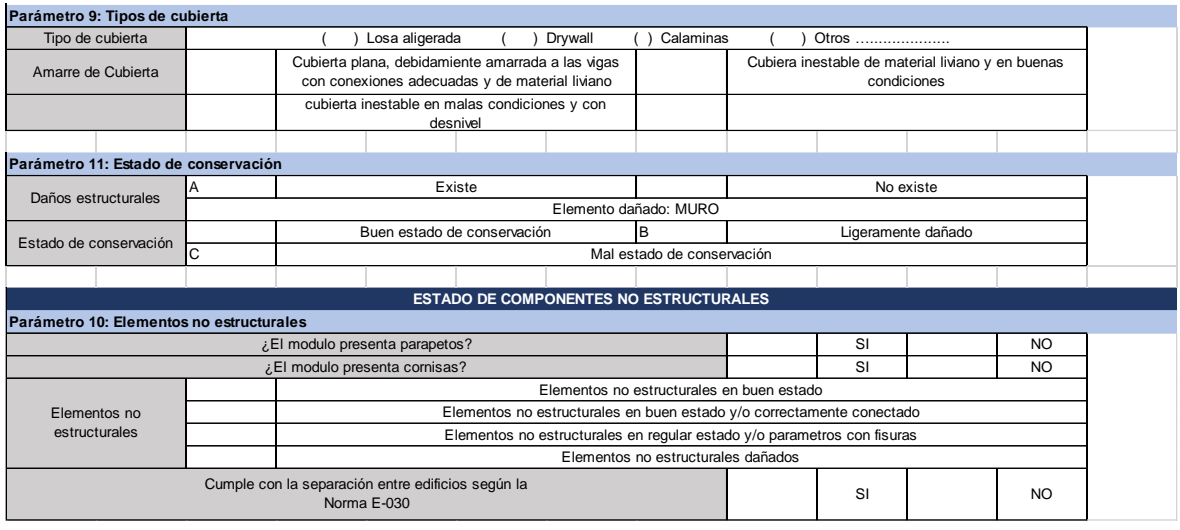

Anexo 4.4. Ficha de resumen 1 (Lleno)

| FICHA DE RESUMEN PARA EL ESTUDIO DE MECANICA DE SUELOS       |                                                                                                    |
|--------------------------------------------------------------|----------------------------------------------------------------------------------------------------|
|                                                              |                                                                                                    |
| L.<br><b>DATOS DEL PROYECTO</b>                              |                                                                                                    |
| TÍTULO DE TESIS:                                             | SÍSMICA MEDIANTE<br>EVALUACIÓN DE VULNERABILIDAD<br>METODOLOGÍAS BENEDETTI-PETRINI, MOSQUEIRA, E.030; EN<br>LA INSTITUCIÓN EDUCATIVA DIVINO JESÚS, LA ESPERANZA,<br><b>TRUJILLO, 2022</b> |
| <b>INVESTIGADORES:</b>                                       | BARAS CHIROQUE, LETICIA MARGOT                                                                                                    |
|                                                              | LARA GARCÍA, ABNER                                                                                                    |
| NOMBRE DEL DOCUMENTO:                                        | INFORME TÉCNICO: ESTUDIO DE MECANICA DE SUELOS CON<br>FINES DE CIMENTACIÓN                                                                                                    |
| AUTOR:                                                       | <b>INGEOMA SAC</b>                                                                                                    |
| <b>FECHA</b>                                                 | MAYO, 2018                                                                                                    |
|                                                              |                                                                                                    |
| Ш.<br><b>DATOS GENERALES</b>                                 |                                                                                                    |
| UBICACIÓN:                                                   | WX3F+XQ7, Trujillo 13001                                                                                                    |
| PROVINCIA:                                                   | <b>TRUJILLO</b>                                                                                                    |
| DISTRITO:                                                    | LA ESPERANZA                                                                                                    |
| <b>REGION:</b>                                               | <b>LA LIBERTAD</b>                                                                                                    |
|                                                              |                                                                                                    |
| <b>RESUMEN DE ENSAYOS BASICOS DE LABORATORIO</b><br>Ш.       |                                                                                                    |
| PARAMETROS SISMICOS DEL SUELO (DE ACUERDO A LA NORMA E-0.30) |                                                                                                    |
| <b>ZONA SISMICA:</b>                                         | $Z = 0.45$                                                                                                    |
| TIPO DE PERFIL DE SUELO:                                     | S <sub>2</sub>                                                                                                    |
| <b>FACTOR DE SUELO:</b>                                      | 1.05                                                                                                    |
| PERIODO TP (s):                                              | 0.6                                                                                                    |
| PERIODO TL (s):                                              | 2.0                                                                                                    |
|                                                              |                                                                                                    |

# Anexo 4.5. Ficha de resumen 2 (Lleno)

# **FICHA DE RESUMEN PARA LA EVALUACION DE PLANOS**

## **II. Datos Generales**

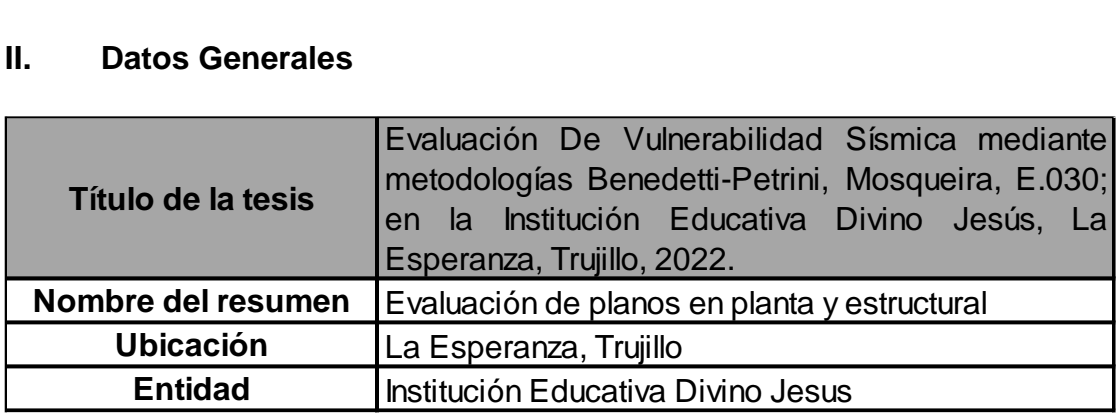

# **III. Resumen de la evaluación de planos.**

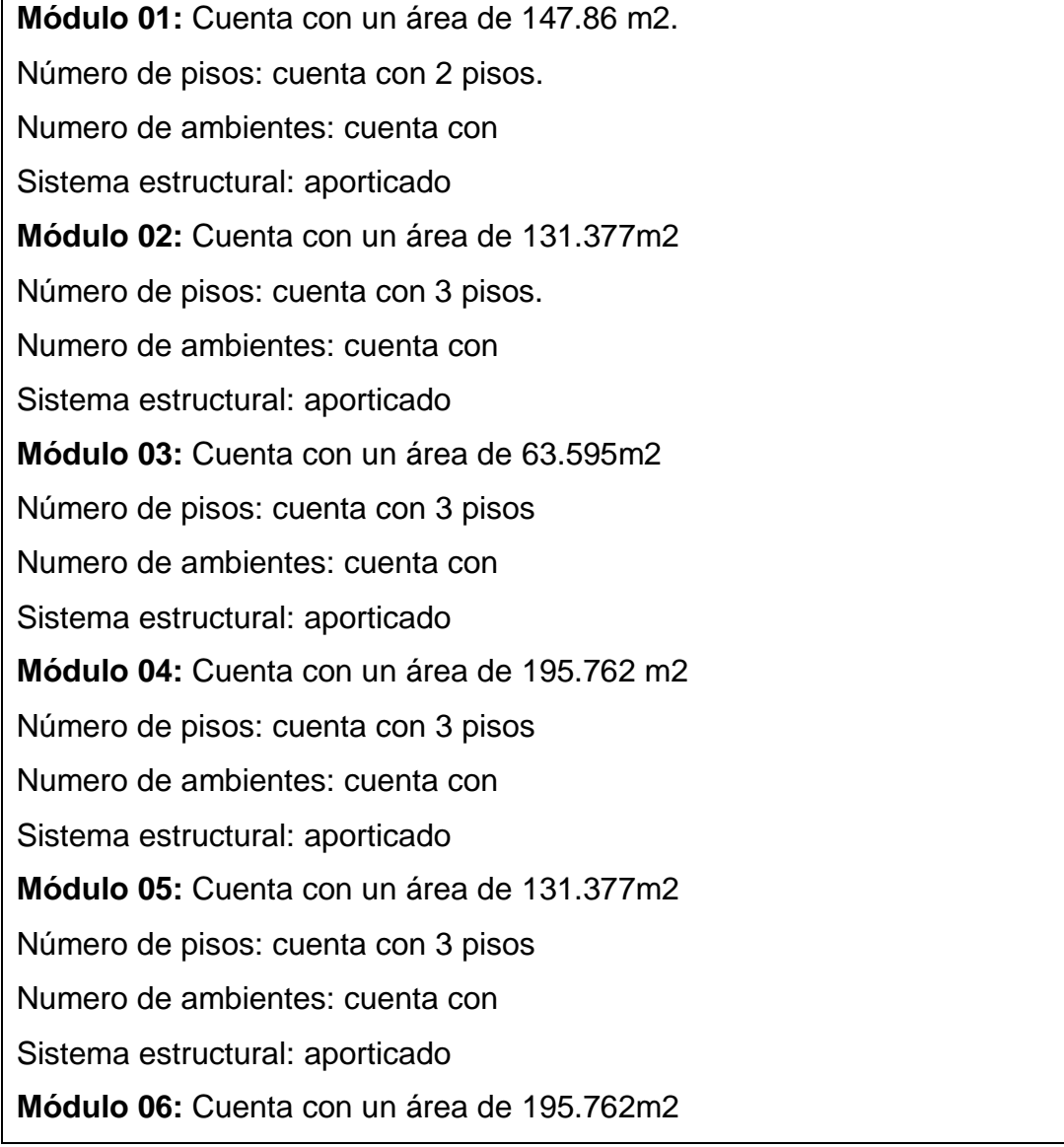

Número de pisos: cuenta con 2 pisos Numero de ambientes: cuenta con Sistema estructural: aporticado **Módulo 07:** Cuenta con un área de 119.685m2 Número de pisos: cuenta con 2 pisos Numero de ambientes: cuenta con Sistema estructural: aporticado **Módulo 08:** Cuenta con un área de 63.595m2 Número de pisos: cuenta con 2 pisos Numero de ambientes: cuenta con Sistema estructural: aporticado

## Anexo 4.6. Ficha de Observación (Llena)

Módulo I

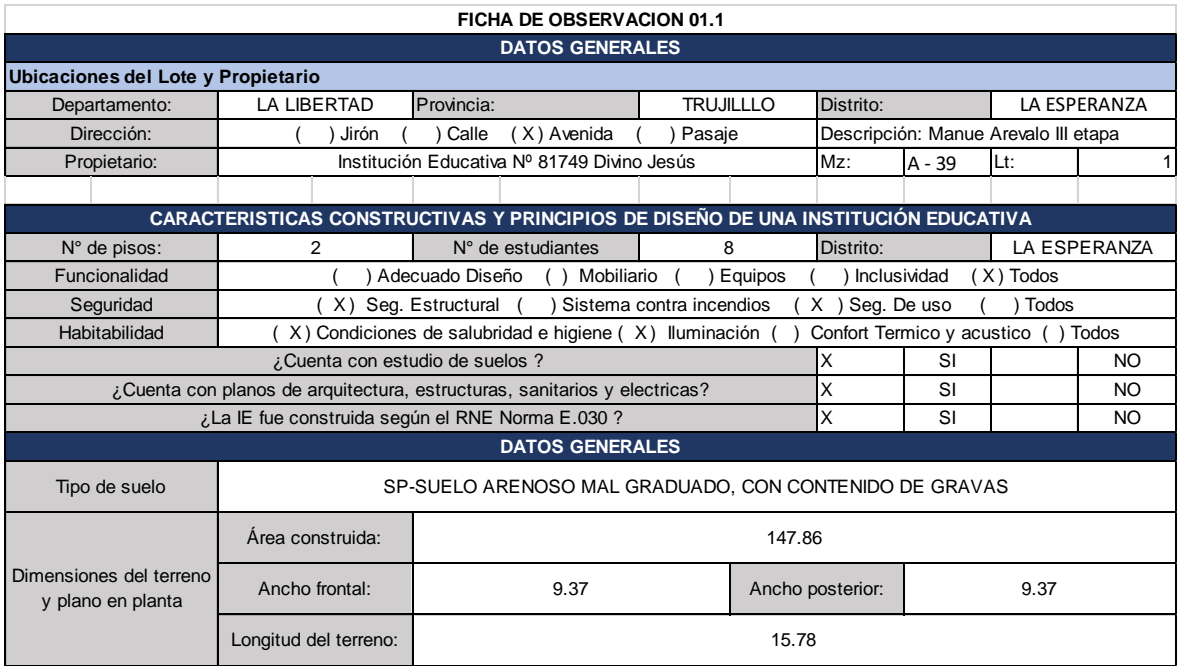

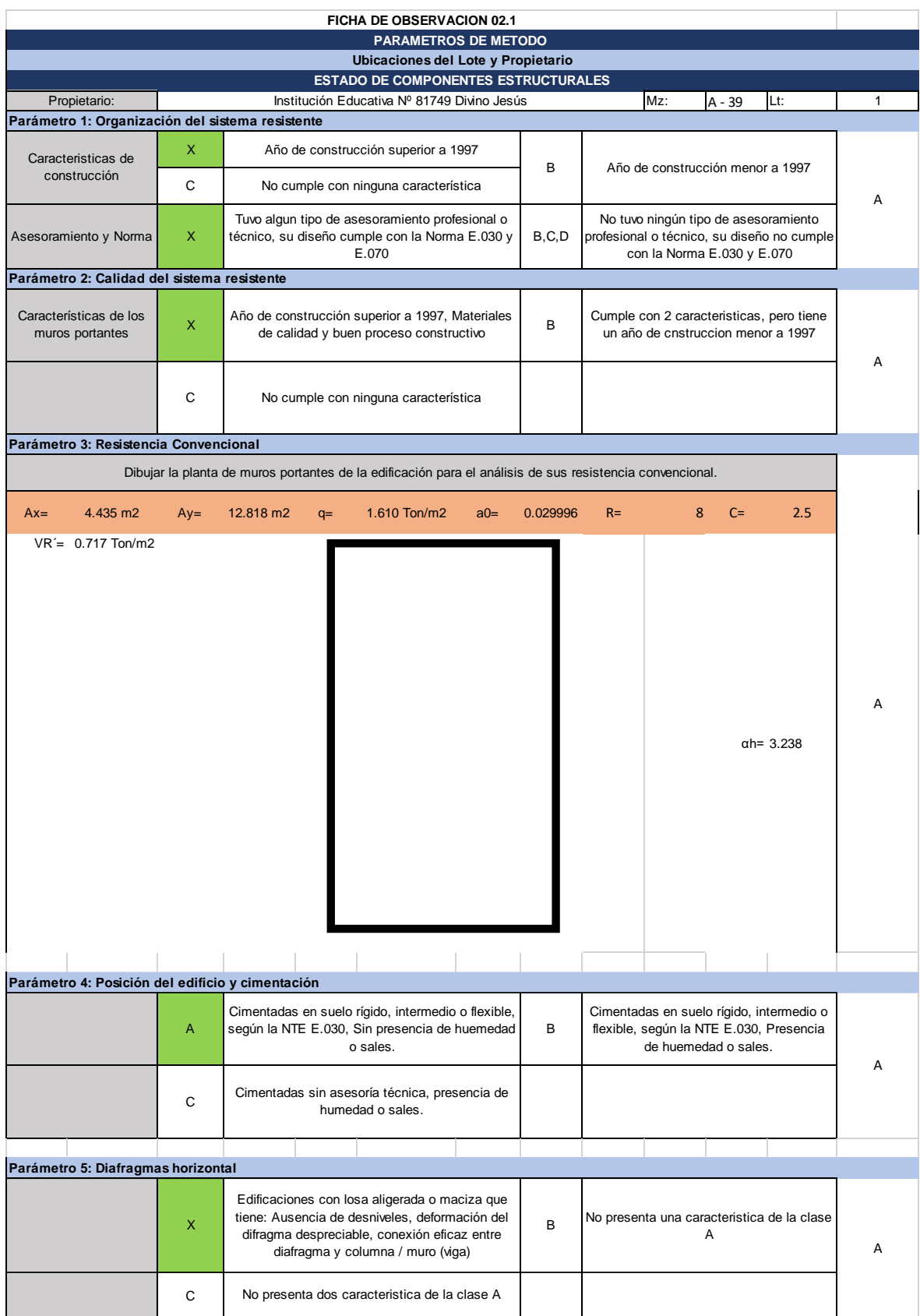

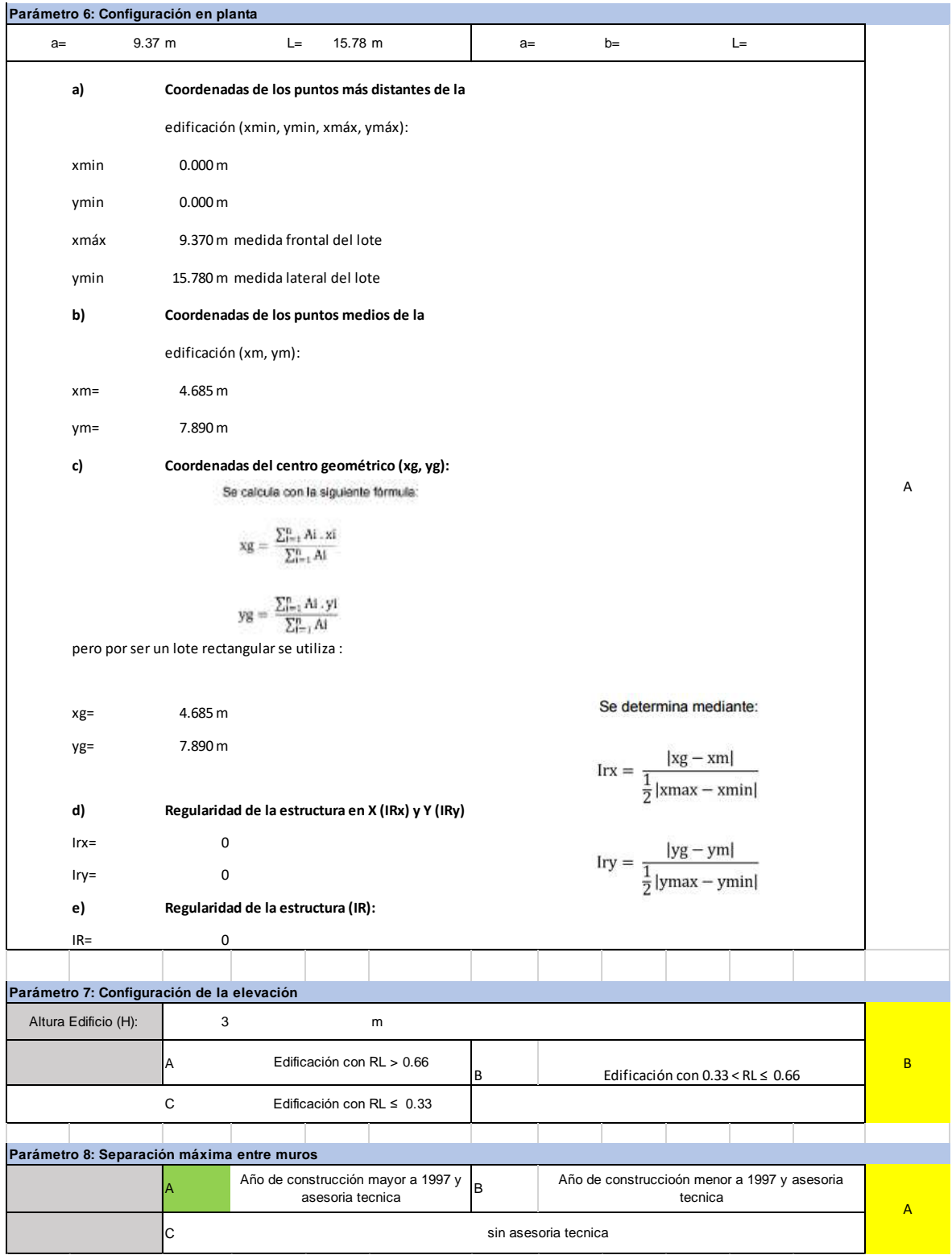

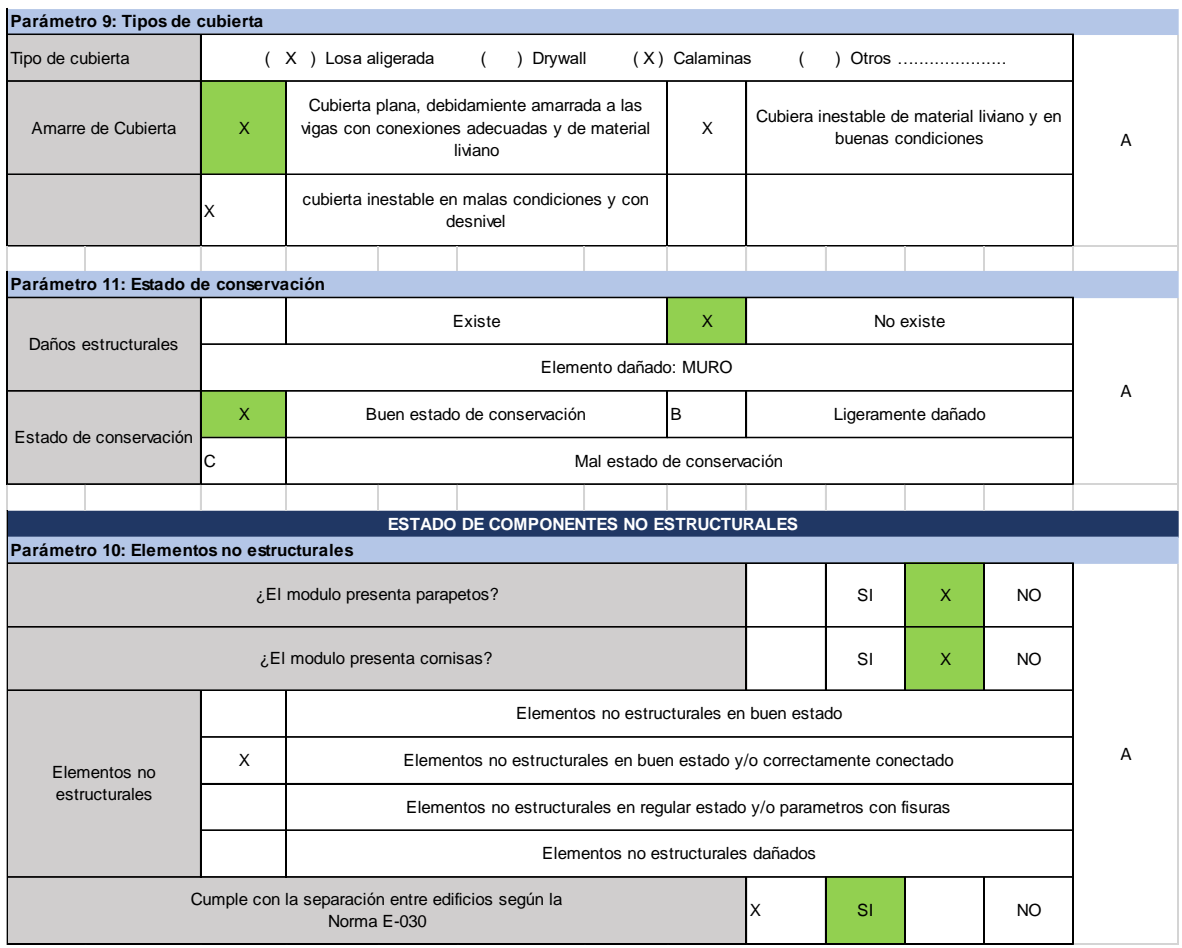

# Módulo II:

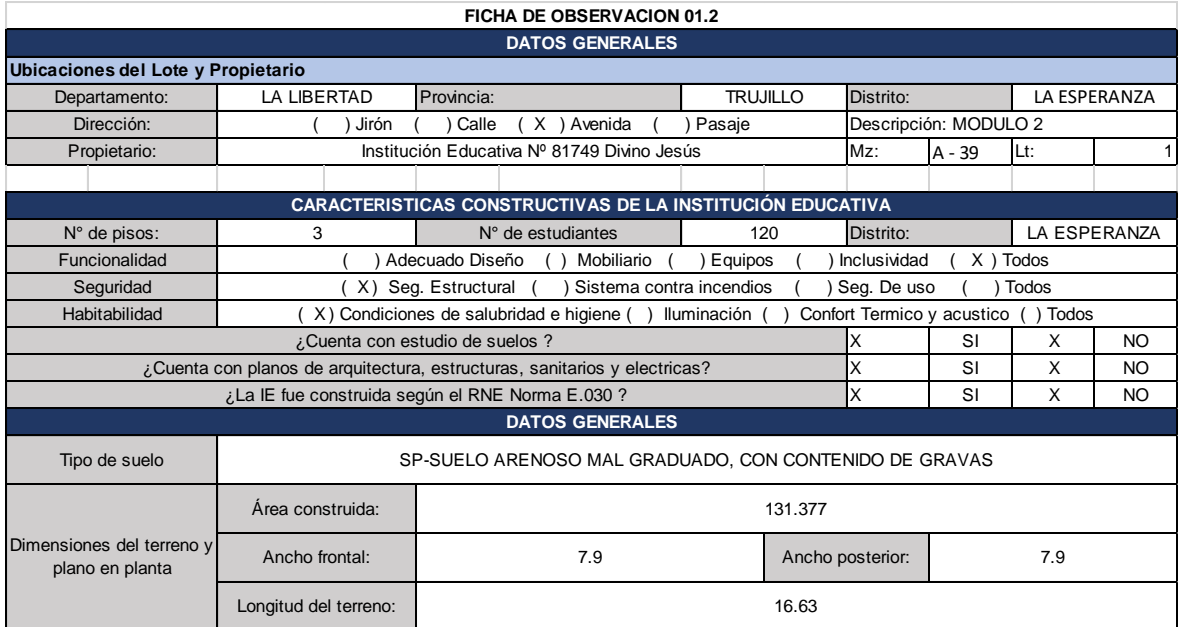

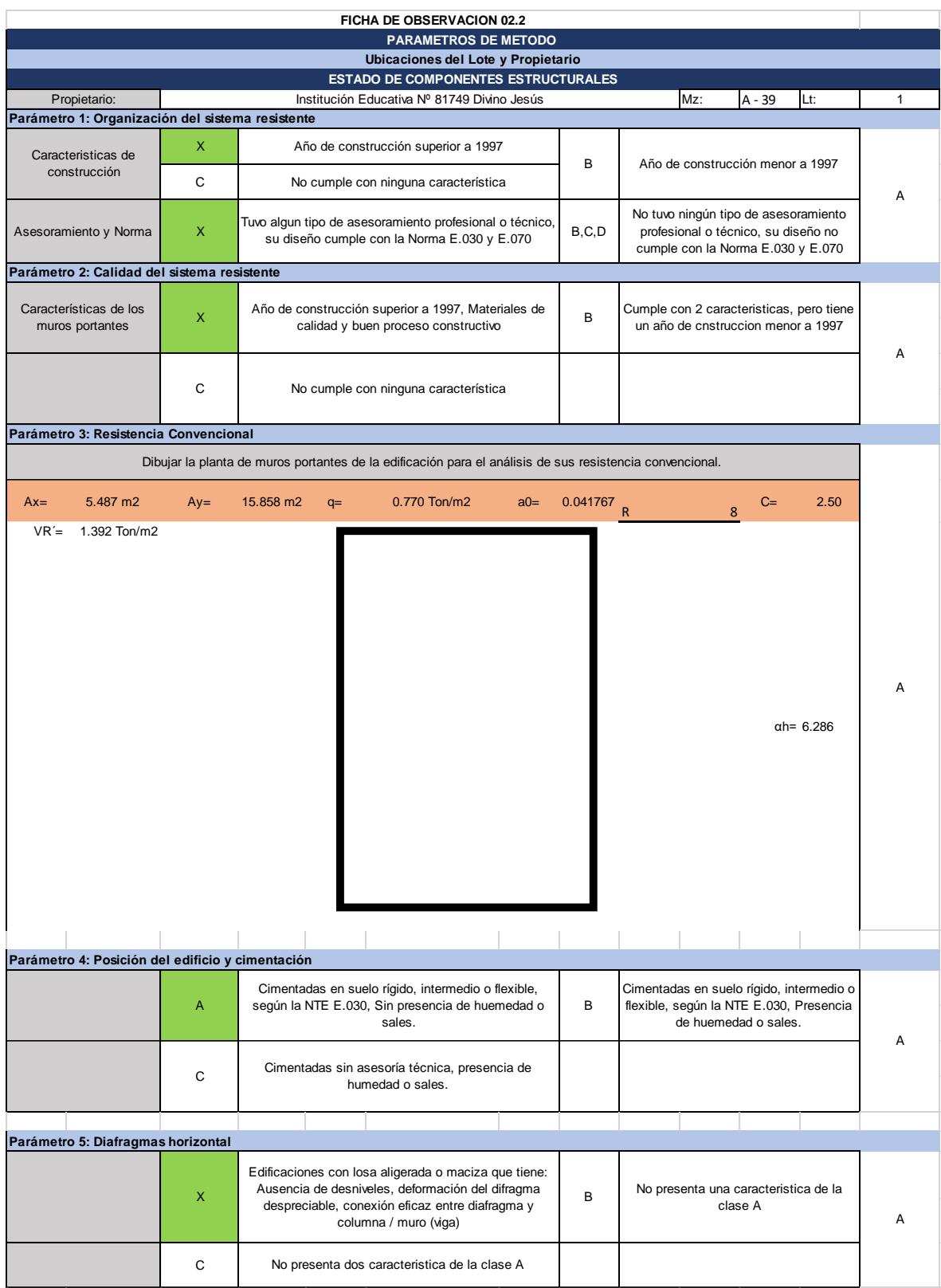

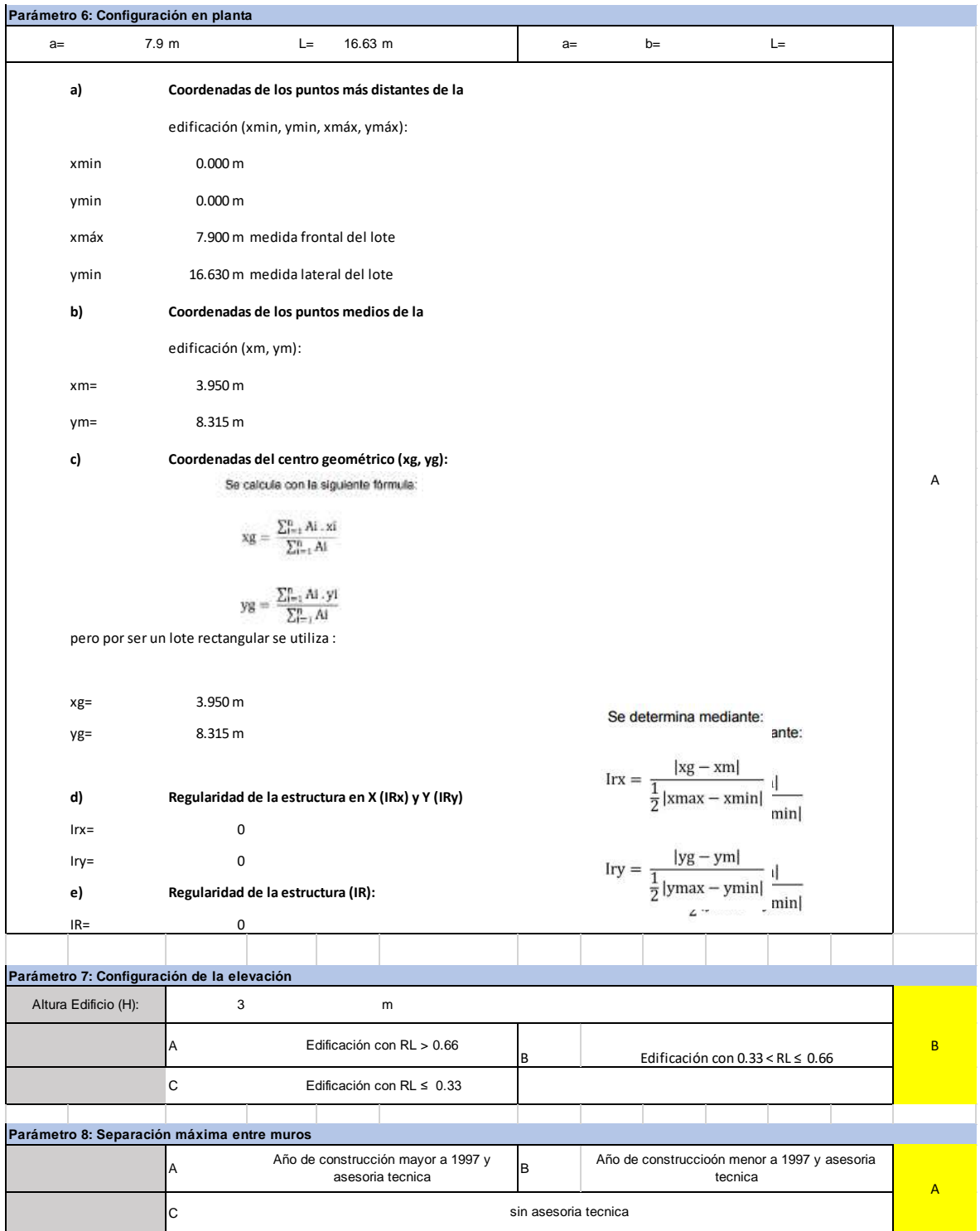

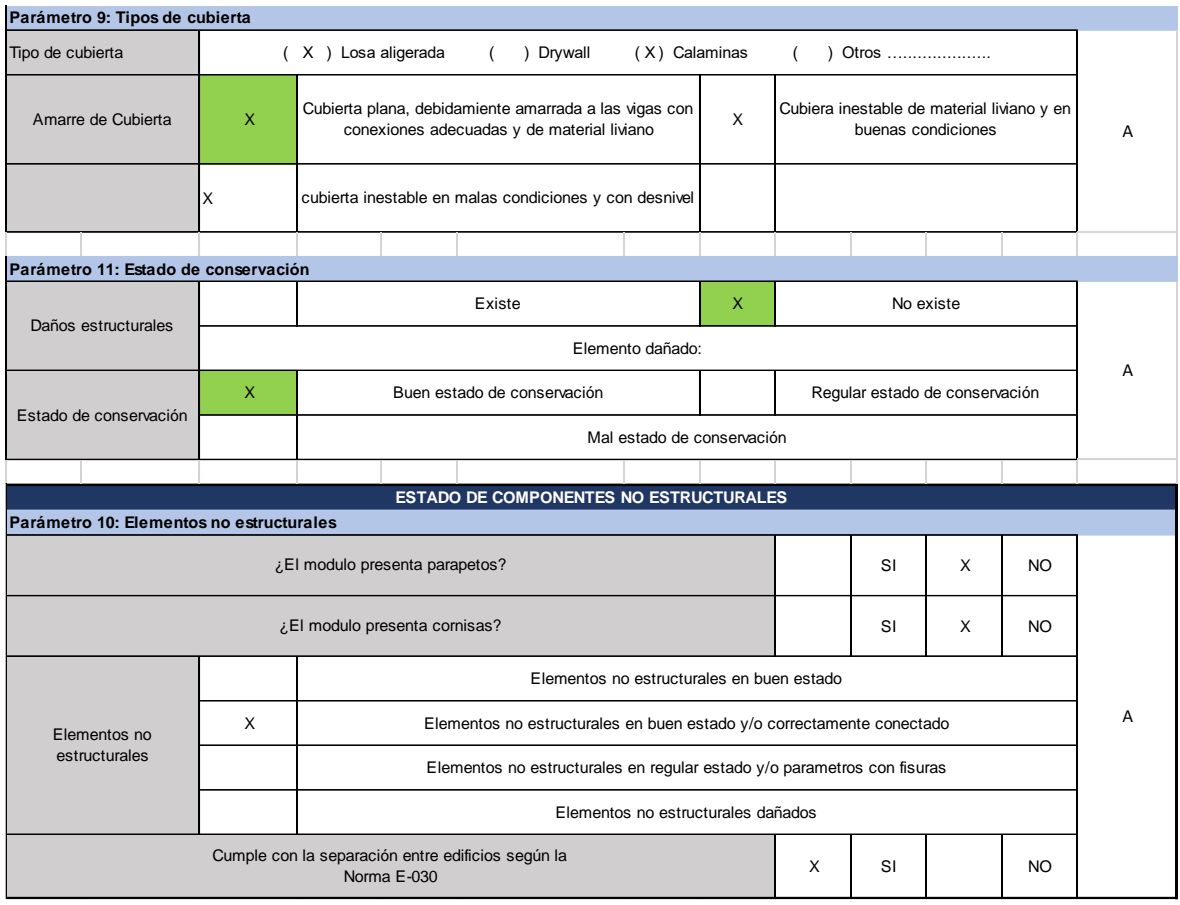

# Módulo III

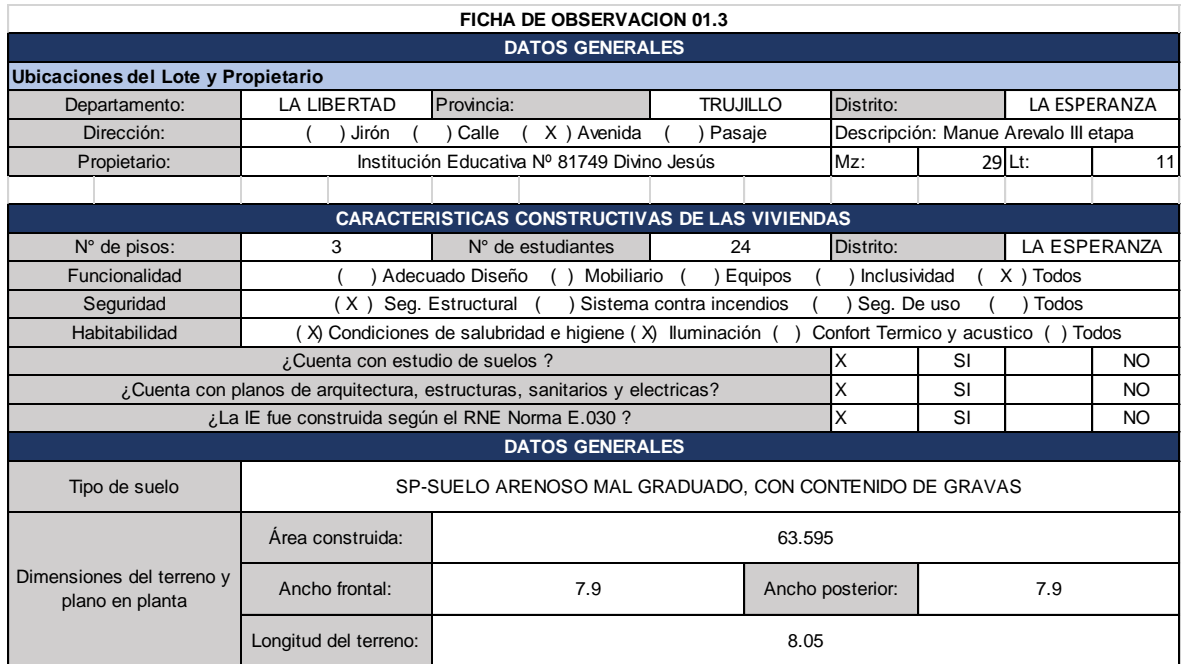
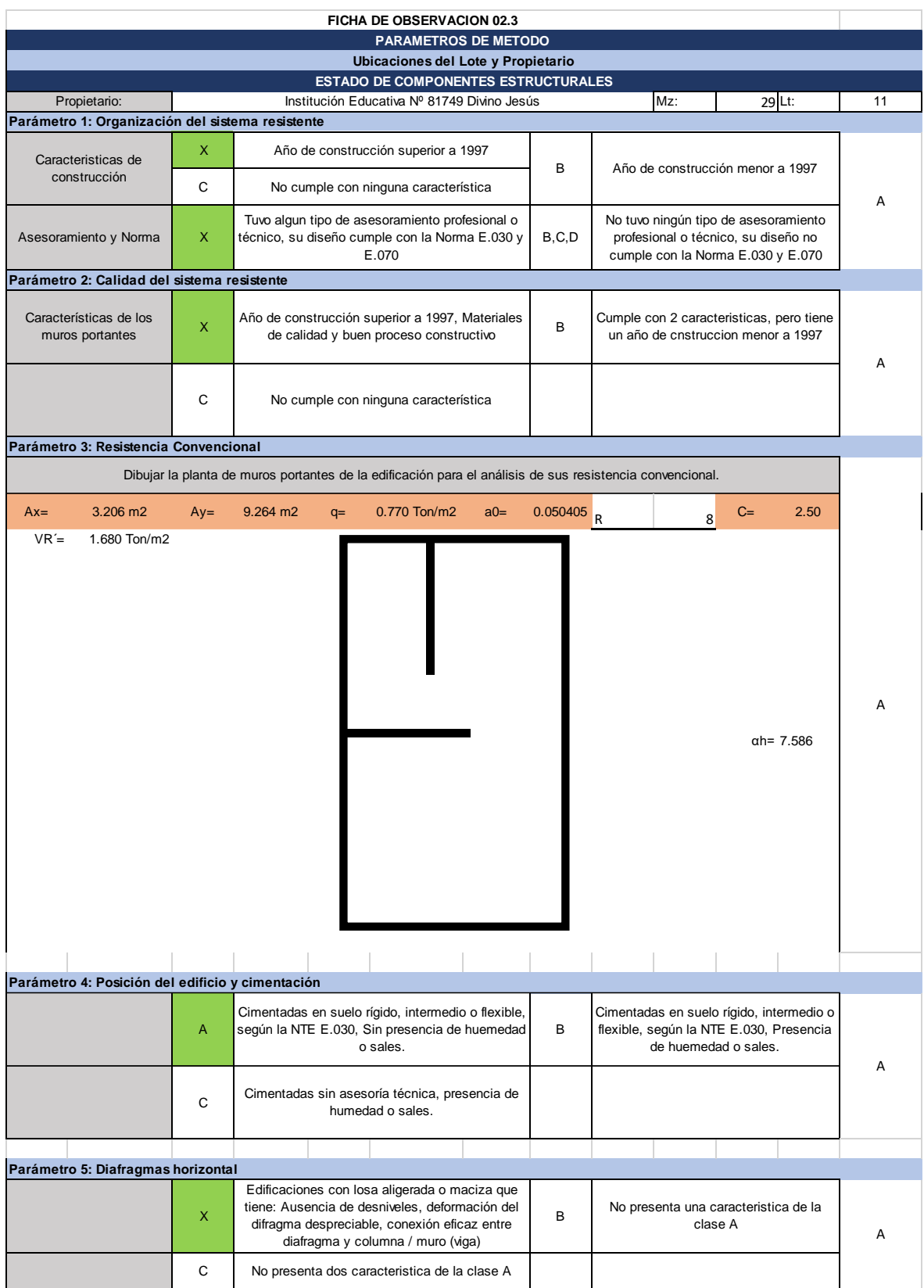

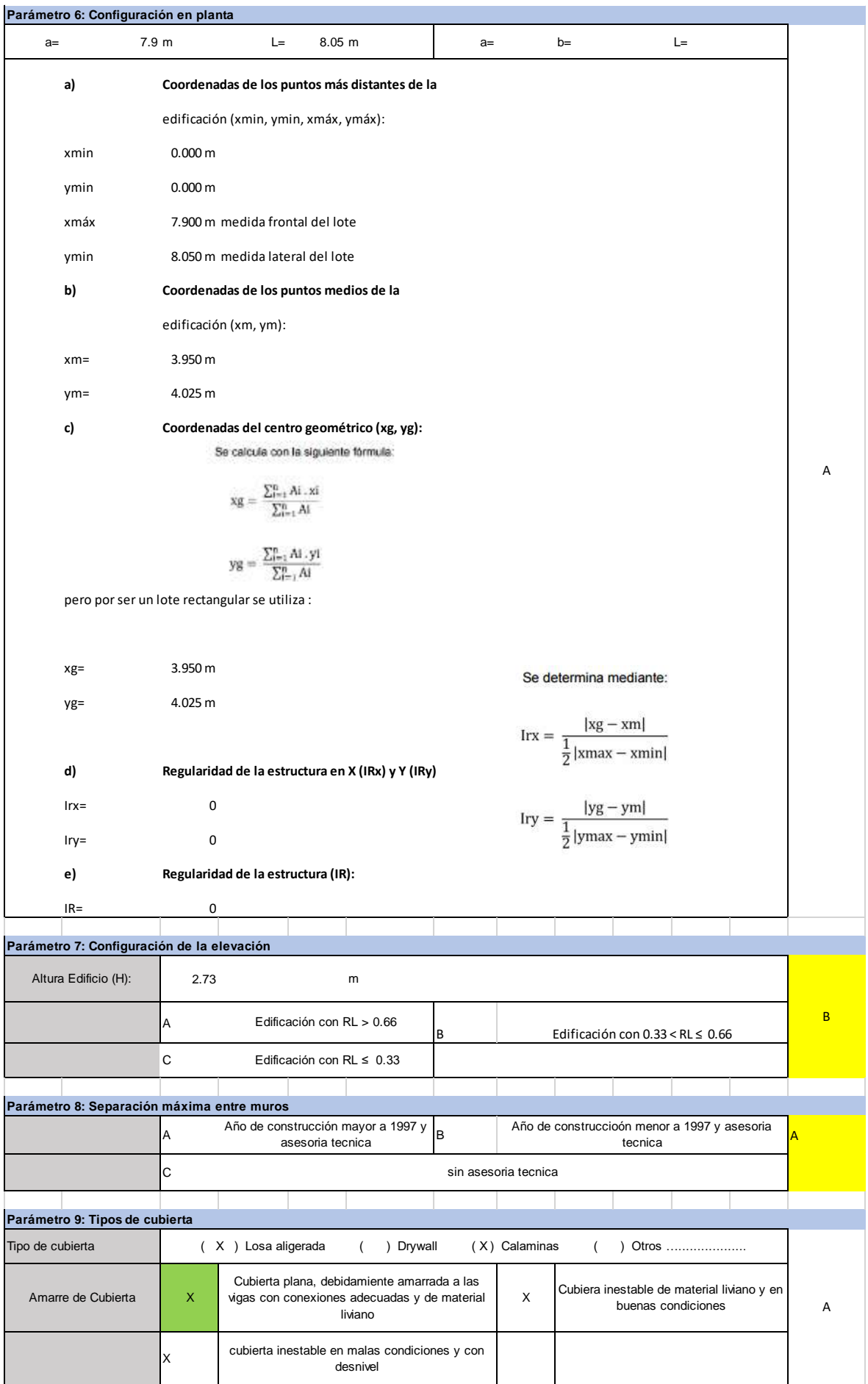

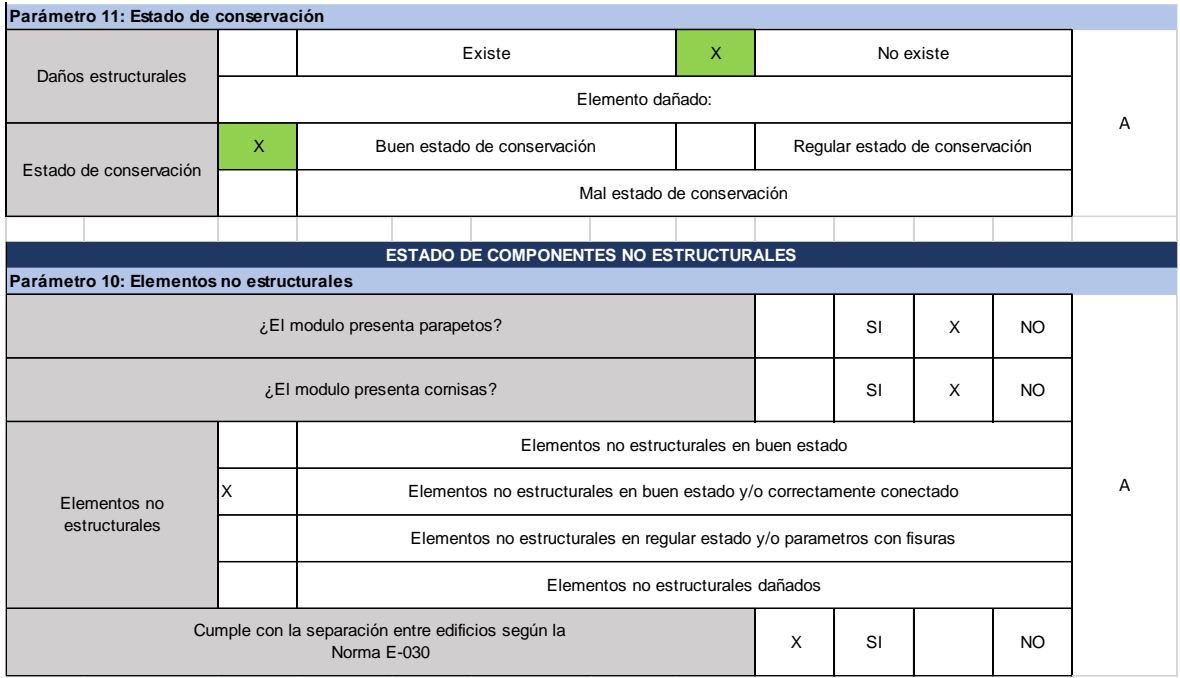

# Módulo IV

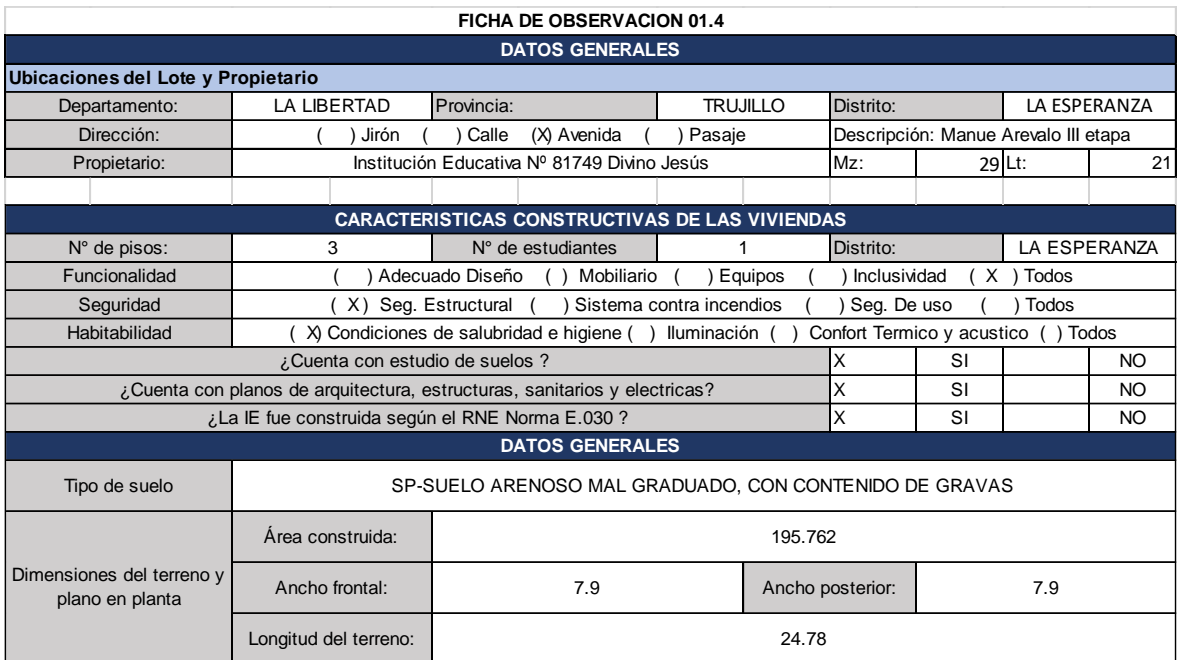

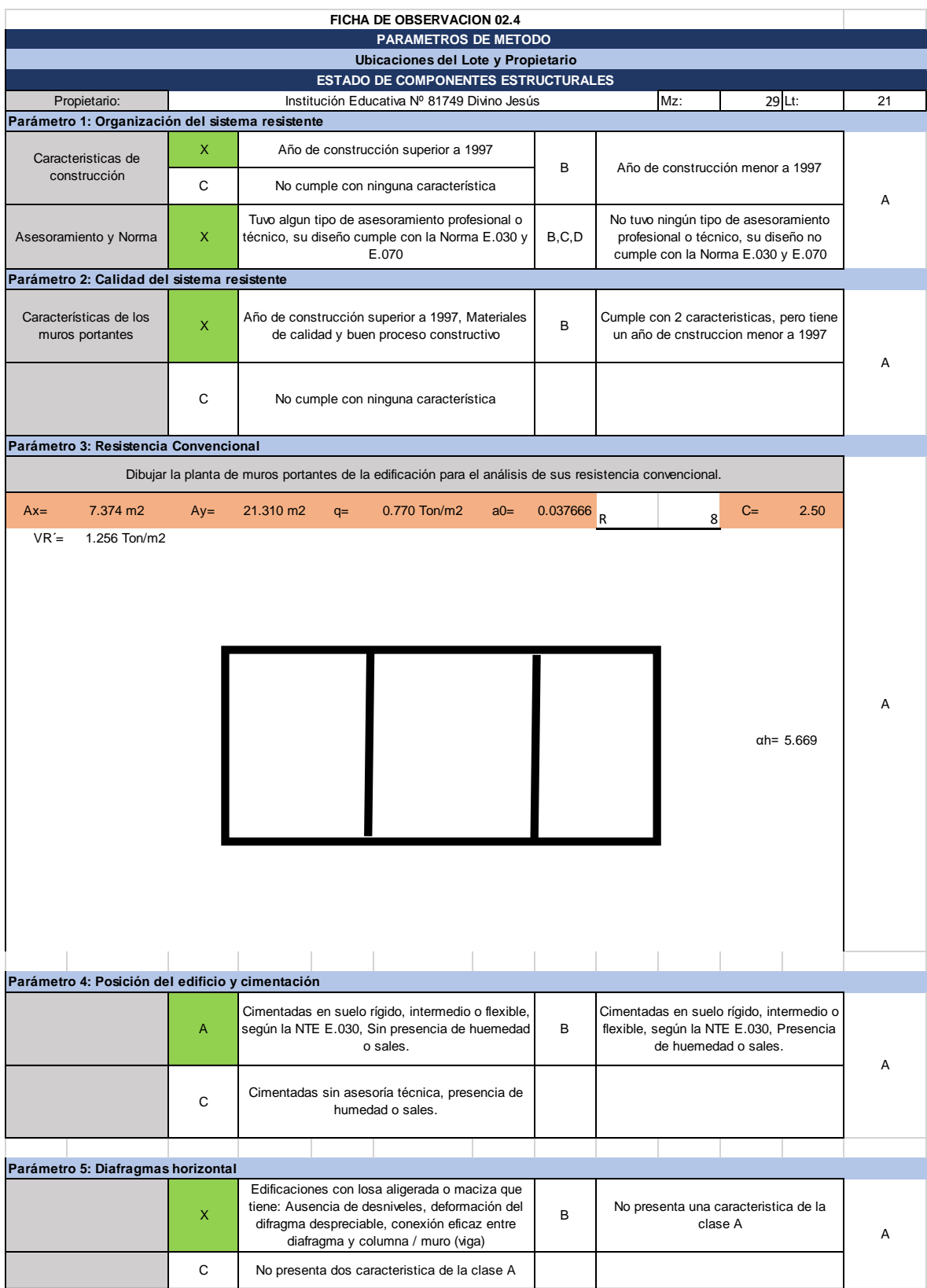

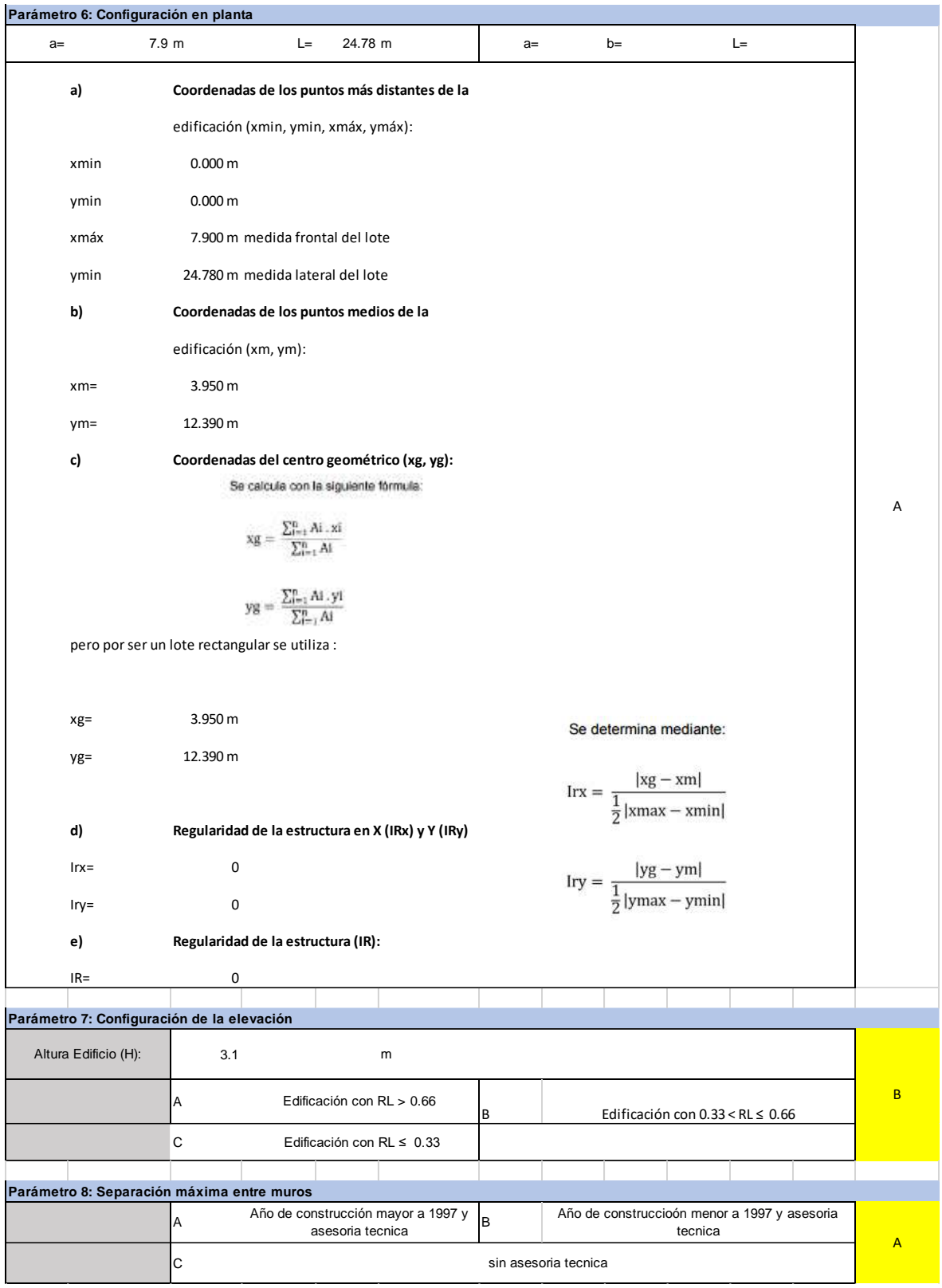

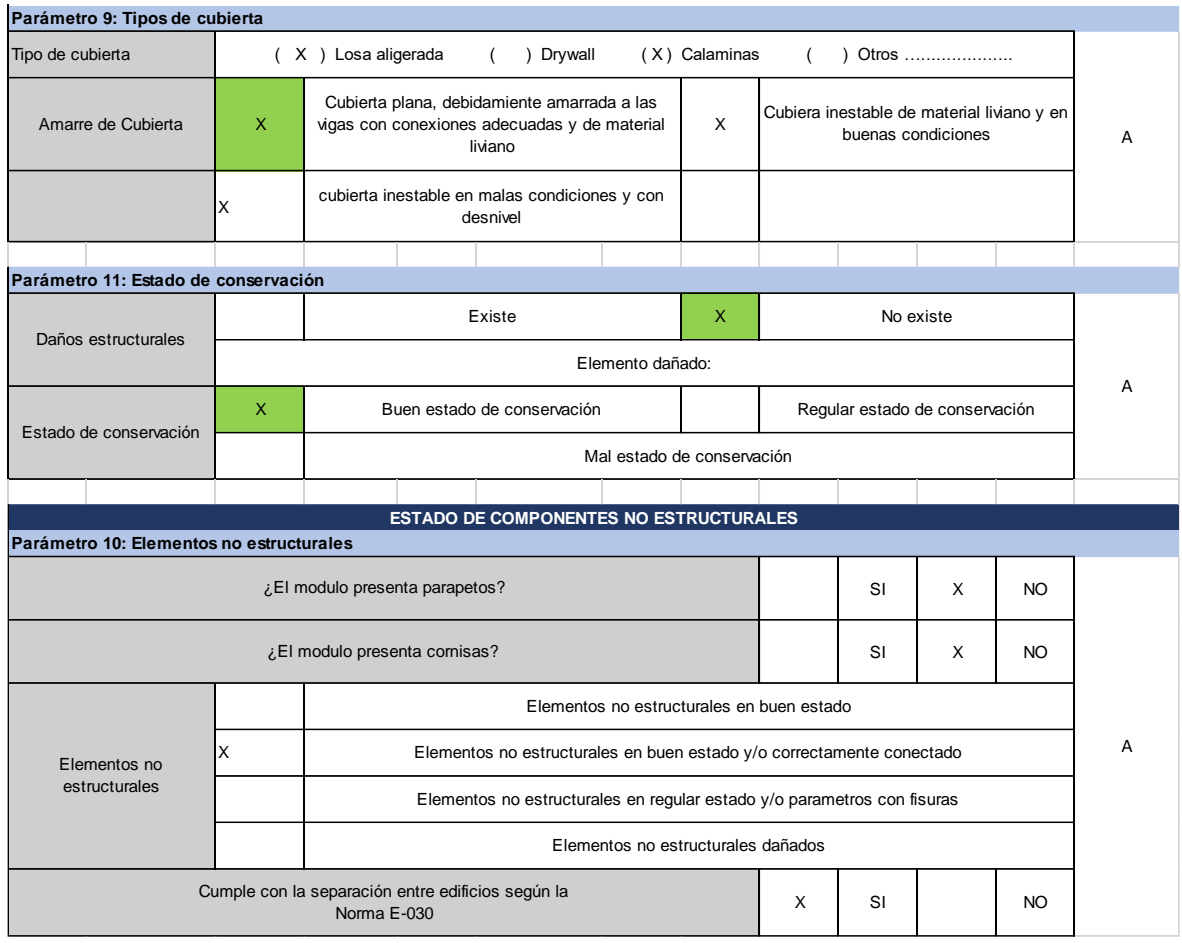

# Módulo V

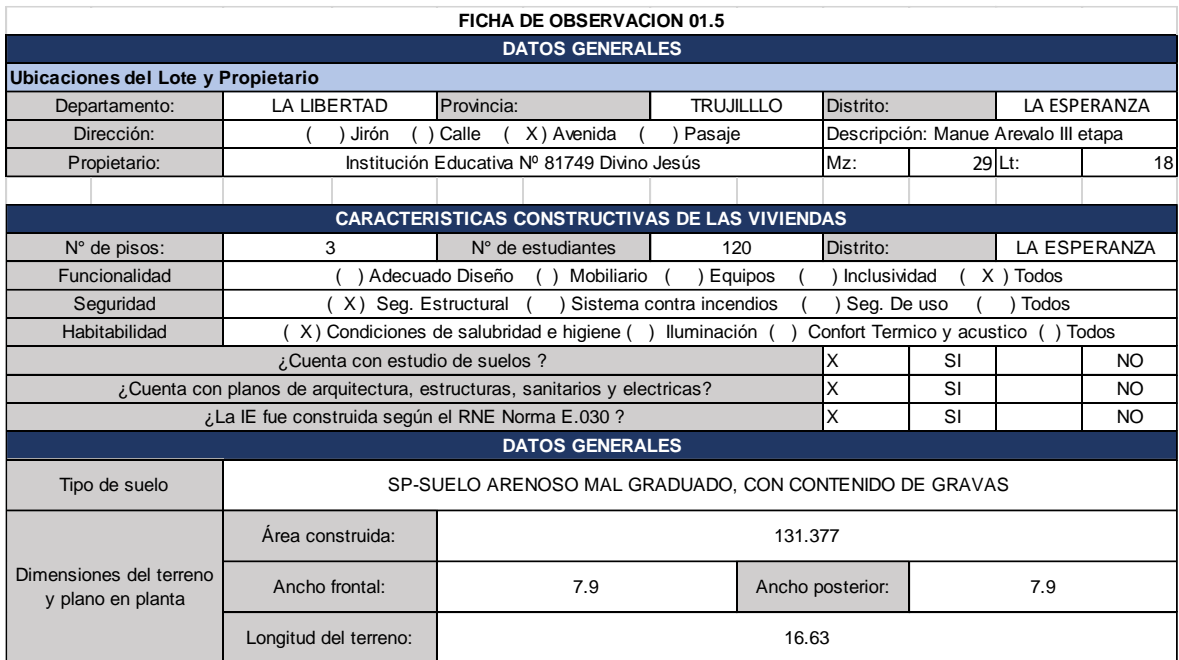

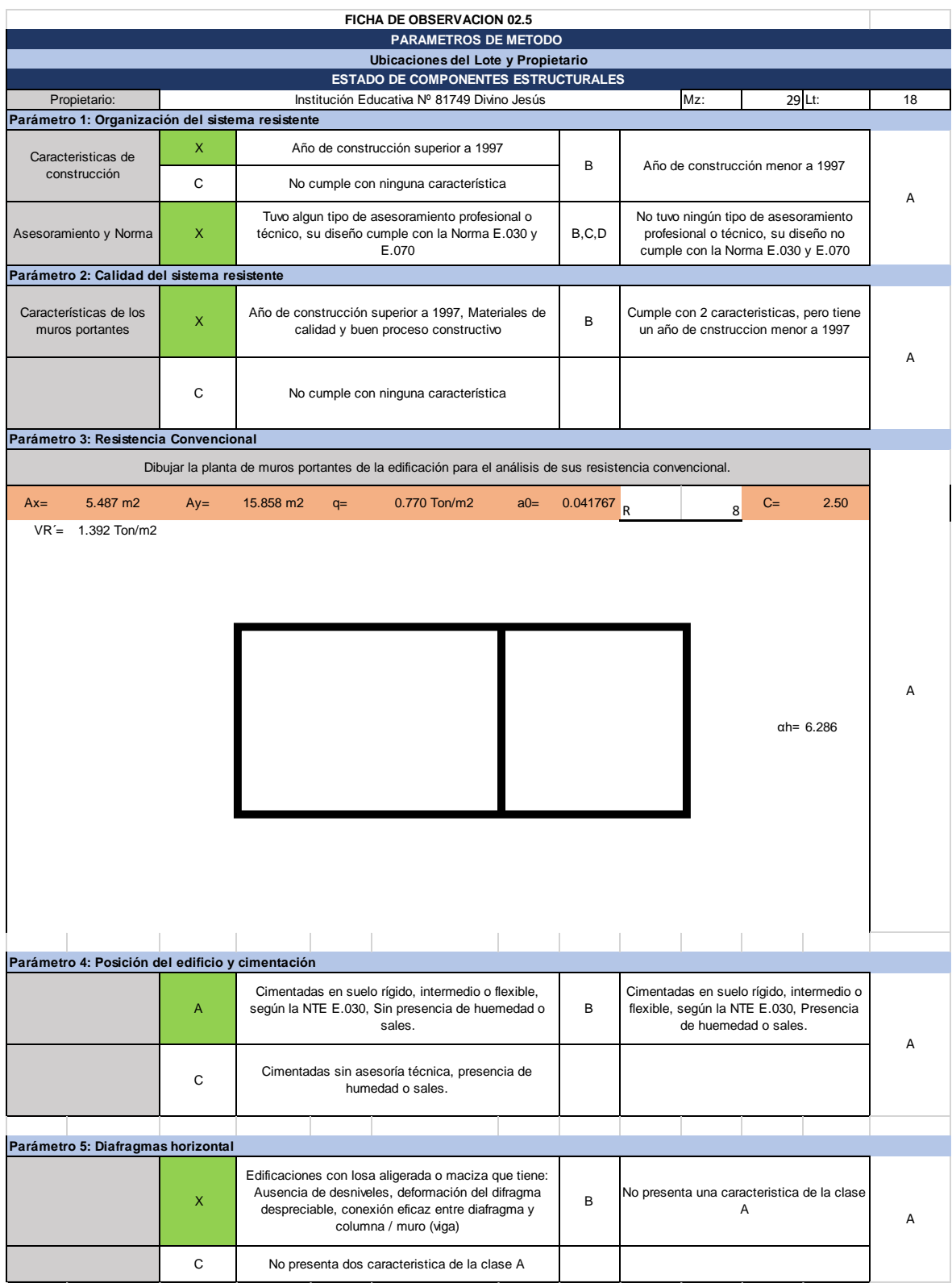

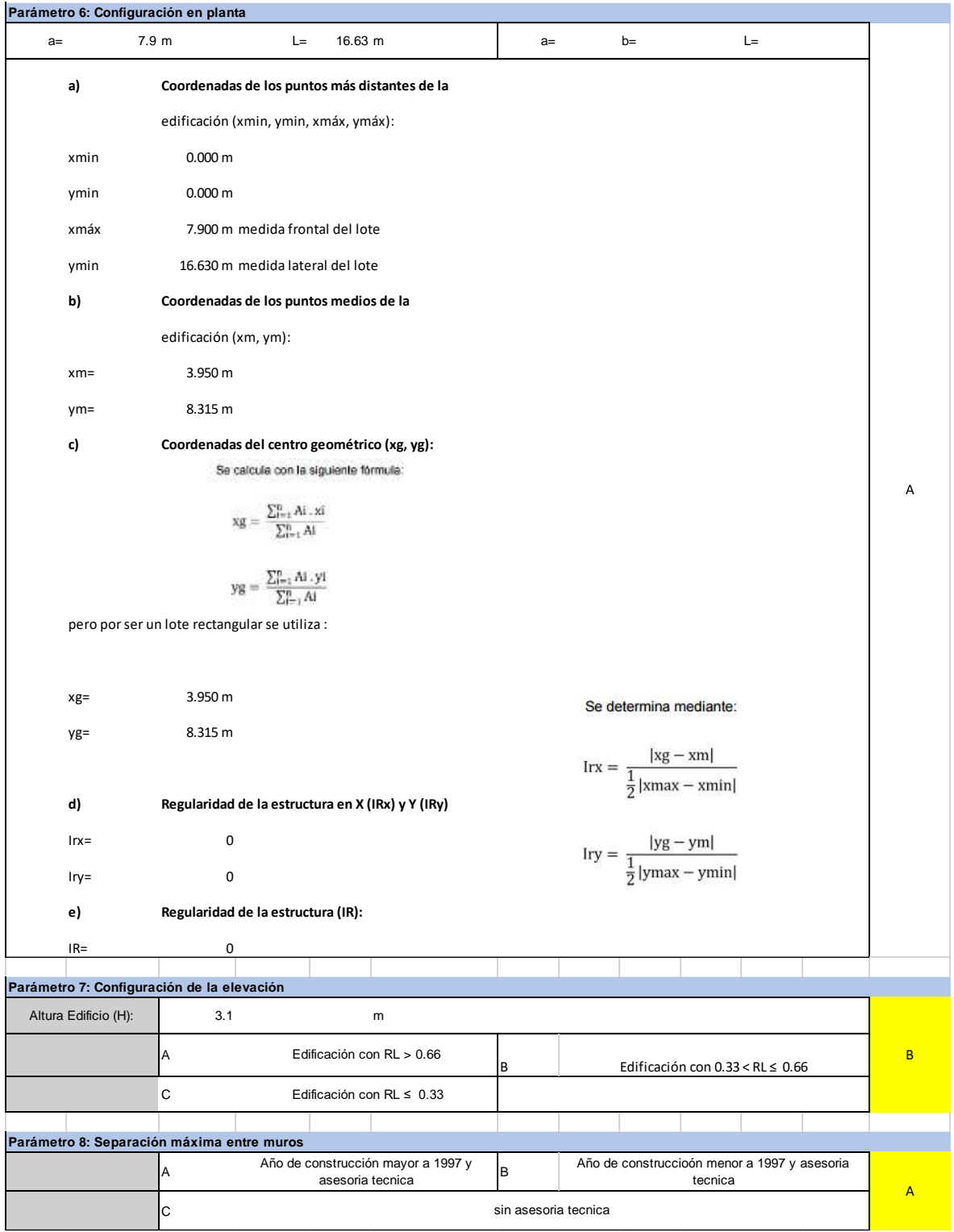

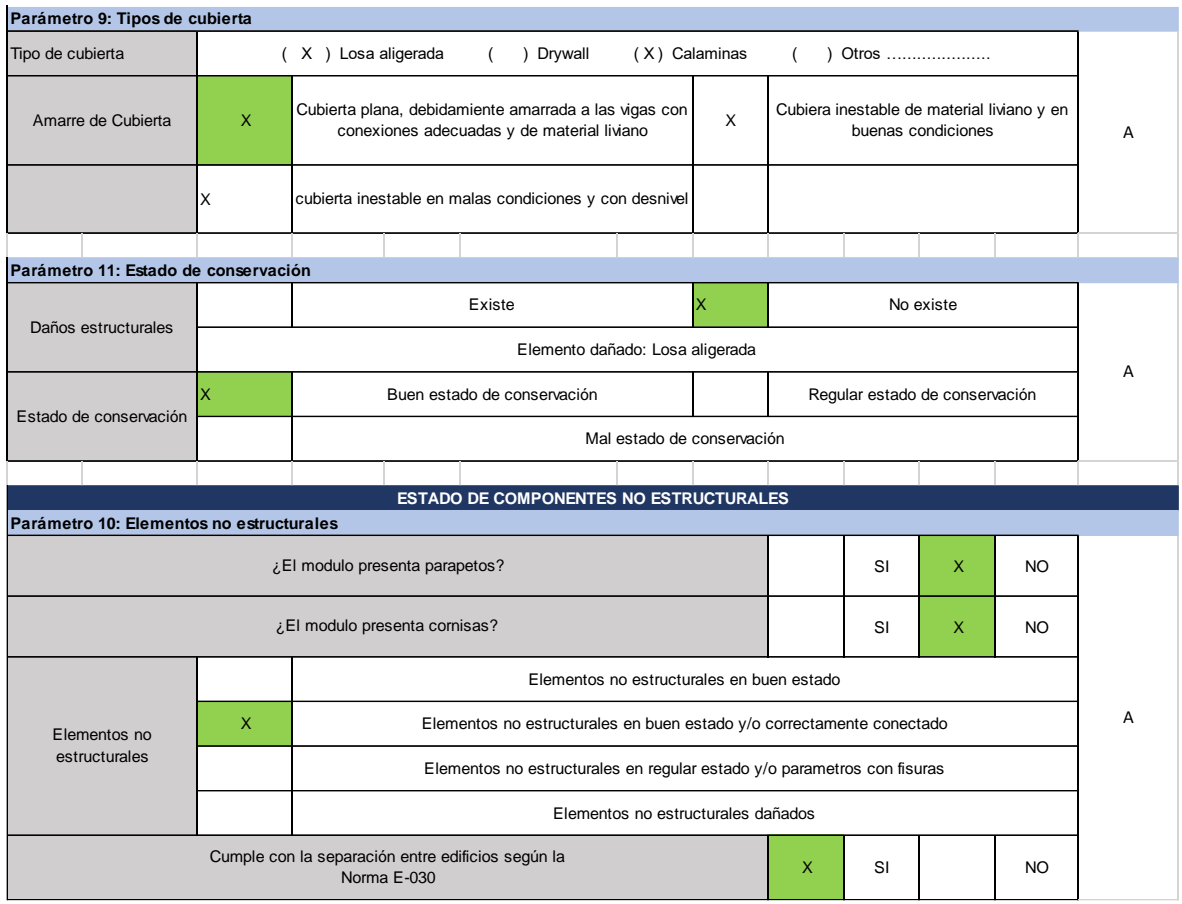

# Módulo VI

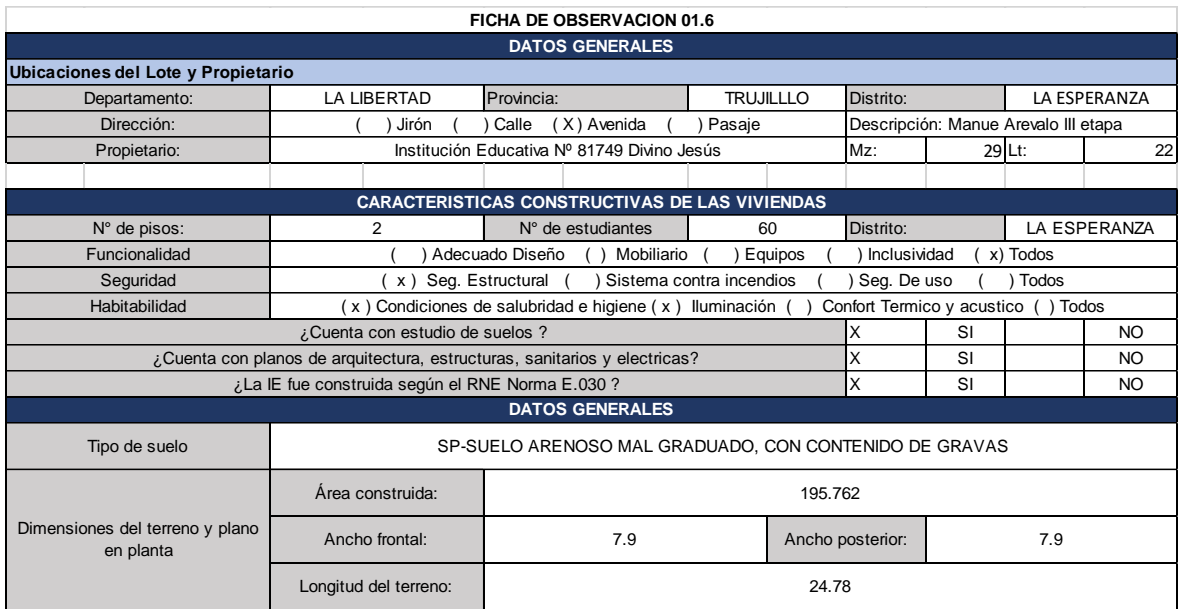

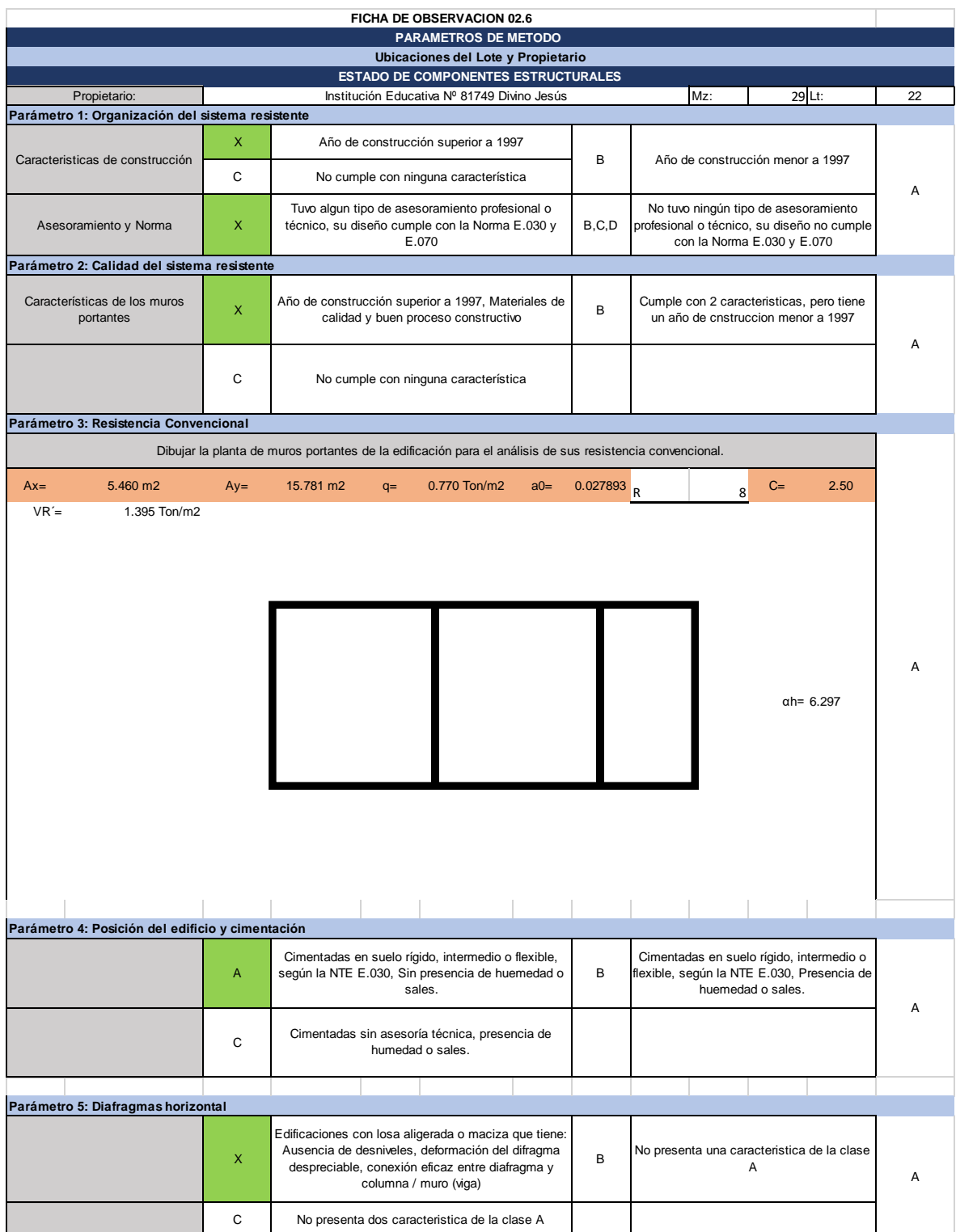

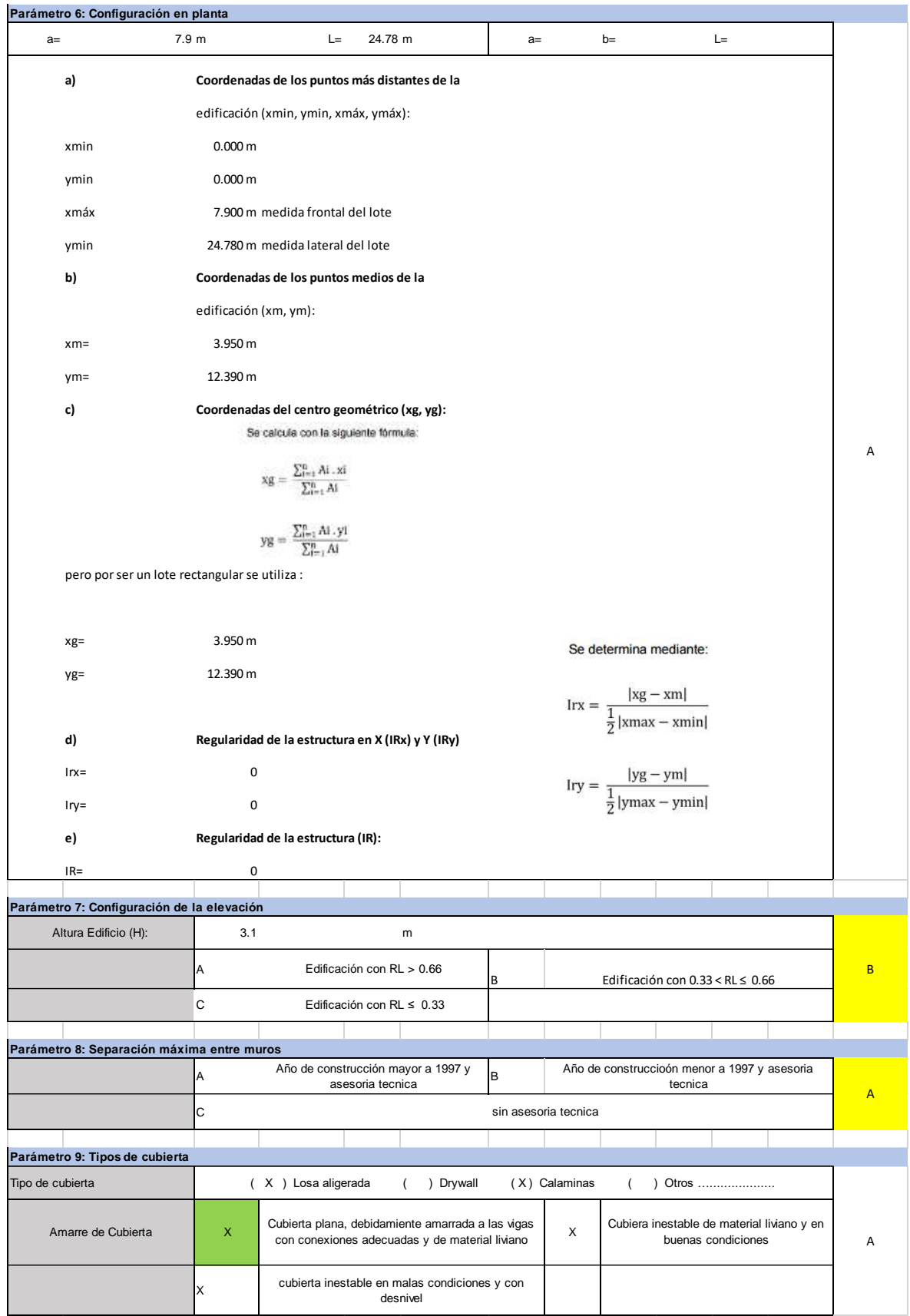

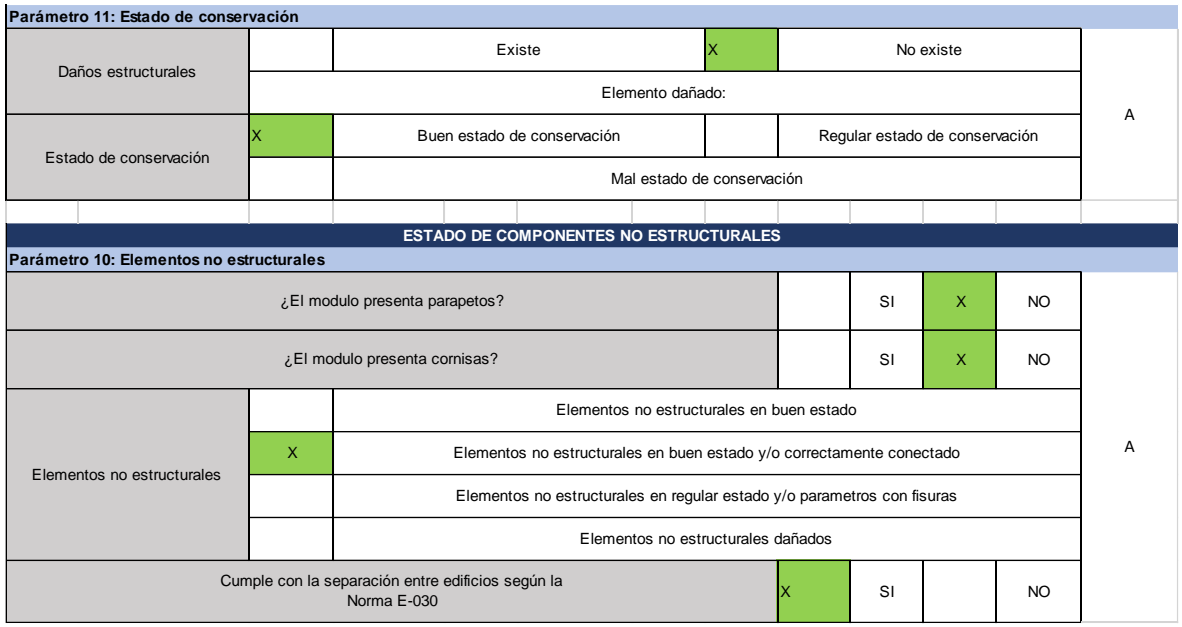

# Módulo VII

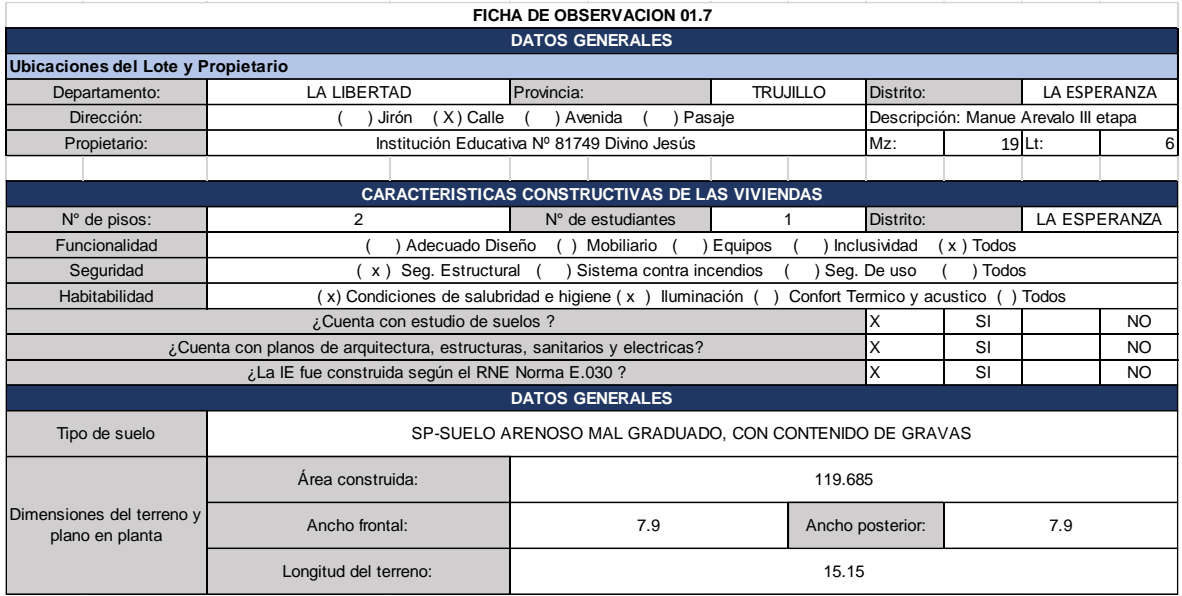

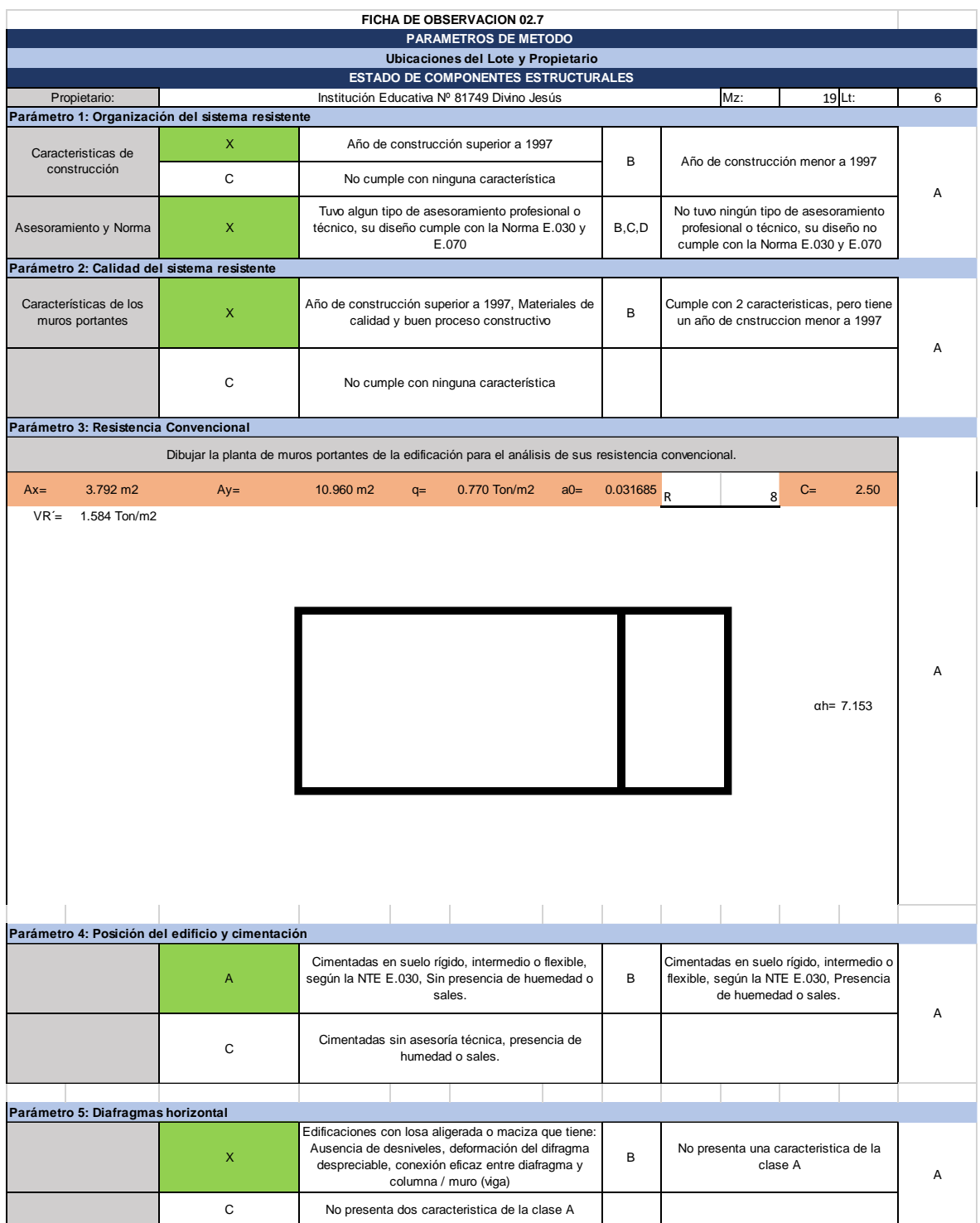

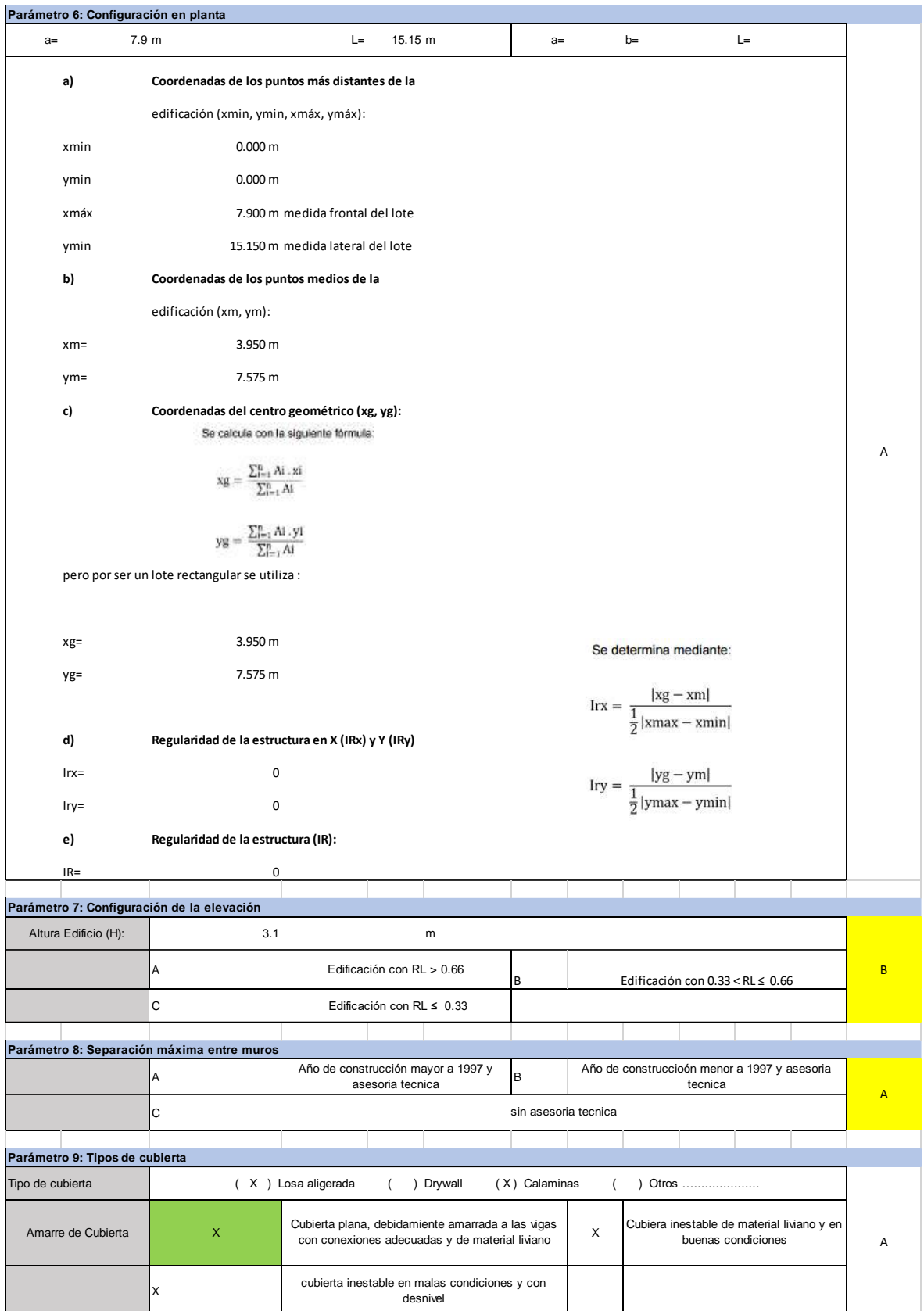

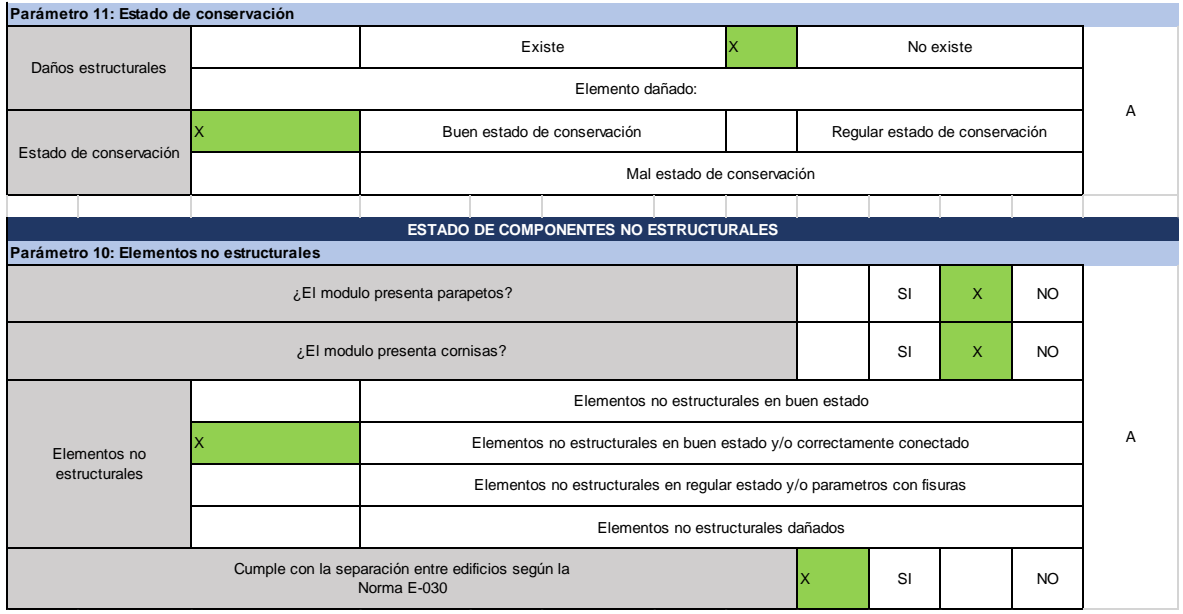

# Módulo VIII

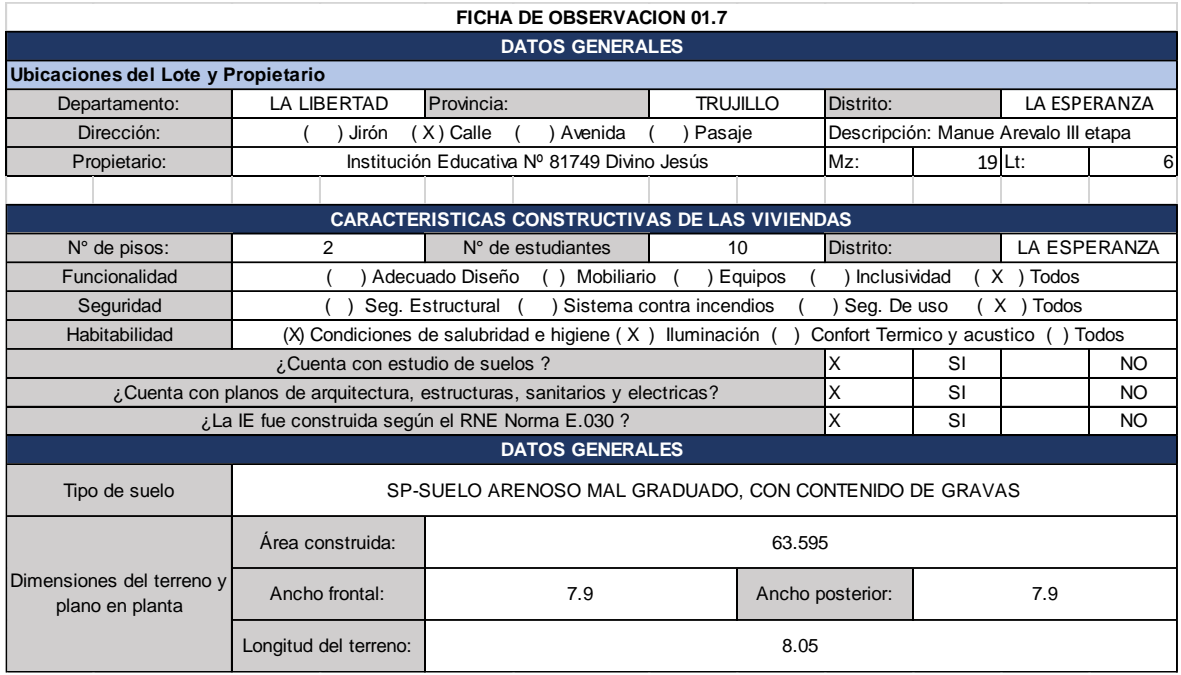

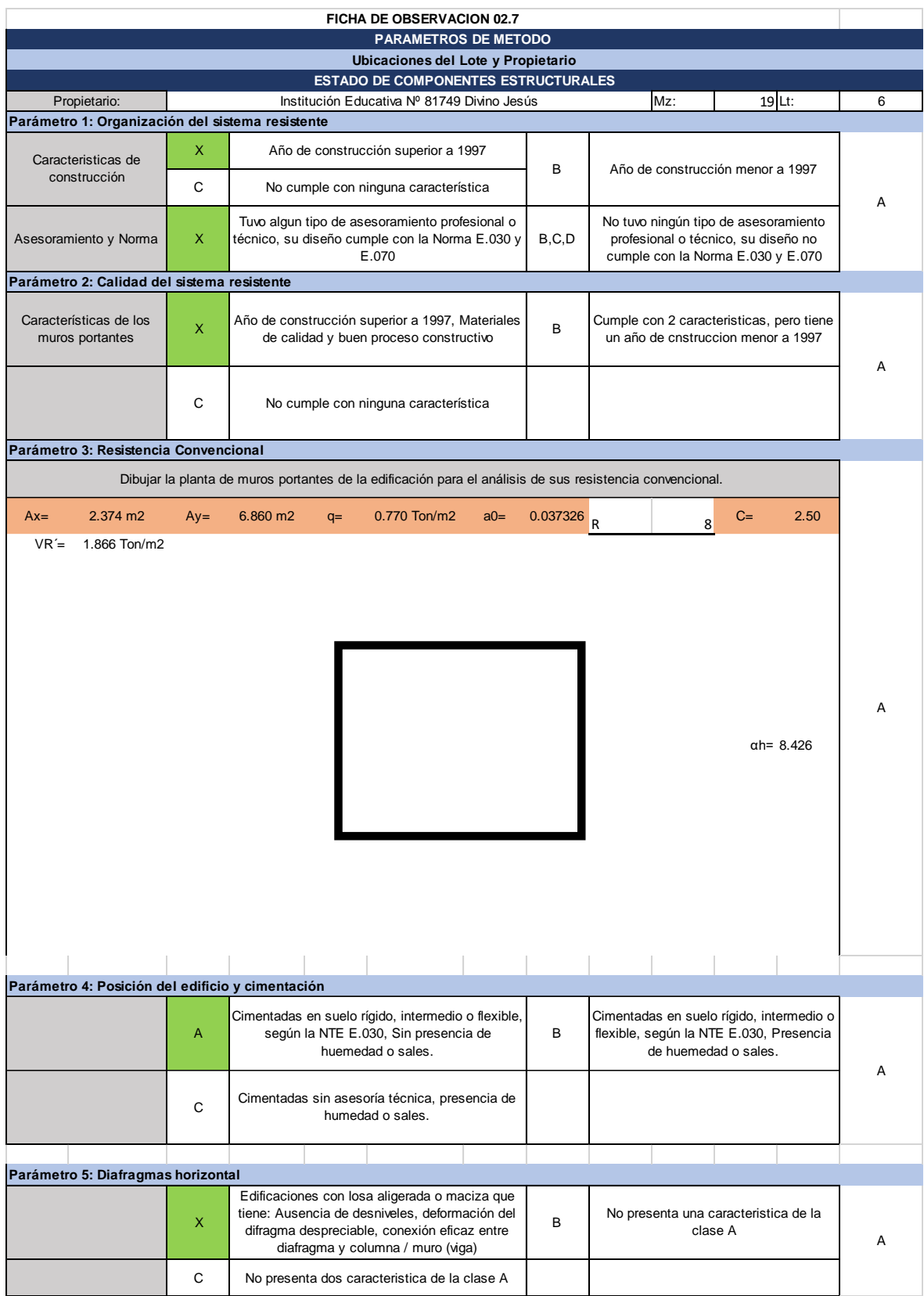

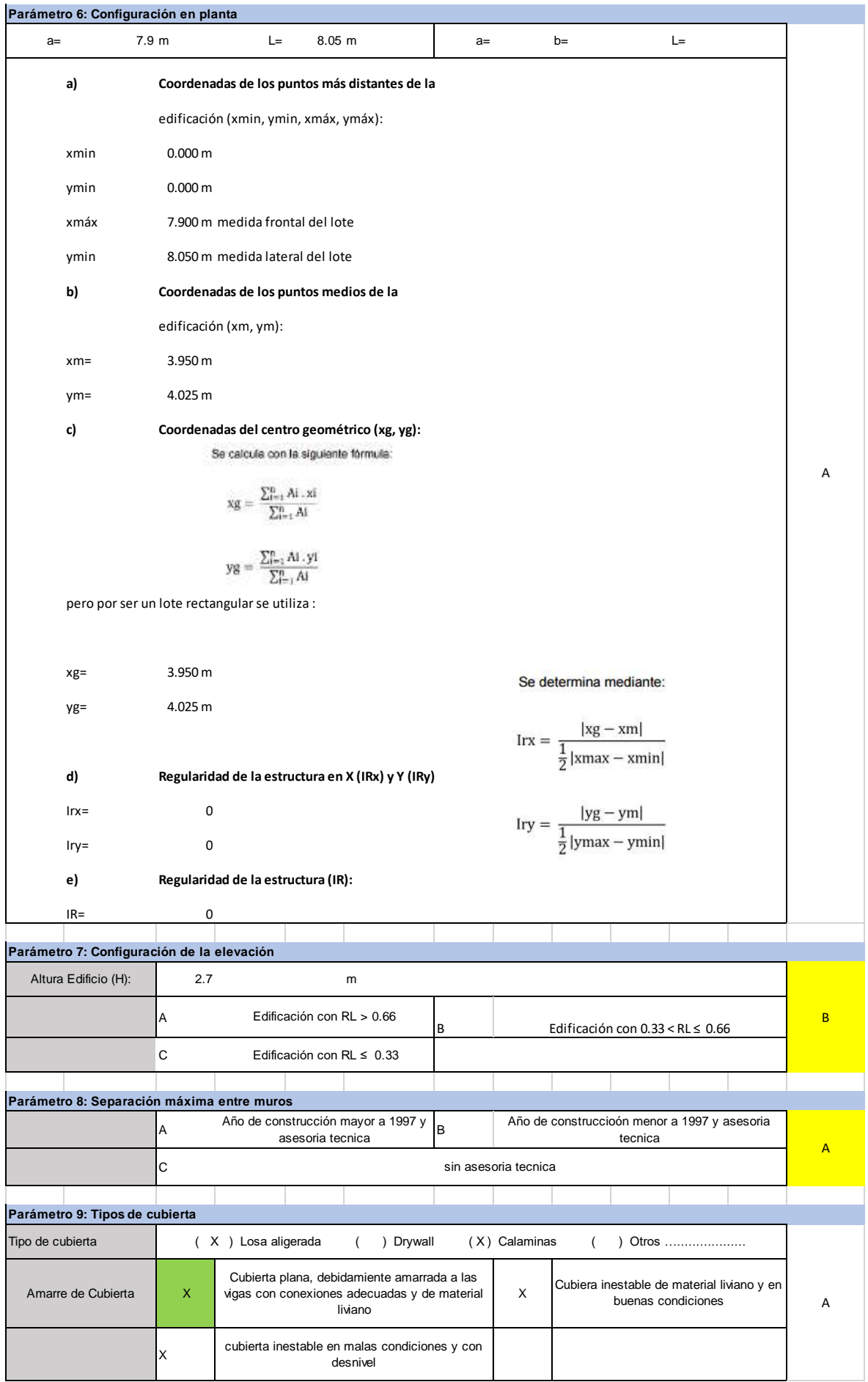

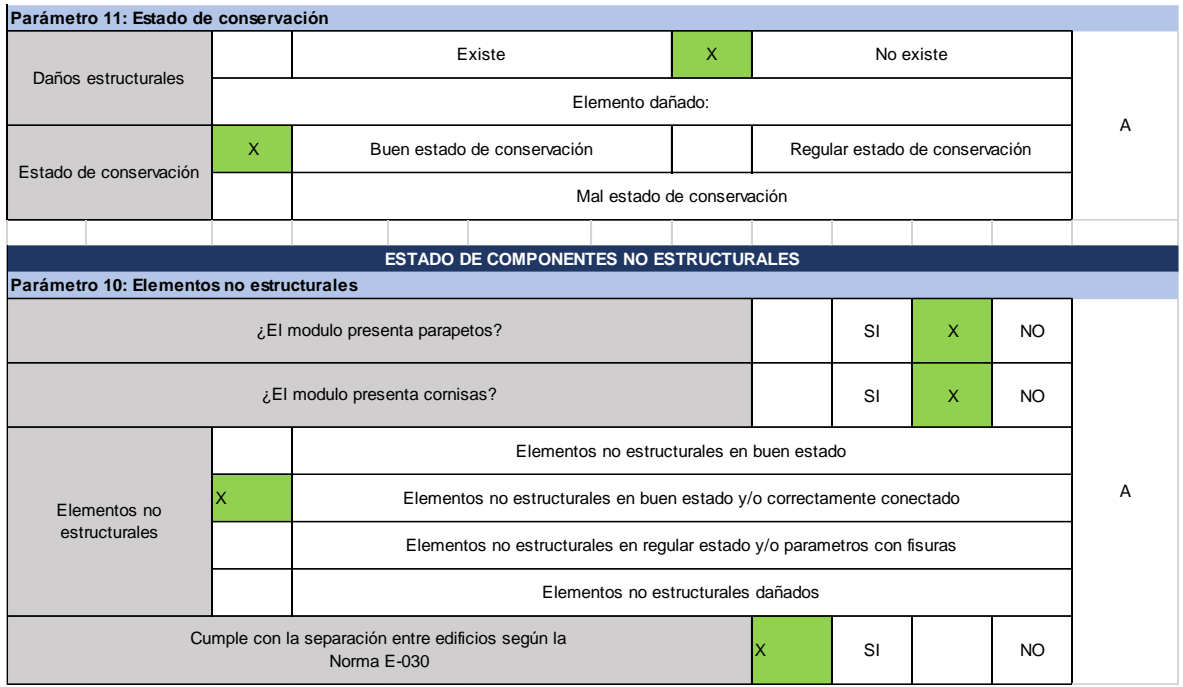

# Anexo 5. Fotos y documentos

Anexo 5.1. Fotos

Anexo 5.2. Documento estudio de Mecánica de suelos

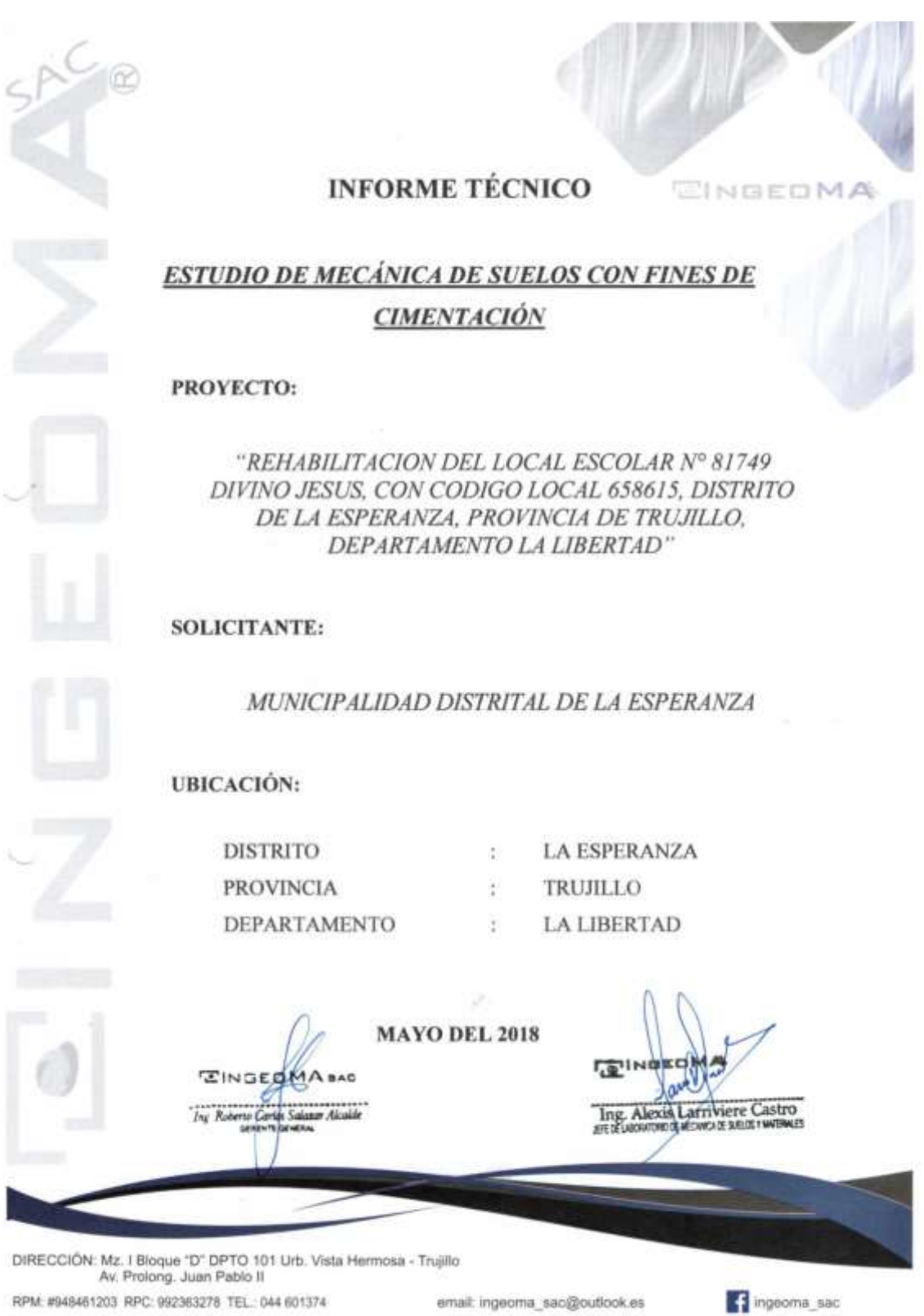

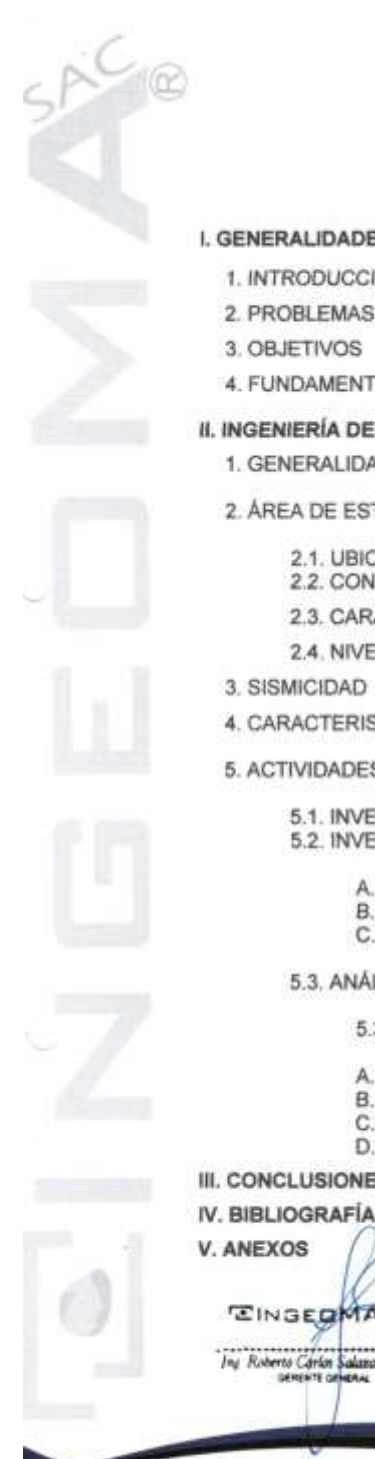

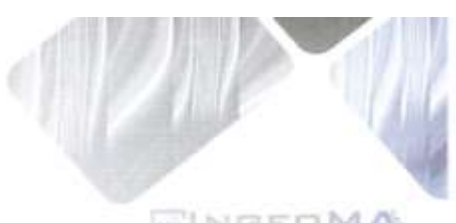

**INDICE** 

- ADES **UCCIÓN** 
	- MAS
	- **OS**
	- *MENTOS DEL DESARROLLO*

## A DEL PROYECTO

- **ALIDADES**
- E ESTUDIO
	- **UBICACIÓN** 
		- CONDICIONES CLIMÁTICAS
	- CARACTERISTICAS FISIOGRÁFICAS
	- NIVEL FREATICO DE LA ZONA EN ESTUDIO
- DAD
- ERISTICAS DEL PROYECTO
- ADES REALIZADAS
	- INVESTIGACIONES DE CAMPO INVESTIGACIONES DE LABORATORIO
		- A. IDENTIFICACIÓN Y CLASIFICACIÓN<br>B. PERFIL ESTRATIGRAFICO
		-
		- C. AGRESION AL SUELO DE CIMENTACION
	- ANÁLISIS DE CIMENTACIÓN
		- 5.3.1- CAPACIDAD PORTANTE
		- A. ANALISIS DE LAS MUESTRAS
		- B. CARACTERÍSTICAS FÍSICAS Y DE RESISTENCIA<br>C. CAPACIDAD PORTANTE
		- **D. ASENTAMIENTOS**
- **IONES Y RECOMENDACIONES**

azor Alcaid

MA BAC

慶り

Ing. Alexis Lamviere Castro ŵМ

DIRECCIÓN: Mz. I Bloque "D" DPTO 101 Urb. Vista Hermosa - Trujillo<br>Av. Prolong. Juan Pablo II RPM: #948461203 RPC: 992363278 TEL: 044 601374

email: ingeoma\_sac@outlook.es

pageoma\_sac

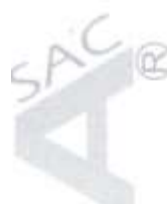

# **I. GENERALIDADES**

## 1. INTRODUCCIÓN

El presente estudio geotécnico tiene por objetivo determinar las propiedades del subsuelo, para el Proyecto: "REHABILITACION DEL LOCAL ESCOLAR Nº 81749 DIVINO JESUS, CON CODIGO LOCAL 658615, DISTRITO DE LA ESPERANZA, PROVINCIA DE TRUJILLO. DEPARTAMENTO LA LIBERTAD".

- Para tal efecto, se ha realizado la correspondiente investigación geotécnica con trabajos de campo y ensayos de laboratorio que han permitido definir la estratigrafía del terreno de fundación, características físicas y mecánicas de los suelos predominantes, sus propiedades de resistencia y estimación de asentamientos

- El Estudio de Mecánica de Suelos con fines de cimentación, se ha efectuado en concordancia con la Norma Técnica E-050 "Suelos y Cimentaciones", del Reglamento Nacional de Edificaciones.

#### 2. PROBLEMAS

La construcción de edificaciones sin estudios de suelos previos, trae consigo la aparición posterior de problemas estructurales (asentamientos, fisuras y rajaduras en muros y losas, etc.).

### 3. OBJETIVOS

El presente Estudio tiene por objetivo fundamental, investigar el subsuelo, para la cimentación de la estructura de proyecto, mediante los trabajos de campo, realizados a través de calicatas o pozos exploratorios, ensayos de laboratorio estándar y especiales, determinando las principales características físicas y mecánicas del subsuelo, así como los parâmetros de resistencia, ante las cargas establecidas, en base a los cuales se determina los perfiles estratigráficos de toda el área, tipo y

**ZINGEDMASAO** 

Ing. Alexis Larriviere Castro<br>or of common or security sections

DIRECCIÓN: Mz. I Bloque "D" DPTO 101 Urb. Vista Hermosa - Trujillo Av. Prolong. Juan Pablo II RPM: #948461203 RPC: 992363278 TEL.: 044 601374 email: ingeoma\_sac@outlook.es

ingeoma\_sac

EINGEDMA

profundidad de cimentación, capacidad portante del terreno y en este caso particular, MAC las recomendaciones para fines de ejecución de la cimentación proyectada.

## **4. FUNDAMENTOS DEL DESARROLLO**

El presente informe se fundamenta en:

· La necesidad del desarrollo de un programa de exploración de suelos como parte de una obra de ingeniería civil.

· La aplicación correcta de ensayos de laboratorio, para determinar las características de suelo.

### **II. INGENIERÍA DEL PROYECTO**

#### **1. GENERALIDADES**

El comportamiento del suelo es determinante del buen o mal funcionamiento de los cimientos y estructuras, por lo que debe considerarse como parte integrante esencial del sistema de fundación en los análisis y diseños, y debe adoptarse su comportamiento de conformidad con criterios de seguridad y deformaciones admisibles, similares a los corrientemente empleados en el diseño estructural. Destaca entonces la necesidad y conveniencia de establecer con razonable precisión las condiciones y características geotécnicas de la zona comprometida del subsuelo. Esta información esencial puede obtenerse mediante técnicas de investigación en el terreno y en el laboratorio.

## 2. ÁREA DE ESTUDIO

#### 2.1- UBICACIÓN

El terreno materia de estudio y evaluación se encuentra ubicado en el Distrito de La Esperanza, Provipcia de Trujillo, Departamento la Libertad

**TEM** 

Larriviere Castro Ing. Alex

DIRECCIÓN: Mz. I Bloque "D" DPTO 101 Urb. Vista Hermosa - Trujillo Av. Prolong, Juan Pablo II.

RPM: #948461203 RPC: 992363278 TEL: 044 601374

email: ingeoma\_sac@outlook.es

to ingeoma sac

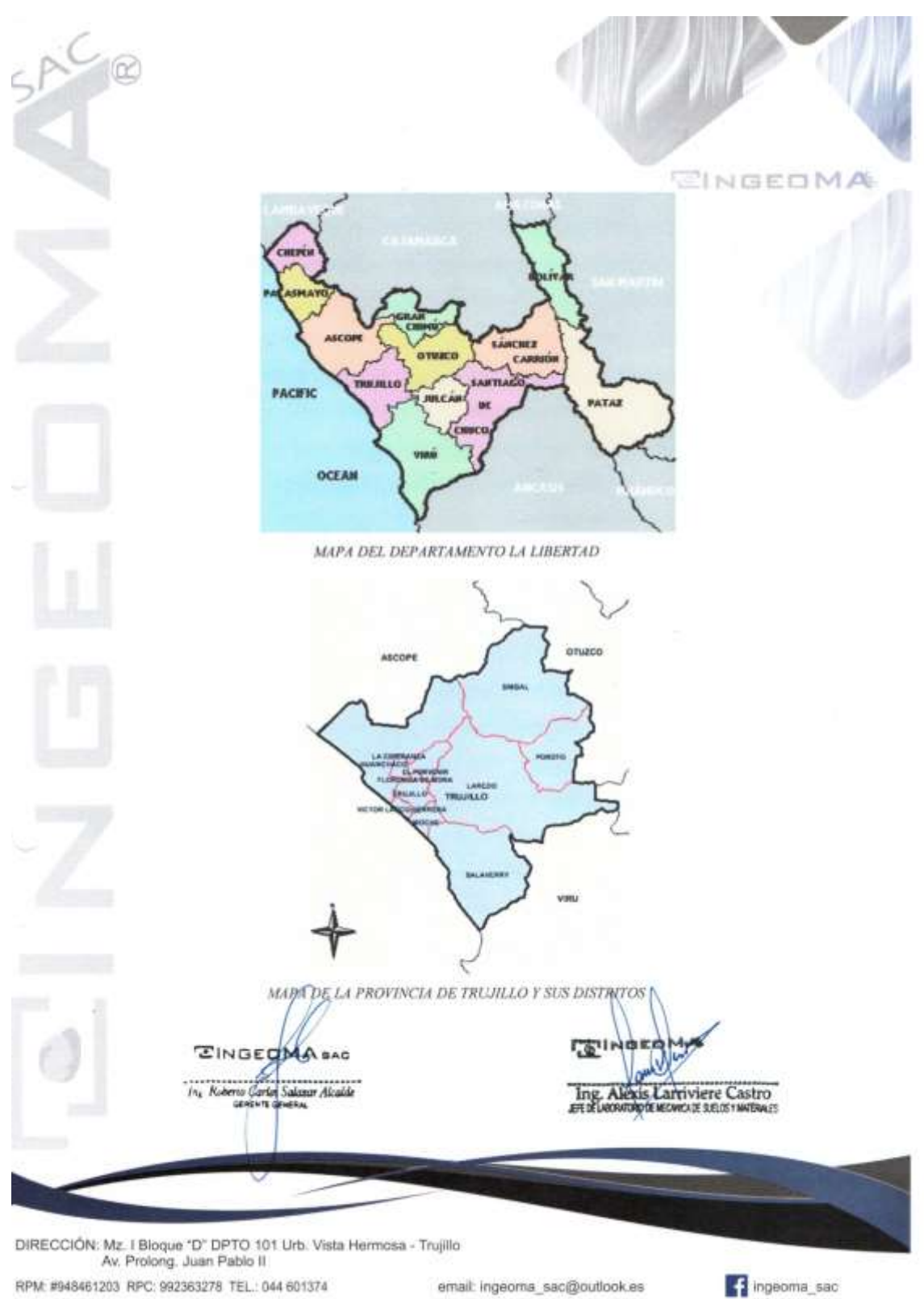

RPM: #948461203 RPC: 992363278 TEL.: 044 601374

email: ingeoma\_sac@outlook.es

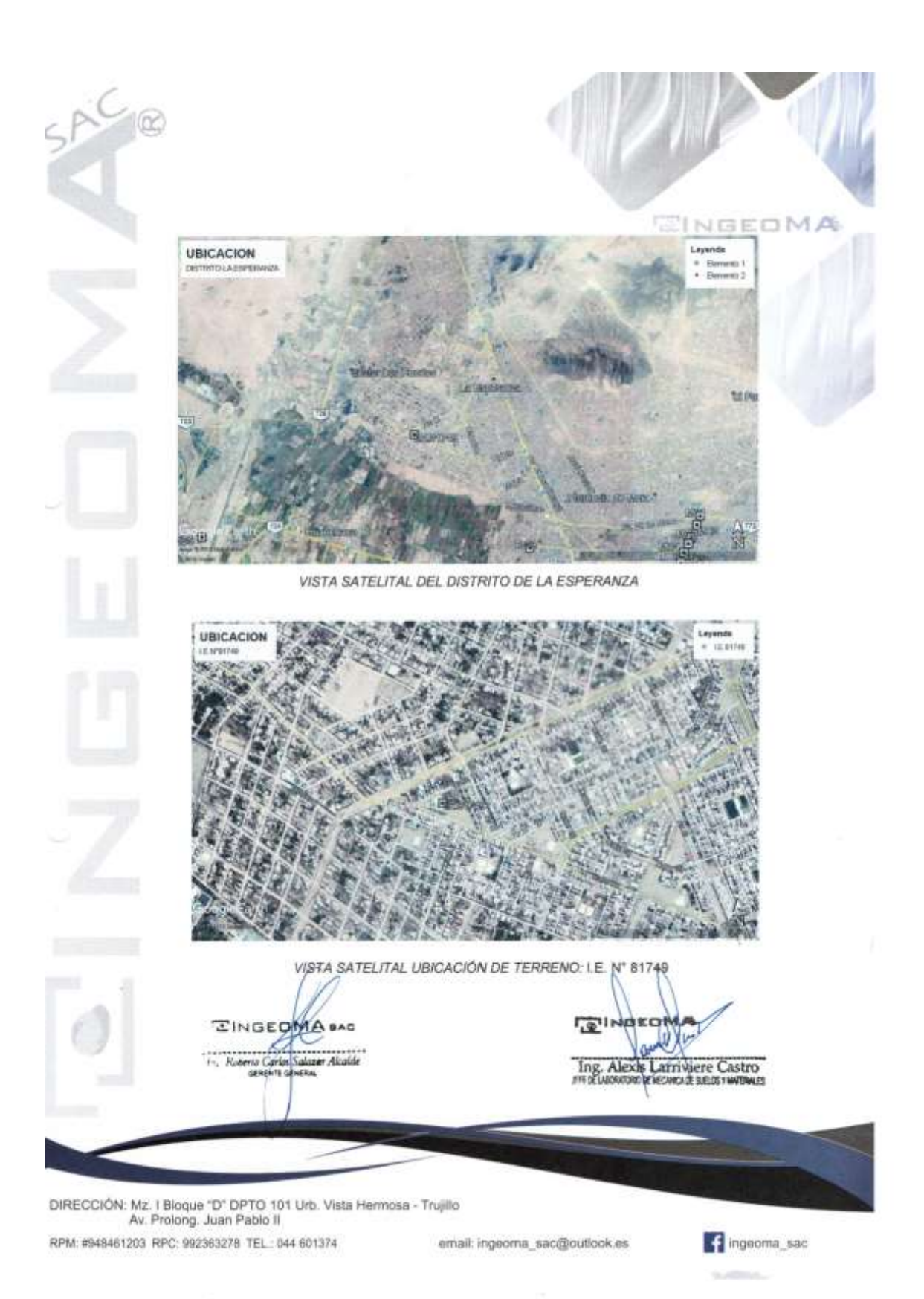

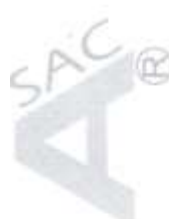

## **2.2 - CONDICIONES CLIMÁTICAS**

La ciudad es tierra de clima benigno y de escasas lluvias, con una temperatura moderada que varía entre 14° y 30 °C debido a la corriente de Humboldt. Trujillo presenta un clima caluroso en los días de verano, y fresco y agradable durante la noche por efecto de la brisa marina. Tiene una temperatura promedio anual de 18° C, y las temperaturas extremas mínima y máxima fluctúan alrededor de 17 °C y 28 °C en verano, respectivamente. Presenta lluvias que son ligeras, esporádicas y se presentan durante la tarde o por la noche. En los demás meses, se registran temperaturas promedio entre los 20 °C y 17 °C. Entre junio y setiembre, sus campiñas son humedecidas por leves ganias y se registra la temperatura mínima  $de 7 °C$ 

En la zona de Trujillo, los Andes y sus estribaciones están muy próximos a la costa, y por presentar menor altitud con relación a la cordillera de los Andes del centro y del sur de Perú, favorecen el flujo de aire húmedo procedente de la región de la Amazonía, el cual converge con las brisas de la vertiente occidental, favoreciendo en la estación de verano una mayor frecuencia de lluvias ligeras. Según la clasificación climática de Thomthwaite, a la ciudad de Trujillo le correspondería un clima del tipo árido, semicálido y húmedo, con ausencia de precipitaciones durante todas las estaciones del año.60

Sin embargo, Trujillo mantiene un clima cálido y tibio con temperaturas alrededor de 19 °C durante casi todo el año, por lo cual Trujillo es conocida como la Ciudad de la Eterna Primavera. La parte más cercana al mar presenta, neblina durante la mañana y por lo general, la temperatura es más baja que en las partes céntricas y altas de la ciudad. No obstante, cuando se presenta el fenómeno de El Niño, el clima varía, aumenta principalmente las precipitaciones, con menor intensidad que en las regiones ubicadas al norte de la ciudad, y la temperatura también se eleva por encima de los 30/°C

**EINGEDM** 

Larriviere Castro Ing. Alexa

DIRECCIÓN: Mz. I Bloque "D" DPTO 101 Urb. Vista Hermosa - Trujillo Av. Prolong. Juan Pablo II RPM: #948461203 RPC: 992363278 TEL: 044 601374

email: ingeoma\_sac@outlook.es

ingeoma\_sac

CINGEOMA

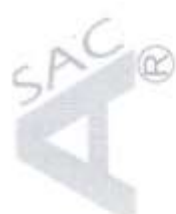

EINGEOMA Parámetros climáticos promedio de Trujillo Mes Ene. Feb. Mar. Abr. May. Jun. Jul. Ago. Sep. Oct. Nov. Dic. Anual Temp. máx. 20.7 20.8 20.4 20.5 20.8 33.31 22.9 media (°C) Temp. media 19.1 38.6 10.4  $177$ 17.1  $17.1$  $17.1$ 19.3 19.4 21.1 31.8 17.4  $(^{0}C)$ Temp. min. 17.9 **Ind** 15.6 14.7 13.9 14.6 **ISO** 15.5 media (°C) Precipitación  $\overline{0}$  $\alpha$ 33.3  $3.1$ 資本  $12.4$  $\overline{0}$  $\theta$  $3.1$  $\alpha$  $\ddot{\alpha}$  $\ddot{\mathbf{a}}$ 62 total (mm) Humedad w. relativa (%) Fuente: Climate-data.org

### 2.3 - CARACTERISTICAS FISIOGRÁFICAS

Trujillo está establecida sobre una llanura de la costa de La Región La Libertad y presenta una topografía suave, por lo cual su relieve es poco accidentado, pues se asienta sobre una planicie de la Provincia de Trujillo. Las zonas de baja altitud de la ciudad se encuentran muy cerca del océano Pacífico y las zonas de mayor altitud están próximas a las primeras estribaciones andinas que se presentan en la zona.

#### 2.4 - NIVEL FREATICO DE LA ZONA EN ESTUDIO

En el Sector Bajo Trujillo, es el nivel freático crítico que se presenta las zonas bajas de la ciudad en los últimos años, coincidente con los reportes históricos. Se han identificado como Áreas Altamente Críticas, no apto para fines de vivienda, las áreas de terreno que presentan niveles de isoprofundidad menores de 1.0 metro, ubicados en la parte baja del distrito de Víctor Larco, que compromete aproximadamente 137 Hás (1.79% del área urbana total); son Áreas Críticas las que presentan niveles freáticos entre 1.0 a 2.0 metros, (313 Hás - 4.1% del área urbana total) y Áreas Medianamente Críticas las que están entre 2.0 y 3.0 metros.

DIRECCIÓN: Mz. I Bloque "D" DPTO 101 Urb. Vista Hermosa - Trujillo Av. Prolong. Juan Pablo II

**CINGEDMA** SAC

w Co

rloj Salazar Alcaldi

RPM: #948461203 RPC: 992363278 TEL: 044 601374

email: ingeoma\_sac@outlook.es

愛り

**BC** 

Ing. Alexis Larriviere Castro

ingeoma\_sac

Las condiciones de riesgo que presentan estos terrenos para la estabilidad y MA seguridad de las edificaciones frente a fenómenos de licuefacción de suelos y humedad extrema, varía según los tipos de suelos y sus características físicas y mecánicas, perfiles estratigráficos, debiendo adoptarse precauciones especiales en el proceso de diseño y construcción. Se adjunta un Mapa de Profundidad de Niveles Freáticos, con un cuadro de Áreas de Afectación según condición de riesgo.

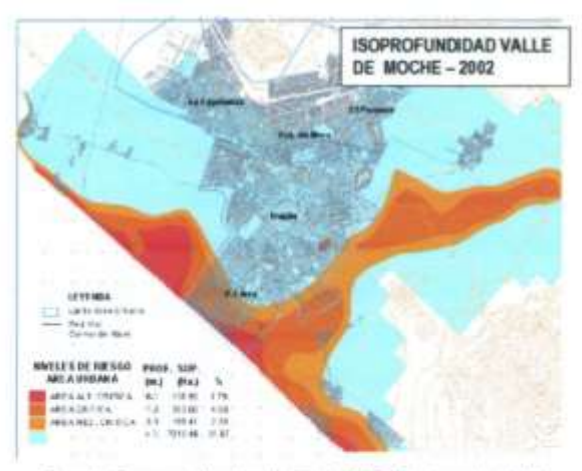

Fuente: Esquema Director de Trujillo P.E. Plandemetru 2003

Como se puede apreciar en la zona de estudio se ubica en área poco crítica en el cual la profundidad de nivel freático se encuentra de a más de 3.00 m. de profundidad. Al momento de efectuar la excavación (a la fecha) no se ha evidenciado presencia de nivel freático hasta la profundidad alcanzada de 3.00  $m$ 

**TINGEOMA** BAC

 $1 - 1$ Ing. Alexis Larriviere Castro

DIRECCIÓN: Mz. I Bloque "D" DPTO 101 Urb. Vista Hermosa - Trujillo Av. Prolong. Juan Pablo II.

RPM: #948461203 RPC: 992363278 TEL: 044 601374

 $\sqrt{\alpha}$ 

email: ingeoma\_sac@outlook.es

ingeoma\_sac

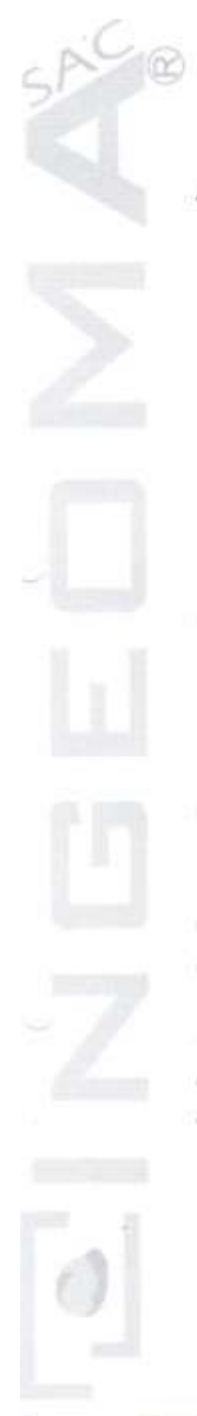

#### 3. SISMICIDAD

El sismo es la liberación súbita de energía generada por el movimiento de grandes volúmenes de rocas en el interior de la tierra, entre su corteza y manto superior, y se propagan en forma de vibraciones a través de las diferentes capas terrestres, incluyendo los núcleos externo o interno de la tierra.

Según los mapas de zonificación sísmicas y mapas de máximas intensidades sísmicas del Perú y de acuerdo a las Normas Sismo Resistentes aprobado mediante Decreto Supremo Nº 003-2016 - Vivienda del Reglamento Nacional de Edificaciones, la provincia de Trujillo, se encuentra comprendido en la Zona 4, correspondiéndole una sismicidad alta.

En el recuento de las investigaciones de los principales hechos sísmicos ocurridos en el Perú, presentado por Silgado (1978) en la página 03 del Mapa de Zonas Sísmicas de Máximas Intensidades observadas en el Perú, la cual está basada en Mapas de Isosistas de Sismos Peruanos y datos de intensidades de sismos históricos recientes (Ref. Alva Hurtado de 1984; se tiene que el Perú está considerado como una de las regiones de alta actividad sísmica y forma parte del CINTURON CIRCUMPACIFICO, que es una de las zonas más activas del mundo, que mantiene latente la posibilidad de sismos.

Para el estudio de la zona, los parámetros sísmicos a usarse son:

Factor de Zona  $\overline{4}$ Factor de ampliación de ondas sismicas Período de vibración predominante Factor U = 1.5 (Institución Educativa)

 $Z = 0.45$ Tipo S2 (intermedios),  $S = 1.05$  $Tp = 0.6$  seg  $TL = 2.0$ 

Ing. Alexis Larriviere Castro

DIRECCIÓN: Mz. I Bloque "D" DPTO 101 Urb. Vista Hermosa - Trujillo Av. Prolong. Juan Pablo II.

**EINGEDMA** BAC

RPM: #948461203 RPC: 992363278 TEL: 044 601374

email: ingeoma\_sac@outlook.es

ngeoma sac

EINGEOMA

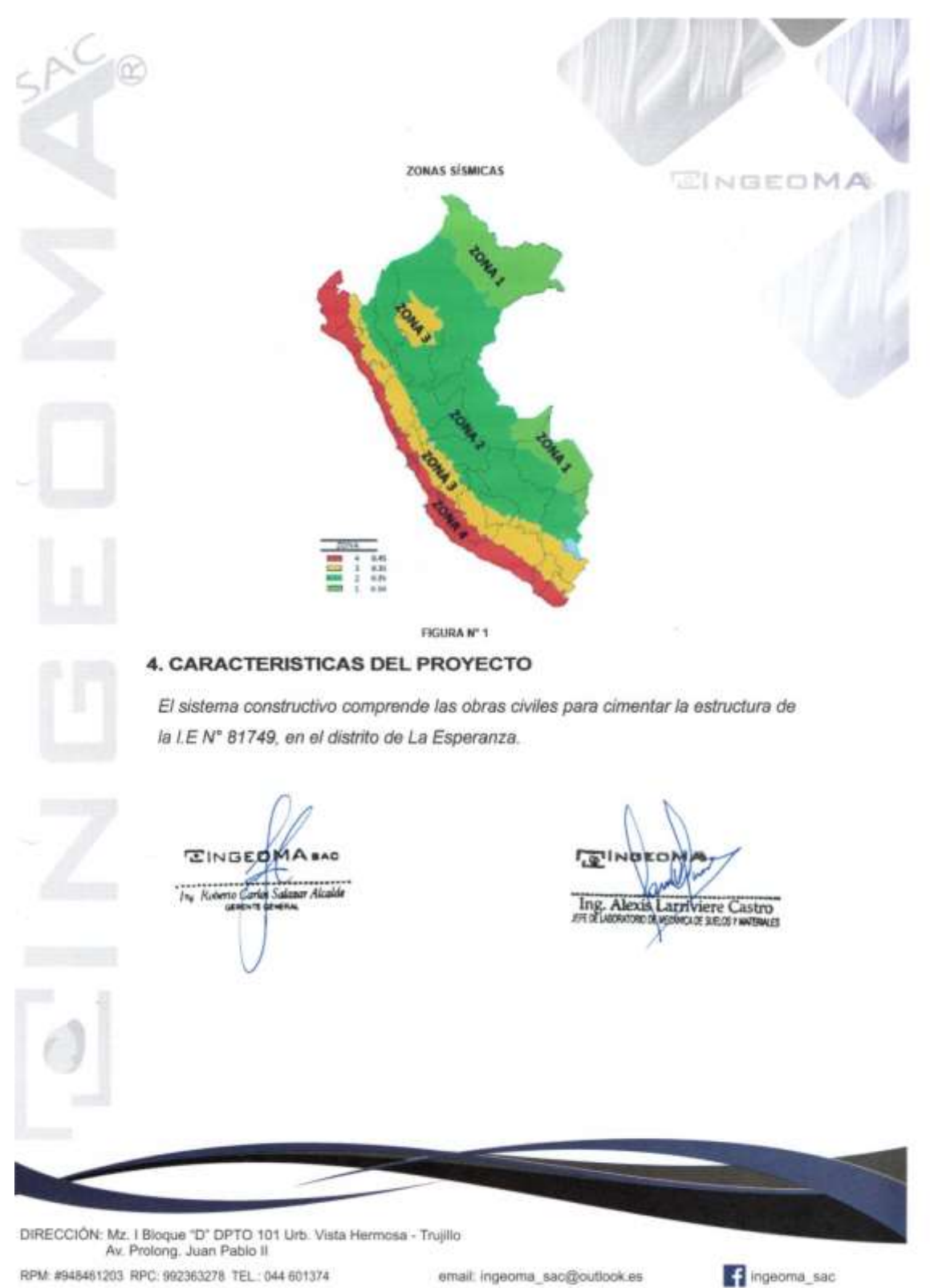

RPM: #948461203 RPC: 992363278 TEL: 044 601374

email: ingeoma\_sac@outlook.es

228

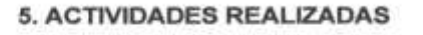

### 5.1 - INVESTIGACIÓN DE CAMPO

- Con la finalidad de realizar una evaluación geotécnica para determinar las características físicas y mecánicas del terreno, se realizó en campo un estudio geotécnico para construcción, mediante prospección directa que comprende trabajos de excavaciones a profundidad moderada, para lograr una observación directa del terreno y la extracción de muestras para su análisis en laboratorio.
- La prospección del terreno se hizo dentro del área de proyecto, mediante ¥. dos excavaciones denominadas calicatas C-1 y C-2, con dimensiones de 1.00 m. de largo, 0.80 m. de ancho y 3.00 m de profundidad mínima.
- A nivel de excavación que será el asiento de la cimentación, se tomaron muestras inalteradas de suelo, mediante una toma muestras metálicas para determinar sus propiedades geotécnicas. En las paredes de los pozos, se pudo observar varios estratos o capas del terreno, procediendo a tomar muestras alteradas e inalteradas.
- · Con las muestras procedentes de la prospección geotécnica realizada, se hicieron los ensayos de laboratorio que permite conocer con bastante aproximación la conformación del suelo y determinar propiedades como son: estado, clasificación y resistencia.

INGEDN

Ing. Alexis Larriviere Castro

DIRECCIÓN: Mz. I Bloque "D" DPTO 101 Urb. Vista Hermosa - Trujillo Av. Prolong. Juan Pablo II RPM: #948461203 RPC: 992363278 TEL: 044 601374 email: ingeoma\_sac@outlook.es

ingeoma\_sac

**EINGEOMA** 

De esta manera, habiéndose determinado la naturaleza y propiedades del terreno y basados en el resultado de los cálculos de capacidad de carga admisible, se podrá verificar el tipo y condiciones de cimentación indicado por el proyectista.

## 5.2 - INVESTIGACIONES DE LABORATORIO

Con los resultados obtenidos en laboratorio se pudo formar los perfiles estratigráficos del suelo y las características geotécnicas del suelo de fundación. Los suelos fueron clasificados de acuerdo al Sistema Unificado de Clasificación de Suelos "SUCS", que es el más descriptivo basado en el reconocimiento del tipo y predominio de sus componentes, como el diámetro de las partículas, gradación y plasticidad.

Con las muestras extraídas de las calicatas en el trabajo de campo, se obtuvieron en el Laboratorio los parámetros que nos permite deducir las condiciones de cimentación bajo las especificaciones normadas en el REGLAMENTO NACIONAL DE EDIFICACIONES - NORMA E-050, tales como:

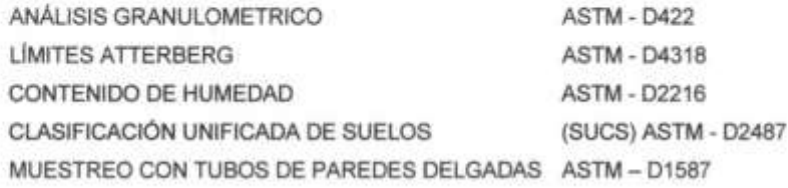

**EINGEDMA** to Clarian Sale Tw or Alcald

**GINDED** Ing. Alexis Larriviere Castro

DIRECCIÓN: Mz. I Bloque "D" DPTO 101 Urb. Vista Hermosa - Trujillo Av. Prolong. Juan Pablo II

RPM: #948461203 RPC: 992363278 TEL: 044 601374

email: ingeoma\_sac@outlook.es

ngeoma\_sac

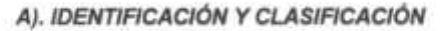

INGEOMA La identificación y clasificación se realizó de acuerdo a lo especificado en la norma ASTM - 2487-69, según el Sistema Unificado de Clasificación de Suelos "SUCS". En todas las muestras, se hicieron los análisis granulométricos por tamizado y los límites de ATTERBERG (Límite líquido, límite plástico), para determinar su clasificación.

El subsuelo evaluado con fines de cimentación pertenece principalmente a un primer estrato de suelo conformado por un material de relleno y contiene principalmente arena limosa, y posteriormente un segundo estrato conformado por arenas mal graduadas, con gravas en C-1 y gravas mal graduadas con arenas en C-2, lo que significa que la cimentación de la edificación será desplantada en la superficie de un depósito de suelo areno-gravoso. La cimentación puede resolverse con zapatas amarradas con vigas de cimentación, platea de cimentación o el sistema a decisión del proyectista.

#### **B). PERFIL ESTRATIGRAFICO**

En base a los trabajos de campo en el área de estudio y resultados de los ensayos de Laboratorio, se ha elaborado 02 perfiles estratigráficos del terreno, que se detalla a continuación.

#### CALICATA C -1: Ubicado al costado de la losa

#### ESTRATO E-1 / profundidad 0.00 - 0.20 m. Material de Relleno.

ESTRATO E-2 / profundidad 0.20 - 3.00 m. Arena limpia mal graduada, con contenido de gravas; 0.48% de finos que pasa la malla N°200, 26.14% de gravas y 73.38% de arenas, material de color gris. En el sistema de clasificación de suelos SUCS es un "SP", y en el sistema de clasificación AASHTO es un A-1-b (0), con una humedad natural de 0.74%, no presenta indice de plasticidad.

**EINGEDMA** 

Ing. Alexis Larriviere Castro

DIRECCIÓN: Mz. I Bloque "D" DPTO 101 Urb. Vista Hermosa - Trujillo Av. Prolong. Juan Pablo II

RPM: #948461203 RPC: 992363278 TEL: 044 601374

email: ingeoma\_sac@outlook.es

t ingeoma sac

En una muestra inalterada, el suelo tiene un peso volumétrico seco de 1.854 ar/cc.

CALICATA C -2: Ubicado al costado del Modulo

ESTRATO E-1 / profundidad 0.00 - 0.20 m. Material de Relleno.

ESTRATO E-2 / profundidad 0.20 - 3.00 m. Grava limpia mal graduada, con contenido de arenas; 1.52% de finos que pasa la malla N°200, 66.99% de gravas y 31.49% de arenas, material de color gris. En el sistema de clasificación de suelos SUCS es un "GP", y en el sistema de clasificación AASHTO es un A-1-a (0), con una humedad natural de 1.51%, no presenta índice de plasticidad.

En una muestra inalterada, el suelo tiene un peso volumétrico seco de 2.045 gr/cc.

#### C). AGRESION AL SUELO DE CIMENTACION

Los depósitos de suelos en cuyo entorno se deberá cimentar podrían tener un efecto agresivo al concreto reforzado de la cimentación.

Este mecanismo afecta a la estructura por medio de un ataque químico que actúa sobre el concreto y el acero de refuerzo, causando efectos nocivos y hasta destructivos sobre las estructuras, por irradiación de sulfatos y cloruros principalmente. Sin embargo, la acción química del suelo sobre el concreto solo ocurre desde que existan flujos de agua subterránea, la que reacciona con el concreto. Es así como se establece el deterioro del concreto con los niveles freáticos, o formando zonas de ascensión capilar por presencia de agua infiltrada por alguna razón, por ejemplo, rotura de tuberlas, lluvias extraordinarias, inundaciones, etc.

Los principales elementos químicos a evaluar son los sulfatos y cloruros por su acción química sobre el concreto y acero respectivamente, y las sales solubles totales por su agción mecánica sobre el cimiento, al ocasionarle pérdida de resistencia cortante de manera brusca debido al lavado de las sales.

DIRECCIÓN: Mz. I Bloque "D" DPTO 101 Urb. Vista Hermosa - Trujillo Av. Prolong. Juan Pablo II

**EINGEOMA** BAD Carlos Lota

**W. Alcalde** 

RPM: #948461203 RPC: 992363278 TEL: 044 601374

email: ingeoma\_sac@outlook.es

**L'EINDER** 

Ing. Alexis Larriviere Castro

ingeoma\_sac

Para el presente caso según observación en el suelo existe aproximadamente una concentración media en valores de sulfatos y cloruros, constituyéndose en un agente de ataque de medio riesgo, que pueda originar perdida de resistencia en las cimentaciones de concreto.

Será suficiente utilizar cemento hidráulico tipo MS, o tipo II, es importante efectuar un adecuado recubrimiento de las varillas de acero, así como la implementación de un minucioso control de calidad de la producción de la mezcla de concreto, en términos de dosificación, colocación y compactación.

#### **5.3 - ANALISIS DE CIMENTACION**

Para la evaluación del comportamiento del suelo como soporte de las estructuras a instalarse; se ha tomado una calicata, las muestras inalteradas fueron objeto para obtener el peso volumétrico húmedo y porcentaje de humedad natural. Determinándose la clasificación de suelos y propiedades índice de los mismos, se ha consultado diferentes tratados bibliográficos de Ingeniería de Cimentaciones, para hallar los valores del ángulo de fricción interna, cohesión, módulo de elasticidad y relación de Poisson; que son los datos necesarios para los cálculos de capacidad portante del suelo de fundación.

### 5.3.1. CAPACIDAD PORTANTE

#### A). ANALISIS DE LAS MUESTRAS

Las muestras se analizaron con la finalidad de lograr la información requerida, para efectuar los cálculos de capacidad de carga admisible del suelo en estudio, referido al nivel de TERRENO DE FUNDACIÓN.

**EINGEDMA** Ing Roberto Carten Sale

Ing. Alexis Latriviere Castro

DIRECCIÓN: Mz. 1 Bloque "D" DPTO 101 Urb. Vista Hermosa - Trujillo Av. Prolong. Juan Pablo II

RPM: #948461203 RPC: 992363278 TEL: 044 601374

email: ingeoma\_sac@outlook.es

ngeoma\_sac

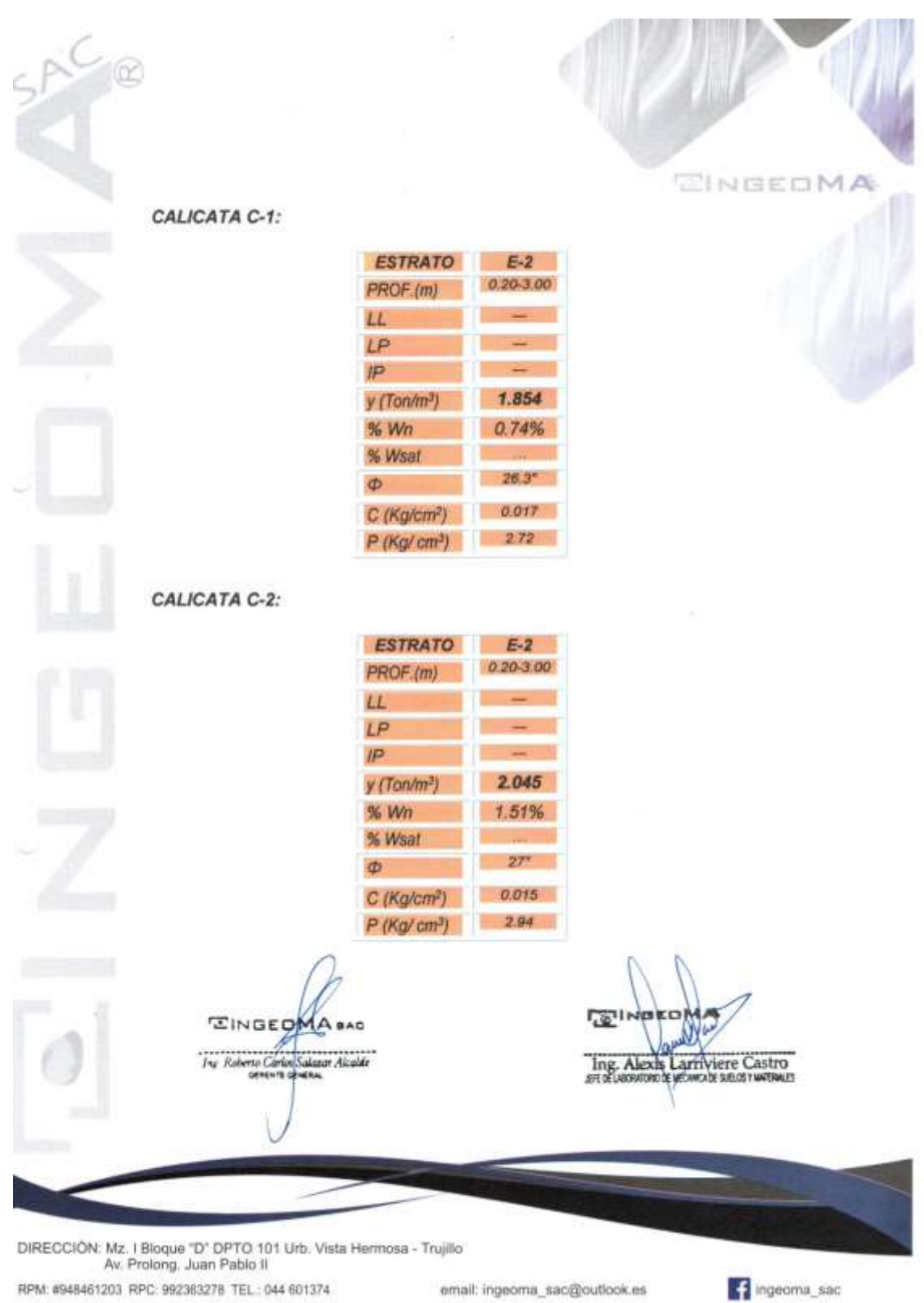

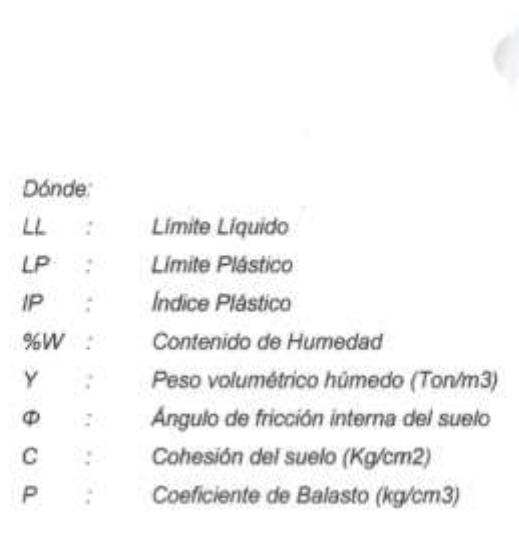

# C). CAPACIDAD PORTANTE

La capacidad portante del suelo de fundación, se ha determinado considerando un factor de seguridad para la falla por corte, luego se ha verificado que los asentamientos diferenciales producidos por esta presión no sean mayores que los admisibles.

## CAPACIDAD DE CARGA POR CORTE

Para el caso general de cimentaciones superficiales de importancia media y cuyo fallo no implique consecuencias especiales, se está adoptando para un tipo de situación persistente o transitoria de largo plazo, un coeficiente de seguridad global frente al hundimiento, F. S. > 3.0, para el caso de cimentaciones en arcillas y

limos de baja plasticidad, considerando en nuestro caso particular un valor 3.0.

**EINGE** 

**GINDE** Ing. Alexis Larriviere Castro

DIRECCIÓN: Mz. I Bloque "D" DPTO 101 Urb. Vista Hermosa - Trujillo Av. Prolong. Juan Pablo II.

RPM: #948461203 RPC: 992363278 TEL: 044 601374

email: ingeoma\_sac@outlook.es

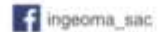

EINGEOMA
La capacidad de carga admisible (q<sub>adm</sub>), del terreno de cimentación, se ha calculado empleando la Teoría de Terzaghi (1943), quien sugirió que para una cimentación corrida (es decir cuando la relación ancho entre longitud de la cimentación tiende a cero), la superficie de falla en el suelo bajo carga última puede suponerse como una falla general por corte. Para realizar los cálculos, se considera entonces, los factores de capacidad de carga Nc, Nq, Ny.

En 1975, las investigaciones de Vesic aportaron con los factores de forma., y la fórmula que se está utilizando, incluye los factores de forma Sc, Sq, Sy. Por tanto, la ecuación de cálculo para hallar la capacidad de carga última (qu), es la siguiente:

$$
qu = c Nc Sc + q Nq Sq + \frac{\gamma B}{2} N\gamma Sy
$$

Donde:

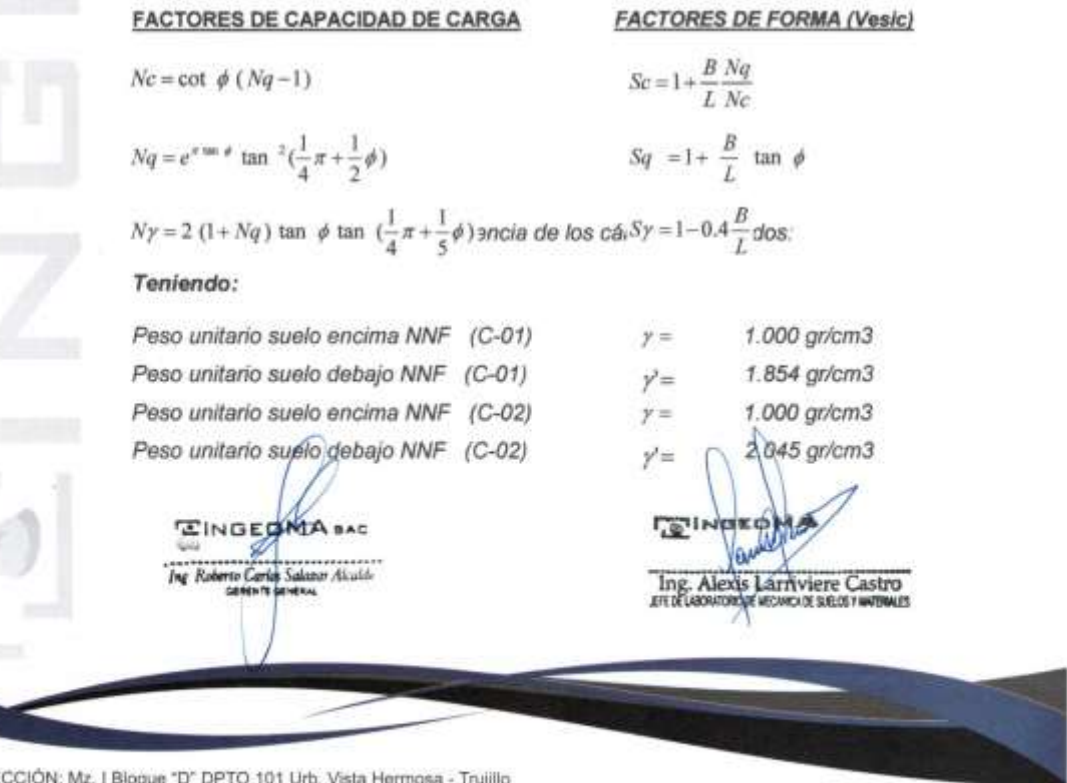

DIRE Av. Prolong. Juan Pablo II

RPM: #948461203 RPC: 992363276 TEL:: 044 601374

email: ingeoma\_sac@outlook.es

<sup>4</sup> ingeoma\_sac

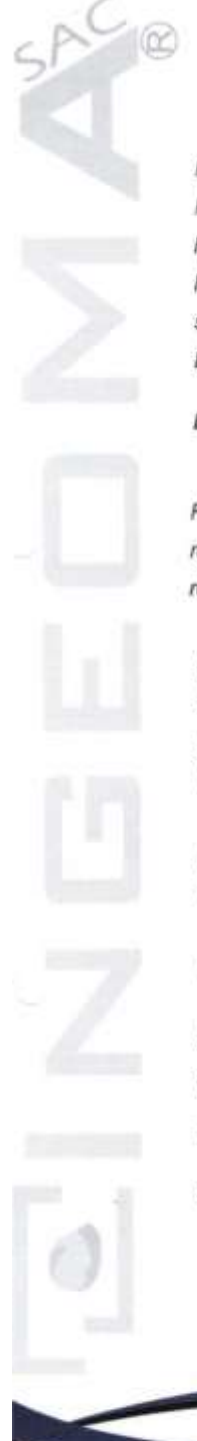

Profundidad desplante de zapatas Profundidad desplante cimentación corrida Factor de Seguridad

Df  $1.40 \text{ m}$  MBEOMA  $Df = 0.90 m$  $F.S. = 3.0$ 

Habiéndose obtenido la capacidad de carga última (qu), y definido el factor de seguridad (F.S.) se tiene como consecuencia, el resultado de la CAPACIDAD DE CARGA ADMISIBLE (qadm) del suelo.

Entonces la ecuación es:

# $\mathbf{q}_{adm}$  =  $\mathbf{q}_U$  / F.S.

Reemplazando los datos correspondientes a las condiciones de cimentación, a los resultados de laboratorio y considerando falla general por corte; se tiene como resultado, la capacidad de carga admisible.

# **D). ASENTAMIENTOS**

En suelos granulares permeables y suelos finos, los asentamientos son básicamente instantáneos o inmediatos y estos pueden calcularse a partir del Método Elástico, según la ecuación siguiente:

# **ASENTAMIENTO INICIAL (S)**

Teoría Elástica

 $S=C_s\ q\ B\ (\frac{1-\nu^2}{Ex})$ 

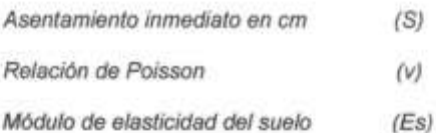

Factor de forma y figidez cimentación cuadrada

**EINGEDMA** 

 $(Cs)$ **LE INC** 

Ing. Alexis Larriviere Castro

DIRECCIÓN: Mz. I Bloque "D" DPTO 101 Urb. Vista Hermosa - Trujillo Av. Prolong. Juan Pablo II

RPM: #948461203 RPC: 992363278 TEL: 044 601374

email: ingeoma\_sac@outlook.es

ingeoma\_sac

Presión vertical cimentación circular (cuadrada) Ancho de cimentación

# $(q)$  $(B)$

**EINGEDMA** 

Para el análisis de asentamientos, se considera una presión vertical transmitida igual a la capacidad de carga admisible. Las propiedades elásticas del suelo de cimentación fueron adoptadas a partir de tablas e investigaciones publicadas, de acuerdo al tipo de suelo donde irá desplantada la cimentación.

# CALICATA C-1, C-2

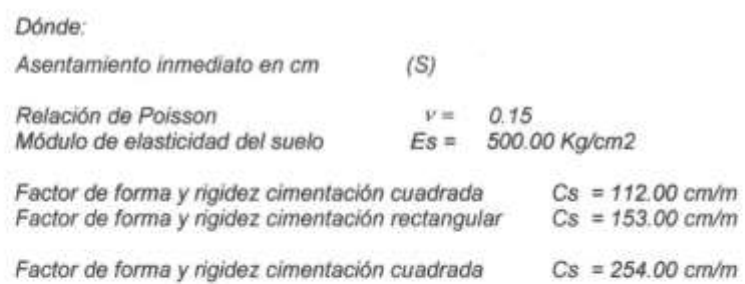

Con estos datos, los resultados se detallan en el cuadro siguiente:

**EINGEDM** 

**Le li** iere Castro Ing. Alexis arriv

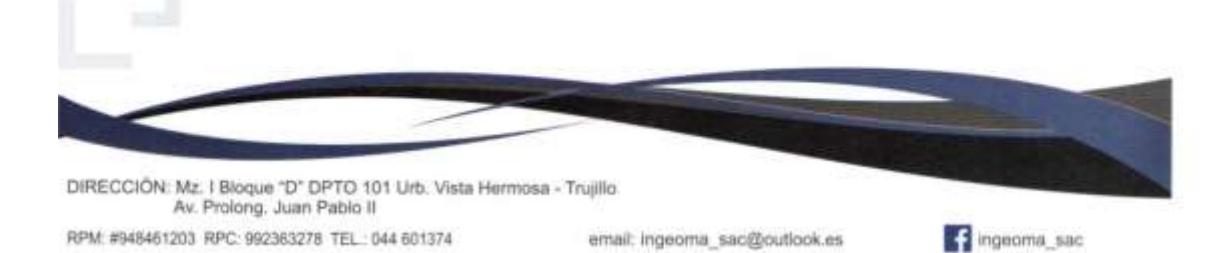

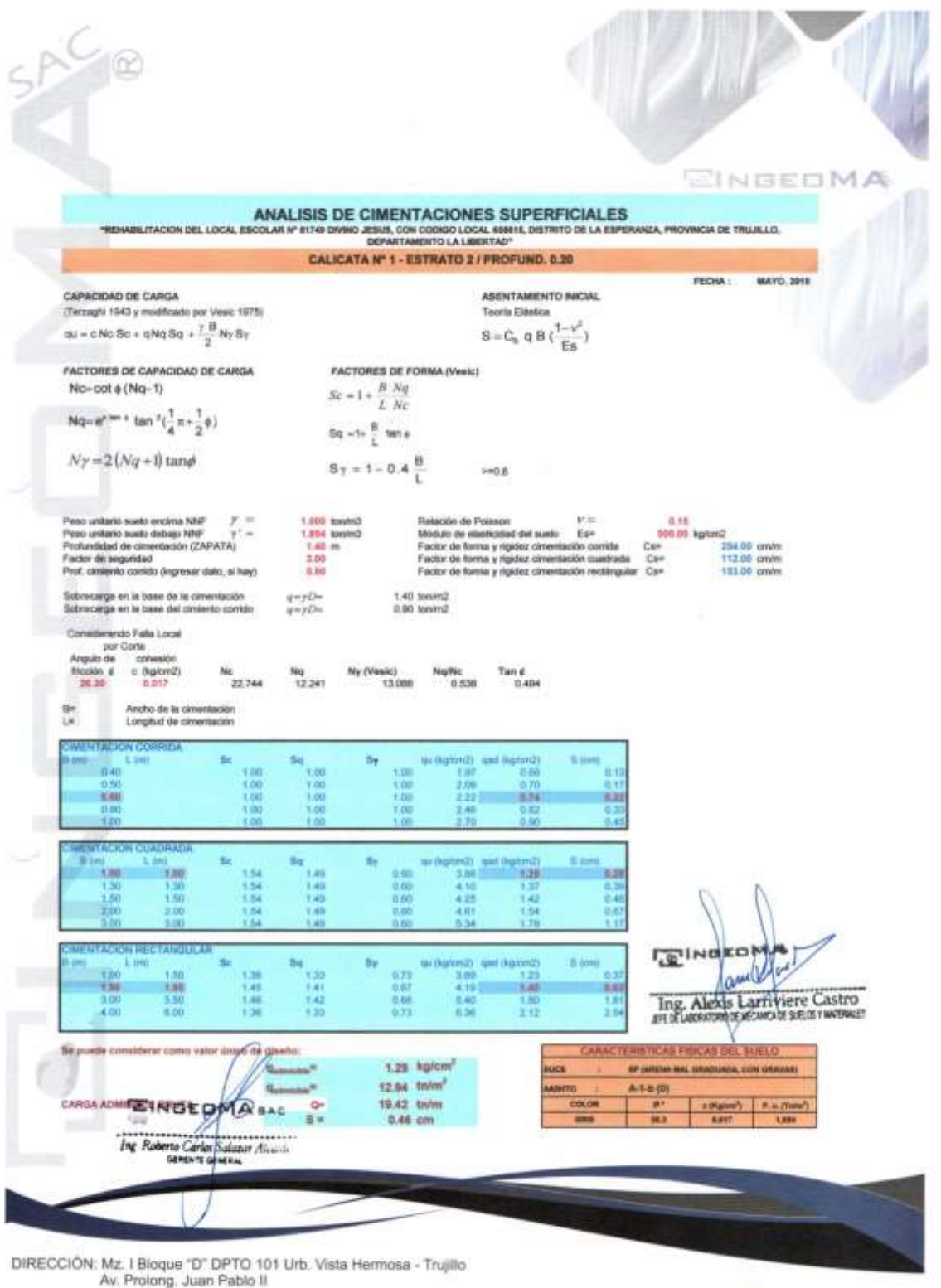

Av. Prolong, Juan Pablo II

RPM: #948461203 RPC: 992363278 TEL:: 044 601374 email: ingeoma\_sac@outlook.es

f ingeoma\_sac

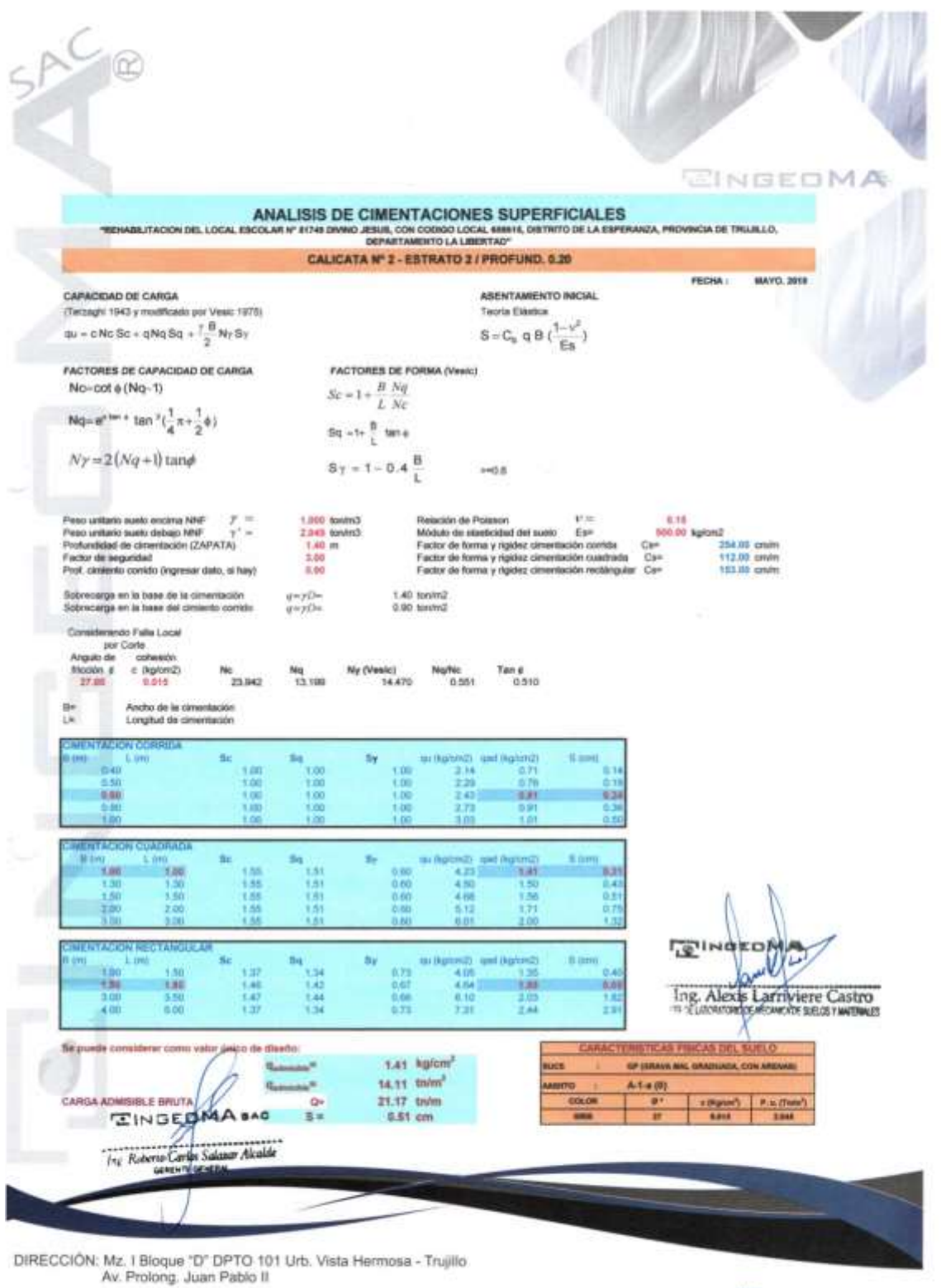

Av. Prolong, Juan Pablo II

RPM: #948461203 RPC: 992363278 TEL: 044 601374

email: ingeoma\_sac@outlook.es

<sup>1</sup>ingeoma\_sac

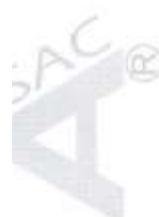

# **III. CONCLUSIONES Y RECOMENDACIONES**

De acuerdo a la información proporcionada, El Proyecto "REHABILITACION DEL  $3.1$ LOCAL ESCOLAR Nº 81749 DIVINO JESUS, CON CODIGO LOCAL 658615, DISTRITO DE LA ESPERANZA, PROVINCIA DE TRUJILLO, DEPARTAMENTO LA LIBERTAD". Está destinada para una infraestructura (edificación), la misma que se desarrollará y ubicará en el Distrito de La Esperanza, Provincia de Trujillo - La Libertad.

 $3.2$ Según las calicatas ensayadas en la zona de estudio, se concluye que el terreno en fundación explorado mediante la (C-1 y C-2) presenta 2 estratos, teniendo así el estrato donde se cimentará la edificación compuesta por suelo arenoso mal graduado, con contenido de gravas en la calicata C-1 y compuesta por suelo gravoso mal graduado, con contenido de arenas en la calicata C-2, tiene una clasificación AASHTO de A-1-b (0) en C-1 y A-1-a (0) en C-2, se detalla a continuación un resumen de resultados de ensayos efectuados:

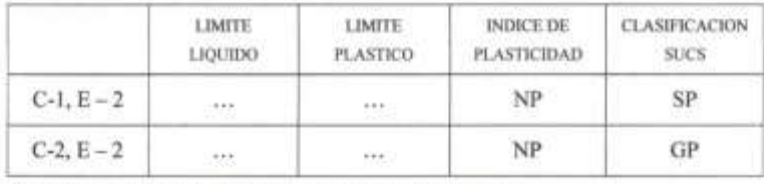

SP: Suelo arenoso mal graduado, con contenido de gravas.

GP: Suelo gravoso mal graduado, con contenido de arenas.

- NP: No presenta.
- $3.3$ La cimentación superficial recomendable e idónea para este tipo de suelo y proyecto es cimentación cuadrada, la cual según el estudio de mecánica de suelos y criterio técnico nos brinda una capacidad de carga admisible, asumiendo cimentación cuadrada mínima de 1.00 m x 1.00 m se ha determinado la resistencia de tal forma que se aplique al terreno una carga no mayor de 1.29 kg/cm<sup>2</sup> para la calicata C-1 y 1.41 kg/cm<sup>2</sup> para la calicata C-

**AINBEO ISEDMA** IU Ing. Alexis Larriviere Castro **CADE SUBJECTS** 

XRECCIÓN: Mz. I Bloque 'D' DPTO 101 Urb. Vista Hermosa - Trujillo Av. Prolong. Juan Pablo II IPM: #948461203 RPC: 992363278 TEL.: 044 601374

email: ingeoma\_sac@outlook.es

pageoma\_sac

EINGEDMA

2, se usará este tipo de cimiento siempre que la profundidad de desplante de la NA Z6 cimentación no sea menor a 1,40 m, computado a partir del nivel 0.00 del terreno. Ver cuadro con resultados obtenidos considerando otras dimensiones de cimentación que pueden servir para criterio del proyectista estructural. En el cálculo efectuado de asentamiento se ha obtenido en todos los casos no superior a 2.5 cm que es lo máximo aceptable según norma, exceptuando dimensiones de cimentación mayores de 4.00 metros.

Para qadm en promedio = 1.35 kg/cm2.... Coeficiente de balasto = 2.83 kg/cm3

- 3.4 Se recomienda cortar el terreno de 20 40 cm de material, antes de construir los solados, y otros elementos de concreto, el suelo de la superficie debe ser eliminado y cambiado por material granular de preferencia GP y/o GW, al 95% de la Máxima Densidad Seca-(M.D.S) del ensayo de Próctor Modificado.
- 3.5 En base a los trabajos de campo, Ensayos de laboratorio, Perfiles y Registros Estratigráficos y características de las estructuras, se recomienda cimentar, a una profundidad de cimentación mínima de acuerdo a la condición de la sub-estructura que se está planteando, para el presente estudio.
- 3.6 Este laboratorio no efectuó la excavación de las calicatas, este laboratorio efectuó los análisis a las muestras alcanzadas por el solicitante quien manifestó no haber encontrado evidencia de presencia de aguas freáticas hasta la profundidad de excavación de 3.00 m (a la fecha).
- $3.7$ Será suficiente utilizar cemento hidráulico tipo MS, o tipo II, es importante efectuar un adecuado recubrimiento de las varillas de acero, así como la implementación de un minucioso control de calidad de la producción de la mezcla de concreto, en términos de dosificación, colocación y compactación.

**CINGEOMA** 

Ing. Al iviere Castro

DIRECCIÓN: Mz. I Bioque "D" DPTO 101 Urb. Vista Hermosa - Trujillo Av. Prolong, Juan Pablo II RPM: #948461203 RPC: 992363278 TEL.: 044 601374

email: ingeoma\_sac@outlook.es

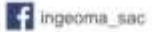

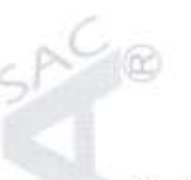

3.8 Las Conclusiones y recomendaciones establecidas en el presente Informe Técnico, son MA sólo aplicables para el área estudiada. De ninguna manera se puede aplicar a otros sectores o a otros fines.

# IV. BIBLIOGRAFÍA

- Reglamento Nacional de Edificaciones. RNE.  $\ddot{\phantom{1}}$
- Mecánica de Suelos y Cimentación (Crespo Villalaz) ×
- Propiedades Geofísicas de los Suelos (Joseph Bowles) i,
- Norma Técnica de Edificación E-050, Suelos y Cimentaciones.  $\blacksquare$
- Mecánica de Suelos Aplicada a Cimentaciones (Jorge Alva Hurtado)  $\ddot{\phantom{1}}$
- Normas Peruanas de Estructuras, ACI-2001.  $\bullet$
- Curso Aplicado de Cimentaciones (José María Rodríguez Ortiz) ×
- Ingeniería de Cimentaciones (Peck, Hanson y Thornburn)  $\blacksquare$
- Principio de Ingeniería de Cimentaciones (Braja)  $\bullet$
- Cimentaciones Superficiales (Fernando Herrera Rodríguez)

**V. ANEXOS** 

**EINGED** Ing Ro

Ing. Alexis Larriviere Castro

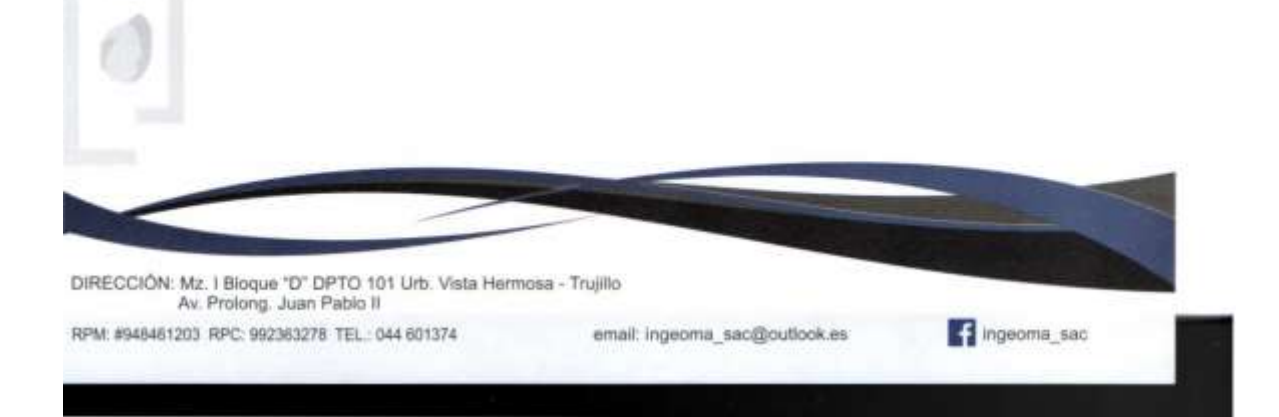

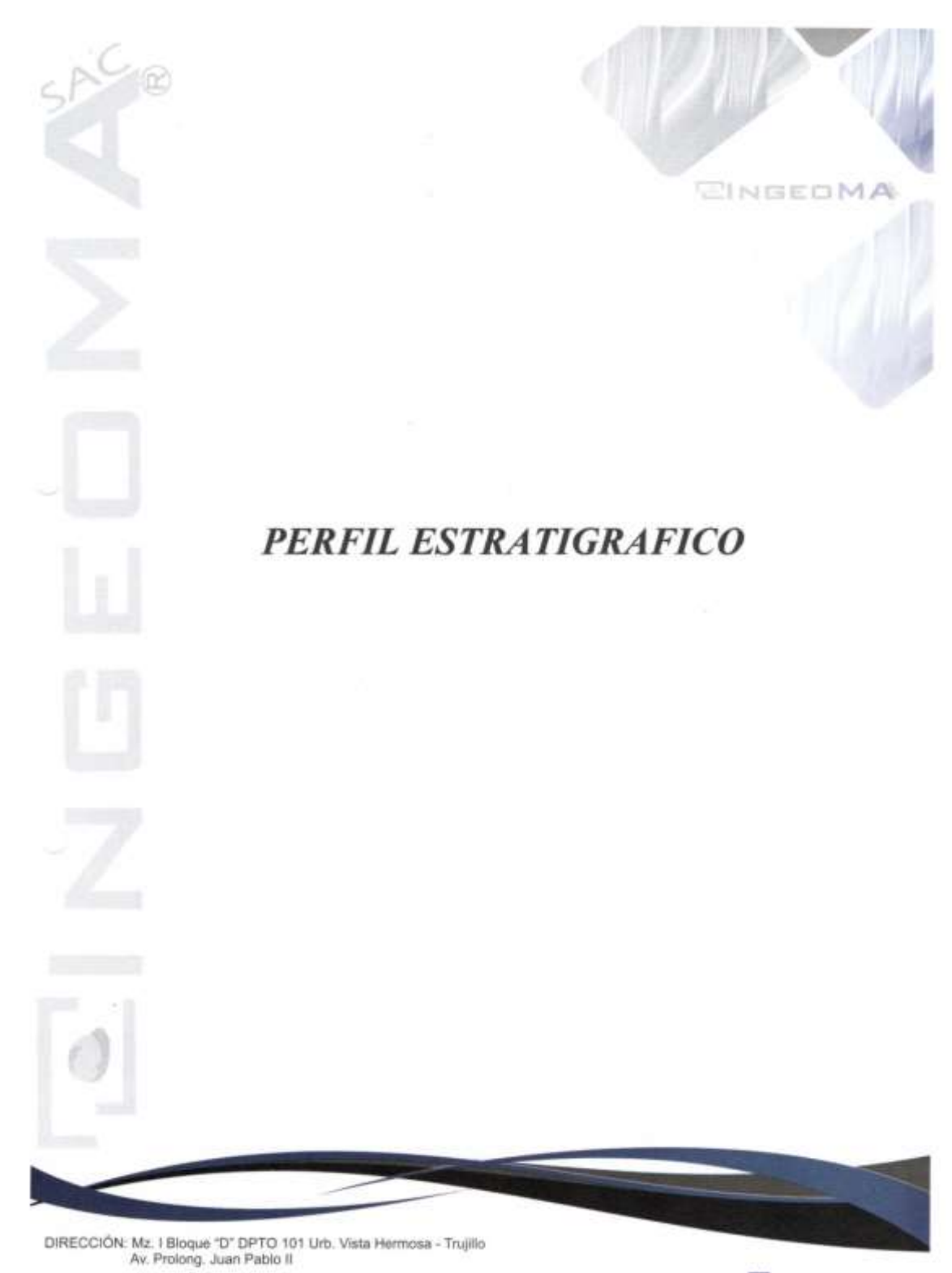

email: ingeoma\_sac@outlook.es

<sup>2</sup> ingeoma\_sac

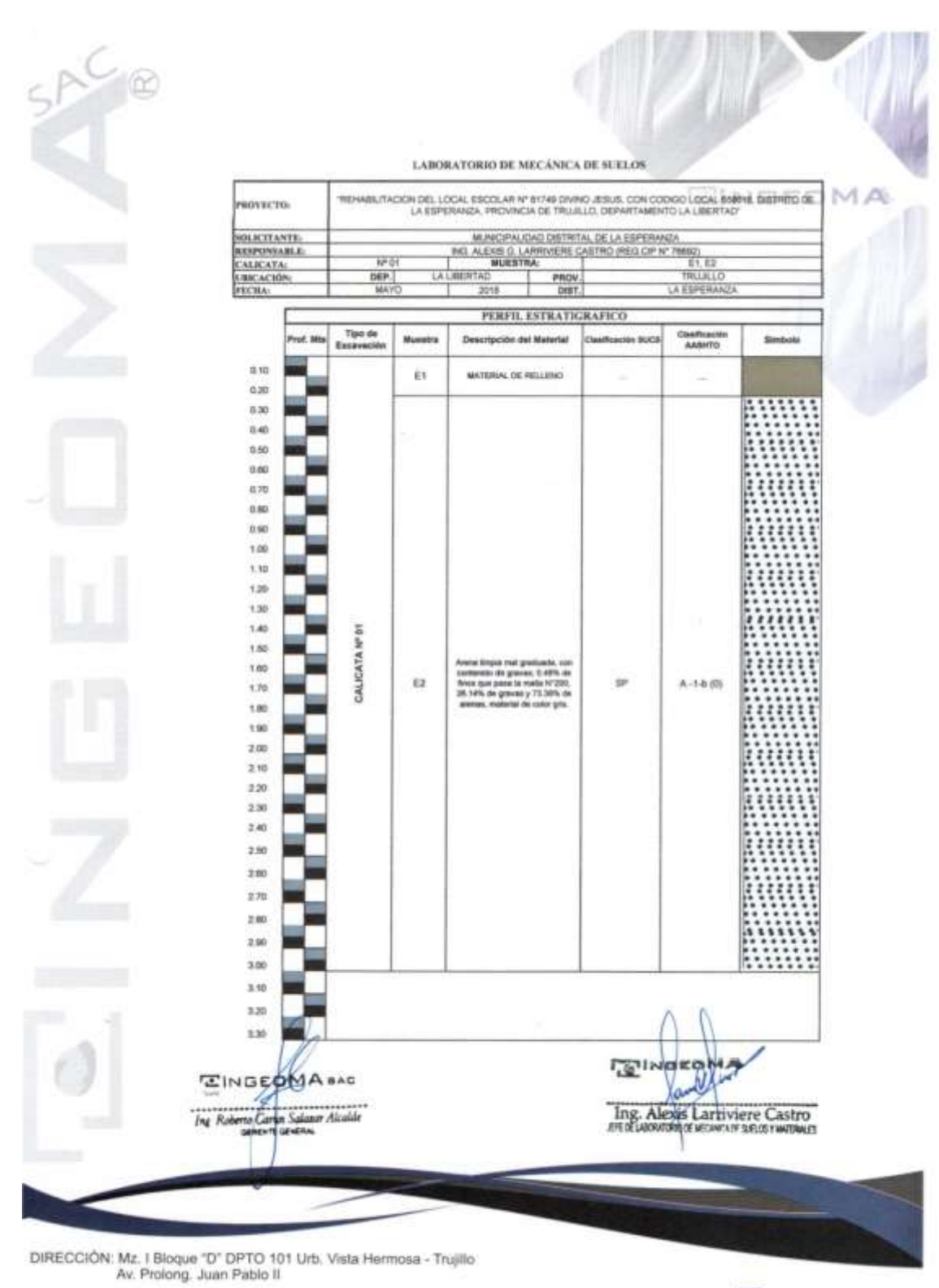

RPM: #948461203 RPC: 992363278 TEL:: 044 601374

email: ingeoma\_sac@outlook.es

ce ingeoma\_sac

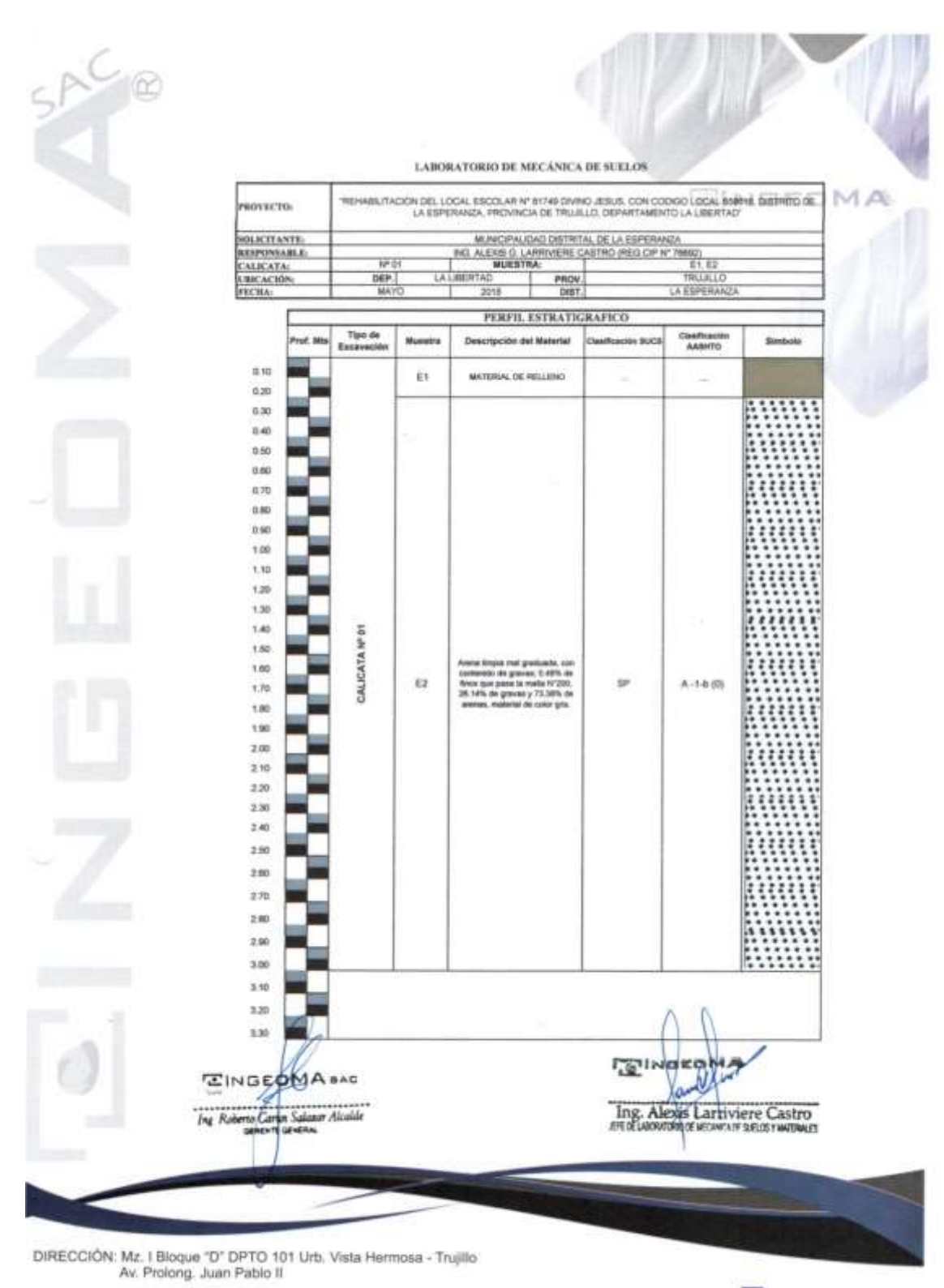

email: ingeoma\_sao@outlook.es

ce ingeoma\_sac

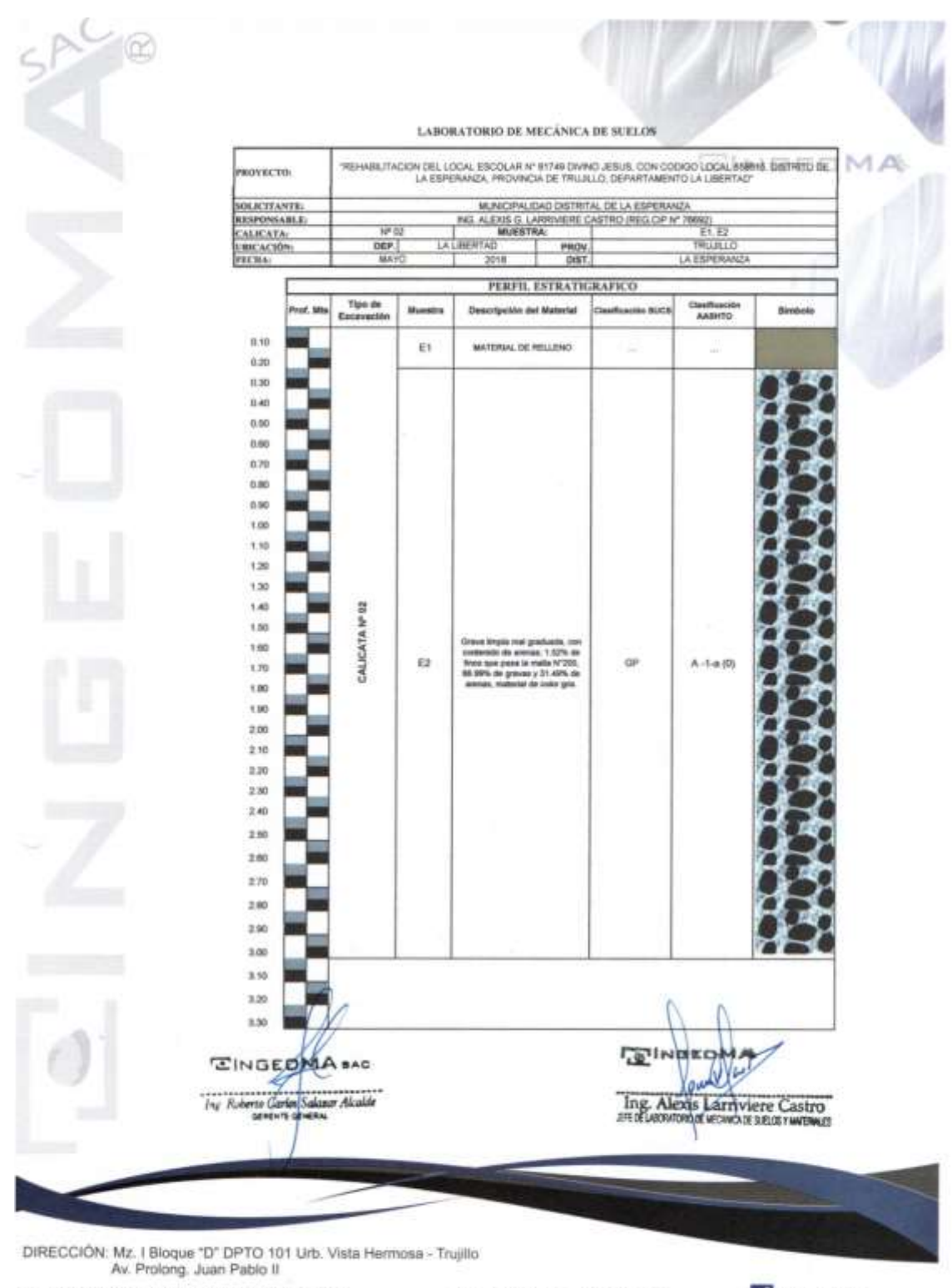

email: ingeoma\_sac@outlook.es

pageoma sac

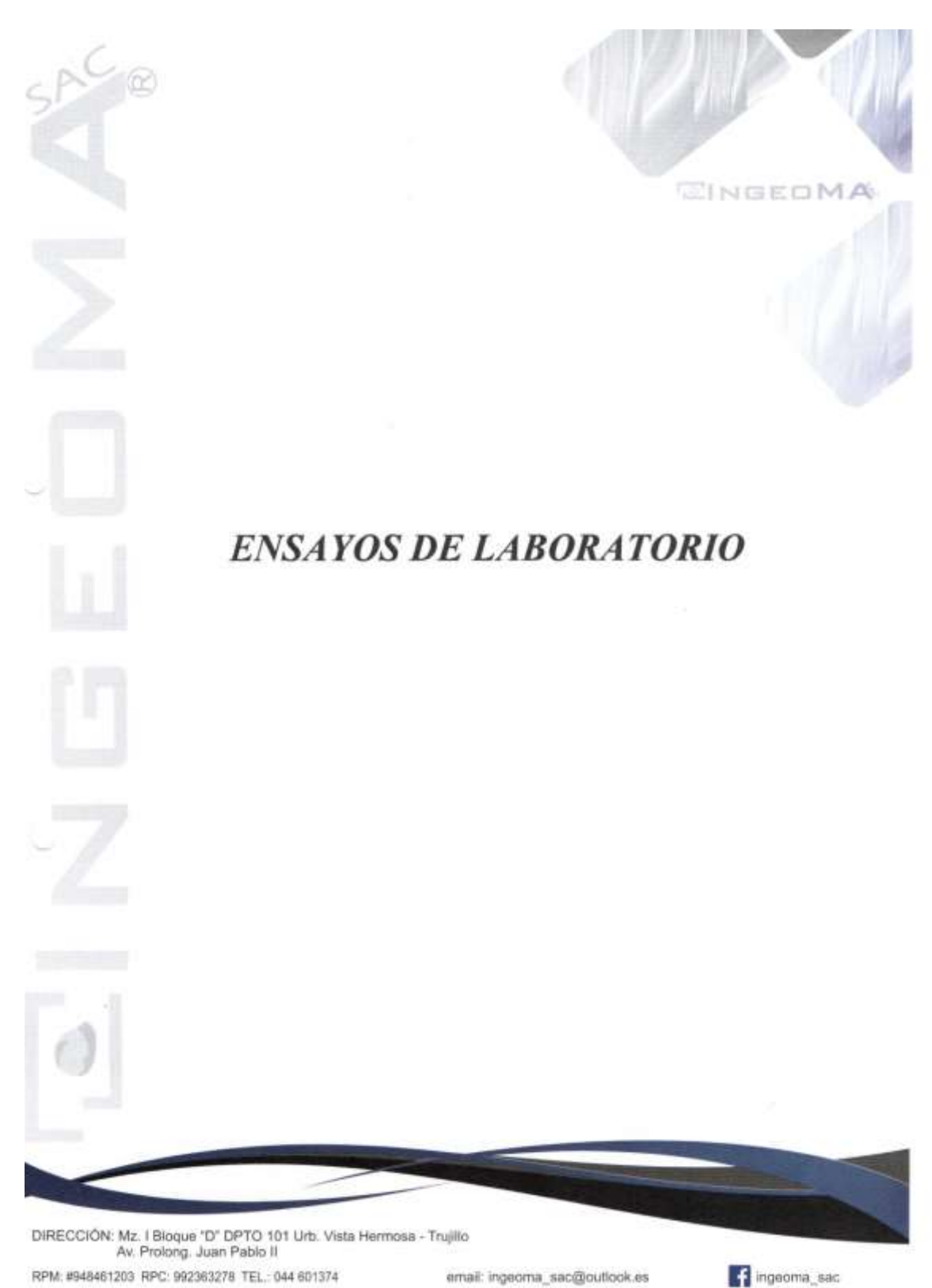

email: ingeoma\_sac@outlook.es

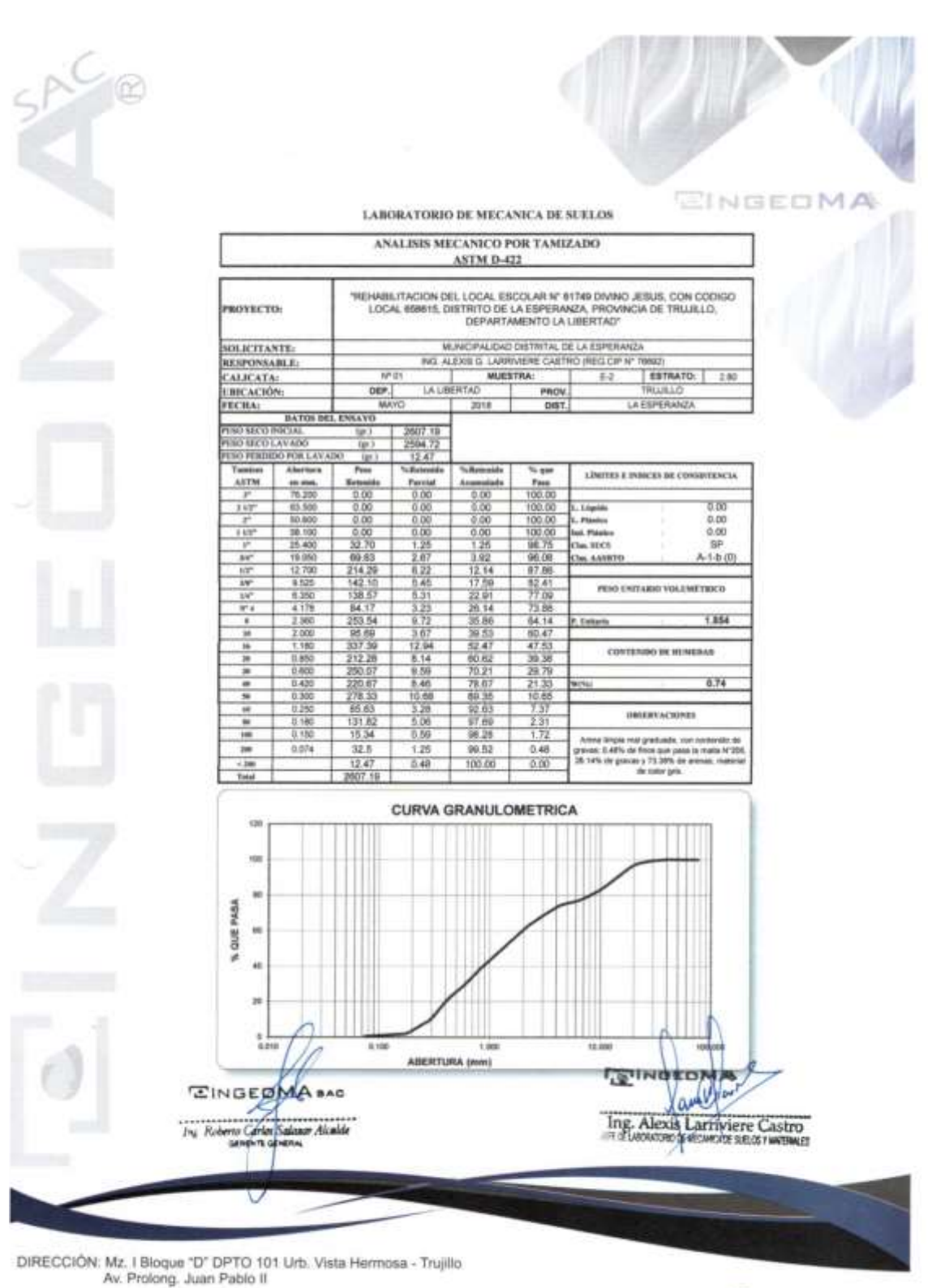

email: ingeoma\_sac@outlook.es

ngeoma\_sac

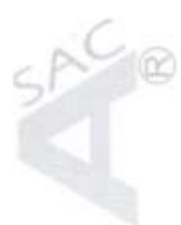

WINGEOMA

# **LABORATORIO DE MECÁNICA DE SUELOS**

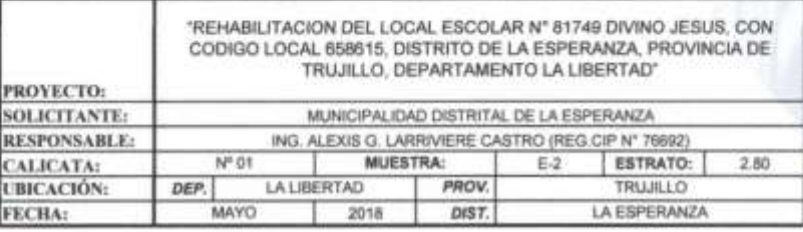

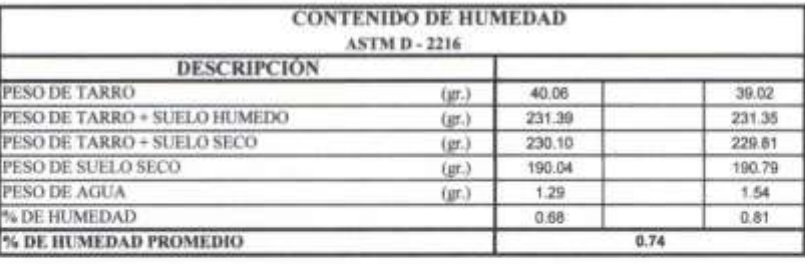

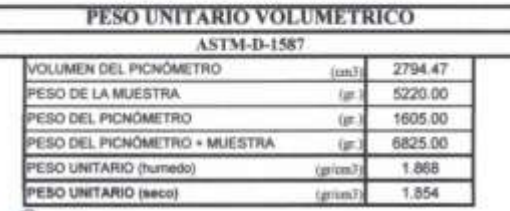

EINGEOMA **AC** o Garten Sal ar Alcalde

Ing. Alexis Larriviere Castro

DIRECCIÓN: Mz. I Bioque "D" DPTO 101 Urb. Vista Hermosa - Trujillo<br>Av. Prolong. Juan Pablo II

RPM: #948461203 RPC: 992363278 TEL: 044 601374

email: ingeoma\_sac@outlook.es

**Ef** ingeoma\_sac

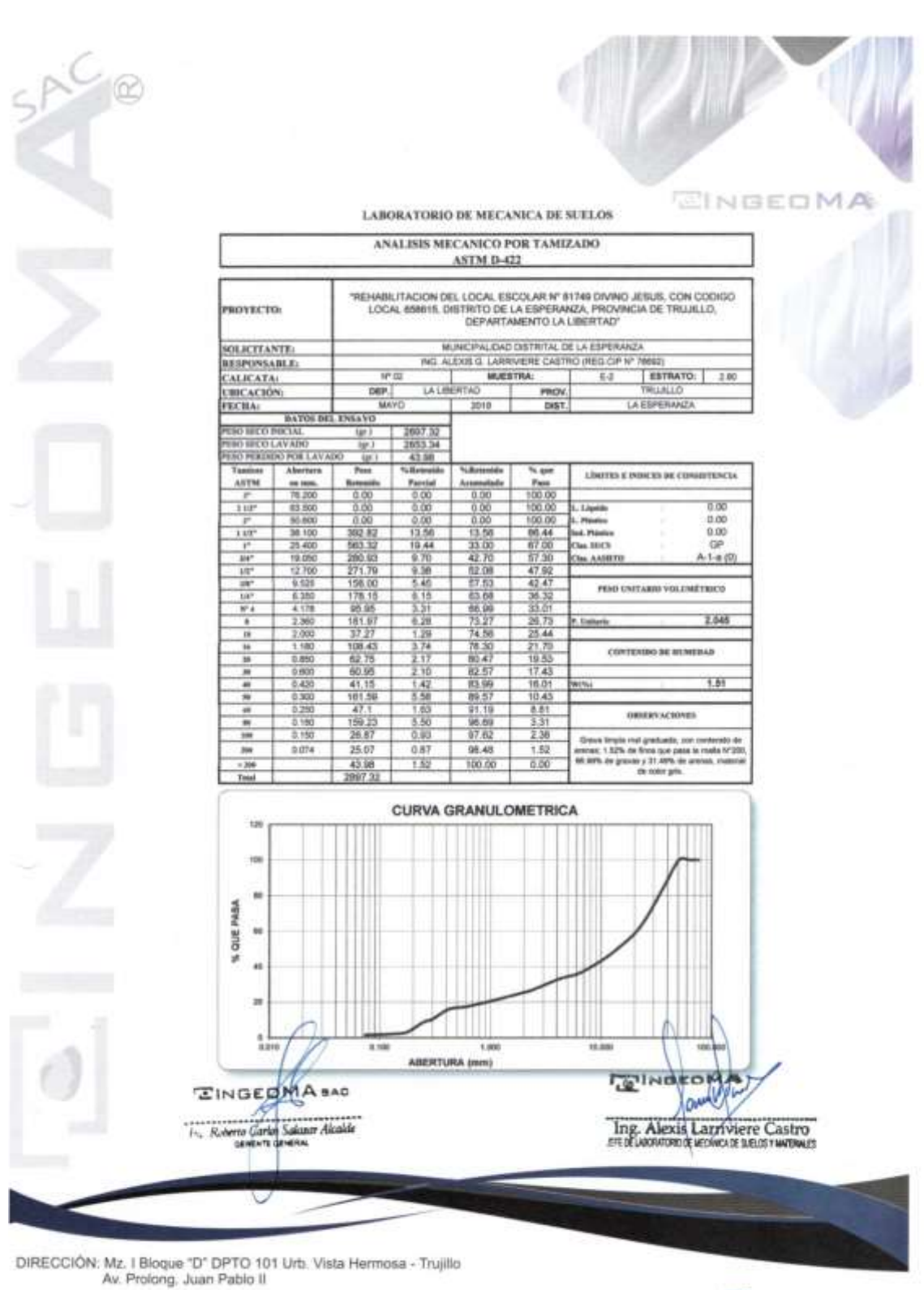

email: ingeoma\_sac@outlook.es

ingeoma\_sac

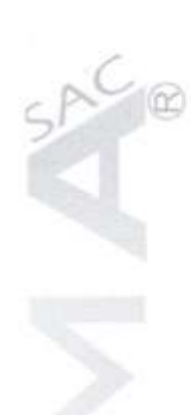

EINBEOMA

# LABORATORIO DE MECÁNICA DE SUELOS

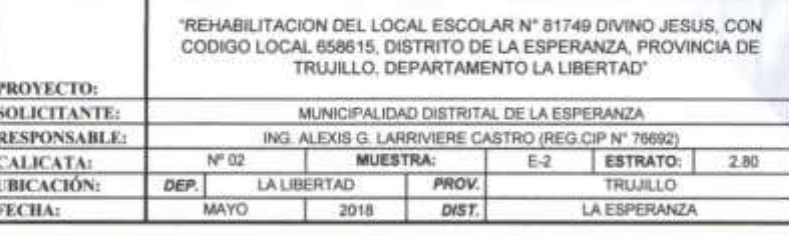

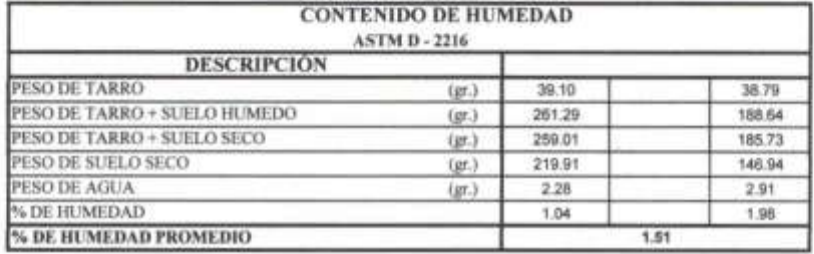

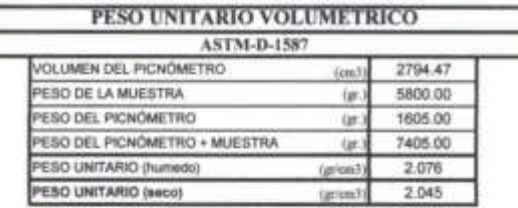

**EINGEDMA BAC** r Akalde

**GIND** Ing. Alexis arriviere Castro

DIRECCIÓN: Mz. I Bloque "D" DPTO 101 Urb. Vista Hermosa - Trujillo<br>Av. Prolong. Juan Pablo II

RPM: #948461203 RPC: 992363278 TEL: 044 601374

email: ingeoma\_sac@outlook.es

f ingeoma\_sac

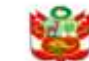

#### RESOLUCION MINISTERIAL Nº 355-2018-VIVIENDA

Lima, 22 de octubre del 2018

VISTOS: el Memorándum Nº 976-2018-VIVIENDA/VMCS-DGPRCS de la Dirección General de Politicas y Regulación en Construcción y Saneamiento; el Informe N° 1661-2018-VIVIENDAVMCS-<br>DGPRCS-DC de la Dirección de Construcción; el Informe N° 005-2018-CPARNE de la Comisión Permanente de Actualización del Reglamento Nacional de Edificaciones: y.

#### CONSIDERANDO:

Que, el artículo 6 de la Ley Nº 30156, Ley de Organización y Funciones del Ministerio de Vivienda.<br>Construcción y Saneamiento - MVCS, establece que este Ministerio es el órgano rector de las políticas nacionales y sectoriales dentro de su ámbito de competencia, que son de obligatorio cumplimiento por los tres niveles de gobierno en el marco del proceso de descentralización, y en todo el territorio nacional y tiene entre otras competencias exclusivas el dictar normas y lineamientos técnicos para la adecuada ejecución de las políticas nacionales y sectoriales:

Que, el numeral 1 del artículo 9 de la citada Ley establece entre las funciones exclusivas del MVCS. desarrollar y aprobar tecnologias, metodologias o mecanismos que sean recesarios para el cumplimiento de<br>las políticas nacionales y sectoriales, en el ámbito de su competencia:

Que, el literal d) del artículo 82 del Reglamento de Organización y Funciones del MVCS, aprobado Lance to Supremo N° 010-2014-VIVIENDA y su modificatoria aprobada por Decreto Supremo N° 010-2014-VIVIENDA, establece que la Dirección General de Políticas y Regulación en Construcción y Sansamiento - DGPRCS, tiene entre s Edificaciones, en coordinación con los sectores que se vinculen, en el marco de los Comités Técnicos de Normalización, según la normatividad vigente;

Que, mediante Decreto Supremo Nº 015-2004-VIVIENDA se aprueba el Índice y la Estructura del Regiamento Nacional de Edificaciones - RNE, aplicable a las Habiltaciones Urbanas y a las Edificaciones que se ejecuten a nivel nacional, estableciéndose en los artículos 1 y 3 de la citada norma, que el MVCS aprueba, medi mencionado índice:

Que, mediante Decreto Supremo Nº 011-2006-VIVIENDA se aprueban 66 Normas Técnicas del Regiamento Nacional de Edificaciones, entre las que se encuentra la Norma Técnica E.030 Diseño<br>Sismorresistente, la misma que fue modificada sucesivamente por Decretos Supremos Nº 002-2014-<br>VIVIENDA y Nº 003-2016-VIVIENDA, Nacional de Edificaciones - CPARNE, encargada de analizar y formular las propuestas para la actualización<br>de las Normas Técnicas del Reglamento Nacional de Edificaciones;

Que, conforme al Memorándum Nº 976-2018- VIVIENDA/VMCS-DGPRCS, sustentado en el<br>Informe Nº 1661-2018-VIVIENDA/VMCS-DGPRCS-DC, la Dirección General de Políticas y Regulación en Construcción y Saneamiento del MVCS, sustenta la modificación de la Norma Técnica E.030 Diseño Sismorresistente contenida en el Numeral III.2 Estructuras, del Titulo III Edificaciones del RNE, aprobada por el Decreto Supremo N° 011-2006-VIVIENDA, modificada por los Decretos Supremos N° 002-2014-VIVIENDA y N° 003-2016-VIVIENDA, con la finalidad de actualizar el citado marco normativo en concordancia con la<br>innovación tecnológica actual, a fin de garantizar que el diseño y construcción de las edificaciones incluya un comportamiento sismico óptimo orientado a evitar la pérdida de vidas humanas, asegurar la continuidad de los servicios básicos y minimizar los daños a la propiedad;

Que, mediante Informe Nº 005-2018-CPARNE, la CPARNE informa que en la Sexagésima Octava<br>Sesión de la Comisión se aprobó por unanimidad la propuesta modificación de la Norma Técnica E.030<br>Diseño Sismorresistente, por lo que

Que, resulta necesario aprobar la modificación de la Norma Técnica, a que se refiere el considerado que antecede, conforme a lo opinado por la Comisión Permanente de Actualización del Reglamento Nacional<br>de Edificaciones y la Dirección de Construcción de la Dirección General de Política y Regulación en Construcción y Saneamiento;

De conformidad con lo dispuesto en la Ley Nº 30156, Ley de Organización y Funciones del Ministerio<br>de Vivienda, Construcción y Saneamiento, su Reglamento de Organización y Funciones, aprobado por<br>Decreto Supremo Nº 010-201 v N° 011-2006-VIVIENDA:

#### **CAPÍTULO II** PELIGRO SÍSMICO

## Artículo 10.- Zonificación

10.1. El territorio nacional se considera dividido en cuatro zonas, como se muestra en la Figura № 1. La<br>zonificación propuesta se basa en la distribución espacial de la sismicidad observada, las características generales de los movimientos sismicos y la atenuación de éstos con la distancia<br>epicentral, así como en la información neotectónica. El Anexo II contiene el listado de las provincias<br>y distritos que corresp

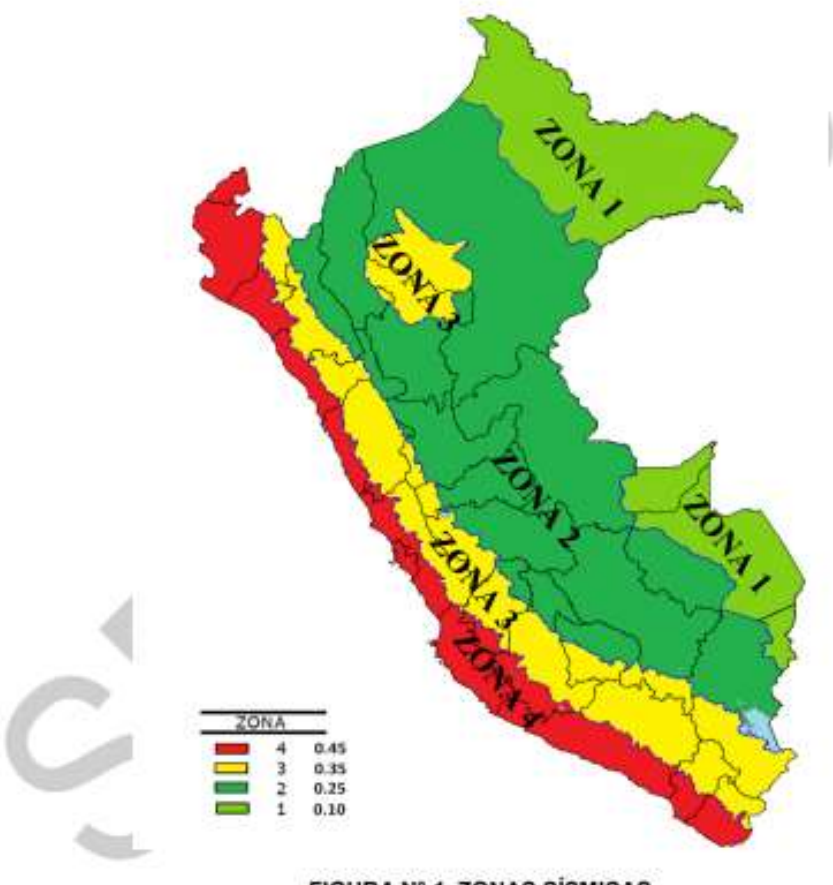

**FIGURA Nº 1. ZONAS SÍSMICAS** 

A cada zona se asigna un factor Z según se indica en la Tabla Nº 1. Este factor se interpreta como 10.2 la aceleración máxima horizontal en suelo rígido con una probabilidad de 10% de ser excedida en 50 años. El factor Z se expresa como una fracción de la aceleración de la gravedad.

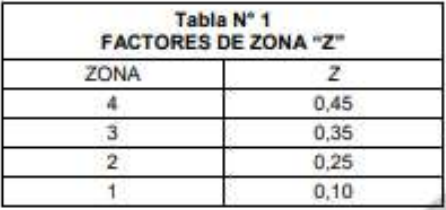

### Artículo 11.- Microzonificación Sismica y Estudios de Sitio

#### 11.1. Microzonificación Sismica

- $11.1.1.$ Son estudios multidisciplinarios que investigan los efectos de sismos y fenómenos asociados como licuación de suelos, deslizamientos, tsunamis y otros, sobre el área de interés. Los estudios suministran información sobre la posible modificación de las acciones sísmicas por causa de las condiciones locales y otros fenómenos naturales, así como las limitaciones y exigencias que como consecuencia de los estudios se considere para el diseño, construcción de edificaciones y
- 11.1.2. Para los siguientes casos deben ser considerados los resultados de los estudios de microzonificación correspondientes:

a)Áreas de expansión de ciudades. Reconstrucción de áreas urbanas destruidas por sismos y fenómenos asociados. bì

### 11.2. Estudios de Sitio

- Son estudios similares a los de microzonificación, aunque no necesariamente en toda  $11.2.1$ su extensión. Estos estudios están limitados al lugar del proyecto y suministran información sobre la posible modificación de las acciones sismicas y otros fenómenos naturales por las condiciones locales. Su objetivo principal es determinar los parámetros de diseño.
- 11.2.2 Los estudios de sitio se realizan, entre otros casos, en grandes complejos industriales, industria de explosivos, productos químicos inflamables y contaminantes
- 11.2.3. No deben emplearse parámetros de diseño inferiores a los indicados en esta Norma.

#### Artículo 12.- Condiciones Geotécnicas

### 12.1. Perfiles de Suelo

12.1.1. Para los efectos de esta Norma, los perfiles de suelo se clasifican tomando en cuenta la velocidad promedio de propagación de las ondas de corte  $(\bar{V}_s)$ , alternativamente, para suelos granulares, el promedio ponderado de los No obtenidos mediante un ensayo de penetración estándar (SPT), o el promedio ponderado de la resistencia al corte en condición no drenada (Su) para suelos cohesivos. Estas propiedades se determinan para los 30 m superiores del perfil de suelo medidos desde el nivel del fondo de cimentación, como se indica en el numeral 12.2.

- Para los suelos predominantemente granulares, se calcula  $\bar{N}_{\epsilon 0}$  considerando solamente  $1212$ los espesores de cada uno de los estratos granulares. Para los suelos predominantemente cohesivos, la resistencia al corte en condición no drenada S, se calcula como el promedio ponderado de los valores correspondientes a cada estrato cohesivo.
- Este método también es aplicable si se encuentran suelos heterogêneos (cohesivos y  $1213$ granulares). En tal caso, si a partir de  $N_{\rm{eo}}$  para los estratos con suelos granulares y de  $\tilde{S}_u$  para los estratos con suelos cohesivos se obtienen clasificaciones de sitio distintas. se toma la que corresponde al tipo de perfil más desfavorable.
- 12.1.4. Los tipos de perfiles de suelos son cinco:

#### a) Perfil Tipo S<sub>o</sub>: Roca Dura

A este tipo corresponden las rocas sanas con velocidad de propagación de ondas de corte l' mayor que 1500 m/s. Las mediciones corresponden al sitio del provecto o a perfiles de la misma roca en la misma formación con igual o mayor intemperismo o fracturas. Cuando se conoce que la roca dura es continua hasta una profundidad de 30 m, las mediciones de la velocidad de las ondas de corte superficiales pueden ser usadas para estimar el valor de V.

#### b) Perfil Tipo S<sub>1</sub>: Roca o Suelos Muy Rigidos

A este tipo corresponden las rocas con diferentes grados de fracturación, de macizos homogéneos y los suelos muy rigidos con velocidades de propagación de onda de corte V<sub>s</sub>, entre 500 m/s y 1500 m/s, incluyéndose los casos en los que se cimienta sobre:

- b.1) Roca fracturada, con una resistencia a la compresión no confinada q,, mayor o igual que 500 kPa (5 kg/cm<sup>2</sup>).
- Arena muy densa o grava arenosa densa, con  $R_{co}$  mayor que 50.  $h21$
- Arcilla muy compacta (de espesor menor que 20 m), con una resistencia al  $h<sub>3</sub>$ corte en condición no drenada S, mayor que 100 kPa (1 kg/cm2) y con un incremento gradual de las propiedades mecânicas con la profundidad.

#### c) Perfil Tipo S2: Suelos Intermedios

A este tipo corresponden los suelos medianamente rígidos, con velocidades de propagación de onda de corte V, entre 180 m/s y 500 m/s, incluyéndose los casos en los que se cimienta sobre:

- Arena densa, gruesa a media, o grava arenosa medianamente densa, con valores del SPT  $\bar{N}_{60}$ , entre 15 y 50.  $0.1$
- Suelo cohesivo compacto, con una resistencia al corte en condiciones no  $c.21$ drenada S., entre 50 kPa (0,5 kg/cm<sup>2</sup>) y 100 kPa (1 kg/cm<sup>2</sup>) y con un incremento gradual de las propiedades mecánicas con la profundidad.

#### $\frac{d}{dt}$ Perfil Tipo S3: Suelos Blandos

Corresponden a este tipo los suelos flexibles con velocidades de propagación de onda de corte V<sub>x</sub>, menor o igual a 180 m/s, incluyéndose los casos en los que se cimienta sobre:

- d.1) Arena media a fina, o grava arenosa, con valores del SPT  $R_{so}$  menor que 15.
- d.2) Suelo cohesivo blando, con una resistencia al corte en condición no drenada S., entre 25 kPa (0,25 kg/cm<sup>2</sup>) y 50 kPa (0,5 kg/cm<sup>2</sup>) y con un incremento gradual de las propiedades mecánicas con la profundidad.<br>Cualquier perfil que no corresponda al tipo S« y que tenga más de 3 m de
- $d.31$ suelo con las siguientes características: índice de plasticidad P, mayor que

20, contenido de humedad a mayor que 40%, resistencia al corte en condición no drenada Su menor que 25 kPa.

#### Perfil Tipo S4: Condiciones Excepcionales e)

A este tipo corresponden los suelos excepcionalmente flexibles y los sitios donde las condiciones geológicas y/o topográficas son particularmente desfavorables, en los cuales se requiere efectuar un estudio específico para el sitio. Sólo es necesario considerar un perfil tipo S. cuando el Estudio de Mecánica de Suelos (EMS) así lo determine.

La Tabla Nº 2 resume valores típicos para los distintos tipos de perfiles de suelo.

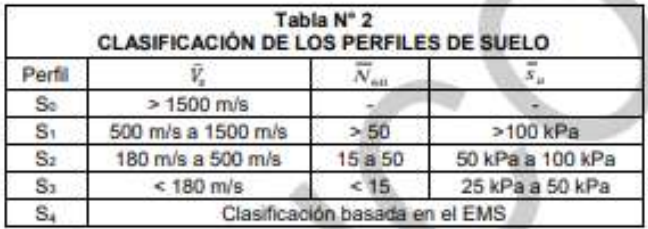

### 12.2. Definición de los Perfiles de Suelo

Las expresiones de este numeral se aplican a los 30 m superiores del perfil de suelo, medidos<br>desde el nivel del fondo de cimentación. El subíndice i se refiere a uno cualquiera de los n estratos con distintas características, m se refiere al número de estratos con suelos granulares y k al número de estratos con suelos cohesivos

#### a) Velocidad Promedio de las Ondas de Corte, V.

La velocidad promedio de propagación de las ondas de corte se determina con la siguiente fórmula:

$$
\overline{V}_x = \frac{\sum_{i=1}^x d_i}{\sum_{i=1}^n \left(\frac{d_i}{V}\right)}
$$

donde di es el espesor de cada uno de los n estratos y Vu es la correspondiente velocidad de ondas de corte (m/s).

#### Promedio Ponderado del Ensayo Estándar de Penetración, No b)

El valor  $N_{\text{eq}}$  se calcula considerando solamente los estratos con suelos granulares en los 30 m superiores del perfil:

$$
\overline{N}_{60} = \frac{\sum_{i=1}^{m} d_i}{\sum_{i=1}^{m} \left(\frac{d_i}{N_{\text{old}}}\right)}
$$

donde  $d_i$  es el espesor de cada uno de los m estratos con suelo granular y  $N_{\rm{adi}}$  es el correspondiente valor corregido del SPT.

#### Promedio Ponderado de la Resistencia al Corte en Condición no Drenada, S. c)

El valor S., se calcula considerando solamente los estratos con suelos cohesivos en los 30 m superiores del perfil:

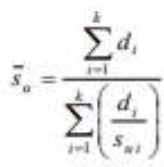

donde  $d_i$  es el espesor de cada uno de los k estratos con suelo cohesivo y  $S_{\mu i}$  es la correspondiente resistencia al corte en condición no drenada (kPa).

#### 12.3. Consideraciones Adicionales

- 12.3.1. En los casos en los que no sea obligatorio realizar un Estudio de Mecânica de Suelos (EMS) o cuando no se disponga de las propiedades del suelo hasta la profundidad de<br>30 m, se permite que el profesional responsable estime valores adecuados sobre la base de las condiciones geotécnicas conocidas.
- En el caso de estructuras con cimentaciones profundas a base de pilotes, el perfil de  $12.3.2$ suelo es el que corresponda a los estratos en los 30 m por debajo del extremo superior de los pilotes.

### Articulo 13.- Parámetros de Sitio (S, TP y TL)

Se considera el tipo de perfil que mejor describa las condiciones locales, utilizándose los correspondientes valores del factor de amplificación del suelo S y de los períodos Tr y Tr dados en las Tablas N° 3 y N° 4.

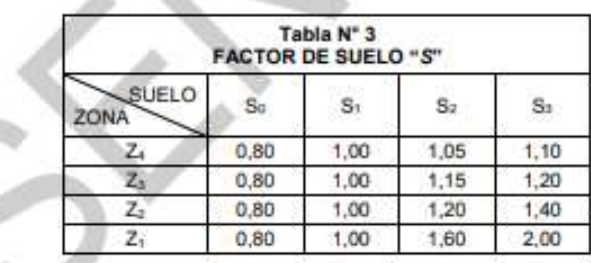

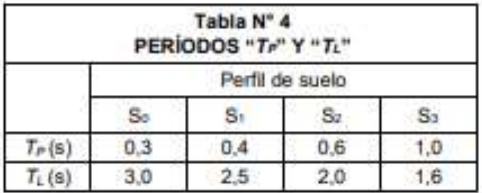

# Artículo 14.- Factor de Amplificación Sismica (C)

De acuerdo a las características de sitio, se define el factor de amplificación sismica (C) por las siguientes expresiones:

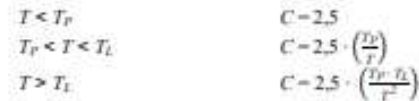

7 es el período de acuerdo al numeral 28.4, concordado con el numeral 29.1.

Este coeficiente se interpreta como el factor de amplificación de la aceleración estructural respecto de la aceleración en el suelo.

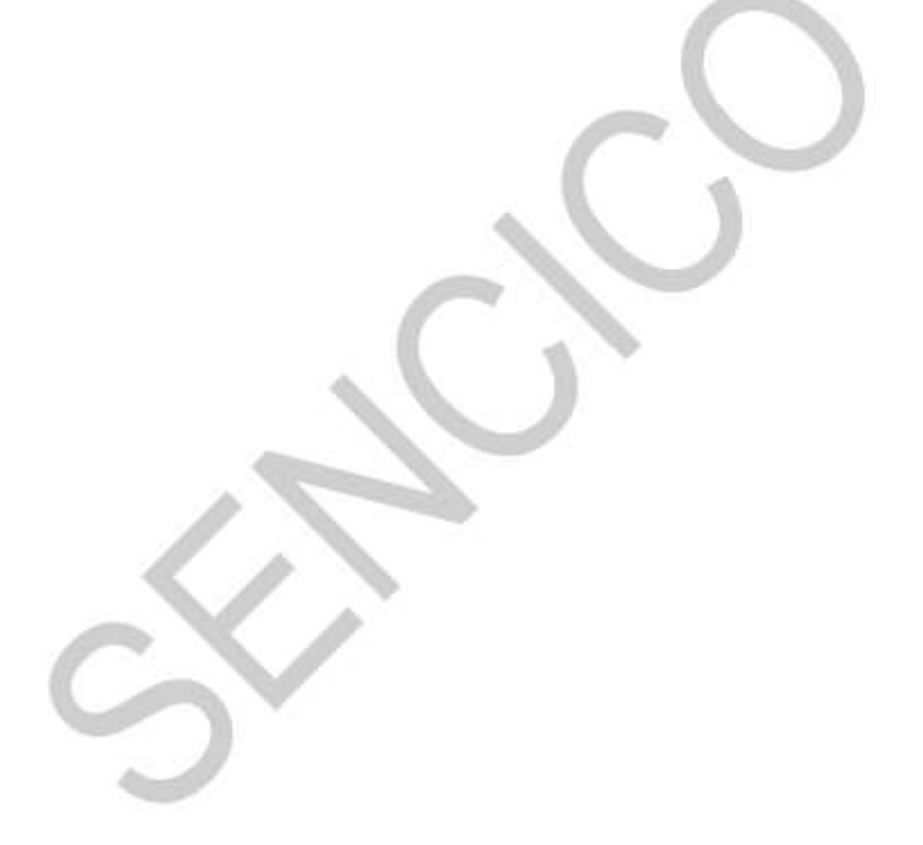

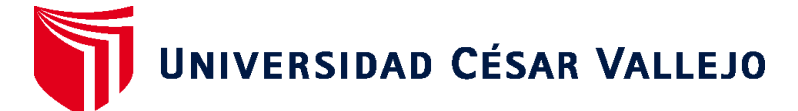

# **FACULTAD DE INGENIERÍA Y ARQUITECTURA ESCUELA PROFESIONAL DE INGENIERÍA CIVIL**

# **Declaratoria de Autenticidad del Asesor**

Yo, MEZA RIVAS JORGE LUIS, docente de la FACULTAD DE INGENIERÍA Y ARQUITECTURA de la escuela profesional de INGENIERÍA CIVIL de la UNIVERSIDAD CÉSAR VALLEJO SAC - TRUJILLO, asesor de Tesis titulada: "Evaluación de vulnerabilidad sísmica mediante metodologías Benedetti-Petrini, Mosqueira, E.030; en la Institución Educativa Divino Jesús, La Esperanza, Trujillo, 2022", cuyos autores son LARA GARCIA ABNER HUMBERTO, BARAS CHIROQUE LETICIA MARGOT, constato que la investigación tiene un índice de similitud de 17.00%, verificable en el reporte de originalidad del programa Turnitin, el cual ha sido realizado sin filtros, ni exclusiones.

He revisado dicho reporte y concluyo que cada una de las coincidencias detectadas no constituyen plagio. A mi leal saber y entender la Tesis cumple con todas las normas para el uso de citas y referencias establecidas por la Universidad César Vallejo.

En tal sentido, asumo la responsabilidad que corresponda ante cualquier falsedad, ocultamiento u omisión tanto de los documentos como de información aportada, por lo cual me someto a lo dispuesto en las normas académicas vigentes de la Universidad César Vallejo.

TRUJILLO, 06 de Diciembre del 2022

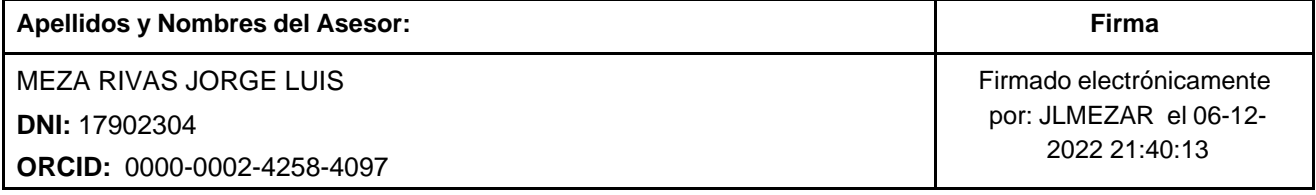

Código documento Trilce: TRI - 0476798

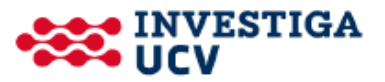